## O livro e o designer II COMO CRIAR E PRODUZIR LIVROS

### **Andrew Haslam**

 $2<sup>a</sup>$  edição

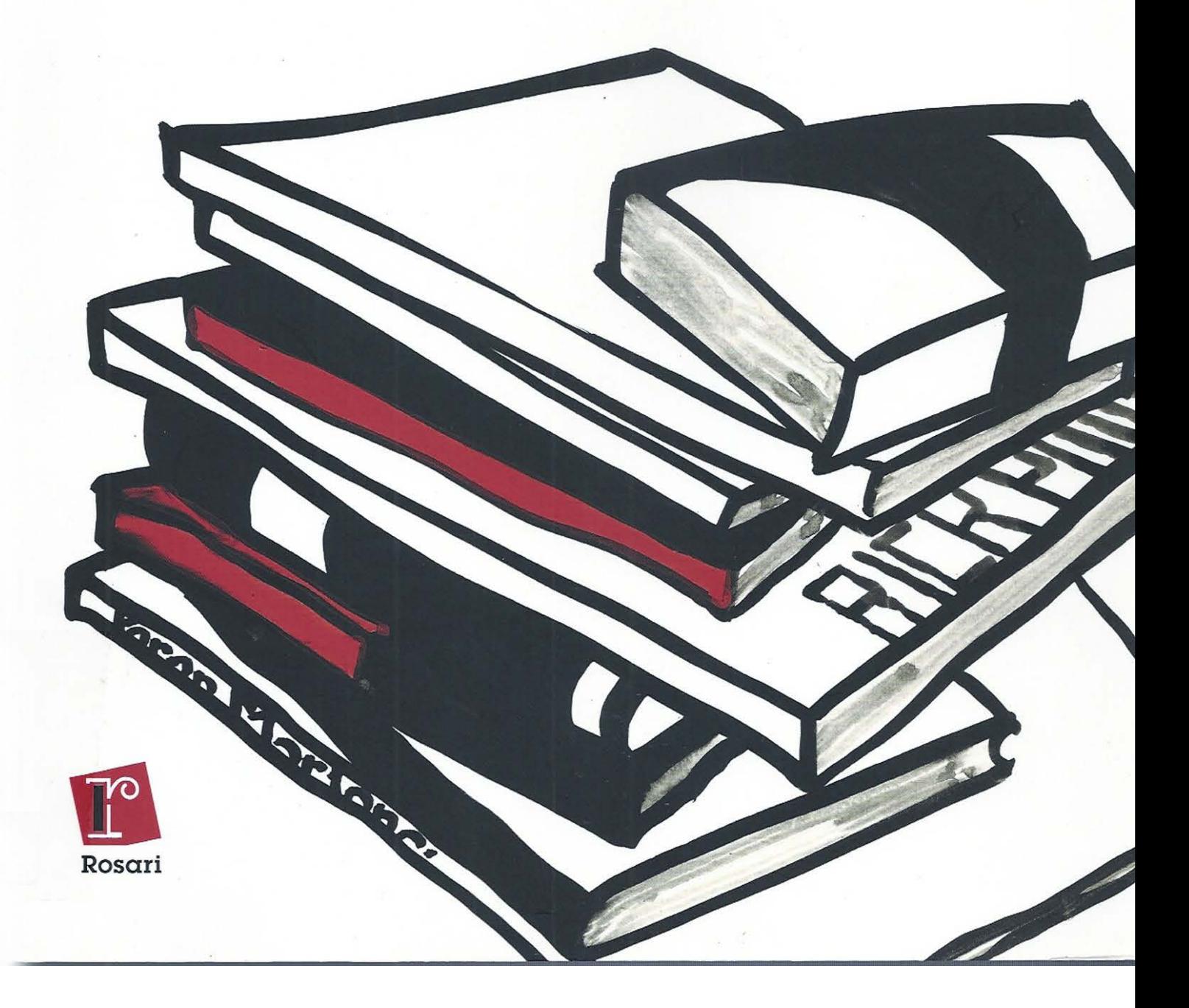

Andrew Haslam

# O livro e o designer II

### Como criar e produzir livros

Tradução Juliana A. Saad e Sergio Rossi Filho

 $2^a$  edição

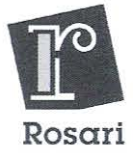

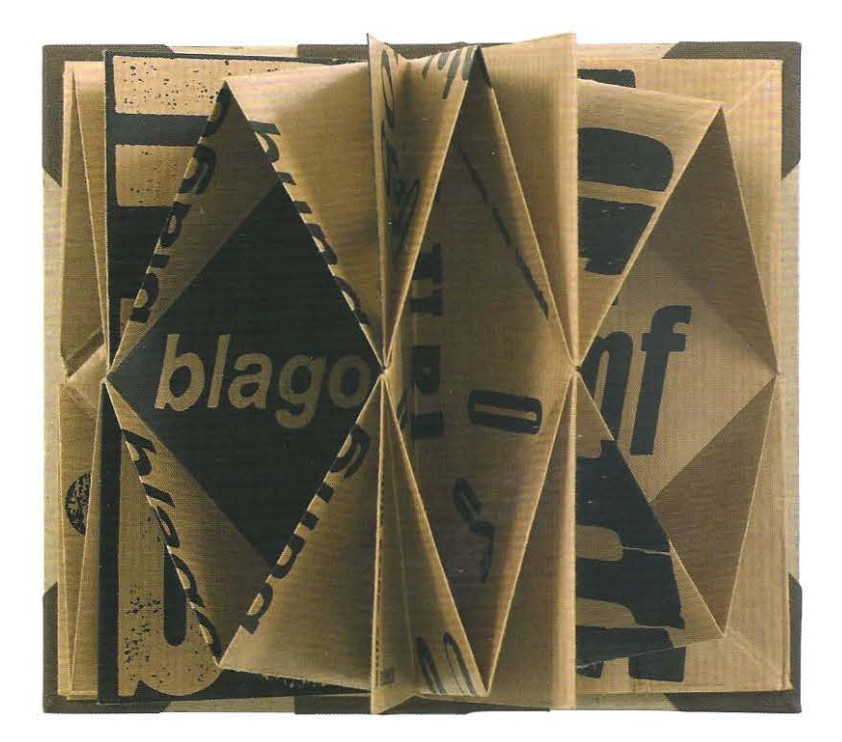

I

#### **O que é um livro?**

**1** Passado, presente e futuro 6 **2** Criando um livro 13

- 
- 3 Abordando o design 23

#### **A paleta do designer de livros**

- **4** Formato 30
- **5** Grades 42
- **6** Paleta tipográfica 71
- **7** Tipo 86

#### **Tipografia e imagem**

A estrutura editorial 101 Comunicando por meio da imagem 110 *Layout* 140 Capas e sobrecapas 160

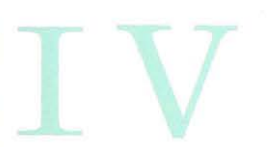

#### **Manufatura**

**12** Pré-produção 172 13 Papel 191 **14** Engenharia do papel 200 15 Impressão 210 16 Encadernação 219

#### **Material adicional**

Preparando o estilo do texto 240 Leitura complementar 249 Glossário 251 Índice 253 Crédito das imagens, agradecimentos 256 Texto e design © 2006 Andrew Haslam Publicado em 2006 por Laurence King Publishing Ltd. Título original *Book Design* 

#### Editores

Ariovaldo Capano Rosa Maria Abad Capano Claudio Ferlauto Revisão Ira Nopaca Tradução Juliana A. Saad e Sérgio Rossi Filho Design e diagramas do autor Frontispício *8/ago* design de Gordon Davey Fotografias Martin Slivka Design no Brasil QU4TRO Arquitetos SP

#### Dados Internacionais

de Catalogação na Publicação- CIP Câmara Brasileira do Livros, SP, Brasil Haslam, Andrew O livro e o designer II - Como criar e produzir livros/Andrew Haslam; tradução Juliana A. Saad e Sérgio Rossi Filho - São Paulo: Edições Rosari, 2007 Título original: Book Design 1. Livros - Design - Manuais I. Titulo 06· 7380 · CDD-686 Índices para catálogo sistemático: l. Livros: Design: Criação e produção de livros 686

ISBN 1ª edição 978-85-88343-46-7 ISBN 2<sup>ª</sup> edição 978-85-88343-10-8 2<sup>ª</sup> edição em julho de 2010 Esta edição contempla as alterações em nosso idioma conforme o Acordo Ortográfico da Língua Portuguesa em vigor desde janeiro de 2009.

[20 10] Todos os direitos desta edição reservados a Edições Rosari Ltda.

Rua Apeninos 930 5° conjunto 51 04104 020 São Paulo SP Brasil Tel 55 11 5571 7704 55 11 5575 7760 edirosari@uol.com. br www.rosari.com.br Impresso na China

## O que é um livro?

O livro é a forma mais antiga de documentação; ele registra o conhecimento, as ideias e as crenças dos povos e sua história está intimamente ligada à história da humanidade. Nesta primeira parte iremos examinar brevemente suas origens; considerar definições do que seja um livro; analisar como ele é criado e identificar as várias funções dentro da indústria editorial; esclarecer alguns dos termos usados para descrever os componentes físicos de um livro; e, por fim, discutir as várias maneiras de fazer design de livros.

#### **Passado, presente e futuro**

Os livros têm uma longa história que se desdobra há mais de quatro mil anos; este capítulo irá apresentar um breve vislumbre de suas origens remotas. Vamos examinar os termos relacionados ao livro, isso nos dará, além de uma perspectiva histórica, uma compreensão mais profunda sobre ele próprio.

#### As origens do livro

A palavra "book" deriva-se de uma velha palavra inglesa *bok* oriunda de "beech tree" (faia, tipo de árvore). Em português a palavra livro deriva-se do latim *líber.* Os saxões e os germânicos usavam as tábuas de faia para escrever, sendo a definição literal de um livro "tábua para escrita". O termo códex, usado para se referir aos livros ancestrais, como, por exemplo, os manuscritos bíblicos, tem origens similares. O termo caudex , é a versão em latim para "tronco de árvore", de onde se tiravam as tábuas que serviram como superfície de escrita. Quando nos referimos às folhas de um livro, estas nos remetem ao material orgânico da superfície de escrita usada pelos antigos estudiosos egípcios - as largas folhas planas das palmeiras egípcias eram usadas para esse fim. Mais tarde, com o advento do papiro, seus talos foram triturados, entrelaçados c secos, formando uma superfície adequada à escrita, portanto, apta a receber tinta.

Podemos dizer que os primeiros designers de livros foram os escribas egípcios, que redigiam seus textos em colunas e já faziam uso de ilustrações. A escrita egípcia não era apresentada na forma de livro como o conhecemos, mas em rolos —as folhas de papiro eram coladas umas às outras e enroladas em forma de cilindro que chegava a medir até 20m de comprimento. O papiro continuou sendo usado em todo o mundo antigo como o principal suporte de escrita, embora amostras de escritas egípcias, gregas c romanas também tenham sido encontradas ern couro e peles secas de animais. ' Foi provavelmente Eumênio li, rei de Pérgamo (197-158 a.C.), na Asia Menor, quem primeiro pesquisou o uso de peles de animais como uma alternativa ao papiro, que teve sua exportação proibida por Ptolomeu Epifânio, de Alexandria. Os sábios do reino de Pérgamo produziram uma pele de animal (carneiro) com dois lados, que após ser esticada em um caixilho, era secada, branqueada com giz e, então, polida e alisada com pedra-pomes. Daí a origem do pergaminho, de membrana pergamena, *pergamenum*.

As origens do códice de pergaminho encadernado podem estar ligadas às antigas práticas gregas e romanas de conectar, ao longo de uma das margens, blocos de madeira cobertos por cera. As propriedades materiais do pergarninho propiciaram o desenvolvimento do códex. O pergaminho era feito em tamanho maior que o frágil papiro e aceitava ser dobrado sem se danificar. O códex propiciou o fim da tradição do rolo de papiro; a partir dele as folhas podiam ser ligadas borda com borda, dobradas c depois empilhadas e atadas ao longo de uma das margens. A dobra das grandes folhas de pergaminho ao meio criou dois fólios (do latim foliu termo usado atualmente para se referir ao número das páginas de uma publicação); quando se continuou a dobrar a

o

Passado. presente e futuro

popunranit mui shimni ārinus reālia. tione theodotionia milituit-afterico et nhèla in eft ftdla et veru nome nous diftingume: dum aut illurelere farit que minue ante fuerant aut fimilua quen iugular et confodit : et maxime que euangelittară et applioloră auta de veteri restamento legimus que i unftra rodichua uno habenne · ur tit illuti te rgipto vorani filiu mtū: + munua nazarêma porâbitur : revî debunt in qué roquinecture : le de De ventre eins fluent aque viue: a que nte orfue vidit nec aurie audiuit nec in cor hominio afcattit que propres propriu fintagma deliderant . Inter rattenus erno ras ubi bec frantafür: et rum direce non poturemt-de libris hebrairia proferam<sup>9</sup>- Drimii tellimo niu eft in ofre-fectionm in ricia-rerati i zacharia-quardi in puebije-quită<br>true în plata: p multi ignorărea approitive de politica de protonicia de protonicia de protonicia de protonicia de protonicia de protonicia de protonicia de protonicia de protonicia de pr nias libris autentiris afrat. Caulas ecroris no elt med reponere. Putxi pro deutifactu dirur elle röfrlig ; ne prolomeus uni? tei cultor etia apud tebreo! munlirë njujujanë romë hemberet : nd maxime idcirco facebar quia in pla tonia doğuna cadece videbač. Deniqs ubicūq; laccacū aligo fecturura reftač De përte filio a fpiritu facto aut alite interätati für aut münn tacuerür: ur et regi faultarera: 1 a acchanul fabet no<br>ulgarent. Ét melon qui a pm<sup>9</sup> audor<br>feptuagrizas reflulas alegandreix men dano fuo egruerit - quibs dimfi ead mei parafpilteo - a no miro pol répose

una hafilira mummatos muulifi fenbär non phetalle. Almb é eui elle<br>pateur aliub é elle interpré a bi forte? ventura point: hit mudino et verborü ropia ta que intelligu tranffert . Pith rettofontis i platônis pitágorā te de rico fpiritu trăftulille. Aut alitet de eilonulibrio pre leptuatita interpresalitet p apaltolos fpiritus fandus te ftimonia teguir : ut milli tacuccur hij freintic offe mentati fint. Durb iminer Damnam<sup>9</sup> utteres : Minime: fed polt príorú Rudia in domo diu quad ml funus laborant<sup>9</sup>. Illi interprati für ate adurată săret pă nefacțăr dubria promiccüt francais: nos polt pallio neu eius nou tam mhetia di hiltori tet uifa narrautur. Do mell' intelligi mus meli<sup>9</sup> et proférim<sup>9</sup>. Audi igitur<br>énuile : obtredator aufculta. filon damno non reprehendo feptuaginta: fed confidenter cutto illio apollolog plero. Per îlton vo mirhi epus lonar quos ante piberas inter fpiritualia racifinata politos lego: i quibs ultimii<br>peut gradu interpres tenir. Duib lino re torquirtes : Quid ipetitos años atra me antan < Birubi i traflamme tibi ni dor treate interroga bebreos : diúlarú prbiū māros cāfule. Od illi habēt de<br>pār tui codices nā habīt : "Aliud ē li rotta fe postea ab aplie ufurpata retti monia phaucur: 1 concudero a funt<br>resplaria latina di preca: preca di be brea. Is eu bec atra fundos. Aut te deu roz teliteri carillinne: ur qu me tâtu op? lbize fecilit a a gêneli reordiñ capee-oro.<br>nibs iunes: cy polli rore fpii quo lecipti lut libri i lannu ros traffere fremone.

.<br>• numt liber Setlith que; nus Géné A principio creatur dus clutin vo? et rerram. Derra sutem erat mania er vacuare conciere ecant luy facie abilli: r frirrtug dui ferebatur fuort aquag Dixitq; drus. frat lux. Et fada elux. de mirie inna luceu mellechana er Dimitr lucem a rencbris-appellaning lucem diem et renebras noctem. Factu meft urfore a mane dies unus. Dirit quoq; deus. Frat firmamentū în me bin anuarū: et binidat anuan ab a quis. Ét fecit deus hemameutu : diui fim: annan our rrant fub firmanım to ab hije que reant fuper firmamen nomes fadum oft ita. Macauito: bua firmamentu celu: + factum eft velpere et mane dies fecundus Dirit um de us. Congregentur aque que lub celo funt în Incum unu re amareat arida Et fadum elt ita. Et voraunt deus art bam maam: cõgug anonita aquas fet bonū-et ait. Germiner treta herbā<br>prentem et facientem lemen : et lignū pomikai fannis kudum iusta gaiu! fuñ : raine femen în femenjia fit fuper terram. Le factum elt un. Le protulu terra brebani vicentem et facientem fe men iuxea geture fuu:ligerug faciene fouti et labés unundos faucut fouu lpecie lua. Le vidu deus q eller louur: et facture professor et mane dico receivo Dieng aut deus. fant lummaria in finnamen off - a dundar dien ar nodë: e fint în figua e tépora-e dico e annos ur hugirin firmamera celi et illuminēt rettā. Er factū elt ita, fredras drue duo huufaria maana: huufare maine ut peller diei er lumfare min! ur ūeffer undira ftellag a mlut egg in ficanameto celi ur lucerent fup terră: et

 $CETC$ Gen

> velleur diei ac nodi: 2 diuideret luceur ac renchras. Er uidir d? cp eller konū: r fami eurlure et mane dies quart? Dixit mam deus . Producant aque roule anime piuenna et polarile fun terram : fub firmamero reli. Erraumy drug ore orandia er omné animă ui unmu am; morabilem quá produerrant aque in Ipraes Iuae: a prime vo:<br>Larde feamoù genne lud. Le vioit de us m eller bonu : benedrein; ei direns. Luftite et multiplicamini-et replete aquas maris : autiq; muluplicature<br>fuper terram. Er fadū ē orfpre x matte dira quitua . Dixit quoq; deus. Prore funtiumenta a repulsa, a bellia a me fecie Deus beltras rerre iusta fpracs fuas impound a nouve rough terre in me ntre fun. Ét uidit drue q effet bana et ait. Faciain? tommé ad rinaminé a filmoint notha- phr pilobs marisa unlaulibs ob. a bibie unitiens terre: onity rèpuli qui moure i rerea. Ét crea uit deux honnué ad ruaginé et fini-<br>litudiné fuatu : ad ruaginem di ceauit illü:mafrulü er femină creauîr ros. Brardinty; illio druo - et aut. Leelair tt multiplicamini a ceplete rettam - et lubine ram: + Dominamini pilabus marie - a volantibue ch: a voluntier<br>animănbue que mountur lup teră Dirtty deux. Écce dedi unbis uniné berbam afferencen femen fup receamrt unifila ligna que habêt i femetipio frotere months fut : ur fint un die i eftera cúdio afannbuo tette-orifiq; uolutti celi a univerlua o monêtur in terra-et i quibus é anima umés : ur habar ad uefrendu Ær fachu eft ita. Kudiron deue runda que frorat : et erat pal de bona

folha ao meio, foram criadas quatro páginas, conhecidas como in-quarto ou 4to; dobrando-as novamente ao meio foram criadas oito páginas in-oitavo ou 8vo. Todos esses termos são usados atualmente para descrever tamanhos de papel derivados de folhas dobradas. Os escribas gregos e romanos seguiram o princípio do papiro egípcio para o códex, ao escreverem as páginas em colunas. A palavra página, usada para denominar o lado de uma folha, advém do latim pagina, que significa "algo atado", refletindo suas origens na encadernação e não no acabamento em forma de rolos, próprio do papiro.

O papel, palavra derivada de papyrus em latim ou pápyros do grego, foi desenvolvido na China por volta de 200 a.C., embora a história oficial chinesa afirme que o papel foi desenvolvido pelo eunuco Tsai Louen, diretor das oficinas imperiais, em 104 d.C. Os primeiros papéis chineses foram confeccionados com a casca da amoreira ou com o bambu cuja polpa esmagada era transformada em fibras, espalhada sobre um tecido e deixada assim para secar. Por volta de 751 d.C., a produção de papel havia se espalhado pelo mundo islâmico e, por volta do ano 1000, ele já era produzido em Bagdá. Os mouros levaram seu conhecimento sobre a confecção de papel para a Espanha, e o primeiro moinho de papel da Europa foi fundado em Capellades, na Catalunha, em 1238.

Johannes Gutenberg, nascido em Mogúncia, cidade da Alemanha, produziu o primeiro livro europeu impresso usando tipos móveis no ano de 1455. A Bíblia Acima Johannes Gutenberg produziu a primeira edição impressa da Bíblia em 1455. A Bíblia se transformou no trabalho mais publicado da história, disseminando através da Europa e por todo o mundo as crencas sobre as quais se basearam as culturas judaica e cristã.

• A propósito, no museu Gutenberg em Mainz, na Alemanha, há um grande e bom acervo de tipos móveis chineses. (N. E.)

de Gutenberg (bíblia de 42 linhas), impressa em latim, foi fruto de tecnologias diversas. Ele conhecia o trabalho em metal e tinha familiaridade com as prensas usadas para esmagar uvas no processo de fabricação do vinho. Possuía e lia os códex encadernados e sabia da existência do papel. O *status* não oficial de Gutenberg como "o pai da impressão", deriva de uma visão um tanto enganosa e eurocêntrica \* da história. Os tipos móveis fimdidos em molde de areia já tinham sido usados na Coréia em 1241; um livro coreano datado de 1377 exibe a infonnação de ter sido impresso por tipos móveis. Os chineses usavam a irnpressão ern blocos de madeira desde o século VII para produzir cartas de baralho e cédulas de dinheiro, que estavam em circulação desde 960 d.C. Enquanto em 868 d.C., um cânone do budismo Theravada, o livro *Trípitaka,* foi impresso em papel na China, envolvendo o corte de 130 **mil** blocos de madeira para impressão xilográfica (tipografia xilográfica).

Apesar das discussões acadêmicas sobre a data exata da invenção da impressão, o impacto do livro impresso sobre o desenvolvimento da Europa Ocidental é menos contestável. Desde os tempos dos romanos, o alfabeto ocidental de 22 letras era usado na escrita manual e cada letra, palavra ou sentença de um livro manuscrito era criada individualmente: um artesão, um artefato. O tipo móvel e seu descendente, o livro impresso, permitiram que uma única pessoa, após cornpor um texto, pudesse reproduzi-lo. Os primeiros tipógrafos eram responsáveis pela composição e criação do *layout* das páginas, além de cuidarem da reprodução do texto. O livro impresso industrializou a produção da linguagem. O método de impressão é mais rápido que a cópia caligráfica e, como consequência, os textos se tornaram economicamente acessíveis e bastante disponíveis.

#### **A busca por uma definição: o que é um livro?**

Estabelecida as origens das palavras "livro" e "códex" e alguns dos termos correlatos, parece sensato pensar que uma definição clara do que vem a ser um livro seria de grande ajuda. O *Concise Oxford Dictionary* apresenta duas possibilidades:

- I "Tratado portátil manuscrito ou impresso que preenche uma série de folhas encadernadas, vinculadas umas às outras";
- <sup>2</sup>"Composição literária que preencha um conjunto de folhas" .

O *Dicionário Houaíss* por sua vez define assim:" coleção de folhas de papel, impressas ou não, cortadas, dobradas e reunidas em cadernos cujos dorsos são unidos por meio de cola, costura etc., formando um volume que se recobre com capa resistente".

Essas simples definições identificam duas importantes características: a descrição fisica de um conjunto portátil de folhas impressas encadernadas e uma referência à escrita e à literatura. A *Encyclopaedia Britannica* oferece por sua vez nas duas definições:

- 1. " ... uma mensagem escrita (ou impressa) de tamanho considerável, destinada à circulação pública e registrada em materiais leves, porém duráveis o bastante para oferecerem uma relativa portabilidade";
- 2. "Instrumento de comunicação".

Encyclopaedia Britannica I, 1964. v. 3, p. 870.

Essas definições introduzem as ideias de público leitor e comunicação. Na *Encyclopedía of the Book* (1996), Geoffrey Ashall Glaister fornece dados a respeito do custo e extensão do livro:

- "Para propósitos estatísticos, o mercado editorial britânico já considerou que um livro era uma publicação que custava seis pences ou mais". Outros países definem um livro como um volume com um número mínimo de palavras; uma conferência da UNESCO em 1950 definiu um livro como: - "uma publicação literária não periódica contendo mais de 48 páginas, sem contar as capas".

Essas definições nascerarn claramente de preocupações legais e regulamentações tributárias. Enquanto as descrições fisicas de folhas e ligaduras são precisas, nenhuma das definições acima parece capturar a influência ou o poder de um livro. Talvez possamos estimular uma discussão mais ampla, se eu apresentar uma definição de minha autoria:

Livro: um suporte portátil que consiste de uma série de páginas impressas e encadernadas que preserva, anuncia, expõe e transmite conhecimento ao público, ao longo do tempo e do espaço.

#### **A indústria editorial: o valor comercial do livro**

O mercado editorial atualmente é um negócio que envolve grandes cifras. A rnaior editora do mundo em 1999 era a Bertelsmann AG, um grupo editorial com sede na Alemanha, que obteve um lucro de cerca de 27 bilhões de marcos (mais de 14 bilhões de dólares) -valor maior que o total da economia de muitos países. O número de livros impressos no mundo aumenta a cada ano, embora o volume exato seja de dificil apuração, já que muitas publicações não usam o número padrão internacional de livro, ISBN -método utilizado para a codificação e monitoramento de livros. Não se sabe quantos livros foram impressos desde 1455, nem mesmo a quantidade de livros existentes nas bibliotecas pelo mundo afora, uma vez que muitos permanecem não catalogados.

A Grande Biblioteca de Alexandria fundada no século Ill a.C. pelo rei egípcio Ptolomeu Soter e destruída por um incêndio em 640 d.C., tinha algo entre 428 mil e 700 mil pergaminhos e foi a mais extensa biblioteca do mundo antigo. Atualmente, o catálogo da Library of Congress, a biblioteca nacional dos Estados Unidos, exibe 119 milhões de itens em 460 línguas; enquanto a British Library, a biblioteca nacional da Grã-Bretanha, declara possuir 150 milhões de itens nas "línguas mais conhecidas". A taxa de aquisição da British Library é de 3 milhões de itens por ano. Ela guarda uma cópia de todos os títulos publicados em inglês e abriga imensas coleções internacionais. No Brasil a Fundação Biblioteca Nacional tem o mesmo procedimento, regulamentado pela Lei do Depósito Legal nº 10.994 de 14 de dezembro de 2004\*. A maior livraria do mundo é a Barnes and Noble, situada no número 105 da Quinta Avenida, em Nova York., e contém 207 mil metros de estantes repletas de todo tipo de publicação.

\* Diz o artigo 52: O depósito legal será efetuado pelos impressores, devendo ser efetivado até 30 (trinta) dias após a publicação da obra, cabendo ao editor e ao autor verificar a efetivação desta medida. (N.E.)

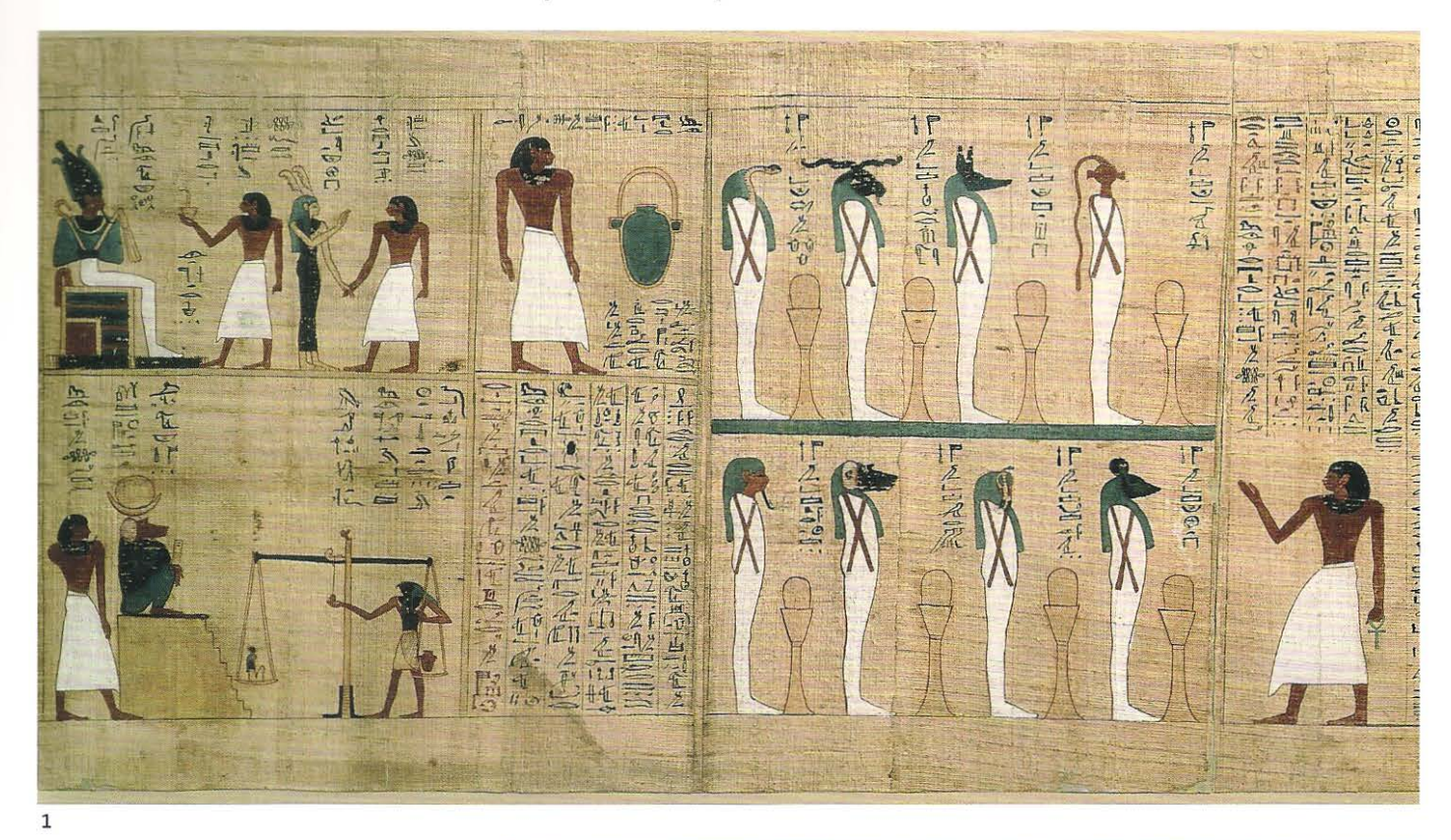

#### O poder da impressão: a influência dos livros

10 escriba real egípcio Hunefer escreveu o Livro dos Mortos por volta de 1300 a.C., quando trabalhava a serviço de Seti, faraó do Egito. O texto foi composto em colunas estreitas divididas por fios. A imagem dos frisos permeia as colunas e é aumentada para ilustrar as cenas mais importantes. Os livros nesta página não são exibidos em escala comum.

2 O Diamond Sutra é frequentemente citado como o livro mais antigo e completo de que se tem registro no mundo; ele remonta ao ano 868 d.C. Durante séculos, ficou escondido em uma caverna fechada no noroeste da China. A palavra sutra deriva do sânscrito, uma língua sagrada ancestral da Índia, e significa "ensinamento religioso" ou "sermão". O texto, em chinês, é considerado um dos mais importantes documentos da fé budista. A inscrição é lida verticalmente e as ilustrações foram impressas por meio de blocos de madeira.

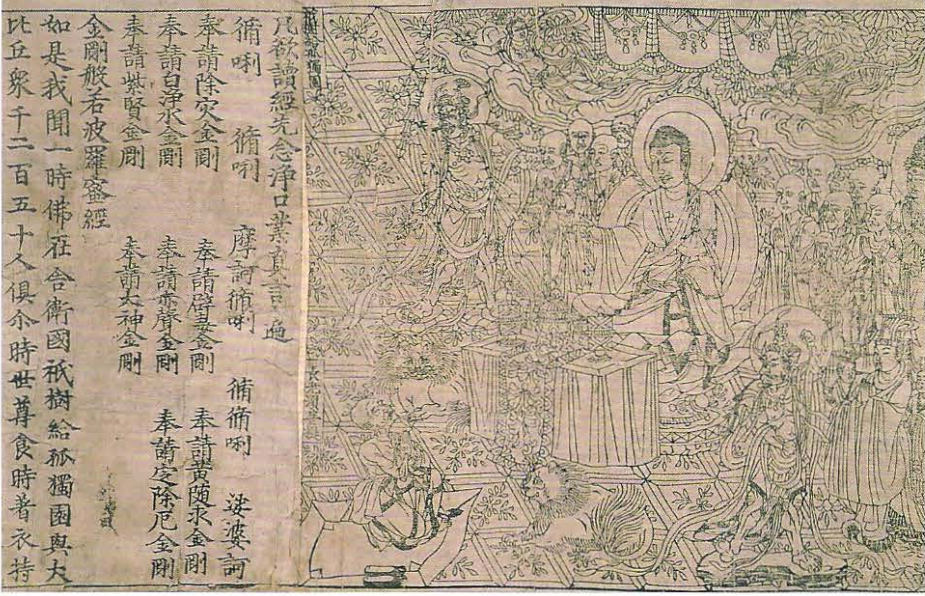

 $\overline{2}$ 

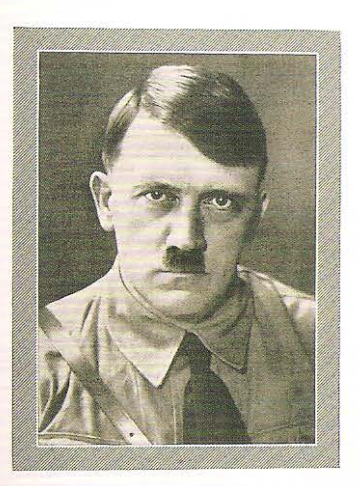

Grog Hill

### Mein Rampf

#### $\mathfrak{D}_{\text{off}}$

#### Adolf Hitler

Bwei Bande in einem Band Ungefürzte Ausgabe

> Erster Band: Eine Abrechnung

3meiter Band Die nationaljozialistische Bewegung

XXVI. Auflage

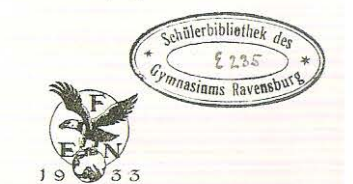

Verlag Franz Eher Nachfolger, G. m. 6. H.<br>München 2, NO

3 Adolf Hitler, em seu livro Mein Kampf (Minha luta), de 1925, apresentava uma alternativa às ideias de esquerda sob a forma de nacionalismo extremo. Esta combinação de autobiografia duvidosa, filosofia política inadequada e racismo evidente foi comprada por 9 milhões de alemães ao longo da vida de Hitler, além ter sido amplamente traduzida. O texto apresentava os princípios do Nacional Socialismo e estabeleceu a plataforma para o fascismo ditatorial de seu autor.

一、共产党 领导我们事业的核心力量是中国共 产党。 指导我们思想的理论基础是马克思 列宁主义。 。<br>中华人民共和国第一届全国人民代表<br>大会第一次会议开幕国(一九五四<br>年九月十五日),一九五四年 九 月<br>十六日《人民日报》 既要革命, 就要有一个革命党。 设 有一个革命的党, 设有一个按照马克思 列宁主义的革命理论和革命风格建立起 来的革命党, 就不可能领导工人阶级和 广大人民群众战胜帝国主义及其走狗。 <全世界革命力量因結起来,反対者<br>国主义的侵略。(一九四八年十一<br>周主义的侵略。(一九四八年十一<br>月), 《毛洋东选集》第四卷第一三  $\overline{2}$ 

#### 1. THE COMMUNIST **PARTY**

 $\begin{minipage}{0.9\linewidth} The force at the core leading our cause forward is the Chinese Communist Party. The theoretical basis guiding our thinking, the system is not provided.} \end{minipage}$ 

in the contention basis giuting our thinking is Marxian-Lenhirsm,<br>ting address at the First<br>Session of the First<br>Session of the First<br>National September<br>Republic of China (September<br>15, 1954).

is, 1939). The sixtee is to be revolution, there must<br>be a revolutionary party. Without a rev-<br>olutionary party, without a party built on<br>the Marxist-Leninist revolutionary theory<br>the Marxist-Leninist revolutionary stype, dogs.

"Revolutionary Forces of the World Unite, Fight Against Imperialist Aggression!" (November 1948), Selected Works, Vol. IV, p. 284.

s

4 Os pensamentos do líder chinês Mao (Zedong) Tsé-Tung foram compilados em seu famoso Pequeno livro vermelho (Quotations from Chairman Mao Zedong). Essa coleção de pensamentos inspiradores, orientação moral e preceitos ditatoriais foi distribuída, através da China, para todos os trabalhadores, independentemente de seu nível de alfabetização. Mao buscou dar à imensa população rural uma noção de orgulho nacional e procurou disseminar as ideias de posse coletiva, apresentando uma alternativa radical ao capitalismo.

# $\Xi$ I: Passado, presente e futuro

 $\overline{3}$ 

#### **A nova tecnologia: o futuro do livro**

A simples amplitude do conhecimento preservado nas bibliotecas somada ao número de publicações produzidas anualmente impossibilita-nos imaginar um mundo sem livros. Sua influência e efeitos são incomensuráveis; no ano 2000, Gutenberg foi eleito o indivíduo mais significativo do último milênio pelos leitores do jornal britânico *The Times.* O tipo móvel que inventou possibilitou a produção dos livros impressos e criou a primeira forma de mídia de massa. Ao final do século XIX e início do XX, uma nova forma de núdia chegou com o desenvolvimento de sistemas de comunicação baseados em áudio : o telefone, o rádio e os dispositivos de gravação de som. Mais tarde, o cinema e a televisão somaram o som à imagem em movimento. Contudo, o livro impresso, juntamente com seus rebentos -os jornais, os periódicos de toda sorte e as revistas— permaneceram como a principal forma escrita de comunicação de massa.

Com a invenção da tecnologia digital e a criação da internet, se previu o fim da impressão e a morte do livro foi proclamada como iminente. Embora a tecnologia digital tenha revolucionado a escrita, o design, a produção e a venda de livros, até a presente data a World Wide Web não foi capaz de substituí-lo. Os aficionados otimistas são encorajados pelo aumento anual nas vendas de livros, apesar do advento internet e sua consequente disponibilização de textos. Por outro lado, os pessimistas citam o gradual declínio na venda de jornais, uma situação que segundo seus prognósticos também ocorrerá na área dos livros. Entretanto, isso é contrariado pelo aumento do número de títulos e vendas gerais de revistas e periódicos especializados. · O mercado da informação parece estar em eterna expansão, e a nova tecnologia de leitura na internet está ampliando - no lugar de substituir- o consumo de seu primo mais velho, o livro. Ler na tela do computador continua a ser menos prazeroso que ler uma página em papel. Todavia, conforme a tecnologia vai aprimorando a leitura na tela e os novos provedores passam a oferecer a possibilidade de baixar livros, pode ser que o modelo MP3 de distribuição de música, que tem se mostrado tão bem-sucedido, venha a ser, no futuro, uma alternativa para o livro tradicional.\*

• Em 2010 o cenário mudou com os novos dispositivos eletrônicos de leitura (N. E.)

#### **O poder da palavra impressa: a influência dos livros**

O livro impresso tem sido um dos meios mais poderosos para a disseminação de ideias e mudou o curso do desenvolvimento intelectual, cultural e econômico da humanidade. Pode-se ter uma medida dessa influência apenas considerando-se alguns deles: a Bíblia, o Corão, o Manifesto Comunista, Quotations from Chairman Mao Zedong (o famoso Pequeno livro vermelho de Mao Tsé-tung) e o Mein Kampf (Minha luta) de Hitler (ver p. 11). Ainda que seja impossível quantificar a influência coletiva desses livros na vida de milhões de pessoas ao longo da história, fica claro que estabeleceram muitas das bases religiosas e políticas de grande parte do mundo moderno. Uma lista similar poderia ser elaborada com os títulos que serviram de apoio aos fundamentos da Medicina, Ciência, Psicologia, Literatura, Teatro e assim por diante - de fato, pode-se fazer o mesmo para todas as disciplinas intelectuais. Tais livros são conhecidos globalmente, suas ideias e seus autores podem ter sido tanto reverenciados quanto denegridos, entretanto, sem o trabalho de profissionais que sempre são esquecidos -o designer e o impressor de livros- a influência das ideias contidas nessas obras teria sido transitória.

### **Criando um livro**

Neste capítulo examinaremos os profissionais que atuam na criação de um livro, por meio da identificação das funções dentro da indústria editorial e os caminhos básicos ? ara a criação de livros. Os títulos das funções e o que se espera de um determinado ? rofissional podem variar de uma editora à outra, de um país para outro, assim como também o processo concreto de criação de um livro.

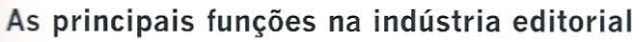

O livro impresso é um produto resultante de um processo colaborativo. A tarefa cio designer pode variar de um livro a outro, mas sempre envolverá o trabalho em equipe. O conhecimento básico das funções dentro da indústria editorial fornecerá ao designer seu contexto de trabalho.

#### **Autor**

Trata-se da pessoa que elabora de forma inédita uma obra literária e a apresenta 2nalizada a um agente literário ou diretamente à uma casa editorial. Um autor que já teve textos publicados pode consultar seu editor sobre possíveis temas que ? Oderiam ser explorados, direcionando assim seu trabalho intelectual. Uma forma de sondar a aceitação de autores já publicados ou não, pelo público, é criar uma sinopse do que se pretende publicar, que será então discutida pelos agentes literários e/ou editores. Se a resposta for positiva, o editor pode oferecer um contrato de edição ao autor que então começa a escrever o texto na íntegra. Não é costumeira a participação do designer nessa etapa.

#### **Agentes literários e bancos de imagem**

Os agentes representam o trabalho de seus clientes junto aos potenciais tomadores. Os agentes literários geralmente se especializam em determinados gêneros de livros, por exemplo, livros históricos, biografias, ficção, ciências etc. A função do agente literário é a de representar o autor e administrar seus interesses relativos aos direitos de uma determinada obra literária junto ao mercado editorial. Por esse serviço, o agente recebe a título de remuneração urn percentual sobre as parcelas dos direitos autorais. Para um autor esse tipo de serviço é geralmente inestimável, uma vez que um bom agente tem relação profissional com várias editoras. Os bancos de imagem trabalham de maneira similar em relação à representação dos interesses de ilustradores *=* r-otógrafos junto aos editores que necessitam de trabalho especializado para desenvolverem determinados projetos.

#### **Editor**

 $\acute{\text{\emph{E}}}$  o responsável pela publicação de uma obra literária, assumindo todos os custos merentes ao processo. Tanto pode ser uma pessoa fisica (editor) como uma pessoa jurídica (editora). O termo em inglês para identificar essa função é *publisher.* 

Portanto, o editor assume todos os custos de produção, como a tradução, as :magens e ilustrações, a produção editorial, os eventuais terceiros contratados, o papel e o custo gráfico, além dos custos de distribuição e o pagamento de direitos autorais a quem couber.

O editor pode ter uma relação direta com o autor ou indireta, por intermédio de um agente literário, sempre firmando um contrato de cessão de direitos -é a forma mais usual- ou pode fazer acordos com editores internacionais para a produção de coedições. Nesse caso, o editor compra uma tiragem\_ do título

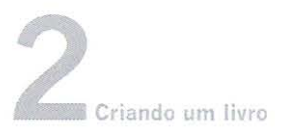

. que vai ser produzido nessa situação e paga por ela, ficando a responsabilidade do pagamento dos direitos autorais com o editor internacional.

A relação entre autor e editor deve sempre ser de parceria, pois um não sobrevive sem o outro, portanto, ao se elaborar um contrato entre as partes, deve-se ter a preocupação do equilíbrio de benefícios entre elas.

A remuneração do autor costuma ser um percentual aplicado sobre o preço de capa dos livros efetivamente vendidos -algo entre 8% e 10%. Há casos em que o editor estabelece uma remuneração para o autor durante o período em que ele está escrevendo o texto, e após a publicação também paga um porcentual sobre os lucros da venda, deduzidos os custos da produção.

Há casos em que o editor remunera o autor por meio de um valor fixo, prática que não é bem vista pelos editores.

Dentro das responsabilidades do editor estão as atividades de *marketing* e elaboração do catálogo geral das publicações onde serão apresentadas a linha editorial ou linhas editoriais. Em algumas situações o editor prepara um catálogo para cada uma delas.

A elaboração cuidadosa de um catálogo geral ou segmentado é fundamental para a formação da imagem do editor junto aos distribuidores, às livrarias, à mídia em geral e em especial aos leitores. Nesse aspecto a função do designer assume grande importância.

Os pequenos editores, por sua vez, têm-se ocupado em publicar para nichos específicos ou ter apenas uma linha editorial. ,

E comum a criação de "selos" dentro de uma grande editora, a fim de identificar as linhas editoriais ou, então, em vez de criarem novos "selos", esses editores acabarn comprando pequenas editoras, transformando sua razão social em "selo".

#### **Escritórios de produção editorial**

Atualmente há uma tendência de contratação de serviços externos para a produção editorial de determinados projetos por parte de algumas editoras.

Os escritórios de produção editorial atuam nesse segmento de prestação de serviços, assumindo, sob remuneração das editoras contratantes, determinados projetos editoriais. A participação de designers na direção desses escritórios é usual.

#### **Editor de aquisições**

O editor de aquisições é responsável pela seleção dos livros a serem produzidos a cada temporada. Esse processo de seleção é frequentemente realizado em conjunto com o editor-chefe e o conselho editorial. Essa é uma função de importância vital para o sucesso de uma editora; um editor de aquisições que rejeita um possível *bestseller*  pode estar também abdicando de uma receita imensa. O papel do editor de aquisições é conversar com potenciais autores, estimular ideias e estabelecer uma rede de escritores, designers, ilustradores e fotógrafos. O editor de aquisições precisa ter fàro aguçado e olho clínico para rastrear os novos interesses dos leitores, assim como também observar cuidadosamente os catálogos dos concorrentes. Além disso, ele tem responsabilidades gerenciais, que incluem o estabelecimento de cronogramas e datas de lançarnento, além de supervisionar equipes de editores que trabalham em títulos individuais. O designer de livros trabalha muito próximo ao editor de aquisições.

#### **Editor de textos**

O editor trata com o autor de como será formatado o conteúdo do texto de sua obra, tanto oferecendo estímulo quanto críticas objetivas, que são normalmente assimiladas pelo autor. Os editores podem trabalhar como *freelancers* ou como contratados e com

frequência desenvolvem vários títulos simultaneamente. Grande parte de seu tempo é gasta na leitura e na correção de textos; os editores identificam trechos que lhes ?arecem pouco claros e levantam questões a serem consideradas pelo autor. Um bom editor tende a sugerir meios para a reestruturação de um texto, por exemplo, sistematizando os capítulos de modo mais lógico.

Após avaliar, questionar, estruturar e corrigir os originais do autor, o editor encaminha o texto para as etapas de produção editorial, que já pode contar com .1 participação de um designer. O editor deve possuir excelentes habilidades de escrita, ter familiaridade com as convenções tipográficas e as regras gramaticais e ser capaz de oferecer orientações objetivas ao autor, assim como também possuir a habilidade de administrar cronogramas e algumas vezes contratar serviços de terceiros. A tecnologia digital permite a interação do editor com as diversas etapas da produção editorial inclusive com o designer. As mudanças nas provas agora podem ser feitas diretamente no *layout* final, imediatamente antes de o livro ser encaminhado para o processo industrial.

O editor sênior, normalmente responsável por muitos títulos, pode contar com a ajuda de editores assistentes, que geralmente são responsáveis pela revisão das provas. Os editores de texto concentram sua atenção na parte do processo ligada ao texto, sem acumularem quaisquer responsabilidades pelos aspectos administrativos ou gerenciais.

#### **Revisor de provas**

O riginalmente, a leitura das provas, como o nome sugere, era a leitura e a verificação ..:ias provas finais. Atualmente, o termo pode ser usado para descrever a correção do texto em qualquer estágio do processo de edição. Os revisores esmiúçam o original, geralmente após este ter sido editado, procurando por erros conceituais, gramaticais e ortográficos. Os revisores especializados eram tradicionalmente responsáveis pela aprovação da cópia corrigida de todo livro produzido por uma editora antes de sua impressão final; atualmente essa tarefa é realizada pelo editor de texto.

#### **Consultor técnico**

O consultor que oferece conhecimentos especializados é frequentemente contratado pelas editoras para o desenvolvimento de determinados projetos editoriais. Uma editora que planeja lançar uma série sobre jardinagem pode contratar um autor especializado e também contar com a assistência de um consultor que possua conhecimentos específicos sobre determinado tema que se queira abordar, seja cultivo de rosas ou de vegetais, por exemplo. Os consultores contribuem com ideias e leem as -inopses e os esboços preliminares para opinarem sobre a pertinência das informações contidas no original e quais ideias deveriam ser incorporadas a ele, podendo também participar das etapas de revisão ao longo do processo editorial.

#### **Revisor técnico** ,

E o profissional que possui conhecimento especializado sobre o tema de uma determinada obra, porém, ao contrário do consultor, não trabalha diretamente com o autor na criação do texto. Ele é contratado como *freelance* pela editora para fazer uma leitura crítica, comentando sobre a exatidão e a qualidade do texto, identificando omissões e avaliando sua adequação ao público-alvo. Suas observações são levadas ao editor, ao autor c ao designer que depois *de* a avaliarem providenciam emendas ao texto original.

#### **Diretor de arte**

/ E um título que se refere a um cargo específico dentro da editora, podendo ser um designer que trabalha junto com ilustradores e/ ou fotógrafos. O diretor de arte geralmente possui experiência em design, uma vez que é o responsável pelo visual de toda a produção da editora. O visual, os conceitos de produção e os títulos editados combinam-se entre si para formar a imagem que a caracterizará junto a seu público. As editoras mais modernas consideram a identidade visual de seus livros algo extremamente importante. O diretor de arte irá estabelecer as orientações - convenções tipográficas, capas, formatos, uso de logotipos e assim por diantepara as publicações da editora.

#### **Designer**

O designer é responsável pelo projeto da natureza fisica do livro, seu visual e sua forma de apresentação, além de cuidar do posicionamento de todos os elementos na página. Em conjunto com o editor, o designer seleciona o formato do livro e decide como será o seu acabamento. Os designers planejam grades, selecionam a tipografia e o estilo do *layout* da página. Eles também trabalham com os pesquisadores de fotos, ilustradores e fotógrafos fazendo a direção de arte e preparando imagens. O designer recebe um *briefing* do editor e encaminha a arte-final, geralmente em formato digital, para um gerente de produção ou diretamente para uma gráfica. O designer e o editor trabalham juntos na supervisão do processo de prova. Nos dias atuais, muitos livros de não ficção têm orientação visual, sendo frequentemente os designers os idealizadores de livros ou de coleções para as editoras.

#### **Pesquisador de imagens**

Os livros ilustrados exibem imagens de muitas fontes diferentes e o pesquisador de imagens é o responsável por localizá-las e, geralmente, obter permissão dos detentores dos direitos autorais para que possam ser reproduzidas em um livro. Os pesquisadores normalmente recorrem aos bancos de imagem, além de arquivos de museus e coleções / privadas. É comum a contratação de fotógrafos profissionais *freelance* para a produção de detenninadas imagens para projetos editoriais específicos.

#### **Gerente de licenciamento**

Tem como função tratar do licenciamento junto a terceiros detentores de direitos autorais ou aos agentes que os representem para uso de trechos de texto e/ ou imagens que a editora pretenda incluir em suas futuras publicações.

O custo desse licenciamento pode variar de acordo com o uso que a editora pretende fazer do material licenciado. Por exemplo, a cessão de direitos de uma determinada imagem ou parte de um texto terá um determinado custo se o licenciamento for para uso específico em publicação em língua portuguesa. Esse custo poderá ser maior se o licenciamento se der para publicação em qualquer idioma, porém, nesses casos, é comum a edüora adquirente dos direitos ficar liberada para comercializar a obra a ser publicada em qualquer parte do mundo.

Outras situações podem determinar o custo de licenciamento, por exemplo: o tamanho da reprodução de uma imagem (se em página dupla, página inteira etc.); o tipo de uso (se só editorial ou editorial e comercial) e a quantidade de reproduções.

Cabe também ao gerente de licenciarnento a administração de direitos sobre textos e imagens publicados em títulos existentes no catálogo da editora para a qual trabalha, pois também os direitos autorais devem ser pagos a quem de direito em caso de uso em futuras publicações da editora, mesmo que a imagem ou o texto já tenham sido utilizados em outras publicações dela própria.

#### **Ilustradores, fotógrafos, cartógrafos**

Os especialistas responsáveis pela criação das imagens usadas nos livros gerahnente trabalham como *freelancers* e são contratados para um determinado projeto. Eles podem receber um valor fixo pelo trabalho desenvolvido ou, em casos onde a publicação tenha uma predominância visual, existe a opção de um pagamento fixo mais pagamento de um percentual de direitos de reprodução, que oferece um ?Otencial de ganhos adicional para o detentor dos direitos autorais. Em alguns livros, as imagens são os elementos mais importantes e seu criador é responsável pelo projeto visual, juntamente com o autor do texto, o editor e o designer, que nessa situação ::rabalham em sintonia. Muitos livros ilustrados para crianças são feitos da seguinte iorma: o ilustrador fica responsável pela criação do personagem da história que foi desenvolvida pelo autor. Em algumas situações o próprio designer pode criar as ilustrações necessárias ou fazer a direção de arte do trabalho de um fotógrafo contratado para esse fim.

#### **Gerente de direitos autorais**

O gerente de direitos autorais da editora é responsável pela administração dos contratos de cessão de direitos autorais com seus diversos detentores -autores, ;lustradores, fotógrafos, entre outros. Ele também controla a forma pela qual o material de propriedade da editora é reproduzido em diferentes mercados, tais como edições internacionais. Geralmente tem experiência em administração ou direito e busca tanto ?roreger os direitos autorais da editora quanto maximizar o potencial de mercado ?ara seu catálogo de livros. Esse profissional trabalha muito próximo ao editor e ao departamento de *marketing* para identificar coeditores que possam imprimir distribuir livros em outros países ou em canais de distribuição especializados.

#### **Gerente de** *marketing*

O gerente de *marketing* trabalha junto ao gerente de direitos autorais e é responsável por promover *e vender direitos para outras editoras e os livros editados para* os varejistas ao mesmo tempo em que supervisiona a distribuição. As atribuições *io* gerente de *111arketing* incluem o desenvolvimento de estratégias adequadas para a colocação de séries específicas ou do catálogo de livros da editora no mercado. ' E também responsável pela instrução/ orientação dos representantes de vendas e pela promoção das vendas nas diversas feiras especializadas. São nesses eventos que os editores se encontram, a fim de fecharem acordos para a venda de livros em mercados internacionais. A maior feira de livros do mundo acontece anualmente em Frankfurt, Alemanha, sempre no mês de outubro (www.buchmesse.de).

#### **Gerente de produção editorial**

O gerente de produção editorial atua junto ao designer supervisionando a produção dos livros, também é responsável por administrar a qualidade e os custos das obras em andamento. Para isso, ele precisa ter uma boa rede de fornecedores, a fim de estabelecer os custos de cada livro e organizar os cronogramas de produção e entrega.

#### **Impressor**

No Brasil geralmente quem imprime é uma gráfica especializada em impressão e acabarnento de livros.

No exterior é comum a especialização, ou seja, há empresas que só imprimem e outras que se dedicam apenas ao acabamento final.

Após o término da produção editorial, na própria editora ou em um escritório de produção editorial contratado, ou ainda em um estúdio de design, o material é remetido para uma gráfica, em. torrna de arquivo digital para a gravação direta das matrizes de impressão (CTP) ou para dar saída de filmes, dando inicio à produção industrial do livro.

No exterior é muito comum as editoras se utilizarem de gráficas situadas em outros países, principalmente as situadas na Ásia, em virtude dos preços mais baixos.

#### **Empresas de acabamento gráfico**

Os profissionais de acabamento são responsáveis por quaisquer atividades do processo de produção após a impressão, incluindo colagem. ou encadernação. Eles geralmente contam com equipamentos especializados para a execução de processos como picotagem, impressão em relevo, douração, corte e vinco e dobra. Há empresas especializadas em trabalhos artesanais que somente podem ser efetuados à mão. Por exemplo, a maioria dos livros *pop-up* exige trabalho manual, uma vez que o vinco, a dobra e a colagem de elementos individuais nas páginas impressas é uma empreitada muito complexa e impossível de ser executada por máquinas.

#### **Encadernadora**

Empresa muito comum no exterior, pela característica do parque gráfico ao qual já nos referimos, é especializada no processo de encadernação, ou seja, acoplar o miolo do livro à capa brochura, flexível ou capa dura.

No exterior ela proporciona aos designers, gerentes de produção e aos outros profissionais gráficos urn conhecimento específico sobre as qualidades do papel, aconselhando-os sobre sua resistência ou técnicas de encarte mais adequadas , para livros de formatos especiais ou com grande volume de páginas. E comum nesse ambiente o encadernador fornecer às editoras um boneco (protótipo do livro com o mesmo número de páginas que terá a edição e no mesmo papel em que ela será impressa) como modelo, de preferência antes do término da produção editorial. No Brasil esse tipo de atendimento é feito, via de regra, pelas gráficas especializadas em livro, embora comecem a surgir empresas especializadas em acabamento, desvinculadas da atividade de impressão.

#### **Gerente de distribuição**

' E o responsável pelo controle do estoque e pela reposicão de livros para os distribuidores e livrarias. Esse é um processo que apresenta muitos problemas logísticos, já que frequentemente se faz necessário encontrar o equilíbrio entre a necessidade de se transportar pequenas quantidades de livros para lugares distantes -o que é caro e ineficiente- e a opção de se fazer a distribuição em períodos concentrados - o que é mais econômico-, mas pode levar a uma falta de livros nos pontos de venda.

#### **Divulgadores**

As grandes editoras empregam equipes de divulgadores para efetuar contatos com o: distribuidores, grandes redes de livrarias e canais de distribuição especializados. As pequenas editoras frequentemente terceirizam esse trabalho. Um divulgador eficiente deve manter uma boa relação com os distribuidores, passando a conhecer hábitos de compra e gostos. Muitos trabalham por comissão c, portanto, seus rendimentos são diretamente proporcionais ao volume de vendas.

#### **Varejista**

*O* número de canais pelos quais os livros são vendidos se amplia continuamente . A quantidade de livreiros independentes, que possuem uma única livraria, diminuiu durante muitos anos pela impossibilidade de concorrer com os enormes descontos oferecidos pelas grandes redes de livrarias ou com as bancas de jornais, com estoques a *bestsellers.* Atualmente, na medida em que o mercado de livros se fragmenta e as editoras desenvolvem catálogos específicos, os varejistas independentes, com interesses peculiares, conseguem obter títulos e formar estoques específicos para o seu público.

O incremento de mercados especializados também apresentou oportunidades para o crescimento do *marketing* por mala direta. No exterior os clubes de livros oferecem .: seus membros preços reduzidos caso estes concordem em comprar anualmente um cererminado número de títulos disponíveis em catálogo. Os clubes especializados em livros voltados para o público infantil ou para temas como culinária, jardinagem, turismo, arte, história etc., vendem milhões de exemplares para leitores que nunca entram em uma livraria. Estima-se que 20% de todo o mercado de livros norte--americano opera por meio dos clubes de livros. Outro mercado em expansão é \_internet, onde a Amazon Books\*, especializada na venda *on-line* é o varejo mais bem-sucedido desse nicho. No Brasil também temos alguns casos de sucesso.

• A Amazon Books lançou no final de 2009 a nova versão do leitor eletrônico Kindle que promete revolucionar o mercado dos e-readers. IN. E.l

#### **Os componentes de um livro**

As várias partes que compõem um livro possuem denominações específicas que são muito usadas na indústria editorial. A familiaridade com esses termos básicos auxiliar à quem atua na área a compreender melhor os próximos capítulos. Outros tennos serão introduzidos conforme forem sendo explicados o processo de design. Há também um glossário mais completo que está no final deste livro. Os componentes básicos de um livro foram organizados em três grupos: o livro acabado, a página e a grade de produção.

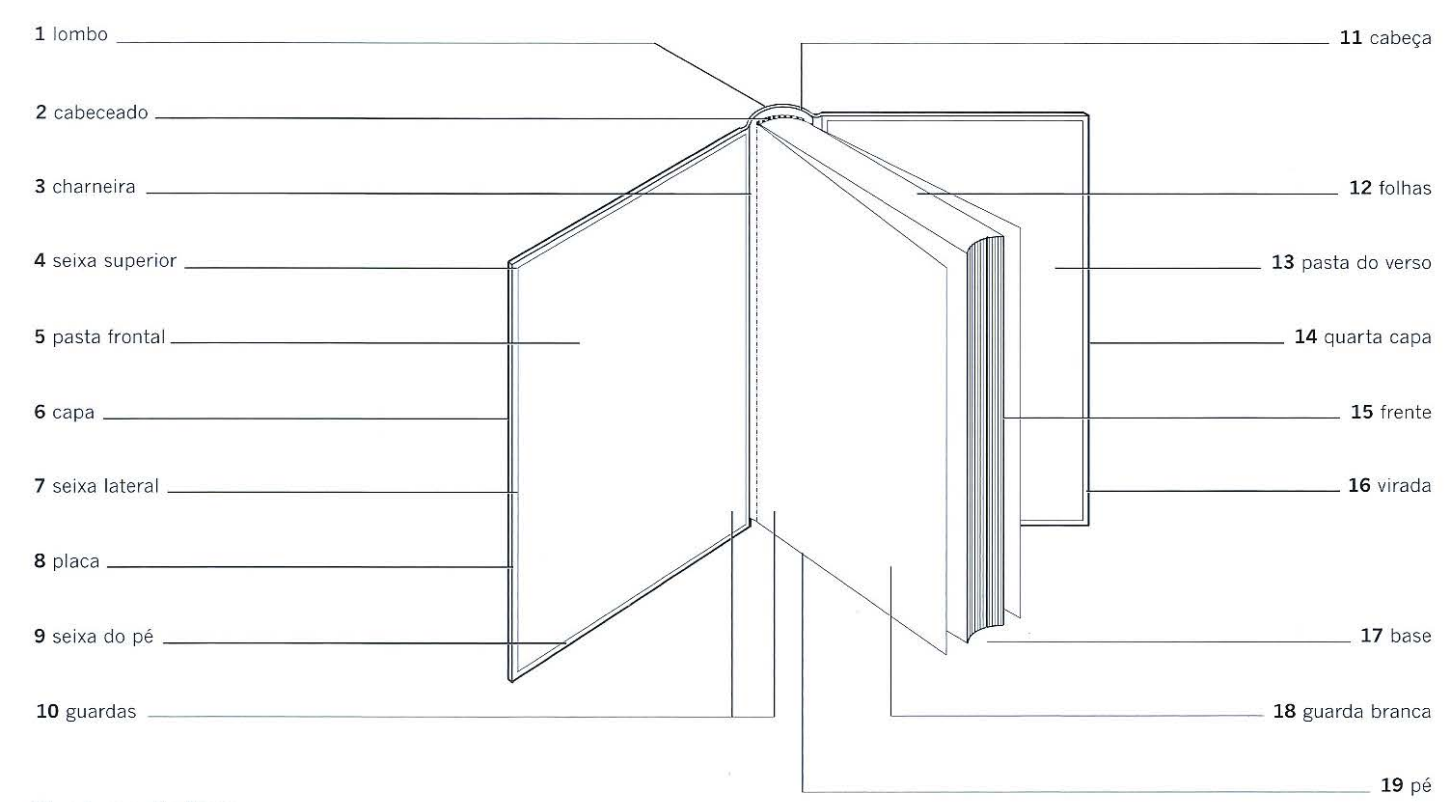

#### **O volume do livro**

1 lombo lombada de um livro, onde as páginas são grampeadas, coladas ou costuradas (dependendo do tipo de encadernação usado).

2 cabeceado pedaço de tecido (algodão ou seda) colorido e colado na parte interna (pé e cabeça) da lombada em um livro de capa dura.

3 charneira tira de pano ou de couro que se aplica ao longo do encaixe do livro a fim de formar a guarda-espelho.

4 seixa superior projeção da capa dura que se estende para além do refile final da cabeça do livro.

5 pasta frontal frente da capa dura formada por uma placa de cartão, parte do material de revestimento e uma folha da guarda.

6 capa revestimento de papel. cartão ou outro material que é colado, grampeado ou costurado ao miolo do livro.

7 seixa lateral projeção da capa dura que se estende para além do refile final da frente do livro.

8 placa pedaço de cartão formador das pastas da capa dura.

9 seixa do pé projeção da capa dura que se estende para além do refile final do pé do miolo do livro.

10 guardas folhas de papel encorpado (120 g/m2 ou mais) dobradas, formando quatro ou oito páginas, sendo uma colada na placa de cartão na frente e outra no final do livro de capa dura. A finalidade é prender o miolo à capa dura.

11 cabeça superfície superior do miolo do livro.

12 folhas conjunto de duas páginas geralmente numeradas com algarismo ímpar na frente e par no verso.

13 pasta do verso quarta capa do livro de capa dura formada por uma placa de cartão, parte do material de revestimento e uma folha da guarda.

14 quarta capa verso da capa do livro.

15 frente borda frontal do livro.

16 virada também denominada debrum. Trata-se da porção do material de revestimento da capa dura que recobre as bordas das placas de papelão que formam as pastas.

17 base parte inferior do miolo do livro.

18 guarda branca folha sem impressão, mas que faz parte do caderno impresso.

19 pé superfície inferior do livro.

caderno (não consta da ilustração acima) folha impressa e dobrada, em múltiplos de quatro páginas para formar uma seção de livro.

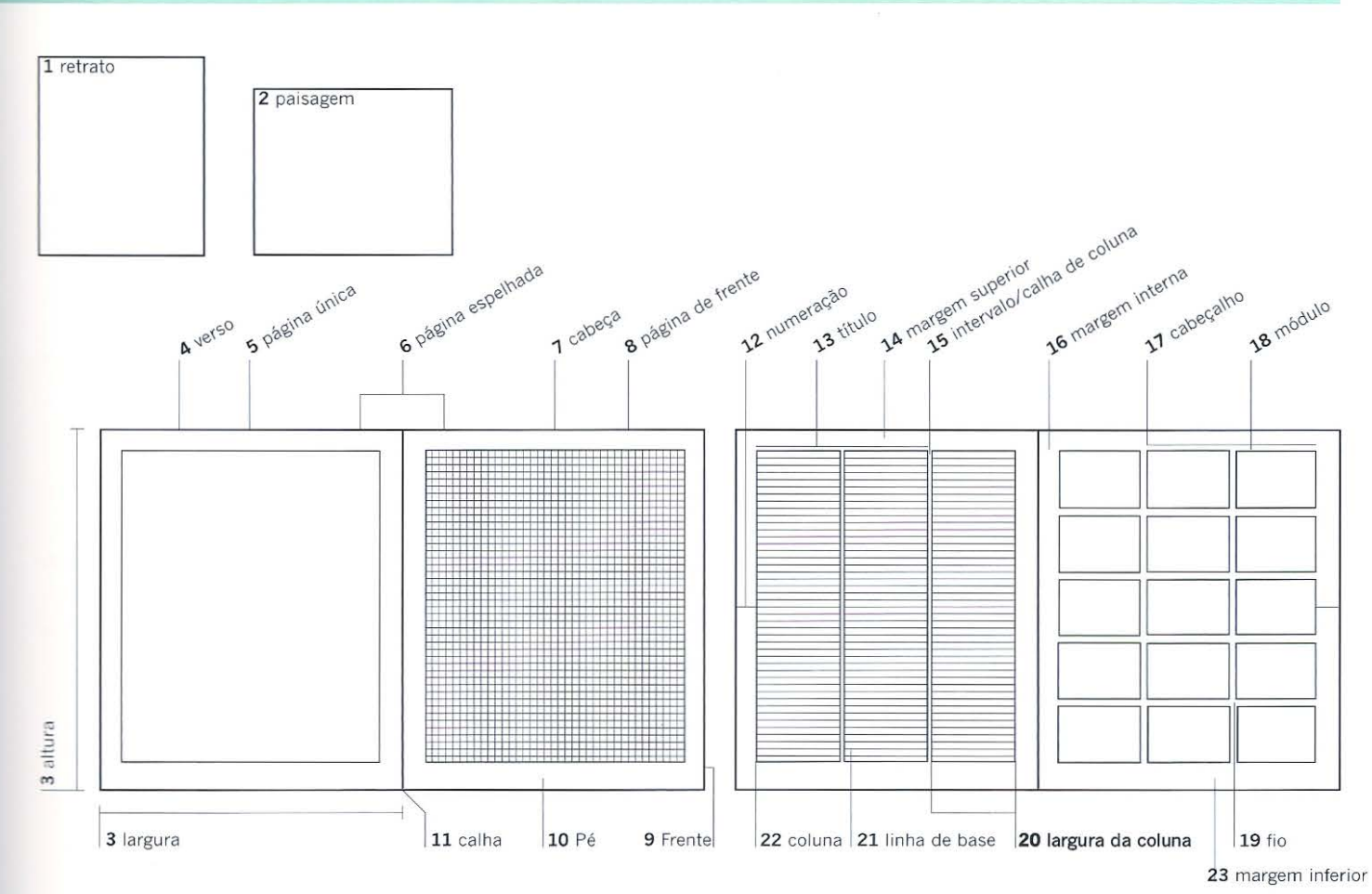

#### A página

1 retrato formato no qual a altura da página é maior que a largura.

2 paisagem formato no qual a altura da página é menor que a largura.

3 altura e largura medidas da página (sempre nessa ordem). Este livro, por exemplo, 25,6 x 21,5 em.

4 verso página do lado esquerdo do livro.

5 página única folha única encadernada à esquerda.

6 página espelhada duas páginas (sempre uma par e outra ímpar) onde o material impresso ocupa as margens internas como se fosse uma<br>página única.

7 cabeça superfície superior da página.

8 página de frente página da direita quando o livro está aberto frequentemente identificada<br>com numeração ímpar.

9 frente borda frontal da página.

10 pé superfície inferior da página.

11 calha margem interna entre duas páginas faceadas ou margem de dobra do caderno.

#### A grade

12 numeração linha que define a posição do número da página.

13 título linha que define a posição do título na grade.

14 margem superior ou margem da cabeça. Espaço em branco compreendido entre a borda superior da área de mancha e a borda superior da página refilada.

15 intervalo/ calha de coluna espaço vertical que divide as colunas.

16 margem interna espaço em branco compreendido entre a borda da área da mancha e a dobra interna da página presa à lombada.

17 cabeçalho linha que define a posição do cabeçalho na grade.

18 módulo unidade da coluna de grade modernista, divisível pela medida da entrelinha. Separada na horizontal por uma linha branca e na vertical pela calha da grade.

19 fio linha colocada entre ilustrações.

20 largura da coluna/medida largura da coluna determinada pelo comprimento das linhas de texto individuais.

21 linha de base linha sobre a qual é posicionada a base das letras.

22 coluna espaço retangular na grade usado para acomodar as linhas de texto. As colunas de uma grade podem variar em largura, mas sua altura é sempre maior que seu comprimento.

23 margem inferior espaço em branco compreendido entre a borda inferior da área de mancha e a borda inferior da página refilada.

#### Os termos a seguir não constam das ilustrações acima:

margem dianteira espaço em branco compreendido entre a área de mancha e o cor te oposto à lombada.

profundidade da coluna altura da coluna definida em pontos, milímetros ou número de linhas.

caracteres por linha número médio de caracteres fixados em tamanho de ponto, dada uma medida específica.

encarte página que apresenta uma das dimensões maior que o formato das páginas do miolo do livro refilado, e que é dobrada uma ou mais vezes para ser incluída ao miolo, de modo a não ultrapassar as suas dimensões.

 $\sim$ 

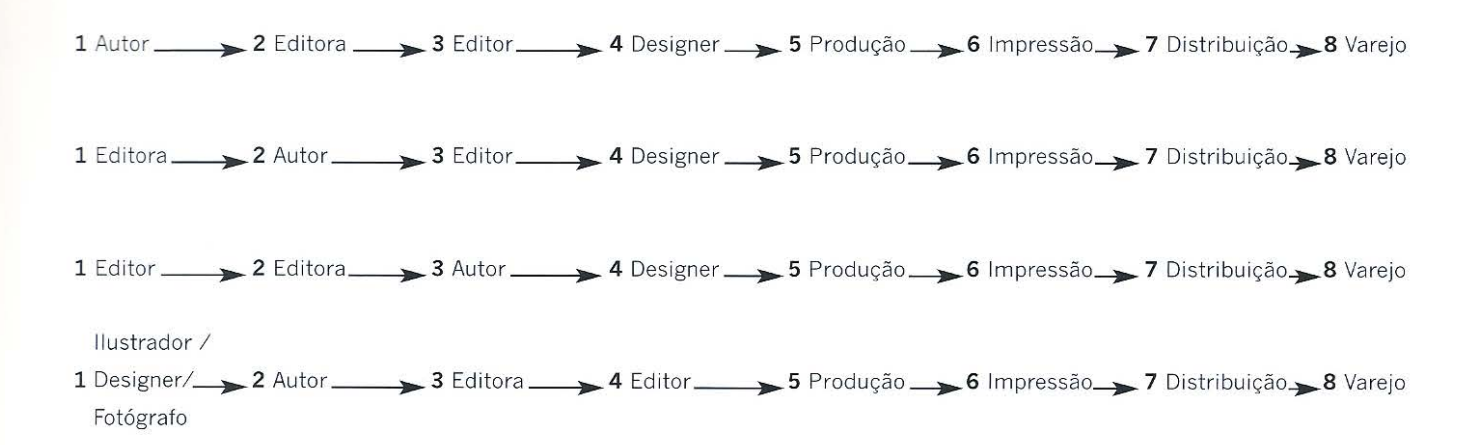

Acima Quatro modelos simples de desenvolvimento do livro. O primeiro modelo, tradicional, coloca o autor em primeiro lugar; enquanto as abordagens subsequentes situam a editora, o editor, o ilustrador/designer/fotógrafo no início da cadeia .

#### **Onde começa um livro?**

O modelo convencional de desenvolvimento do livro situa o autor no início da cadeia de produção. O autor tem uma ideia e prepara mn texto na expectativa de que ele seja aceito por um editor para ao final materializar-se em forma de livro. Essa maneira tradicional de se elaborar um original permanece como o rnodelo predorninante para trabalhos de ficção, alérn de tarnbém ser usada na publicação de não ficção. Os autores procuram uma editora que publique temas sernelhantes aos seus e, às vezes, contando com a intermediação dos agentes literários, submetem os manuscritos e esperarn obter um contrato. O modelo de desenvolvimento de um livro com frequência é chamado pelos editores de "o caminho crítico". Ele identifica a ordem dos estágios-chave e é geralmente acompanhado por um cronograrna de produção detalhado.

Os editores de não ficção tornaram-se mais pró-ativos no processo de elaboração de um original, desenvolvendo vários modelos alternativos. Editores mais modernos e avancados encaram sua função não somente como a de veículos de boa literatura ou informação de qualidade, mas também se veem como fornecedores de um produto comercial. Algumas editoras tornaram-se fortes marcas por oferecerem uma grande variedade de produtos editoriais. O evidente crescimento desse mercantilismo e as consequentes estratégias de *marketing* não são bem-vistas pelas editoras tradicionais, preocupadas com literatura de qualidade e com a aprovação da crítica. Apesar de tudo, as editoras mais bem-sucedidas financeiramente são muito conscientes do *status* de sua marca.

Atualmente há uma postura editorial que vem mudando o conceito de edição. A figura do autor como conhecemos está desaparecendo e em seu lugar está surgindo escritores que produzem textos sob encomenda. As casas editoriais, os editores, os diretores de arte, por exemplo, podem ter um conceito, uma ideia para mna coleção de livros. Eles procuram escritores que possuam conhecimento sobre um determinado tema e solicitam-lhes que escrevam textos de um determinado tamanho para um público específico. Para a editora esse modelo que encara o livro como produto tem. muitas vantagens; embora o investimento inicial seja mais alto, o mercado potencial é bern rnaior. Os custos são previsíveis e os direitos autorais são da editora, em lugar de pertencerem a um autor. As casas editorias estão conseguindo aplicar com eficiência o modelo de produção em escala tanto em títulos individuais como em coleções. O alcance dos produtos e a margem de lucro têm aumentado e o volume de vendas tem a perspectiva de se elevar. O leitor passa a ter afinidade com a marca de uma coleção e não mais com o autor. No Drasil já há editoras estrangeiras que adquirirarn empresas nacionais que estão implementando esse tipo de procedimento em suas linhas editoriais.

### **Abordando o design**

primeiro irá analisar as diversas abordagens ao design, em seguida analisará as mformações sobre o projeto e depois identificará a natureza e os componentes do conteúdo. O capítulo irá explorar as maneiras pelas quais o designer pode abordar um texto, seus primeiros conceitos, o que deve esquadrinhar quando estiver diante do material a ser trabalhado e a melhor forma de elaborar o projeto -tendo sempre em mente o público para o qual o título se destina.

Os designers experientes desenvolvem livros por meio de várias abordagens. Essas são comuns ao design gráfico e podem ser classificadas em quatro grandes categorias: documentação, análise, conceito e expressão. Essas categorias não são mutuamente excludentes; é improvável que um projeto de design se baseie inteiramente em uma única abordagem. A maioria dos trabalhos de design inclui um elemento de cada uma, embora não necessariamente na mesma proporção. Além disso, há uma parte do ?recesso de design que é peculiar a cada designer, e não é facilmente definida pela .málise prática. O design é uma mistura de decisões racionais e conscientes que podem ser analisadas e decisões subconscientes que não podem ser deliberadas tão ?rontamente, uma vez que derivam da experiência e da criatividade do designer. Por essa razão, alguns desígners mostram-se de certa forma constrangidos e evasivos quando questionados sobre seu processo de trabalho, sugerindo que um exame mais detalhado restringiria sua criatividade. Frases como "expressão pessoal" e visões acerca da individualidade são formuladas, aliadas a um desejo "de não ser sufocado pelo sistema", ou à ideia de que "é importante preservar o mistério". Tal como várias atividades criativas, o design tem um "fator x" indefinível, e examiná-lo muito minuciosamente significa arriscar-se a destruí-lo. Trocando em miúdos, o subconsciente tem influência sobre o *layout* de uma página e com freguência o designer posiciona os elementos com base em sua experiência ou instinto, no lugar de fazê-lo como resultado de uma decisão técnica. O elemento subconsciente do design torna-se parte da memória cinética das pessoas, da mesma maneira que caminhar ou andar de bicicleta. Essas são habilidades desenvolvidas por intermédio da ?rácica e que se tornam tão arraigadas que dificilmente tem-se consciência delas como parte do processo. Entretanto, ao examinar esses quatro pontos racionais iniciais a meta desejada é oferecer uma percepção das características do processo de design que podem ser examinadas e que, por meio da prática, possam ser implementadas.

#### **Documentação**

Todo design gráfico envolve o trabalho de documentação. Ela registra e preserva .h informações por meio do texto e da imagem, embora possa tomar muitas formas: um sumário, um manuscrito, uma listagem, um conjunto de figuras, uma fotografia, um mapa, um registro de áudio, um video. A documentação está na raiz da escrita e da imagem. Ela é fundamental para a tipografia, ilustração, design gráfico, cartografia, fo tografia, além de gráficos, diagramas e tabelas, de fato, para todos os componentes de um livro. Sem ela não há design gráfico: livros, revistas, jornais, pôsteres, sinais de rua, embalagens, *websites;* não haveria linguagem visual preservada, mas somente meros gestos.

**•z--------------------------............................................................................. ..........** 

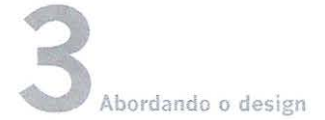

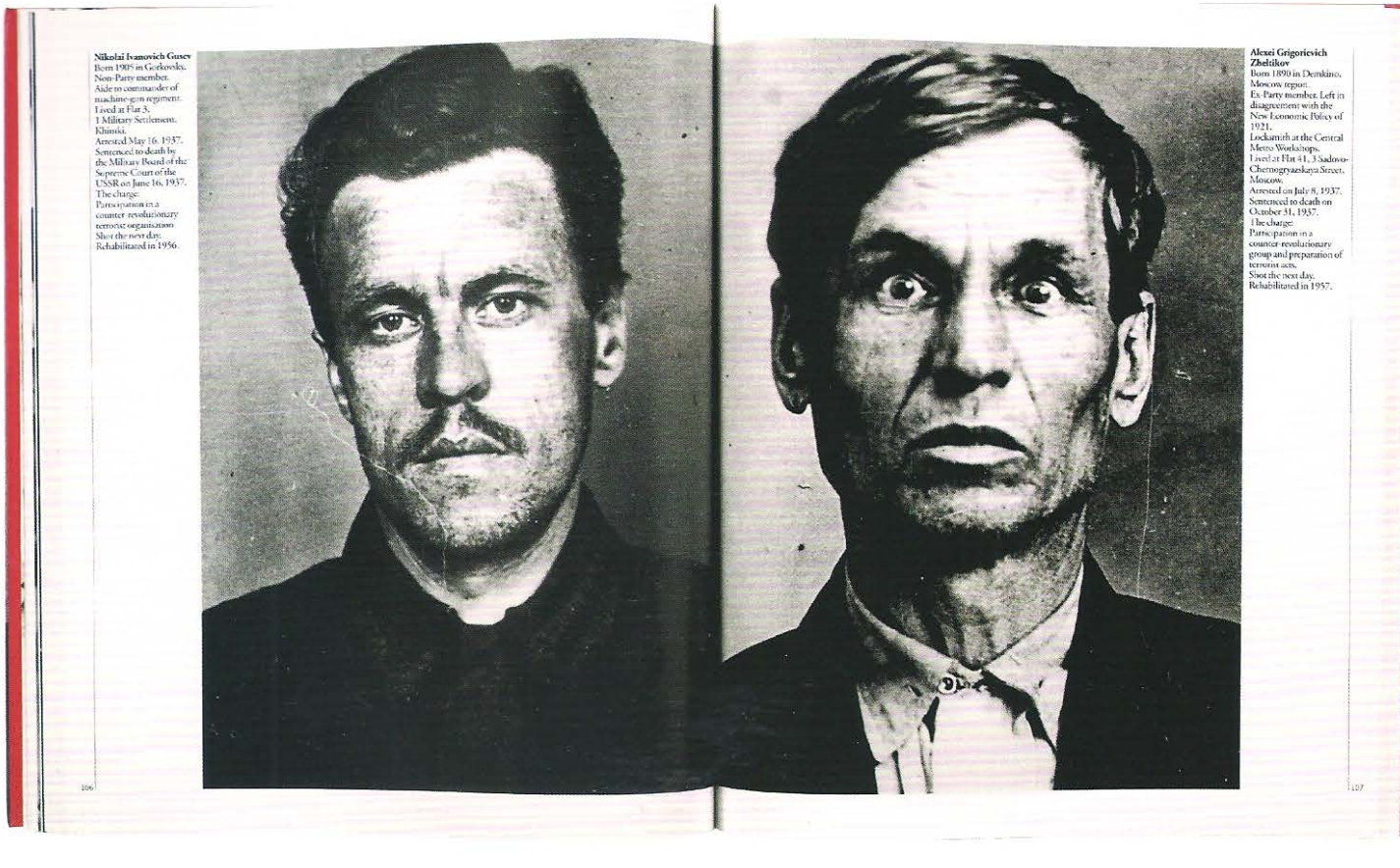

Acima O livro de David King, Ordinary Citzens, the Victims of Stalin (2003), exibe fotografias documentais de vítimas do regime soviético. A premissa do livro foi registrar as fotografias das pessoas que foram mortas durante o regime.

A documentação é fundamental para o mundo moderno; ela preserva ideias e permite que sobrevivam a memória e o discurso humanos. Os documentos dão uma forma externa ao pensamento internalizado. Eles podem ser reproduzidos e publicados, permitindo que as ideias do autor transcendam o tempo, sem restrições geográficas ou de épocas e podem ser apresentados, simultaneamente ao redor do mundo, muito tempo depois da morte de seu autor.

O ponto de partida de um livro é a documentação. Em seu estado puro, ela é o manuscrito que será manipulado, reunido e organizado. A documentação também pode ser usada como a principal abordagem editorial e de design. Uma coleção de fotorreportagens, por exemplo, documenta um evento, situação ou grupo de pessoas: as fotografias são documentos visuais que um designer manipula ao longo de um livro.

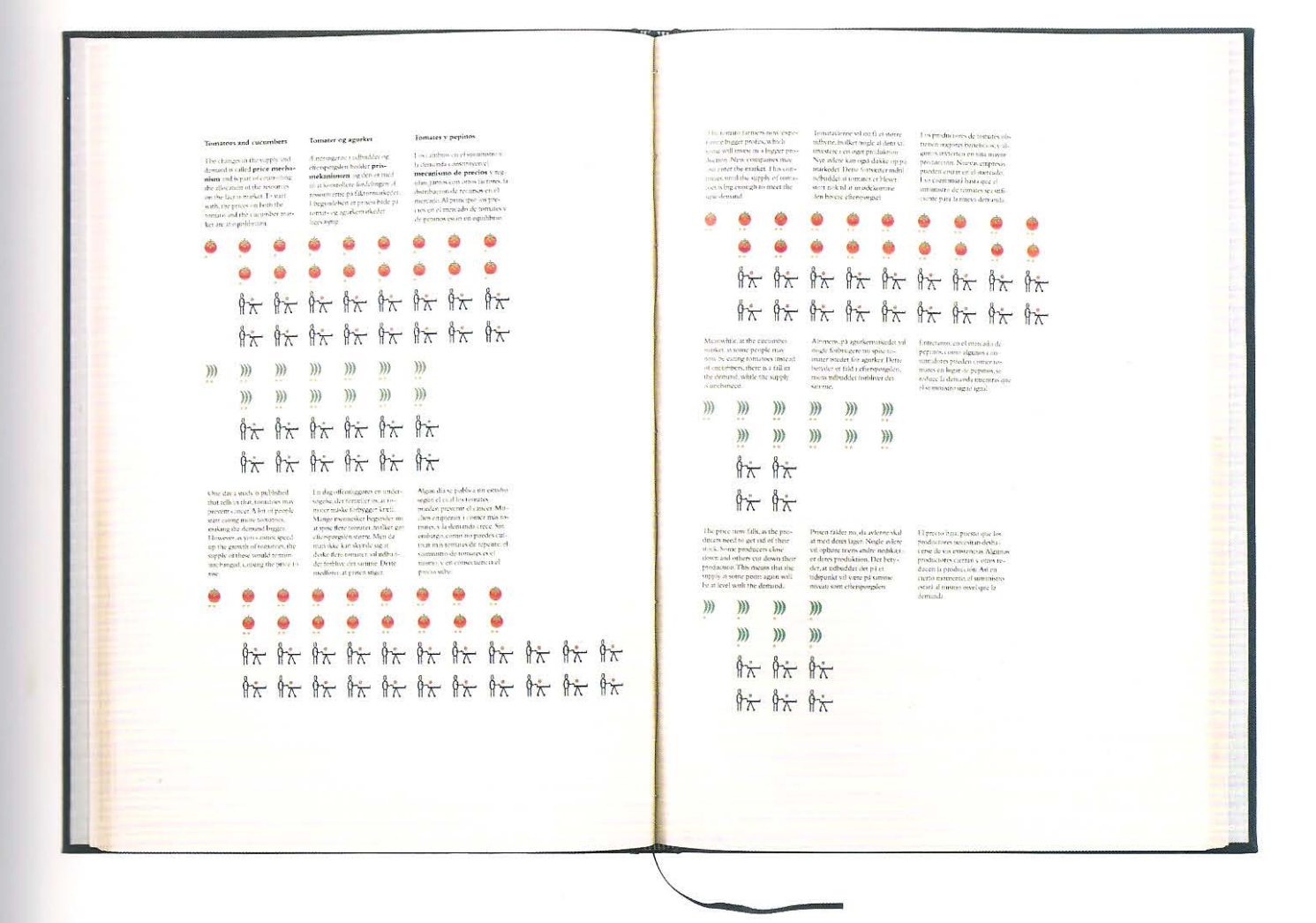

#### Análise

O pensamento analítico está presente no design de todo e qualquer livro. Os livros que se apoiam mais fortemente nessa abordagem são aqueles que lidam com informações factuais complexas. Os que exibem mapas, gráficos, diagramas, tabelas, indexações intricadas ou referências cruzadas são projetados para permitir que o leitor compare e confronte os dados informados. A abordagem analítica busca encontrar a estrutura de um conteúdo, dado ou documentação. Seja ou não possível fazê-la, tal abordagem impõe uma estrutura aos dados, de modo que se tornem mais inteligíveis. A análise nasce do racionalismo: é a busca por um padrão discernível dentro de uma massa de informações. Essa abordagem é muito utilizada pelos modernistas. Os designers que trabalham de maneira analítica buscam quebrar a totalidade do conteúdo em várias unidades menores - ou, ao examinarem as muitas partes, procuram compreender o todo. De qualquer maneira, o designer busca encontrar um padrão para classificar os vários elementos. Ao configurar grupos segregados de informação, ele procura priorizar e ordenar esses grupos, visando dar estrutura, sequência e hierarquia ao conteúdo. Esse processo pode exigir uma forte interação com o autor e o editor. Quando um texto passa por essa forma de análise, o designer reforça visualmente a estrutura editorial por meio do sequenciamento e da hierarquização.

Acima O livro de Annegeret Mølhave, For Sale: an Explanation of the Market Economy (2003), explica como funciona a economia de livre mercado. O título foi editado em três idiomas: dinamarquês, inglês e espanhol, e é ilustrado por meio de símbolos. A abordagem do livro é uma combinação de documentação e pensamento analítico extremamente preciso.

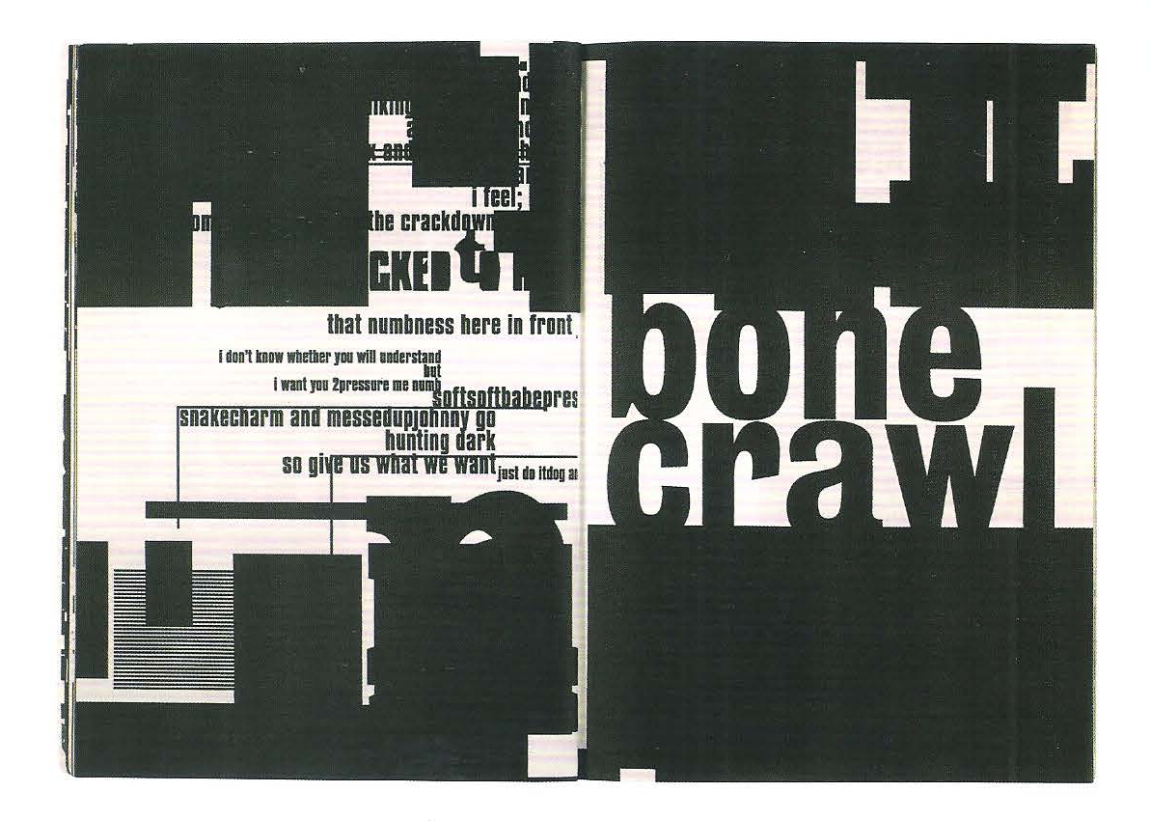

<sup>N</sup>**Acima** Com design do escritório Tomato, a revista *f\tlmm ... Skyscraper I Lave You: A Typographíc Journal of New York* apresenta uma abordagem expressiva onde o conteúdo das palavras e a forma de sua apresentação tipográfica combinam-se para evocar as emoções da poesia sobre a cidade de Nova York.

#### **Expressão**

Uma abordagem expressiva ao design é motivada pela visualização das emoções do autor ou do designer. Em alguns casos é orientada pelo coração e, em outros, pela intuição; ela é visceral e passionaL Busca " reposicionar" emocionalmente o leitor por meio da cor, marcação e simbolismo. O leitor capta a posição emocional que permeia o design, enquanto absorve o conteúdo. O design expressivo raramente é definitivo ou inteiramente racional. Ele é frequentemente lírico, não se destina a transmitir significados para a mente, mas propõe questionamentos e convida à reflexão. Essa abordagem contempla o conteúdo como um ponto de origem, a partir do qual se deve fazer uma interpretação. Ela pode ser comparada na música à relação entre o compositor e o cantor - escalando o autor como o compositor e o designer como o cantor. O designer adiciona à obra sua interpretação pessoal. Para alguns designers, tal abordagem é suspeita,já que é desprovida de objetividade e pode ser passível de autoindulgência.

Existe uma tensão entre a necessidade de respeitar o texto original do autor e as ideias individuais do designer, por consequência, muitos designers que apreciam essa abordagem se tornaram, eles próprios, autores, de forma a controlar tanto o conteúdo quanto a forma do livro.

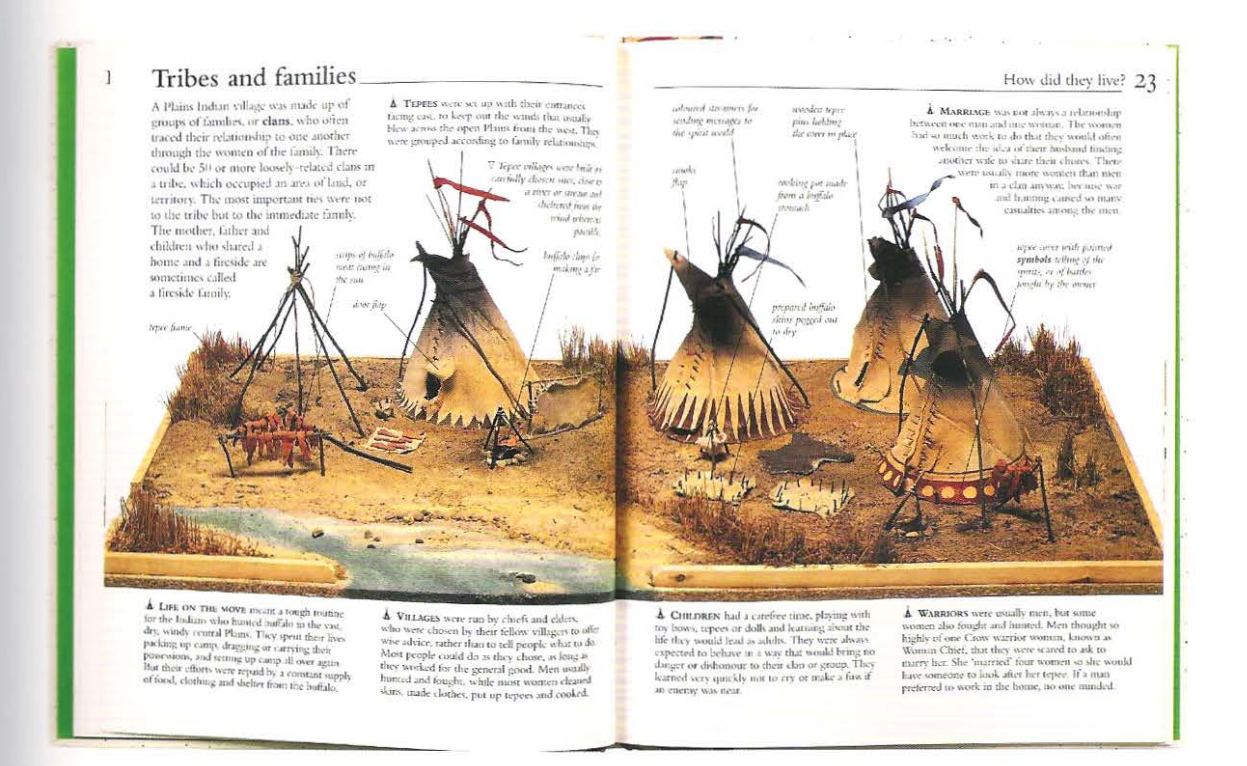

#### Conceito

Uma abordagem conceitual procura a "grande ideia" - conceito-base que retém em si a mensagem. Dentro da propaganda, da publicidade, dos cartuns e do branding o pensamento conceitual forma o alicerce da comunicação. Ela é muitas vezes chamada de "ideia gráfica" e é definida pelo pensamento reduzido, no lugar de expandido: ideias complexas são destiladas em visuais sucintos e vigorosos, com frequência, relacionados a engenhosos títulos, slogans e premissas de marketing. Não raro usa duas ou mais ideias para lançar luz sobre uma terceira; faz uso de trocadilhos, paradoxos, clichês, metáforas e alegorias. Normalmente é arguta, inteligente e divertida, mas precisa ser transmitida com precisão, na medida em que conta com que o designer e o público-alvo compartilhem de uma sutil compreensão da imagem e do jogo de palavras.

O termo "conceitual" pode ser usado para descrever uma abordagem mais ampla que a de um gráfico de ideias, quando um diretor de arte é responsável pelo visual de uma coleção de livros ou mesmo de toda a produção da editora. Uma coleção de livros pode ser ligada por um conceito comum, que define a natureza e o uso do texto, a fotografia e a ilustração, o número de elementos na página, o tamanho e a forma dos livros, e assim por diante. O diretor de arte que trabalha em conjunto com o editor pode criar estratégias de publicação que formarão as linhas mestras para os escritores e os designers das coleções.

Acima Andrew Haslam escreveu três coleções infantis de não ficção com base em uma premissa conceitual. As séries de Ciências, História e Geografia Make it Work! foram embasadas na ideia de que as criancas podiam compreender o mundo a sua volta por intermédio da ação e experimentação. O conceito de aprendizagem por meio do engajamento ativo com o tema do livro, ao contrário da mera leitura sobre um experimento, um evento histórico ou acidente geográfico, estimulou as crianças menos entusiasmadas pela leitura a aprender fazendo. Na ilustração acima, extraída do livro Make it Work! North American Indians, vê-se um modelo de acampamento dos índios das planícies norte-americanas. Essa abordagem conceitual extremamente trabalhosa exigiu do autor a elaboração de milhares de modelos ao longo de uma década para produzir 27 títulos. Contudo, as coleções fizeram sucesso: os livros foram publicados em 14 idiomas e vendidos em 22 países.

#### **O** *briefing* **de design**

O des i gner deve adquirir uma v i são geral do conteúdo de um te xto na r eunião de briefing editorial, buscando apreender a visão do autor, do editor e da casa editorial. Ele precisa estabelecer a relação entre texto e imagem, mas é desnecessário que seja um especialista sobre o assunto da obra. Certa dist â n cia objetiva é por vezes providencial quando se busca a estrutura para um manuscrito. Alguns *briefings* são comuni cados com gr ande cla re za ficando o des igner informado sobre as inte n ções da editora em relação ao público específico; outros não passam de encontros nos quais as opiniões são solicitadas, critica das e ponderadas. Al gum as reuniõ es ini c i a is t êm cunho expl o r atório e de abertura, baseando -se no conceito de que quando v árias mentes capa z es se unem em torno de um texto podem r efletir e conjecturar id e ias —resultando em uma abordagem que não poderia ser concebida por uma única pessoa. Se o *briefing* for confuso, o designer deverá aprofundar a pesquisa junto ao aut or ou editor em busca da essência do texro. O li v ro será organizado em capítulos ou co mo um texto corrido único? O autor produziu o texto em função de uma encomenda da editora? Haverá ilustrações? Elas serão incluídas ao longo do corpo prin cipal do texto ou seg rega das em um anexo? O autor escreveu legendas longas, que precisarão ser inte gradas ao texto? Algumas delas são grandes o ba s t ante para s e rem apresentadas corno bo xes latera is? A estrutura organizacional do livro deverá ser alfabética, cronológica ou temática? O que guiará o leitor, as imagens ou o texto? Qual será o formato do livro? Qual será o preço de capa projetado? Quais serão os c u s tos de produ ção?

O designer normalmente sai da reunião inicial de briefing com muitas perguntas q ue exi g em respostas mu i to mais amplas, mas t endo a b sorvido informações suficientes para adquirir uma visão geral do projeto. Um período de reflexão é de grande ajuda, p ermitindo a análise da forma externa do livro em relação a sua estrutura interna.

## A paleta do designer de livros

No livro *Tjlpe and Typogmphy* (2005), Phil Baines e cu (Andrew) dividimos a paleta tipográfica -relativa a uma página de texto- em dez elementos. Primeiro se abordou a natureza do tipo e depois se examinou o contexto mais abrangente da página - do micro ao macro. Aqui faz-se necessária uma discussão mais ampla, e parece adequado inverter a ordem da descrição, passando da página ao tipo e do macro ao rnicro. A paleta tipográfica apresentada na Parte II está organizada em cinco capítulos, cobrindo as seguintes áreas: formato; definição da área de texto e construção da grade; arranjo tipográfico; tamanho do caractere tipográfico c tipo de letra.

#### **Formato**

Formato

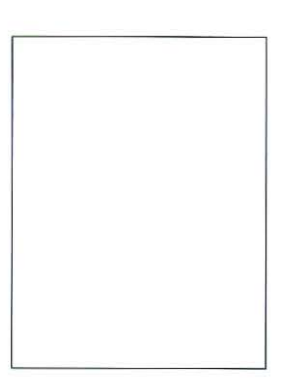

Formato retrato

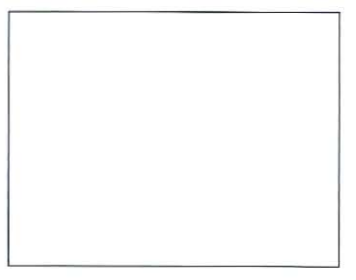

#### Formato paisagem

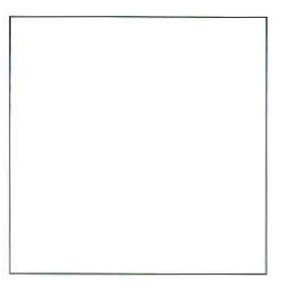

O formato é determinado pela relação entre a altura e a largura da página (no jargão das gráficas editoriais no Brasil a referência ao formato é feita pela largura e depois pela altura). Na indústria editorial, o termo "formato" é algumas vezes usado erroneamente, fazendo referência a um determinado tamanho. Entretanto, livros de diferentes dimensões podem compartilhar de um mesmo formato. Os livros são geralmente projetados em três formatos: retrato, formato cuja altura da página é maior que a largura; paisagem, formato cuja altura da página é menor que a largura; e quadrado. Um livro pode ter virtualmeme qualquer formato e tamanho, mas por razões práticas, estéticas e de produção faz-se necessário uma consideração cuidadosa para que o formato projetado seja conveniente à leitura e manuseio, além de econonlicamente viável. Um guia de bolso precisa caber dentro de um bolso, enquanto um Atlas deve ser consultado sobre uma superfície ampla, uma vez que seu conteúdo detalhado exige páginas de grandes dimensões. Em termos práticos, a escolha do formato de um livro determina o design do modelo que conterá as ideias do autor. Contudo, sob a perspectiva do designer é muito mais: o design do livro representa para o mundo da escrita o que a cenografia e a direção teatral significam para o mundo da fala no teatro. O autor forn ece a peça e o designer faz a coreografia do espetáculo.

Os designers tendem a se render a convicções pessoais para tomarem decisões sobre a proporção. Mas, para começar, é de grande ajuda familiarizar-se com as diversas abordagens que existem em relação ao formato.

#### **Seção áurea, a série de Fibonacci e seus derivativos**

O tipógrafo alemão, Jan Tschichold (1902-1972), dedicou muitos anos de sua vida à análise de livros c manuscritos ocidentais e descobriu que muitos deles foram impressos em formatos que utilizavam a seção áurea. O retângulo da seção áurea pode ser dividido de tal modo que, a relação entre o lado menor c o maior seja a mesma que aquela entre o maior e o todo. Um valor decimal aproximado define a proporção como 1:1,61803, que em álgebra pode ser expressa por a:b = B :(a+b). Um retângulo da seção áurea pode ser extraído de um quadrado (ver diagrama na p. 31). O quadrado *e* o retângulo têm uma relação constante: se um quadrado é adicionado ao lado mais longo de um retângulo, ou formado dentro deste, uma nova seção áurea é criada. A relação constante entre o quadrado e o retângulo cria uma sequência espiral logarítmica. Cada quadrado relaciona-se ao seguinte, como parte da série de Fibonacci (na qual cada número é a soma dos dois números precedentes: O, 1, 1, 2, 3, 5, 8, 13,21 etc.). A soma de dois números sucessivos da série criará seções áureas, infinitamente.

Formato quadrado

#### **'=> roporção áurea**

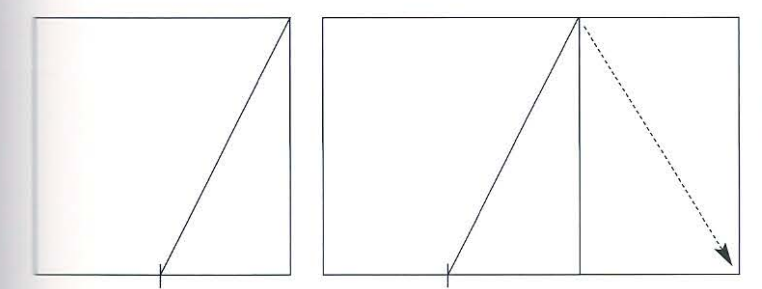

**Esquerda** Para formar um retângulo da seção áurea a partir de um quadrado, este é dividido ao meio. A diagonal do meio· -quadrado é girada para o lado, definindo o comprimento do retângulo.

#### **Série de Fibonacci**

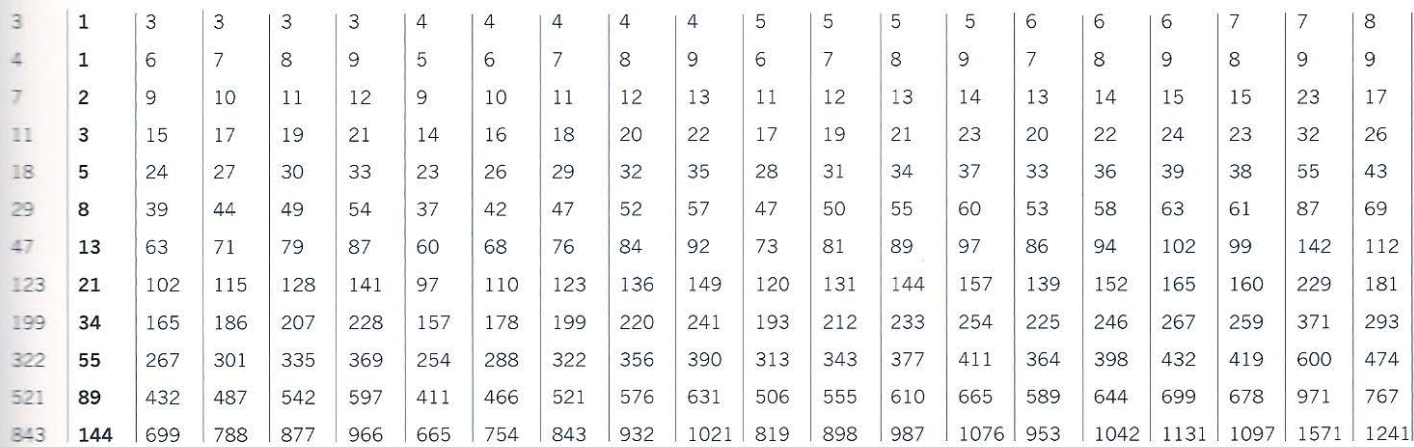

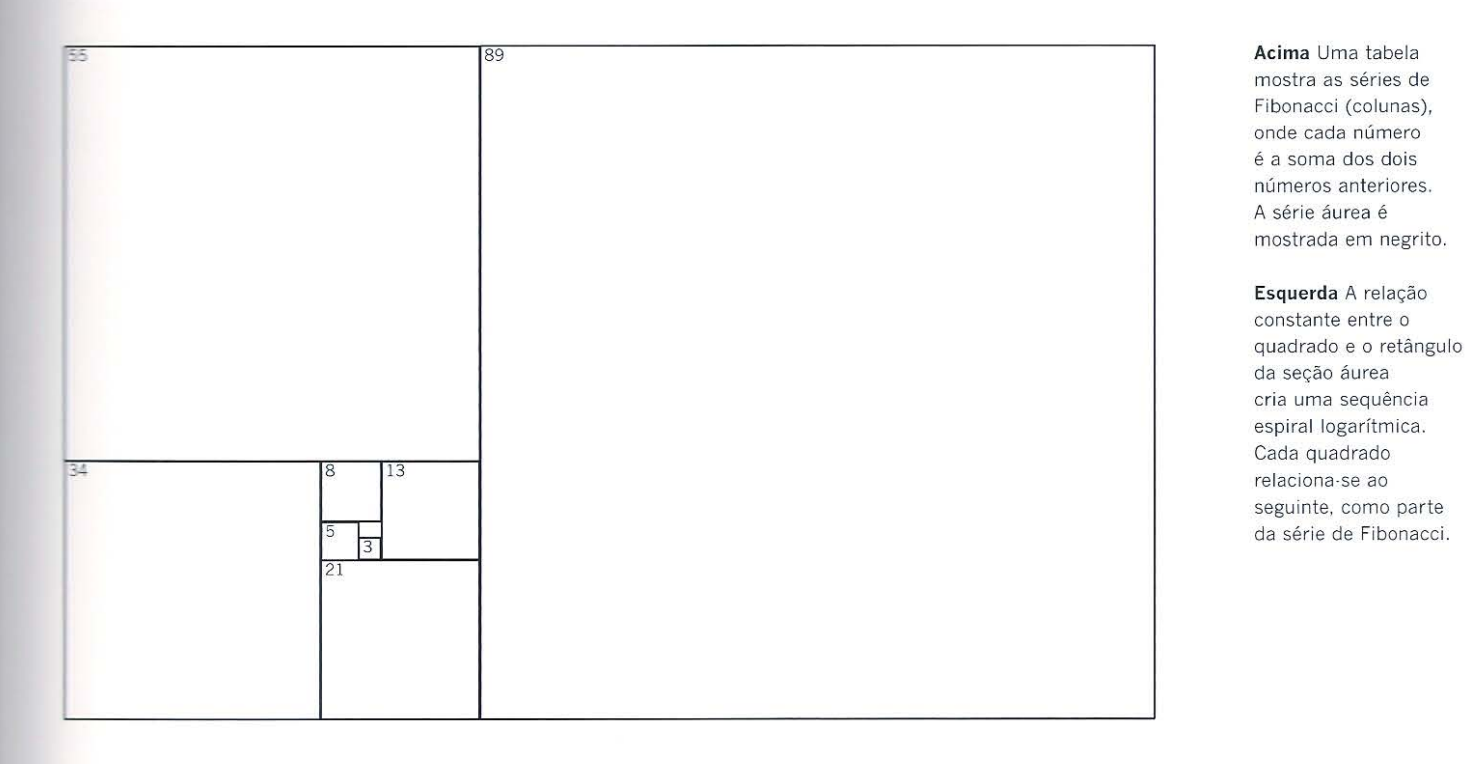

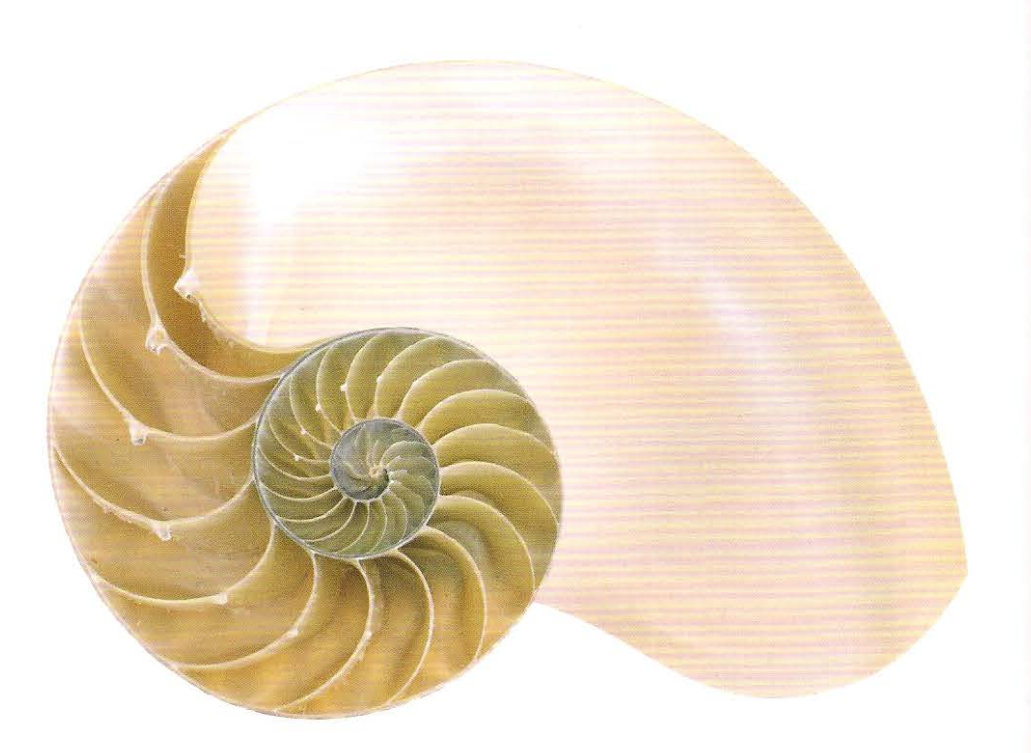

**Acima** As cavidades de um náutilo (molusco encontrado em águas profundas dos oceanos Indico e Pacífico) mostram a espiral logarítmica de uma série de Fibonacci.

As proporções da seção áurea personiflcararn, ao longo do tempo, um sentido místico de beleza para alguns artistas, arquitetos e designers. A seção áurea é encontrada na natureza: as cavidades de uma concha nautiloide e os padrões de crescimento de muitas folhas compartilham da espiral logarítmica . Os designers que seguem a tradição clássica acreditam que a proporção natural é a fonte definitiva da verdade e da beleza.

Outros, que possuem uma percepção mais relativista e cética do conceito de verdade definitiva, argumentam que as noções de beleza são construídas por meio da experiência, em vez de serem descobertas e reveladas. A seção áurea, para eles, foi alçada, pela repetição, a uma posição de importância cultural no Ocidente; argumentam que aquilo que parece ser instintivo, natural e verdadeiro é, de fato, uma memória disfarçada.

#### **A escala cromática de Bringhurst**

Em seu livro *Elementos do estilo tipográfico* (2005), Robert Bringhurst compara as proporções da página à escala cromática da música ocidental. Ambas, a proporção de página e a escala cromática são definidas por intervalos numéricos. Por exemplo, ele compara a oitava ao quadrado duplo: os dois compartilham das proporções 1:2.

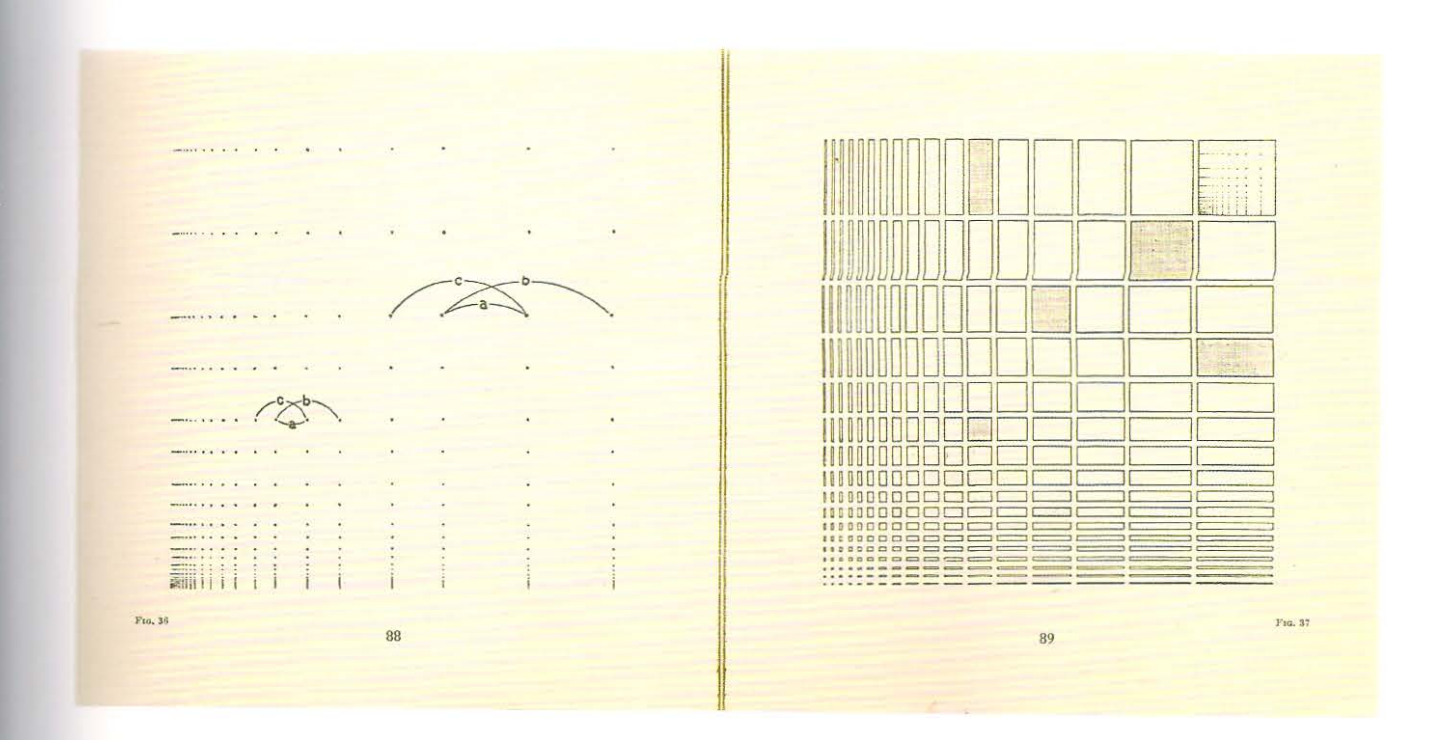

#### O sistema Modulor de Le Corbusier, derivado da seção áurea

O arquiteto suíço Le Corbusier (1887-1965) desenvolveu uma versão moderna para a seção áurea, que a subdividia em relação às proporções do corpo humano. Ele batizou seu sistema de proporção de "Modulor" e o concebeu como uma ferramenta de design universal para a determinação das proporções de edifícios, móveis e publicações. Le Corbusier usou o sistema no design de seus livros: Le Modulor (1950) e Modulor 2 (1955).

#### Retângulos racionais e irracionais

Os retângulos são racionais ou irracionais. Os racionais são aqueles retângulos que podem ser subdivididos em quadrados e são construídos aritmeticamante; os retângulos irracionais podem ser subdivididos somente em unidades retangulares e derivam de uma base geométrica. Os formatos 1:2, 2:3 e 3:4 são, todos, retângulos racionais, uma vez que são divisíveis por uma unidade quadrada, enquanto a seção áurea é um retângulo irracional. As ideias de proporção clássica derivam-se de relações geométricas em vez de aritméticas. Os matemáticos gregos, romanos e renascentistas tiveram grande deleite em aplicar a geometria como meio determinante da proporção. Ao se construir polígonos regulares com três, quatro, cinco, seis e dez lados -usando um círculo- são formadas as proporções dos retângulos irracionais mais conhecidos.

Acima As páginas espelhadas do livro Le Modulor mostram a divisão proporcional de espaço de Le Corbusier, baseada nas medidas do corpo humano.

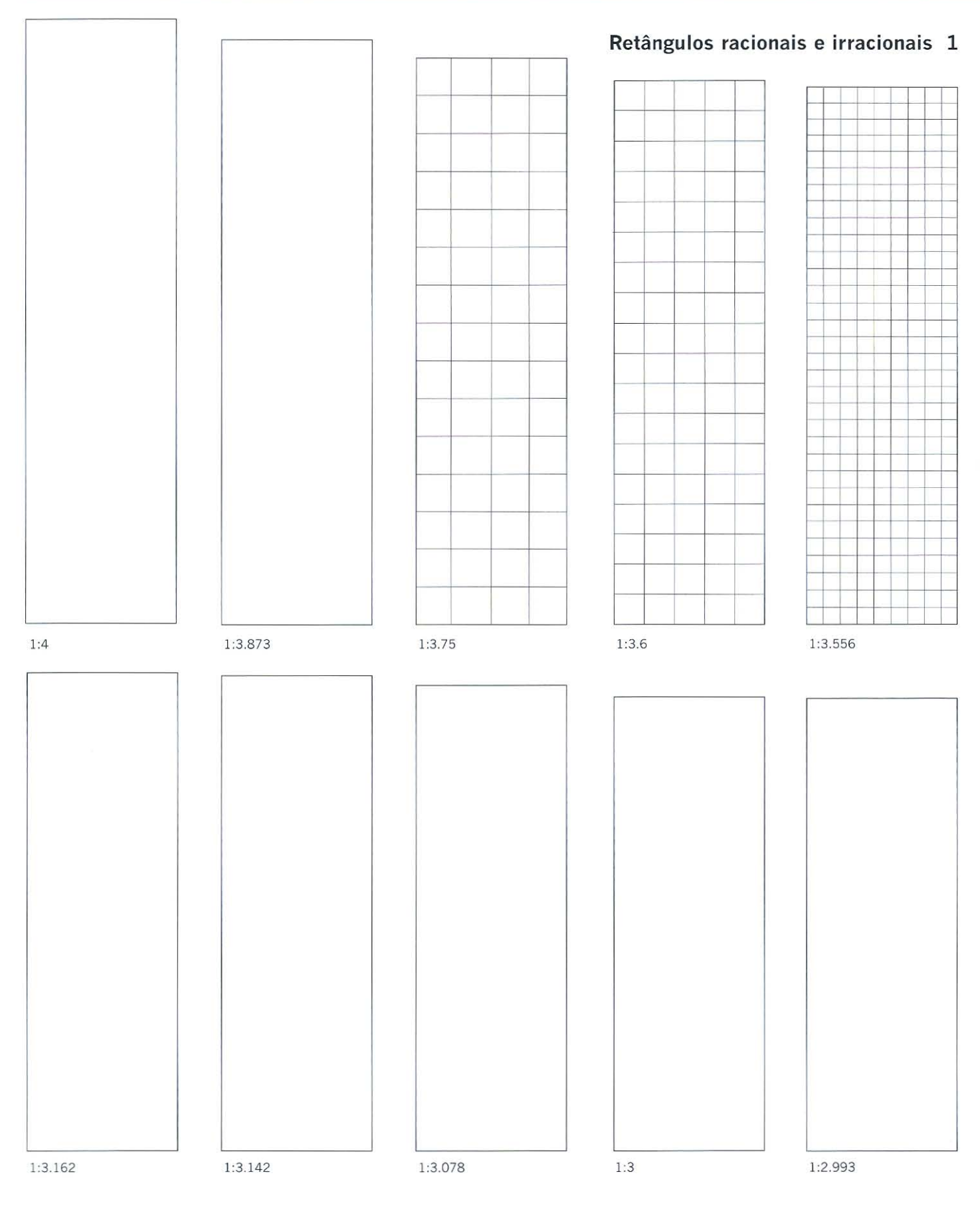

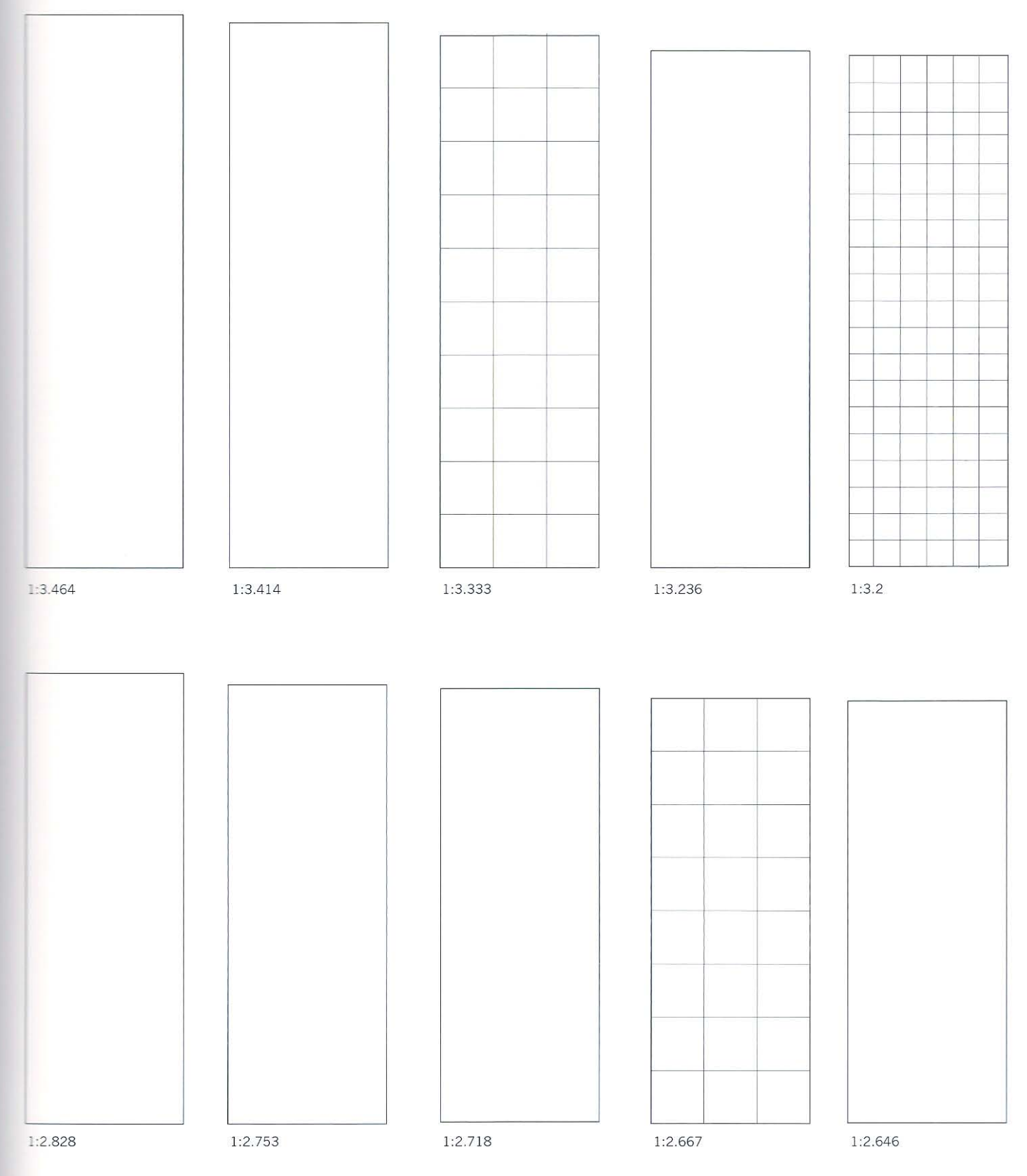

4: Formato 35
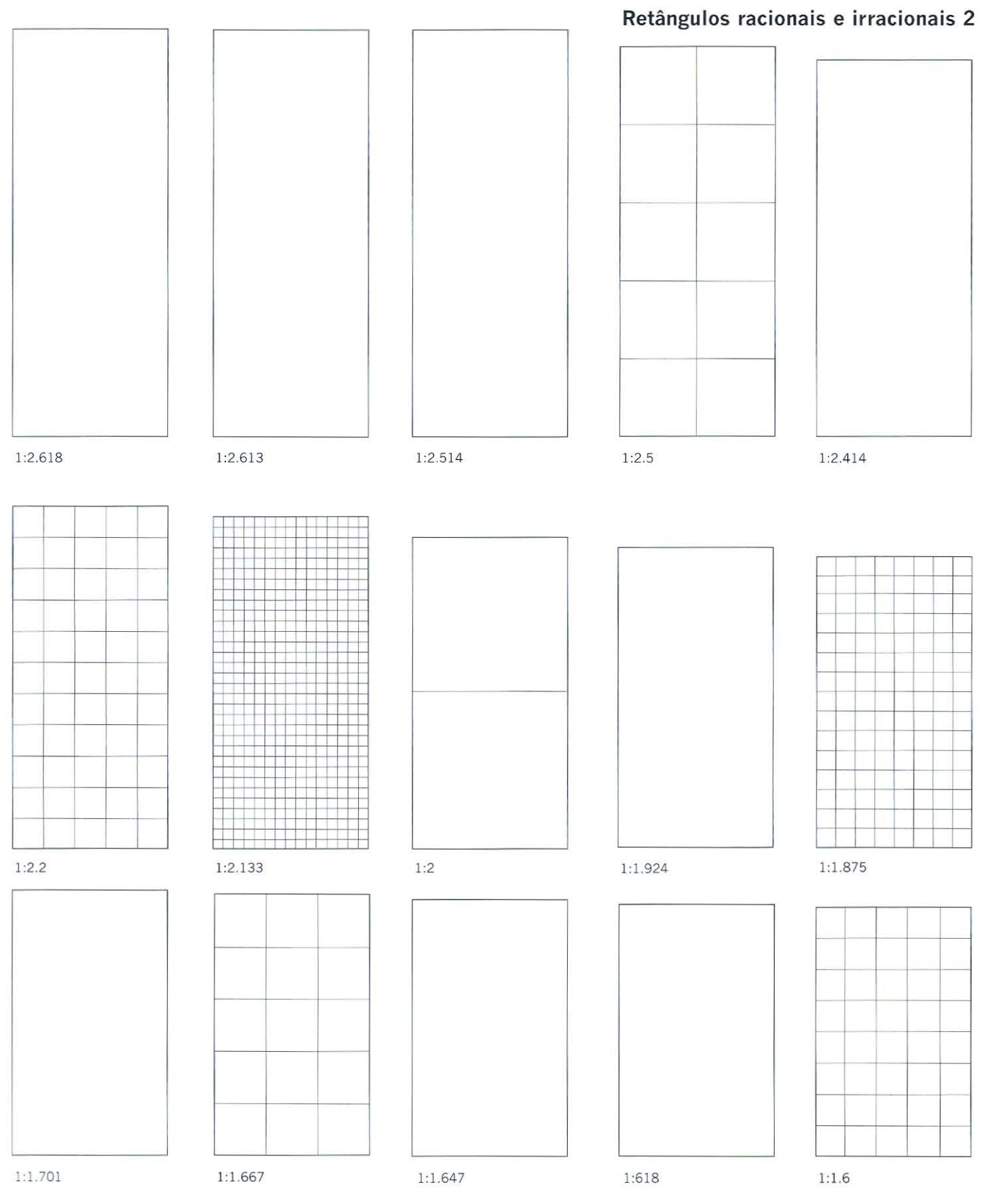

Parte 2 A paleta do designer de livros 36

 $1:2.4$ 1:2.309  $1:2.252$  $1:2.25$ 1:2.236 1:1.866 1:1.848  $1:1.8$  $1:1.778$  $1:1.732$  $1:1.539$  $1:1.5$  $1:1.414$  $1:1.4$  $1:1.376$ 

4: Formato 37

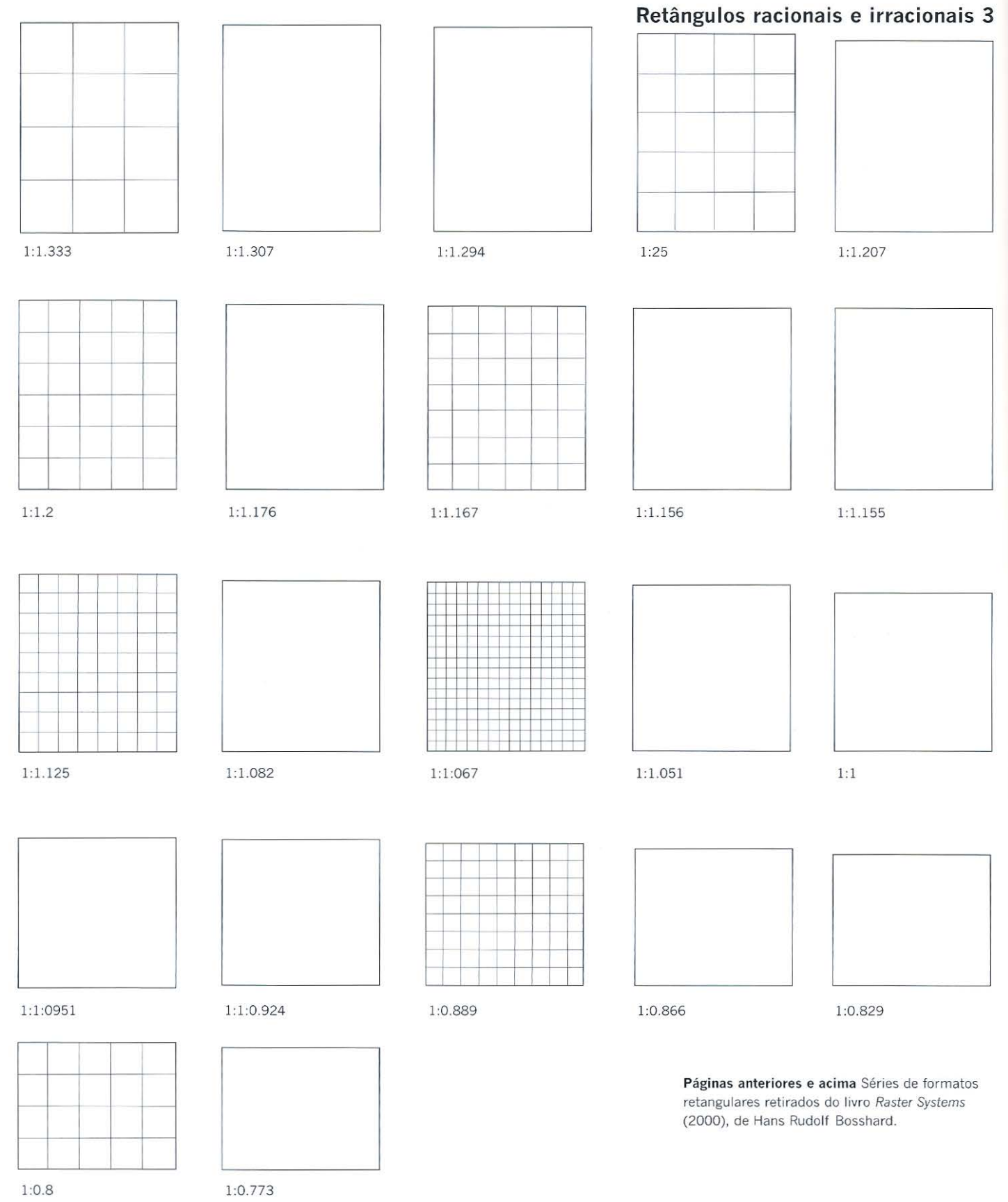

Parte 2 A paleta do designer de livros 38

### **Tamanhos de papel: Imperial e Formatos A**

Uma outra maneira para se estabelecer o formato de uma página é levar em conta o tamanho dos papéis disp01úveis no mercado. Essa é uma forma econônuca, uma vez que se pode evitar o desperdício de papel. O papel de tamanho Imperial\*, tradicionalmente usado na Inglaterra e nos Estados Unidos, utiliza formatos especificados em polegadas (1 polegada equivale a 25,4 mm). Alguns desses formatos são retângulos regulares - por exemplo, os papéis pôster de 30 x 40 polegadas - 6? x 1016 mm), mas a maioria é irregular. O formato do retângulo métrico do DIN (Deutsches Institut für Normung), equivale ao Inmetro brasileiro ou da ISO (International Organization for Standardization) é singular, uma vez que o único retângulo que, quando dividido em dois, cria um formato com exatamente *1.s* mesmas proporções de comprimento e largura. Os papéis da série A baseiam.-se nesse formato, e cada tamanho é, portanto, a metade do tamanho anterior: o tamanho \_;\_ J é dividido em dois para formar o A 1, que por sua vez é dividido ao meio dando lugar ao A2, e assim por diante (ver p.191).

## **Formatos determinados pelos elementos internos da página**

*.J* designer terá de estabelecer um formato para o livro antes de decidir-se sobre a altura e a largura das páginas. O formato e o tamanho do livro são geralmente -?rimorados ao longo do processo de construção da grade, influenciados por decisões relativas ao tamanho do tipo, altura do corpo do tipo (ver p. 86) e entrelinha ver p. 83). Os designers fazem isso para assegurar que a altura da página seja precisamente divisível pelo número de linhas de base. Alguns designers são indiferentes *-O* descompasso entre a grade de linhas de base e o formato, argumentando que se a margem inferior for suficientemente grande, esse pequeno erro passará despercebido. \_\_ para alguns, essa incongruência é inaceitável, uma vez que perturba seus valores estéticos, revelando-se como um problema a ser solucionado. Alguns designers :::1curtam ou prolongam a página até a linha mais próxima; outros subdividem - defasagem na contagem de linhas existentes e, ao fazerem isso, buscam criar a grade das linhas de base com pontos digitalmente especificados em centésimos.

A raiz desse problema muitas vezes reside no uso de duas escalas separadas para \_definição das dimensões da página, por exemplo: milímetros para a página e pontos para a linha de base interna. Uma forma de resolver tal disparidade é usar uma escala comum para a especificação das dimensões internas e externas da página.

Um problema similar de ajuste - relativo à largura da página- pode ocorrer quando se subdivide a área de texto em colunas. Alguns designers sentem-se desconfortáveis com margens e calhas definidas por muitos pontos decimais e recorrem a subdivisões horizontais na página, que são calibradas por números inteiros.

## **Formatos derivativos e não retangulares**

Alguns formatos não são determinados pela geometria ou estruturas internas da grade; são diretamente resolvidos pela natureza ou proporção do conteúdo, por exemplo: muitos livros de fotografia refletem o formato do negativo original.

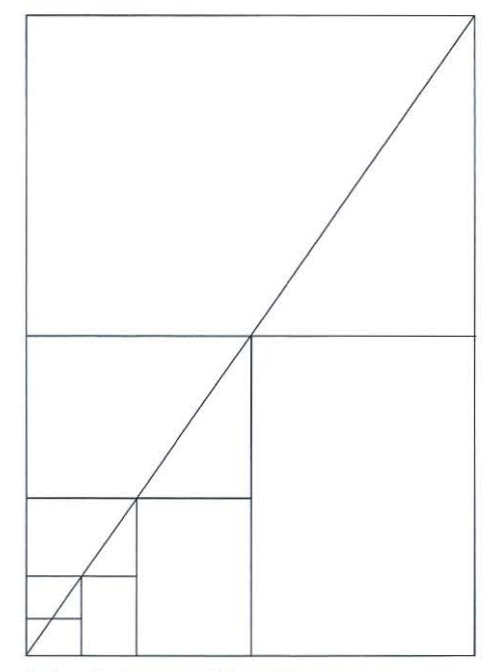

**Ac ima** Os formatos ISO ou Série A são baseados em um retângulo que pode ser dividido em dois mantendo seu formato original.

\* Imperial Formato especial de papel correspondente a 559 x 762 mm (Inglaterra e Estados Unidos), 570 x 780 mm, na Alemanha, e 560 x 760 mm, no Brasil. Formato americano "American size": a) Formato de papel igual a 87 x 114 em; b) Formato de livro igual a 14 x 21 em (muito usado no Brasil). Formato A4 "A4 size": formato internacional de papel de escrever igual a 21 x 29,7 em, muito usado em impressoras de computador. Formato básico "basic size": formato de uma folha, expresso em polegadas ou em metros, utilizado para definir a gramatura do papel. A ABNT (Associação Brasileira de Normas Técnicas) estabelece o formato básico do papel de acordo com a padronização DIN (Deutsches Institut für Normung), a partir de um retângulo de 1 m<sup>2</sup> medindo 841 x 1189 mm (formato AO); a série A compreende os seus submúltiplos, por exemplo: A1 (594 x 841 mm), A2 (420 X 594 mm), A3 (297 x 420 mm), A4 (210 x 297 mm); o formato AO é geralmente empregado para a impressão de mapas, A1 e A2, para desenhos, A3, para reprografia e A4, para laudas.

**Livros com formatos derivados do conteúdo** 

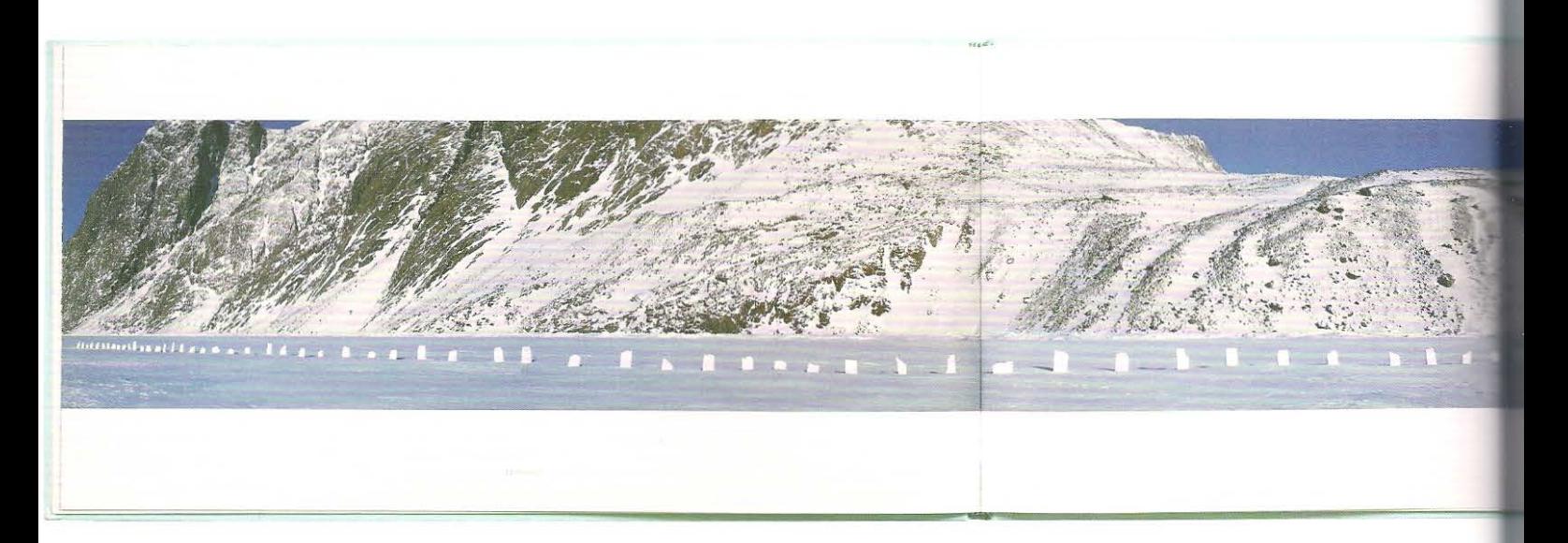

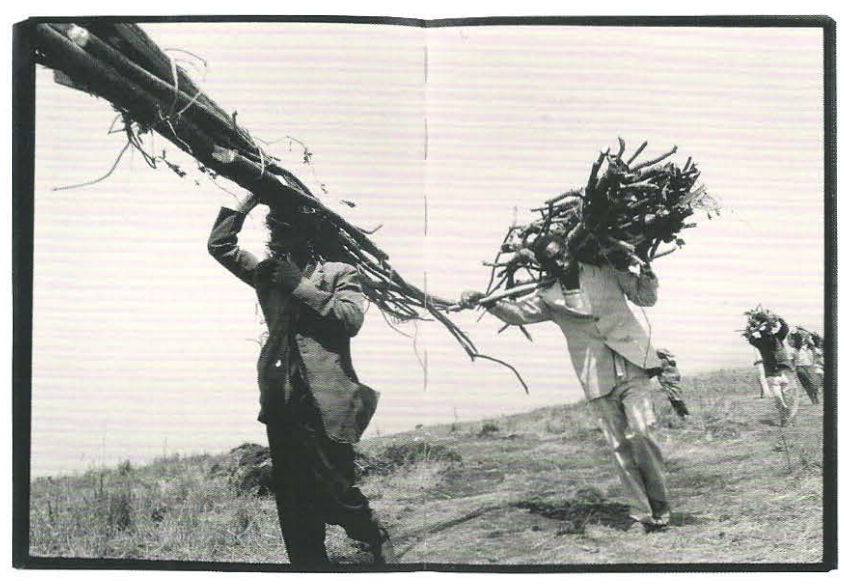

1 O livro do escultor Andy Goldsworthy, *Touching*  feitas de neve, acima do Círculo Polar Ártico. O formato reflete a vastidão e o horizonte constantemente visível, embora distante, do território descampado.

2 *The Silence* (1995), livro de Gilles Peress, apresenta uma série de fotografias feitas durante o genocídio ocorrido em Ruanda, em 1994. Seu formato é baseado no filme negativo. As fotos não são refiladas nem retocadas. Tal decisão acerca do formato reforça a noção de autenticidade -adequada à fotorreportagem.

3

3 A edição holandesa da obra *No Logo* (2001), de Naomi Klein, tem uma margem externa curvada que dá a impressão de que o formato do livro é em forma de arco.

LEMNISCAAT

2

1

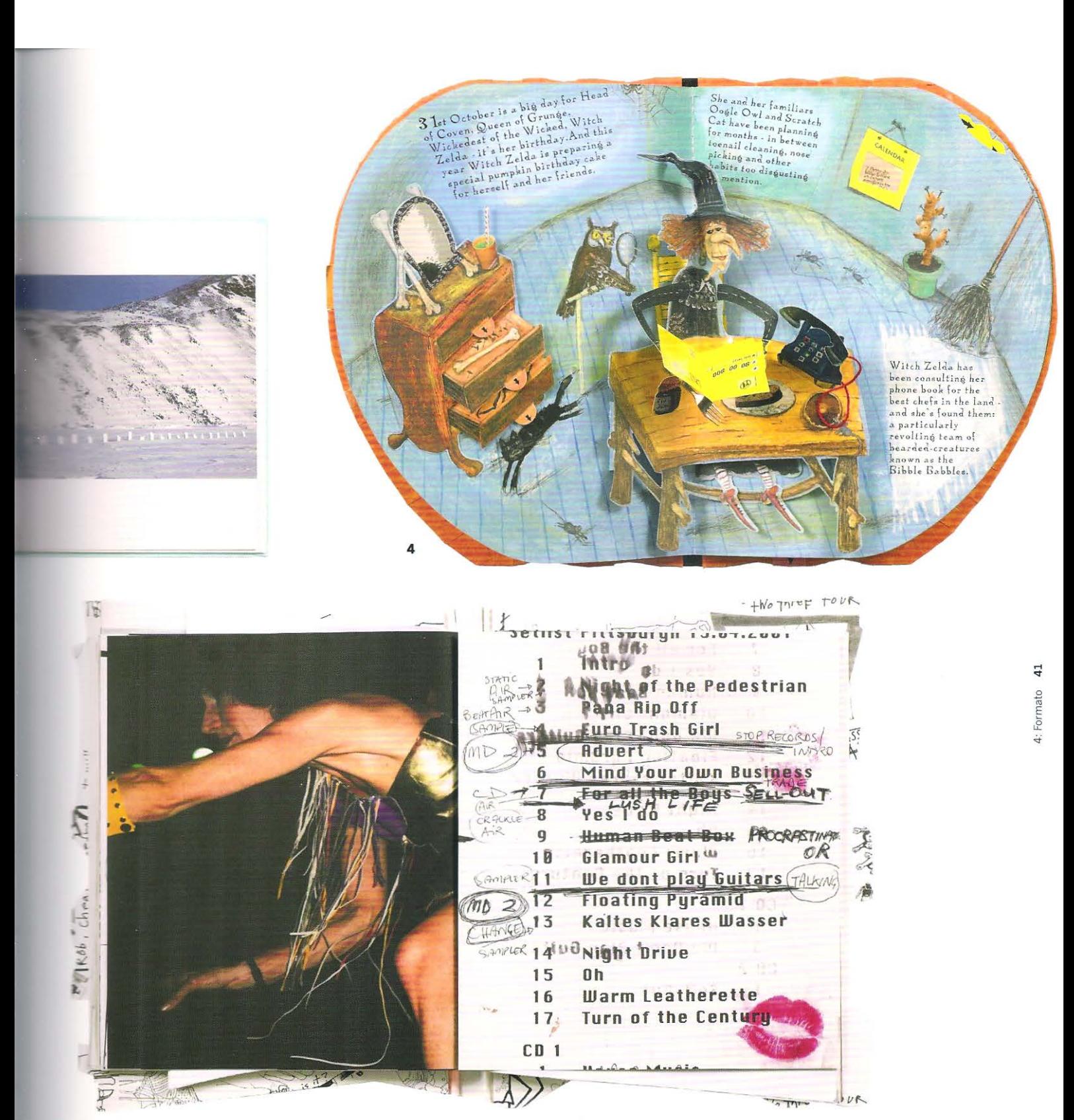

5

4 O livro infantil Witch Zelda's Birthday Cake de Eva Tatcheva tem o formato de uma abóbora, o principal ingrediente do bolo de aniversário.

5 O formato irregular do corte e vinco do livro Chicks on Speed reflete no o conteúdo, que é propositalmente acidentado e desconjuntado.

Grades<sup></sup>

# **Grades**

O formato do livro define as proporções externas da página; a grade determina suas divisões internas; o *layout* estabelece a posição a ser ocupada pelos elementos. O uso da grade proporciona consistência ao livro, tornando coerente toda a sua forma. Os designers que usam grades partem da premissa que tal coerência visual permite que o leitor concentre-se no conteúdo, em detrimento da forma. Cada um dos elementos da página -texto ou imagem- tem uma relação visual com todos os outros elementos: a grade fornece um mecanismo pelo qual essas relações podem ser formalizadas.

Recentemente, um grupo de designers passou a desafiar as convenções da grade e, em alguns casos, a questionar sua real necessidade. Argumentam que é um dispositivo desnecessário que, longe de dar sustentação ao con teúdo, se posta entre a experiência da leitura e as intenções do autor. A constância não é uma vantagem, mas um prejuízo, limitando o *layout* da página a um conjunto previsível de soluções visuais.

A exploração e a rejeição da grade formam dois pólos entre os quais se erguem uma série de abordagens. Algumas delas inclinam-se no sentido do racionalismo formal e comedido; outras na direção do expressivo e do evocativo. O desenvolvimento das grades de livros ao longo do tempo é uma história de acréscimos, em lugar de substituições. Atualmente certos designers estão fazendo uso de convenções medievais, enquanto outros favorecem abordagens derivadas do modernismo da década de 1920. Os sistemas básicos de grade determinam as larguras das margens; as proporções da mancha; o número, comprimento e profundidade das colunas; além da largura dos intervalos entre elas. Os sistemas de grade mais complexos definem uma grade para as linhas de base sobre a qual as letras serão assentadas e podem determinar o formato das imagens, além da posição dos títulos, números das páginas, notas de rodapé etc.

## **Simétrico ou assimétrico**

A primeira decisão relativa à mancha de texto de uma página espelhada é: ela deverá ser simétrica ou assimétrica? A maioria dos livros encadernados, mas não produzidos em escala, como teses acadêmicas e outros livros artesanais, têm formato simétrico em torno da calha central. As grades simétricas, as favoritas dos escribas medievais, reforçavam a simetria natural do livro. A página esquerda do manuscrito era uma imagem espelhada da página direita. As páginas assimétricas, como o próprio nome indica, não possuem linha de simetria em relação à área de texto.

## **Grades baseadas na geometria**

*I* 

Muitos dos livros antigos impressos exibem sistemas de grade baseados na construção geométrica em lugar das relacionadas à uma determinada medida. Nos séculos XV e XVI, a Europa não tinha um sistema preciso de medição padronizada; as varetas de medição eram rudimentares e cada irnpressor inventava um tamanho para os tipos. Em seguida examinaremos as grades construídas geometricamente.

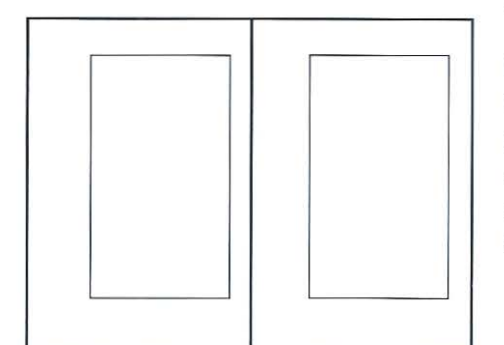

Acima Área de imagem ou texto simétrica.

Abaixo Área assimétrica. A maioria das áreas de texto e grades assimétricas compartilha de uma primeira e uma última linha em comum, de tal modo que enquanto as margens laterais variam entre as páginas da esquerda e da direita, as margens superior e inferior são sempre as mesmas.

#### **Definindo a área de texto com uma moldura simples**

Talvez a maneira mais simples de criar uma mancha simétrica seja definir margens iguais em torno de toda a página, formando uma moldura simples. Essa abordagem imciona1 é utilizada por designers como Derek Birdsall, que frequentemente usa :nargens internas e externas com a mesma largura. A quantidade de páginas assim como ripo de acabamento a ser utilizado, devem ser cuidadosamente analisado, a fim de se evitar que a área da moldura seja espremida pelo limite da margem interior.

#### **Proporções comuns para formato e caixa de texto**

área de texto retangular que compartilha das proporções do formato é facilmente .. -riada pelo desenho de duas diagonais através da página e da elaboração de um novo retângulo com cantos que intersectam as diagonais. Uma página em formato retrato, *-ie* enhada dessa maneira, tem margens superior e inferior igualmente profundas e exibe margens dianteira e interna mais estreitas. Os designers que optam por essa -bordagem geralmente empreendem aprimoramentos visuais transportando a caixa de texto na direção da margem interna e levantando-a no sentido da margem superior. Ao se trabalhar dessa forma, são criadas quatro dimensões de margem, assim o designer fará uma análise visual dos comprimentos adequados.

## **J esenhando uma grade com formato e caixas de texto ::om proporções constantes**

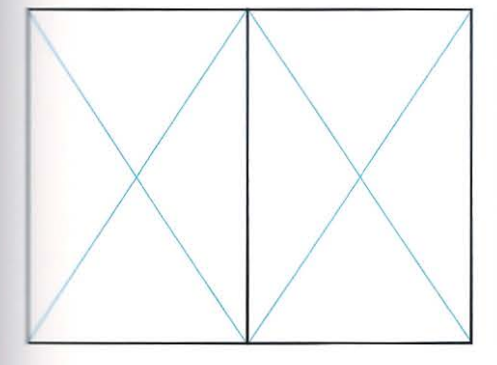

1 Para criar uma área de texto que compartilhe das mesmas proporções do tormato da página, desenhe duas linhas diagonais através de cada página.

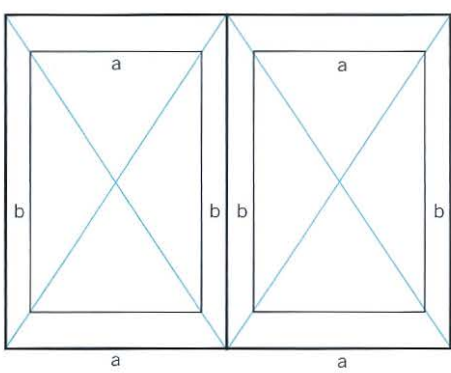

2 Selecione a profundidade da margem superior e desenhe uma linha paralela ao topo da página que intersecte cada uma das linhas diagonais através da página. Os lados da caixa são desenhados com linhas que saem do ponto no qual a margem superior intersecta a diagonal e corre paralela à margem da página. Duas larguras de margem distintas serão estabelecidas: a letra *a* representa a margem superior e a margem inferior, a letra *b*, as margens interna e externa.

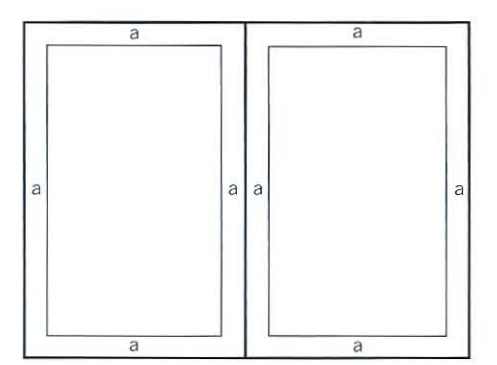

Acima Uma caixa de texto simples com margens superior, inferior, interna e externa iguais. A letra *a* assenta no centro de cada página. Se o livro tiver muitas páginas, a margem será puxada pelo processo de encadernação e a área de texto parecerá ter sido engolida pela calha, perturbando o equilíbrio das páginas e atrapalhando a leitura.

a *a* a  $d \mid \quad \wedge \quad \mid b \mid b \mid \quad \wedge \quad \mid d$ c c

3 A caixa de texto pode ser transportada delicadamente para o alto da página, para distanciar-se da calha e permitir que a encadernação seja feita sem consequências para o design e para a leitura. Esse aprimoramento assegura que a caixa de texto e a página compartilhem da mesma proporção, mas estabelece quatro larguras de margem distintas. Neste exemplo, a margem externa *d* é menor que a margem da calha *b;* a margem superior, representada pela letra *a,* é menor que a margem inferior c.

## **O diagrama de Villard de Honnecourt**

O arquiteto Villard de Honnecourt (c.1225-c.1250), elaborou um método de divisão geométrica do espaço que difere da escala de Fibonacci pelo fato de que qualquer formato de página escolhido pode ser subdividido. Essa abordagem, quando usada com qualquer formato de seção áurea, divide eficientemente a altura e a largura da página por nove, criando 81 unidades, cada uma das quais com as mesmas proporções tanto do formato, quanto da caixa de texto. As margens são determinadas pela altura e largura da unidade. Essa divisão em nonos pode ser usada de maneira igualmente eficiente no formato paisagem.

.

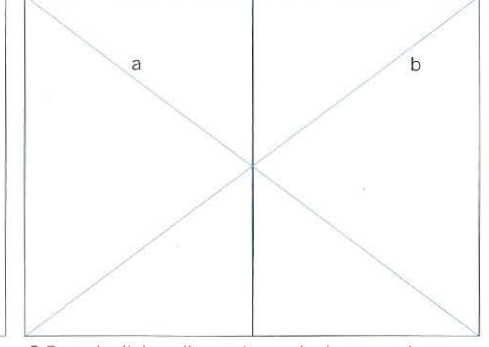

1 Selecione o formato e o tamanho da página dupla espelhada. Neste exemplo, a proporção é de 2:3.

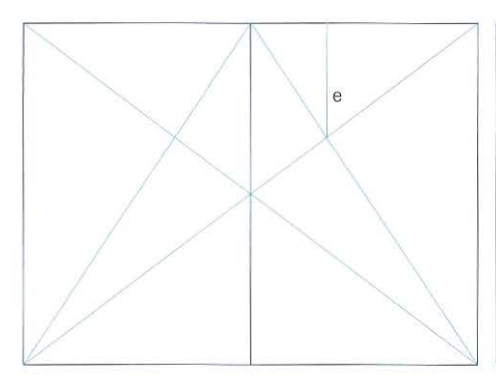

4 Do ponto onde as duas diagonais se intersectam na página da direita, desenhe uma linha vertical, e, em direção à borda da página.

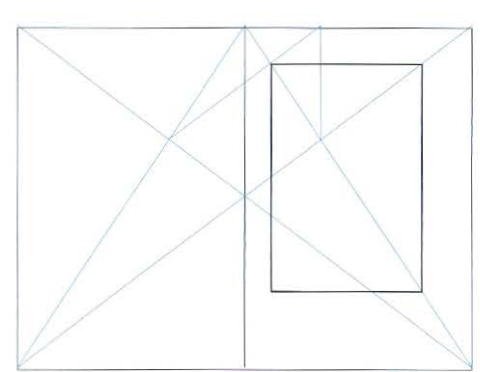

7 A parte superior da caixa de texto foi estabelecida. Os lados podem ser desenhados por linhas traçadas paralelamente à margem da página, e a parte inferior é definida pela diagonal da página.

2 Desenhe linhas diagonais, *a* e *b,* de um canto ao outro das páginas espelhadas.

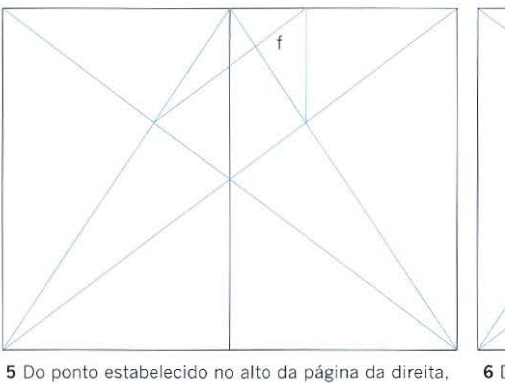

desenhe uma linha, *f,* em direção à intersecção das duas diagonais na página da esquerda.

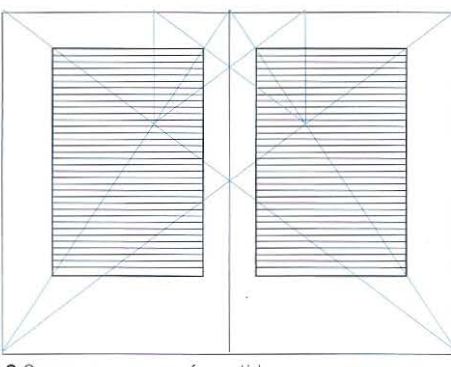

8 O mesmo processo é repetido para se estabelecer a área de texto na página da esquerda. A grade das linhas de base agora pode ser desenhada dentro da caixa.

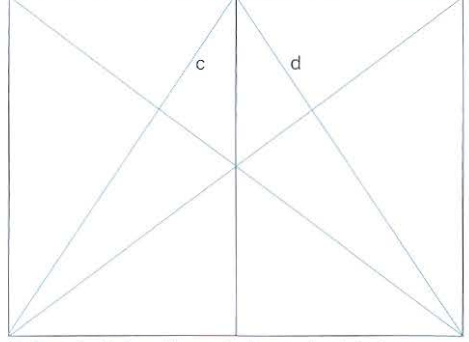

3 Desenhe linhas diagonais dos cantos inferiores, *c* e *d,* das páginas espelhadas em direção à calha.

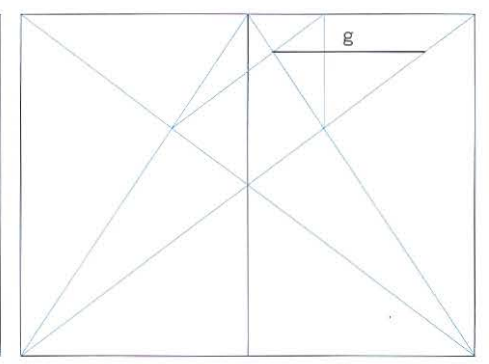

6 Desenhe a linha horizontal, g, através da página. Partindo do ponto de intersecção na página da direita, avance 1/9 na largura da calha da página.

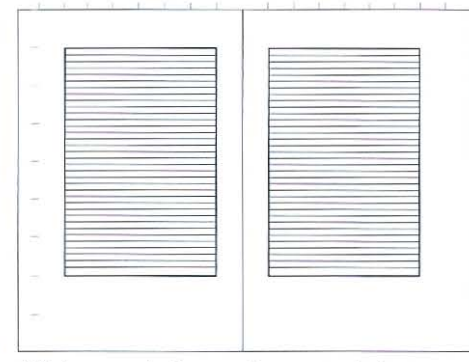

9 Todas as quatro larguras de margem relacionam-se com as proporções da unidade, que dividiu a largura e a altura da página em nonos.

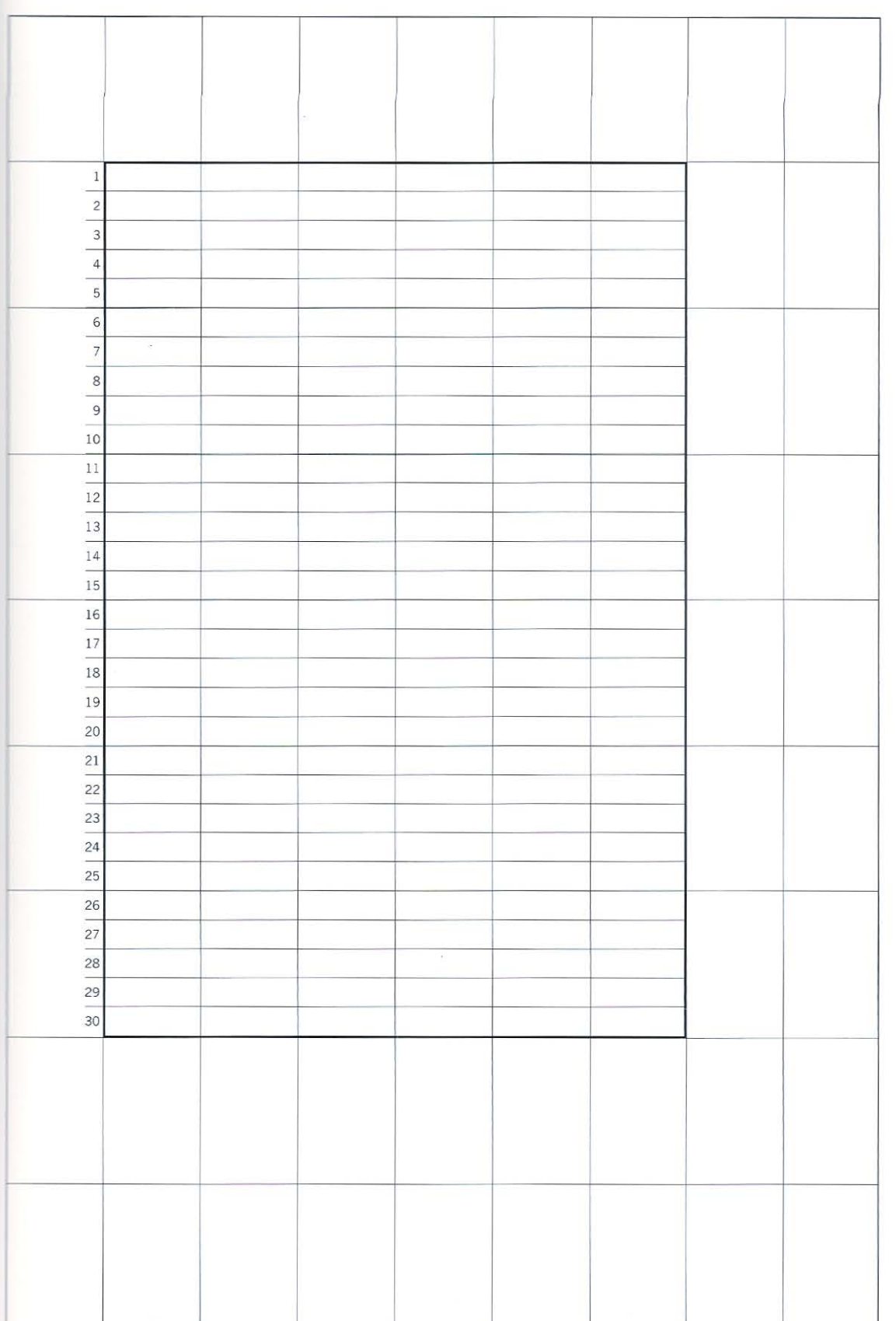

**Esquerda** A divisão da pág ina foi ob tida por meio da construção ge o m étrica em v ez da medição. O desenho era tradicionalmente feito com u ma rég ua sem escala e não com uma régua modu lar. Na época em que foram inventadas. no início do século XI II, as medidas de comprimento não eram padron iza das na Europa e as varetas de medição e ram inexa tas .

## Paul Renner e o uso de unidades

Paul Renner em seu livro Die Kunst der Typographie (1948) descreve como fazer para subdividir um formato retangular em unidades que mantêm as proporções da original e são usadas para definir a posição da caixa de texto e as larguras das margens. Isso é obtido por meio da divisão tanto da largura quanto da altura da página pelo mesmo número. Várias posições de caixas de texto e de larguras de margem podem ser traçadas pela divisão da largura e da altura da página em acréscimos de 13, 14, 15, 16 unidades, e assim por diante. Digitalmente isso é razoavelmente fácil de ser executado; embora possa exigir muitos pontos decimais.

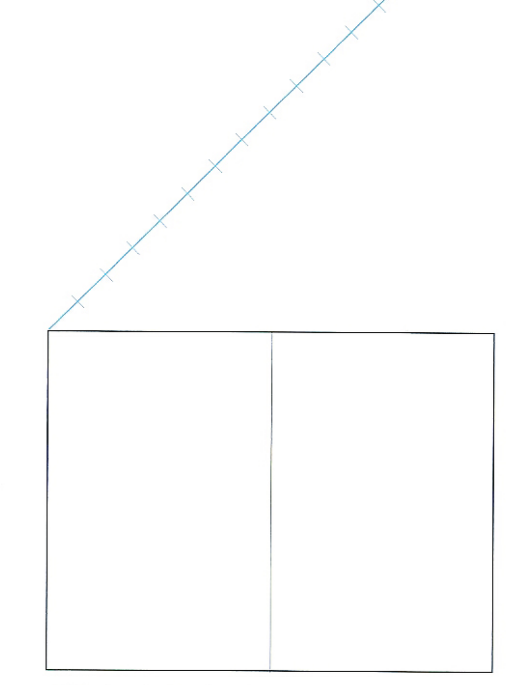

1 Tendo selecionado o formato e o tamanho da página, desenhe uma linha, a, aproximadamente a 45° do canto superior esquerdo da página espelhada. O processo de medição emprega 16 acréscimos da unidade estimada ao longo da linha.

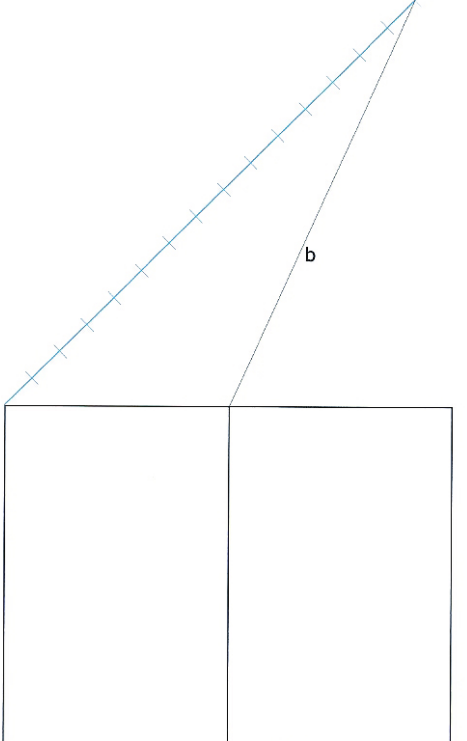

2 Essa medição é transposta para dividir a largura da página. Desenhe uma linha de transposição, b, partindo do acréscimo unitário mais longínquo em direção ao canto superior direito da página

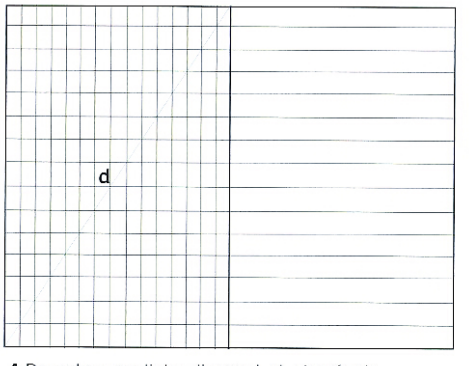

4 Desenhe uma linha diagonal, d, através da página. Trace linhas horizontais através da página espelhada nos pontos onde a diagonal intersecta as divisões verticais. Assim, a página será dividida em 256 unidades.

3 Trace linhas - a partir de cada um dos acréscimos unitários, c-, paralelas à linha de transposição até

que intersectem a borda superior do papel. Depois,

desenhe as colunas verticais.

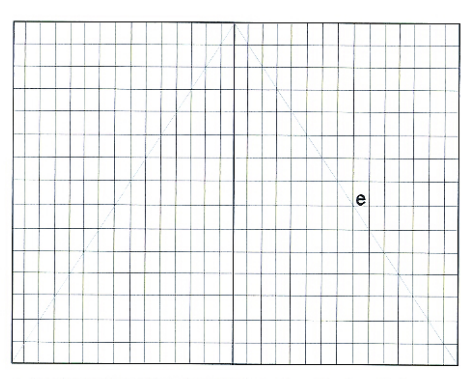

5 Ao desenhar uma diagonal e, através da página da direita, as linhas horizontais são intersectadas. A partir das intersecções podem-se desenhar as verticais paralelas. A página espelhada terá, então, 512 unidades.

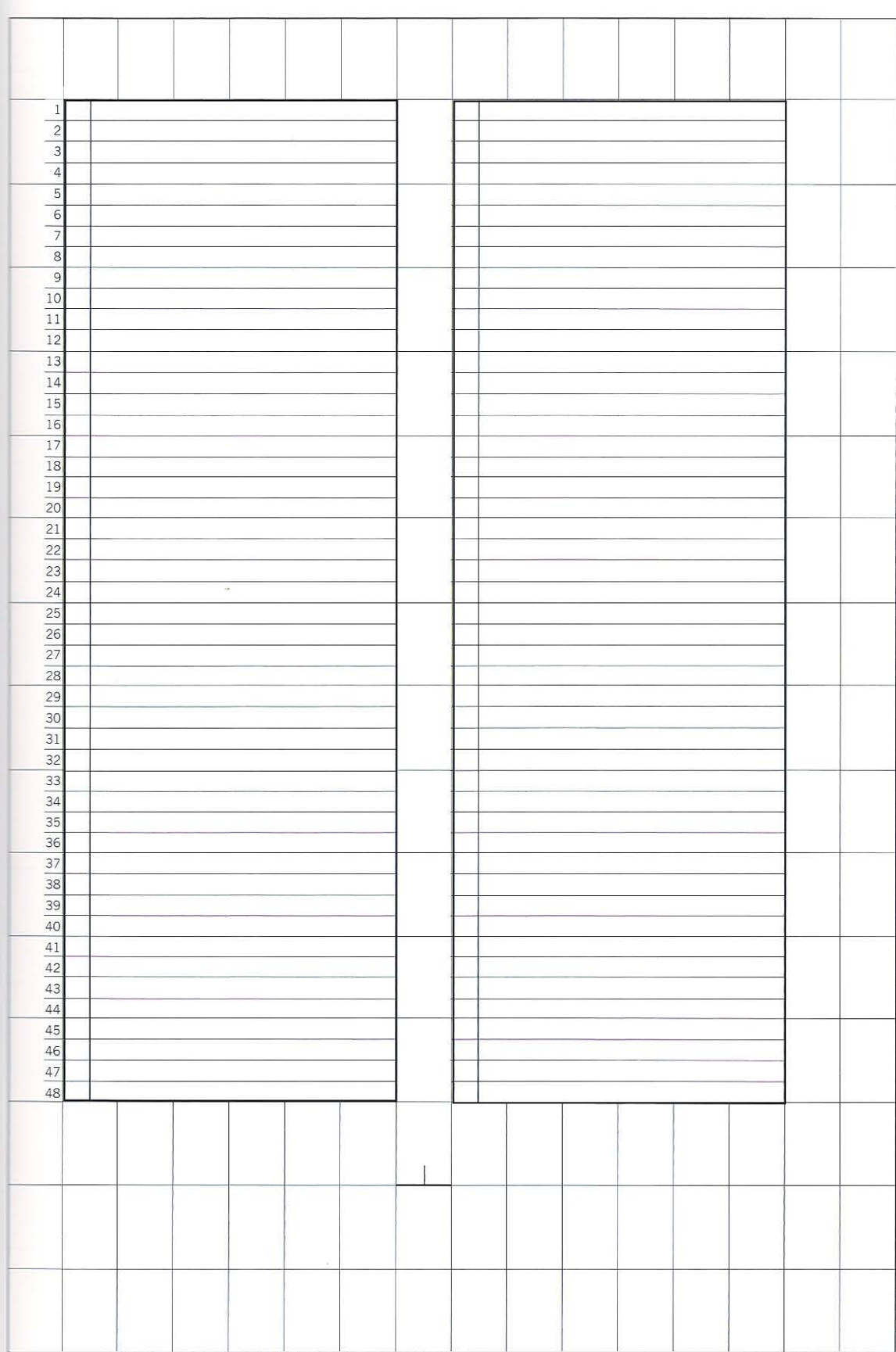

Esquerda A divisão geométrica do formato em 512 unidades que compartilham das mesmas proporções da página pode ser usada para criar uma grande variedade de proporções diferentes de margens e colunas. Aqui, a grade de duas colunas exibe a margem da cabeça com 1 unidade de altura, a margem de pé com altura de 3 unidades, ao passo que a margem interna possui largura de 1 unidade e a margem dianteira apresenta 2 unidades de amplitude. O intervalo entre as colunas aplica a largura de uma única unidade.

## **Retângulos raiz quadrada**

Outro método de dividir a página é usar os retângulos "raiz quadrada" -retângulos que podem ser subdivididos em retângulos menores que retêm as proporções de altura *e* largura da página original. Por exemplo, um retângulo raiz de dois (retângulo  $\sqrt{2}$ ) pode ser dividido em dois e um retângulo  $\sqrt{3}$  pode ser dividido em três, c cada novo retângulo terá as mesmas proporções que o original. A largura das margens e a posição da caixa de texto podem ser desenhadas a partir da intersecção entre as diagonais e os círculos, cujos diâmetros são determinados pela largura dos retângulos.

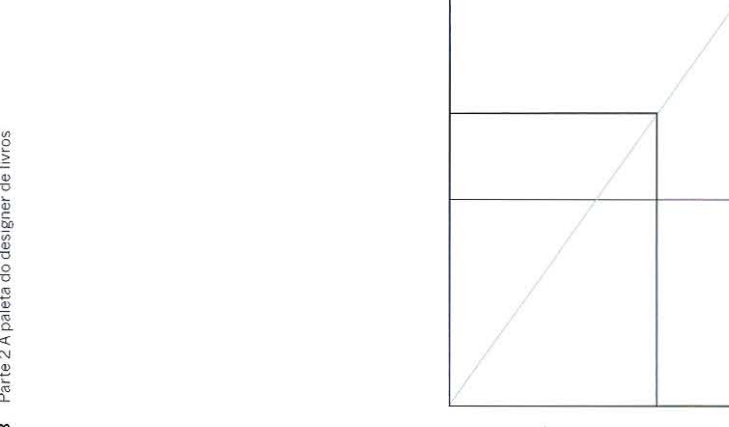

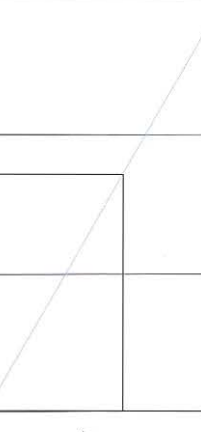

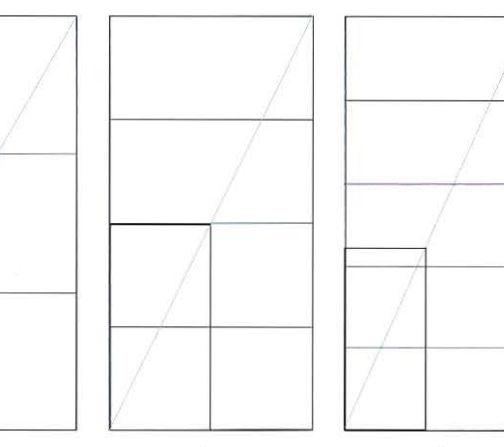

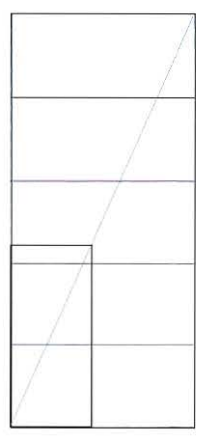

Retângulo --/2 Retângulo " 3 Retângulo Retângulo --./5

.,

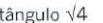

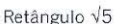

# **Construindo uma grade usando um retângulo raiz de 3**

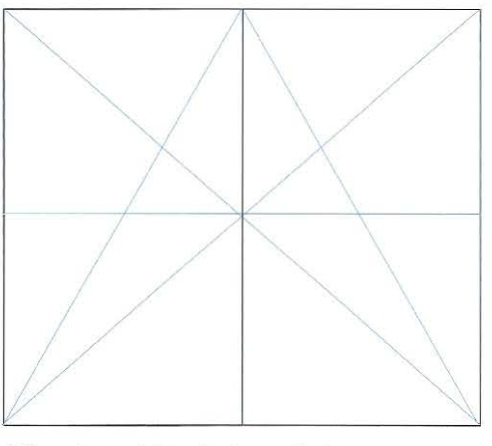

1 Desenhe as páginas duplas espelhadas e divida-as em duas. Trace duas linhas em diagonal através das páginas duplas espelhadas e mais duas diagonais através de cada página, partindo do canto externo em direção à calha. Na intersecção das diagonais das páginas duplas espelhadas, desenhe uma linha ao longo de ambas as páginas, dividindo horizontalmente as páginas duplas espelhadas em duas.

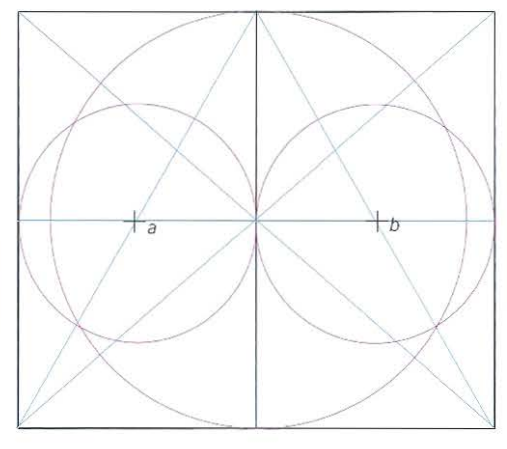

2 Use os pontos de intersecção entre a divisão diagonal e a divisão horizontal das páginas (a para a página da esquerda e *b* para a página da direita) fazendo deste o centro de dois círculos (mostrado em magenta). Desenhe um grande círculo a partir do ponto central situado na intersecção das diagonais das páginas duplas espelhadas.

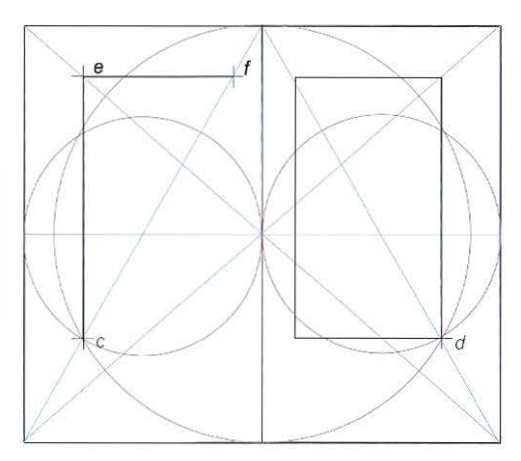

3 No ponto de intersecção de cada página, onde os círculos grande e pequenos intersectam a diagonal (c na página da esquerda e *d* na página da direita), desenhe uma linha verticalmente ascendente em direção ao topo da página até que esta intersecte a diagonal da página dupla espelhada. Essa linha possui a mesma largura da página. Ela forma a lateral da caixa de texto *e* define a margem. No ponto em que essa linha encontra a diagonal da página dupla espelhada *e,* trace uma linha paralela ao topo da página até a intersecção da diagonal de página *f.* A parte superior da caixa de texto estará claramente definida. Agora, a margem interna *e* a margem do pé poderão ser desenhadas.

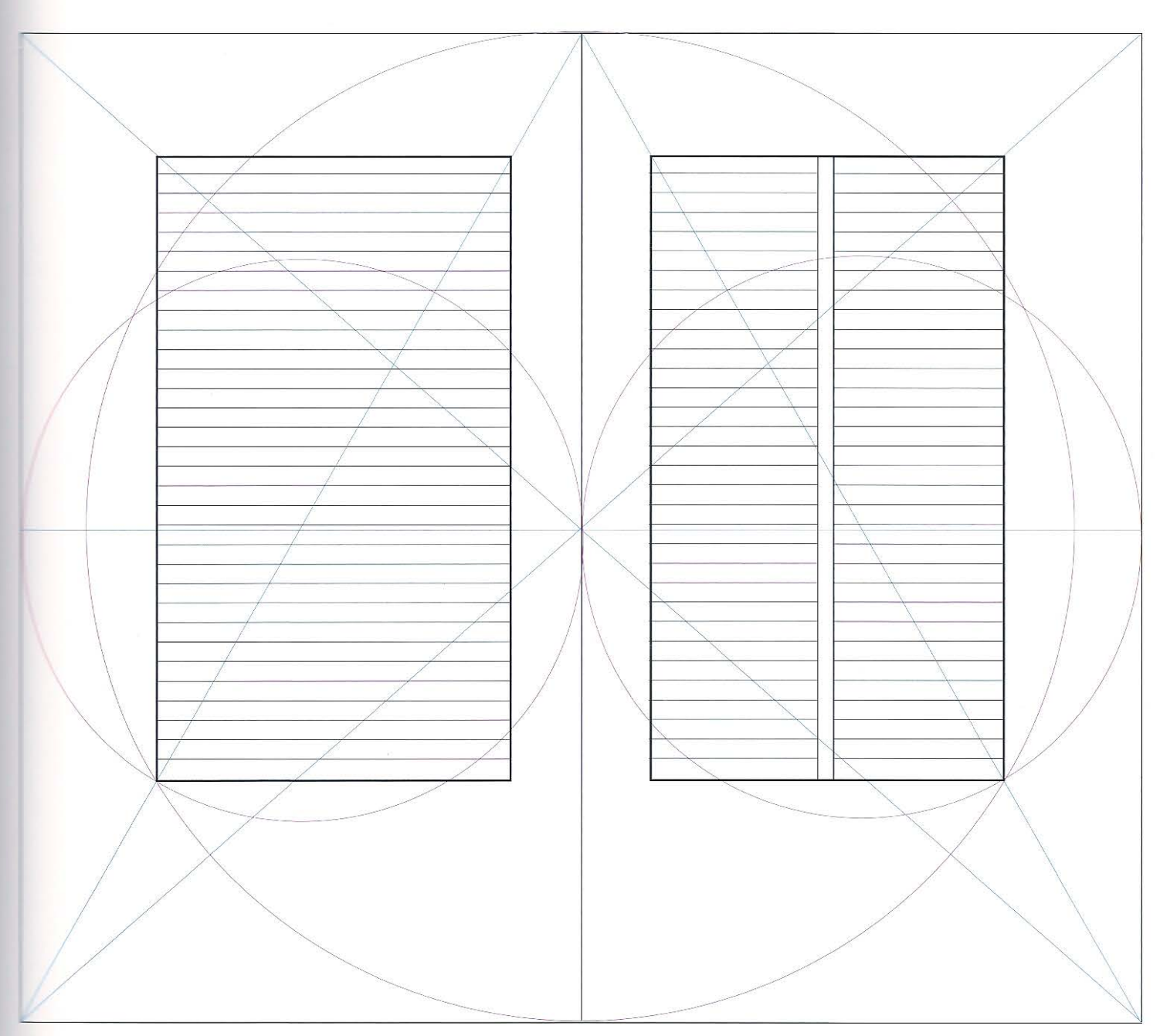

 $\mathcal{L}^{\prime}$ 

Acima A elegante grade do retângulo raiz de três, geometricamente construída, poderá ser dividida em uma série de colunas.

## **Grades baseadas em medidas**

As abordagens para a construção de grades que serão tratadas a seguir se tornaram possíveis graças à padronização das unidades de medida e dos tamanhos dos tipos, ocorrida nos *séculos* XVII e XVIII.

#### **Escalas proporcionais ou modulares**

Já falamos das maneiras pelas quais os designers se utilizam da série de Fibonacci quando tomam decisões acerca do formato (ver p. 30). As escalas modulares dessa espécie também podem ser usadas para se projetar grades. Elas fornecem uma abordagem muito flexível à construção de grades e podem refletir o conteúdo, por exemplo, a grade de um livro de história natural pode derivar-se de uma escala baseada em uma folha ou em uma concha. Tal abordagem pode não ser detectada pela maioria dos leitores, mas para alguns poucos apreciadores de tal sutileza, ela eleva a apreciação da obra. Para o designer, essa abordagem permite que a estrutura da grade seja extraída do conteúdo, em lugar de ser arbitrariamente imposta a ele. A abordagem pode ser usada com qualquer unidade de medida: milímetros, polegadas, pontos ou didots. Alguns designers consideram essa derivação da proporção do conteúdo um artifício, particularmente quando se lida com um tema sem propriedades físicas - uma biografia política, por exemplo- uma vez que nesse caso não há uma base evidente para a construção da escala.

#### *&!.* **Construindo uma grade usando uma escala proporcional**

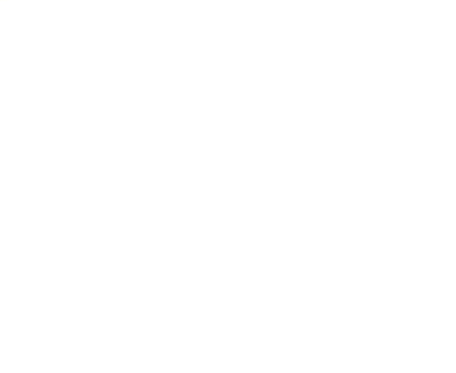

**1** Selecione a base numérica para a escala proporcional e desenvolva a escala por meio da adição de pares sucessivos de números para criar o próximo número da série. Decida o formato básico - paisagem ou retrato. Trace, *grosso modo,* as proporções e os tamanhos aproximados da página e das páginas espelhadas (apresentada em ciano).

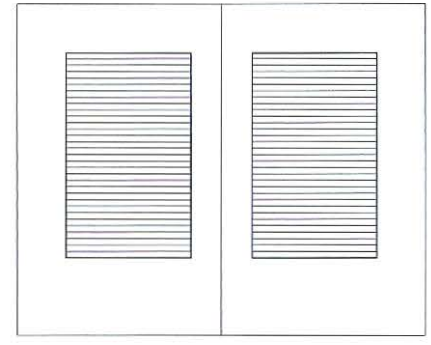

2 Selecione a figura mais próxima à largura e peso do esboço da escala traçado. Delineie a página e a página espelhada. Selecione uma figura da escala e determine a margem superior e a profundidade da caixa de texto. Insira então a cabeça e o pé da caixa de texto. A margem inferior é criada pela profundidade da caixa de texto e será automaticamente uma figura da escala. Da mesma maneira, selecione uma figura da escala para determinar a margem interna e depois a largura da caixa de texto, tendo em mente o tamanho do tipo e o comprimento de linha que você planeja usar. A margem externa será uma figura fora da escala, determinada pela margem interna e a largura da caixa de texto.

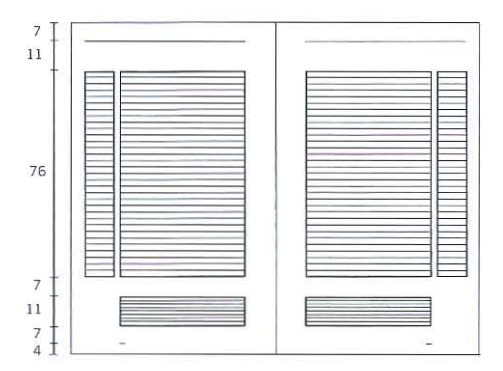

3 Tendo estabelecido a posição e a área da caixa de texto, é hora de tomar decisões sobre o tamanho do tipo, o entrelinhamento e a grade das linhas de base. Escolha figuras fora da escala para determinar os outros elementos da grade, por exemplo, a largura da margem dianteira da coluna, intervalo, posição das notas de rodapé, fólios e título corrente. A composição digital, que permite que o tipo seja de qualquer tamanho, dá suporte ao uso fluente dessa abordagem.

' . ,\_,.. \_\_\_ \_

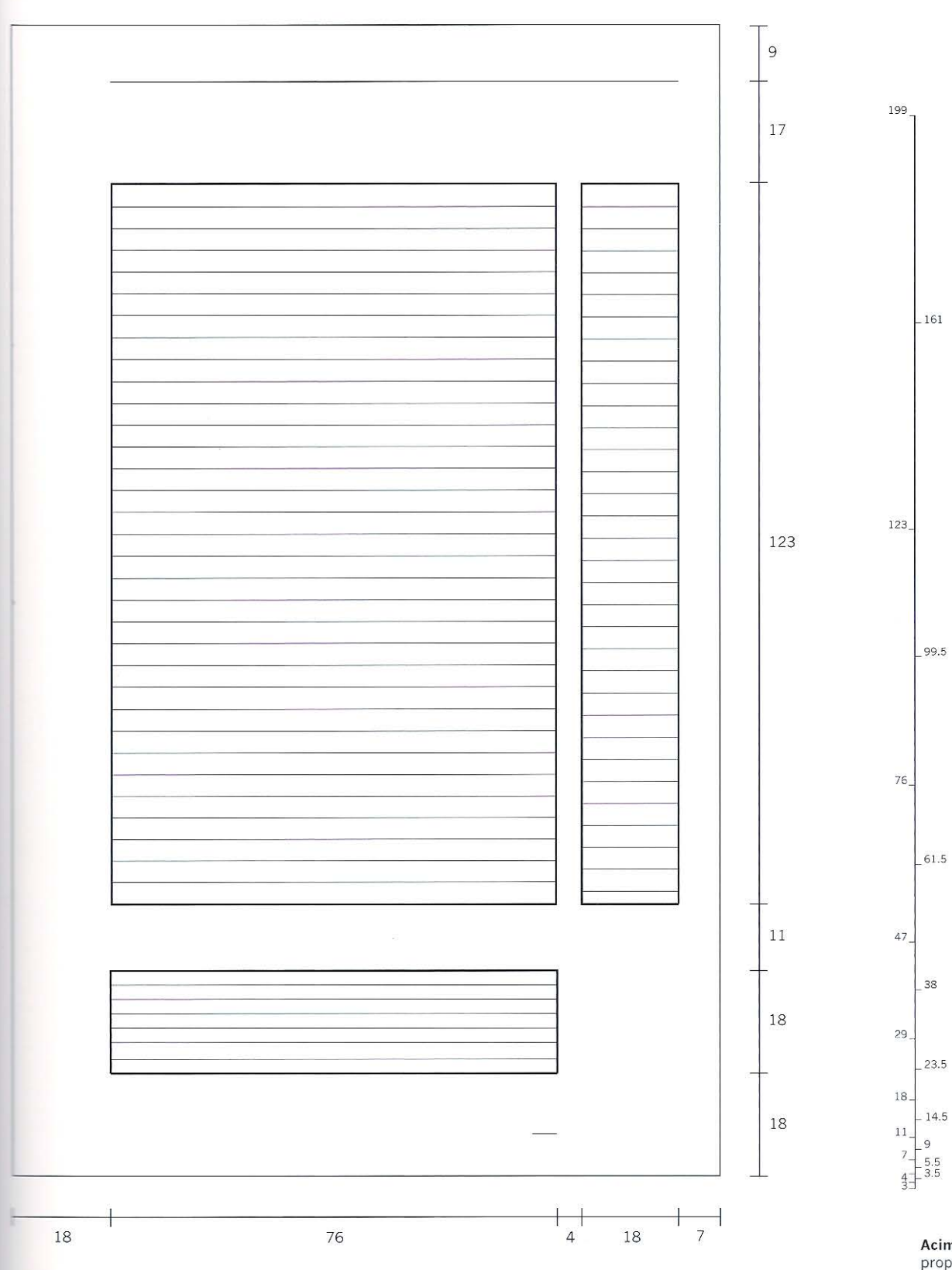

**Acima** Uma escala proporcional (esquerda) e uma meia·escala (direita) usando a série de Fibonacci.

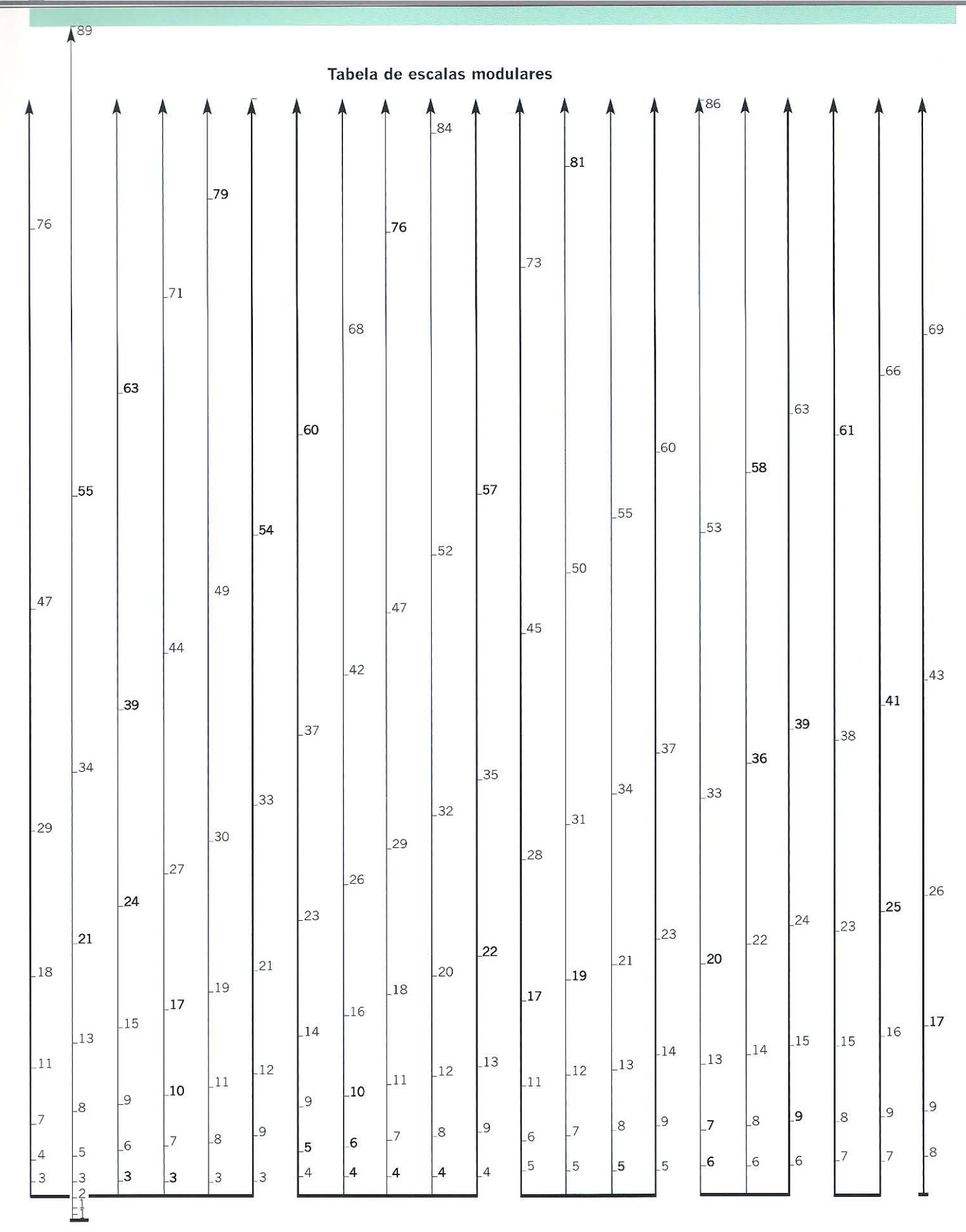

52 Parte 2 A paleta do designer de livros

## A grade modernista

Tschichold, como muitos artistas e designers do início do século XX, questionou a relevância de antigos formatos de tipos, grades e *layouts* em relação às mensagens = .:}dernas em seu livro *The New 1}tpography* (1928). Ele rejeitou cudo aquilo que n precedera e abriu caminho para uma abordagem radical, racional e revigorame para o design modernista de livros. A influência do pensamento modernista no desenvolvimento das grades de livros tem duas fases-chave. A primeira começou com a Bauhaus e o construtivismo nas décadas de 1920 e 1930. A segunda teve início após .1 Segunda Guerra Mundial, quando urna nova geração de designers ampliou as ideias de Tschichold e dos pioneiros do modernismo tipográfico. Na Suíça e na Alemanha, Max Bill, Emil Ruder, Hans Erni, Celestino Piatti e Josef Müller-Brockmann usaram as grades sistemáticas, nas quais as posições de todos os elementos - texto e imagemdeterminadas por uma estrutura racional.

Em seu livro, *Grid System in Graphic Design: a Visual Communication Manual for* Graphic Designers, Typographers and Three-dimensional Designers (1961), Müller-Brockmann explica sua abordagem para a grade: "em um sistema de grade sofisticado não somente as linhas do texto alinham-se às ilustrações, mas também as legendas e os tipos *display*, títulos e subtítulos". Seu livro em formato A4 tanto explica em texto quanto éemonstra por meio do design sua abordagem racional: ele executa uma engenharia êe página em vez de efetuar artesanalmente o design. Suas calibrações são exatas e todos os elementos da página podem ser expressos matematicamente por números inteiros: as colunas são subdivisões do formato; as margens e as unidades são subdivisões das colunas; as linhas de base são iguais, além de serem subdivisões exatas das unidades.

Página anterior A tabela de escalas modulares baseia-se na série de Fibonacci, configurada a partir dos números menores à direita (3 e 4) a pares de maior valor à esquerda. A régua horizontal na base da tabela liga as escalas através do número mais baixo do par inicial da série de Fibonacci, por exemplo, 4 com<br>5, 6, 7, 8 e 9, Se as divisões de uma única escala não fornecerem comprimentos suficientemente usáveis para a grade e margens exigidas, elas podem ser divididas ao meio para se criar uma meia-escala ou por 3 ou 4 para se criar uma escala de 1/3 ou de 1/4. respectivamente. Qualquer unidade de medida pontos, didots, milímetros etc.- pode ser usada com uma escala modular, tornando o sistema extremamente versátil.

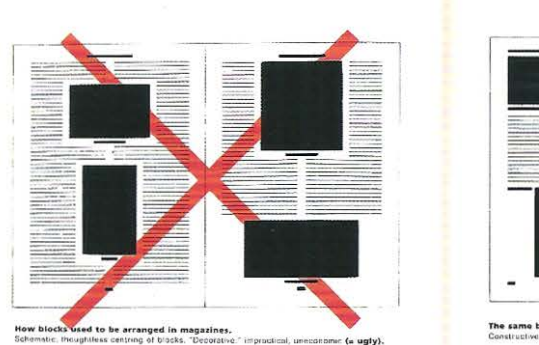

happen less often). Standard-size blecks will make the problem much sim The loft-hand example shows clearly to what complicated lengths the old designer had to go. The centred illustrations are cramped and require<br>costly and ugh rainowing of the measure. The redesign on the right speaks<br>for itself: it is obvious how much simpler and so more beautiful the new<br>f blocks which do not fill the measure leave pleasunt white spaces, whereas<br>formerly the type round the blocks, often of only dictionary-column width. novo an lmpru:•âinn (lf moaoncss. • Whore pou ible, b lo ck:; should be p faced *w* thcir rgleven t rext.

Like article headings, captions beneath illustrations (as in this book) must<br>no longer be centred but must range left. To set them in bold or semi-bold<br>sanserif will strengthen the general appeatance of the page. That they

practice.<br>As regards the blocks themselves, they must not be surrounded with<br>unsightly rules. Blocks trimmed flush look better. The remarkable "clouds"<br>(uneven dot patterns in halftone blocks) on which not only small items 210

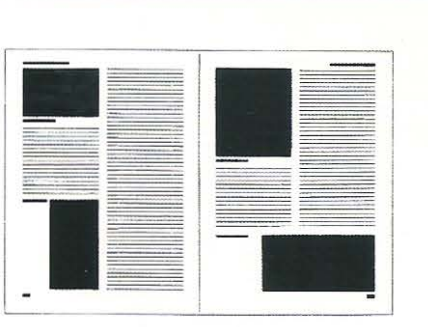

The same blocks, correctly arranged in the same type ..<br>Constructive, meaningful, and aconomical (a beautiful).

on heavy machines try to float. are to be avoided both on aesthetic and practical printing grounds.<br>Magazine covers today are mostly drawn. That just as effective results can<br>be o'btained by purely typographic means is shown by the examples of

*Broom* and *Proteturier*<br>*Broom* is typical of the only kind of symmetrical design possible in the New<br>Typography. We leave behind the two-sided symmetry of old trife-pages as<br>an expression of the past individualistic epo

points.<br>The enormous importance of magazines today requires us to give them the<br>most careful attention. Since today more magazines are read than books,<br>and much important matter appears only in magazines, there are many ne

211

Esquerda Esta página dupla espelhada do livro *The New Typography,*  de Jan Tschichold, ilustra as impressões daquele autor sobre o *layout* tradicional de livros. A legenda da página da esquerda diz: "Os blocos de texto costumavam ser centralizados nas revistas -dispostos de maneira esquemática, negligente. Era um arranjo 'decorativo', carente de espírito prático e não econômico ( $=$  feio)". A legenda da página da direita diz o seguinte: "Os mesmos blocos de texto dispostos corretamente na mesma área de mancha são exibidos de maneira significativa e econômica(= bela)".

# tograph in the grid system Die Fetografia im Rastersysten The illustration in the grid system The ph Die Illustration im Rastersystem Photograph and colour ards in Dis ty Foregrate and Farbitaine in  $\circ$ s S  $\circ$ G  $\overline{\mathsf{v}}$ S F  $\mathbf 1$  $\label{eq:1} \begin{array}{l} \textit{``c.5001} & \textit{non-of-gas} \textit{~f} \textit{~} \textit{~} \textit$  $\tau$  to  $T$  .<br>Order any one full semi-full state of the decomposition of<br> $\tau$  is a measured the mass of the full state of the state<br> $\tau$  is a semi-fully decomposition of the state of the<br>state of the state of the state of The State was by<br>The State was by<br>Indian was by<br>Indian State was by<br>The paid and<br>In Hot, Link by  $\label{eq:2} \begin{array}{ll} \hbox{A set the first step,} \\ \hbox{A set the first step,} \\ \hbox{A set the first step,} \\ \hbox{A set the second step,} \\ \hbox{A set the second step,} \\ \hbox{A set the second step,} \\ \hbox{A set the second step,} \\ \hbox{A set the second step,} \\ \hbox{A set the second step,} \\ \hbox{A set the second step,} \\ \hbox{A set the second step,} \\ \hbox{A set the second step,} \\ \hbox{A set the second step,} \\ \hbox{A set the second step,} \\ \hbox{A set the second step,} \\ \hbox{A set the second step,} \\ \hbox{A set the second step,} \\ \h$ r Græssen briss er ser er stællingen Autorit<br>et Elisa Schwinsonssamperiske (h. der<br>eksters 1 a 6 Her<br>Chrome<br>1 Inserts<br>1 Inserts<br>2 Inserts .<br>Politika i starovnih ing Schwelz, Grav sie que nome à :<br>em chreusetter  $212 - 1$

# A grade modernista e a experimentação pós-moderna

1 Uma página dupla espelhada do livro Grid Systems in Graphic Design (4<sup>ª</sup> ed., 1996), de Josef Müller-Brockmann mostra a sua abordagem ao lidar com imagens de formas irregulares. "Para dar a uma fotografia recortada maior estabilidade ótica, ela pode ser colocada sob uma área de cor, tal como uma ilustração bloqueada". Atualmente, para muitos designers, esse reforço da grade à custa da forma do conteúdo é uma valorização do sistema mecânico sobre a apreciação do leitor.

2 Uma página dupla espelhada da obra Typographie  $(7<sup>a</sup>$  ed., 2001) de Emil Ruder, exibe uma grade com nove campos de imagem quadrados por página.

Parte 2 A paleta do designer de livros

54

 $\mathbf{2}$ 

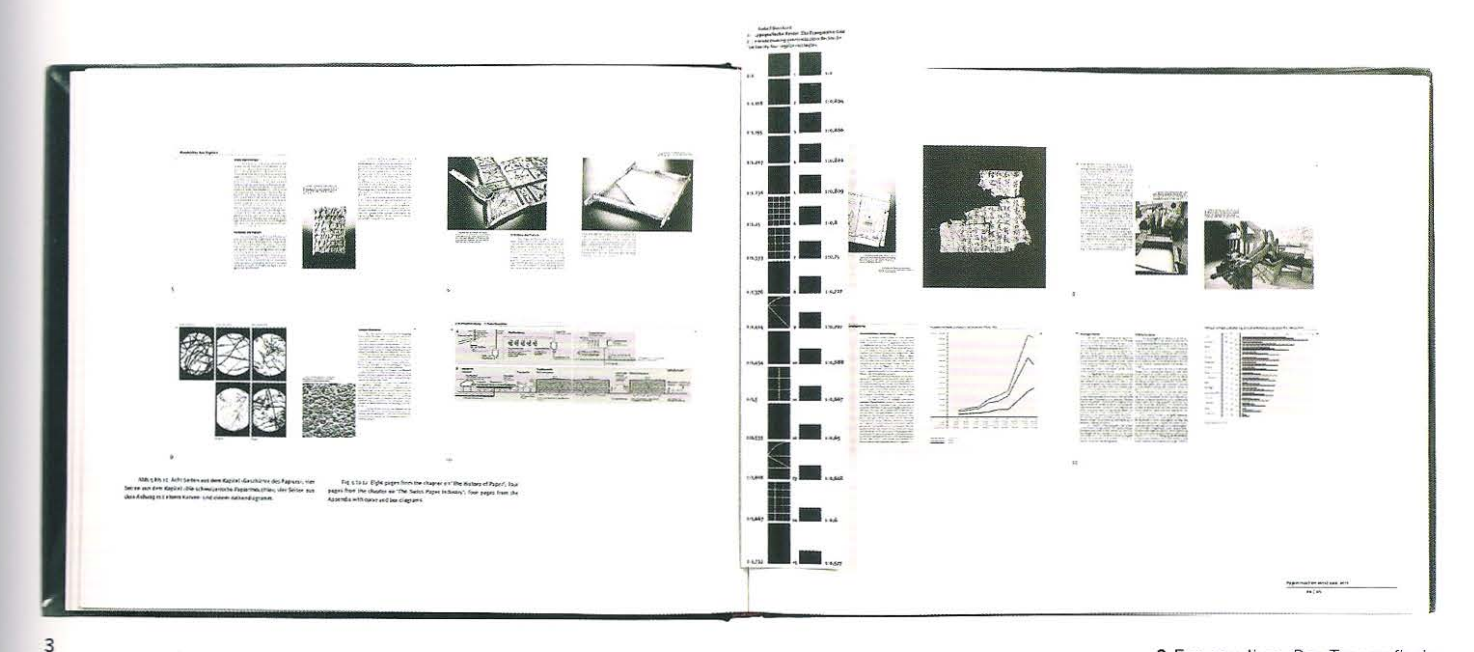

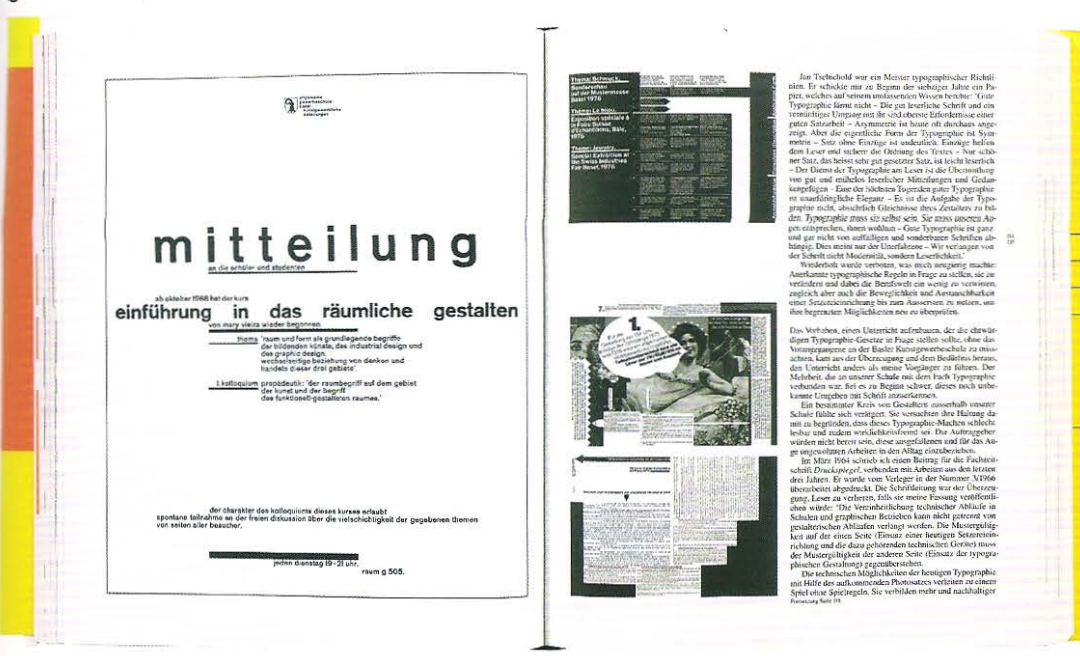

3 Em seu livro Der Typografische Raster (A Grade Tipográfica), 2000, de formato paisagem, Hans Rudolf Bosshard exibe uma série de páginas baseadas em uma grade de quatro colunas. O texto apresentado nos exemplos é justificado, reforçando visualmente a estrutura da grade. A obra vem com uma série de marcadores de página, que exibem vários formatos de livros.

4 Uma página dupla espelhada da obra My Way to Typography (2000), de Wolfgang Weingart, apresenta exemplos de layouts assimétricos, embora a página seja disposta em uma grade formal de quatro colunas. O texto é justificado, reforçando a coluna. Ambos os fólios do exemplo estão alinhados a 2/3 da altura da extremidade da página da direita, alternativa útil para se localizar a página, após a consulta do índice.

 $\Delta$ 

#### **Grades que utilizam os princípios modernistas**

Em grades que usam os princípios modernistas, virtualmente qualquer número de unidades pode ser formado dentro da coluna, mas geralmente as colunas são divididas entre dois e oito. Agora, o designer precisará traçar a linha de base e deve, portanto, tomar decisões sobre a tipografia, o tamanho do tipo e o entrelinhamento. O designer buscará estabelecer quantas linhas de tipo, incluindo a entrelinha, irão caber dentro de cada módulo e cada coluna. Se o designer quiser criar suas unidades por coluna e tiver uma contagem de 53 linhas no tamanho escolhido, o número de linhas na coluna (53) será dividido pelo número de unidades (6), menos as linhas vazias (5), espaços que ficam entre as unidades. Por exemplo, uma coluna de 47 linhas  $-5$  linhas  $= 42$ , dividido por 6 = 7 linhas por unidade. Se a página tiver a largura de quatro colunas, terá sido criado um campo de 24 unidades por página, e 48 unidades por páginas duplas espelhadas.

#### **Construindo uma grade modernista**

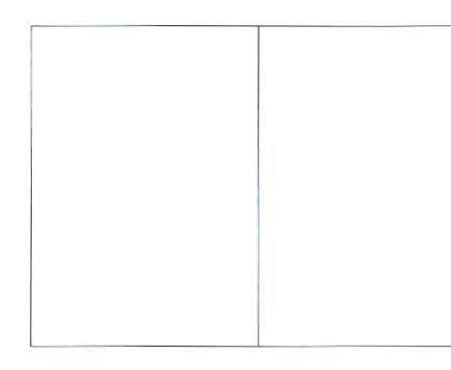

1 Selecione o formato (paisagem ou retrato) e o tamanho, geralmente baseado nos tamanhos métricos da série A.

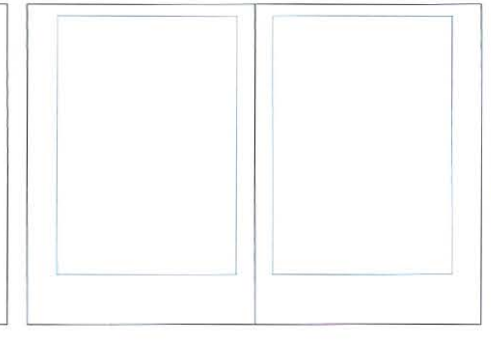

2 Tome decisões acerca das larguras aproximadas das margens em relação ao conteúdo e defina a área de texto (apresentada em ciano).

' ' ' ' ' ' ' ' ' -

1 - 1 - 1 - 1

 $\Box$ 

""' - ' -

-

3 Divida a área de texto esboçada pelo número esperado de colunas e insira calhas separadoras.

T <sup>i</sup>.

l i i III i I

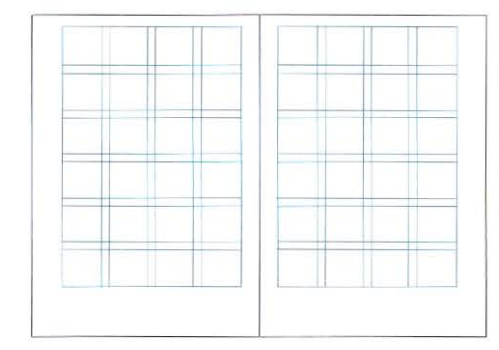

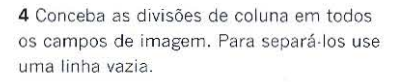

5 Tome decisões sobre o tamanho do tipo e o entrelinhamento, de forma que as medidas exatas da grade esboçada possam ser finalizadas (apresentadas na página da direita, em preto). Todos os campos e espaços relacionam·se à grade das linhas de base. Este exemplo cria 6 unidades por coluna e tem uma contagem de linha de 41 linhas, no formato escolhido. O número de linhas da coluna (41) é dividido pelo número de unidades (6) subtraindo·se as 5 linhas, denominadas de linhas vazias por Müller·Brockmann, que se situam entre os campos. Assim, as colunas de 41 linhas - 5 linhas = 36 linhas que divididas por 6 unidades = 6 linhas por campo. As margens exatas podem ser consideradas agora.

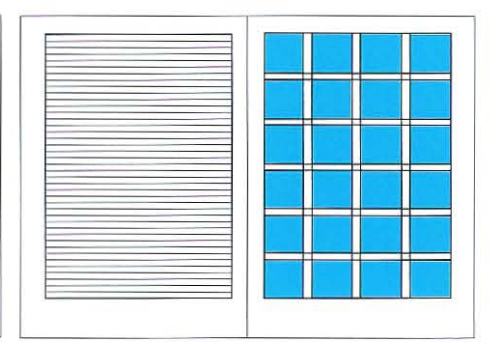

6 A grade das linhas de base horizontal e as colunas verticais sobrepõem-se aos campos (apresentados em ciano). As ascendentes da primeira linha alinham·se à parte superior do campo de imagem; as descendentes situadas na base inferior da coluna alinham·se à parte de baixo do último campo de imagem. No *layout* podem ser usados tipos de diferentes tamanhos -desde que as linhas de base possam ser estabelecidas- que se relacionam com o campo de imagem.

É improvável que a perfeição desse exemplo seja obtida em uma primeira tentativa. É mais razoável que a divisão final termine em uma linha sendo dividida em vários pontos decimais. Para superar esse problema de meia-linha, o designer deve optar pelo número inteiro mais próximo que seja divisível por 6, e este será o número de unidades por coluna. Por exemplo, uma coluna de 47 linhas  $-5$  linhas = 42, dividido por  $6 = 7$  linhas por unidade.

Talvez, esses cálculos envolvam pequenas mudanças no tamanho do ripo ou na quantidade de entrelinhamento necessário para o número de linhas por coluna ou, como alternativa, pode-se fazer mudanças menores na profundidade da área de texto e por consequência na margem e, possivelmente, também no formato. Há quem prefira, ao trabalhar com princípios modernistas, ter a página inteira divisível pela grade das linhas de base.

Uma vez que a grade básica esteja quase inteiramente construída, o designer deverá considerar como incorporar os elementos tipográficos, além. do texto principal, o que pode incluir cabeçalhos, legendas, fólios, notas de rodapé e anotações. Para Müller-Brockmann esse processo relaciona-se diretamente com a grade das linhas de base estabelecida. Ele usa essa grade para determinar os tamanhos e o entrelinhamento de todos os outros elementos tipográficos da página. O menor tipo da página, talvez uma legenda, por exemplo, pode ter 7 pontos com 1 ponto de entrelinhamento; o corpo do texto principal pode ter 10 pontos com um entrelinhamento de 2 pontos; e os títulos maiores podem ter 20 pontos com um entrelinhamento de 4 pontos. Todos os três tamanhos mais seus respectivos entrelinhamentos são fatores de 24.

Abaixo Cada um dos campos da grade do sistema de Müller·Brockmann é divisível pelas grades das linhas de base. Uma multiplicidade de tamanhos de tipos pode ser posicionada na grade, mas a combinação entre o tamanho do tipo e o entrelinhamento relaciona-se sempre à profundidade de cada linha. A estrutura visual é preservada pela variação do entrelinhamento.

#### Relacionando o tipo aos campos da grade.

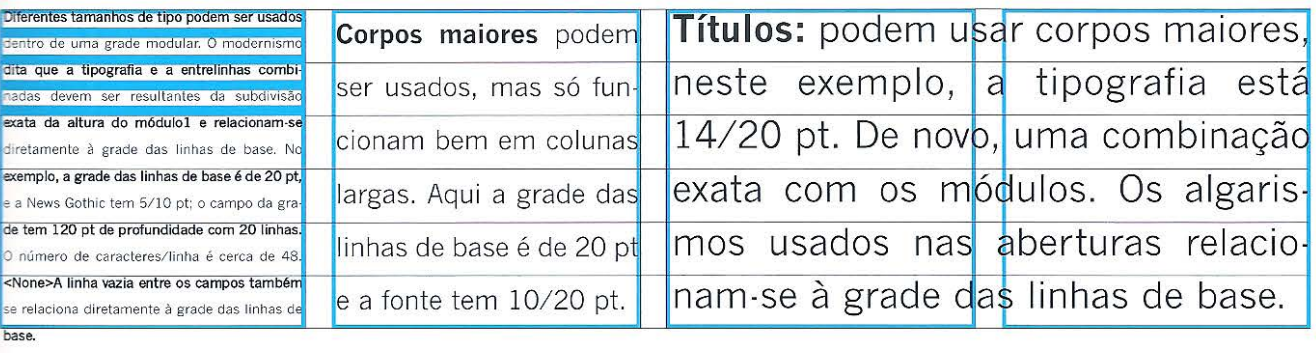

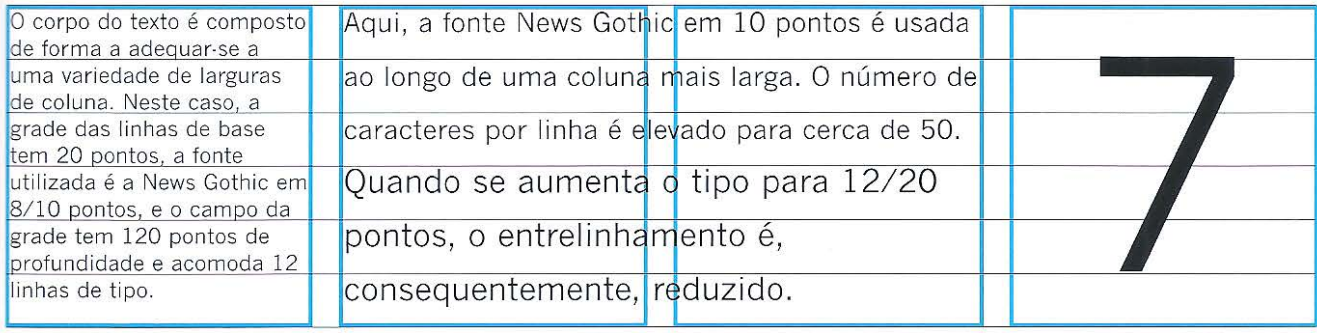

#### **Os campos da grade**

A abordagem modernista para a construção de uma grade fornece ao designer as posições exatas para a tipografia c para a imagem na página. Os campos da grade oferecem uma ampla variedade de formatos de imagem.: quanto mais campos na grade, maior será o número de potenciais formatos de imagem. As imagens inseridas no campo de unidades são enquadradas rente às unidades inteiras ou aos múltiplos destas - ao contrário do que ocorre em outras abordagens, que fazem o enquadramento junto à linha de base mais próxima.

#### **Grades múltiplas dentro de um único formato**

A maioria dos livros simples tende a exibir mais de uma grade. Um livro de não ficção -com extenso uso de texto, por exemplo- pode ter uma grade para os capítulos e talvez mais duas: uma para o glossário e outra para o índice. A mancha geralmente permanece igual, embora o número de colunas e o tamanho dos tipos possam variar.

#### **Grades que possuem várias camadas**

Quanto majs complexo for um sistema de grades, maior será o número de possíveis variações do *layout.* Em 1962, Karl Gerstner, um designer suíço que trabalhava na revista *Capital,* projetou um sistema de grade baseado em um bloco de texto quadrado inserido em um forrnato paisagem. Esse bloco único de texto quadrado por página pode ser subdividido em múltiplos de 2, 3, 4, 5 e 6 unidades, criando módulos de 1, 4, 9, 25 e 36 unidades. Como o bloco de texto é quadrado, os espaços vertical e horizontal podem ser divididos usando-se a mesma escala. As 58 unidades verticais *e* horizontais podem ser subdivididas dessa maneira.

A ideia de grades com várias camadas começou a afàstar-se dos antigos princípios modernistas de simplicidade e clareza. Nos dias de hoje, muitos designers - que possuem familiaridade com os princípios modernistas- começaram a explorar estruturas de grade decorativas mais complexas, que frequentemente se tornam um tipo geométrico barroco. A grade, historicamente uma ferramenta essencial à produção tipográfica, tem aos poucos se transformado em um espaço para o desenvolvimento de trabalhos experimentais, independentemente do conteúdo.

Para alguns designers, os extremos dessa abordagem devem ser vistos como divertimento - uma exagerada importância do designer sobre a mensagem do autor. Para tais puristas, existem muitos exemplos a serem desprezados, nos quais a complexidade da grade conduz à saturação visual.

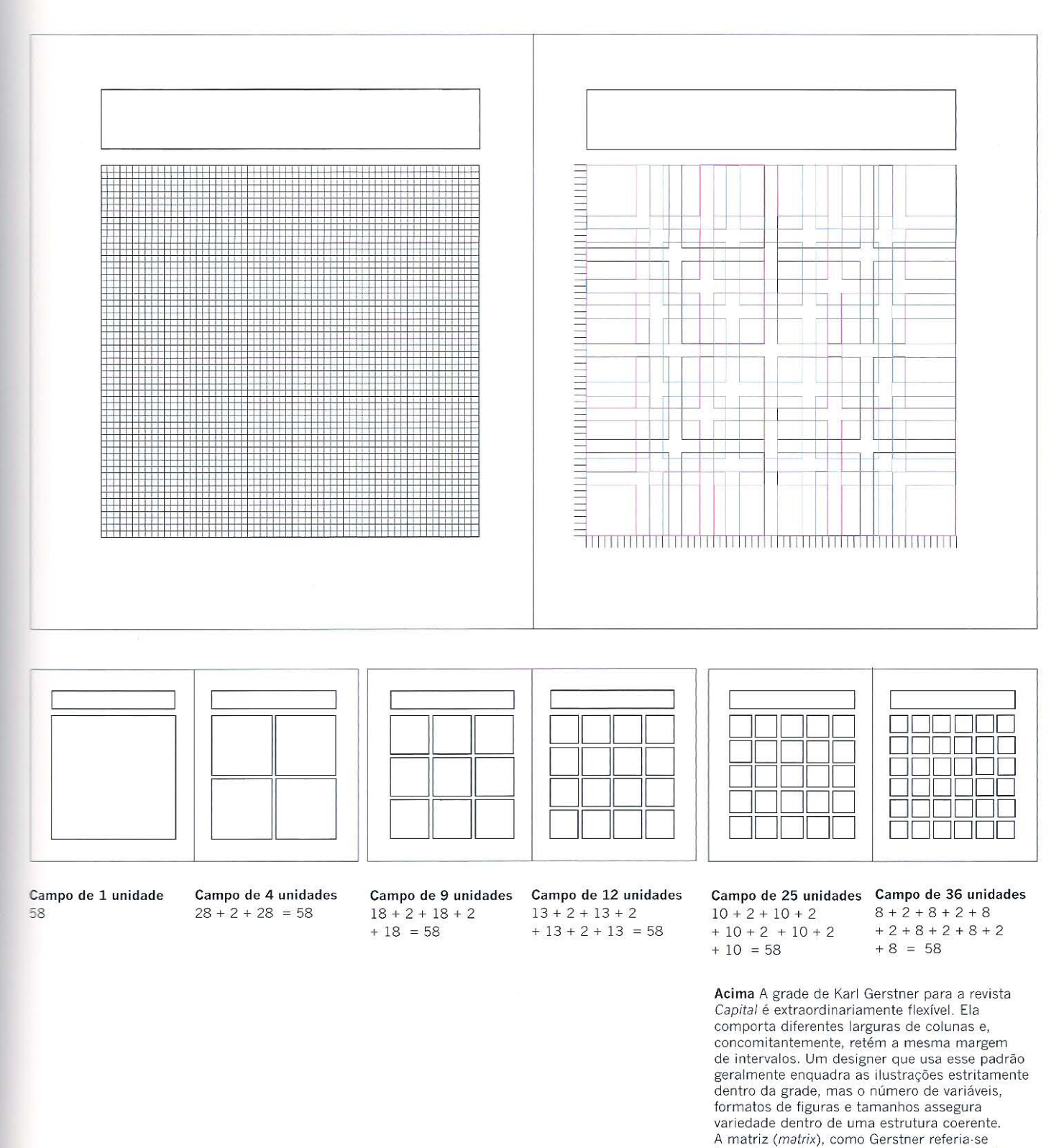

à grade, baseia-se em um campo de unidades

de 58 por 58.

Abaixo Os formatos-padrão de filme fotográfico são: 35 mm; formato médio- 6 x 6 (60 mm x 60 mm); 6 x 7 (60 mm x 70 mm) e; 6 x 9 (60 mm x 90 mm); formato grande- 5 x 4 (5 polegadas x 4 polegadas), ou seja, (127 mm x 102 mm) e 10 x 8 (10 polegadas x 8 polegadas), ou seja, (254 mm x 203 mm).

#### **Uma avaliação da grade modernista: as limitações da grade de módulos**

Independentemente de quão racional seja a abordagem e quão extensa seja a variedade de formatos de imagem criados, as proporções de algurnas imagens serão inevitavelmente comprometidas pela estrita aplicação da grade pelo designer\_ Fotografias e desenhos são produzidos em muitos formatos diferentes e nem todos podem ser acomodados aos campos das grades modernistas sem que a imagem seja cortada. 1\lluitos fotógrafos profissionais têm uma visão negativa do fato de os designers terem de cortar suas imagens para que estas se encaixem dentro de uma grade inflexível, limitada por considerações relativas à tipografia. Alguns designers - que adotam esses princípios rígidos- quando enfrentam esse tipo de problema, lançam mão dos módulos como guias de força, ajustando tanto o comprimento quanto a largura ao módulo de imagem, permitindo que esse formato quebre a grade em outra dimensão.

Se a fotografia tiver as mesmas proporções - ou, se tiver sido encomendada pelo diretor de arte para um título específico- então o designer que irá trabalhar com o campo de imagem terá de desenvolver uma grade com unidades baseadas no formato do filme fotográfico. Um exemplo disso é o *The RAC Manual* (ver imagens na p. 61) - projetado pela North Associates - no formato paisagem. A proporção e o tamanho de uma transparência de 35 mm foram usados para formar módulos divisíveis pela linha de base.

Os sistemas de grade que forçam o designer a cortar a imagem não são adequados a catálogos de imagem/ arte. Os trabalhos artísticos precisam ser exibidos por inteiro. Como a maioria dos artistas usa vários formatos, que não podem ser cortados - tentar posicionar esse tipo de imagem dentro de uma grade modular é impossível. Nesses casos, precisam ser aplicados sistemas de grade baseados em estratégias menos dogmáticas.

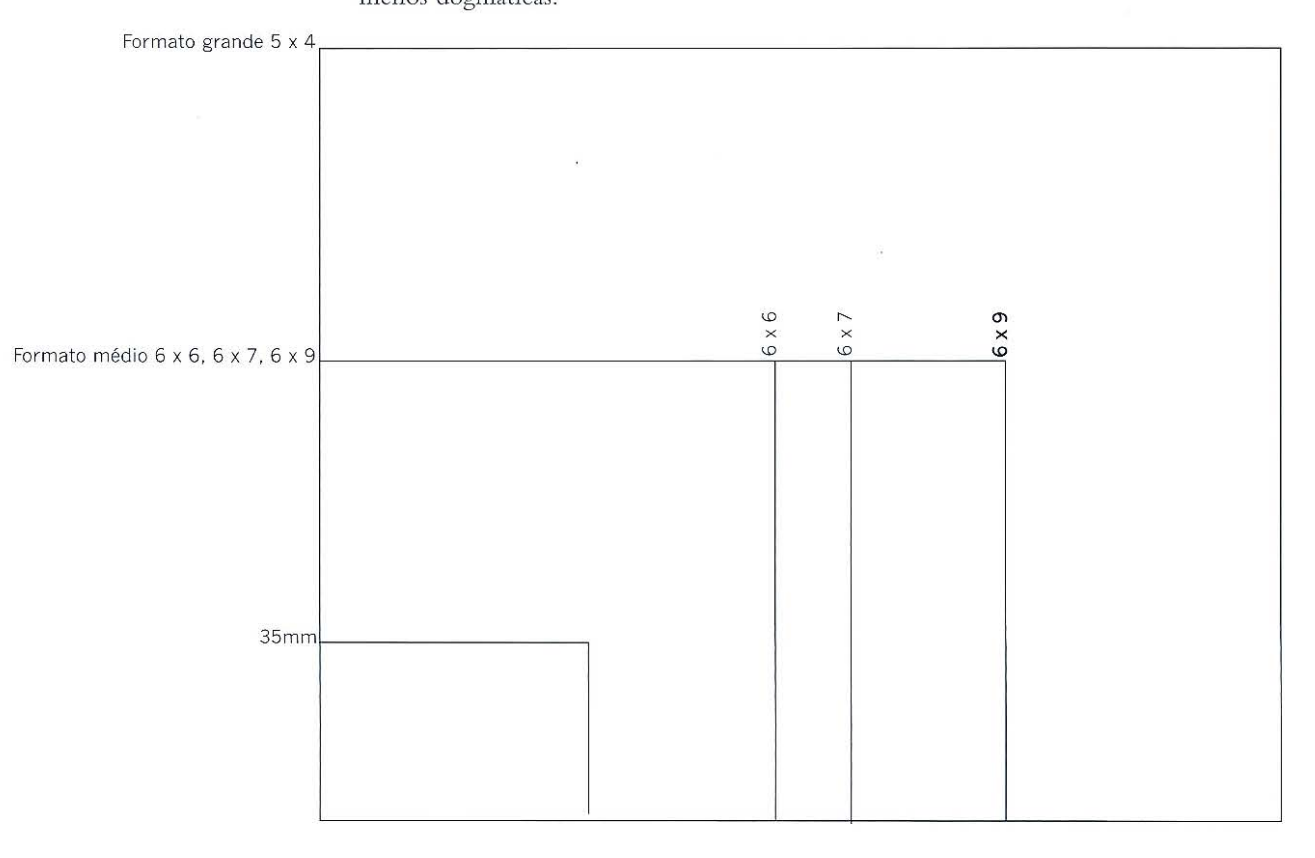

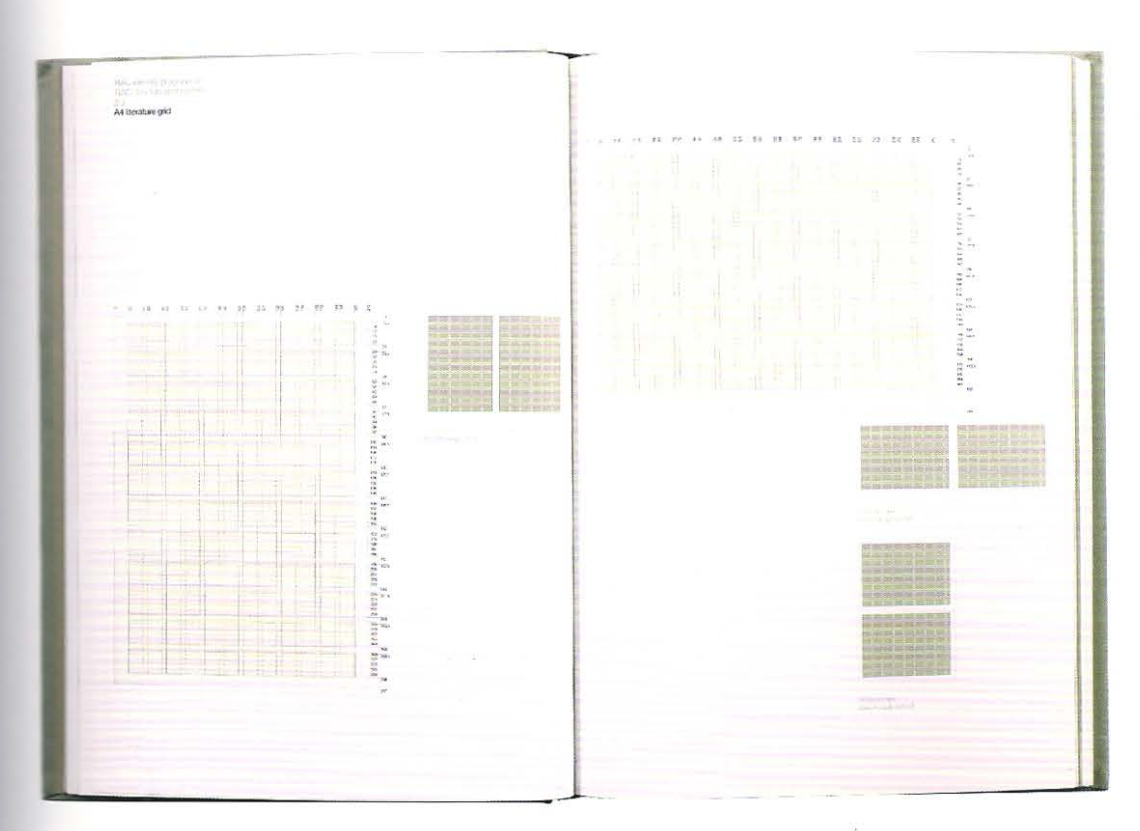

Esquerda The RAC Manual (1998). O manual projetado pela North Associates .<br>usa uma unidade de grade baseada nas proporções de um filme de 35 mm. A conciliação das diferenças entre os formatos fotográficos e sistemas de grades é claramente exibida aqui, mas Müller-Brockmann propôs restrições mais severas: "fica a cargo do fotógrafo posicionar o desenho da grade no foco ótico de sua câmera e dispor os objetos... de forma que se ajustem à grade." (Grid Systems in Graphic Design, 1981, p. 97).

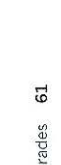

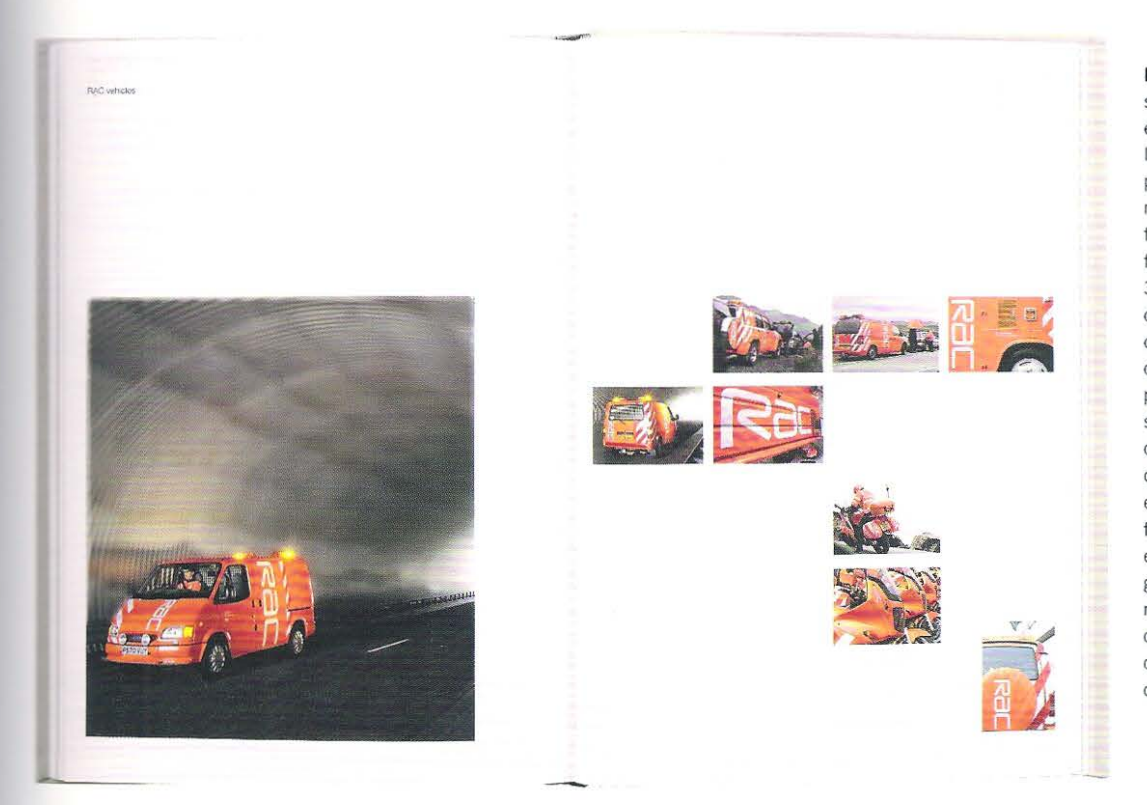

Esquerda Uma segunda página espelhada do mesmo livro exibe como as pequenas unidades na página da direita funcionam com fotografias no formato 35 mm e, na página da esquerda, como essas unidades, quando combinadas, podem ser usadas para se criar campos de imagem que determinam o enquadramento de fotografias maiores enquanto aderem à grade. Note a foto na página da direita, onde o módulo foi deslocado em 90°. quebrando a grade.

## **Grades baseadas em elementos tipográficos**

Os sistemas de grade examinados até aqui foram concebidos de fora para dentro<br>- do formato ao detalhe do tipo. Foram usadas várias estratégias e abordagens para a divisão de um formato escolhido, para se estabelecer o bloco de texto e a largura relativa das margens. O bloco de texto foi subdividido pelo número exigído de colunas. Por outro lado, muitos designers —particularmente aqueles com experiência em composição tipográfica manual- preferem desenvolver uma grade de dentro para fora, iden tificando o número de colunas exigido para acomodar o texto e as imagens em relação às características do conteúdo, antes de definir as larguras exatas das margens.

#### **Grades fatoriais**

Muitos sistemas de grade baseiam-se nas relações fatoriais entre a largura da página, o número de colunas e os intervalos entre elas. Em termos matemáticos, os fatores são algarismos divisíveis por números inteiros, por exemplo, dezesseis é divisível por dois, quatro e oi t o. Esse princípio é comumente chamado de "partição", e é bastante usado em muitos sistemas de grade para dividir o espaço. Com isso, o designer é capaz de ver o número de unidades exigidas para comportar um grande número de colunas dentro da grade. A tabela da grade fatorial descreve as relações matemáticas entre os números, em vez de comprimentos exatos. Uma vez tendo identificado o número de unidades necessárias para comportar um certo número de colunas, o designer poderá então selecionar a largura da unidade individual, seja em milímetros, pontos ou out ra unidade de medida.

#### **Grades fatoriais: estabelecendo colunas usando sequ ências de intervalos**

A tabela de sequências de intervalos na página à direita pode ser usada para determinar o número de colunas e calhas de qualquer página original. Cada fileira da tabela exibe um bloco sólido (uma potencial largura de página), seguido de um espaço (o intervalo entre as colunas). As figuras em preto na borda direita da tabela mostram o número de unidades de cada fi leira. A primeira fileira de cada sequência tem a coluna mais estreita, por exemplo, na primeira fileira da parte superior da página, as colunas têm a largura de duas unidades e o intervalo tem a amplitude de uma unidade. A segunda fileira apresenta colunas com três unidades de largura, mas a amplitude do intervalo permanece a mesma. Os blocos em ciano mostram onde duas ou mais fileiras compartilham de uma mesma largura. O número em ciano identifica as unidades divisíveis pe las colunas e intervalos. Por exemplo, na primeira sequênc ia de intervalos, o número 71 é divisível por: 2 unidades (24 colunas, 23 intervalos), 3 unidades (18 colunas, 17 intervalos), 4 unidades (12 colunas, 11 intervalos), 7 unidades (9 colunas, 8 intervalos), 8 unidades (8 colunas, 7 intervalos) e 11 unidades (6 colunas, 5 intervalos). Se o número 71 for selecionado como a largura da pág ina, seis sequências poderão ser usadas para dividi -lo em colunas. A unidade de medida pode ser especificada em pontos, paicas, dido ts e milímetros inte iros ou em divisões de qualquer uma d essas medidas, contudo, a relação fatorial permanecerá a mesma. Vejamos, por exemplo: se a largura da unidade for 2 mm, daí o bloco de texto terá a amplitude de 142 mm (2 x 71 mm), o intervalo apresentará 2 mm de largura (2 x 1 mm), a coluna mais estreita terá 4 mm (2 x 2 mm), e a coluna mais larga terá 22 mm (2 x 11 mm). As sequências de intervalos com números pares de coluna poderão gerar colunas com largura dupla. Por exemplo: 11 unidades + um int ervalo de 2 unidades + 11 unidades, uma coluna de 24 unidades.

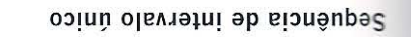

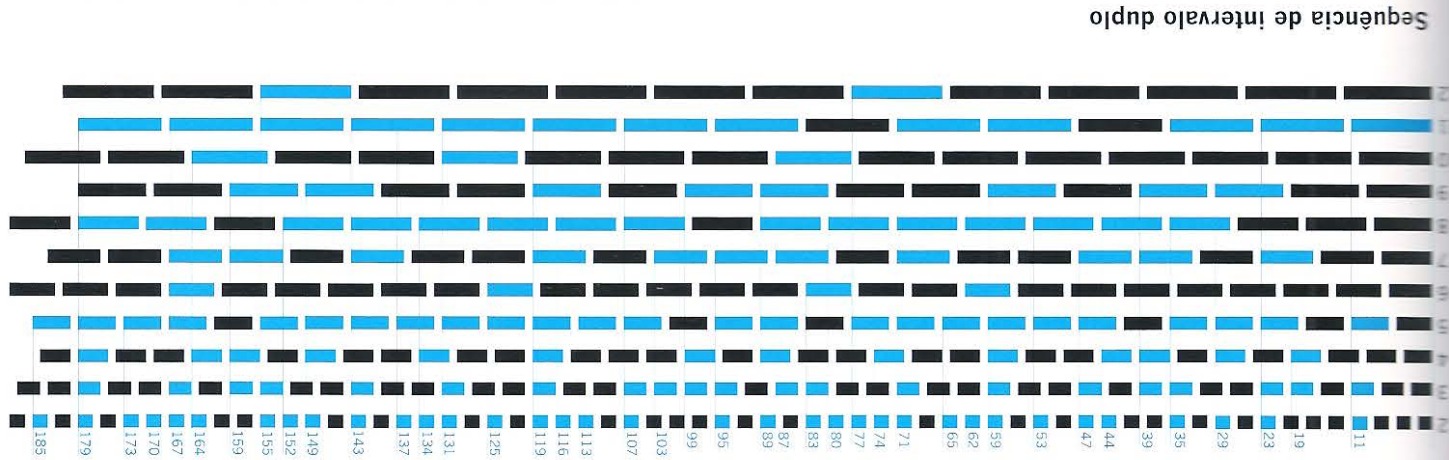

 $\mathcal{R}_{\rm{c}}^{\rm{c}}$ 

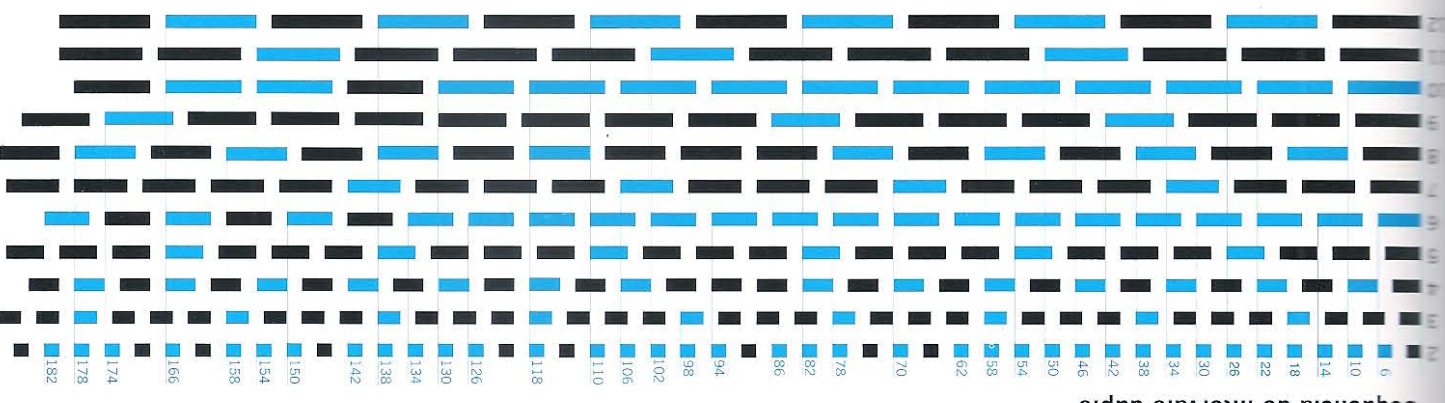

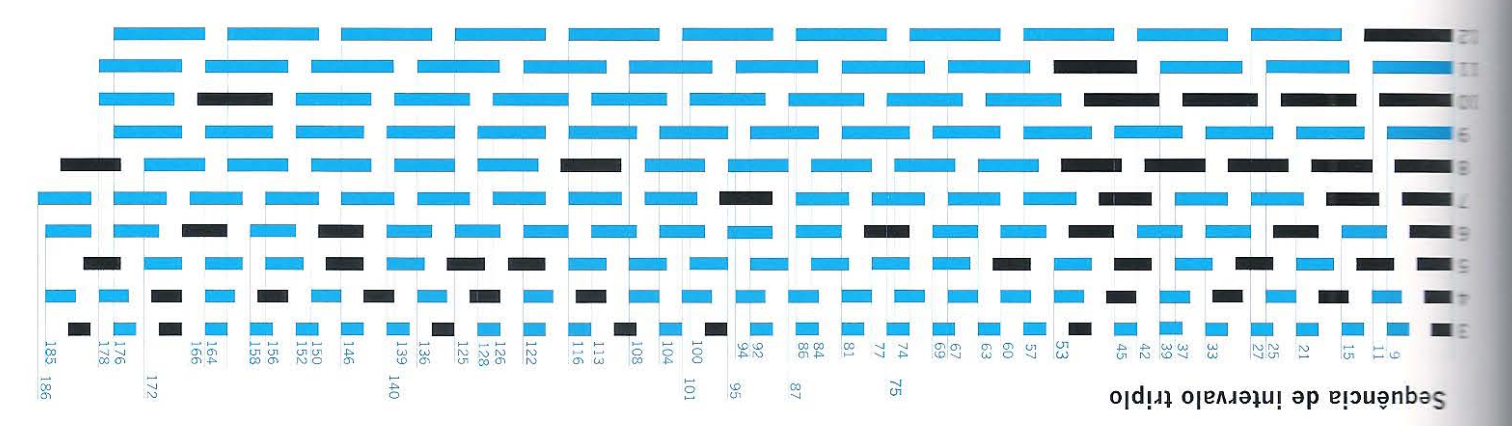

Sequência de intervalo quádruplo

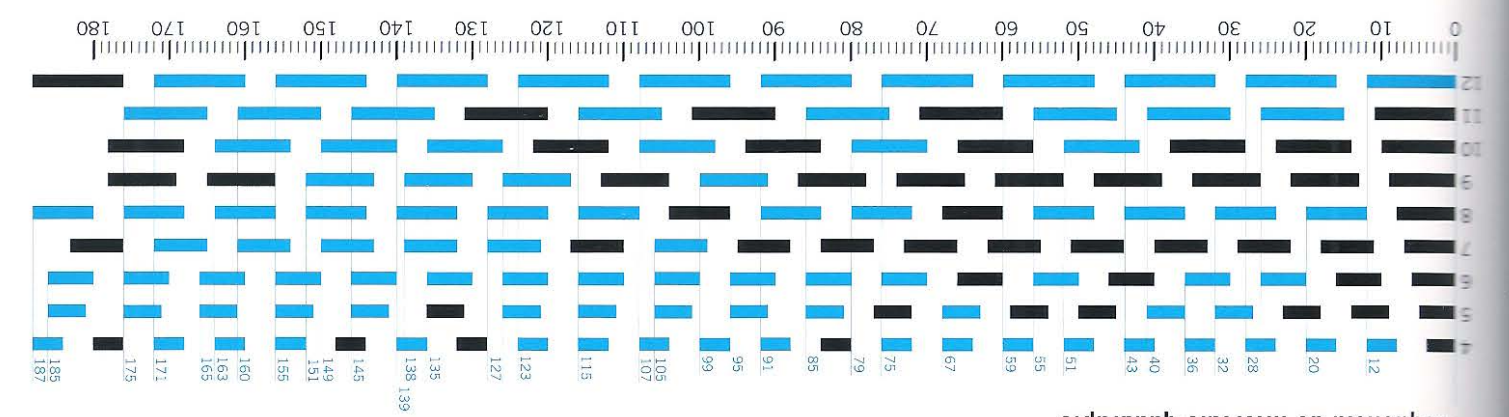

**Direita** Os quadratins eme de doze pontos em intervalos-eme com largura de 276 pontos, compostos com tipos metálicos, mostram a base de um sistema de grades quadratim, derivado da composição a frio. Os quadratins de quatorze pontos com intervalos de 1 quadratim produzem a medida 322 pontos, e os quadratins de 18 pontos exibem 414 pontos.

#### **O sistema de grade quadratim em pontos**

Na composição tipográfica em metal, as grades eram ücilmente concebidas quando se pegava o quadrado de um tipo de metal conhecido como eme ou quadratim para compor a largura da coluna e o intervalo (o nome eme advém da época em que a letra M era fundida em um corpo quadrado)\_ Ao alternar o em e e o intervalo, e ao construir um padrão de colunas de 12 quadratins, obtinha-se uma simples divisão de espaço. O quadratim eme era usado como padrão da largura de linhas ou como medida - que era descrita como tendo tantos emes de largura. As estruturas de grade baseadas em 12 quadratins eram comumente usadas por tipógrafos na Grã-Bretanha e nos Estados Unidos, uma vez que o sistema deriva-se de rnedidas imperiais. O número 12 é divisível por 1, 2, 3, 4 e 6 colunas; enquanto o número 10, baseado no sistema métrico, é somente divisível por 1, 2 e 5 colunas. O designer que utiliza o sistema de grades guadratim em geral tem em mente o formato conceitual e o tamanho aproximado da página. Ao selecionar o quadratirn adequado, o designer pode desenvolver facilmente uma grade com múltiplas colunas. Todos os elementos da página podem ser especificados em quadratins: linha de base, comprimento da linha, profundidade da coluna, margens e formato. O designer Derek Birdsall adaptou esse sistema imperial básico ao que ele descreve como sistema de grade quadratim métrico.

### **O sistema de grade quadratim métrico**

Já discutimos algumas das implicações no descompasso entre os sistemas de medidas métrico e imperial na concepção do formato (ver p. 39). Os mesmos problemas aparecem no desenvolvimento de um sistema de grades quadratim. As dimensões externas da página são frequentemente especificadas em milímetros, ao passo que as dimensões internas da grade quadratim são baseadas em pontos. Derek Birdsall, em seu excelente livro *Notes on Book Design* (2004), explica como - ao longo de cinquenta anos de prática- ele adaptou o sistema quadratim para trabalhar com as medidas métricas.

A adaptação que Birdsall propõe é algo como um híbrido entre os sistemas imperial e métrico, mas tem a vantagem de manter as melhores características de ambos. A abordagem estabelece uma medida comum para as dimensões externas e internas da página. Os quadratins (quadrados) eme e os intervalos são substituídos por quadrados métricos, também chamados de quadratins, estes são construídos em doze - no lugar de dez- e isso permite que um número maior de colunas seja desenvolvido. O sistema faz uso de 12 colunas básicas, mas pode ser adaptado para comportar virtualmente qualquer número.

Tendo estabelecido as divisões básicas de colunas e intervalos da grade, o designer deverá selecionar as margens em torno do bloco de texto, definindo, assim, seu formato. De forma sirnilar ao sistema quadratim de pontos, todos os elementos da página podem ser especificados em quadratins métricos. As divisões verticais e horizontais da página devem ser determinadas em milímetros e, portanto, os tamanhos da linha de base, entrelinhamento e tipo também precisam ser especificados em milímetros, embora ainda seja possível fazer uso do sistema de pontos. Em geral, os designers europeus e os jovens designers britânicos e norte-americanos possuem mais familiaridade em especificar a tipografia em milímetros, embora alguns designers mais velhos continuem a usar pontos. Quando se trabalha com essa abordagem fica claro que a grade está sendo construída de dentro para fora, do quadratim em direção ao formato e tamanho da página.

#### **Jesenvolvendo uma grade usando o sistema quadratim métrico**

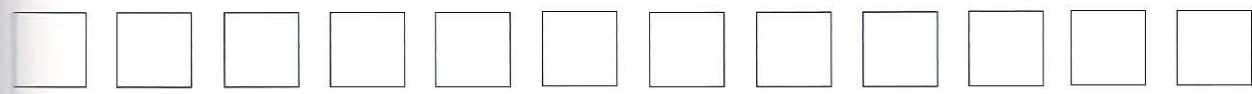

1 Decida sobre o formato e o tamanho aproximados e determine o número de colunas necessárias para sustentar o conteúdo, ::- exemplo, 2, 3 ou 4. Considere o estilo, peso e tamanho do tipo para estabelecer o comprimento da linha.

2 Selecione uma das divisões quadratim métricas: aqui, intervalos de 10 mm/4 mm x 12 = 164 mm. Os quadratins definem a largura do bloco de texto, o número de colunas e sua largura. Aqui, uma única coluna com largura de 164 mm,

cuas colunas com 80 mm de largura (intervalos de 6

 $z$ uadratins x 10 mm + 5 x 4 mm).

Três colunas com 80 mm de largura (intervalos  $\pm$  4 quadratins x 10 mm + 3 x 4 mm).

Quatro colunas com 38 mm de 25 argura (intervalos de 3 quadratins  $10$  mm + 3 x 4 mm).

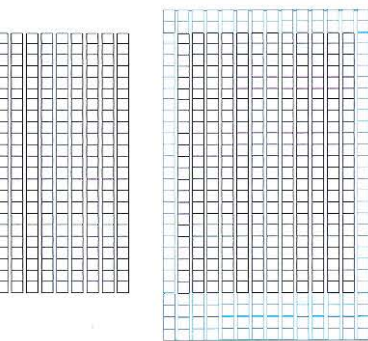

3 Determine a profundidade das colunas em : 2dratins: aqui, 22 colunas = 220 mm de profundidade, na página da esquerda. Defina es margens em quadratins. Birdsall prefere -margens laterais iguais, (...) gosto que as margens da esquerda e da direita tenham a mesma grade básica". O sistema quadratim s\_stenta qualquer abordagem para a largura das margens e pode ser usado em relação  $\equiv$  formatos derivados de subdivisões do tamanho do papel. No exemplo acima, \_ quadratim mais um intervalo foram adicionados às margens interna e externa:  $10$  mm + 4 mm x  $2 = 28$  mm. Quando as margens são adicionadas à largura do bloco de texto, a largura da página fica em 248 mm. Dois quadratins foram somados à margem superior e quatro à margem inferior, acrescentando mais 60 mm à profundidade ta página, que exibe agora uma profundidade de 280 mm.

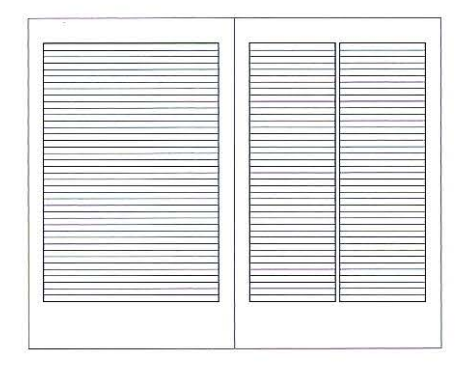

4 Acima, na página da esquerda: uma única coluna com 164 mm de largura (12 quadratins, 11 intervalos). Na página da direita temos duas colunas com 80 mm de largura (6 quadratins x 10 mm + intervalos de 5 x 4 mm).

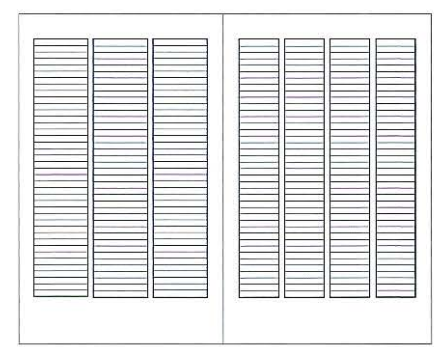

5 Acima, na página da esquerda: três colunas com 52 mm de largura (4 quadratins x lO mm + intervalos de 3 x 4 mm). Na página da direita temos quatro colunas com 38 mm de largura (3 quadratins x 10 mm + intervalos de 3 x 4 mm). Os quadratins do sistema são frequentemente utilizados para formar a linha de base para o texto, mas podem ser simplesmente usados para estabelecer o formato, o tamanho e o número necessário de colunas da página.

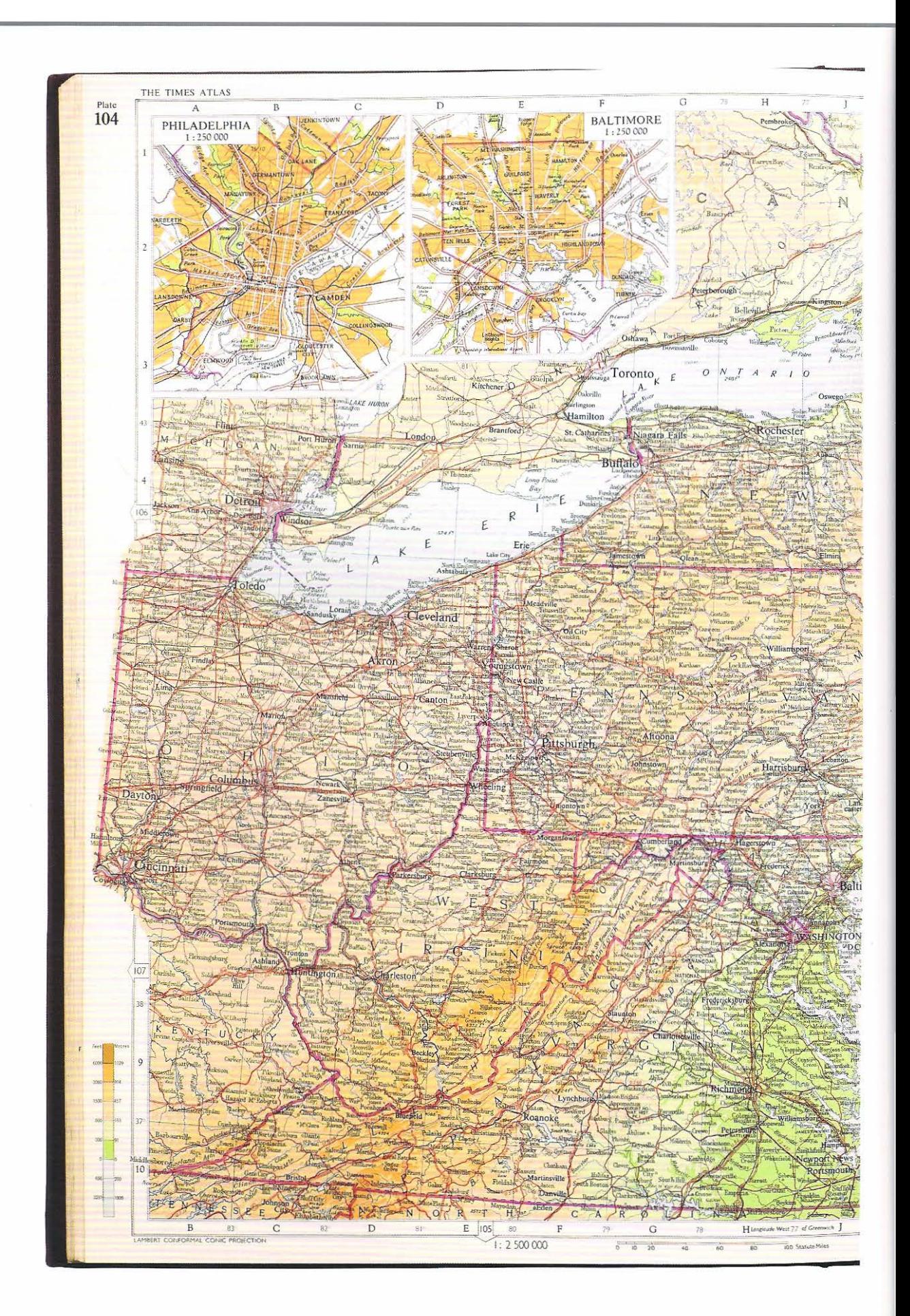

#### **Quadrados incrementais de grade: área, cartografia e mapas**

Não são somente os livros projetados para comportar texto que fazem uso dos sistemas de grade baseados em quadrados. Os cartógrafos também usam esse método como para a criação de mapas. Nas grades cartográficas, a estrutura de grade quadrada tem duas funções primordiais: ela delineia a escala da área geográfica que está sendo marcada e serve de apoio para um sistema indexador baseado em coordenadas.

#### **Quadrados incrementais de grade: tempo**

Em um atlas, a estrutura de grade é baseada nos incrementos que se relacionam ..:. área, mas as grades baseadas em outros sistemas de acréscimo podem. ser usadas para .:omportar diferentes narrativas por meio de um processo similar de divisão de área . *.Js* livros que têm uma cronologia sequencial podem ser fundamentados em uma estrutura de grade dividida em relação aos aditamentos de tempo. Por exemplo, essa .::unologia pode ser relativa a décadas ou séculos quando se conta a história de antigas civilizações ou a história da vestimenta ou pode ser de meses, semanas e dias em relação à história do desenvolvimento de um bebê. O uso de incrementos de tempo correndo em divisões verticais permite que os estágios de desenvolvimento sejam situados de maneira precisa, um ao lado do outro. Quando um livro tem uma única narrativa de desenvolvimento, essas colunas simples, combinadas à linha de base, fornecem uma estrutura de grade adequada, sobre a qual a narrativa pode ser localizada. Uma narrativa mais complexa -que permite comparações entre objetos ou ideias que ocorrem simultaneamente- pode precisar usar divisões horizontais de espaço correndo através da página. Nesse estágio, a grade toma a forma de uma matriz, .:om o tempo sendo situado no eixo horizontal que corre através da página e uma :-srrutura de classificação correndo página abaixo. O designer desse tipo de grade baseada em incrementos de tempo trabalha de maneira muito parecida com cartógrafo que usa uma grade em escala para registrar paisagens. As estruturas de grade desses *layouts* não são determinadas pelo senso de composição do designer, mas pela distribuição das posições relativas do conteúdo no tempo, em vez de no espaço.

Ao lado O Times *Atlas* usa uma grade quadrada para representar o espaço geográfico e também como método de indexação para a identificação de lugares ou características específicas, por meio de um sistema de coordenadas.

#### **Adequação: a grade derivativa**

A noção de grade adequada ad ere mais literalmente ao princípio de se base ar o sistema no cont eúdo do livro. Se ele tem uma base visual é possível construir uma grade determinada diretamente por ele. Um livro sobre cenografia pode usar o arco proscênio; um livro sobre arquitetura pode usar a fachada de um edificio. Nesse caso, a página da direita pode ser determinada pela fachada frontal, enquanto a projeção vertical pode ser usada na página da esquerda. Se o livro tiver vários capítulos, essa ideia pode ser ampliada com o desenvolvimento de grades —baseadas em uma série de projeções, plantas baixas ou cortes transversais - específicas para cada capítulo. Quando se trabalha dessa maneira, a grade do livro encapsula o conteúdo nos desenhos do arquiteto. Ass im, a forma do edificio determina a grade do livro. Tal abordagem entra em conflito com o antigo conceito modernista de grade modular neutra, entendida como um recurso organizador, que visa trazer clareza, eficiênc ia de produção e ordem às informações complexas. Uma grade adequada não é um recurso passivo sobre o qual o conteúdo é disposto, mas um elem ento ativo dentro do design, significando a relação entre a forma do conteúdo e a fo rma do livro. Alguns aspectos dessa abordagem, se aplicados muito literalmente, podem limitar o designer a uma estrutura dentro da qual fica tedioso trabalhar. Para o leitor a consequência pode ser a distração, com a grade se interpondo entre os olhos e a informação.

#### **Sistemas de grade evolucionária e orgânica**

A ma ior ia das abordagens para se cr iar um sist ema de grade discutidas até aqui apresentaram a grade como um recurso estático e neutro sobre o qual a informação é disposta. Por outro lado, as grades evolucionárias mudam através das páginas, como consequência o *layout* da informação também muda. Uma simp les grade evolucionária pode envolver a mudança progressiva dos cabeçalhos e fólios ao longo do livro. Todavia, estruturas mais comple xas podem implicar em uma mudança de todos os elementos da grade. Essa abordagem é similar à animação, cujas células sucessivas podem conter ess encialmente a mesma imagem, porém sua posição d entro do enquadramento move-se de maneira fracionária. A estrutura da grade de cada página é única, mas faz uso de elernentos comuns ao longo do livro.

Essa abordagem abre um mundo de possibilidades para os designers. Cada capítulo pode receber um tratamento levemente diferente, a p artir do qual podem ser projetadas grad es evolucionárias exclusivas para cada página. A profundidade da página pode s er dividida pelo número de capítulos e, de pois, as posições da numeração e do cabeçalho podem ser determinadas pela quantidade de páginas que compõe o capítulo.

Muitos designers poderiam questionar a arbitrariedade mat emát ica dessa abordagem divertida, que tem pouca relação com o conteú do do livro. Entretanto, para o utros, ela é tão válida quanto qualquer grade estável e estática —que frequentemente também é dissociada do conteúdo. Para os leitores, essa abordagem pode, a princípio, parecer um pouco desconcertante, mas após algumas páginas, com eçam a apren der a antecipar o ritmo progressivo da grade e talvez até passem a gostar de sua sutil evolução.

## **Livros sem grades**

Um grande número de livros ilustrados é projetado sem o uso de grade. Uma vez que o formato e o tamanho do livro tenham sido decididos, as imagens serão desenhadas ou pintadas na proporção da página c o ilustrador ou designer trabalhará :Ia composição dos elementos. O *lettering* ou a tipografia podem ser aplicados *<sup>1</sup>*ilustração, mas geralmente não precisam ser formalizados, nem mesmo por meio de uma estrutura rudimentar de grade. Pode-se usar caracteres tipográficos ou letras manuscritas, contudo, as linhas de base e o espacejamento entre caracteres devem ser considerados parte integral da imagem e, portanto, tratados da mesma maneira que as marcas do desenho.

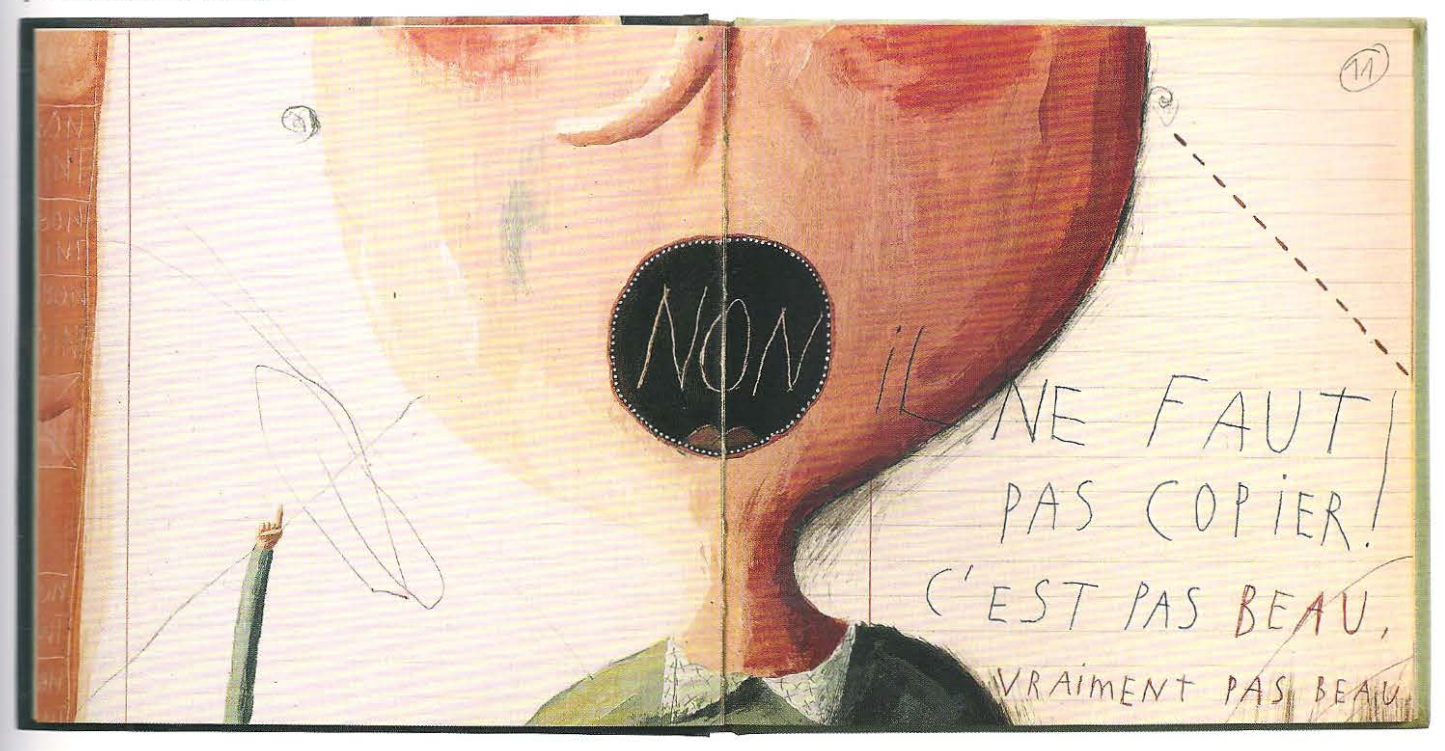

**Acima** Esta página espelhada não tem nada a ver com grades; ela foi composta como se fosse uma pintura em relação à tela com a largura de uma página dupla. A ilustração é do livro *On ne copie*  pas, de Olivier Douzou e Frédérique Bertrand, publicado pela Editions du Rouergue.

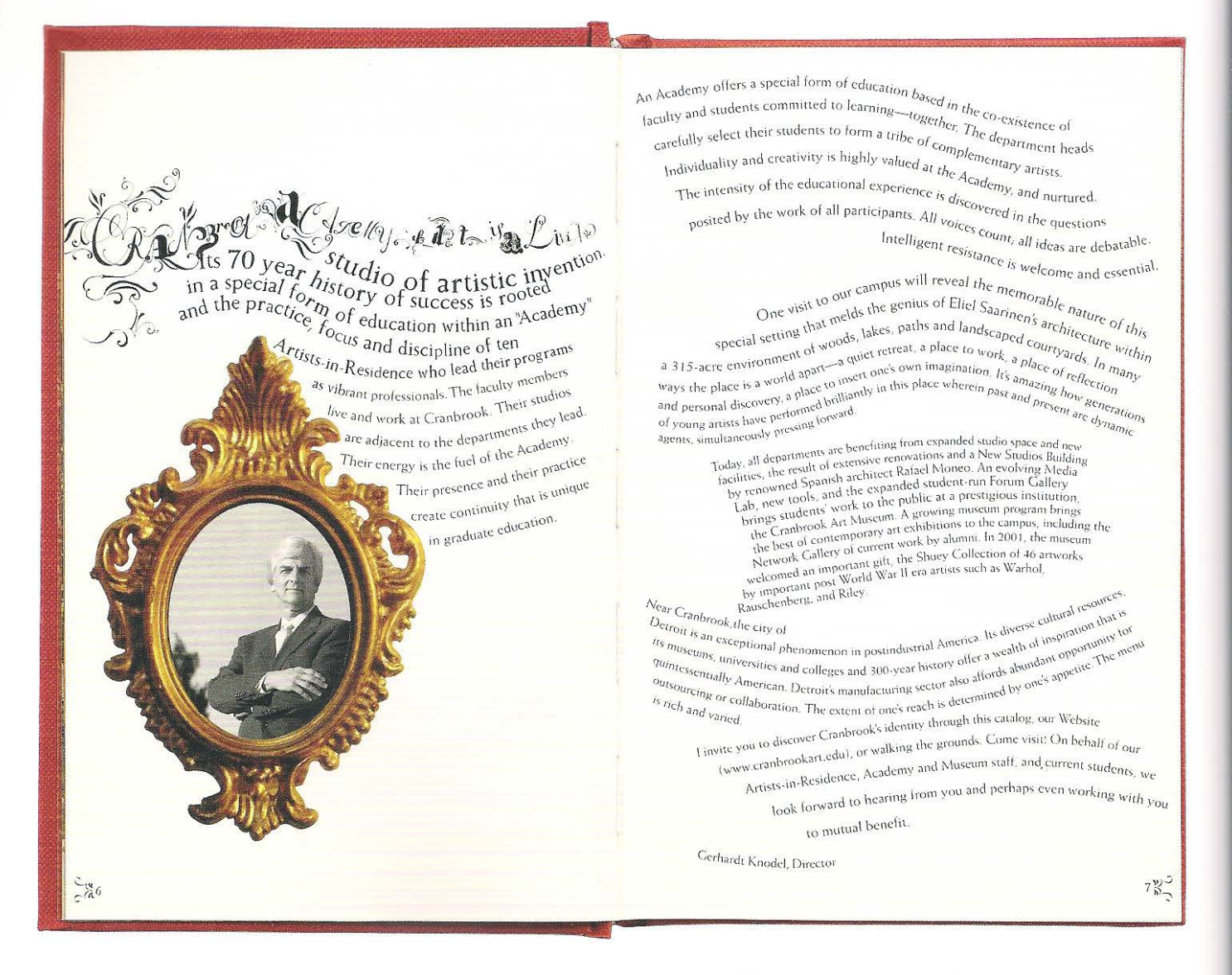

**Acima** O livro de 2002 da Cranbrook Academy of Art, cujo design e ilustração foram feitos por Catelijne von Miiddlekoop e Dylan Nelson, usa páginas de tipografia fluída, sem fazer uso de grade. Essa abordagem parece adequada à uma instituição que reivindica sua posição na vanguarda da modernidade.

Com o advento da composição digital, tornou-se possível compor um texto sem usar a grade geométrica. A tecnologia digital pôs fim à separação que havia entre texto e imagem, que se iníciou quando Gutenberg inventou a impressão com tipos móveis, em 1455. As formas das letras dos calígrafos medievais eram individuais e podiam ser dispostas com fluidez. Atualmente, as formas das letras são idênticas, tornando-as tipos, porém a disposição delas pode tanto ser fluida quanto formalmente estruturada por uma grade.

# **Paleta tipográfica**

As considerações relativas à maneira de se dispor a tipografia na página -dentro de uma estrutura de grade- forçam o designer a examinar como o significado será \_-ticulado ao longo dos parágrafos, como o texto será alinhado dentro da grade e de / que maneira os espaços verticais e horizontais serão usados. É importante que o leitor se sinta seguro em qualquer que seja o sistema de disposição usado, uma vez que esse -tanjo é o que permite que ele avance suavemente na leitura do texto.

## **<sup>0</sup> rofundidade de coluna**

· O design de livros, a profundidade da coluna da página pode ser considerada de duas maneiras: a profundidade linear medida em pontos, paicas, didots ou milímetros determinada pela grade, como descrito no capítulo anterior) ou o número de linhas ..:...,. coluna, determinado pelo tamanho do tipo e pela profundidade do entrelinhamento. A profundidade da coluna também deverá ser considerada em relação 1 sua largura, ao intervalo, à calha e às proporções do formato - particularmente em casos em que o designer projeta um extenso período de leitura. Embora as pessoas já tenham se acostumado a ler as longas colunas de jornal, a maneira pela qual elas leem L-:igos não se equipara à experiência da leitura de um livro. Habituamo-nos a ler colunas de jornal com a profundidade de 96 linhas, embora frequentemente a :-:ofundidade da coluna de um único artigo possa ser encurtada quando o conteúdo corre horizontalmente ao longo de várias colunas. As pessoas tendem a ser seletivas lerem o jornal. Elas mergulham rapidamente na leitura de vários artigos, atraídas por manchetes ou por determinados autores e/ou reportagens. Portanto, nossos radrões de leitura e exposição às colunas muito longas são quebrados em períodos curtos e intensos, em lugar de períodos extensos de atenção concentrada, associados, por exemplo, à leitura de romances. Muitas obras, celebradas por seus detalhes 7:-:morosos e citadas como exemplo de design diferenciado, possuem aproximadamente - linhas por coluna, como é o caso de romances, projetados para dar suporte à leitura contínua. Johannes Gutenberg produziu Bíblias contendo tanto 42 quanto 38 linhas, *-=m* de outros livros, usando um número similar de linhas, voltados para a leitura - estabelecendo, portanto, uma convenção tácita ao longo da história da imprensa ocidental. Os livros de não ficção podem muito bem apresentar colunas mais longas, contudo, a experiência de leitura é quebrada em trechos menores por meio do uso de subtítulos. As obras de referência, nas quais o leitor submerge na informação, zambém possuem colunas mais profundas: os dicionários frequentemente exibem <sup>68</sup> linhas, os glossários 70 e os catálogos telefônicos 132 linhas. As enciclopédias, projetadas para longos períodos de leitura, geralmente têm muitas linhas por coluna. Por exemplo, a *Encylopaedia Britannica* tem 72 linhas -mas as colunas são geralmente por subtítulos inseridos ao longo das extensas entradas de informação . Não raro, a profundidade das colunas dos índices de livros contém mais linhas, porque espaço é escasso; o *Tirnes Atlas* tem 134 linhas. Para auxiliar na leitura de colunas de texto contínuo, adicionar entrelinhamento ajuda a tornar a experiência de leitura mais agradável.

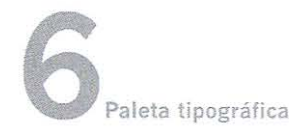
## 96 *L'exil et le royaume*

moi. 11 faut manger. » L'Arabe secoua la tête et dit oui. Le calme étaít revenu sur son visage, mais son expression restait absente et distraite.

Le café était prêt. Ils le burent, assis tous deux sur le lit de camp, en mordant leurs morceaux de galette. Puis Daru mena l'Arabe sous l'appentis et lui montra le robinet où il faisait sa toilette. Il rentra dans la chambre, plia Ies couvertures et le lit de camp, fit son propre lit et mit la pièce en ordre. Il sortit alors sur le terre-plein en passant par l'école. Le soleil montait déjà dans le ciel bleu; une lumière tendre et vive inondait le plateau désert. Sur le raidillon, la neige fondait par endroits. Les pierres allaient apparaitre de nouveau. Accroupi au bord du plateau, l'instituteur contemplait l'étendue déserte. li pensait à Balducci. 11 lui avait fait de la peine, il l'avait renvoyé, d'une certaine maniere, comme s'il ne voulait pas être dans le même sac. Il entendait encore l'adieu du gendarme et, sans savoir pourquoi, il se sentait étrangement vide et vulnérable. A ce moment, de l'autre côté de l'école, le prisonnier toussa. Daru l'écouta, presque malgré luí, puis, furieux, jeta un caillou qui siffla dans l'air avant de s'enfoncer dans la neige. Le crime imbécile de cet homme le révoltait, mais le livrer était contraíre à l'honneur : d'y penser seulement le rendait fou d'hurniliation. Et il maudissait à la fois les siens qui lui envoyaient cet Arabe et celui-ci qui avait osé tuer et n'avait pas su s'enfuir. Daru se leva, tourna en rond sur Ie terre-plein, attendit, immobile, puis entra dans l'école.

L'Arabe, penché sur le sol cimenté de l'appentis, se lavait les dents avec deux doigts. Daru le regarda,

-·-

*L'hôte* 97

puis : « Viens », dit-il. Il rentra dans la chambre, devant *le* prisonnier. 11 enfila une veste de chasse sur son chandail et chaussa des souliers de marche. Il attendit debout que l'Arabe eût remis son chèche et ses sandales. Ils passèrent dans l'école et l'instituteur montra la sortie à son compagnon. « Va », dit-íl. L"autre ne bougea pas. « Je viens », dit Daru. L'Arabe sortit. Daru rentra dans la chambre et fit un paquet avec des biscottes, des dattes et du sucre. Dans la salle de classe, avant de sortir, il hésita une seconde devant son bureau, puis il franchit le seuil de l'école et boucla la porte. « C'est par là », dit-il. Il prit la direction de l'est, suivi par le prisonnier. Mais, à une faible distance de l'école, il lui sembla entendre un léger bruit derrière lui. Il revint sur ses pas, inspecta les alentours de la maison : il n'y avait personne. L'Arabe le regardait faire, sans paraître comprendre. << Allons » . dit Daru.

Ils marchèrent une heure et se reposèrent auprès d'une sorte d'aiguille calcaire. La neige fondait de plus en plus vite, le soleil pornpait aussitôt les flaques, nettoyait à toute allure le plateau qui, peu à peu, devenait sec et vibrait comme l'air Jui-même. Quand ils reprirent la route, le sol résonnait sous leurs pas. De loin en loin, un oiseau fendait l'espace devant eux avec un cri joyeux. Daru buvait, à profondes aspirations, la lumière fraîche. Une sorte d'exaltation naissait en lui devant le grand espace familier, presque entièrement jaune maintenant, sous sa calotte de ciel bleu. Ils marchèrent encore une heure, en descendant vers le sud. Ils arriverent à une sorte d'éminence aplatie, faite de rochers friables. A partir de là, le plateau dévalait, à l'est, vers

Acima As páginas da obra *L'exil et !e royaume,* de Albert Camus, exibem a profundidade de coluna característica de um romance.

## **Articulando o significado: parágrafos**

As sentenças que formam um parágrafo são ligadas por um conceito comum. O designer deverá buscar articular as ideias do escritor ao longo do texto, por meio do uso de convenções tipográficas no delineamento dos parágrafos. Ao longo do tempo e das diferentes tradições de escrita foi desenvolvida uma série de convenções voltadas para tornar o texto corrido compreensível. Entre eles incluem-se as quebras de linha, marcas de parágrafo, entradas (recuos no início de um parágrafo), parágrafos enforcados seguidos de títulos corn a primeira linha alinhada à esquerda e as linhas sucessivas recuadas à direita, manchetes, linhas recuadas e símbolos.

## **Quebras de linha**

A quebra de linha é a principal convenção tipográfica de um parágrafo, embora quando aplicada dentro de narrativas extensas, tais como as dos romances, tende a fragmentar visualmente o texto e a utilizar muito mais papel. Nos textos técnicos, onde o leitor pode precisar de mais tempo para refletir sobre as ideias cornplexas contidas em um parágrafo, essa abordagem serve para dividir um conjunto de ideias temáticas em segmentos mais curtos.

## *A priest says*

Almighty God, the Father of our Lord Jesus Christ, who desireth not the death of a sinner. but rather that he may turn from his wickedness and live; and hath given power. and commandment. *w* his ministers to declare and pronounce to his people, being penitent, the absolution and remission of their sins: he pardoneth and absolveth all them that truly repent

and unfeignedly belíeve his holy gospel. Wherefore let us beseech him to grant us true repentance, and his Holy Spirit,

that those things may please him which we do at this present; and that the rest of our life hereafter may be pure and holy; so that at the last we may come to his eternal joy; through Jesus Christ our Lord.

*AI/* Amen.

## *or other ministers may* soy

Grant, we beseech thee, merciful Lord, to thy faithful people pardon and peace, that they may be cleansed from ali their sins. and serve thee with a quiet mind; through Jesus Christ our Lord.

All Amen.

*All* Our Father, which art in heaven, hallowed be thy name; thy kingdom come; thy will be done, in earth as it is in heaven. Give us this day our daily bread. And forgive us our trespasses, as we forgive them that trespass against us. And lead us not into temptation; but deliver us from evil. For thine is the kingdom, the power and the glory, for ever and ever.

### *Morning Prayer*  T

*The introduction to* the *service (pages 62- 64)* is *used on Sundays, and may be used on any occasion.* 

These *responses are used* 

- O Lord, open thou our lips All and our mouth shall shew forth thy praise.
- O God, make speed to save us. All O Lord, make haste to help us.

Glory be to the Father, and to the Son, and to the Holy Ghost;

*Ali* as it was in the beginning, is now, and ever shall be, world without end. Amen.

Praise ye the Lord.

*A!l* The lord's name be praised.

## *Venite, exultemus Domino*

- O come, let us sing unto the Lord :  $\mathbf{I}$ let us heartily rejoice in the strength of our salvation.
- 2 Let us come before his presence with thanksgiving : and shew ourselves glad in him with psalms.
- 3 For the Lord is a great God : and a great King above all gods.
- In his hand are all the corners of the earth : and the strength of the hills is his also.
- 5 The sea is his, and he made it : and his hands prepared the dry land.
- 6 O come, let us worship, and fali down : and kneel before the Lord our Maker.
- For he is the Lord our God : and we are the people of his pasture, and the sheep of his hand.

*Morning Prayer (BCP)* 65

## 64 *Morning Prayer (BCP)*

Amen.

## A marca de parágrafo ¶

\_-\_ o rigem da entrada de parágrafo pode estar nas convenç:ões de escrita dos gregos ... :-ilgos, que inventaram um símbolo gráfico para representar uma nova cadeia de pensamentos conectados. Embora algumas fontes sustentem que essa possivelmente tenha sido uma invenção de origem medieval (ela aparece em manuscritos da década de 1440),  $\overline{z}$  marca de parágrafo  $\overline{z}$  foi inicialmente usada em textos corridos e na maioria dos casos .:.2 inserida em vermelho. Com o tempo, o parágrafo recebeu urna nova linha, de modo que suas marcas ¶ passaram a ser alinhadas ao longo da margem esquerda das colunas. .:) rexto escrito em preto passou a exibir um recuo inicial que permitia que a marca de parágrafo vermelha fosse inserida à mão, após a impressão. Mas esse recuo acabou por tornar a marca de parágrafo redundante. Com o advento da composição manual *::* os avanços na velocidade da impressão, as inserções caligráficas das marcas de parágrafo rermelhas tornaram-se um dispositivo ultrapassado. Contudo, a marca foi mantida em fontes e tem sido usada por tipógrafos interessados em reviver as tradições caligráficas de design medieval, uma vez que elas comportam a criação de blocos de texto rustificados perfeitamente delineados. Ela também é usada no botão ¶ mostrar/ ocultar da barra de ferramentas dos programas de edição de texto existentes nos computadores servindo para auxiliar editores e designers.

Acima Derek Birdsall recebeu da Comissão Litúrgica da Igreja Anglicana a encomenda de criar o design do novo livro de preces *Services and Prayers for the Church of*  England, publicado para celebrar a virada do milênio, no ano 2000. Birdsall selecionou a fonte Gill Sans, uma decisão descrita pelo designer e escritor Phil Baines como "acintosamente inglesa até o último fio de cabelo". Birdsall usou as marcas de parágrafo de uma maneira que certamente teria granjeado a aprovação de Eric Gill (1888·1940), o designer de fontes, que frequentemente as usava em seu próprio trabalho.

## **Entradas de parágrafo (lndents)**

As entradas/indentações, derivadas da ausência das marcas de parágrafo ¶, são atualmente o meio de articulação de parágrafos usadas com mais frequência. A maioria dos tipógrafos tradicionais cresceu com a convenção de usar o eme (unidade tipográfica de medida representada por um quadrado de área com largura e altura iguais à letra M) como recuo de parágrafo. Esta é uma convenção extremamente prática para a composição manual ou à máquina. Contudo, na era digital, a especificação de qualquer valor é igualmente fácil e, portanto, os designers começaram a desenvolver diversas abordagens. A entrada de parágrafo quadratim-eme não é responsável por qualquer entrelinhamento, assirn a aparência visual dessa forma de entrada de parágrafo é a de um retângulo branco em formato retra to. Muitos d esigners preferem manter o quadrado desenvolvendo uma entrada de parágrafo que reflita a distância de uma linha de base à outra linha de base. Outros designers preferem conectar decisões dessa natureza à abordagem da construção da grade. Assim, um designer que usa a seção áurea tanto no formato quanto na caixa de texto, poderia aplicar a mesma estratégia à microespaços dentro da página e criar entradas de parágrafo com proporção áurea entre as linhas de base.

Um designer que utiliza as escalas proporcionais ou as séries de Fibonacci poderia escolher um dos menores valores da escala para formar a entrada de parágrafo; ao passo que um designer modernista poderia conceber um incremento baseado na divisão de um único campo da grade.

## **Parágrafos avançados?**

Os parágrafos avançados (ou enforcados) revertem a relação convencional entre a primeira linha de um parágrafo e as linhas remanescentes, de tal modo que a primeira linha avança para fora da borda esquerda - aparentando ocupar visualmente a margem, que parece ter sido estabelecida pela maioria das linhas do parágrafo.

O tamanho da endentação/avanço varia, rnas os designers geralmen te buscarão um fundamento lógico, que se relac ione à abordagem empregada na escolha do formato, ou da construção da grade, ou que seja pertinente ao tamanho do tipo usado.

## **Continuidade com símbolos?**

Esta abordagem não usa o espaço em branco para indicar o início de um novo parágrafo, contudo, ela insere um símbolo após o ponto final da última sentença do parágrafo e antes da primeira palavra do parágrafo seguinte. Ela foi usada em muitos livros caligráficos antigos, onde o bloco de te xto era sólido e tanto a margem direita quanto a esquerda eram claramente delineadas. Durante o período de impressão dos incunábulos (c. 1455 - 1500), quando os impressores us avam a tipografia como um fac -símile da fórma caligráfic a, essa abordagem continuou a ser utilizada. O símbo lo podia ser uma marca de parágrafo ¶, talvez impressa em uma segunda cor; uma | linha vertical, novamente em uma segunda cor; um elemento pictóri co relacionado ao texto O , nesse caso, o ômega, simbolizando o fim; um losango decorativo; numerais em diferentes pesos 6. 7; numerais em diferentes fontes **6. 7** ou cores. Essa abordagem se adapta a capítulos curtos ou seções que podem ser identificados pelo uso de um ponto decimal, como aqueles usados nas margens de relatórios ou atas de reuniões. Ele também pode ser eficientemente usado dentro do corpo do texto, mas o símbolo tem de ser cuidadosamente avaliado em relação aos números de versículo e às notas de rodapé e de fontes bibliográficas.

Alguns dos primeiros tipógrafos modernistas na Bauhaus questionaram as :onvenções tipográficas e manuscritas do século XIX. Determinados a reduzir núme ro de elementos decorativos e a minirnizar a hierarquia interna da página tipográfica - baseados na crença de que a tipografia, assim como as pessoas, deveria ter valores iguais, eles removeram o número de significantes essetipodeexperimento éútilatualmenteumavezquenosforçaaconsideraraquaispropósitoservemoselementos :imbólicoscontidosnocódigofonético. *esse tipo de experimento é útil atualmente uma vez ==te nos força a considerar a quais propósitos servem os elementos simbólicos contidos no código :·nético.o* espaço entre palavras resolve claramente a identificação das palavras *:::* aumenta imensamente a legibilidade de um texto. um ponto final significa o final de uma sentença e o início de outra. Alguns modernistas dispensaram o uso de espaço após o ponto final e removeram todas as maiúsculas.essa abordagem reduziu as significantes da sentença a um.outras abordagens fizeram uso de duas convenções, - ponto final e o espaço.Outras removeram o espaço mas mantiveram as maiúsculas, =mbora esta fosse menos popular uma vez que conservava a hierarquia visual. - articulação de parágrafos era simplificada à uma quebra de linha, experimentos com texto corrido colocaram a primeira letra em negrito. a cor foi usada para significar - ?rimeira letra de um parágrafo, mas com a impressão tipográfica isso era vagaroso *::* ineficiente e não se alinhava à moderna era das máquinas. com os métodos atuais .:e impressão, isso apresenta menos problemas, mas por outro lado a publicação de material em várias línguas impede o uso extensivo dessa técnica, visto que cada nova cor exige uma matriz de impressão extra.

## **\_inhas recuadas**

Uma outra abordagem à quebra de parágrafo é recuar as linhas.

Aqui, como o termo ..::dica, a primeira palavra de um novo parágrafo entra imediatamente abaixo da última palavra do parágrafo anterior, em uma nova linha.

O leitor acha essa transicão muito suave, embora a aparência visual do texto, em relação ao bloco de espaço em branco, .:=penda do comprimento da linha final do parágrafo anterior. Se os parágrafos forem curtos e o texto longo, serão necessárias muito mais linhas do que em outros métodos tiora as quebras de linha) e a aparência visual do bloco de texto será quebrada pelas invasões brancas das margens.

## **Alinhamento de texto**

As disposições básicas de texto são: alinhado à esquerda, alinhado à direita, centralizado e justificado. Um livro pode usar várias formas de alinhamento diferentes para aplicar à folha de rosto, conteúdo, abertura de capítulos, corpo de texto, legendas e índice. Cada alinhamento possui intensidades que sustentam a leitura de informações diferentes ou a aparência visual da página. Ao longo do tempo, os leitores foram condicionados a associar certos estilos de alinhamento à elementos específicos do design do livro. No século XIX, os livros frequentemente exibiam folhas de rosto centralizadas, enquanto os índices eram geralmente alinhados à esquerda. Os frontispícios eram assim em consequência do estilo, ao passo que o alinhamento dos índices era produto da função.

## **Alinhamento à esquerda**

O alinhamento mostrado aqui é chamado de *ranged left* na Grã-Bretanha e *ragged right* ou *flush left* nos Estados Unidos. A adoção dessa convenção ocorreu relativamente tarde na história do livro impresso. A tipografia é alinhada ao longo da margem esquerda; as linhas da margem direita podem parecer muito irregulares quando esse alinhamento é aplicado em colunas estreitas. E um estilo que geralmente utiliza a hifenação para limitar os efeitos visuais dos comprimentos desiguais de linha (ver p. 81).

## **Alinhamento à direita**

O alinhamento mostrado aqui é conhecido como de *ranged r(ght* na Grã-Bretanha ou *jlush right* nos Estados Unidos. Esse arranjo não ampara a leitura de longos trechos, uma vez que o início de cada linha à esquerda da página é variável. Os olhos não têm uma maneira de prever com exatidão o início de cada linha nova, ocorrendo uma confusão momentânea que dissocia a experiência de leitura. Os efeitos desse problema podem ser atenuados, mas não resolvidos se o espaçamento entre as linhas (entrelinhamento) for aumentado e a coluna tornar-se ampla o bastante para cornportar entre 45 e 70 caracteres. A hifenação pode ser usada para ajustar visualmente a irregularidade da margem esquerda do texto, mas essa abordagem ainda deixa os olhos buscando as palavras entre as linhas e introduz um outro nível de complexidade de leitura. As preocupações acerca da legibilidade tornam essa disposição bastante inadequada para aqueles que estão aprendendo a ler e, portanto, dificilmente seria apropriada para o corpo de texto de livros infantis.

## **Unindo texto e imagem**

O alinhamento à direita é frequentemente usado para entradas de texto ou legendas, onde suas inadequações são menos evidentes. Ele tem certas vantagens visuais quando se coloca uma legenda à esquerda de uma imagem cortada em formato quadrado, uma vez que a borda direita do texto e a borda esquerda da imagem ficam dispostas lado a lado de modo ordenado. Nessa situação a tipografia alinhada à direita cria uma faixa branca serpenteante.

## **Centralizado**

O alinhamento aqui é centralizado e é muito utilizado em folhas de rosto. \_'\ tipografia é alinhada ao longo de um eixo central e, embora não seja estritamente simétrica (com um lado do eixo espelhando exatamente o outro), exibe uma aparência de simetria, uma característica extremamente apreciada dentro das tradições clássicas do design de livros e bastante usada em folhas de rosro tradicionais. As linhas geralmente parecem criar a forma de um vaso. A abordagem, embora seja facilmente implementada, é difícil de ser dominada, uma vez que é necessário considerar a cuidadosa elaboração da hierarquia do texto interno em relação à leitura, comprimento da linha, tamanho e *:eso* do tipo. A característica modular da tipografia sustenta naturalmente essa forma de alinhamento, ao passo que as páginas escritas à mão exigiam diversos esboços para se estabelelecer o comprimento de cada linha, antes que estas pudessem ser dispostas em torno do eixo central. Uma linha de impressão com a utilização de tipos de metal ou composta digitalmente pode exibir o mesmo número de unidades de espaçamento

adicionadas de cada lado, de forma a estabelecer o eixo central. A tipografia centralizada raramente é usada no corpo de texto uma vez que, tal como no alinhamento à direita, *os* olhos têm dificuldade de localizar o início da linha de texto seguinte.

## Justificado

Este alinhamento é justificado e da mesma maneira que o alinhamento centralizado, ele o texto em simetria com um eixo central. O alinhamento justificado tem sido » principal abordagem para a composição de texto em livros desde 1455 e deriva-se das \_ ::gas colunas dos papiros egípcios. Essas convenções permaneceram bastante arraigadas  $\overline{10}$  design de livros até que o modernismo começou a questionar as ideias de simetria e  $\pm$  desenredar as noções clássicas de beleza. As margens direita e esquerda de cada página correm paralelamente. A justificação difere dos alinhamentos à esquerda, à direita e cenralizado na medida em que o texto justificado geralmente produz espacejamento irreeular entre palavras. A maioria das fontes de texto -excluindo as fontes com largura :-ica/ mono espaçadas, projetadas para máquinas de escrever-, contém caracteres de várias larguras. Quando as linhas de tipo são compostas com espaços entre caracteres e  $\Rightarrow$ paços entre palavras regulares, elas correm em comprimentos diferentes, o que destrói a aparência paralela da margem da coluna. Existem somente duas maneiras de manter a -.;arência equidistante do texto justificado: a hifenação e a variação da largura do espaçamento entre palavras. Na composição manual, esse processo recaía sobre os tipógrafos, que determinavam as quebras de palavras e inseriam elementos de espacejamento de maneira uniforme entre as palavras com vistas a manter o mesmo comprimento de linha. Nos dias de hoje, os programas digitais de composição possuem dispositivos internos que determinam o espaço entre palavras, mas não se deve confiar cegamente nesses programas, é necessário fazer uma análise cuidadosa. Os designers sempre devem procurar edi-.:....:- a hifenação e o espaço entre palavras por meio de dispositivos de H&J (Hifenação & **Justificação) em relação à tipografia e ao comprimento de linha.** 

## **:entralização afunilada**

Algumas tipografias justificadas impressas antigamente utilizaram a centralização afunilada. De forma um tanto surpreendente esse tipo de alinhamento é mais facilmente lido que a centralização simples: os olhos recebem um estímulo visual ?erado pela forma preta do texto composta sobre a superfície branca da página; nesse ponto um padrão reconhecível pode ser identificado e usado para se antecipar a posição da linha seguinte. As sucessivas linhas contêm cada vez menos caracteres

mantêm seu alinhamento central. Essa abordagem tem sido historicamente

usada no corpo final de seções impressas. Páginas duplas espelhadas simétricas que exibem textos justificados que afunilam na base de cada página apresentam três linhas de simetria, uma maior e duas menores: as páginas são divididas peloprincipal eixo central do livro, e cada página é dividida por um eixo menor, a partir do qual o texto é centralizado. O afunilamento do texto centralizado - explorado pelos antigos impressores de incunábulos- revivido pelo inglês William Morris (1834-1896), foi a força motrjz do Arts and Crafts Movement. Atualmente, a centralização afunilada é raramente usada nas publicações comerciais, ernbora algumas obras de poesia ainda sejam compostas dessa maneira. Muitos calígrafos modernos usam essa forrna de alinhamento, particularmente em livros e álbuns de recordação. O triângulo simples - apoiado sobre um de seus vertices ou arco gótico invertido- transcende a mera decoração. O espaço em branco acalenta o texto, protegendo-o, como se as palavras tivessem nascido das asas de um

## 0000

o anJO. t

## **Justificação forçada**

' O alinhamento forçado é uma versão da justificação. E uma forma de alinhamento gue força. o parágrafo a se ajustar à coluna, ele é oferecido em programas digitais de composiçã.o e faz o que seu nome indica: divide o espaçamento entre palavras de maneira uniforme, forçando as palavras a encaixarem-se na linha até que o padrão *(default)* mínimo seja alcançado ou até que o designer pressione a tecla *return*; é evidente que isso pode causar consequências visuais d e s a s t r o s a s Portanto, o alinhamento forçado tem pouca aplicação na formatação de texto e no design de livros.

## **Espaço horizontal**

Para o designer de livros existem seis considerações principais a serem feitas quando se manipula o espaço tipográfico: comprimento da linha, caracteres por linha, espaço entre palavras, ajuste de largura, espacejamento de letras e crenagem/ *kerníng.* 

## **Comprimento ou medida de linha**

Isso é determinado pela largura das colunas. Os títulos, as aberturas de capítulo e as citações podem, contudo, ser usadas de forma que quebrem a grade. O comprimento da linha pode ser especificado em pontos, paicas, milímetros ou ciceros, unidades que se relacionam com os elementos gráficos da página; ou em polegadas, centímetros ou milímetros, que se relacionam com as proporções externas da página.

## **Caracteres por linha**

Para a leitura contínua, 65 caracteres por linha são considerados a melhor quantidade, embora qualquer coisa entre 45 e 75 caracteres possa funcionar em um livro. Em inglês

=.ào técnico, isso daria cerca de 12 palavras (10 ou 11 , em português) por linha.

Em outras línguas, como o alemão, que faz uso de muitas palavras compostas, *5* caracteres corresponderiam a uma menor quantidade de palavras por linha. Linhas muito longas geralmente exigem mais entrelinhamento e são cansativas de se ler independentemente de seu alinhamento, porque os olhos precisam percorrer um longo caminho para voltar e começar a ler uma nova linha.

As linhas curtas em textos longos são também enfadonhas, mas estamos acostumados \_ :ê-las em jornais c em telefones celulares, GPS e outros dispositivos do gênero. *-..s* linhas curtas usualmente destroem o fraseado de uma sentenca,

**contudo**<br>se a escrita for curta, eficaz e objetiva, o designer . *e* o escntor trabalharem juntos, **o fraseado e o significado poden1 ser mantidos**  *b•mesmo* **enfatiz ados.** 

## **Espaço entre palavras: tipografia em metal**

espaço entre palavras com o uso de tipos de metal foi determinado pelas unidades de derivadas da composição impressa em quadratim. O nome dessa unidade -adrada deve-se ao espaço ocupado pela letra M maiúscula de qualquer tamanho em interosas fontes de tipos. O quadratim eme em 6 pontos é igual a 6 pontos x 6 pontos;  $\bullet$  quadratim eme em 8 pontos é igual a 8 pontos x 8 pontos, e assim por diante. O entre palavras deveria ser determinado pelo designer ou tipógrafo, que, ao realizar  $=$  cópia do texto corrido, normalmente seleciona os elementos de espacejamento **inamados** de espaços largos, finos ou médios *(ticks, thins ou mids)*, dependendo do peso e espessura da fonte escolhida, que geralmente é da largura da letra i em caixa-baixa.

\_; unidade tipográfica de medida eme é proporcional ao corpo da fonte a que pertence e não deve ser confundido com a paica eme, que é um quadrado fixo de 12 pontos. As unidades de espacejamento tradicionais na tipografia em metal peças metálicas que formam as linhas em branco e completam as linhas quebradas tima composição) são:

**Quadratim eme:** do tamanho do ponto. - ?alavras desta linha foram espaçadas usando quadratins cme.

Ene: igual a 1/2 quadratim eme, ou 2-para-eme.  $\bullet$  espaço entre palavras desta linha utilizou o espaçamento ene.

Espaço largo *(thick)*: igual a 1/3 do quadratim eme, ou 3-para-eme. e5?açamento entre palavras desta linha foi feito usando-se os espaços densos ou 3-para-eme.

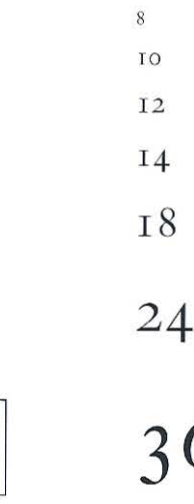

*(>* 

 $\Box$ n D D

D

D

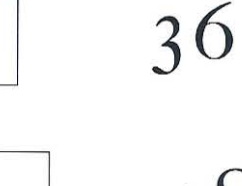

ro *()* 

79

ا : ق

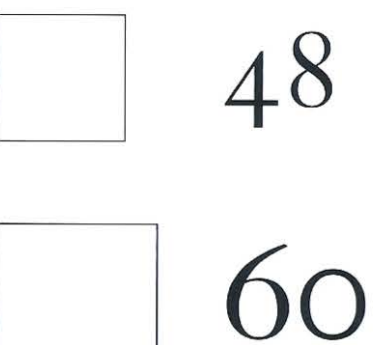

 $/2$ 

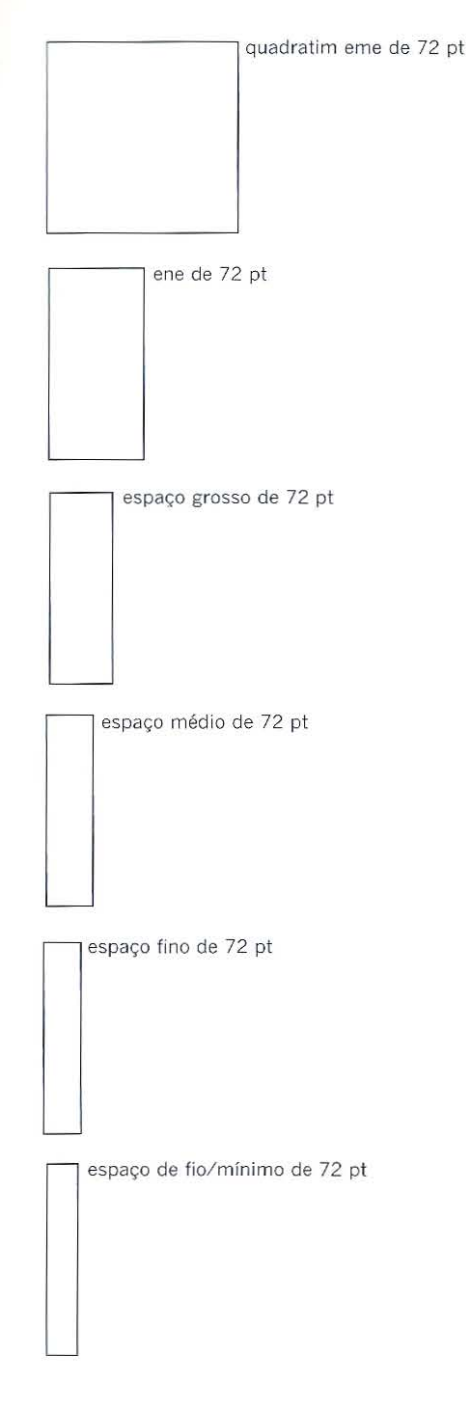

**Acima** Divisões de espaço de quadratins eme de 72 pt.

**Espaço médio:** igual a 1/4 de quadratim eme, ou 4-para-eme. O espacejamento entre palavras desta frase foi feito usando-se espaços rnédios ou 4-para-eme.

**Espaço fino:** igual a 1/5 de quadratim eme, ou 5-para-eme. O espacejamento entre palavras desta frase foi feito usando-se espaços finos ou 5-para-eme.

Na era pré-digital, o espaço de fio mínimo variava de acordo com o tamanho do corpo. Em tamanhos abaixo de 12 pontos, correspondiam a algo entre 1/6 e 1/10 de linha; já em tamanhos de 12· pontos ou mais, o espaço de fio mínimo era de 1/12. Essa variação é quase exclusivamente conceitual uma vez que o espaço de fio mínimo em regretas (estreito separador de linhas feito de chumbo) de 1/12 de 6 pontos era extremamente fino e, portanto, de dificil manuseio para serem curvadas, inclinadas ou quebradas.

Espaço de fio mínimo: igual a 1/6 de quadratim eme ou 12-para-eme. O espacejamento entre palavras desta frase foi feito usando-se fios mínimos de 12-para-cmc, em 6 pt.

**Espaço de fio mínimo:** igual a 1/10 de quadratim eme ou 10-para-eme. O espacejamento entre palavras desta frase foi feito usando-se fios mínimos de 10-para-eme, em 9 pt.

**Espaço de fio mínimo:** igual a 1/12 de quadratim eme ou 12-para-eme. O espacejamento entre palavras desta frase foi feito usando-se fios mínimos  $de 12$ -para-eme, em  $12$  pt.

Essas unidades de espacejamento podem ser usadas em múltiplos de modo a fornecerem um espectro mais amplo de espacejamento entre palavras que permaneça proporcional ao tamanho do tipo. Na tipografia em metal, o espacejamento somente pode ser adicionado entre caracteres e palavras cuja distância mínima seja fisicamente determinada pela largura do ombro ou dos espaços laterais em branco entre as bordas de um caractere e a borda de seu espaço eme (ou espaços que separam urn caractere do vizinho, à esquerda ou à direita). O tipógrafo e o fundidor de tipos controlam, portanto, a distância núnima para a composição de cada um dos tamanhos fabricados. O designer pode apenas adicionar espaços entre os elementos.

## **Espaço entre palavras: tipografia digital**

O espacejamento entre palavras na tipografia digital é decidido pelo designer de tipos, que determina uma distância de composição que seja proporcional à cada tamanho da fonte. O espaço entre palavras é de aproximadamente 1 *I* 4 do tamanho do ponto. Por exemplo, o tipo de 10 pontos tem um espaço entre palavras de 2,5 pontos, sendo mais ou menos a largura da letra i em caixa-baixa. O espacejamento digital entre palavras é determinado pelas divisões do quadratim eme do tamanho do tipo. Contudo, em lugar de dividir o eme digital em seis frações, a composição digital divide o eme em unidades iguais. Alguns programas digitais dividem o eme em 200 unidades, ao passo que outros são capazes de dividi-los em mil unidades. Como o eme é sempre proporcional ao tamanho do tipo, o espacejamento entre palavras de 40 unidades (de um erne de 200 unidades) em 6 pontos ocuparia proporcionalmente o *mesmo* espaço para 8, 10, 12 ou 72 pontos.

6 pontos com um espaccjamento entre palavras de 40 unidades

S p o n tos c o m u m espacejamcnto entre palavras de 40 unidades

10 p o n t o s c o m u m espacejamento entre palavras de 40 unidades

12 pontos com um espacejamento entre palavras de 40 unidades

O tipo digital diferentemente do tipo de metal, pode ser composto virtualmente em qualquer tamanho -de 2 pontos a 720 pontos-, no programa QuarkXPress. *J* espacejamento em unidades relativas ao eme permite que o designer especifique :- que costumava ser chamado de "tamanhos bastardos" (tamanhos como 13 pontos, que não são comuns na impressão tipográfica básica) e, ao mesmo tempo, mantenha :.:: proporções do espaço entre as palavras.

O espacejamento digital entre caracteres determinado pelo designer pode ser =:xcedido. Pode-se adicionar ou subtrair espaço padrão *(default)* predeterminado, por = eio do uso da hifenaçào e justificação (H&J). Os dispositivos de H&J na tipografia permitem que o designer controle a maneira pela qual as palavras são e como são quebradas entre as linhas. O programa apropriado para se fazer o design de livros permite que o designer faça quatro alterações às configurações-padrão, determinadas pelo designer de tipos.

<sup>1</sup> Deve ser utilizada hifenação? 2 Como as palavras são quebradas? 3 Quais são os máximos e mínimos entre palavras na configuração justificada? 4 Qual medida de espacejamento entre palavras é adequada no alinhamento à esquerda?

## Deve ser utilizada hifenação?

-- :ufenação não reflete a maneira como fãlamos *e* não faz jus à integridade das palavras; e em muitos casos, também não contribui para a fluidez da leitura. A hifenação é um estratagema e alguns tipógrafos consideram-na uma adaptação de .:.i.xa qualidade. Ela quebra as palavras em elementos sem significado, forçando o leitor \_ Dspender a interpretação entre o final de uma linha e o início da seguinte, muito tenhamos aprendido a antecipar o significado das palavras em razão do contexto da frase. Essa contra-argumentação não se relaciona às questões de leitura :- compreensão, mas à aparência visual do *layout.* Em um texto alinhado à esquerda, "' .a hifenização não for aplicada na margem direita da linha o *layout* pode parecer confuso, pois o bloco de texto é considerado um elemento visual dentro da página. Quando se pesam as deficiências da aparência visual sem hifenação em relação às insuficiências da experiência de leitura sem hifenação apresenta-se um dilema; na os designers precisam lançar mã.o de sua experiência para fazer um julgamento determinado pela natureza e extensão do conteúdo em relação ao público leitor previsto. A hifenação não é de grande ajuda na elaboração de livros infantis, uma vez que as habilidades de leitura das crianças podem variar consideravelmente. Contudo, para o leitor mais experiente, ela pode não ser um problema, embora um número excessivo de quebras seja um fator de distração.

Na configuração justificada a hifenação é importante, uma vez que permite *:::e* o designer regule o espacejamento de palavras entre as linhas. Isso evita que rios de espaço em branco corram através do texto e que lagos ou piscinas sejam formados dentro deste.

## **:Orno as palavras são quebradas?**

- configuração justificada, as quebras de palavras aprimoram visualmente a aparência do texto na página. Na composição tipográfica em metal, era o editor ou o tipógrafo quem determinava as quebras de palavras. Na Grã-Bretanha isso era determinado pela .::imologia da palavra *e* nos Estados Unidos, pela pronúncia das palavras. Um dicionário ortográfico oferece orientação para essas questões, além disso muitas editoras possuem regras ou estilo próprios, que determinam como se deve fazer a hifenação de palavras O s programas digitais de composição têm incorporado dicionários  $^{\circ}_{\infty}$ 

A necessidade de configurações de hifenação e justificação (H&J) é claramente ilustrada quando um alinhamento justificado é usado em combinação com uma medida curta ou<br>coluna estreita estreita que contém poucos teres e nenhuma<br>hifenação Há hifenação. quebras insuficientes de palavras para compensar o comprimento curto da linha e, assim, o espaço entre palavras torna-se<br>irregular 0 irregular. espaço em branco entre as palavras começa a formar rios ou piscinas dentro do texto, que são, na melhor<br>das hipóteses, hipóteses, irregulares.

O mesmo texto justificado, composto em uma coluna mais larga (35 mm) tem algumas das mesmas deficiências, mas os problemas em relação ao espaço são bastante reduzidos. A necessidade de configurações de hifenação e justificação (H&J) é claramente ilustrada quando um alinhamento justificado é usado em combinação com uma medida curta ou coluna estreita que contém poucos caracteres e nenhuma hifenação. Há quebras insuficientes de palavras para compensar o comprimento curto da linha e, assim, o espaço entrepalavras torna -se irregular. O espaço em branco entre as palavras começa a formar rios ou piscinas dentro do texto, que são, na melhor das hipóteses, irregulares.

o e s p a c e J a m e n t o **H** & J O espacejamento H&J<br>entrepalavras e

```
entre caracteres
e ntre caracteres<br>funcionaem conjunto: os
a j us te s
d e I e s 
v i s u a I 
           em comjunto, os<br>feitos em um
         u m 
tê m 
                     mum<br>efeito
                   s o b r e 
o 
        d ir e t o
outro.
t o l e r â n c i a s
porcentuais
                    g r a n d 
e s 
                e n t r e 
                          o s 
                máxim o
mínimo dos
mínimo dos<br>espace jamentos
es pacejamentos<br>entre palavras
entrepalavras<br>apresentamas palavras
como manchas escuras
se p a r a d a s p o r e s p a ç o s e m
branco, enquanto uma
to le r â n c i a e x tr emam e nte 
pequena no espaço entre
palavras dificulta a
d i st i nção dos formato s
das pa l avras situadas nas 
linhas. As grandes
t o l erânc i as 
espac e j a mento 
entreca r ac t e r e s
                          n o 
                    máximo
                    t êm o 
e feito de aspergir as
palavras, destruindo seu
formato; e, se
com b i nadas a u m
es pacejamento e n tre 
p a la v r a s a pertado, a
l egib i lidade da
c ompo sição 
s e v e r a 
m e n 
t e 
prejudicada.
                p o d e 
                         s e r
```
simplificados, para palavras de uso comum, que determinam automaticamente o ponto de quebra da palavra. Esses padrões básicos do programa podem ser editados pelo designer permitindo selecionar a palavra mais curta a ser quebrada, o número mínimo de caracteres antes da quebra e o número mínimo de caracteres que deverão ocupar a linha seguinte à quebra. Contudo, esses parâmetros precisam ser discutidos com o editor, uma vez que os fatores editoriais constituem a principal preocupação quando se trata do uso correto da hifenação.

## **Regulando o espaço entre palavras**

Os espaços entre os caracteres e o espaço padrão entre as palavras de uma fonte já foram previamente determinados pelo tipógrafo. Contudo, o designer de livros pode substituir a configuração padronizada para controlar o espaço máximo e núnimo entre palavras. O designer norte-americano Jonathan Hoefler descreve o processo de design tipográfico da seguinte maneira: "Quando você cria o design de uma família tipográfica, está, de fato, criando um produto. Você projeta uma máquina que irá fabricar outros produtos". A máquina de tipogratla precisa, portanto, ser adaptada aos propósitos individuais de cada livro por meio do ajuste do espaço, ao mesmo tempo em que mantém a integridade da fonte. O designer de livros é capaz de controlar as variações dos espaços em branco entre as palavras. O espaço máximo e mínimo entre as palavras é expresso em porcentagem e, assim, pode-se estabelecer a maior eficiência possível. E incomum se usar mais que 100%, uma vez que as linhas ficam borradas; um leve estreitamento no espaço de um texto justificado resulta em uma linha mais uniforme. A decisão de controlar as configurações de H&J deve ser calculada em relação à natureza da fonte escolhida, peso, tamanho e comprimento da linha.

## **Regulando os espaços entre caracteres**

As configurações de H&J podem ser usadas para controlar automaticamente os espaços entre palavras ou entre caracteres de uma configuração justificada. Tal como o espaço entre palavras, este é expresso como porcentagem máxima, mínima e ótima.

O · espacejamento H&J entrepalavras e entrecaracteres funciona de maneira combinada: os ajustes em um têm um efeito visual direto sobre o outro. A grande tolerância entre porcentuais máximos e mínimos do espacejamento apresentam as palavras como manchas escuras separadas por espaços em branco, enquanto uma tolerância extremamente restrita no espacejamento entre elas dificulta a distinção dos formatos das palavras situadas nas linhas. As grandes tolerâncias no espacejamento máximo entre caracteres têm o efeito de aspergir as palavras, destruindo seu formato; e se combinadas a um espacejamento entre palavras apertado, a legibilidade da composição pode ser severamente prejudicada.

Essas mudanças no espacejamento entre palavras e entre caracteres têm ainda um outro efeito significativo sobre a maneira como a tipografia é colocada na página. A" cor" da página muda de acordo com a relação entre o preto da tipografia e a página branca: quanto mais amplo o espacejamento, mais clara é a cor sobre a página; quanto mais apertado for, mais escura será a cor.

Muitos programas de processamento de texto e de composição tipográfica permitem que o designer ajuste a relação vertical (aqui em 150%) e horizontal (aqui em 150%) de uma família tipográfica. As proporções dos tipos são completamente alteradas, mas esse não é um recurso adequado para se regular o espaço de uma composição justificada. Ele tem o efeito de forçar o tipo a ocupar mais, ou menos espaço, mas destrói completamente a integridade do tipo. O espaço entre

palavras fica nivelado na composição na medida em que a largura variável do caractere comeca a se alargar, porém o caractere tipográfico se modifica de uma linha para a outra.

## **Espaço vertical**

.) espaço vertical na composição manual era determinado pelo tamanho do tipo *=* ?ela espessura das tiras de chumbo *(leads* em inglês; regretas em português) colocadas entre as linhas de tipo (daí a origem do termo *leading*, entrelinhamento, em inglês). *:J* entrelinhamento era feito e especificado em medidas de pontos ou didots, sendo - meio ponto o menor tamanho e as rnedidas maiores, construídas a partir das unidades menores. Os tipos de metal podem ser compostos sem entrelinhamento, isso  $\epsilon$  chamado de "composição cheia". O espaço que se estende abaixo da altura do corpo da letra na primeira linha é conhecido como talude. Já o pequeno espaço acima do corpo da letra na segunda linha forma o espaço em branco entre as linhas. Neste exemplo, os tipos de metal de 10 pontos foram dispostos em composição cheia de pontos, que pode ser expressa como 10/10 pontos.

\_\ maioria dos tipos texto exige entrelinhamento, uma vez que o espaço em branco entre as linhas auxilia claramente a legibilidade do texto. Aqui, os caracteres de 10 pontos foram compostos com um espaço de 2 entrelinhas, que pode ser expresso como 10/12 pontos.

Letter type fan het set witten fearting: fais eenig fekemed to mi set soll. **Pope Inces** Geve You Live essions are priced teaming as while Exercise is the mass side in the December **Nov 1928 BE BE SHOW FOUR SOLUS SIGNER b** 14

Metal type can be set without leading, this being referred to as 'set solid'. The space below the face of the letter on the first line, known as the beard, and the small space above the letter on the second line forms the white space between the lines. Here 10pt type is set solid, 10pt on 10 points, which can be  $=$  pressed  $10pt/10pt$ .

Most text faces require leading, as white space between the lines clearly aids readability. Here, 10pt type is set with 2 points of leading, which can be  $\epsilon$  as 10 on 12, or 10pt/12pt.\*

\_\s fontes com alturas de x elevadas e, por conseguência, ascendentes e descendentes ou medidas compridas e colunas largas, geralmente exigem mais entrelinhamento para se criar espaço em branco suficiente entre as linhas. Neste exemplo o tipo foi composto em 11/14 pontos.

:s <sup>j</sup> pos de metal podem ser compostos sem entrelinhamento, o que é chamado de "composição cheia".  $\square$  espaço abaixo do corpo da letra localizada na primeira linha, conhecido como talude, e o pequeno espaço acima *...:=* ;:rada segunda linha formam o espaço em branco entre as linhas. Aqui, tipos de metal de 10 pontos foram :5": : stos em composição cheia de 10 pontos, que pode ser expressa como 10/10 pontos. A maioria dos tipos  $=$  leitura (caracteres tipográficos) exige entrelinhamento, uma vez que o espaço em branco entre as linhas auxilia ramente a legibilidade do texto. Neste exemplo, os caracteres de 10 pontos foram compostos com um espaço  $= 2$  entrelinhas, que pode ser expresso como 10/12 pontos.

Esquerda Tipos de metal em composição cheia de 10/10 pontos, espaçamento de 2 pontos entre os tipos e entrelinhamento de 10/12. Aqui, o texto foi composto na fonte Baskerville, tal como a versão digital das mesmas palavras logo abaixo dele. Note que o formato exato das letras irá variar conforme o corte, a fundição e o tempo de produção.

A grade das linhas de base, sobre a qual a tipografia é composta, pode ser medida usando-se uma escala de profundidade. Ela mede a distância de uma linha de base à outra e estabelece o número de pontos ou didots que os caracteres e as entrelinhas ocupam juntos. É importante lembrar que quando se usa uma escala de profundidade para medir a grade das linhas de base de uma cópia de material já impresso, o que se faz não é medir o tamanho do tipo, mas o espaço ocupado pela tipografia e pelo entrelinhamento combinados.

Abaixo Uma escala de profundidade pode ser usada para fazer medições de linha de base à linha de base em textos já impressos. Ela é um guia de grande ajuda nas considerações relativas ao espaço incremental das entrelinhas.

120

O espaco vertical na tipografia digital pode ser especificado em qualquer medida: la discutimos algunas das vantagens de se desenhar grades em unidades que se relacionam com o tamanho do formato da página, em vez do tamanh

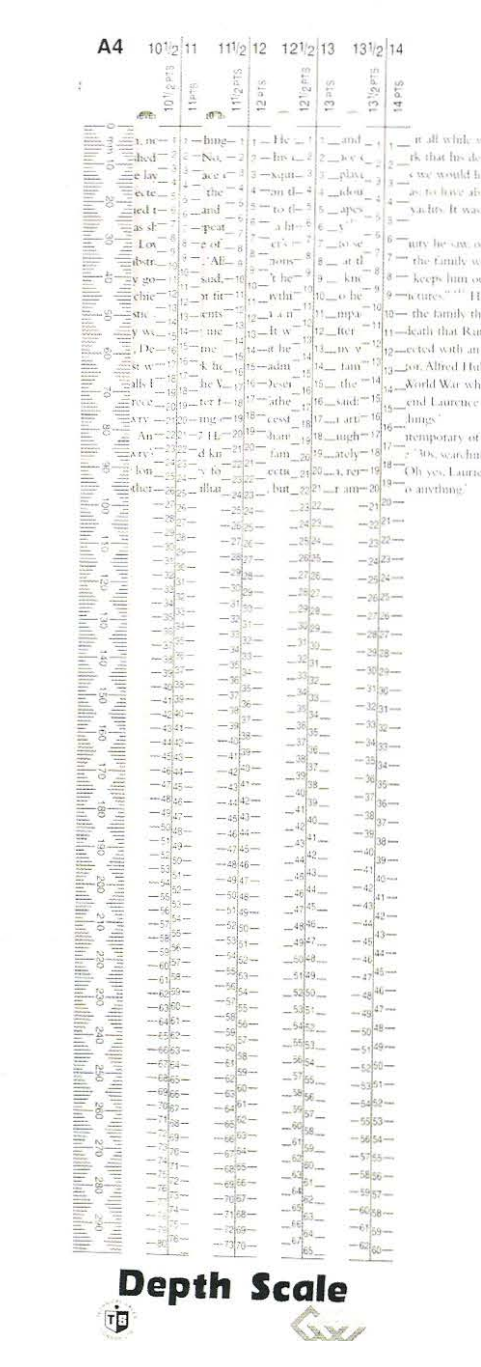

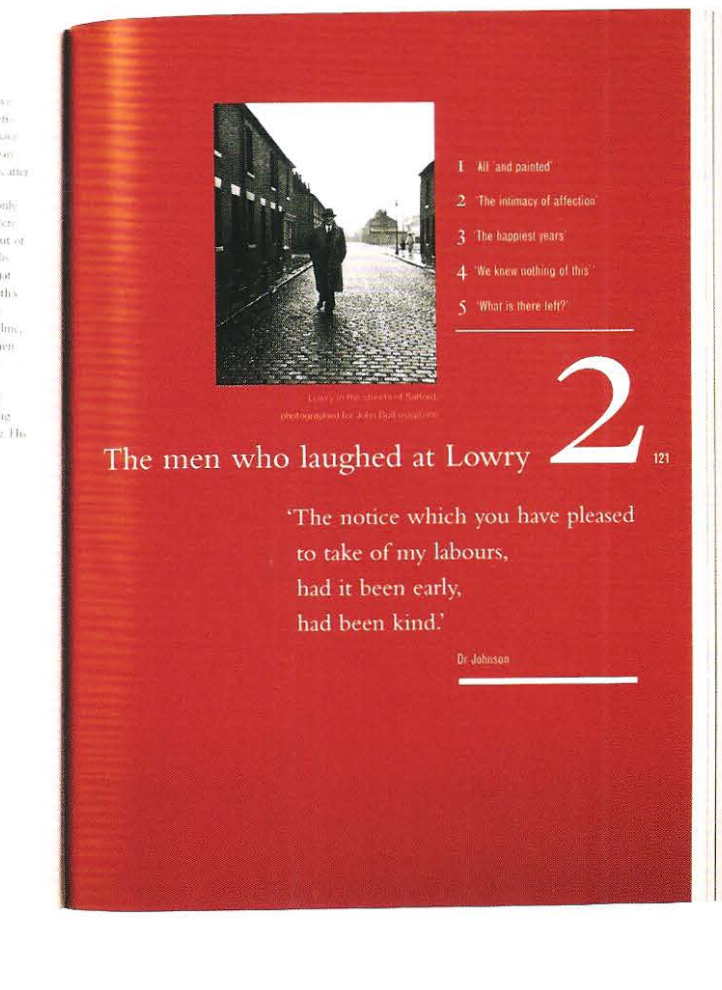

Os livros com grades que contêm várias colunas frequentemente são utilizados para com frequencia são usadas para acomodar blocos<br>acomodar blocos de texto com mais de um tamanho. É possível utilizar a mesma de texto com mai grade de linhas de base para todas as colunas; por exemplo, em um livro bilíngue, amesma grade de linhas de base para todas as com dois textos paralelos. Um designer que escolhe utilizar uma única grade de colunas; p. ex., em um livro bilíngue, com dois linhas de base para mais de um tamanho, pode valer-se dessa decisão como uma textos paralelos. Quando se utiliza uma única grade :inaneira de estabelecer a hierarquia e a cor relativa da página.<br>
de linhas de base para mais de um tamanho, pode

## Linhas de base comuns

Li nhas de base comuns Os livros com grades que contêm várias colunas com frequencia são usadas para acomodar blocos va ler-se dessa decisão como uma maneira de estabelecer a hierarquia e a cor relativa da página.

**Linhas de base incrementais** Linhas de base incrementais Em muitos casos, o designer usa tamanhos variados de tipos e de entrelinhas. Com um Em muitos casos, o designer usa tamanhos de tipos e de entrelinhas entrelinhas entre entrelinhas. Com um planejamento cuidadoso, as linhas planejamento cuidadoso, as linhas de base das colunas com tamanhos diferentes de tipo de base das colunas com tamanhos diferentes de tipo<br>Es entrelinhamento podem sor trabalhodos harmoniosemente. Esse ebordacem empresas e e entrelinhamento podem ser trabalhadas harmoniosamente. Essa abordagem emprega<br>
linhas de base incrementais. P. ex., um caractere de 10 pt composto com 2 pt de um caractere de 10 pt composto to m 2 pt de um caractere de 1 entrelinhamento teria uma linha de base de 12 pt; uma segunda coluna usando um tama-<br>nho de caractere diferente poderia exibir um caractere de 7 pt composto com 1 pt de de 12 pt; uma segunda colun<br>netrelinha formando assim entrelinha, formando assim uma linha de base de 8 pt. Se ambas as colunas começarem na linha de base de 8 pt. Se ambas as colunas começarem na<br>mesma altura da página, toda a terceira linha de cada coluna terá uma linha de comum.

muitas situações o fato de as colunas funcionarem bem juntas se opõe ao espírito to texto. Por exemplo, se dois textos paralelos, que apresentam argumentos opostos, são dispostos na grade de linhas de base, a força de cada um deles pode ser dissipada combinação; nesse caso, talvez seja mais adequado projetar uma grade que reflita \_ ?Claridade das opiniões.

<sup>4</sup> 'In him was life; 49 Your tath

"In two thousand and five the 8 men of the G8 summit, 50 This is the bread which cometh down from heaven, that a man may eat thereof, and not die

## **and the life was the**

51 I am the living bread which came down from heaven: if any man eat of this bread, he shall live for ever; and the bread that I will give is my flesh *I*  $\mathbf{i}$  which i will give for the set of . have the opportunity, which I will give for the life of the world.

Do they know it's christmas. 800 million people' **light of men.'** 

1 St. John Chapter 1 verse 4 King James Ve St. John Chapter 6 verses 48 to 51 King James Version 4 Members of the GB Summit

Esquerda O designer deste cartão de Natal usou linhas de base incrementais para intercalar as citações de três textos distintos, que são diferenciadas por tamanho, cor e alinhamento.

. '·--- ..

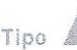

**TIPO** 

Letras individuais, pontuação e números são os menores elementos da página do livro. Este capítulo examina as diferentes unidades de medida usadas para a especificação do tamanho do tipo. Explora as variações de peso e proporção que formam uma família tipográfica e os elementos de um conjunto de caracteres ou fonte. Termina com uma discussão sobre a variedade de estratégias aplicadas à escolha de uma familia tipográfica a ser usada em um livro.

## **Tamanhos tipográficos**

Existem três sistemas-padrão para se medir o tamanho do tipo: o sistema de pontos Didot, amplamente utilizado na Europa; o sistema anglo-norte-americano de pontos (baseado no ponto de 0,351 mm); e os pontos Adobe-Apple.

O sistema Didot é o mais antigo e o rnais duradouro princípio de padronização de tipos. Os pontos Didot são definidos em relação ao "Sistema Real de Polegadas Francês" do século XVIII, eles equivalem a 1/72 da polegada francesa e são um pouco maiores que os pontos do sistema anglo-norte-americano. Uma unidade de 12 pontos (4,5126 mm) é chamada de "cícero" . As medidas dos tipos de metal adotadas na Europa continental são especificadas em pontos Didot. Os "pontos Didot'' (um ponto é igual a 0,3759 mm) são frequentemente indicados como "didots".

No sistema anglo-norte-americano, o ponto é ligeiramente maior que 1/72 da polegada imperial (sendo esta um pouco menor que a polegada francesa). Uma unidade de 12 pontos é conhecida como "paica". Os tipos de metal britânicos e norte-americanos são especificados em pontos do sistema anglo-americano.

Com o advento da composição digital, os sistemas de medida usados para os tipos de metal tiveram de ser adaptados para o computador. Em 1985, a Apple Computers juntamente com os programas da Adobe Systems, arredondou o ponto anglo-americano para exatamente 1/72 de polegada.

Desde o aparecimento da composição digital, vários sistemas de medida foram adotados por diversos programas de computador, que podem ser usados para. especificar o tamanho da página e a dimensão do tipo.

## **Medindo o corpo, não o tipo**

O tamanho do tipo é a questão-chave a ser considerada pelo designer, uma vez que ' exerce grande influência sobre o design da página e a extensão do livro. E importante lembrar que os tamanhos dos tipos - sejam eles de metal ou digitais- são as medidas do corpo (o bloco de metal sobre o qual o tipo é assentado, ou o reticulado sobre o qual o tipo é posicionado pelo tipógrafo). Por exernplo, uma fonte Daskerville de 14 pontos e uma fonte Helvetica de 14 pontos usam o mesmo tamanho de corpo, mas devido ao desenho de cada uma, elas ocupam quantidades diferentes de espaço. Portanto, é impossível medir-se a altura da fonte em um livro usando-se uma escala de profundidade, visto que esta somente pode ser medida pela distância de linha de base à linha de base, aí incluído o entrelinhamento. Para auxiliar os designers a respeito desse problema, algumas fundições produzem catálogos de amostras que incluem uma escala de medição que exibe a linha de base, a altura x, e a altura da versal maiúscula de cada fonte.

1 2 3

Acima Uma comparação dos três sistemas de pontos principais:

1 114 Pontos Adobe/Apple;

2 144 Sistema anglo·americano de pontos;

3 144 Pontos Didot.

# **UNIVERS MEDIUM CONDENSED 690 (5 to 48 Didot)**

## **16 Didot (on 18 pt. body)**

**AB CO EFG H IJ KLM NO PORSTUVWXYZ& kCE abcdefghijklmnopqrstuvwxyz<Ere**  ABCDEFGHIJKLMNOPORSTUVWXYZ&ÆŒ *abcdefghijklmnopqrstuvwxyzmm*  **( 12345678 90.,:;-***!?- Jf* ([ *[ 12 34567890.,,·;-!? I'([* 

## **22 Didot (on 24 pt. body)**

## $AB$  CDEFGHIJKLMNOPORSTUVWXYZ Æ **CE abcdefghijklmnopqrstuvwxyzce re**  *ABCDEFGH/JI<LMNOPORSTUVWXYZJE(f*  abcdefghijklmnopqrstuvwxyzææ **f12345 678 90.,:;-!?-H ([** *E12 3 4567 8 90.,:;-!?* ,, *([*

## **"ipos de metal com tamanhos especificados em pontos**

Os tipógrafos se referem aos tipos com menos de 14 pontos como "tamanho livro". E aos tipos com mais de 14 pontos como "tamanho título". Conforme a tecnologia .:..... composição tipográfica avançou e mais tamanhos foram sendo desenvolvidos para .:omposiçâo em metal a quente, tipos adicionais menores e meios-tamanhos disponíveis. Estes normalmente eram chanudos pelos tipógrafos de :amanhos bastardos", uma vez que ficavam fora dos calibres fatoriais da composição manual.

Alguns tipos de letras, originalmente projetadas para o sistema Didot, tornaram-se .:\_.:i?Oníveis para os designers anglo- americanos em seus tamanhos Didot originais, compostos em corpo do sistema anglo-americano de pontos. Isso permitiu que impressores e tipógrafos norte-americanos e britânicos usassem fontes projetadas na Europa.

## **- amanhos digitais**

- ripo digital, diferentemente do tipo de metal, pode ser composto em virtualmente qualquer tamanho - de 2 pontos a 720 pontos no QuarkXPress- e pode ser - ?ecificado em qualquer medida. Dessa forma , o designer de livros fica livre de muitas das aparentes restrições do passado. A composição digital pode ser especificada por meio do sistema anglo-americano de pontos ou paicas, de polegadas imperiais, do sistema métrico de centímetros e milímetros ou, ainda, pelo sistema Didot de pontos e cíceros.

**Acima** A amostra da Unívers Medíum Condensed 690 Monotype, é um exemplo bem claro de um sistema misto de medidas. O detalhe mostra, no alto, a Didot 16 (em um corpo de 18 pt); embaixo a Didot 22 (corpo de 24 pt). Essa diversidade foi um fator importante para o designer da Univers, o suíço Adrian Frutiger. A ambição que ele tinha para a fonte - como o próprio nome indica- era de que esta fosse universal e, portanto, ele teve de trabalhar com diferentes unidades de medida.

## **Como devemos tomar decisões sobre o tamanho do tipo?**

Essas decisões devem ser tomadas levando -se em conta as características do público leitor, material, proposta e formato do livro. De modo geral é mais fácil considerar primeiro o bloco principal de texto, uma vez que este configura a maior parte da experiência de leitura. Os romances destinados a um público adulto são normalmente compostos em tamanhos que vão de 8,5 a 10 pontos, porque permitem que os olhos capturem mais prontamente os grupos de letras, facilitando o processo de leitura. Tendo escolhido a fonte e o peso tipográfico e considerado os elementos tais como o formato, o tamanho e as colunas, é de grande ajuda compor uma passagem curta, talvez uma página espelhada, para se definir o comprimento da linha e depois produzir várias versões compostas em diferentes tamanhos. Muitos designers de livros achan1 difícil tomar decisões adequadas sobre os tamanhos dos tipos diretamente na tela, portanto, produzir algumas provas em papel facilita a escolha. A sobreposição do preto da tinta sobre o branco do papel possibilita uma visualização mais clara do tamanho do tipo. Sempre corto a página no tamanho desejado, uma vez que usar simplesmente uma linha para delinear o formato da página produz a falsa impressão de um grande espaço em branco em relação ao texto. Caso o texto precise ser produzido em cores ou invertido, a tendência é que tamanhos de pontos um pouco maiores sejam necessários para se obter o mesmo impacto visual, e estes podem ser impressos em alta resolução antes de se tomar a decisão.

A maior parte das páginas dos livros contém mais que um tamanho de tipo. A seleção desses tamanhos adicionais combinados à grade, aos tipos de letras e aos pesos determina a hierarquia tipográfica. Ao estabelecer os tamanhos do tipo para elementos como títulos, textos explicativos, notas de rodapé, legendas e numeração das páginas em relação ao bloco de texto principal, o designer pode avaliar a relativa importância visual dos elementos. Os títulos são convencionalmente maiores e frequentemente mais pesados que o bloco principal do texto, mas títulos menores podem s er usados para se constituir uma hierarquia por meio do uso do espaço, posição, peso e cor.

## **Determinando o tamanho do tipo por meio de escalas modulares**

Um designer que usa uma escala modular baseada na série de Fibonacci para deternünar o formato e a grade pode prosseguir com a mesma abordagem para selecionar os tamanhos do tipo. Se os incrementos forem considerados muito grandes, pode -se desenvolver uma segunda escala proporcional a partir da primeira, usando-se qualquer fração, por exemplo, 1/2, 1/3 ou 1/4 da escala. Como as escalas proporcionais são baseadas em uma unidade comum s elecionada pelo designer -seja ela em milímetros, polegadas ou pontos- a página exibe uma harmonia interna muito próxima daquela obtida pela combinação das notas que compõe um único acorde musical.

Uma escala de Finobacci simples usando tamanho do tipo

$$
\ldots \quad \text{if} \quad 18 \quad 29 \quad 47
$$

Neste esquema, os títulos principais de 18 pontos podem funcionar como aberturas de capítulo, mas são muito grandes para os subtítulos. O corpo principal do bloco de texto -composto em 11 pontos, determinado pela escala também é muito grande, particularmente como texto secundário das legendas, que, segundo a escala, devem ter 7 pontos. A escala precisa de incrementos adicionais e pode-se obtê-los por meio do desenvolvimento de 1/2, 1/3, 1/4 ou 1/5 da escala, que são inevitavelmente aplicados em pontos decimais e que podem ser facilmente obtidos por meio da composição digital.

Escala combinada e 1/2 escala:

# **5-S 7 9 II I4.5 18 23.5 29 38 47**

Usando tamanhos selecionados a partir da escala combinada e da 1/2 escala:

## Títulos principais podem ser especificados com 14,5 pontos;

Subtítulos com 11 pontos Bloco de texto com 9 pontos Notas de rodapé com 7 pontos

## Escala combinada de 1/2 e 1/4 da escala:

\_ ,, n• • *s.s* 7 s *9* roro.s 10.751112.75 14.5 IÓ.25 18 **20.75 23.5 2Ó.25 29** 

# **3 3** *.s*

Usando tamanhos selecionados a partir da escala combinada, 1/2 escala e 1/4 da escala, =-ode-se estabelecer uma hierarquia mais refinada para os tamanhos do tipo:

Títulos principais podem ser especificados com 12,75 pontos Subtítulos com 10,5 pontos Bloco de texto com 9 pontos Legendas com 8 pontos Notas de rodapé com 7 pontos

- importante lembrar que a maioria das hierarquias tipográficas faz uso do tamanho  $=$  do peso do tipo, mas também pode valer-se de uma mudança de fonte:

## **Títulos principais** podem ser especificados com 12,75 pontos

**Subtítulos** com 10,5 pontos Bloco de texto com 9 pontos Legendas com 8 pontos Notas de rodapé com 7 pontos

## Tamanho do tipo dentro dos campos de imagem

As estruturas de grade estritamente modernistas, cujos campos de imagem são divisíveis pela linha de base, permitem escalas proporcionais quase que infinitamente divisíveis. As principais restrições práticas são: o número de colunas -o que determina o comprimento da linha; o incremento da linha de base; e o número de linhas por campo de imagem.

Quando se usa uma escala proporcional para selecionar o tamanho do tipo, procura-se alcançar a harmonia deste, embora o entrelinhamento também possa ser definido pela escala. Por outro lado, o elemento unificador de uma grade modernista são os múltiplos da linha de base e, nesse caso, não está relacionado com os tamanhos dos tipos.

Muitos designers tomam decisões sobre os tamanhos de tipo sem fazerem referência a um determinado sistema e, por meio da experiência desenvolvem "um olho clínico" para os tamanhos proporcionais de cabeçalhos e textos.

## Famílias de tipos: peso e largura

Uma família de tipos é um grupo de letras que usualmente compartilham de um mesmo nome e padrão, embora não sejam, necessariamente, criadas por um mesmo designer. Uma fonte é um conjunto de caracteres dentro de uma família. Uma fonte tende a incluir a Norma 8859-1 da ISO (ISO Set 1). Cada caractere só possui 1 byte (8 bits), gerando um máximo de 256 caracteres. Estes caracteres são configurados no *layout* de um teclado-padrão e incluem letras maiúsculas (caixa-alta) e minúsculas (caixa-baixa) e marcas de acentuação, algarismos, pontuação, caractere de união & *(ampersand) ,* além de símbolos matemáticos e monetários. Configurações profissionais podem incluir também algarismos não alinhados, frações e versaletes. Fazem-se indispensáveis configurações bem mais amplas para as publicações multilíngues e muitas farnílias tipográficas podem não incluir todos os caracteres necessários a esse propósito.

## ENIGMA REGULAR

ABCDEFGHIJKLMNOPQRSTUVWXYZ abcdefghijklmnopqrstuvwxyz&0123456789 IEÁÀÂÀÃÀÂÇàÉEÊEÍÍÍILNCEó6ôbõ0Psú ÙÛÜýŸŽæáàâäãåçŁéèêëfiflíìîïŠñœóòôöõøþ  $\big\{\texttt{\$f} \texttt{S} \texttt{u} \texttt{u} \texttt{u} \texttt{v} \texttt{v} \texttt{v} \texttt{z} \texttt{s} \texttt{f} \texttt{c} \texttt{y} \texttt{f} \texttt{w} \texttt{c} \texttt{v} \texttt{v} \texttt{v} \texttt{a} \texttt{v} \texttt{b} \texttt{f} \texttt{v} \texttt{v} \texttt{v} \texttt{v} \texttt{u} \texttt{v} \texttt{v} \texttt{v} \texttt{v} \texttt{b} \texttt{w} \texttt{v} \texttt{v} \$  $\sum_{\mathbf{p},\mathbf{p},\mathbf{p},\mathbf{p}}^{\mathbf{p},\mathbf{p},\mathbf{p}}$   $\sum_{\mathbf{p},\mathbf{p},\mathbf{p},\mathbf{p}}^{\mathbf{p},\mathbf{p},\mathbf{p}}$  ( )  $\left[\left|\left\{\left|\left(\left|\left\{\right|\right|\right| \right)^{1-\alpha-\alpha}},\mathbf{p},\mathbf{p},\mathbf{p},\mathbf{p},\mathbf{p},\mathbf{p},\mathbf{p},\mathbf{p},\mathbf{p},\mathbf{p},\mathbf{p},\mathbf{p},\mathbf{p},\mathbf{p},\$  $\# \% \% \circ \frac{1}{4} \frac{1}{2} \frac{3}{4} = - + \times \div \sim \lt\gt \pm \leq \geq \frac{1}{4} \frac{1}{2} \frac{1}{3} \frac{23}{4}$ 

Abaixo Norma 8859-1 da ISO (ISO Set 1) que consiste de 256 caracteres. A fonte Enigma, criada por Jeremy Tankard mostra o conjunto básico de caracteres. Note o símbolo do Euro €, que teve de ser adicionado a muitas antigas fontes de texto.

Quando se desenha um livro, é útil selecionar uma família tipográfica que ofereça variedade de pesos. As variantes romana, itálica c negrito *(bold)* são básicas, :nas os tipos claro *(light), demi-bold* ou *semi-bold,* além das formas condensada ou =srendida, também podem ser úteis. A maioria dos tipos é desenvolvida na versão romana, que é redesenhada de modo a criar outros pesos. A relação entre a forma :omana c os seus pesos subscquentes não é sistemática na maioria das famílias antigas. Pode haver um enorme salto entre o *bold* e o *black* e com frequência as formas mudam bastante entre os vários pesos. Muitas dessas famílias antigas não foram produzidas -?enas por um único tipógrafo, elas são o resultado de redesenhos com diferentes entalhes para várias fundições ao longo dos anos. Adrian Frutiger (1928), quando criou a Univers, chamou a atenção para esse problema. Ele a planejou com 21 pesos, obre uma matriz que relacionava tanto o peso quanto a largura e usava um sistema lógico de numeração para identificar larguras de linha comuns. A família tipográfica foi desenvolvida a partir da Univers 55 e compartilha do mesmo peso com cinco outras formas, todas prefaciadas por 5. Os tipos mais leves são prefaciados por 3 e 4 e os tipos mais pesados são prefaciados por 6, 7 e 8. O uso de números em lugar de palavras apoiava a visão universal que Frutiger tinha de sua fonte, uma vez que os algarismos são compreendidos em todo o mundo.

# 46 47 48 49 45 53 55 56 57 58 59 63 65 66 67 68 73 75 76 U 83

**Esquerda** A fonte Univers Matrix de 39 Adrian Frutiger (1955). Esse exemplo foi extraído

do livro *Typography: Macro-* + *Mícro-Aesthetics,*  de Willi Kunz, no qual *o* autor explica por que usa esse tipo normalmente.

Na tipografia de livros, o termo cor pode referir-se à cor da tinta usada ou aos valores tonais de um tipo de letra, o texto *é* chamado pelos tipógrafos como "mancha de texto". Os valores tonais de uma letra são determinados pela proporção e peso da linha: quanto mais comprimida ou grossa for a linha, mais escura a fonte irá aparecer no papel. A qualidade tonal do texto também é afetada pelo espaço horizontal, pela hifenação e justificação (H&J) e pelo espaço vertical determinado pela combinação da altura de x com a entrelinha. Blocos de texto mais escuros parecem estar à frente, ao passo que os blocos mais claros recuam na página. Os valores tonais separam os elementos, por exemplo, os títulos principais podem parecer levemente mais escuros que o bloco de texto, que, por sua vez pode parecer mais escuro que as legendas explicativas ou vice-versa. O tom ou a cor do tipo reforçam a hierarquia.

## **Cor, contraste e hierarquia**

Na tipografia de livros, o termo cor pode referir-se à cor da tinta usada ou aos valores tonais de um tipo de letra, o texto é chamado pelos tipógrafos como "mancha de texto" . Os valores tonais de uma letra são determinados pela proporção e peso da linha: quanto mais comprimida ou grossa for a linha, mais escura a fonte irá aparecer no papel. A qualidade tonal do texto também é afetada pelo espaço horizontal, pela hifenação e justificação (H&J) e pelo espaço vertical determinado pela combinação da altura de x com a entrelinha. Blocos de texto mais escuros parecem estar à frente, ao passo que os blocos mais claros recuam na página. Os valores tonais separam os elementos, por exemplo, os títulos principais podem parecer levemente mais escuros que o bloco de texto, que, por sua vez pode parecer mais escuro que as legendas explicativas ou vice-versa. O tom ou a cor do tipo reforçam a hierarquia.

## **Tipos de letras**

Quando se escolhe um tipo de letra para um determinado livro, muitas questões influenciam a decisão do designer, incluindo o conteúdo, sua origem, o período em que foi escrito, seus antecedentes históricos, seu público leitor, a possibilidade de sua publicação em outras línguas, as questões práticas de legibilidade, a variedade de pesos, versaletes ou frações disponíveis na fonte, além dos custos de produção estimados.

Devido a essas variáveis, é difícil fornecer uma orientação definitiva sobre a questão da escolha de tipos, mas vale a pena examinar algumas das soluções que são frequentemente usadas para embasar uma decisão (que, ocasionalmente unem-se de forma dogmática em períodos de racionalização após serem adotadas).

## **A nacionalidade da tipografia**

Muitos manuais de composição antigos sugerem aos tipógrafos que escolham um tipo com base na nacionalidade do autor - fontes francesas para escritores gauleses, inglesas para britânicos e assim por diante. Essa volta ao passado histórico deriva-se dos primórdios da tipografia quando os livros eram escritos, impressos e publicados em um único país. As fontes tornaram-se símbolos das nações e eram associadas com a composição executada em uma determinada língua europeia. Alguns designers continuam seguindo essa tradição, algumas vezes em razão de um senso de nacionalismo e outras simplesmente em função da adoção de um precedente histórico.

## **A tipografia como embaixatriz da cultura**

Ao longo do tempo, os tipógrafos tiveram de reexaminar padrões históricos de modo a conceberem novas formas. Há muitos exemplos que usam um certo tipo em um livro para promover e exemplificar um conjunto de crenças culturais. Na Inglaterra, Willian Morris (1834-1896) e seus colegas do Movimento Arts and Crafts incluíram o design de livros, as fontes e a tipografia em sua revivescência das tradições das artes e oficios medievais que fazia contraponto com aquilo que consideravam como industrialização desumanizadora. Em 1890, Morris fundou a Kelmscott Press e, com isso, o design de livros e a tipografia tornaram-se extensões de sua visão política e artística: a seleção da tipografia desempenhava um papel integral na visualização das ideias escritas. Para alguns dos designers atuais, a seleção de urna fonte baseia-se na construção de um visual que reflita sua personalidade: a fonte, nesse caso, faz parte do cânone de ideias do designer.

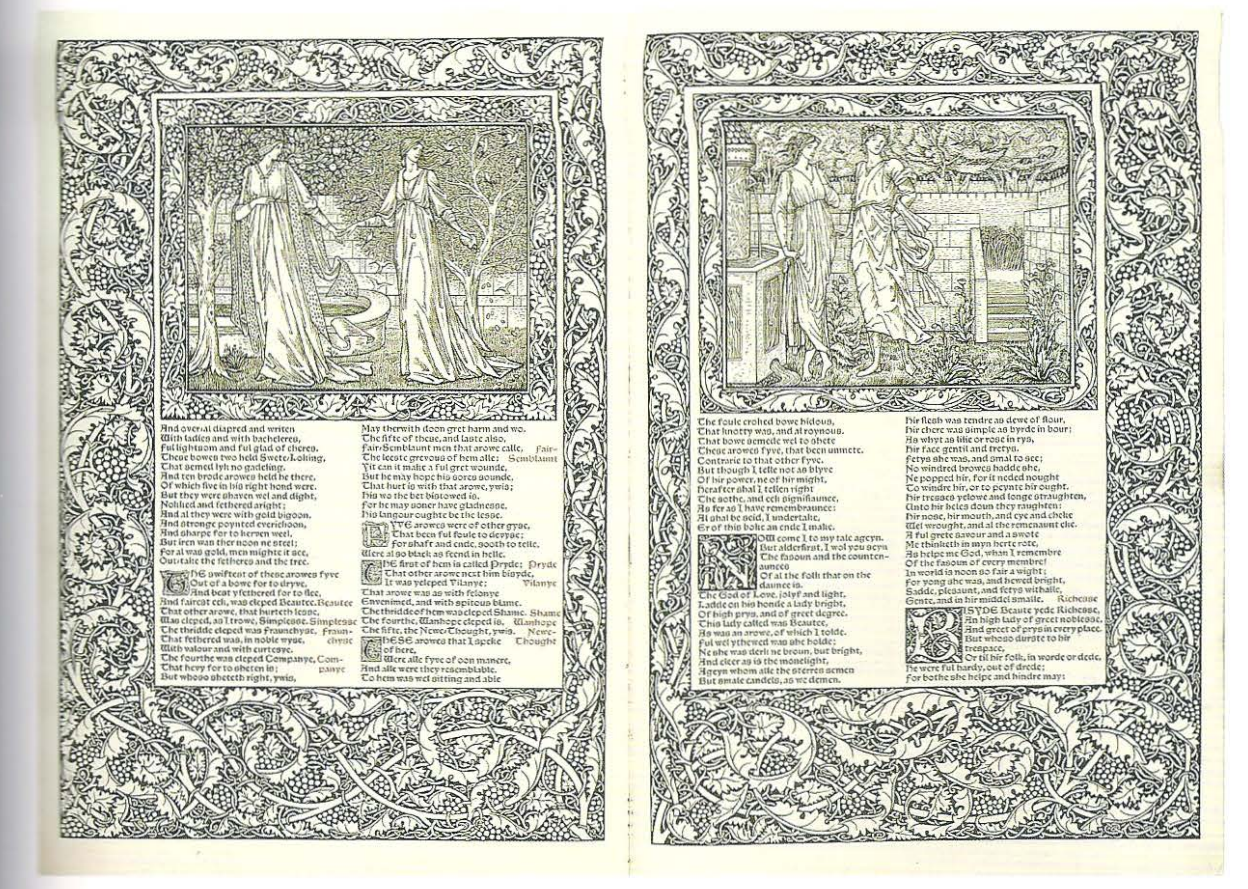

## -. **pilhagem de tipos históricos**

O revival de tipos medievais orquestrado por Willian Morris - fruto da união entre o apreço pelas artes medievais e a ideologia política- consolidou uma duradoura extensão de suas crenças. Nos dias de hoje, alguns designers possuidores de senso histórico mais irreverente fazem seleções de trechos de composições tipográficas históricas retiradas de originais, baseados exclusivamente em seu visual. A pilhagem de tipos históricos pode levar ao desenvolvimento de um livro totalmente alinhado ao tema da obra. Entretanto, o designer que adota regularmente essa poderá encontrar-se em uma situação de falta de contexto histórico, uma verdadeira armadilha, pois um leitor bem-informado poderá fazer uma série de suposições errôneas a partir da tipografia. A pilhagem de formas históricas transformou-se atualmente em um paliativo contra os tipos sem graça, tanto para es livros quanto para os tipógrafos

## .!. **tipografia atua I**

Para alguns designers, o revival dos modelos históricos é um anátema; a tipografia deveria falar com a voz do seu tempo. Para eles, a tipografia é o produto de uma era = deve, portanto, refletir o novo. Essa ideia ocorreu ao longo dos 550 anos da história O impressor italiano Giambattista Bodoni (1740-1813), por exemplo, originalmente comprava tipos da fundição Pierre Fournier, na França, mas rapidamente procurou criar formas que ecoassem o romantismo de sua época, buscando um efeito leve e vivaz, que possuía muitas das qualidades da gravura. \_-...s novas formas de Bodoni foram visualizadas em seu *Nlanuale Típografico* (1818),

**Acima** O livro *Kelmscott Chaucer* (1896), de Willian Morris, mostra seu interesse em reviver as tradições decorativas medievais .

e mostravam o resultado das inovações técnicas da época: melhorias no processo de fundição, papéis mais finos, nova tecnologia em tintas e prensas que ofereciam ae ranarçao, p.<br>maior pressão.

Atualmente, muitos designers adotam esse princípio e empreendem uma busca constante pelas criações tipográficas mais recentes. A crescente demanda dos designers por novas formas, combinada à relativa facilidade do design e produção digital de tipos e o mercado *on-líne,* promoveram o surgimento de novas fontes. O crescimento da oferta de tipos na internet elevou a velocidade da transposição de barreiras nacionais e, com isso, uma espécie de globalização tipográfica está em andamento. Os velhos estereótipos nacionais não se aplicam mais, uma vez que qualquer pessoa pode visualizar tipos estando *on-líne;* uma nova forma geométrica tanto pode ser desenhada em Brasília quanto na Basileia. O efeito avassalador dessa evolução pode ser visto no design dos livros que são difíceis de serem situados, tanto em relação ao desenvolvimento cultural e identidade nacional como nos movimentos de design que esses mostram. Muitos designers de tipo, ao disponibilizarem suas fontes *on-line*, criaram tribos, grupos de pessoas com ideias afins que transcendem continentes e existem independentemente de nações.

## **A tipografia do internacionalismo**

O pioneiro tipógrafo alemão Jan Tschichold acreditava que a tipografia e o design de livros deveriam refletir o espírito de sua época. Em. seu livro revolucionário, *T'l1e New Typography* (1928), ele encorajou os designers a adotarem as novas formas geométricas que refletiam o espírito da Era das Máquinas. Muitos dos primeiros modernistas, inspirados por políticos de esquerda, viam o design como um agente unificador, que podia auxiliar o processo de quebra de barreiras nacionais. Toda forma de tipografia<br>- que se mostrasse como uma extensão das tradições nacionais- era percebida como desagregadora. As ideias de internacionalismo reemergiram após a Segunda Guerra Mundial, tipograficamente isso levou ao desenvolvimento de fontes que buscavam uma espécie de neutralidade visual, uma transparência tipográfica. O designer ficou em segundo plano em. relação às informações transmitidas por fontes e livros. A Univers de Frutiger (1955) e a suíça Helvetica (1957) foram exemplos desse modernismo universal. Para alguns designers, esses ideais permanecem vivos e embora essas letras estejam longe de ser literalmente modernas (uma vez que têm 50 anos ou mais), elas forarn eleitas símbolos do modernismo. Por outro lado, para muitos jovens designers, elas são vistas como pertencen tes à outra geração e, portanto, não representam o jovem fervor modernista. Para esse grupo, a tipografia não possui associações ou significados fixos.

As ideias que um designer espera que uma determinada tipografia inspire podem não ser compartilhadas pelo leitor, além de certamente mudarem ao longo do tempo. Os livros sobrevivem aos seus autores e designers; o leitor pode trazer um conjunto de ideias - de outra década ou século - tanto para o texto, quanto para o design. O design de livros é uma das únicas áreas das artes gráficas que compartilha, juntamente com a arquitetura, de alguma longevidade: ao escolher uma fonte, o designer estabelece um contato direto com todos os futuros leitores daquela obra e não somente com os que a adquirem no seu lançamento.

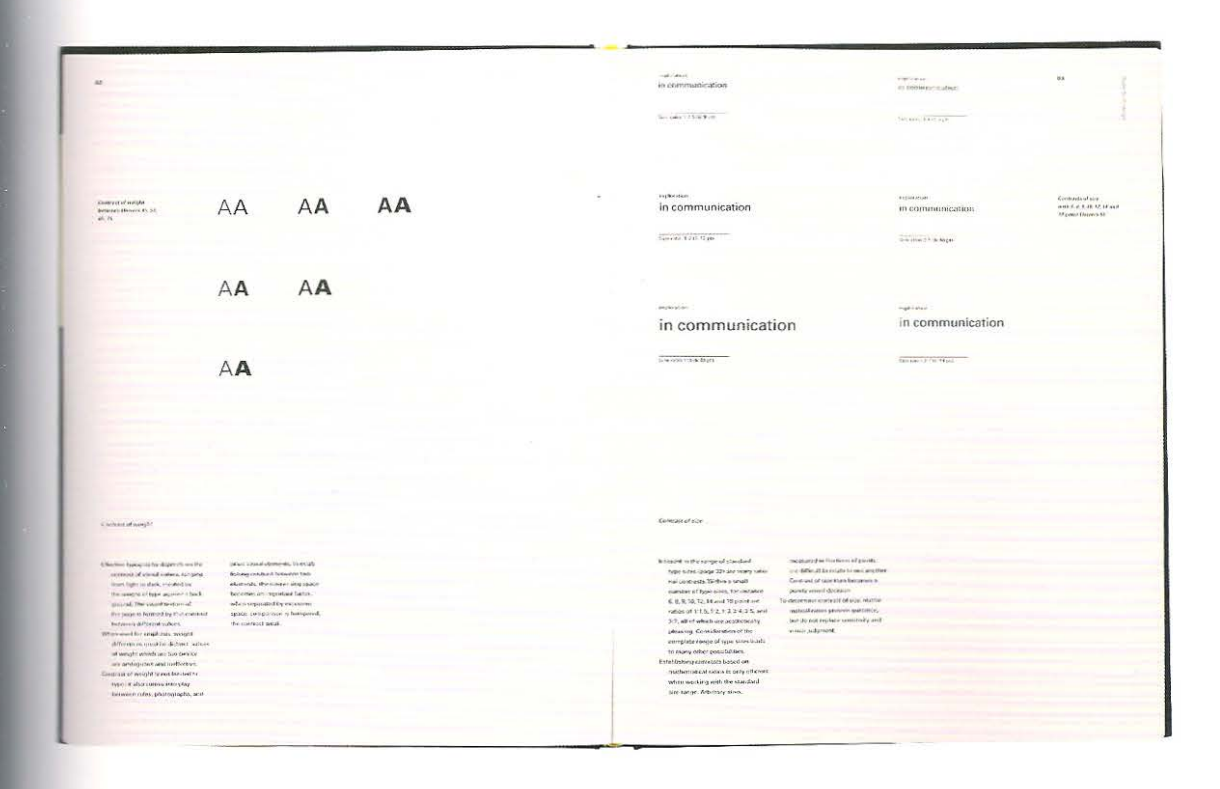

## Mensagem única, fonte única

O desenvolvimento da tipografia digital combinado à eterna busca pelo novo tem, a longo dos últimos quinze anos, estimulado alguns designers a considerarem a possibilidade de desenvolver tipos exclusivos para um determinado livro ou projeto individual de publicação. Isso exige um tremendo esforço e um longo tempo de execução. A criação de um tipo que venha a refletir o conteúdo exclusivo de um livro é uma tarefa que demanda muito tempo. No início da década de 1990, muitos designers e estudantes inspiraram-se nessa ideia. Embora a grande maioria deles se dispusesse a alcançar esse intento, apenas uma minoria realmente conseguiu, por meio da publicação de um livro. Contudo, isso permanece como possibilidade e exerce certo fascínio sobre designers que se interessam por ideias de globalização. Esses designers almejavam dotar cada livro de uma voz particular, derivada da interpretação do conteúdo. A tipografia baseada no vernáculo local, regional ou na própria caligrafia do autor tem sido usada como ponto de partida para letras que refletem o conteúdo da obra. O computador tornou-se um operário da arte, assim como também se transformou em um meio de reconstrução de fontes já existentes. Essa abordagem tem sido mais usada em revistas ligadas a assuntos de design, tais como a Emigre e a Fuse.

Acima Typography: Macro- + Micro-Aesthetics, de Willi Kunz (1998) usa a fonte Univers composta em uma grade racional. Exemplificando a visão modernista de um tipo de letra comum no mundo inteiro.

Ao lado No livro *New York Notebook* (2003) de Laurie Rosenwald, a tipografia, o *layout* e a cor se combinam para transmitir a vibração de Manhattan.

## **A tipografia do conteúdo**

Muitos designers relacionam a escolha de um tipo de letra ao tema do livro. Eles não buscam impor um conjunto de crenças, características nacionais ou políticos ou culturais e não aceitam usar a tipografia "da moda". Consideram tais ideias como uma imposição ao livro; para eles o tipo deve refletir o conteúdo da obra. Essa abordagem indica que um designer pode produzir livros radicalmente diferentes valendo-se de uma grande variedade de tipos. O designer que demonstra adaptabilidade por meio de trabalhos por ele produzidos pode não ser instantaneamente reconhecido, contudo a escolha da fonte, o *layout* e a atmosfera geral do livro podem representar mais apuradamente seu conteúdo.

## **A tipografia e o futuro**

/ E claro que a tipografia continuará se desenvolvendo e, embora não possamos prever com exatidão a forma das fontes, algumas tipografias de livro continuarão a se basear em padrões históricos. Uma visão mais radical da tipografia do futuro é obtida quando se extrapolam as ideias baseadas em combinações de tecnologia. O computador fornece uma plataforma única, sobre a qual os livros são escritos e seu design criado, mas ele também possui a capacidade de processar e editar sons. Os sistemas de reconhecimento de voz estão sendo gradualmente aprimorados, permitindo que o som da voz seja convertido diretamente em texto. Portanto, uma matéria gravada (voz) pode ser transformada em tipografia sem o uso do teclado. A tipografia digital para a internet e para o *webdesígn* pode ser animada em tempo real. Os designers e programadores estão buscando cada vez mais unir a voz ao texto em tempo real. Eles não querem fazê-lo simplesmente por meio da animação quadro a quadro, mas por intermédio de programação. Um tipo de letra pode ser adaptado por um padrão de voz individual. Embora essa espécie de tecnologia tenha sido primariamente criada para núdias baseadas em tela, ela pode funcionar igualmente bem em livros. O efeito seria significativo, urna vez que um tipo poderia refletir as qualidades expressivas dos diálogos, sotaques, volume, velocidade, ritmo e assim por diante, além de ter a faculdade de exibir visualmente a interpretação que o autor -ou o leitor- faz do texto. Essa abordagem ao texto mudaria significativamente nossa compreensão do que é a tipografia *(lettering modular),* fazendo com que as fontes dos livros retornem à sua forma caligráfica, na qual duas letras iguais jamais serão idênticas.

A tendência é que os teclados e os mouses sejam substituídos por sistemas de reconhecimento de voz ligados a programas de composição digital. Isso mudará irremediavelmente a maneira pela qual escrevemos. Os códigos de linguagem da fala e da escrita serão combinados. A fala influenciará diretamente a forma da palavra escrita. O potencial de um autor ou criador em estabelecer sua própria tipografia por meio de sistemas de reconhecimento de voz, abrirá novas possibilidades para o design de livros.

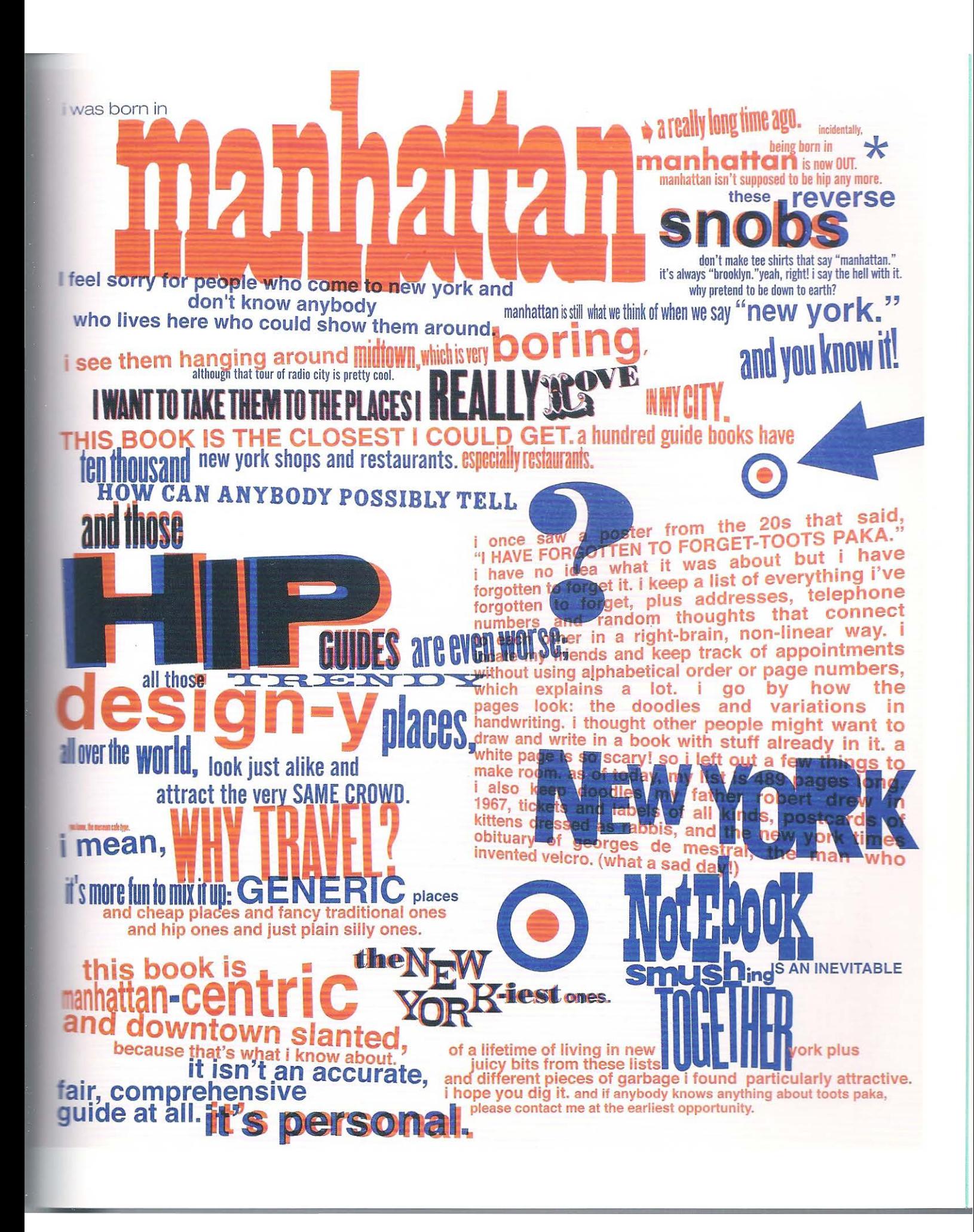

## **A tipografia do pragmatismo: considerações práticas**

Todas as abordagens identificadas até aqui formam um contexto sobre o qual ' podem-se basear decisões de cunho pragmático. E importante que o designer tenha / uma ideia sobre o conteúdo do livro. E muito útil analisar o conteúdo da obra em relação à uma série de questões.

## **Questões a serem levantadas quando se seleciona a tipografia de um livro**

- Qual é o tema do livro?
- Quem o escreveu?
- Quando ele foi escrito?
- Onde ele será composto/impresso?
- ·- Para quem o livro foi escrito; quem irá lê-lo?
- O livro será publicado em várias línguas?
- O livro é composto como um texto único ou ele contém diversas vozes?
- -A obra inclui histórias marginais independentes?
- Como as ilustrações são legendadas?
- Há uma quantidade significativa de matérias entre aspas?
- O livro tem referências ou notas de rodapé, de margem ou notas bibliográficas?
- Qual é a hierarquia dos capítulos, títulos, seções e assim por diante?
- A obra contém prefácio ou introdução?
- O material inclui apêndices muito extensos?
- Há quantidades significativas de tabelas ou gráficos?
- O livro tem glossário de termos técnicos?
- Como ele é indexado?
- Quais são os valores destinados à produção, papel, impressão e encadernação?
- Que qualidades tonais a tipografia do livro possui?
- A tipografia deverá ser reproduzida em que cor?
- Qual é o preço de capa estimado?

Seja qual for a abordagem geral para a seleção da tipografia, as respostas a essas questões práticas irão revelar-se extremamente úteis. Um designer que tem a intenção inicial de criar um livro usando uma única família tipográfica, poderá descobrir que o texto contém muitas datas, números, frações ou listas de nomes. Se a escolha inicial não incluir uma fonte que tenha caracteres especiais ou versaletes, talvez não seja adequada, o que o forçará a reconsiderar sua escolha ou usar uma combinação de tipos.

# Tipografia e imagem

## **Tipografia e imagem**

Esta parte examina como o texto e a imagem são usados das mais variadas formas para comunicar uma mensagem ao leitor. A exposição analisará como a paleta tipográfica e a estrutura editorial conectam-se, como os gráficos e diagramas são usados para explicar/ esclarecer a inf(mnação visual, a composição e o *layout* da página e o design da capa.

## **Encadernação** .

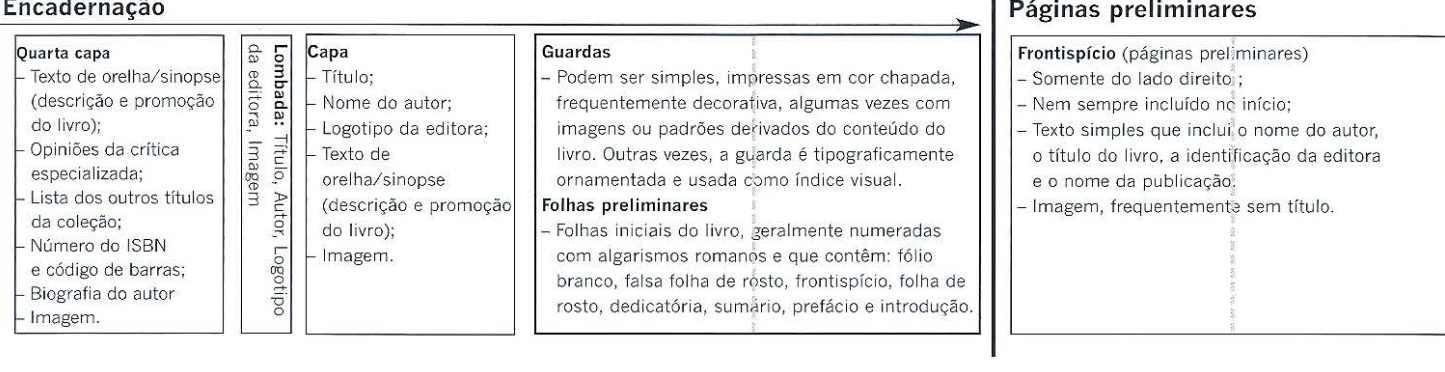

## Página de créditos

Quando adequado, contém uma declaração de direitos autorais e de reprodução; ficha catalográfica com os dados pelo CIP- Dados Internacionais de Catalogação na Publicação; número do ISBN; detalhes do local de impressão. Esses dados podem ser mostrados em uma entrada separada, que se segue à linha de agradecimentos. Caso seja necessário, deve-se incluir legendas para a capa e o frontispício.

## Página única à direita ou página dupla espelhada;<br>- Nome do autor;<br>- Título e subtítulo quando necessário;

- 
- 

Folha de rosto (páginas preliminares)

- *<sup>&</sup>gt;* Dados da editora; ,
- -Local de publicação;
- Ano de publicação; -Imagem.
- 

Sumário ou página de conteúdo<br>(páginas preliminares)

- ra<br>Página com a lista organizada de matérias
- e capítulos e as respectivas indicações de página:
- <mark>- Título;</mark><br>- Conteúdo;
- 

página à direita).

- Números e títulos dos capítulos;
- Números e títulos das subsecões:
- Números de página: estes podem incluir
- páginas preliminares identificadas por algarismos romanos ou letras;

Possível página em branco (particularmente se o prefácio ou apresentação terminarem em uma

> (b) • ' " •

' l s/sw/ • > ant lot *z* 

- Todos os elementos incluídos no livro.

Apresentação (página da direita/ímpar) - Texto curto preparado pelo autor, em que ele apresenta a justificativa e as origens de sua obra e/ ou reflexões sobre a mesma.

## Prefácio (página da direita)

- Texto que apresenta e esclarece os objetivos e as origens da obra e tece comentários sobre o autor. É escrito por uma outra pessoa, o editor, alguém com reconhecida autoridade sobre o tema ou alguém ligado ao autor.

> '· ' ' ' *§*

ing ' you' you. An

Bibliografia e leitura recomendada

- Listas de livros, e *websites;* Devem incluir o nome do autor, o título da obra, a editora, a data e o local de publicação e algumas vezes o ISBN:
- A leitura recomendada pode fazer uma breve descrição do tema abordado.

' Apêndice (Adendo/Matéria de apoio)

Pode incluir informações bastante detalhadas relacionadas a um detéminado capítulo. Composto por dados independentes ficam no apêndice para não interromperem o fluxo de leitura do texto corrido.

> s vec ' azin ' sin

## *<u>Índice</u>*

- Créditos e agradecimentos referentes às fontes<br>das imagens, fotografias e ilustrações;
- Agradecimentos do autor aos conselheiros, editores e colaboradores;
- Posição alternativa para a inserção da dedicatória.

 $\tilde{h}$ 

## **A estrutura editorial**

nício dos capítulos.

Os elementos da paleta tipográfica têm funções específicas dentro do *layout* de um livro. O presente capítulo examina como eles são usados em relação ao conteúdo editorial. Os diagramas esquemáticos, tal como o exibido abaixo, são recursos úteis, que auxiliam tanto o editor quanto o designer a planejarem a estrutura e o *layout* 

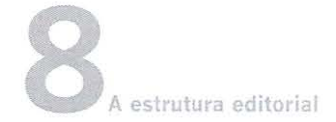

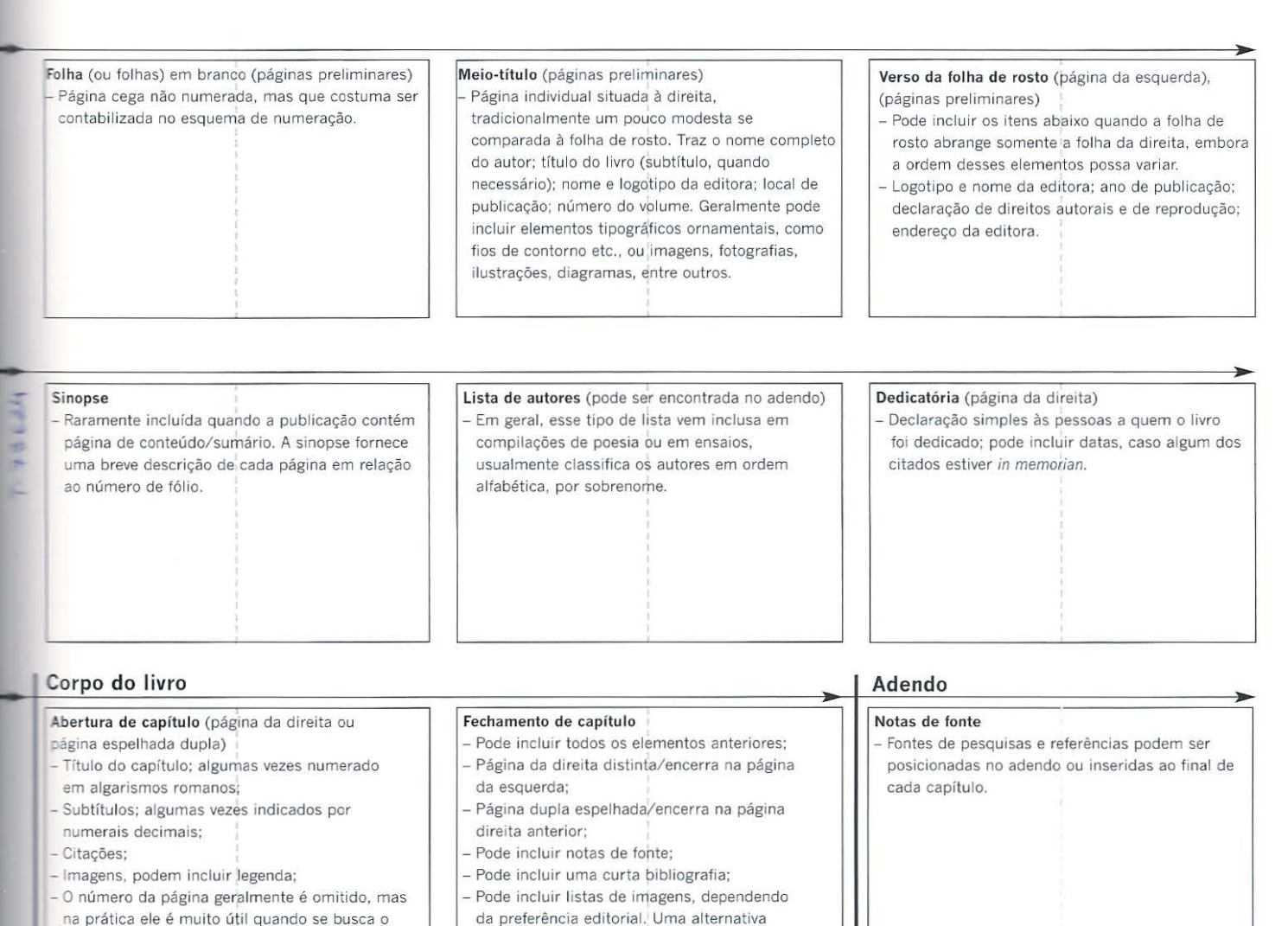

da preferência editorial. Uma alternativa é inserir essas listas no adendo.

> Acima Alguns livros podem ter arranjos ligeiramente diferentes do diagrama esquemático aqui mostrado, contudo, suas estruturas básicas provavelmente são similares.

## Navegando pelo livro: conteúdo e fólios

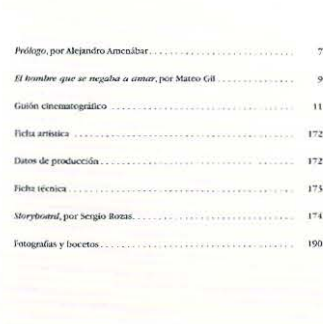

Índice

 $\overline{\phantom{0}}$ 

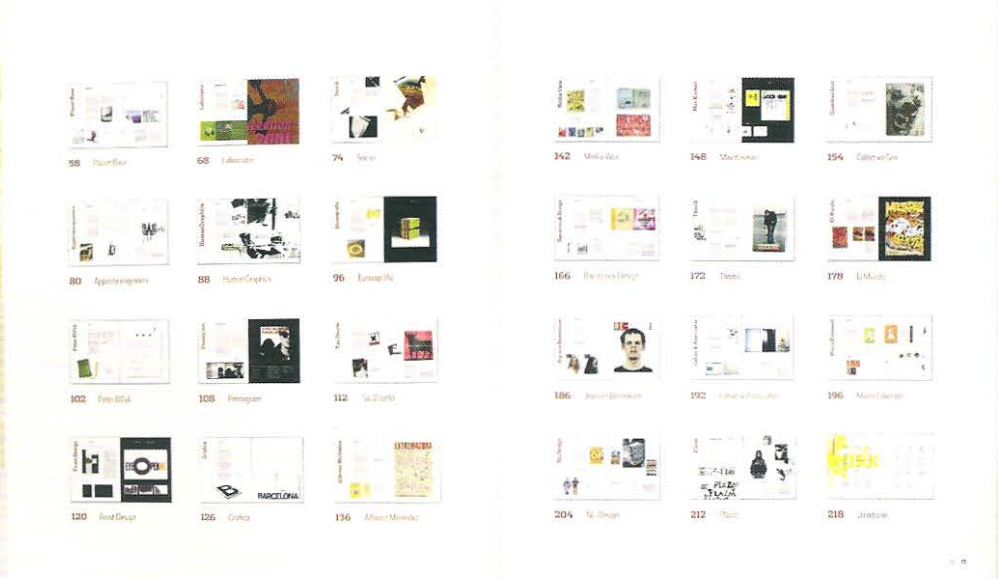

## Conteúdo/Sumário

Tradicionalmente a página de conteúdo (lista das matérias ou sumário) serve tanto como lista de verificação para o impressor, quanto como guia para o leitor. Os cadernos que compõem uma publicação devem ser conferidos e reunidos em sequência no processo de alceamento.

Por convenção, o sumário ocupa a página da direita, embora páginas duplas espelhadas sejam usadas, ao passo que trabalhos de referência podem exibir um sumário detalhado, com a especificação dos itens dos capítulos.

O que vem primeiro: algarismos ou entradas de título?

Antes de fazer a disposição da página de conteúdo faz-se necessário decidir sobre a ordem dos cabeçalhos e fólios. Ao se alocar inicialmente o título, a ênfase é para o conteúdo. Por outro lado, quando os algarismos são dispostos em primeiro lugar, a ênfase é direcionada para o sistema de navegação. Os subtítulos podem ser recuados em linhas separadas, abaixo do título principal ou podem ter pesos tipográficos diferentes. Uma vez que todos os cabeçalhos e títulos de seções tendem a ocupar comprimentos diferentes de linha, a regra é alinhar os números das páginas à direita, possivelmente ligando ambos (título e número) por meio de uma linha pontilhada ou por meio de pontos elípticos.

## Conteúdo e fólios

A numeração convencional emprega números pares na página da esquerda e números ímpares na página da direita. Alguns editores incluem a capa como a primeira página no cômputo - compreendendo as guardas e as folhas preliminares em uma sequência única até a quarta capa—, embora as capas e as folhas preliminares sejam "cegas" (nelas não são aplicados os números de identificação). Outras configurações inserem a numeração a partir da página de meio-título, situando-a à direita deste. Livros mais antigos exibem uma numeração distinta para as folhas preliminares, lançando mão de algarismos romanos ou letras. Esse sistema ainda continua em vigor em algumas

 $\mathbf{1}$ 

10 sumário/página de conteúdo do livro Mar Adentro de Alejandro Amenábar e Mateo Gil. Os algarismos alinhados à direita dos títulos dos capítulos são sucedidos por um ponto final, um detalhe que pode ser considerado redundante pela prática contemporânea. Os títulos dos capítulos compostos em caixa alta e baixa são visualmente ligados por linhas pontilhadas alinhadas à direita, aos números de página.

2 A edição espanhola da obra de Andreu Balius. Type at Work: the Use of Type in Editorial Design (2003), projetada pelo autor. A página de conteúdo ou sumário como é chamada no livro de Balius, toma a forma de um diagrama esquemático ou storyboard. As miniaturas das páginas espelhadas exibem as aberturas de capítulo (secões) para cada um dos designers apresentados. Note que os fólios das páginas duplas espelhadas estão ambos na página da direita, por exemplo: 10 - 11. Essa abordagem é adequada para livros que têm uma orientação visual; o leitor "passeia" pelo conteúdo das páginas espelhadas, antes de aprofundar-se no texto principal.

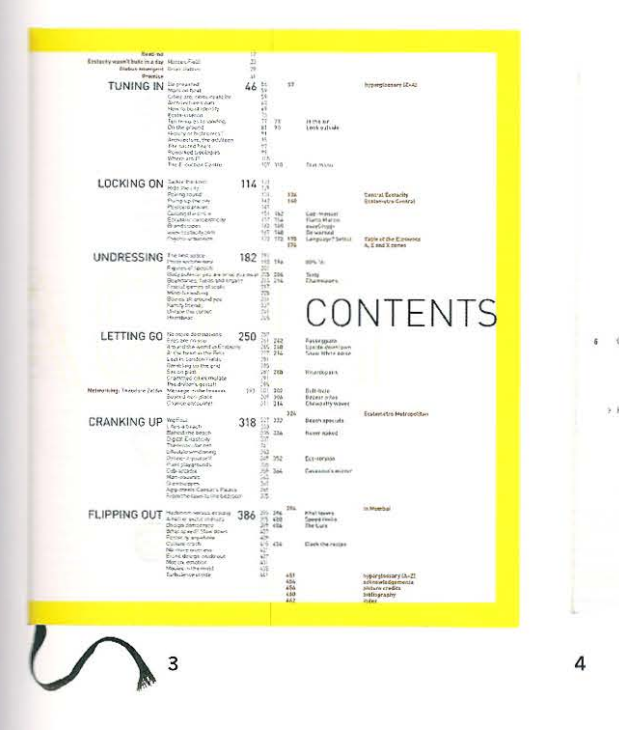

T The Musch The Men who lau u I haant US 1. William streets 26.2 Acombinetik re-2. The internal at at H 2 Toleranham til 3 The is IT 4 Tuble IV 195. A Stationer contains at the is 5 fasents No. 5. What is these light

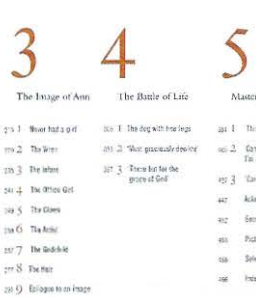

ar f. Bantan on  $\Delta$  . On the rot val at es 3 Tavitos a **Edward** Secret Robert Picture County **Sier Ras Form** 

editoras, de modo a permitir que editores, designers e departamento de produção possam corrigir as provas, enquanto os indexadores catalogam o conteúdo da obra e as permissões de reprodução de imagem são finalizadas.

Alguns livros técnicos, manuais e anuários fazem uso da codificação numérica e decimal, em vez de utilizarem títulos e cabeçalhos escritos por extenso, para a identificação das seções. Nesses casos, por exemplo, o capítulo cinco é 5; a parte um  $\epsilon$  5.1; e o capítulo cinco, parte um, secão três é 5.1.3. É importante que os fólios não sejam confundidos com a numeração das seções do livro.

## Fólios

Os fólios são geralmente localizados em cada página distinta do livro. A sequência da numeração começa com o número "um", situado na página da direita. Os números "dois" e "três" formam a primeira página espelhada dupla da publicação. O padrão de inserção de números pares nas páginas da esquerda e números ímpares nas da direita continua ao longo do livro. Alguns designers numeram somente as páginas da direita; outros optam por imprimir ambos os números na página da direita. Frequentemente, o caderno inicial pode exibir letras ou algarismos romanos como indicadores de numeração. Os fólios podem ser colocados em qualquer lugar da página, embora as margens externas sejam geralmente mais usadas para esse fim. A alocação do fólio deve respeitar a natureza do livro e a configuração de seu design. Se o livro for composto em uma única coluna com tipografia justificada, a convenção é centralizar o fólio na base da página, embora isso não seja uma regra. Se o livro tiver muitas páginas e for constantemente acessado por meio do índice, a colocação do fólio adjacente ao cabeçalho pode ajudar o leitor a acessar melhor as informações procuradas. Quando o número é posicionado na altura média da borda exterior do bloco de texto permite que o leitor, ao folhear o livro possa distinguir imediatamente o fólio, que estará localizado logo acima de seu polegar.

3 Um sistema de sobreposição complexo é usado no ensaio Guide to Ecstacity (2003), que mostra o trabalho do arquiteto Nigel Coates. cujo design foi concebido pela Why Not Associates. A página possui vários elementos e pode inicialmente parecer ter a insondável complexidade numérica de alguns extratos de cartão de crédito, mas ela contém uma lógica e uma hierarquia internas. Os títulos e os fólios compartilham de um mesmo tamanho, peso e cor, embora a proximidade da coluna exija que o leitor pule para trás ou para a frente da página.

4 Na página dupla espelhada simples que exibe sumário/lista do conteúdo, projetada por Shelley Rohde para seu livro: L.S. Lowry: A Biography (2000), a autora usa um eixo horizontal que se relaciona com a posição dos fólios. As cinco partes desse livro de duas cores são identificadas por grandes algarismos na fonte Bembo, em vermelho-vivo, essas partes são subdivididas em capítulos que usam a mesma fonte em tamanho menor. O fólio é disposto à direita do capítulo, e o título deste fica à direita.

## **Estrutura: estabelecendo a hierarquia visual**

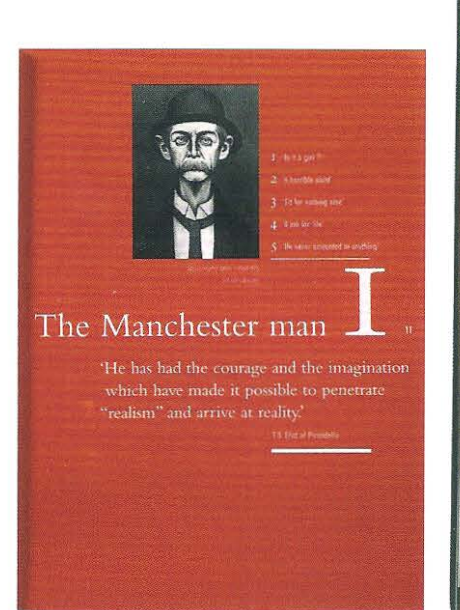

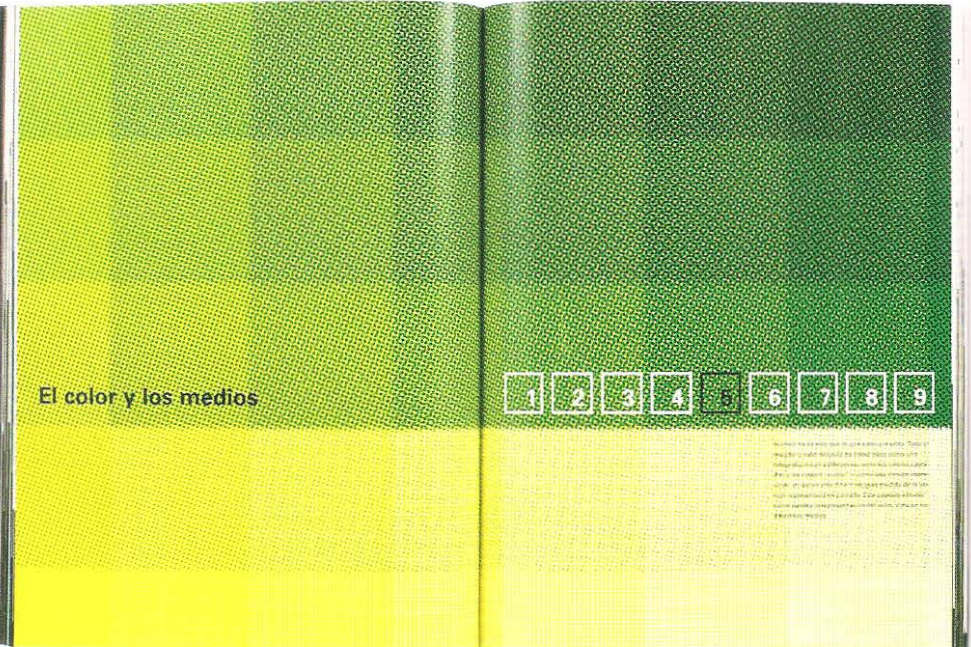

1

1 Uma abertura de capítulo do livro *L.S. Lowry: A Biography* (2000), de Shelley Rohde, usa a página da direita. O nome e o número do capítulo estão alinhados ao fólio. Isso é de grande ajuda quando se busca um determinado capítulo a partir do sumário/página de conteúdo, que tende a ser usado tanto para propósitos acadêmicos, quanto para leitura de lazer. As partes (seções) do capítulo são intituladas e numeradas por tipos menores e fontes que combinam com o tamanho dos títulos corridos. O uso de uma mesma hierarquia, em termos de tamanho e de fonte ao longo do livro torna a leitura fluida.

2 Os divisores de capítulos do livro *Colores Digitales para Internet y otros medios de comunicación* de Carola Zwick, Burkard Schmitz e Kerstin Kuedhl (2003) usa um padrão pontilhado de tela para cada uma das páginas duplas espelhadas.

"As revistas, com frequência, incluem um trecho ou passagem do texto, que é colocado entre aspas e em corpo maior, de modo a captar a atenção do leitor para um determinado artigo".

## Aberturas de capítulo

2

Os capítulos representam divisões significativas dentro da estrutura editorial. En1 muitos livros de não ficção, cada capítulo é autônomo e pode ser lido na ordem. em gue o leitor determinar. Para que o início de um capítulo se sobressaia é útil dotá-lo de significância visuaL Isso pode tomar a forma de uma página espelhada dupla ou de uma página da direita distinta; páginas da esquerda geralmente não servem tão bem a esse propósito, pois ficam ocultas quando se folheia um livro.

## Títulos correntes

Os títulos correntes são geralmente colocados no topo da página, embora também possam ser encontrados ao longo da borda exterior do bloco de texto ou na margem inferior da folha, como título de pé de página ou rodapé.

## Hierarquia dos títulos/cabeçalhos

Praticamente todos os livros utilizam cabeçalhos e os livros de referência e os de não ficção com frequência incluem uma hierarquia de títulos. Como parte do processo de seleção tipográfica, o designer deve considerar tanto o conteúdo quanto a forma do materiaL Seccionar o texto em. partes, sinalizadas por cabeçalhos, ajuda os leitores a navegarem através do livro. Os cabeçalhos são indicados por uma nova linha, um aumento do tamanho do tipo ou uma mudança de seu peso e proporção.

## Citações

As citações são elementos separados do texto que podem ser sinalizados para o leitor de diversas maneiras. Quando a citação é relativamente curta, pode-se usar aspas. Geralmente aspas simples na Grã-Bretanha e aspas duplas nos Estados Unidos (também no Brasil), que são conhecidas como 'aspas inglesas' e "aspas americanas".

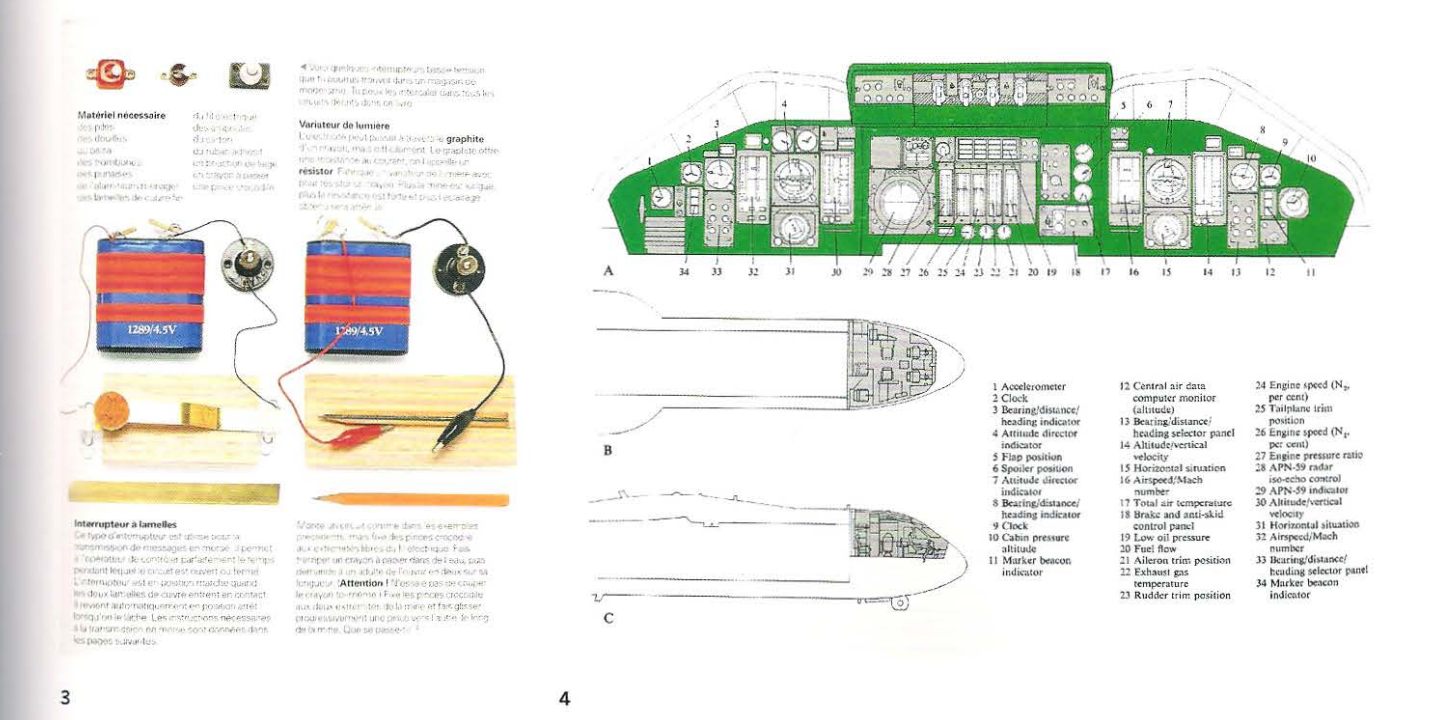

## Notas/Explicações

A maioria das ilustrações, fotografias, diagramas e mapas contidos no livro exige algum tipo de esclarecimento por meio de um texto explicativo ou uma legenda. Existem muitas estratégias editoriais e de design para unir textos e imagens. A seguir apresentamos algumas das abordagens mais comuns:

## Pranchas e referência de figuras

Nos livros mais antigos as imagens (pranchas iconográficas) eram impressas em folhas separadas do texto e não tinham legendas. A imagem recebia uma prancha, um número ou uma letra, que era usada como referência ao longo do texto. As pranchas numeradas estão em declínio, embora algumas publicações acadêmicas, livros de arte e catálogos de exposições que contêm fotografias impressas em cadernos separados lancem mão desse sistema. Quando se usa pranchas numeradas, o melhor é inserir a imagem após sua referência no texto.

## Uma imagem, uma legenda

A forma mais simples de legendar é colocar o texto ao lado da imagem, usando a grade das linhas de base. Nem sempre se faz necessário indicar a direção (por exemplo: "acima" ou "abaixo"), uma vez que texto e imagem estejam agrupados.

## Separando legendas e imagens

Pode-se usar uma legenda para cada imagem. Essa abordagem também pode ser empregada quando a legenda é separada da imagem. Se a imagem da página da direita for totalmente sangrada, sua legenda - colocada na página da esquerda- pode começar com o direcionamento: "na página oposta". Uma página espelhada dupla com sangramento total pode ter sua legenda colocada na página mais próxima possível, com o direcionamento: "na página anterior", "na página a seguir", ou "no verso".

3 Quando criei a coleção Make it Work! sobre ciências, destinada ao público infantil, me pareceu mais adequado adotar uma estratégia do gênero: uma imagem para um trecho de texto de apoio, ou uma imagem para uma legenda. Esta página do Make it Work! L'Electricité (Sélection du Reader's Digest, 1995) usa uma grade de duas colunas, estando a imagem inserida acima de seu texto de apoio.

4 Um detalhe do livro, The Lore of Flight (BDD Promotional Books, 1990), mostra como as pranchas das letras A, B e C e as legendas numeradas de 1 a 34, são usadas em uma mesma página. As pranchas numeradas são citadas no texto corrido, indicando a imagem correspondente, ao passo que os números comentam uma única ilustração, que seria poluída caso fossem usadas legendas muito extensas. Estratégias desse gênero exigem consistência tanto do arranjo alfabético, quanto da disposição numérica. Essa legenda foi escrita por meio de composição corrida e a página espelhada utiliza indicadores numéricos em vez de direcionamentos lingüísticos.

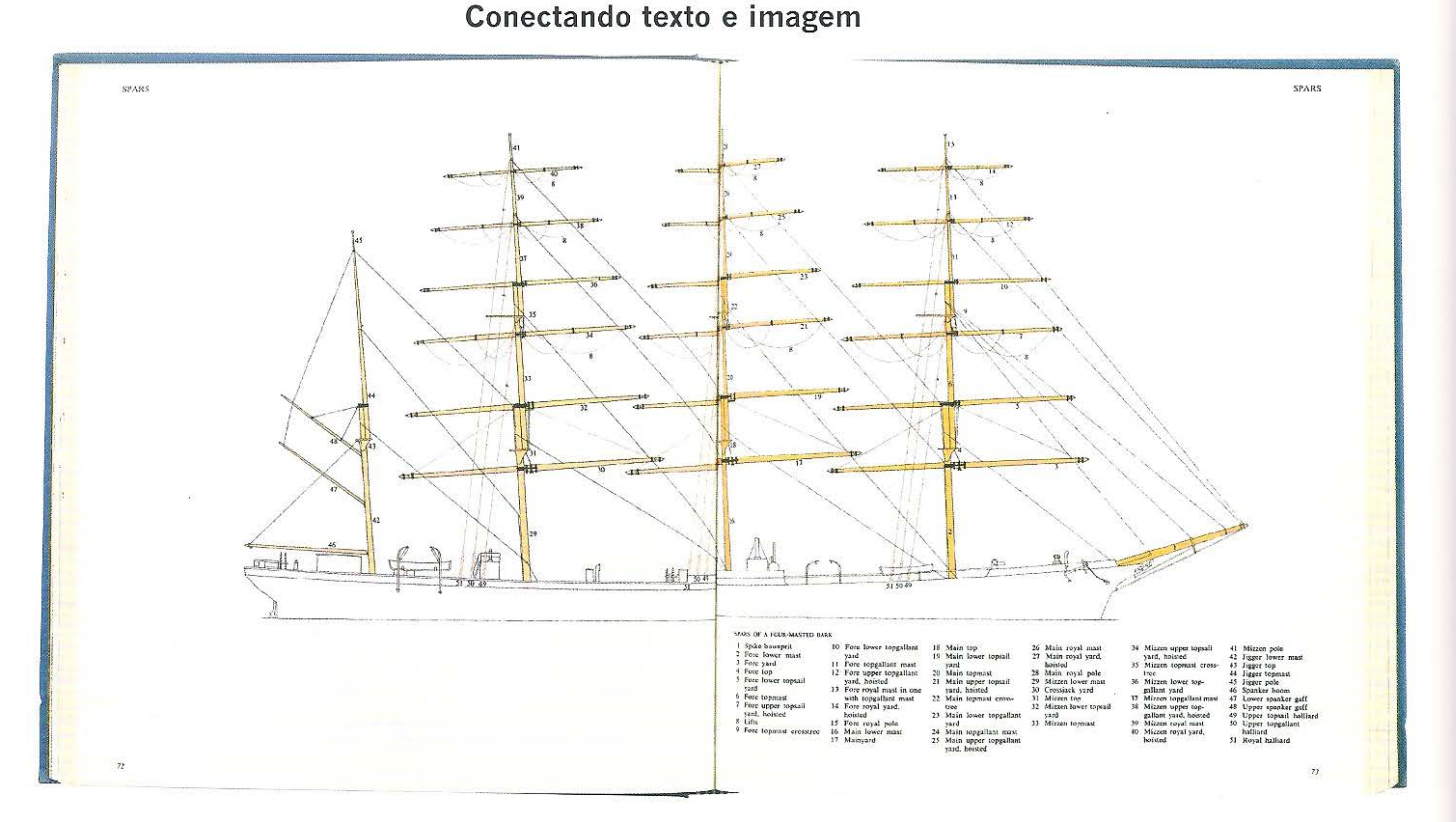

# Parte 3 Tipografia e imagem 106

Acima Nesta página dupla espelhada da obra The Lore of Ships (A.B. Nordbok, 1975), as legendas do diagrama foram separadas do desenho e numeradas. O desenho e toda a página são leves e espaçosos. Finas linhas guias certamente entrariam em conflito com o minucioso trabalho de cordame da ilustração, e se as legendas fossem aplicadas diretamente no desenho também o atrapalhariam. A leitura dos nomes exige que o leitor execute um novo enfoque entre o desenho e a legenda A diminuição da distância entre os dois elementos (texto e imagem) em conjunto com a preservação do layout básico da página espelhada, sempre ajuda.

## A legenda corrida

Quando o designer busca produzir uma página bem limpa, que sustente o exame detalhado das imagens pelo leitor -talvez um artigo sobre pinturas, onde a colocação de legendas muito extensas abaixo de cada imagem poderia poluir o layout- ele pode usar uma coluna única, contendo todas as informações da legenda. Os indicadores de direção descrevem a posição das várias imagens. A adoção de direcionadores tais como, "sentido horário" e "sentido anti--horário", utilizados por algumas revistas, pode ser um tanto confusa; o emprego de números é bem mais sucinto. O detalhamento tipográfico da hierarquia de uma legenda é importante: quando há espaço, cada legenda pode começar em uma nova linha, com um número. Caso seja necessário empregar legendas corridas, pode-se colocar os números ou direcionadores em bold/negrito ou em itálico, uma vez que estes convencionalmente denotam a entrada.

## Legendas sobre imagens

As legendas podem correr sobre uma imagem ou serem reproduzidas como texto vazado a partir de uma imagem chapada —um sistema frequentemente utilizado em revistas. Há várias questões a serem consideradas quando se opta por esse método. Em termos de produção, tirar um negativo (texto invertido/vazado) de uma imagem requer um conjunto separado de chapas para cada língua usada. Assim sendo, se um livro é projetado para possibilitar coedições internacionais, deve-se saber que isso elevará bastante os custos de produção. Por outro lado, quando há inserção de legendas em preto ou outra cor sobre a imagem somente é preciso uma única troca de chapa. É preciso estudar com cuidado a imagem, uma vez que o texto será mais legível nas áreas da imagem que têm consistência tanto de tonalidade quanto de cor. A tonalidade da tipografia do texto deve ser ao menos 30% diferente da tonalidade da imagem que está sendo vazada ou sobreimpressa. Quando se tira um negativo (texto invertido/vazado) de uma imagem colorida, este deve ser relativamente robusto, com serifas e contorno bem-definidos; isso evita que as letras sejam invadidas por sangramentos de tinta.

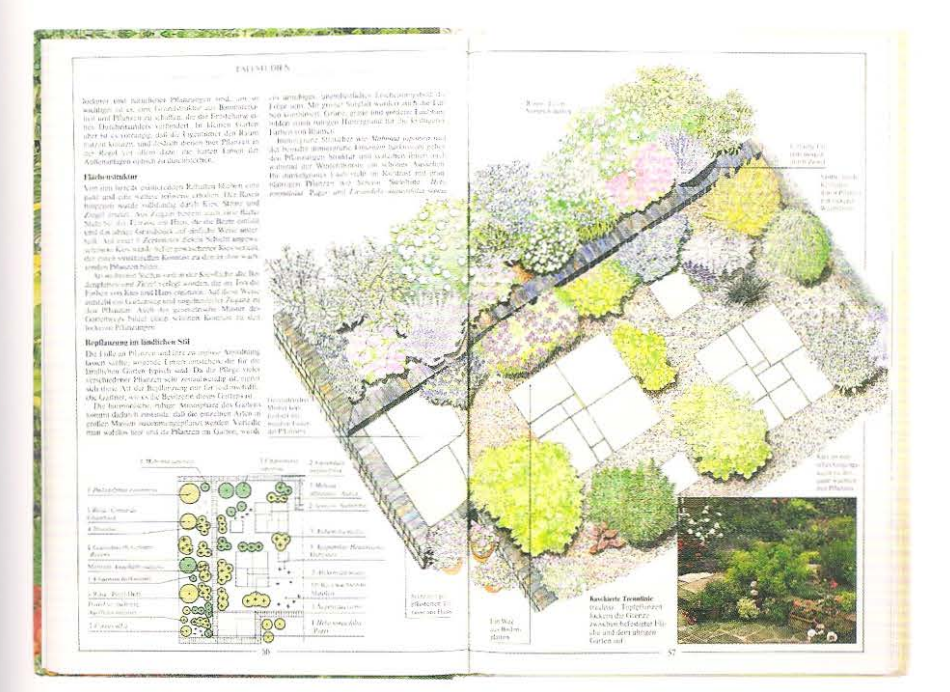

## Legendas

Algumas imagens necessitam de uma lista de nomes para a identificação de todos os componentes do grupo: por exemplo, a fotografia de um grupo de colegas de escola pode exibir uma lista de nomes divididos por seções: fulano na fileira de cima à esquerda, sicrano na fileira do meio sentado à direita, e assim por diante. Contudo, se as fileiras tiverem várias centenas de pessoas, essa abordagem é impraticável. Pode-se adicionar números à foto, embora quase sempre esse método deprecie a imagem. Uma outra estratégia é criar um pequeno diagrama de linhas numerado, ligado à legenda.

## Legendas indicativas

Muitos diagramas, ilustrações ou fotografias irão demandar indicações para a identificação de partes da imagem. Uma maneira é adicionar informação diretamente à imagem, isso pode funcionar quando se tem poucas informações e um diagrama simples. Todavia, se as informações forem muito longas e intrusivas, o melhor é utilizar números, que ocupem menos espaço. Pode-se usar linhas guias para ligar a informação a um elemento específico. De modo geral, estas devem exibir pesos tipográficos diferentes das linhas do diagrama, e normalmente não requerem pontas setas para indicar o texto. O texto e a linha devem exibir uma relação consistente. Por exemplo, a guia deve originar-se da linha de base do texto, ser centralizada na altura da caixa-alta, e assim por diante. O espaço entre a informação e a linha também deve ser regular.

Alguns designers buscaram criar sistemas de designação nos quais as linhas guias deslocam-se das informações do texto dentro de um mesmo ângulo, de forma tal que todas as informações são acomodadas sobre a grade da linha de base. Esse pensamento, aparentemente lógico, algumas vezes não funciona, pois o uso de muitas linhas guias forma uma estrutura visual que acaba por adquirir mais força que o próprio diagrama. Uma estratégia alternativa para situações que exigem centenas de textos explicativos, como no caso dos diagramas de anatomia ou de engenharia, é o uso de linhas guias associadas a números.

Esquerda A edição alemã do livro, The Small Garden (1989), de John Brookes, inclui ilustrações panorâmicas de projetos paisagísticos. Um pequeno diagrama esquemático é usado para identificar os nomes das plantas. O leitor é forçado a entrar em uma sequência de procedimentos: ele precisa examinar a ilustração, selecionar a planta de seu interesse, localizar a posição desta no diagrama esquemático e depois seguir a linha guia até o nome da mesma.
"- As notas de margem são colocadas nas bordas laterais da página. Elas podem ser alinhadas junto à linha de base da grade e aplicadas na margem vertical da página, a partir de seu pomo de referência no texto corrido, ou podem ser indicadas por letras. números ou símbolos como as notas de rodapé. Em alguns textos de referência, as explicações das notas de rodapé, notas de margem e notas finais são dispersas ao longo do texto. Em tais casos, faz-se importante diferenciá-las claramente do texto corrido, a fim de não confundir o leitor.

#### **Notas de rodapé, de margem, notas de fonte de pesquisa e notas finais**

As notas de rodapé† são aplicadas ao pé da página e as notas de margem^ são colocadas nas bordas laterais da página da publicação. As notas de fonte de pesquisa citam as fontes de ideias que, embora mencionadas no texto, não são diretamente referenciadas. Estas podem ser dispostas na base inferior da página, no fim do capítulo ou ao final do livro, onde todo o material de referência é genericamente chamado de notas finais. Essas referências, comumente usadas em publicações de não ficção e trabalhos acadêmicos, exigem a adição de caracteres de identificação no texto. Assim, pequenos números, letras ou símbolos impressos em sobrescrito são usados para identificar o ponto de referência no bloco principal do texto. Se existirem poucos pontos de referência, pode-se lançar mão de caracteres tipográficos ou símbolos-padrão, tais como o asterisco<sup>\*</sup>, a adaga  $\dagger$  e a adaga dupla  $\pm$ . Quando se opta por aplicar números, de tnodo geral, a sequência reinicia a cada novo capítulo. Embora as notas de rodapé e as notas de fonte de pesquisa possam. ser utilizadas em conjunto, deve-se adotar letras para identificar uma, e algarismos para assinalar a outra. É necessária certa habilidade para combinar o tamanho dos números em relação ao corpo do texto. Considerando que essas notas são extremamente importantes, um número em negrito, que certamente produziria uma mancha escura na página, desviaria a atenção do leitor do texto principal. Essa estratégia é algumas vezes aplicada em. artigos acadêmicos, onde o debate gira em torno de diferentes proposições intelectuais. De forma geral, os algarismos podem ser visualmente mais leves que o bloco principal de texto, mna vez que apenas representam relevância para o leitor ao final de uma sentença. Alguns designers simplesmente dividem o tamanho da fonte pela metade e empregam algarismos da mesma fonte nessa nova medida. Parece mais razoável combinar o espaço entre a altura de x e a altura da caixa-alta, mas essa nem sempre se mostra uma solução prática em casos onde a fonte é pequena e a altura de x é grande.

- Algarismo de referência com metade do tamanho da fonte: 1 (aqui: 5,5 pontos). - Algarismo de referência com tamanho entre a altura da caixa-alta e a altura de x: 2 (aqui: 5 pontos em relação à altura da ascendente).

- Se a fonte apresentar ascendentes curtas, pode-se usar uma segunda cor ou aumentar o número de referência, para que este apareça entre a altura da caixa-alta e a altura de x: *3.* 

#### **Números dos versículos**

As Bíblias usam números de referência para os versículos desde a primeira edição em francês, impressa por Robert Estienne em Genebra, em 1588. O número do versículo é útil para se identificar o início de urna leitura pública, urna vez que permite que a congregação encontre rapidamente a passagem citada. Essa abordagem, de numeração sequenciada das partes do capítulo também é usada em alguns trabalhos da área juridica e ern relatórios científicos. Algumas configurações da Bíblia exibem os números dos versículos posicionados fora do texto, em. uma coluna separada, assim são muito mais fáceis de serem localizados do que se integrados ao texto. Na maioria das Bíblias modernas, os Salmos, que são frequentemente cantados, têm números separados do texto, sendo compostos como versos, não como prosa.

tAs notas de rodapé são aplicadas ao pé da página da publicação.

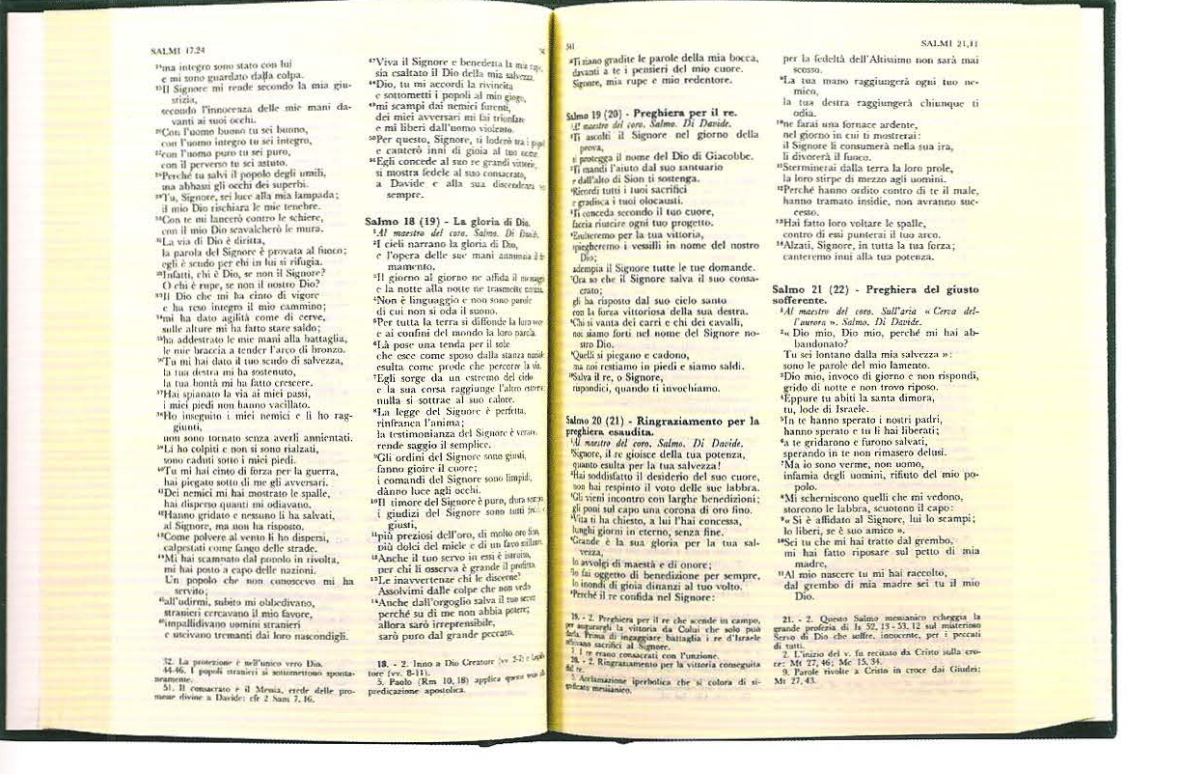

#### Cólofon

O cólofon ou colofão transmite informações sobre a gráfica que imprimiu a edição, a data da impressão, a família tipográfica e os papéis utilizados é, frequentemente, encontrado ao final dos livros mais antigos. Atualmente pode ser impresso na parte inicial do livro, antes do meio-título, ou, no final, compondo os últimos itens do adendo.

#### Glossário

O glossário de termos técnicos localizado no final de vários livros de não ficção é geralmente organizado em ordem alfabética, embora alguns livros científicos, que comportam glossários muito extensos, utilizem listagens alfabéticas que agrupam as palavras-chave de cada capítulo. Tal como em qualquer listagem tipográfica, é importante identificar o comeco e separá-lo das explicações. Com frequência, isso é feito por meio do peso tipográfico ou do uso de maiúsculas. Alguns livros utilizam uma quebra de linha; outros designam uma linha para o título da entrada, à maneira de um cabecalho.

#### Índice

A indexação de um livro não pode ser finalizada até que as páginas tenham sido montadas. A página do sumário/conteúdo, no início do livro dá ao leitor uma visão geral da estrutura da obra, ao passo que o índice permite que o leitor busque e encontre referências de texto e imagens específicas. O indexador recebe o briefing do editor sobre o nível de detalhamento requerido para uma publicação específica e depois examina os layouts do livro, identificando as palavras-chave e seus fólios. As imagens são indexadas por título. Muitos indexadores e designers identificam uma referência de página como uma imagem, mudando o estilo tipográfico dos fólios, permitindo, dessa maneira, que o leitor localize rapidamente a ilustração.

Acima Os números dos versículos nessa Bíblia italiana são alinhados à esquerda, em vez de serem integrados ao texto. Como as passagens dos Salmos são poesias geralmente cantadas, elas são compostas linha a linha. As notas de rodapé, na base da página, são referências cruzadas a outros livros, capítulos e versículos inter-relacionados.

Comunicando por meio da imagem

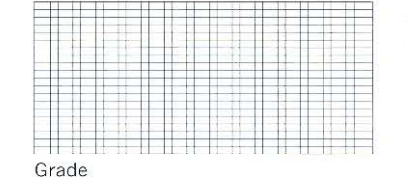

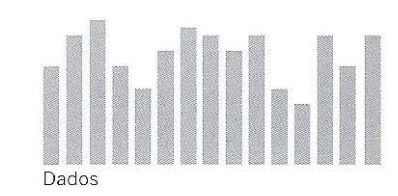

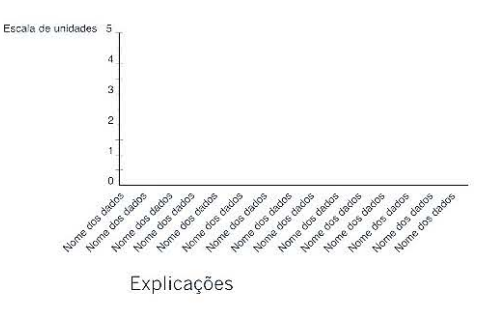

**Acima** O conteúdo da maioria dos gráficos informativos pode ser classificado em três elementos distintos: grades, dados e explicações (legendas).

## **Comunicando por meio da imagem**

Muitas das ideias exploradas nesta seção não serão usadas exclusivamente no campo do design de livros; na falta de um termo melhor, elas podem ser intituladas de "design de informação". A justificativa para a presença desses conceitos ern uma publicação que versa sobre livros reside em uma definição mais ampla do design: a crença de que o papel do designer na elaboração de um livro não é somente o de elaborar o *layout*  das páginas, mas também o de garantir que a informação fornecida pelo autor seja apresentada da maneira mais adequada possível ao leitor. Isso estabelece um nível mais alto para o designer de livros, que se eleva da mera excelência tipográfica e ilustrativa e, coloca sob seus cuidados, um conjunto de responsabilidades relativas à interpretação da informação, direção de arte, preparação e edição visual. A maioria dos autores tem mais familiaridade com as palavras que com o design e as explanações visuais, portanto, tendem a ilustrar suas ideias por meio do texto, mesmo em casos em que essas ideias poderiarn ser rnais bem cornpreendidas por meio de imagens.

## **Apresentando visualmente dados estatísticos**

As formas gráficas de apresentação estatística geralmente possuem três elementos: dados, grades e legendas. O leitor se interessa primeiro pelos dados; sendo assim, quaisquer dispositivos gráficos que venham a obscurecer tal objetivo devem ser eliminados. Edward Tufte, um especialista em design de informação, faz uma forte oposição contra a inclusão daquilo que descreve como poluição gráfica. Segundo Tufte: "a ornamentação interna dos gráficos gera um excesso de tinta que não comunica nada de novo ao leitor. O propósito de se decorar um gráfico varia - indo desde a intenção de fàzer o gráfico parecer mais científico e preciso até a oportunidade do designer exercitar suas habilidades artísticas, passando pela necessidade de realçar o gráfico. Independentemente do motivo, esse excesso de dados redundantes ou desnecessários com frequência resulta em poluição gráfica". *(The Visual Display of Quantitative Information*, 1990, p. 107).

Há um argumento para a ênfase visual de Edward Tufte dentro de uma estratégia de comunicação mais ampla. Para que as mensagens transmitidas, recebidas e guardadas, o autor e o leitor precisam compartilhar de uma linguagem comum e de uma cultura similar. Por consequência, o designer e o editor devem respeitar essa linguagem, seja ela escrita ou gráfica. As pessoas são capazes de perceber, compreender e reter informações que lhes são apresentadas por meio de formas e linguagens com as quais possuam familiaridade. Para leitores que vivem e trabalham em um meio cercado de dados e informações estatísticas e que possuem intimidade com gráficos e diagramas, a comparação e a apresentação de dados claramente executada ajudará a compreenderem melhor as informações transmitidas. Contudo, muitos leitores que não têm familiaridade com formas limpas (isto é, sem enfeites) de apresentação estatística sentem-se intimidados por elas. E, ao acharem que não serão capazes de compreender o que está sendo representado, distanciam-se dos gráficos e, portanto, deixam de absorver informações potenciahnente importantes. Se o público leitor tiver um baixo índice de conhecünento, ou não possuir uma base acadêmica, ou ainda não tiver familiaridade com as convenções gráficas, o uso de gráficos mais esquemáticos pode não ser muito eficiente. Em casos assim, o gráfico poderá " transmitir" dados específicos, de forma que o público venha a julgar pouco atraente ou intimidador e, por consequência, não irá "recebê-lo" ou "retê-lo" de maneira eficiente. As próximas seções examinarão as formas de se comunicar visualmente diferentes espécies de dados por meio de tabelas, gráficos, mapas e diagramas.

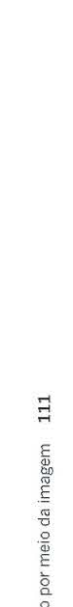

9: Comunicand

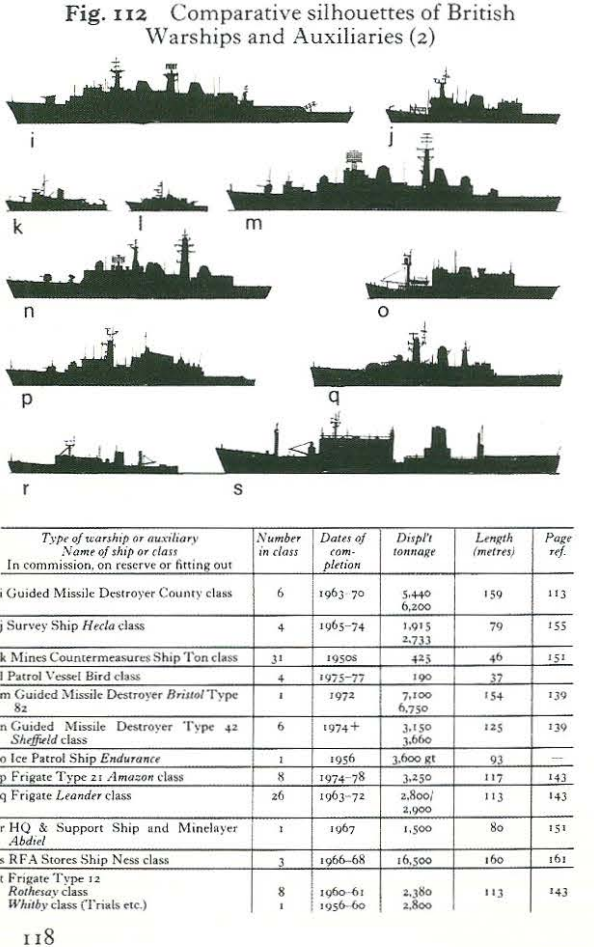

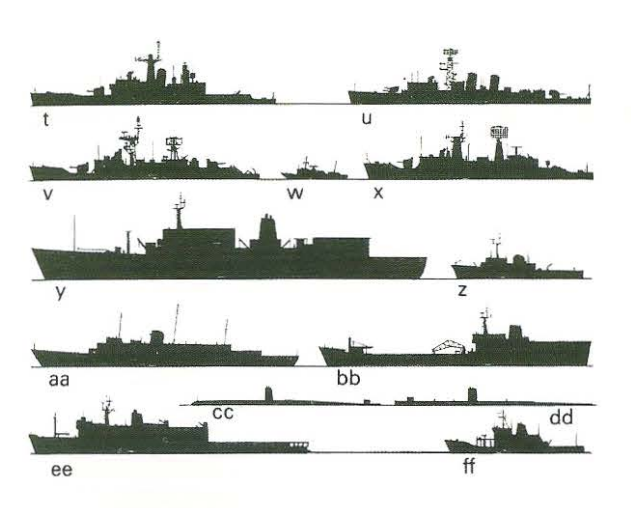

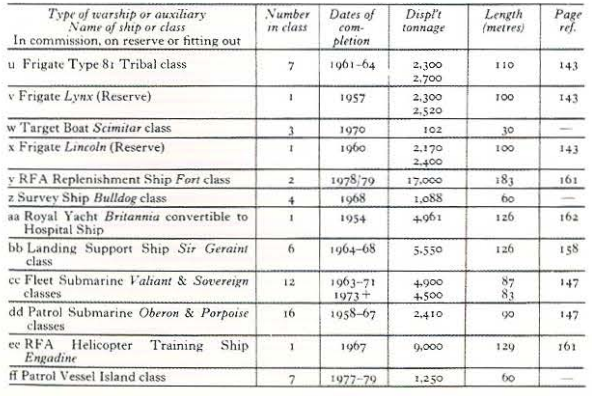

 $110$ 

## Identificação

As imagens, fotografias, ilustrações, desenhos ou diagramas possuem um papel-chave para nos ajudar a identificar objetos, pessoas e ideias. Muitos livros de referência objetivam especificamente esse propósito, por exemplo, as listas da espécie Quem é quem, que exibem informações sobre celebridades e astros ou os dicionários ilustrados, que fornecem definições visuais. Os guias ilustrados permitem que os leitores identifiquem, entre vários outros temas: constelações, planetas, mobiliários antigos, animais, borboletas etc. A apresentação de dados usada em livros desse gênero é baseada em pontos de observação, silhuetas, escalas, cores, sinalizadores e é elaborada com extrema acuidade e detalhe. A verificação da silhueta de um navio, por exemplo, precisa ser reforçada pela confirmação de sua escala, cor, tamanho etc.

Acima Os desenhos em silhueta do Observer's Book of Ships (1953) exibe perfis acima da linha-d'água, uma vez que a quilha não é visível para um observador. Essa abordagem funcionou bem para a identificação de aeronaves, desenhadas como se fossem vistas de baixo. Mas os perfis dos navios não foram tão bem-sucedidos, uma vez que o ponto de vista apresentado não era, de modo geral, aquele visto pelo observador. É interessante notar que as informações fazem uso de uma ou duas letras, em vez de números. Provavelmente tal estratégia deve ter sido utilizada para se evitar confusões, uma vez que alguns modelos de navios incluem números (por exemplo, "Destróier Tipo 42").

#### Identificação: usando indicadores visuais

1 Uma página dupla espelhada da obra, Fugle i Felten (1999), mostrando pássaros predatórios em pleno voo, os expõe a partir do ponto de vista de um observador no solo. Ela mostra as silhuetas e as marcações de plumagem de pássaros jovens e adultos, adequadamente desenhadas em uma escala comum. Os machos e as fêmeas são identificados por um símbolo ao lado do desenho.

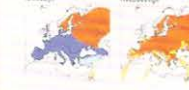

 $\mathbf{1}$ 

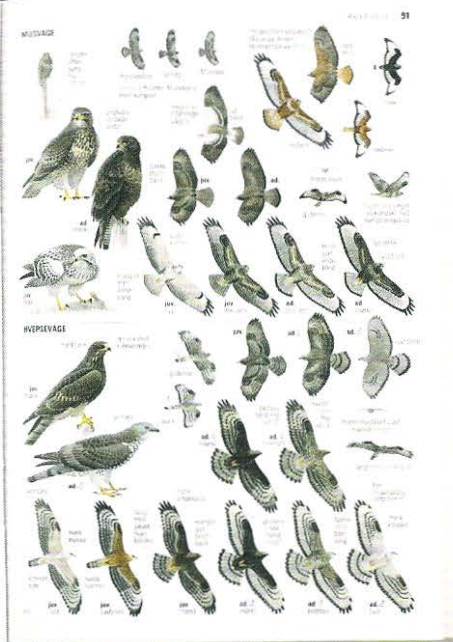

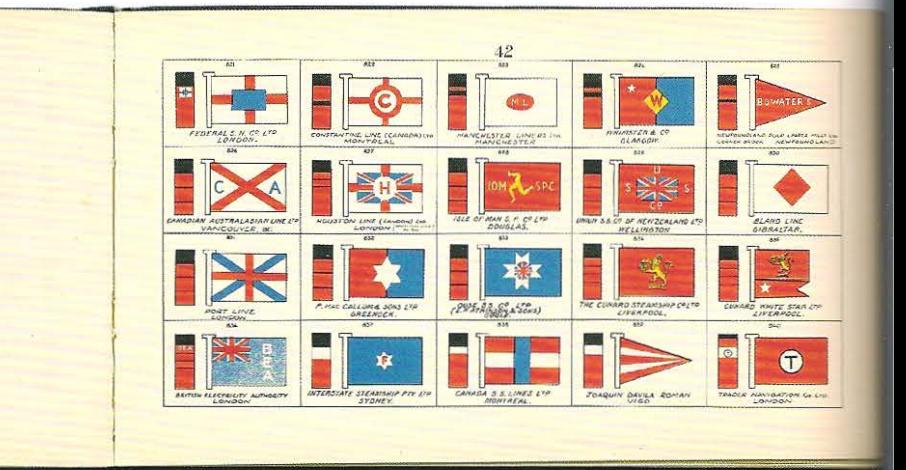

2 A obra, Brown's Flags e Funnels (1951), registra a uniformidade dos navios mercantes. As imagens são organizadas pela cor predominante da chaminé do navio, nesta página, em vermelho. Essa é a chave para que o leitor faça uma identificação bem-sucedida, pois permite que todas as chaminés vermelhas sejam comparadas rapidamente, o que não seria possível se as imagens fossem dispostas em ordem alfabética. As imagens foram configuradas da mesma maneira que um marinheiro as observaria quando estivesse no mar. O livro antecipa a cadeia de confirmações do leitor: "Eu vejo um navio com uma chaminé vermelha", daí ele encontra a seção com chaminés dessa cor; em seguida lê-se: "A chaminé tem a parte de cima preta e a bandeira é formada por um triangulo vermelho", que também pode ser facilmente identificada.

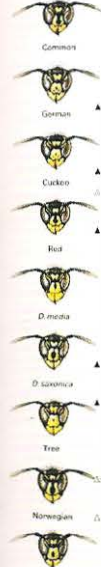

東北・大江戸・三田

大刀

Frauern se es

 $\sqrt{B}$ 

##-Bite **BER-FINE** 

(恒) 解)

进制

 $\mathbb{R}$ 

名·原王·小田さ·大江戸

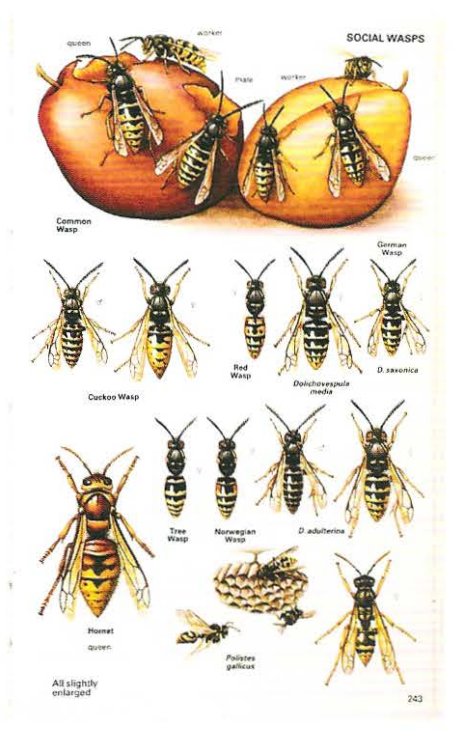

3 O Collins Guide to Insects (1991), de Michael Chinery, exibe a importância de se reproduzir marcações acuradas para ajudar a identificação de um título chamado "Vespas sociais". Os nove tipos de vespas são identificados por pequenas variações de marcas faciais, exibidas em tamanho real na página da esquerda. Todas as vespas são desenhadas na mesma escala e reproduzidas em tamanho real. São usados símbolos para identificar as vespas machos e fêmeas.

4 O guia de Tóquio inclui uma série de diagramas esquemáticos do metrô, que são codificados por cores de modo a mostrar quais vagões ficam mais próximos das saídas das estações, ou onde o passageiro deve se postar quando deseja passar para uma outra linha. As estações são listadas à esquerda dos diagramas. Com isso, busca-se incrementar a eficiência do transporte de passageiros.

## 3

肢 ne: 外死

RJ-

光版 and

日本橋

LBD

稲荷町

漢 草 中野新

方南町

 $0.46$ 

#### 5地下鉄乗り換え案内

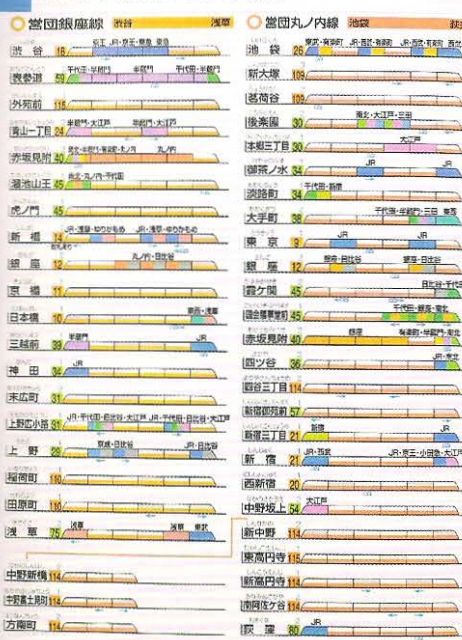

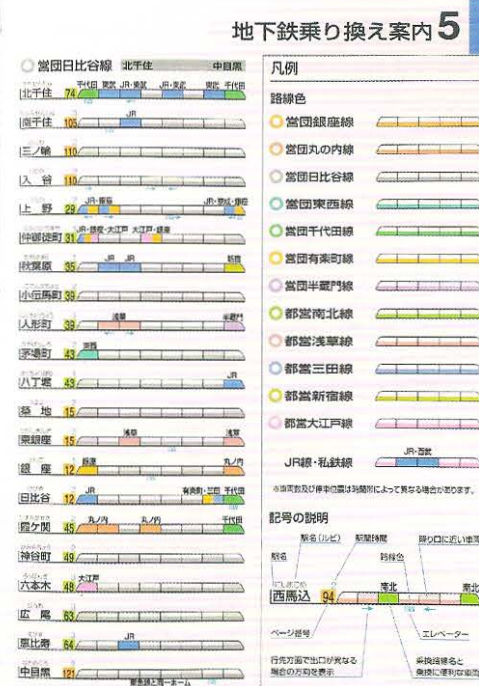

#### **Diagramas e gráficos**

Muitos livros de não ficção contêm informações numéricas que sustentam ou ilustram as ideias de seus autores. Os diagramas e gráficos fazem conexões visuais que, quando apresentados em tabelas, demoram mais tempo para serem decodificadas. Em um diagrama, os leitores são capazes de identificar rapidamente padrões, ordenamentos e proporções. Há uma série de convenções para se apresentar informações numéricas, variações de medidas, porcentagens e informações especiais, examinaremos esses tópicos nesta seção.

#### **Gráficos de barras: comparando quantidades numéricas**

Os gráficos de barras, os histogramas, são usados para se comparar informações do mesmo gênero. A informação numérica sumariza dados específicos, por meio de um conjunto de gráficos de barra, que podem ser utilizados para exibir a evolução dos dados. Eles podem ser dispostos tanto verticalmente quanto horizontalmente. O gráfico consiste em colocar a escala ao longo de um eixo e a categoria ao longo de outro. A escala deve ter divisões regulares e ser contínua. Os gráficos de barra raramente exigem uma moldura e também podem não precisar de uma régua vertical.

## II <u>II I II II II</u> . <u>. . . . . . . . . . . .</u> I j . . - I 1- . --, j l I -· - I  $\overline{\phantom{a}}$ I -

1 Todos os gráficos de barras são divididos em uma estrutura de grade, que geralmente define os intervalos numéricos ao longo do eixo vertical e distribui as listas de classificação no eixo horizontal. Os incrementos da grade devem ser definidos em relação à variação dos dados a serem inseridos.

**Desenhando um gráfico de barras** 

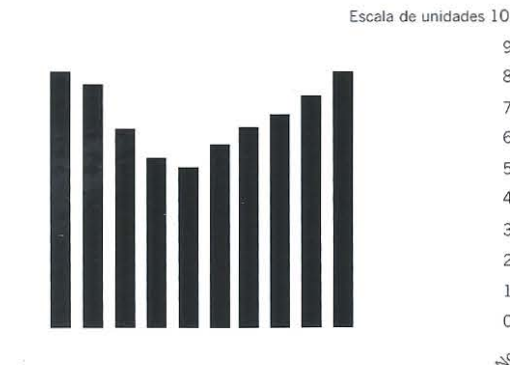

2 Os incrementos no eixo vertical devem ser suficientemente grandes para que as diferenças sutis na altura das barras de dados possam aparecer. Se os dados comparados forem grandes - por exemplo, de 5 a 500- talvez seja preciso reduzir o tamanho dos incrementos.

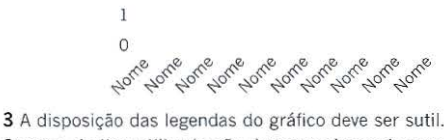

O corpo do tipo utilizado não deve se sobressair aos mas precisa ser cuidadosamente alinhado aos numéricos do eixo vertical e com a classificação, ao longe do eixo horizontal. Ao alinhar as legendas à direita, a 45°, faz·se a ligação da tipografia com os dados.

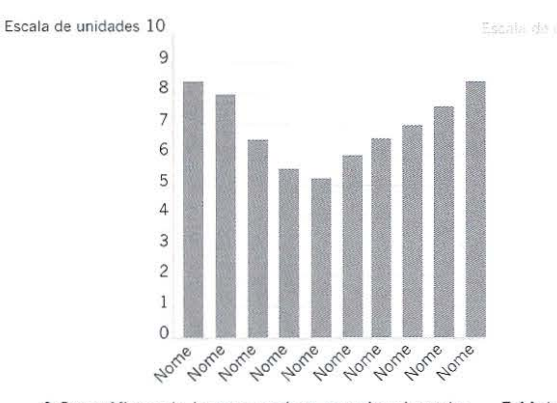

4 Os gráficos de barras podem ser visualmente refinados pela suavização do contraste tonal entre a grade (aqui 20%). a barra de dados (aqui 50%), e a legenda (aqui 100%).

5 Maiores aprimoramentos podem ser

feitos no gráfico por meio da remoção da grade, dos eixos vertical e horizontal *e* mudança da tonalidade das legendas, de modo a aperfeiçoar a claridade visual.

#### **Diagramas de barras: identificando o alcance numérico**

Um diagrama de barras, tal como um simples gráfico de barras, apresenta os dados de forma linear, distribuindo-os sobre um eixo incremental, no qual um segundo eixo coordenado é usado para identificar a espécie de informação exibida. O diagrama pode ser representado na vertical ou na horizontal. O diagrama de barras define os valores máximos e núnimos, a distribuição dos quartis, os valores médios e a distância entre os quartis.

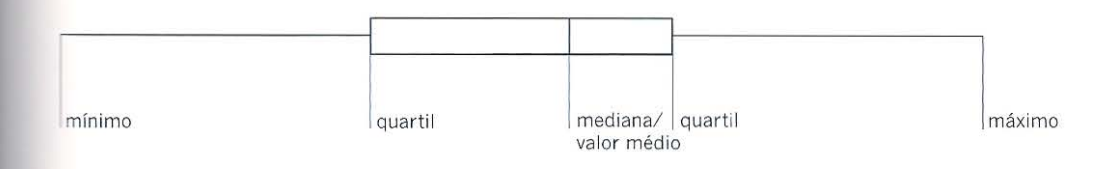

#### **Gráficos de pizza**

Os gráficos de pizza apresentam as informações visualmente, como partes de um todo. Os 360° do círculo representam 100%; 180° representam a metade ou 50%; 90° representam 25%; 36° representam 10%. Os gráficos de pizza apresentam informações resumidas por meio de uma série de diagramas e também podem ilustrar a passagem do tempo. Eles são mais bem representados por meio de círculos, em vez de elipses, cuja figura inclinada distorce as áreas relativas às divisões. Como na maioria das formas de representação estatística, fazer a identificação das fatias da pizza usando ?adronagens não é urna boa opção, pois distrai a atenção do leitor. As cores sutis são geralmente mais indicadas, embora alguns estatísticos argumentem que cores chamativas atraem o olhar para uma determinada parte e, portanto, influenciam a leitura inicial do gráfico.

#### **Desenhando um gráfico de pizza**

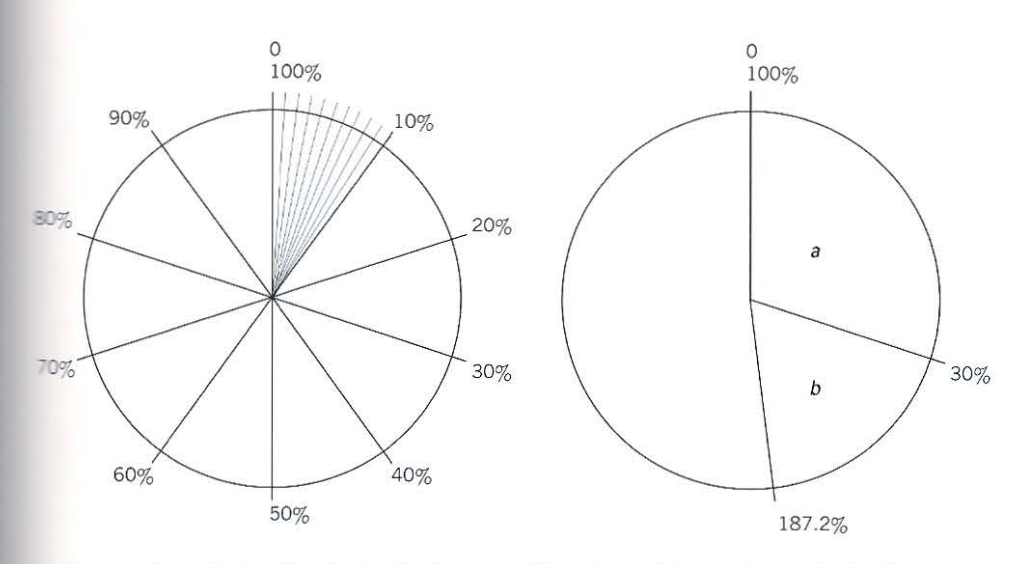

1 Uma simples grade do gráfico de pizza fraciona *\_m* círculo em porcentuais de um inteiro. Uma vez que o círculo pode ser dividido em 360°,  $1\%$  dele equivale a  $3,6^{\circ}$  e consequentemente 10% equivalem a 36°.

2 O designer estabelece a largura das "seções da pizza" multiplicando o porcentual por 3,6°. Por exemplo,  $30\% \times 3.6^\circ = 108^\circ$  (a) e  $22\% \times 3.6^\circ$ = 79,2" (b). Para situar a posição do próximo segmento, soma-se 79,2" a 108"= 187,2".

#### **Gráficos de linha: quantidades numéricas ao longo do tempo**

Os gráficos de linha são usados para demonstrar o desenvolvimento dos dados, ao longo do tempo. Eles podem apresentar uma orientação vertical ou horizontal, embora convencionalmente sejam traçados acompanhando a direção da largura da página. Em teoria, os gráficos de linha podem apresentar uma sequência interminável. Diferentemente dos gráficos de barra ou de pizza, eles exibem tanto o desenvolvimento presente, quanto a evolução histórica das informações. Essa conexão entre passado e presente permite que os estatísticos extrapolem as informações apresentadas e façam previsões sobre o futuro. *Grosso modo,* se um gráfico de linha, que exibe a medição das vendas anuais totais, registrar de novembro a abril uma tendência de alta pronunciada, pare.. depois declinar gradualmente até o mês de novembro e caso esse padrão se repita ao longo de três anos, criando uma forma ondulatória reconhecível pode-se, então, prever um padrão similar para o quarto ano. Os gráficos de linha que apresentam o desenvolvimento de uma única informação são muito simples, mas essa mesma estrutura de grade pode ser utilizada para mostrar várias informações, relacionadas umas às outras, ao longo do tempo.

Um gráfico de linha simples também pode ser usado para registrar as posições de itens ou pessoas, uns em relação aos outros, ao longo do tempo. Um gráfico musical pode ser desenhado para traçar a ascensão e o declínio de um *síngle* que atinge o primeiro lugar paradas de sucesso e depois entra em declínio. Caso se faça um gráfico classificando os 100 maiores sucessos musicais da semana, será possível notar que, ao longo do tempo, alguns deles irão subir e outros cair, dando lugar a novos lançamentos. Muitos aparelhos que traçam gráficos mecanicamente apresentam. as informações por meio de gráficos de

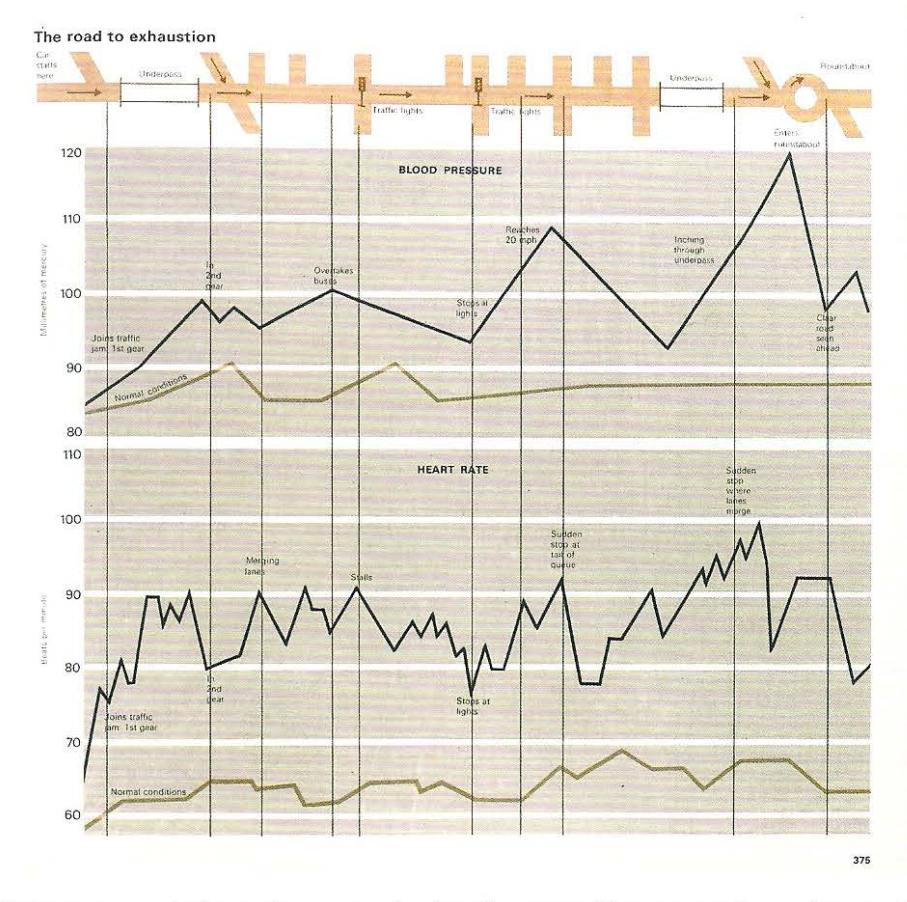

linha e seus resultados podem ser usados imediatamente. Como exemplos, podemos citar os aparelhos de monitoramento cardíaco, os sismógrafos e os detectores de mentira.

Direita Esse diagrama, tirado do *AA Book of the Car* (1970), mostra como o cansaço pode afetar a direção. No alto da página aparece um desenho esquemático da estrada; abaixo dele pode·se distinguir dois gráficos de linha. O gráfico na parte superior exibe a pressão sanguínea do motorista que é distribuída até a margem superior do diagrama; o gráfico na parte inferior exibe a frequência cardíaca. As linhas verticais apresentadas pelos dois gráficos os relacionam às condições da estrada. A linha marrom representa a pressão sanguínea e a frequência cardíaca do motorista sob condições normais; a linha preta representa o estresse provocado quando se fica parado em um congestionamento.

#### **Diagram as de dispersão: densidade e frequência**

Os diagramas de dispersão p erm item que vários gê neros de informação sejam comparados ao mesmo tem p o. O agrup amento de conjuntos de informação indi ca a correlação entre os do is conj u n tos de dados, tal como a correspondência en tre o aumento da temperatura e a venda de sorvetes. Uma correlação posi tiva é indicada quando o aumento em um conjunto de dados é p roporcional à elevação do outro. Por outro lado, a correlação entre a elevação da temperatura e a venda de bebi das quentes é negativa, e po de ser o b ser vada q u ando d o is conj untos de dados se enc o n tram em um ponto de inte rsecção: enquanto um aumenta, o out ro di minui. Em contrapartida, não há correlação entre a elevação da temperatura e a venda de ração para cães. A linha de melhor ajuste representa a direção geral dos pontos m a rcados no diag r ama de dis persão.

#### **Linhas do tempo: representando a história**

Uma linha do tempo simples mostra uma sequência ú n ica de doc umentação de eventos, ordenando-os em relação ao tempo. De modo geral, as linhas do tempo correm ao longo da página, na direção horizontal, mas também podem funcionar verticalmente. Podem-se traçar grandezas para representar diferentes períodos de tempo: da escala do tempo geológico à escala da velocidade do som. As linhas do tempo mais complexas permitem que o leitor compare os prazos dos eventos. Elas podem conter sis temas de agrup amento : por exemplo, uma linha do tempo relac i o nada à ar te do séc ulo XX pode ria li star os a r t i s tas em grupos, reunindo - os por movimento artístico ou p or nacional ida de ou, a té mesmo, ambos, por *me io* do uso de um sistema de codificação. Muitos diagramas desse gênero são ilustrados e faz-se impor t ante alin har a i lustra ção e a legenda relativos à ca da. en tra da, caso co ntrário, a impressão visual de temas contemporâneos torna-se distorcida. Uma escala bem concebida sobre a q ual os dados são distrib u í dos, assegura q ue to das as informações sejam comparáveis. Entretanto, isso nem sempre é possível, uma vez que o número de entradas de da dos para cada período pode mo str ar-se ineficiente, o que significaria que uma parte da escala ficaria cheia, ao passo que a outra estaria vazia. A inserção, na esca la, de informações q ue po ssuem ciclos anuais pode ser representada em uma linha. do tempo circu l ar.

#### **Gráfico de controle: representando tempo e distância**

As tradicionais tabelas de horários de trem apresentam informações tipográficas como numerais, dentro de uma matriz. Uma forma alternativa de tabela de horário é o gráfico de controle, inventado por Charles Ydry, um engenheiro de Paris. A invenção de Ydry considerava tanto o tempo quanto a distância. As tabelas gráficas exibiam os horários de partida e chegada e também forneciam um comentário visual sobre a velocidade relativa e a distância entre as estações. Sua abordagem era de mas i a d am e nte co rnplexa pa ra s er usa da p ela maioria dos usuários do transporte público, porém foi adotada por companhias ferroviárias do mundo inteiro, como método de planejamento de tabelas de horário.

#### Representando visualmente o tempo

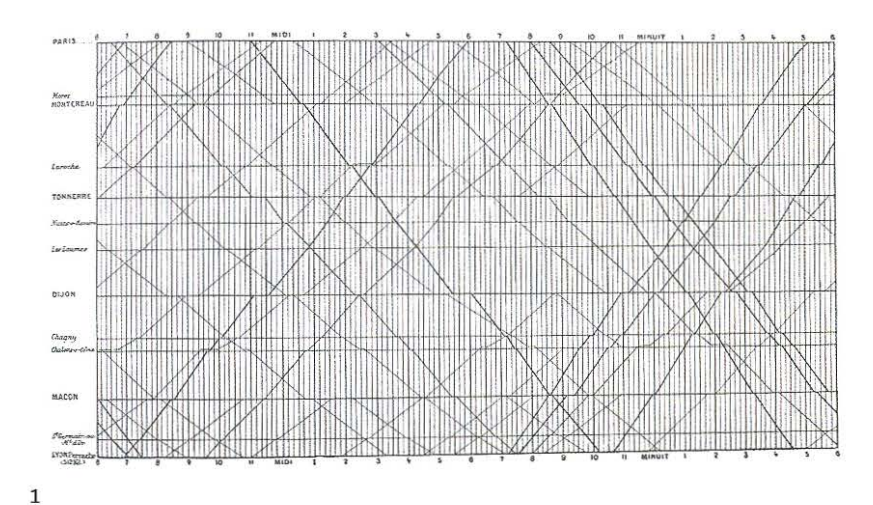

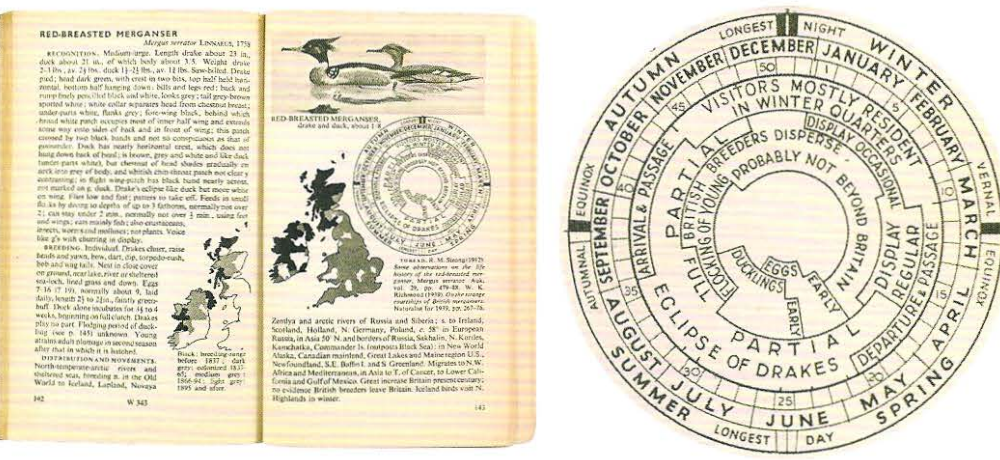

 $\overline{\mathbf{3}}$ 

 $\overline{2}$ 

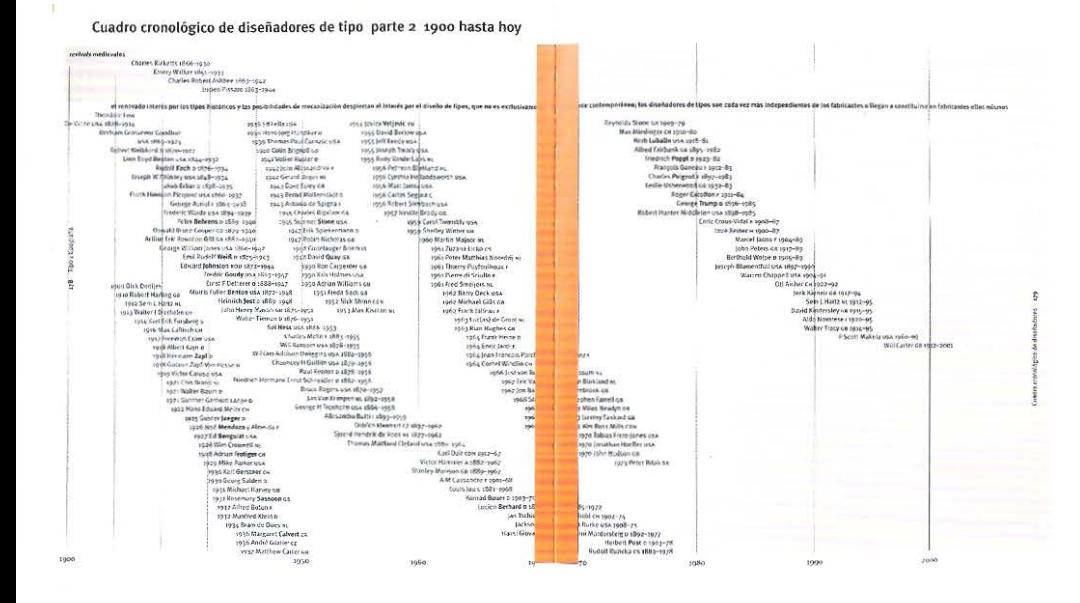

1 A Tabela de Marey, de Étienne-Jules Marey, representa o tempo sobre o eixo horizontal. O eixo vertical registra a distância relativa entre as estações. As linhas diagonais, que indicam o movimento dos trens correm da parte superior esquerda ao longo da grade de tempo/distância. Quanto mais íngreme e curta for a linha entre as estações, mais rápido é o trem; quanto mais superficial e longa for a diagonal, mais lento será o trem. Se ele parar em uma estação, uma linha horizontal será traçada, representando a passagem do tempo, mas não da distância. Se duas linhas diagonais decrescentes se interceptarem, é sinal de que um trem de horário mais avançado ultrapassou o anterior.

2 A Bird Recognition (1951), uma publicação da Pelican, escrita por James Fisher, mostra um diagrama que representa um ano na forma de um círculo.

3 (Detalhe da Fig. 2). O círculo é reproduzido em tamanho real (largura de 57 mm); ele possui 69 palavras que comentam as secões com atividade discreta. A grade básica para o diagrama é composta por 12 círculos concêntricos, divididos pelas 52 semanas do ano. Começando de fora para dentro, temos: o círculo 1, que representa as quatro estações e é marcado pelos dias mais longos e mais curtos do ano. O círculo 2 representa os meses. O círculo 3 assinala as semanas. Os círculos 4 e 5 descrevem as plumagens no verão e no inverno. O círculo 6 exibe as datas de início e fim do período migratório. Os círculos 7, 8 e 9 mostram a incubação dos ovos e o aparecimento dos recém-nascidos.

4 Da edição espanhola de Type and Typography, essa linha do tempo marca a data de nascimento de vários designers. Os 50 anos marcados na página da esquerda (de 1900 a 1950) são distribuídos em uma escala. As décadas a partir de 1950 em diante são distribuídas em incrementos maiores. Os dados são divididos em dois gêneros: os nomes dos designers falecidos estão organizados por data de morte e alinhados à esquerda do diagrama. Os nomes dos designers vivos estão classificados por data de nascimento e alinhados à direita. Essa estratégia permite que 148 nomes e datas sejam comprimidos dentro de uma página espelhada dupla mantendo, contudo, a nitidez visual do diagrama.

#### Projeções geográficas: representando visualmente as áreas

Os cartógrafos já tentaram resolver o problema de como representar um globo tridimensional em uma superficie bidimensional por meio de diferentes espécies de desenho, conhecidos como "projeção". A superficie tridimensional do globo não pode ser transformada em uma folha contínua e plana. Somente por meio da divisão do globo em segmentos achatados - cortes transversais tangentes ao círculo- é que se consegue desenhar um mapa sobre uma superfície bidimensional.

A palavra "projeção'' relaciona-se a uma fonte de luz, e o princípio da projeção de desenhos é imaginar a sombra feita sobre uma superficie plana de papel por uma fonte de luz, projetada através de linhas de longitude e latitude. Falando de modo simples, Yárias projeções são produzidas por meio da colocação da fonte de luz e dos papéis planos em diferentes posições em relação ao globo terrestre. Por exemplo, o cilindro tangente é desenhado por meio da colocação de uma fonte de luz imaginária no centro do globo e, depois, amarrando-se a folha de papel em torno da esfera de modo que ela toque a circunferência, ou linha do equador. Um cilindro secante é produzido da mesma maneira, embora o cilindro penetre a esfera.

Todas as projeções distorcem, de alguma maneira, a apresentação do globo: distâncias, orientações (direções expressas em graus) e área . Todas as projeções retêm apenas uma das três qualidades-chave: equidistância, conformação (direções fielmente condizentes ao globo) ou equivalência (área exatamente condizente ao globo). Algumas projeções não possuem nenhuma dessas qualidades e são chamadas de "convencionais", mas é mais interessante referir-se a elas por suas características particulares, por exemplo, "erro mínimo". Ao notarem os pontos fracos e fortes relativos a certas projeções, os cartógrafos passaram a combiná-las entre si e denominaram essas combinações de "projeções híbridas".

Mapping the globe- $\frac{d}{dx}$  stretching the world surface onto a flat surface is called the material content discussion is recently and the state of  $\frac{d}{dx}$ a **map projection**. First the lines and convention the search distributed and longitude are drawn to show pirms of the world reform of planet and contained profile and contained profile and open and cylindrical. There are the world in some way. Mapmakers<br>have to choose carefully between<br>projections, to find one diat will<br>best suit their purpose.<br>**MAKE MAP PROJÉCTIONS** 

. ·o *r-* ! .. <sup>i</sup>

 $\mathbb{Z}$   $\mathbb{Z}$ Vou will nHd: .. J '"''U!': *r,• .. <1:..e <sup>i</sup>*to seera, black string,<br>paper, torch, tracing paner, glue, buto and wres., flat bettery 1 Cut off the top of<br>1 Cut off the cop of<br>the nortle Then cut off the neck to make .....

2 Glue lengths of string onto the fisil giche to make anos. of latitude and

26

- '

 $\frac{1}{2}$  and  $\frac{1}{2}$  on the extent of the last  $\frac{1}{2}$  . No projection is ever as accurate as a globe map planar, come and eylindrical. These are

> C: W Planar projections<br>A planar projection mokes a circular map and only shows half the world at a time. It is made as if one point on the globe is touching a farsurface and light is shorte from the centre of the globe. Most planar projections have the Norris<br>or the South Pole in the middle, but the middle the map can be anywhere on the - ---,-·--- - -·- ' Í' to:lb !u 1 ::1e ot•·Jd ws. tlu: ! bl.lb <YI !':..- flêlt si1e .::1 !I O! Dat•t•t

> > *l!!:lit ; ....*

6 For a conic projection, place the talt globe upside down over the bulb and battery. Make a cone from tracing paper, so that it just fits over the The shadows. and straight lines. r··------ <sup>r</sup>

-<br>-<br>Madri

6 For a evindrical prejection, 12.4 fracing paper around the of the half globe as shown above. The horizontal lines of limitude and vertical lines of **Re carefull Don't let the tracing** paper cet too het or it may burn an adult to help you **Contrast the Contrast Contrast Contrast Contrast Contrast Contrast Contrast Contrast Contrast Contrast Contrast Contrast Contrast Contrast Contrast Contrast Contrast Contrast Contrast Contrast Contrast Contrast Contrast C** 

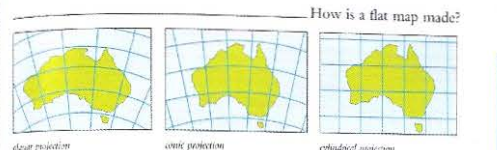

## ales of currental time tower our<br>ales maps look different. Map pi<br>ape of a country in different way

nic projectic A canic projection creates a fan-shaped map.<br>It is made as it light is shiming through a glo!<br>coto a cone of paper wrapped around it. The most accurate part of the map is where the cone touches the globe. The map gets less accerte as you go further from this line. It is weful for mapping countries in the tinddle of<br>the globe, such as the USA.

almost the whole world, but it makes connectes near the poles, such as Greenland, too big and stretched out. Commics further from the poles. such as India, appear too.  $\nabla$  'This sylvabital projection has been stretched and squasited so that areas are the right size but their

map. It is made as if a light shines through a globe onto a rube of paper wrapped around the globe. This projection can show

*1*  $\oplus$  Cylindrical projections<br>A cylindrical projection will give

.. \_\_\_\_\_ ·----·- .. are distorted. Compare this map with a  $\ell$  . - ·---·-27 ·------- -

Esquerda Esta página dupla espelhada do *Make it Work! Geography: Maps,*  obra deste autor, em coautoria com Barbara Taylor, apresenta os princípios das projeções geográficas representando um mundo tridimensional em duas dimensões. As linhas de longitude e latitude representadas por fios de algodão são coladas à parte externa de uma meia-esfera que representa o globo terrestre; uma lanterna projeta luz do centro da esfera. criando sombras, que resultam em uma projeção plana.

Abaixo The State of the World Atlas (1981), com design e redação de Michael Kidron. usa um mapa-múndi como base de comparação de recursos nacionais: minerais, água, riquezas e assim por diante. Kidron aumentou e/ou diminuiu a área de um país, de modo a refletir os dados - depois simplificou os limites geográficos e linhas costeiras de forma a manter a representação esquemática do mapa-múndi.

#### Usando projeções de mapas

A seleção de uma projeção de mapa para um determinado propósito ou para algum livro é uma tarefa que deve ser feita com muito cuidado e a maioria dos editores busca a orientação de cartógrafos especializados. Como escreveu o editor do Times Atlas de 1982: "Um atlas é uma série de concessões e transigências relativas à escolha da área, escala e projeção dos mapas incluídos nele. A rigidez na uniformização das projeções, embora desejável em teoria, pode produzir resultados indesejáveis".

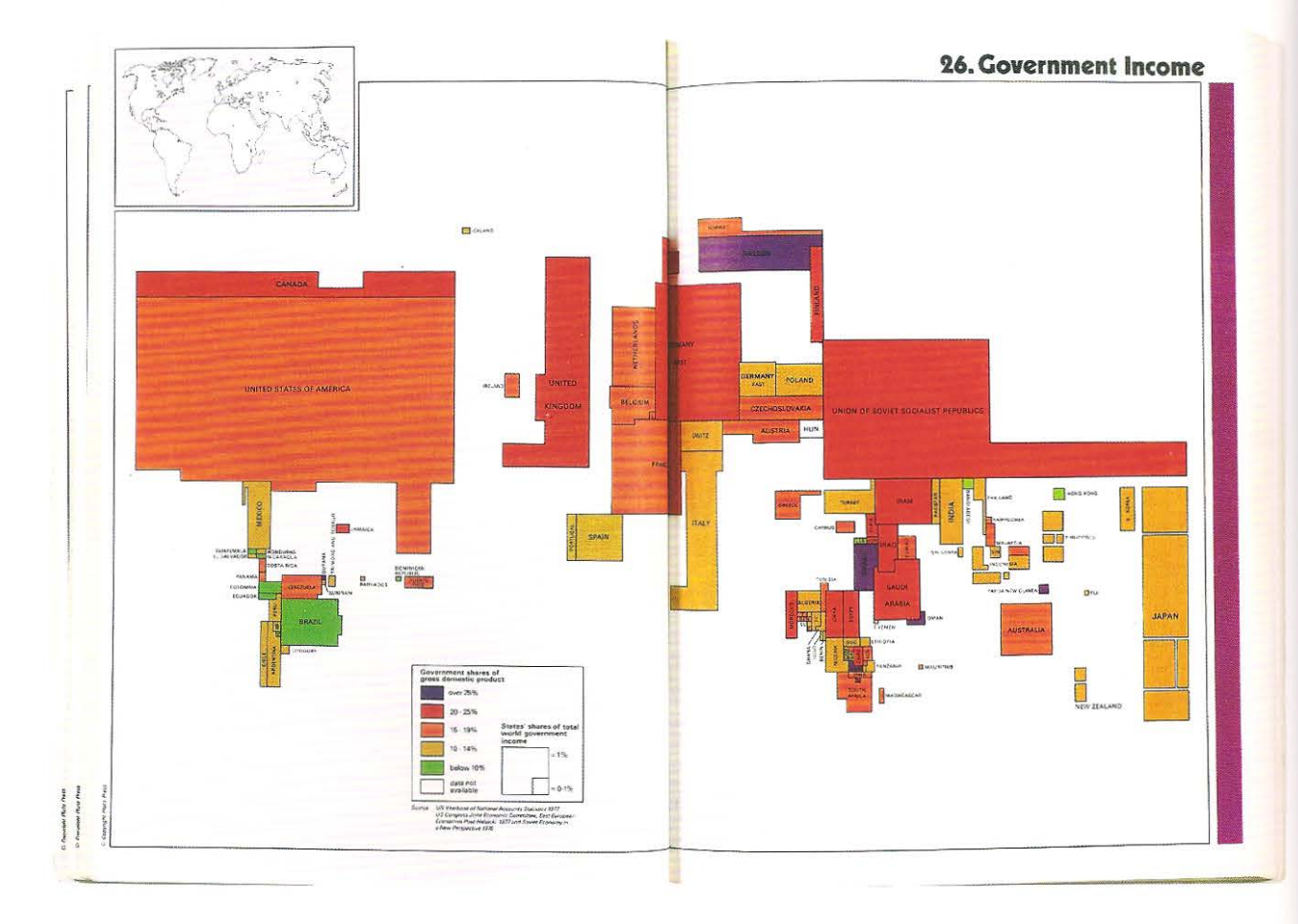

#### Tipos de projeção cartográfica

Projeção Mercator ou projeção do navegador as longitudes e latitudes são dispostas em uma grade geométrica em 90°. Essa é uma projeção conformativa, e sua característica especial é que ela pode ser distribuída em linhas retas.

Projeção de Gall-Peters não é conformativa nem possui equivalência de área, sua característica especial é que reduz as distorções de latitudes setentrionais quando comparada à projeção de Mercator. Sua escala corresponde à do globo terrestre, com 45° ao Norte e ao Sul.

#### Projeção Senoidal (Sanson-Flamsteed)

é equivalente, mostrando as áreas ocupadas por massas continentais e oceanos exatamente como elas aparecem no globo terrestre.

Projeção Mollweide é equivalente, mostrando as áreas ocupadas por massas continentais e oceanos exatamente como elas aparecem no globo. Nessa projecão, os meridianos longitudinais são desenhados em forma de elipses.

Projeção Hammer (Hammer-Aitoff) é equivalente, apresentando as áreas ocupadas por massas continentais e oceanos da mesma maneira como elas aparecem no globo. Diferentemente da projeção de Mollweide, as linhas de latitude são desenhadas como curvas, em vez de retas. o que produz menos distorção nas bordas externas do desenho.

#### "Regional Projection" de Bartholomew

é uma projeção interrompida, que divide o globo em cortes transversais tangentes ao círculo, enquanto mantém a continuidade ao longo da massa continental.

Projeção "The Times Projection" de Bartholomew apresenta os meridianos longitudinais como linhas cada vez mais curvas, que irradiam a partir da longitude zero (0°): e mostra os paralelos como linhas retas. Essa projeção foi concebida para minimizar a distorção na área criada pelas projeções cilíndricas, enquanto mantém principalmente seu formato retangular.

Projeção Dymaxion. O matemático e designer R. Buckminster Fuller desenvolveu uma projeção do mundo baseada em um polígono triangular de 20 faces chamado de "dymaxion". A partir de uma superfície plana essa representação do globo podia ser rapidamente montada formando uma figura tridimensional e foi um dos muitos resultados das pesquisas de Fuller sobre estruturas geodésicas.

#### Mercator projection

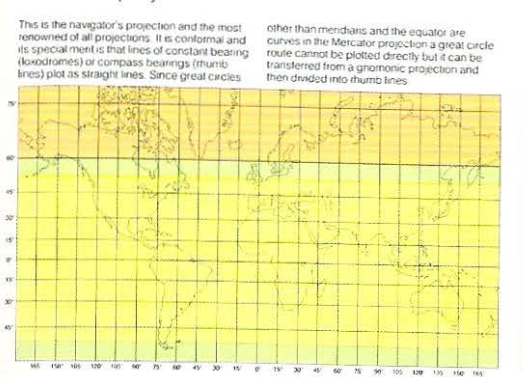

#### Gall's Stereographic projection

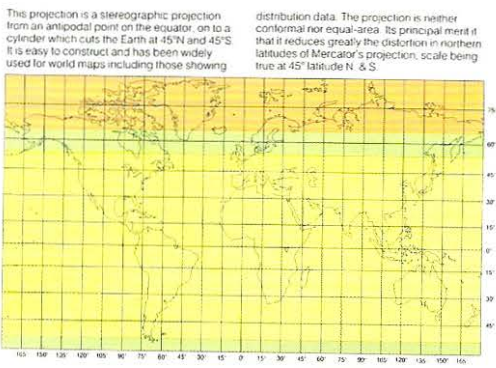

### Sinusoidal (Sanson-Flamsteed) projection

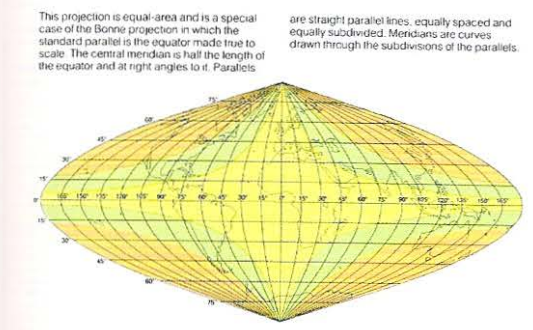

In this equal-area projection the central<br>mendian is a straight line at right angles to t<br>equator and all other parallels, all of which a<br>straight lines subdowded equally. The space<br>of the parallels is derived mathematical

Mollweide projection

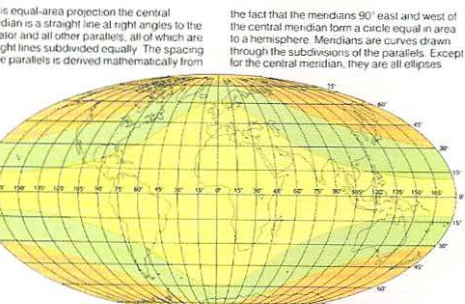

Esquerda Essa página do Times Atlas (1985) exibe uma série de projeções diferentes sobre uma única página, permitindo que o leitor possa fazer comparações corretas. As linhas de longitude e latitude são desenhadas em preto e as linhas costeiras continentais estão indicadas em azul. Os territórios coloridos representam áreas de crescente distorção dentro de cada uma das projeções: o amarelo representa uma pequena distorção; o verde significa uma distorção grande; e o fundo ocre representa uma distorção média.

#### Hammer (Hammer-Aitoff) projection

 $4.151$ 

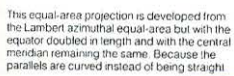

 $495 - 95 = 75$ 

and parallel there is less distortion of shape at<br>the outer limits of a world map than in the<br>similar-looking Mollweide. This projection has<br>been wrongly named Ailoffs, Ailoff is based on<br>the azimuthal equidistant projecti

## Bartholomew's Nordic projection and 45°S. Its equal-area property makes it a<br>suitable base for distribution maps and it is<br>particularly well suited to the depiction of such<br>data in the temperate latitude zones and the<br>circum polar areas.

This projection is equal area. It is an oblique<br>case of the Hammer projection which is a<br>development of the Lambert azimuthal equal-<br>area. The main axis of the Nordic projection is<br>an oblique great circle passing through 4

Bartholomew's 'The Times' projection

#### Bartholomew's Regional projection

An interrupted projection which aims to combine<br>conformal properties with equal-area as far as<br>possible. It emphasizes the north temperate<br>zone, the main area of world development. From<br>a cone cutting the globe along two s

parallels symmetrical gores complete the<br>coverage of the Earth. In this modified example<br>Pactic Ocean overlap usually included, has<br>been eliminated to show land areas to the best<br>advantage.

This projection was designed to reduce the<br>distortions in area and shape which are<br>inherent in cylindrical projections, whilst, at the<br>same time, achieving an approximately<br>rectangular shape overall. It falls in the

category of pseudo-conical Parallels are<br>projected stereographically as in Gall's<br>projection. The mendians are less curved than<br>the sine curves of the sinusoidal projection<br>Scale is preserved at latitudes 45°N and 45°S

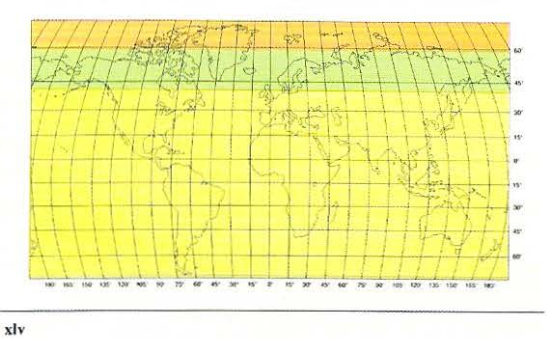

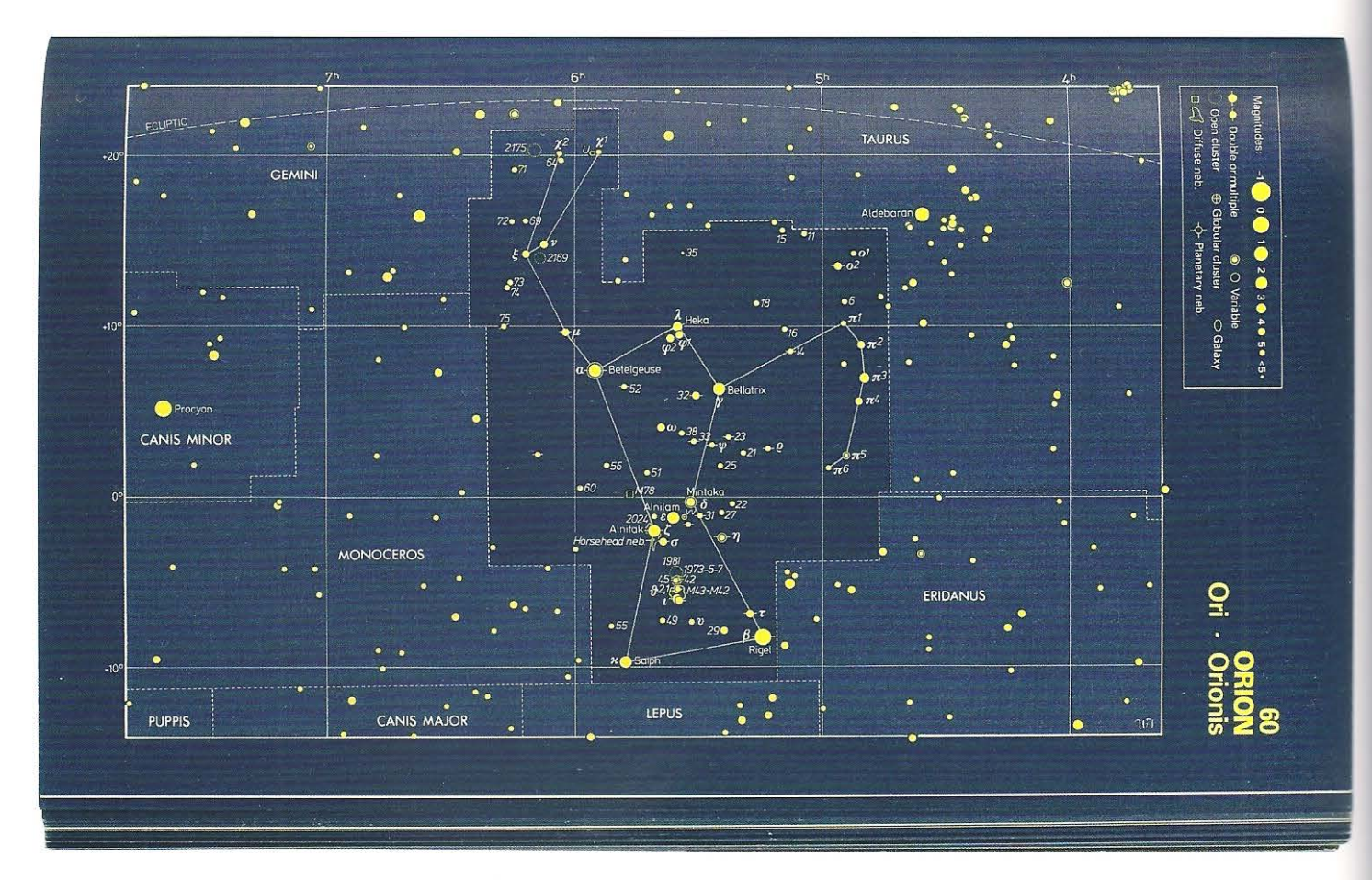

**Acima** Um mapa estelar retirado da publicação *Co/lins The Night Sky/Guide to Stars and Planets,*  (1984), mostra a posição de cada uma das estrelas umas em relação às outras, mas essa projeção não representa o tempo ou a distância da Terra. As estrelas são representadas por pontos de tamanhos diferentes, que não refletem o tamanho das estrelas, mas seu brilho ou magnitude - quanto maior é a estrela, mais brilhante é o seu aspecto no céu noturno.

#### **Mapeando o espaço**

Os astrônomos enfrentam problemas similares aos dos cartógrafos quando tentam representar o céu noturno. Eles desenvolveram diagramas/mapas baseados na premissa de que o céu noturno adquire a forma de uma grande bola que contérn uma bola menor, a Terra. Para o leitor, o mapa estelar parece ser demarcado com pontos sobre a superficie interna da bola maior vista sob a perspectiva da bola pequena. Na realidade, o céu é dividido pelos astrônomos em formas geométricas que refletem grupos de estrelas, e essas formas geométricas estendem-se infinitamente ao longo do espaço. Elas são distribuídas em dois círculos, um para as estrelas vistas a partir do hemisfério norte e outro para aquelas observadas do hemisfério sul. Uma faixa chamada de "zona equatorial" marca as estrelas visíveis a partir da linha do equador. Estrelas de diferentes magnitudes são indicadas pelo tamanho do ponto que as representa, assim: O retrata a estrela mais brilhante e 5 a mais obscura. Alguns mapas estelares usam cores para indicar a temperatura das estrelas.

#### Diagramas que representam relações

Os estatísticos desenvolveram e "tomaram emprestada" uma série de diagramas que apresentam visualmente relações entre elementos ou grupos de elementos. Os diagramas podem ser muito úteis aos leitores, desde que estes tenham familiaridade com as convenções diagramáticas específicas. Essas convenções são muito úteis ao autor e ao designer, na medida em que as relações entre os elementos não podem ser numérica ou linguisticamente descritas de maneira tão ilustrativa quanto os diagramas, que permitem que os padrões internos possam ser visualizados.

#### Diagramas de Venn

O diagrama de Venn mostra a relação entre grupos de elementos. Os círculos são tradicionalmente usados para definir os grupos, embora as elipses ou outras formas geométricas sejam ocasionalmente incorporadas. Cada círculo representa um único grupo de informações, e a área onde eles se intersectam contém elementos de ambos os grupos. O número de agrupamentos representados pelos círculos pode, em teoria, ser infinito, embora o tamanho do diagrama e a necessidade de identificar os pontos de intersecção limitem a quantidade de agrupamentos.

Abaixo Os círculos nos diagramas de Venn agrupam elementos ou ideias afins. O conteúdo de cada círculo é determinado por uma *regra.*  Neste exemplo, o primeiro círculo agrupa círculos sob a regra simples "círculos". De modo similar, o diagrama central adere à regra "quadrados". O terceiro diagrama, no qual os dois círculos preliminares se intersectam, ilustra as duas primeiras regras, formando uma terceira, "formas pequenas", que abarca os círculos e os quadrados pequenos.

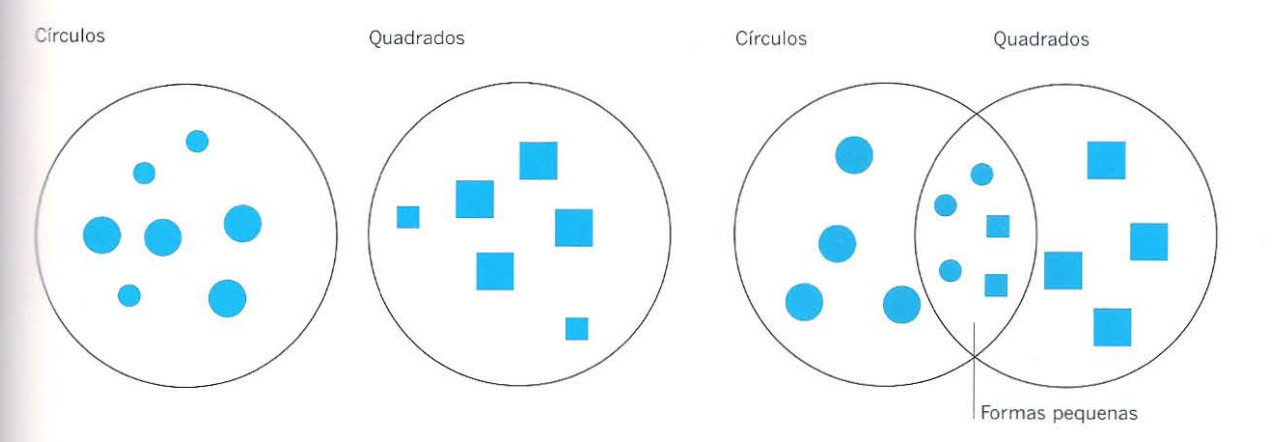

#### Mapeando diagramas

Um diagrama de mapeamento, como o diagrama de Venn, apresenta relações tanto por meio de palavras, quanto de valores numéricos. Os diagramas de mapeamento indicam a relação entre os dados usando uma linha. Eles são empregados para classificar automaticamente as informações em grupos.

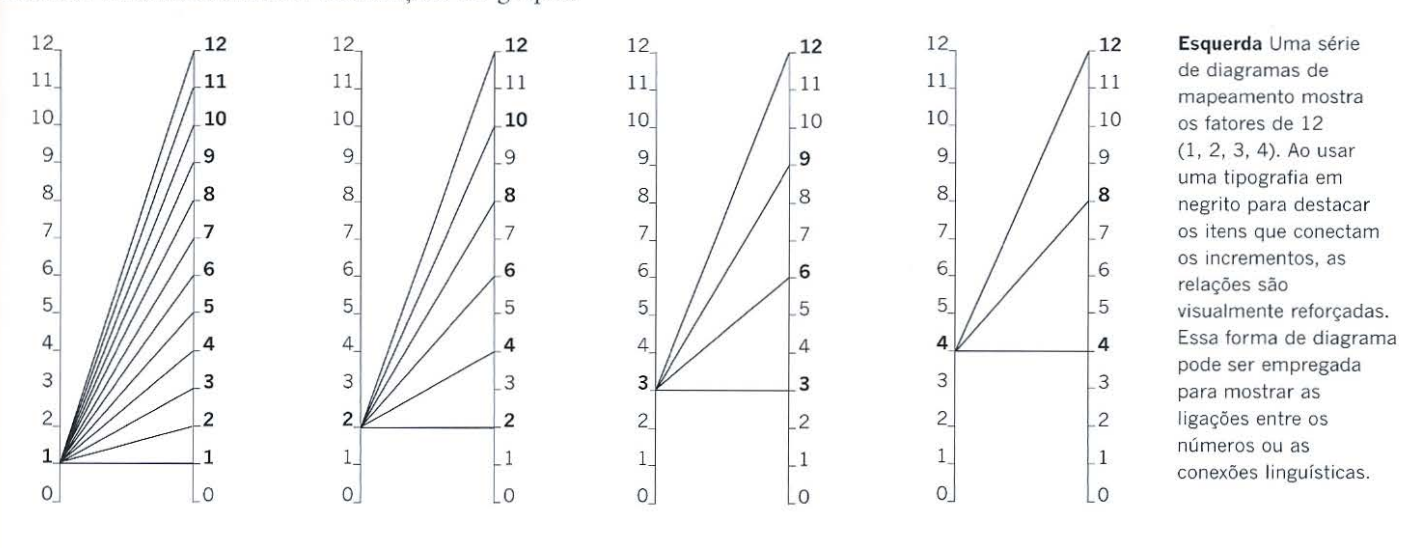

mapeamento mostra negrito para destacar relações são pode ser empregada para mostrar as conexões linguísticas.

Direita Um diagrama de árvore, impresso como um encarte, retirado do livro Heraldry Sources, Symbols, and Meaning, de Ottfried Neubecker (1976), ilustra parte da árvore genealógica da monarquia francesa. Sucessivas gerações são colocadas em linhas, embora somente a linha de sucessão masculina ao trono seja seguida.

Direita Um diagrama de árvore invertida pode ser usado para se analisar os componentes de um campo de informações. Isso é feito por meio da quebra consecutiva dos elementos que constituem a sua estrutura. Diferentemente do diagrama de árvore acima, esse campo de informação, retirado da edição espanhola de Type and Typography (ver p. 118), é autônomo. Cada sentença tem suas partes gramaticais decompostas, que são categorizadas de modo a definir sua função e classe.

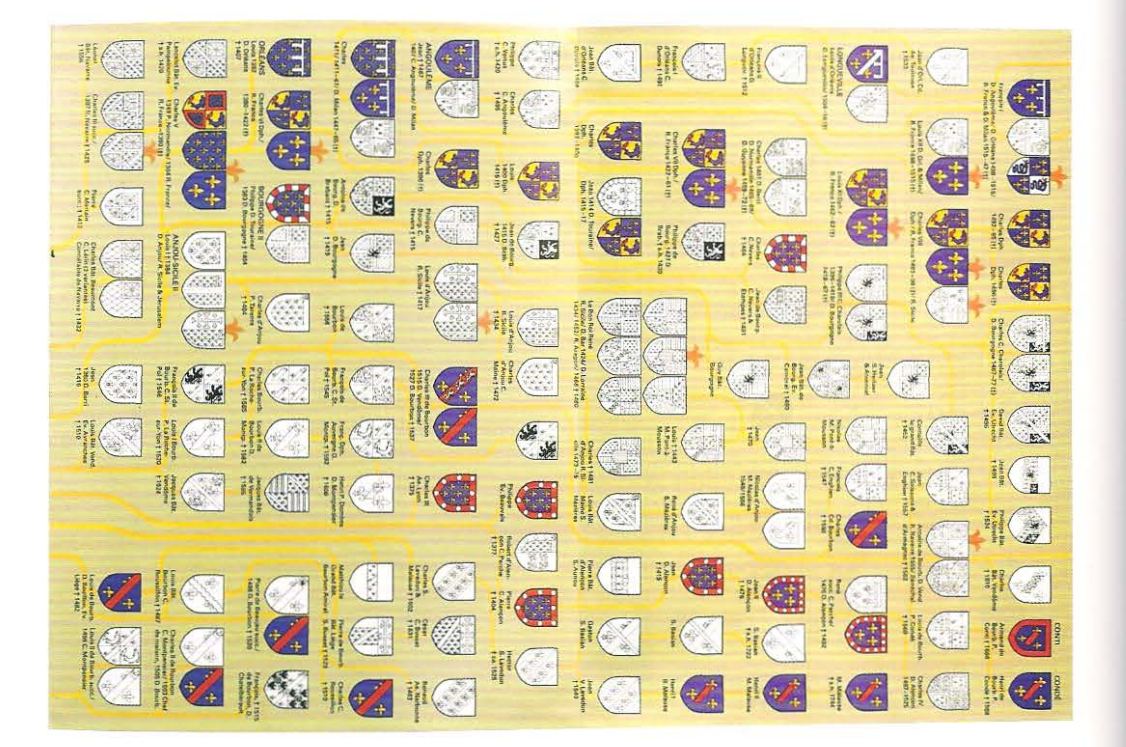

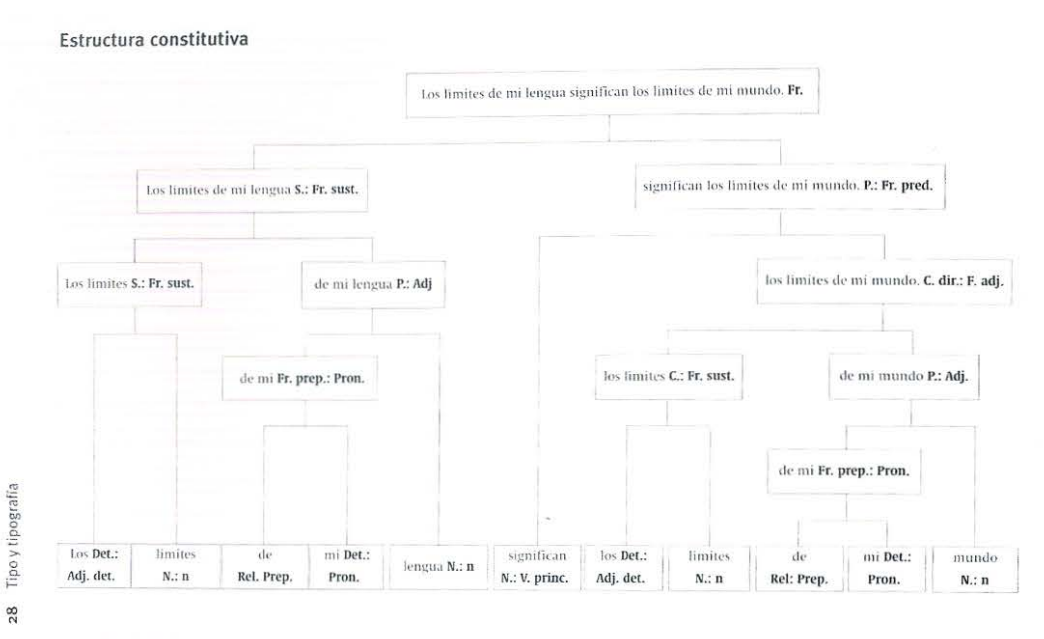

Etiquetas de función (abreviadas)

Etiquetas de clase (abreviadas)

#### **Diagramas de árvore**

Os diagramas de árvore esquematizam as informações ao mostrarem como objetos, ideias ou pessoas relacionam-se entre si, ou derivam-se uns dos outros. A árvore genealógica é provavelmente o exemplo mais óbvio dessa espécie de diagrama: exibe uma árvore invertida com os vários galhos saindo dos nodos de junção que representam a união dos pais, podendo ser usado para omros tipos de correlações, por exemplo, a relação entre estilos musicais ou a ligação de diversas linhas filosóficas, movimentos artísticos etc.

Essa espécie de diagrama ilustra as informações complementares na medida em que são acrescentadas. Cada geração nova sorna-se à complexidade do diagrama. Os diagramas aditivos podem crescer com todas as gerações, dependendo da largura e da altura da página. O mesmo diagrama pode representar informações reduzidas, onde o total de dados que o compõe é desmembrado ern elementos, a partir do topo da página. Esses diagramas podem ser aproveitados para demonstrar fluxos de pensamento analítico, que permitem a identificação das partes que constituem a informação.

#### **Diagramas lineares**

Os diagramas lineares não são mapas, uma vez que representam as relações entre os pontos ou os nodos e não suas posições geográficas. A codificação com o uso de cores é frequentemente adotada, pois permite que o leitor possa seguir caminhos lineares, através da sequência de intersecções. Os *layouts* dos circuitos elétricos, dos encanamentos, das redes de metrô e das malhas ferroviárias são apresentados dessa maneira.

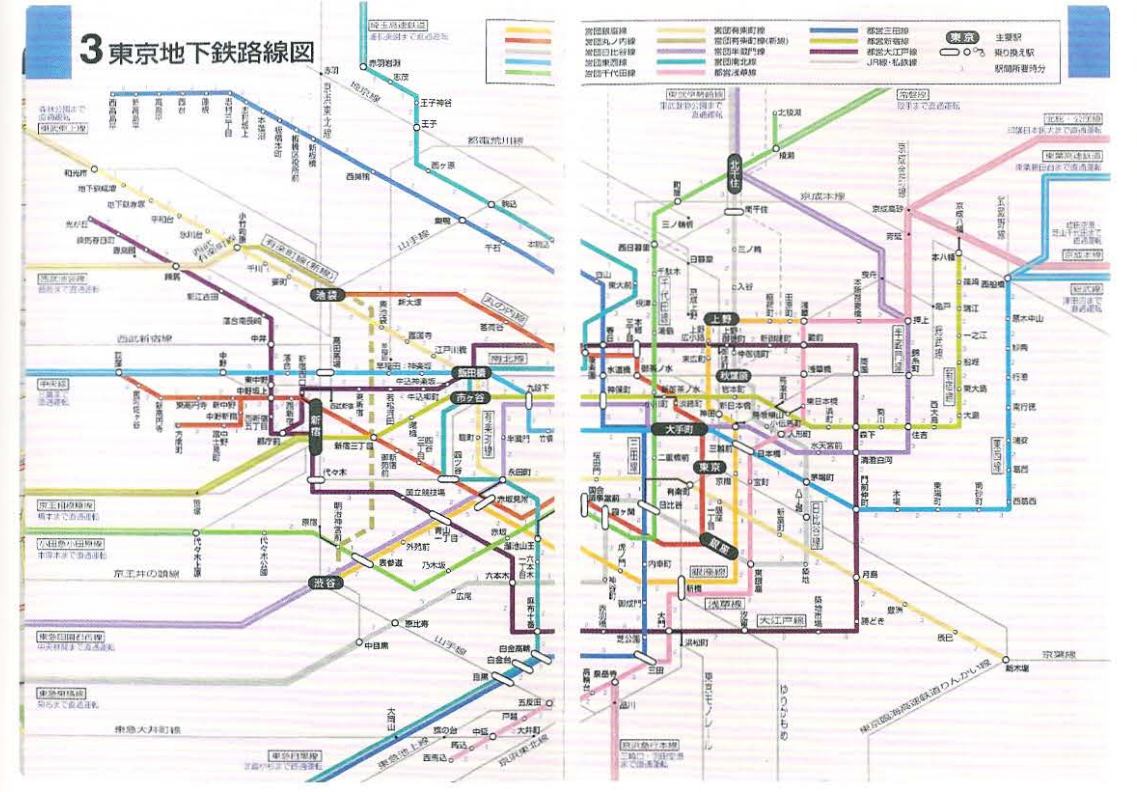

Esquerda O diagrama do metrô de Tóquio<br>exibe as relações entre as ordens de todas as estações da linha. Uma codificação em cores é utilizada para identificar as linhas. O diagrama representa a relação entre as estações e, como não procura traçar as posições geográficas destas, não pode ser considerado um mapa .

#### Representando figuras tridimensionais em duas dimensões.

Arquitetos, engenheiros e construtores navais utilizam convenções de desenho que apresentam complexas relações tridimensionais em duas dimensões. Essas convenções se desenvolveram ao longo do tempo para registrarem uma versão em escala do mundo tridimensional em duas dimensões. A compreensão básica das convenções é muito útil aos designers de livros e aos diretores de arte, uma vez que as ilustrações técnicas frequentemente se fundamentam nos princípios do desenho técnico.

#### Sistemas de desenho ortográfico

O desenho técnico é uma linguagem gráfica completa que apresenta os objetos tridimensionais em duas dimensões, sendo capaz de descrever a posição, tamanho e formas exatas de qualquer objeto tridimensional. Esses desenhos são geralmente reproduzidos em livros, mas a influência dos sistemas de desenho ortográfico na visualização do espaço tridimensional vai muito além das publicações de engenharia e arquitetura. Os ilustradores técnicos e designers se apropriaram de certos princípios da geometria descritiva do desenho ortográfico e usaram-nos para explicar conceitos e matérias que não são necessariamente técnicas.

A maioria dos objetos sólidos consiste de superfícies que são definidas por linhas e extremidades. As extremidades podem ser vistas como pontos no espaço. O desenho ortográfico define a posição exata dos pontos e suas linhas de ligação no espaço. Isso é obtido em dois ou mais desenhos que representam o mesmo ponto no espaço. Quando dois planos, um vertical e outro horizontal, revelam-se um ao outro, nos ângulos certos, permitem que o ponto exato seja localizado.

O espaço pode ser dividido em quatro quadrantes por meio da intersecção de planos horizontais e verticais. Esses quadrantes podem ser numerados em primeiro, segundo, terceiro e quarto ângulos. Pode-se fazer desenhos ortográficos em qualquer um desses quadrantes, mas a convenção utiliza somente as projeções do primeiro e terceiro ângulos. O primeiro e o terceiro ângulos afetam a ordem de apresentação dos três desenhos básicos: as perspectivas frontal, lateral e longitudinal do desenho. Os desenhos desse gênero podem ser feitos em qualquer escala, embora devam usar uma escala comum para representar os verdadeiros comprimentos. Desenhos auxiliares de um objeto também podem ser feitos para se mostrar/descrever detalhes. Existe a possibilidade de se fazer cortes transversais precisos de um objeto, de modo a registrar os verdadeiros comprimentos do desenho em escala.

#### Projeções axonométricas

Essa é uma forma de desenho técnico que apresenta todas as três superfícies de um objeto em um único desenho, fazendo contraposição ao desenho ortográfico, que apresenta as três superfícies principais em três desenhos separados. Nenhum desses desenhos proporciona o que poderíamos ver com nossos próprios olhos, uma vez que não representam perspectiva. Contudo, apresentam os objetos de uma maneira que pode ser facilmente compreendida. Em muitos casos esses desenhos são usados para dar uma visão geral de uma paisagem, de um edifico ou de um objeto e podem ser combinados a cortes transversais ou transformados em sequências que exibem a mudança ocorrida ao longo do tempo.

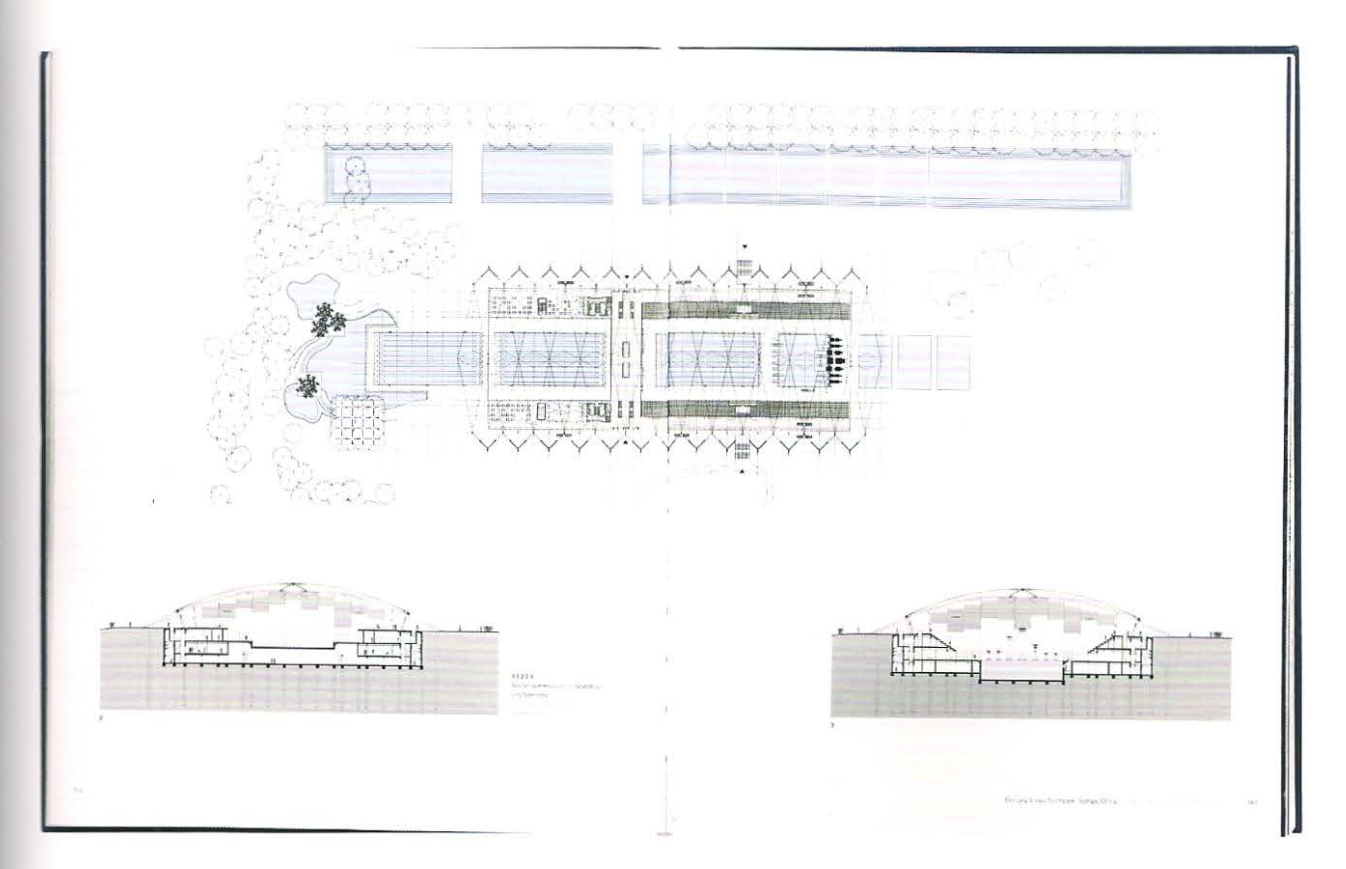

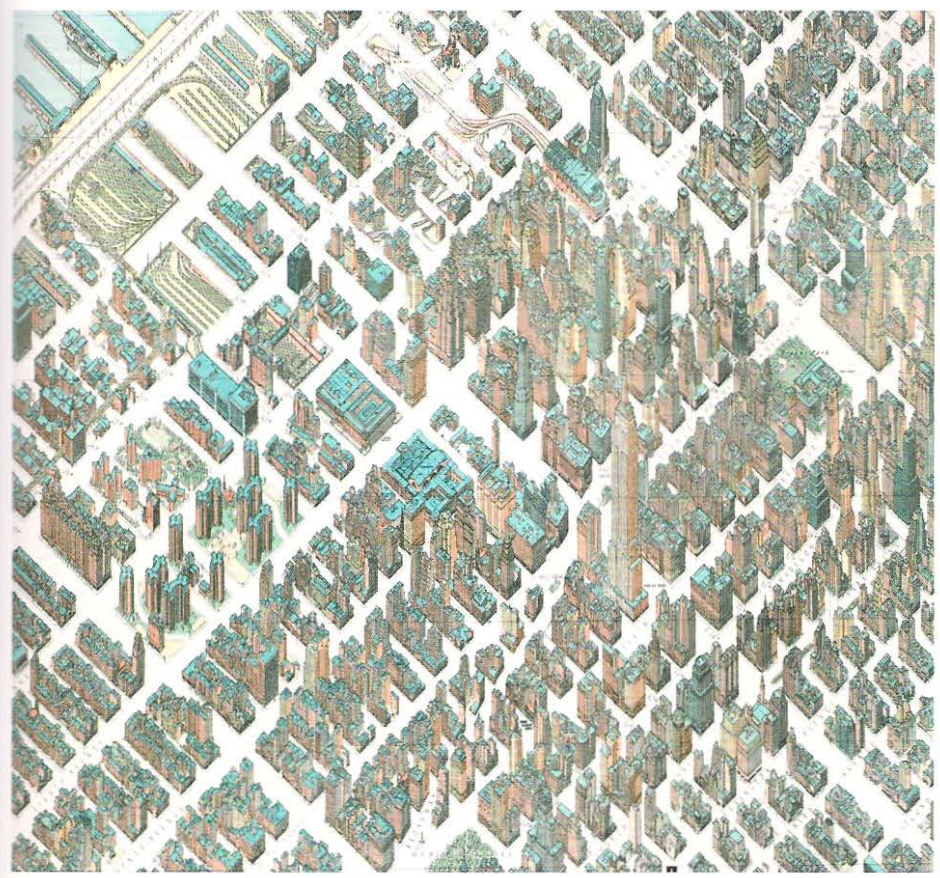

**Acima** Essa página dupla espelhada da publicação *Stadium und Arenen ,* (2006), mostra vários cortes ortográficos de estádios esportivos. Convencionalmente, as projeções ortográficas representam um objeto perpendicular à visão do observador, em vista frontal, vista lateral e planta baixa.

**Esquerda** As projeções axonométricas, como, por exemplo, esse mapa isométrico de Nova York, desenhado por Hermann Bollmann, exibem um objeto com os eixos inclinados a 45°. Esse exemplo tanto *é* bonito quanto altamente informativo, uma *vez* que mostra o traçado das ruas e a altura dos edifícios de Manhattan.

Direita Um exemplar do Haynes Car Workshop Manual para o Passat 3 (1999), da Volkswagen, usa um desenho com perspectiva explodida para mostrar como os componentes da suspensão conectam-se uns aos outros. É interessante observar a estratégia de notação das linhas guias que primeiro são ligadas a números e depois acopladas a uma lista numérica. A sequência da numeração relaciona-se à ordem de montagem. Ela não corre em torno do desenho, de maneira sequencial.

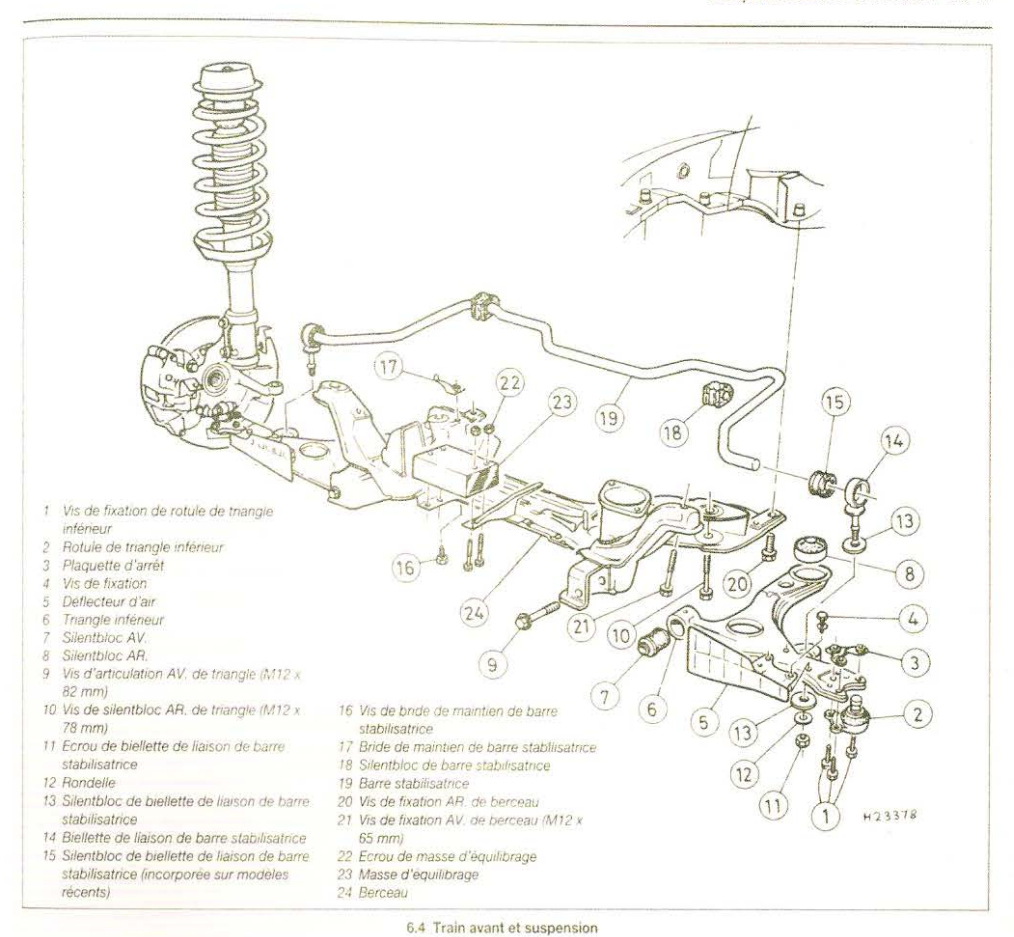

9 Dégager le triangle inférieur en le manœuvrant vers le bas tout d'abord à partir de son articulation avant puis vers le bas et l'intérieur depuis le pivot porte-moyeu et enfin vers l'avant depuis son<br>silentbloc arrière. Si besoin est, abaisser légèrement le berceau pour pouvoir dégager le trangle au niveau de son silentbloc arrière. Utiliser<br>un levier approprié pour libérer le triangle de ses silentblocs en veillant toutefois à ne pas endommager les pièces attenantes.

#### Démontage

10 Après l'avoir déposé, nettoyer le triangle inferieur.

11 Vérifier que sa rotule ne présente pas de

signes d'usure exagérée et que les silentblocs d'articulation ne sont pas abîmés. S'assurer également que le triangle n'est pas endommagé ni déformé. Changer si nécessaire la rotule et les silentblocs.

12 Pour procéder au remplacement de la rotule, repèrer sa position de montage exacte sur le triangle, ce qui est impératif compte tenu que la position respective du triangle et de sa rotule a été ajustée en usine et il y a lieu de respecter ce réglage lors du montage d'une rotule neuve.<br>Desserrer ses vis de fixation et dégager la rotule avec la plaquette d'arrêt. Monter la rotule neuve en observant le repère de montage effectué à la dépose puis serrer les vis de fixation au couple

prescrit. En cas de montage d'un triangle neuf, centrer la rotule par rapport aux trous oblongs.<br>13 Pour changer le silentbloc avant du triangle, l'extraire à l'aide d'un boulon long muni d'un tube<br>métallique et de rondelles. Monter le silentbloc en utilisant la même méthode, en le trempant au préalable dans de l'eau sayonneuse pour faciliter sa mise en place.

10

14 Le silentbloc arrière du triangle peut être extrait en faisant levier mais dans certains cas, il y aura lieu de couper ses parties en caoutchouc et<br>métallique pour le chasser ensuite. Cette dernière solution n'est en principe nécessaire qu'en cas de difficulté à dégager le silentbloc du fait de la corrosion.

#### **Vista explodida: representando componentes**

Essa espécie de desenho pode ter uma base axonométrica ou em perspectiva e todas as partes que compõem um objeto podem ser dispos tas como se ele tivesse sido sistematicamente desmontado. A premissa básica para o desenho é a de que os componentes que se conectam uns aos outros sejam dispostos ao longo de um eixo unico. Todos os componentes são desenhados a partir de um mesmo ponto de vista e cara c teristicamente dispostos de modo a não obscurec e rem uns aos outros, embora em objetos muito complexos, tais como mo tores de carro possam ocorrer sobreposições. Essa forma é ext re m a m ente útil, pois representa todos os componentes, fornecendo uma v isão ge r al prec isa e rnostrando como eles se conectam. Man u a is de mecânica de a utomóv e is e guias do gê n ero " faça você mesmo" utilizam essa forn1.a de apresentação.

#### **Perspectiva: representando o mundo a partir de um pl ano de observação fixo**

A perspectiva é um sistema de desenho que representa o mundo tridimensional a partir de um ponto de vista único. Diferentemente dos si s temas de desenho ortográfico, o tamanho e comprimento dos objetos desen hados não são verdadeiros. Os elementos do desenho relacionam-se uns aos outros quando vistos através de um olho, a partir uma posição fixa. As leis matemáticas da perspectiva foram rrabalhadas pelo arquiteto florentino, Filippo Brun elleschi (1377-1446), no início da Renascença italiana.

A maioria da população vê o mundo por int erméd io de dois olhos e nosso cérebro c ombina as duas imagens levemente diferentes. Os desen hos em perspectiva baseiam-se na v isão do mundo a partir de um ponto único: o ponto de vista. Os obj etos que estão próximos àquele ponto de visão parecem ma iores, enquanto aq u e les um pouco mais distantes parecem meno res. Quando se avista o mar a partir da praia, pode-se ver o horizonte, que brota como uma linha reta, à frente de nosso campo de visão: a linha do horizonte. Caso alguém se disponha a ficar de pé no meio dos trilhos de uma parte reta de uma linha férrea, verá que eles convergem em direção a um ponto único no horizonte: o ponto de fuga. O desenho em perspectiva leva as relações entre ponto de vista, objeto, linha do horizonte e pontos de fuga e as representa em uma "perspectiva linear", tal como aquela representada por uma folha de papel colocada entre o ponto de vista e o objeto.

#### **Progr amas de de senho tridimensional - 30**

Programas digitais de desenho em três dimensões permitem que o ilustrador construa um objeto tridimensional ou uma cena virtual, em uma moldura formada pe lo risco do desenh o. Diferentemen te dos m é todos tradicionais, o ponto de v i sta po de ser mudado ao longo do processo de r epresentação. Um objeto virtual pode ser visto através de muitos ângulos simultaneamente. Esse ponto de vista múltiplo, c om te la di vidida em diferentes janelas é usado na animação, nos elementos gráficos de movimento e nas exposições arq u i t e tônicas, mas não foi ainda totalmente explorado no d esign de livros.

#### Paso 6. Instale el cartucho de impresión

**o** 

**o** 

Œ

Utilice este procedimiento para instalar el cartucho de impresión. Si el tóner cae en su ropa, límpielo con un pano seco y lave la ropa en agua fria. El agua caliente fija el tóner en el tejido.

#### **Para instalar** *el* **cartucho de impresión**

1 Antes de quitar el cartucho de impresión de su embalaje, colóquelo en una superfície firme. Saque con cuidado el cartucho de impresión de su embalaje.

#### **PRECAUCIÓN**

Para evitar que el cartucho de impresión se dañe, utilice las dos manos al manejarlo.

No exponga el cartucho de impresión a la luz más de unos minutos. Tape el cartucho de impresión cuando esté fuera de la impresora.

- *2* Mueva el cartucho de impresión con cuidado de delante hacia atrás para que el tóner se distribuya correctamente en su interior. Ésta es la única vez que deberá agitarlo.
- 3 Abra la puerta delantera de la impresora.
- **4** Gire la palanca verde hacia abajo hasta la posición de apertura.
- 5 Sujete el cartucho de manera que la flecha se encuentre en el lado izquierdo del mismo. Coloque el cartucho tal y como se muestra, con la flecha del lado izquierdo apuntando hacia la impresora y alineado con las guías de impresión. lntroduzca el cartucho en la impresora tanto como pueda.

#### Nota

*f.* / - *<sup>u</sup>*

El cartucho de impresión tiene una lengüeta interna para tirar. La impresora quita automáticamente la lengüeta para tirar tras instalar el cartucho y encender la impresora. El cartucho de impresión hace mucho ruído durante varies segundos cuando la impresora quita la lengüeta. Este ruído sólo se produce con los cartuchos de impresión nuevos.

- 6 Pulse el botón de la palanca verde y gírela en el sentido de las agujas dei reloj hasta la posición de cierre.
- 7 Cierre la puerta delantera.

158 Configuración de la impresora entre a contra en la internación de la impresora en la escultura en la escultura en la escultura en la escultura en la escultura en la escultura en la escultura en la escultura en la escul

**Ac ima** A seção em espanhol de um manual de impressora da Hewlett Packard, que mostra uma sequência de diagramas de linha em perspectiva, amparados por um texto numerado e cores chapadas para explicar como se troca um cartucho de tinta.

#### **Diagramas sequenciais: explicando um processo**

Os diagramas scqucnciais, ou passo a passo, têm. uma longa tradição no meio editorial. Eles podem ser desenhados, fotografados ou pode-se recorrer à utilização de maquetes. Alguns diagramas são projetados para operarem sem palavras, ao passo que outros funcionam melhor com legendas.

Diagramas dessa espécie exigem planejamento e direção *de* arte cuidadosa. Com frequência faz-se necessário encontrar um meio-termo entre o número ideal de páginas necessárias para uma explanação satisfatória e o número de colunas dentro da grade do livro. Por exemplo, as explanações visuais com sete ou onze etapas podem fazer justiça ao processo, mas seria improvável que se encaixassem em uma grade de seis colunas tão facilmente quanto explicações fornecidas em seis ou nove passos.

Devido ao movimento cinético mesmo os "livros de folhear" mais simples permitem que o leitor visualize uma sequência curta de ações, quase como se estivesse assistindo a um filme. Esse tipo de recurso é usado no lançamento de novidades. Apesar das limitações desse gênero de livro, ele pode fornecer uma breve explicação para um processo simples.

Se cuidadosamente projetados e bem esquematizados, os diagramas podem transmitir explanações sem a ajuda de palavras. Tal medida pode ser de grande utilidade em livros para coedições ou para manuais que acompanham produtos vendidos em diversos países, uma vez que não há necessidade de se traduzir tais publicações.

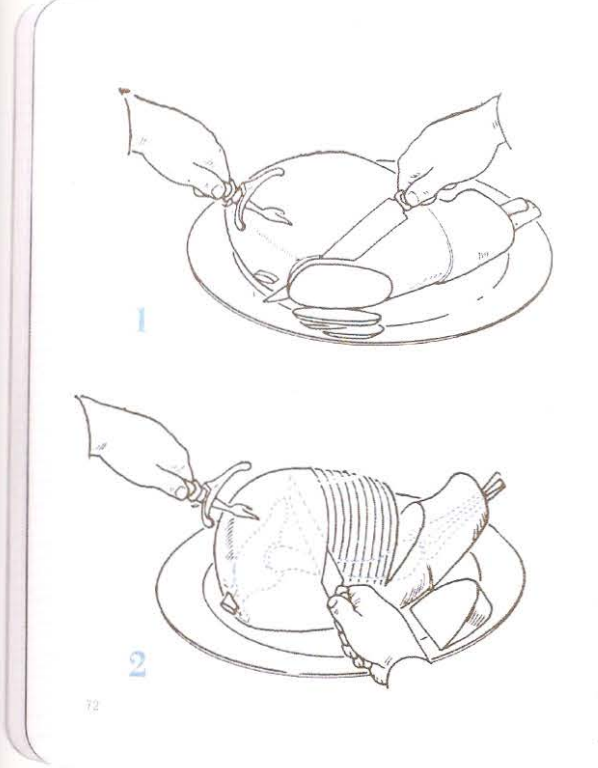

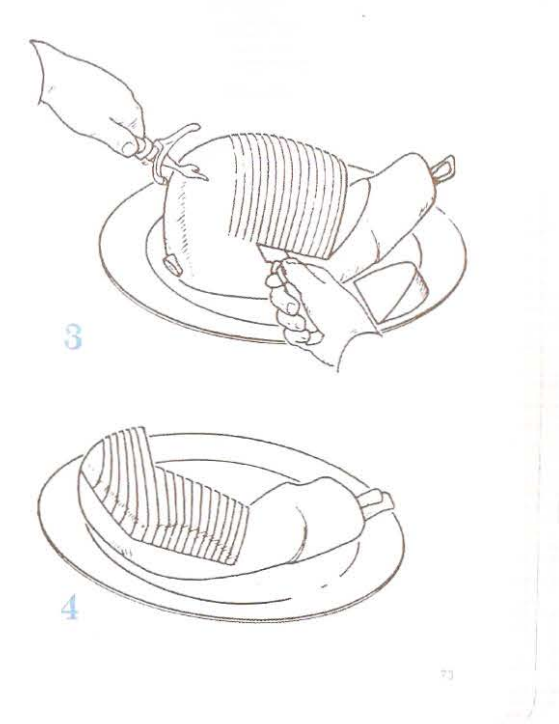

**Acima** Os diagramas sequenciais comunicam um processo passo a passo de maneira mais eficiente que o uso de fotografias, uma vez que o ilustrador realça os detalhes importantes. Nesta ilustração, um diagrama de como fatiar um presunto, retirado do livro *How To,* de Jennifer McKnight·Trontz (2004), usa uma única cor, mas linhas de várias espessuras. As quatro ilustrações compartilham de um ponto de vista comum e funcionam sem qualquer texto de apoio.

## 5 8 6 9 3  $\overline{\mathbf{1}}$ 10  $\Delta$ 7  $\overline{\mathbf{c}}$

 $\overline{1}$ 

1 Os famosos diagramas para a montagem dos blocos Lego são projetados para serem usados sem qualquer tipo de legenda, o que é vital para uma empresa que vende seus brinquedos no mundo todo e tem como público-alvo não somente crianças alfabetizadas, mas também as que ainda não sabem ler. Os diagramas utilizam desenhos isométricos. Cada diagrama é desmembrado e explicado por meio de uma série de estágios. Os desenhos exibem o modelo a partir de um mesmo ponto de vista, embora os detalhes sejam indicados por desenhos auxiliares.

PARALLELO CORTO RAGGIO Pista consigliata Pista consigliata media c<br>Churkio caso, l'orientamento del busto rimi<br>valle. Il peso è distributto su er ne sempor v<br>trambi gli sci 98

> 2 Uma página dupla espelhada do livro, Sci da manuale (2001), de Markus Kobold usa fotografias numeradas, apresentadas de forma descendente ao longo da página, mostrando a maneira pela qual um esquiador desce por uma pista de esqui. A figura aumenta à medida que ele desce a página e parece ziguezaguear da esquerda para a direita. Como a página e a neve são brancas, as molduras provavelmente são desnecessárias.

Curve condotte e supi

#### Diagramas em sequência: explicando o processo

 $\overline{\mathbf{c}}$ 

#### Points of sailing-close-hauling

The first thing we must remember about sailing is that a boat cannot sail directly into the wind. In the head-towind position the sail simply flaps and is unable to propel the craft forward. You might ask what happens when you wish to sail from point X to point Y when the wind is blowing from Y to X? The answer is that you must steer a zig-zag course first to one side of the wind direction and then to the other, keeping as close to the wind line as you can with the sail full and not flapping. If it starts to flap, the angle of travel must be increased until it fills again. Eventually, after a series of such manoeuvres you will reach your aiming point at Y.

Zig-zagging in the manner described is known as beating to windward or tacking. While sailing in this way the boat is said to be *close-hauled*, and this is one of the three main points of sailing. When the wind strikes the sail on the port side with the boom angled over to starboard we can say we are on the port tack; wind from starboard and boom to port is the starboard tack. Normally, an angle of at least forty-five degrees to the wind direction is as close as an average boat will sail.

 $14$ 

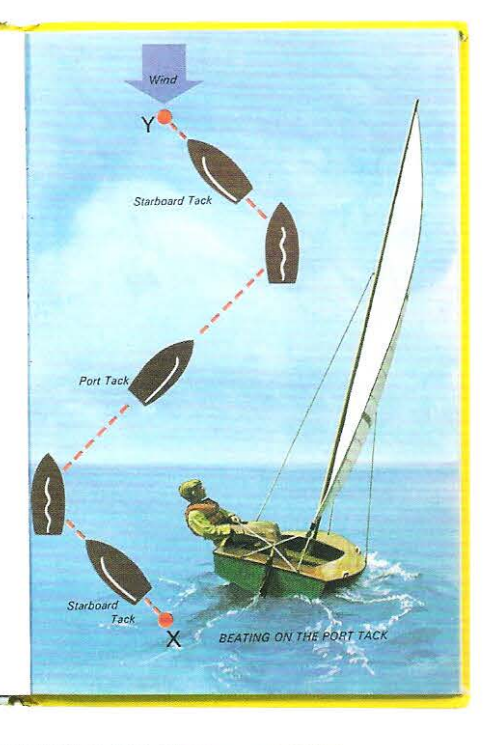

3 O livro Ladybird Book of Sailing and Boating (1972), projetado para as crianças, mas muito apreciado pelos adultos, separa a descrição do texto (na página da esquerda) da imagem (na página da direita). A ilustração pintada mostra um plano simples de um diagrama progressivo. O diagrama é indicado pelos pontos X e Y e a sequência sobe em direção ao topo da página.

4 O livro The Handbook of Sailing (1980), de Bob Bond, publicado pela editora Dorling Kindersley, usa um texto introdutório, um pequeno diagrama e duas demonstrações passo a passo compostas de sete estágios cada uma, em uma página dupla espelhada de oito colunas. O diagrama esquemático na primeira coluna usa números que se relacionam com os estágios esbocados ao longo da página. O ponto de vista dos desenhos foi cuidadosamente escolhido para mostrar os movimentos da tripulação. O barco parece estar-se afastando da visão do observador e, consequentemente, parece menor. Mas, na realidade, o ilustrador desenhou todas as sete imagens de um mesmo tamanho.

#### Wenden mit der Trapez-Jolle, die Regattahalse

Die meisten anspruchsvolleren Zweimann-Jollen können oder müssen sogar mit Trapez len konnen ooer mussen voger mus aangelen<br>gegegelt werden. Das Wendemanöver eines<br>solchen Bootes ist natürlich im Prinzip nicht<br>anders as das eines Bootes ohne Trapez (s.<br>Seite 66), Neu hinzu kommt hier nur, daß der<br>vorsch

Wenden

Die Regattahalse

Für Anfänger bei wenig<br>Für Anfänger bei wenig<br>Wind, für erfahrene<br>Segler auf Booten mit<br>Jeichten Großbäumen<br>(Jollen und kleine Kiel-

 $\omega_{\rm c}$ Ŵ. L<sub>a</sub>

boote)

110

einsteigen muß. Bei alledem darf er nicht vergessen, seine Fockschot zu bedienen<br>Während das Manöver im Anfängerteil (Seinen techt) auf einer olden und ein ungewöhnlichen<br>Heckschotführung demonstriert wird, zeigt die<br>Manöv nahezu allen Jollen übliche Mittelschotführung. Sie erleichtert sowom samen<br>auch das Halsen für den Steuerma erleichtert sowohl das Wenden als

Bei der sogenannten Regattahalse wird die<br>Großschot nicht dichtgeholt, sondern der Steu-<br>ermann unräßt die Schot und nimmt den Baum<br>von Hand auf die andere Seite über. Diese Art<br>des Halsens wurde zuerst von Regattaseglern<br> bei viel Wind fahren

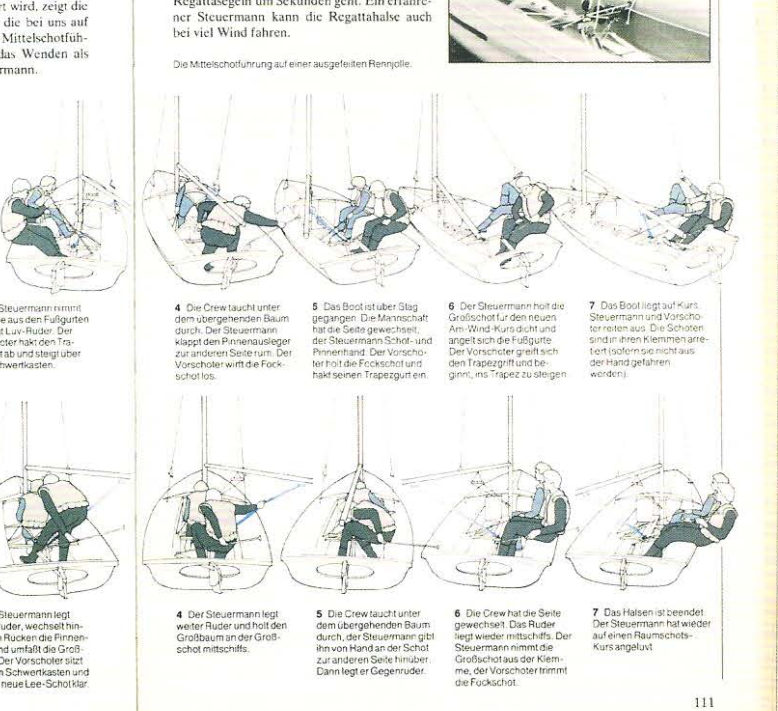

#### Desenhos que revelam detalhes ocultos

Os ilustradores técnicos desenvolveram uma série de abordagens baseadas em convenções ortográficas e axonométricas, que apresentam os objetos de uma maneira que não seria possível por meio de fotografia. Muitos desses desenhos combinam cortes transversais, cortes diagonais e desenhos esquemáticos em uma única ilustração. O ilustrador técnico precisa de um briefing muito claro acerca do ponto de vista, formato de página e tamanho, juntamente com uma lista de detalhes que o editor e o diretor de arte desejam que sejam inseridos por meio de legendas no desenho. O ilustrador precisa controlar o peso, o tom e a cor da linha, de maneira a fornecer especificações pormenorizadas do desenho e, ao mesmo tempo, manter a clareza do material impresso.

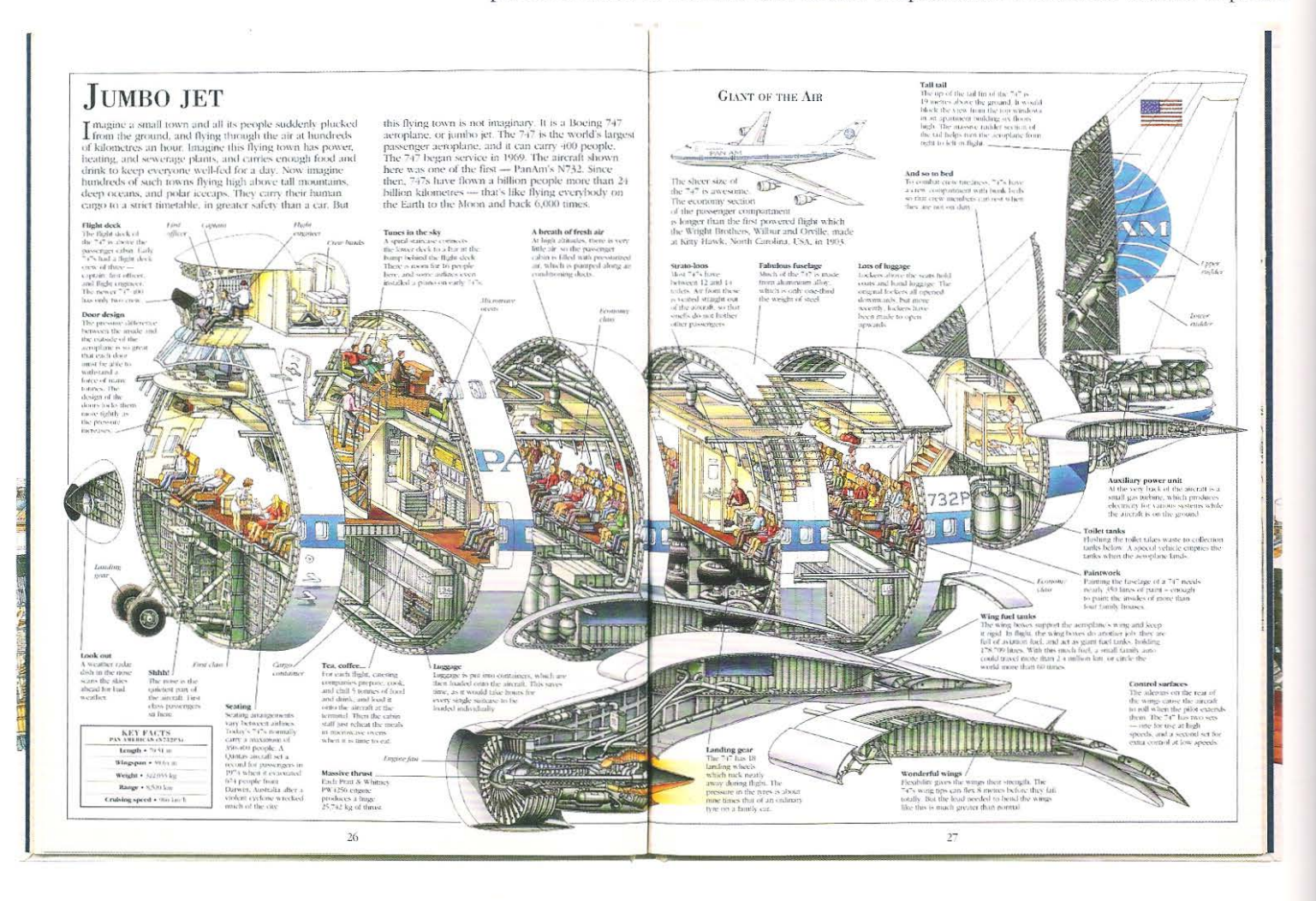

Acima O ilustrador Stephen Biesty desenvolveu um método para a visualização de objetos que serve particularmente bem aos livros. Se o Jumbo Jet (ver desenho no canto superior esquerdo, na página da direita) fosse delineado em cortes diagonais, à maneira da aeronave oposta, os detalhes internos da ilustração ficariam muito pequenos. Biesty cortou a aeronave em oito partes e desenhou seu interior detalhadamente. O jato continua reconhecível, embora suas proporções pareçam ter sido condensadas.

#### Desenhos em corte transversal

Os cortes transversais são, em essência, esboços de uma fatia seccionada de um objeto sólido ou de um edificio. Eles são associados à arquitetura, engenharia ou geologia, fazendo parte do processo de design e/ou de documentação. Além dessas aplicações profissionais, esse gênero de apresentação é muito utilizado em livros, de maneira a explicar os pormenores das figuras ilustradas.

#### **Desenhos em corte diagonal**

Estes são desenhos nos quais tanto o exterior quanto o interior de uma pessoa, objeto ou locação é mostrado a partir de um único ponto de vista. Urna parte da pele, concha ou parede é removida e seu interior revelado. Essa abordagem é muito útil na medida em que proporciona uma panorâmica geral dos elementos. As ilustrações técnicas desse gênero podem exibir uma elevação lateral e um perfil tridimensional, formalizados em visão isométrica ou perspectiva. O objeto é desenhado de tal modo que as partes frontal, superior e lateral podem ser vistas, sendo uma parte da superfície externa removida, revelando, assim, os mecanismos internos.

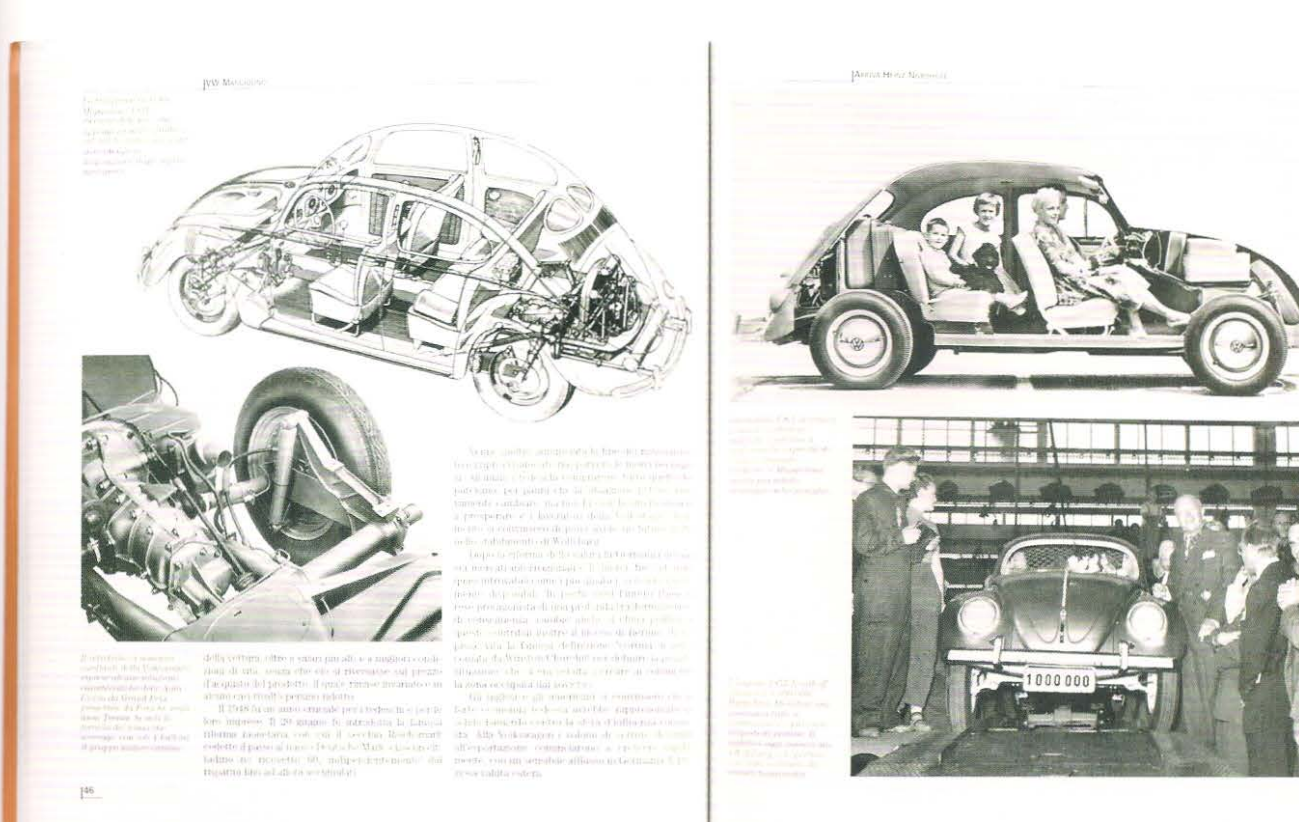

 $\mathbf{I}$ -

.,,

#### **Desenhos esquemáticos**

Os esboços esquemáticos por sua vez não mostram o detalhamento de elementos individuais, mas explicam seus princípios mais amplos. Os desenhos tendem a ser genéricos em lugar de se basearem ern um objeto específico. Essa espécie de exposição é bem útil aos propósitos editoriais, já que os princípios de como algo funciona podem ser explicados sem que o texto precise fazer referência a todos os itens que geralmente são indicados nos desenhos em corte diagonal e transversal. Acima Uma página dupla espelhada do livro *Volkswagen Maggiolino* (2006), de Marco Batazzi, publicado por Giorgio Nada, mostra um desenho em corte diagonal do VW Fusca na página da esquerda. Por meio do uso delicado da tonalidade, o interior do carro é definido, ao passo que a cobertura externa é esboçada através de linhas. A página da direita mostra uma fotografia usada em algumas das propagandas do Fusca, onde o corte transversal literalmente mostra a parte interna do veículo: o motor, os passageiros, o bagageiro e o estepe são claramente visualizados no carro que teve a lateral retirada. Nem a ilustração nem tampouco a fotografia utilizam legendas.

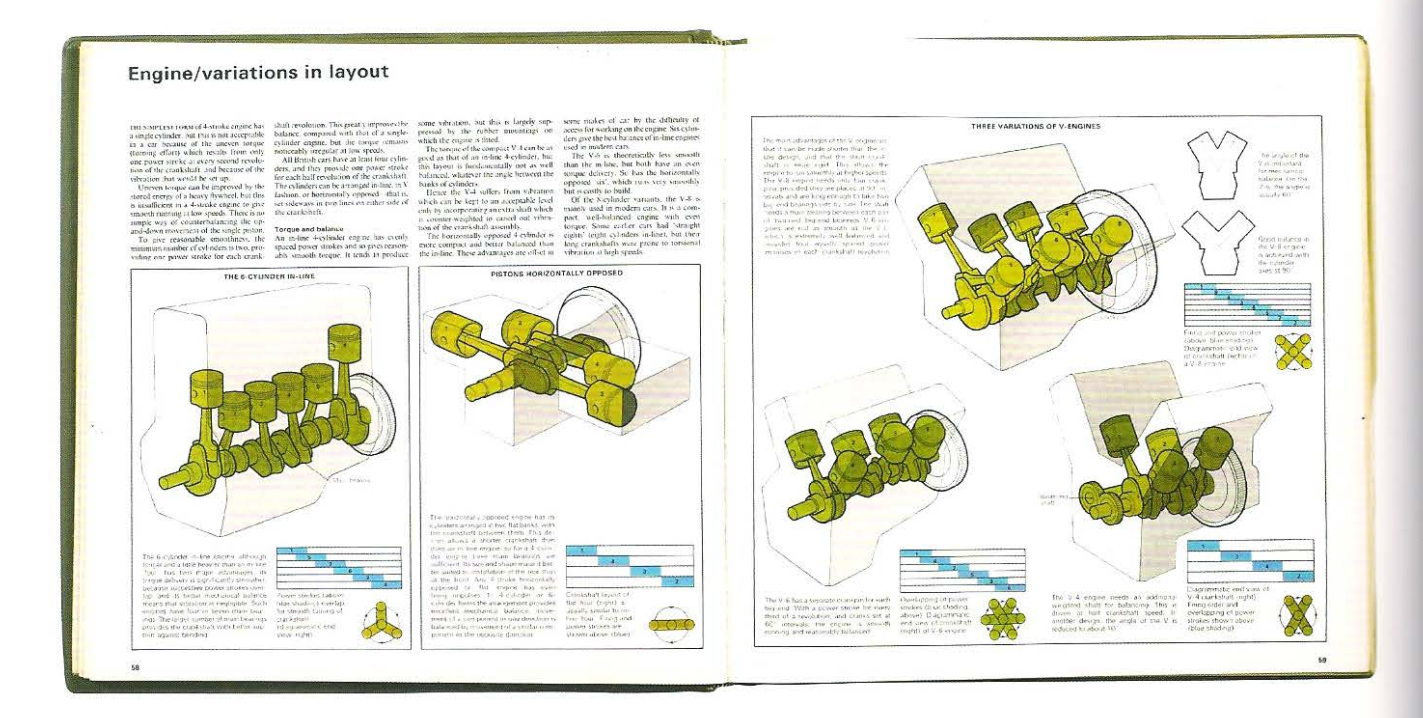

Acima O AA Book of Car (1970), explica as variações na estrutura de motores. Nenhum dos cinco diagramas exibidos na página é baseado em um motor específico. Em vez disso, os diagramas explicam os diferentes arranjos estruturais usados por um grande número de fabricantes. O bloco do motor é minimalistamente representado em tom e linha pretos, ao passo que os cabeçotes do pistão são mais detalhados. As válvulas do cilindro, numeradas em cada um dos desenhos esquemáticos principais, conectam o acionamento de cada pistão aos desenhos em preto e azul. O pequeno desenho auxiliar em verde apresenta a rotação do virabrequim.

#### Símbolos: pictogramas e ideogramas

Símbolos ou imagens, que têm um significado, são usados em livros, mapas, gráficos ou diagramas. Algumas vezes, os símbolos são usados para substituir palavras, já que ocupam menos espaço. Os símbolos podem explicar uma ideia em publicações traduzidas para vários idiomas. A responsabilidade do designer está em garantir que a comunicação seja a mais clara possível, usando para isso símbolos que sejam de fácil reconhecimento, embora diferentes tradições culturais possam levar os leitores a interpretá-los de maneira diferente, já que a noção de que atuam em uma escala universal apresenta falhas. Os pictogramas representam pessoas ou objetos, atuando como nomes/substantivos visuais. Já os ideogramas representam ações ou ideias, tal como verbos visuais. Os pictogramas podem ser empregados em tabelas ou gráficos de barras para indicar quantidade. Ao utilizar símbolos dessa maneira para substituir a barra, a necessidade de legendas pode ser reduzida, uma vez que o pictograma representa tanto a quantidade quanto o significado. Um sistema chamado Isotype\* foi inventado em 1936, pelo educador e filósofo austríaco, Otto Neurath (1882-1945). Neurath acreditava que informações quantitativas complexas podiam ser transmitidas de maneira acessível aos leitores, independentemente da linguagem escrita, por meio da simples representação pictórica.

Os pictogramas também podem ser aplicados em uma sequência de maneira a transmitir um processo. Cada símbolo é usado para representar um objeto ou uma ideia específica e então o observador faz as conexões entre os ícones. Quando traduz literalmente os símbolos, o observador toma consciência das limitações da linguagem pictórica, já que palavras tais como: "o", "as", "de", "isso", "quão" e "como", que são usadas na linguagem falada e escrita para conectar ideias, não possuem uma forma de representação visual.

<sup>\*</sup> Isotype International System of Typography Picture Education: sistema de símbolos gráficos usado para transmitir informações e dados estatísticos. Consistia num código icônico destinado a comunicar relações complexas, a partir de uma narrativa visual, em ambientes multiculturais. (N.T.)

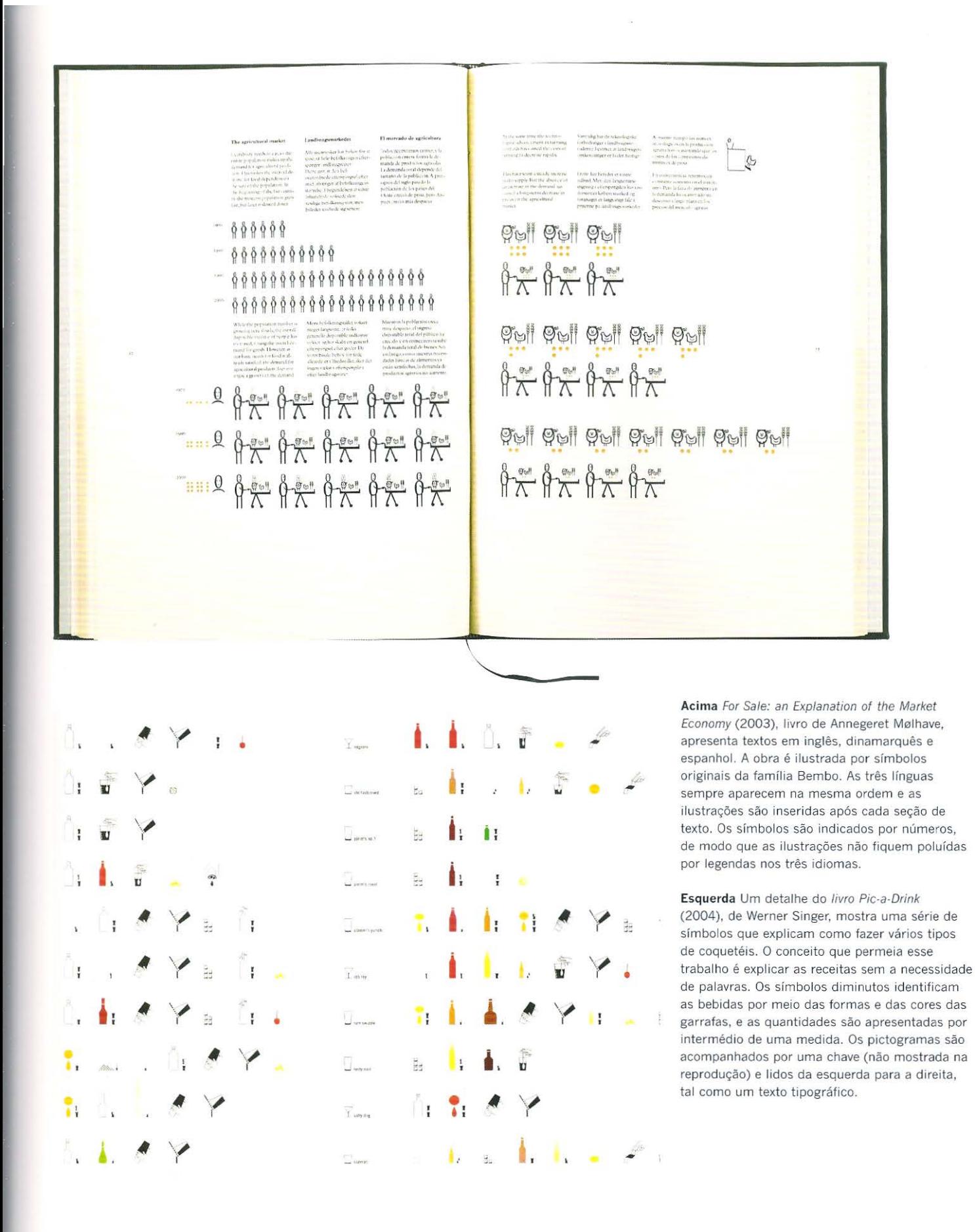

137 9: Comunicando por meio da imagem

#### **Tabelas e matrizes**

Os dados apresentados em uma tabela podem tomar muitas formas: numérica, alfabética ou pictográfica. A estrutura de grade da tabela permite que o observador veja todo o campo de informações de uma só vez. Os textos explicativos que correm nos eixos vertical e horizontal permitem que o leitor identifique um item específico no campo de dados. Por exemplo, uma tabela de horário de trens geralmente apresenta as estações listadas na sequência do eixo vertical e o ternpo representado ao longo do eixo horizontal.

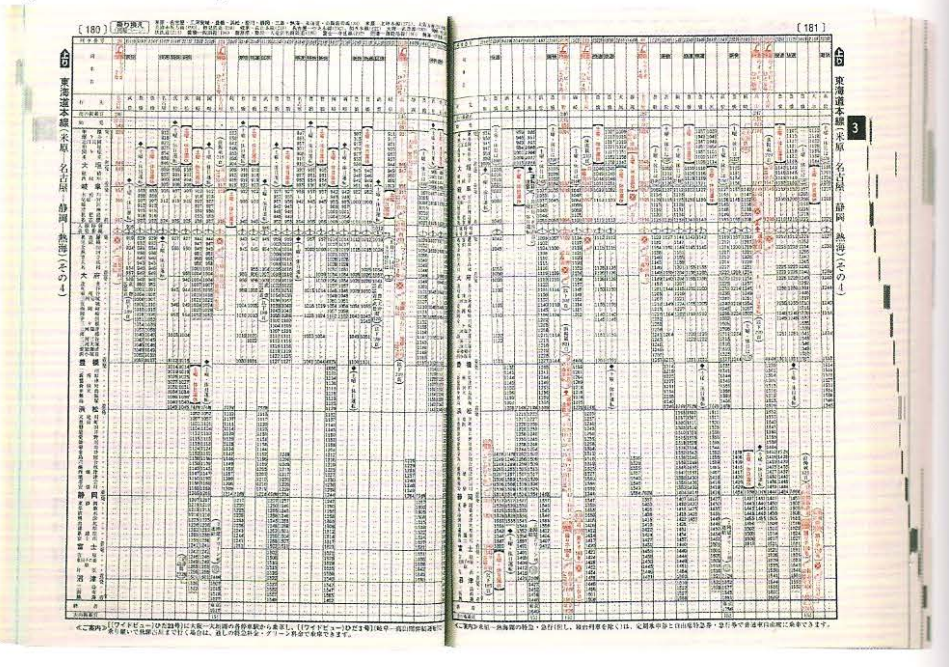

**Direita** A tabela de horário de trem japonesa lista verticalmente todas as estações de destino em ordem alfabética, no lado esquerdo. Os horários de partida são dispostos em colunas, ao longo da página. O leitor localiza a estação de destino descendo o dedo ao longo da lista, em seguida olha a coluna que identifica o próximo trem disponível, o horário é expresso em números que seguem o padrão da escala de tempo de 24 horas.

**Direita** Ao projetar o *layout* de tabelas, o designer deve levar em consideração como elas podem ser lidas. As tabelas consistem de dois elementos principais: os dados e a grade, que deve apoiar as informações e auxiliar a sua legibilidade. Se a esses dois elementos for atribuída a mesma importância, possivelmente haverá uma perda de clareza. Em tabelas com muitas linhas, um sombreamento colorido pode ser usado para reforçar cada linha. No exemplo ao lado, as reticências são usadas para representar as figuras omitidas; ao passo que os dois tipos aplicados com pesos diferentes: romano e negrito salientam as colunas. Essa hierarquia pode ser de grande ajuda em tabelas de horário ou em textos que exijam a comparação de informações financeiras.

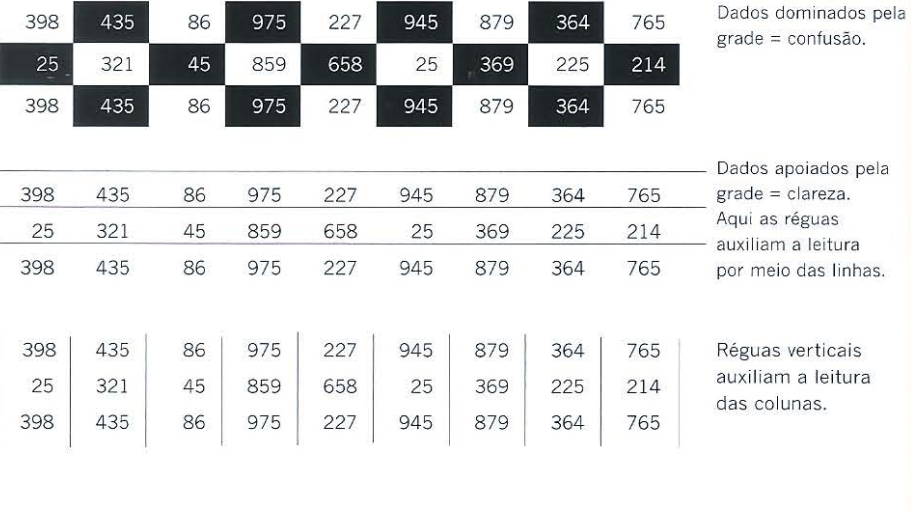

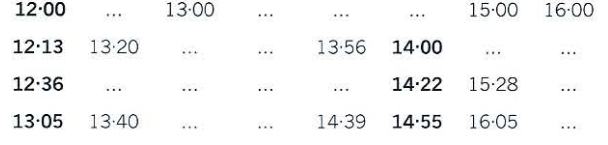

Neste exemplo é usado um sombreamento **12·13** 13·20 ... 13·56 **14 ·00** colorido para identificar **12·36 14·22** 15·28 as linhas, enquanto o alinhamento e as **13·05** 13-40 ... 14·39 **14·55** 16·05 reticências reforçam as colunas.

#### **O livro e os sistemas de notação**

O capitulo 9 examinou rapidamente as diferentes formas de apresentação visual da informação. Os livros que abrangem assuntos variados utilizam gráficos, mapas, diagramas e tabelas. Algumas disciplinas desenvolveram códigos de notação específicos para a reprodução em livro. A tipografia é o código de notação formal para o registro da linguagem. A notação do som é registrada por meio das notas musicais; a notação da topografia é encontrada nos Atlas; as notações de matemática e física são transmitidas pela álgebra; as da química são apresentadas por fórmulas e as notações da arquitetura são representadas pelo desenho ortográfico. Os sistemas de notação representam uma experiência tridimensional em duas dimensões e, portanto, os livros são o meio mais óbvio para sua reprodução. O livro se tornou o recipiente da sabedoria do mundo, preservada nos diversos códigos notacionais. Quando descrevemos a atividade que caracteriza a análise dos códigos de um livro, usamos uma palavra comum para todos: leitura. Afinal, lê-se as palavras, as partituras musicais, os mapas etc.

Todos os sistemas de notação possuem características comuns:

- Documentam uma experiência, um objeto ou uma relação abstrata;
- Codificam e reduzem uma experiência tridimensional por meio de um código simbólico bidimcnsional;
- Tornam permanente algo que poderia ser efêmero;
- Podem ser lidos e a experiência original pode ser recriada;
- Podem ser usados como mecanismos de planejamento e antevisão do futuro.

**Abaixo** A designer e musicista Maria Gandra desenvolveu no livro, *Musical Notation* (2004), uma série de símbolos que refletem o período histórico no qual a música, ali retratada, foi escrita. Os símbolos são colocados em uma grade que reflete a escala musical e, portanto, pode ser lida e executada por um músico.

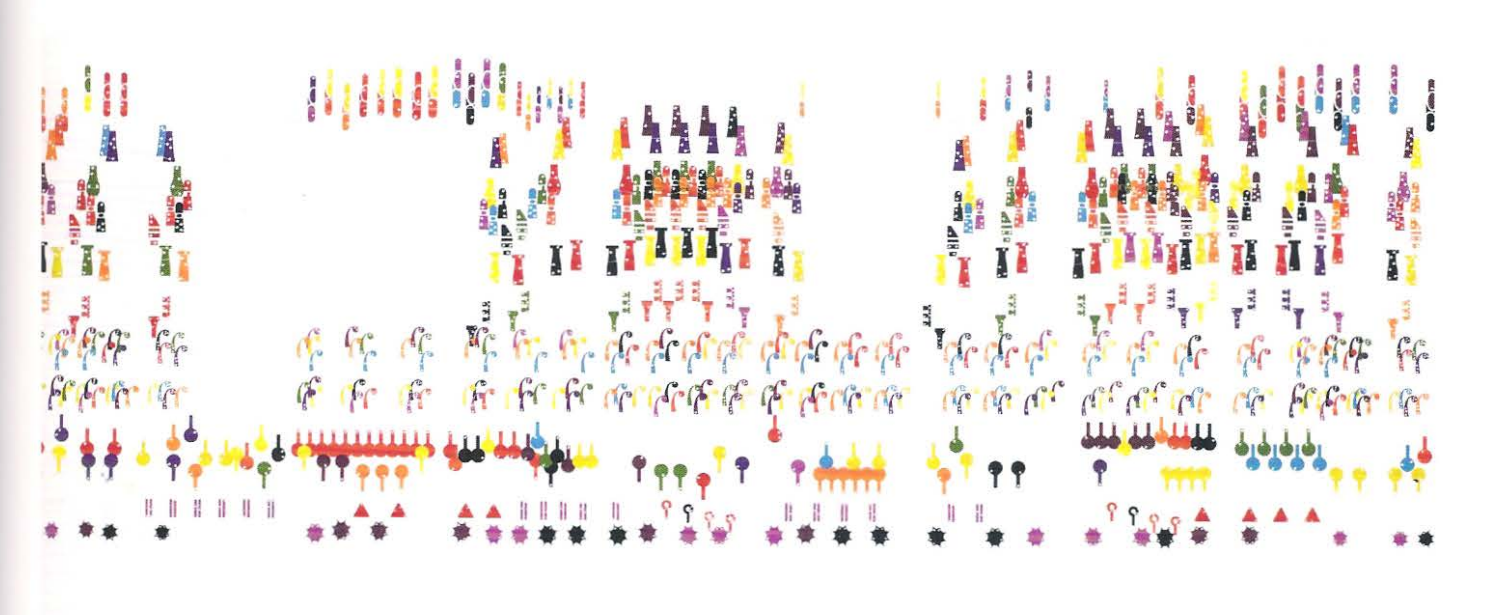

# Lavout **N**

## *Layout*

O processo de execução do *layout* de um livro envolve o trabalho de designers que tem de tomar decisões sobre o posicionamento exato de todos os elementos da página. Este capítulo descreverá como os espelhos/ diagramas esquemáticos e os *storyboards* podem ajudar o designer a obter uma visão geral do conteúdo do livro, num segundo momento examinará *os* elementos da composição e os modelos de *layout.* Os dois pólos do *layout*  são: o texto, que é organizado ern torno de uma sequência de leitura; e as imagens, cujos arranjos são deterrninados pelas considerações relativas à composição, derivadas da produção de imagens. É o equilíbrio entre esses dois princípios que orienta a descrição dos vários modelos de *layout* de página.

Quando vamos à uma livraria, fazemos uma "leitura prévia" dos livros que nos interessam, folheando suas páginas e fazendo julgamentos instintivos sobre o conteúdo, qualidade e apelo geral. Nossa primeira impressão pode estar ligada ao uso do espaço, à cor ou à composição das obras. Tais notas comunicam subhminarrnente um conjunto de valores sobre a página e, por conseguinte, sobre o texto, além de por associação revelarem aspectos do autor. Se o *layout* da publicação for desmazelado, a impressão/acabamento de má qualidade e o uso do espaço inadequado, então o texto, não importando quão eloquente seja, será inevitavelmente desvalorizado. Se a prirneira impressão de uma página dupla espelhada, por exemplo, encher o leitor de confiança - passando-lhe uma sensação de ordenamento, de construção bem-definida ou mesmo de desconexão deliberada do *layout- ,* a pré-leitura desse código serniótico poderá valorizar o texto.

#### **Preparando o conteúdo para o** *layout:*  **arquivos de texto** *e* **imagem**

/ E muito importante organizar o conteúdo do livro antes da execução do *layout.*  Atualmente esse trabalho é feito por meio dos programas QuarkXPress, InDesign ou PageMaker. Com isso, o designer terá uma cópia impressa do manuscrito, um arquivo digital de todo o texto e um dossiê bem-organizado, incluindo as ilustrações, as transparências e as fotografias. Vale a pena investir no tempo de preparação da obra, verificando se o texto está dividido de acordo com as partes ou os capítulos do livro e certificando-se de que o editor tenha feito um trabalho de edição o mais completo possível. Ajuda muito se o autor ou o editor marcarem a posição de entrada das ilustrações no texto e contarem o número de imagens por capítulo antes do início do processo de *layout.* A organização cronológica do arquivo de imagem. nos formatos impresso e digital, aliada à numeração e à legendagem destes ao longo de sua inserção / no capítulo propicia um bom desenvolvimento do trabalho. E normal que no início dessa fase haja imagens e transparências pendentes de produção fotográfica ou mesmo de autorização de uso. Eu geralmente organizo a cópia impressa do arquivo deixando um espaço em branco destinado às entradas de figuras; com marcações e legendas inseridas na ordem correta, aguardando as imagens atrasadas; Os arquivos digitais podem. ser compostos da mesma maneira, a fim de acomodarem as imagens assim que estas estejam disponíveis.

#### **Organizando** *layouts:* **diagramas com texto** *e* **imagem**

Muitos editores de não ficção terão de trabalhar com o autor no esboço do espelho/ diagrama esquemático. Nele todas as páginas do livro são apresentadas como páginas duplas espelhadas e numeradas em ordem sequencial; muitas incluem a intermitência dos cadernos, de forma a mostrar a quantidade de páginas de cada caderno, ou a distribuição de cores, caso partes do livro venham a ser impressas em cores. O editor geralrnente define a quantidade aproximada de fólhas preliminares, capítulos e matéria final.

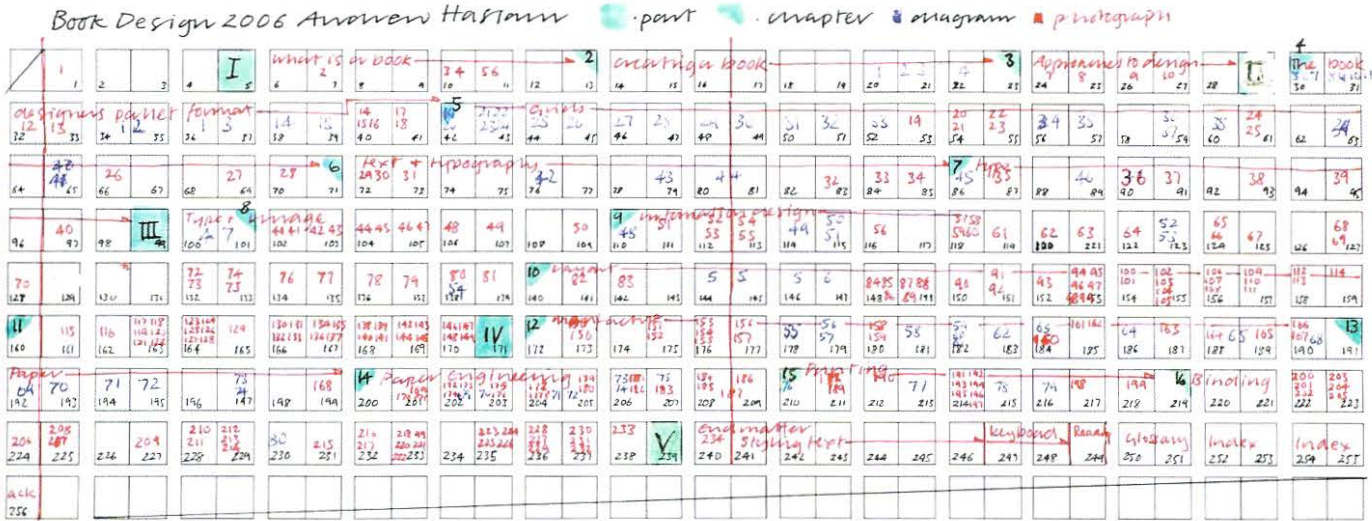

Se esse processo não tiver sido executado pelo editor, o designer poderá desenhar um espelho/diagrama esquemático baseado na cópia impressa do original, ou, por meio da importação do texto, de algum modelo prévio, de modo que possa antecipar quantas páginas terá o livro. Quando o texto estiver formatado na tipografia e tamanho selecionados e já aplicado à grade da linha de base, ele deverá ocupar menos espaço que o tamanho antecipado para a obra. Por exemplo, se um texto com um tamanho previsto de 256 páginas for inserido em 121 páginas, o designer saberá então que somente pouco mais de 50% do espaço remanescente será ocupado por imagens. Esse processo ainda poderá ser decomposto em capítulos. O primeiro capítulo de texto corrido poderá ocupar 14 páginas. Se as imagens forem distribuídas uniformemente ao longo do livro, com uma proporção de texto/imagem de 1:1, pode-se prever que o capítulo terá 28 páginas. Se o designer calcular que as folhas preliminares ocuparão dez páginas e o esquema de design prever que os capítulos devam começar nas páginas da direita, daí o primeiro capítulo poderá ser marcado no diagrama esquemático para ter início na página 11, e correr ao longo de 28 páginas, até a página 39. Esta será uma página da direita e deverá, portanto, ser usada como abertura de capítulo. O designer poderá, assim, "avançar" o espelho, determinando que o primeiro capítulo termine na página 40 e inserindo uma nova abertura de capítulo na página 41 ou ele poderá reduzi-lo e finalizá-lo na página 38, marcando o começo do capítulo 2 na página 39.

O equilíbrio minucioso do espelho em relação ao conteúdo do capítulo permite que o designer adquira uma visão geral de como o livro se encaixará no tamanho estimado. Se uma seção/parte do livro não incluir ilustrações ou não se desviar significativamente da proporção de texto/imagem estabelecida, o designer poderá refletir a inserção de espaço-potencial no diagrama esquemático. Prosseguindo com o exemplo usado acima, o capítulo 2 talvez não inclua ilustrações e ocupe 18 páginas e, portanto, poderá ser marcado no espelho (diagrama esquemático) como tendo início na página 39 e terminando na página 57. Se ficar evidente que o livro não caberá na extensão prevista, o designer terá de avaliar com o editor as possibilidades de inserção de cadernos adicionais e/ou a edição de textos e imagens. O espelho também pode ser utilizado pelo designer durante o processo de layout para assinalar a localização das páginas nas quais as ilustrações serão inseridas, refletindo, desse modo, a posição delas no layout.

Acima Um espelho diagrama esquemático preliminar deste livro fornece uma visão geral dos cadernos e dos capítulos insertados. Neste esquema, o autor marcou as aberturas de seção em verde e sinalizou os capítulos comuma bandeira de corner, colocada à direita ou à esquerda, também em verde. Os números são codificados por cores: preto para fólios, vermelho para fotografias e azul para diagramas. Estes são numerados sequencialmente a partir do início do livro, mas podem ser partidos em seções ou em seguência de capítulos. Um diagrama desses também pode ser usado

para localizar as imagens e a distribuição de

no material de impressão.

cores, além de poder indicar alguma mudança

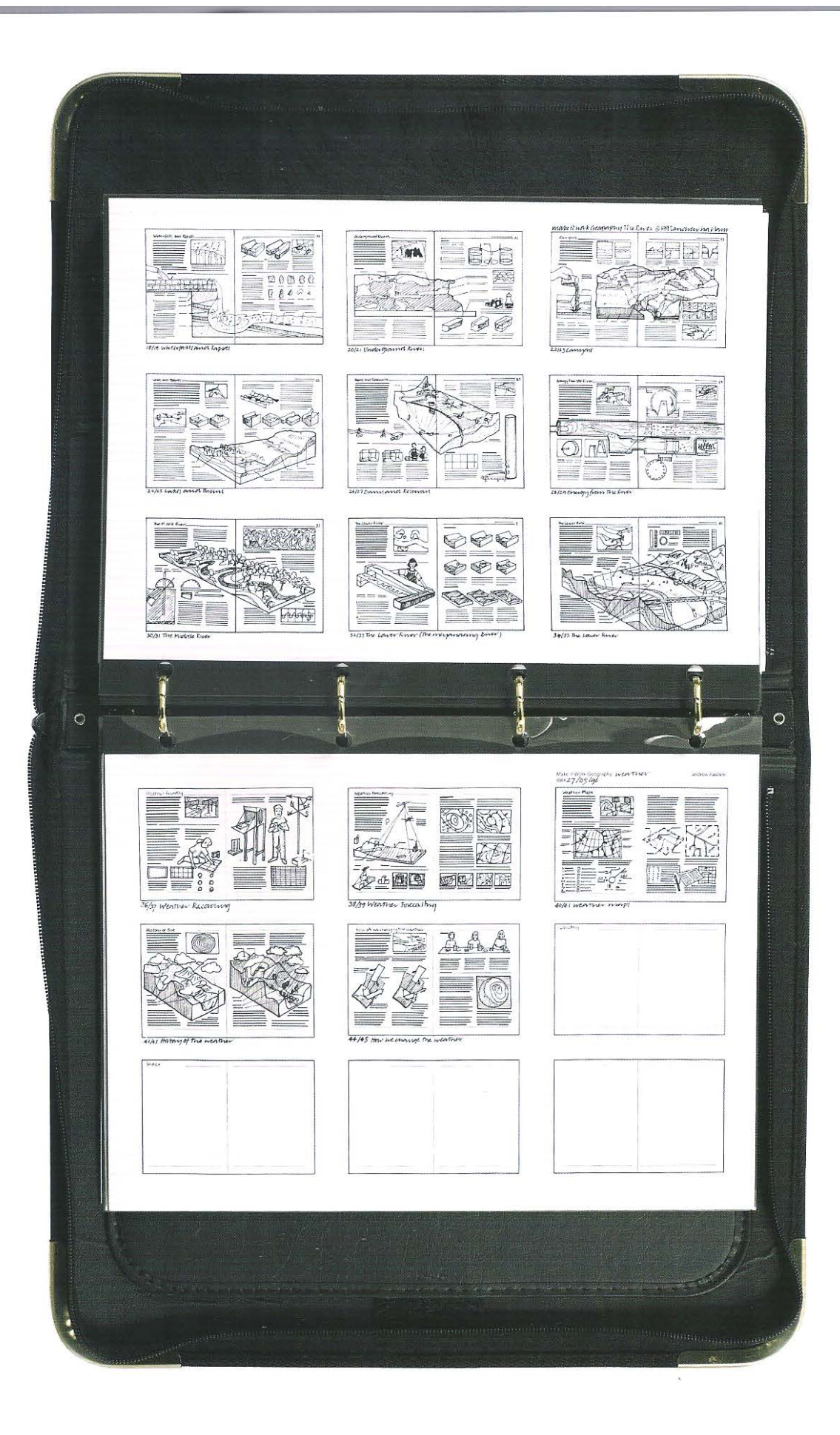

Parte 3 Tipografia e imagem 142

## *Storyboards:*  **o enquadramento do texto e a preparação das imagens**

O diagrama esquemático ou espelho descrito acima é aquele preparado imediatamente antes de se fazer o *layout* do livro, quando o designer tem ern mãos o texto completo e virtualmente todas as imagens. As matérias escritas são compostas pelo próprio autor, chegando ao editor/ designcr por meio de arquivo digital. Entretanto, o espelho também pode ser útil se o conteúdo do livro é de autoria de uma editora, editor ou designer. Quando planejei a coleção de livros *Make it Work!* desenhei os *layouts* provisórios de todo o livro que foram detalhados em um diagrama esquemático. Referiram-se a esses *layouts* como *storyboards.* Eles serviram ao mesmo propósito de um *storyboard* feito para um filme. Eu já havia-me decidido sobre o conteúdo editorial do livro, feito uma extensa pesquisa sobre cada um dos elementos e, então, desenhei os *layouts* que previam o uso de arquivos fotográficos e maquetes, que seriam feitas posteriormente, mostrando o ângulo através do qual seriam fótografadas e o número de estágios necessários para sua construção. Os *storyboards* em conjunto con1 a sinopse detalhada da obra formaram a base da agenda de todas as reuniões editoriais. Eles também se transformaram em uma ferramenta de *marketing*: esse processo possibilitou que as coeditoras c os distribuidores compreendessem a ligação entre os pequenos desenhos e o visual final da página. Por causa desses cuidados a coleção *}lf.ake* ü *Work!* chegou a 26 volumes editados.

#### *Layouts* **baseados no texto**

Os aspectos funcionais do design da página são aqueles que possibilitam que **o** leitor se relacione diretamente com a mensagem do autor. Desse modo o *layout*  da página é determinado pela natureza do conteúdo. Os livros que têm grande quantidade de texto são projetados para serem lidos. O designer alemão Eric Spiekennann (1947) fala muito adequadamente que "o design deve refletir o texto e não obstruí-lo", enfatizando que a mensagern é o mais importante. O designer deve fazer um *layout* que se harmonize com. o conteúdo de modo que o leitor possa ser guiado através das informações. Tendo em mente o público-alvo, o designer deve tomar decisões sagazes acerca da paleta tipográfica. Essa forma de design funcional para a leitura é ainda mais eficiente quando a influência do designer sobre o *layout* da página passa quase despercebida ao longo do processo de leitura. O trabalho do designer deve ser invisível, ou pelo rnenos, transparente. Assim, o leitor irá sentir segurança na disposição do texto e será capaz de se concentrar na mensagem do autor, navegando suavemente através da seguência de páginas. Se uma página se tornar opaca, ou se o leitor for distraído, ou se ele perder o sentido de fluidez ern uma passagem do texto devido a um *layout* ruim a relação íntima entre o autor e ele estará perdida.

Esses comentários sobre a relação da função com a convenção podem ser vistos como uma defesa da tradição, uma vez gue endossam uma abordagem constante do *layout.* Infelizmente, esse é exatamente o problema de alguns designers, que se utilizam da reprodução *ad infinitum* de *layouts* bem-sucedidos e se justificam dizendo gue é design "bom para todas as épocas". O desafio real para o designer não é simplesmente repetir as convenções do passado, mas reinterpretar suas ortodoxias e convenções em relação ao presente.

**Página oposta** Uma parte do *storyboard* do livro *Make it Work! Weather.* Os *storyboards*  foram desenhados por meio de diagramas reduzidos da grade. Todas as contagens de linhas de página foram feitas com exatidão e puderam ser usadas para ajustar a entrada do texto. A proporção das imagens foram concisamente representadas nos *storyboards.*  As maquetes foram projetadas para serem fotografadas a partir do ponto de vista e da maneira indicada pelos desenhos e *layout* do *storyboard.*
# Uma variedade de abordagens ao layout: livros de orientação textual

Nesta descrição, fica mais fácil começar pelas páginas que têm menos elementos, como as que exibem uma única coluna de texto e, gradualmente ir introduzindo esquemas mais complexos. O princípio orientador para se examinar o layout por meio dessa discussão é o equilíbrio encontrado entre a sequência de leitura do texto e as considerações sobre a composição das imagens que determinam o layout das páginas simples e das páginas duplas espelhadas, que resultam no visual final da publicação. O exame de vários layouts em diferentes gêneros de livro nos fornece uma maior percepção de algumas das convenções editorias mais arraigadas. Muitas delas se baseiam na funcionalidade, que possibilita que o leitor acesse as informações com mais rapidez.

Abaixo Esta página e as próximas três ilustram esquematicamente diversas abordagens para o layout de páginas em relação à sua leitura.

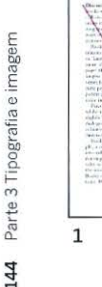

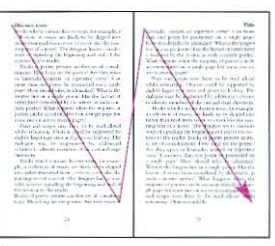

#### 1 Layout usando texto corrido

Um romance é claramente projetado para ser lido. portanto, as considerações sobre a composição de imagens são mínimas. Tendo-se decidido sobre o formato, a grade e as margens do modelo, além da natureza dos elementos tipográficos na folha/livro de estilos, o designer insere o texto na grade. Este flui de uma coluna à outra, do alto da página da esquerda até a base da página da direita. O padrão de leitura ao longo da página é suave e contínuo; os parágrafos que contêm uma unidade de pensamento são claramente visíveis em uma primeira visualização da página.

Da mesma maneira, os títulos/cabeçalhos que introduzem novos temas ao longo do texto são sinalizados para o leitor na virada de cada página. A simetria da página mostra o texto fluindo da página da esquerda para a da direita, com o eixo de simetria afunilando ao longo da calha. O layout da página de texto assimétrica é similar, porém. quaisquer notas de margem são posicionadas de forma consistente em relação ao texto. independentemente de serem colocadas na página da direita ou da esquerda.

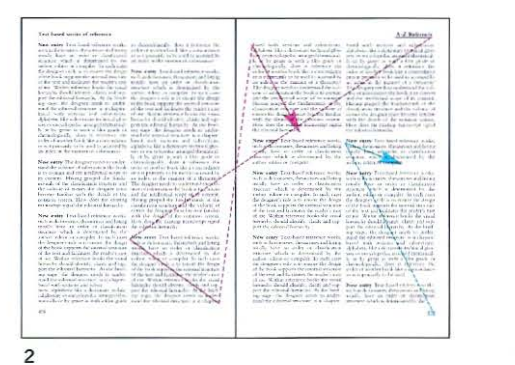

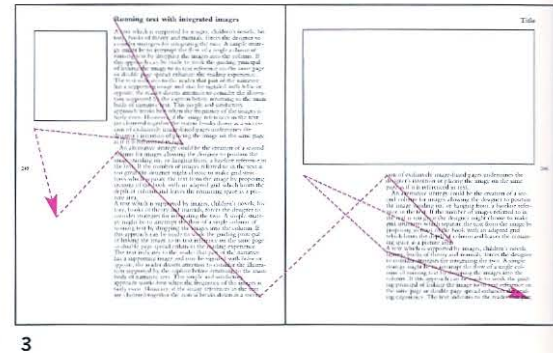

#### 2 Trabalhos de referência baseados em texto

Os trabalhos de referência baseados em texto, como, por exemplo, os dicionários e os léxicos geralmente têm uma ordem ou estrutura classificatória predeterminada pelo autor, pelo editor ou pelo organizador da publicação. Em tais casos, o papel do designer é garantir que o desenho sustente a estrutura interna do texto. Nos livros de referência, a hierarquia visual deve identificar, esclarecer e sustentar a hierarquia editorial.

Aqui, neste exemplo, o texto foi dividido em duas colunas. A linha magenta indica como um leitor que utiliza um livro de referência ordenado alfabeticamente consegue localizar um verbete. Ao folhear o livro, examinando as palavras-chave dispostas em ordem alfabética no topo da margem direita das páginas, o leitor poderá localizar a página que contém o verbete, localizá-lo ao longo das colunas e obter a informação que deseja.

A linha em ciano mostra como um leitor pode utilizar um livro de referência que não é alfabeticamente ordenado, ou no qual o leitor começa a sua busca a partir da página de conteúdo ou do índice. Um léxico geralmente é usado a partir do índice, nele encontramos o número da página e nesta a entrada é localizada. Alguns livros de referência que são listados em ordem alfabética podem ser acessados das duas maneiras explicadas acima.

#### 3 Texto apoiado por imagens

Um livro que originalmente era de texto e que incorpora uma quantidade pequena de imagens de apoio, tal como uma biografia ou um livro de História, é projetado pensando-se primeiramente na sequência de leitura. Mas para compreender melhor o conjunto o leitor conecta as imagens ao texto de referência. Para amparar essa ligação, podem-se inserir as imagens na coluna de texto imediatamente após sua referência. Se a imagem é colocada antes da referência, o leitor não tem contexto algum para compreender tal inclusão.

Algumas das variações simples de layout podem: inserir a imagem no topo ou fixá-la na base da página; usar a margem lateral para posicionar a imagem perto de sua referência no texto ou; isolar a imagem em uma página única ou em uma página dupla espelhada. Esse layout esquemático de página baseia-se em uma grade assimétrica, mas pode funcionar igualmente bem em uma grade simétrica.

Os diagramas e o texto das páginas duplas espelhadas são pontuados por setas: em magenta para passagens de texto, em ciano para uma referência que desvia a atenção do leitor do bloco principal do texto para uma imagem, uma nota de margem ou uma legenda. As linhas cheias indicam a leitura através do texto; as linhas pontilhadas indicam o movimento dos olhos entre os elementos. Mostramos a leitura como uma sequência executada a partir do topo da página da esquerda até a base da página da direita, uma vez que essa é a premissa sobre a qual a maioria dos livros é leiautada. Entretanto, os leitores têm a liberdade de se aprofundar em qualquer tópico do texto que lhes interesse.

Os designcrs podem organizar a composição da página usando uma "premissa" por meio do reforço da ordem de leitura ou com o emprego de um diagrama esquemático na página dupla espelhada seguinte, podem criar pontos focais por meio do tamanho, da posição do texto e das imagens.

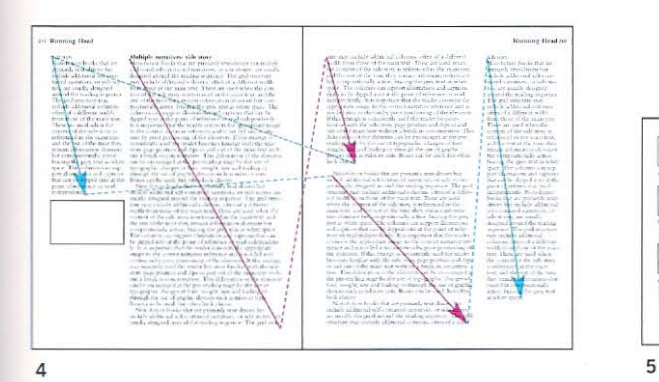

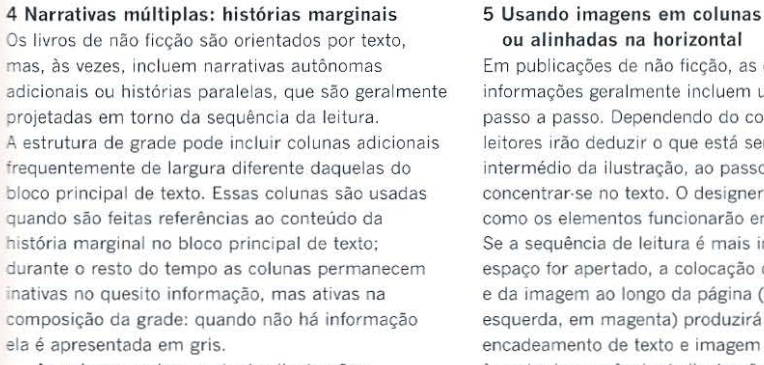

As colunas podem sustentar ilustrações e legendas que podem se relacionar com o texto principal ou podem ser lidas de maneira .ndependente. É importante que o leitor relacione a imagem à referência de narrativa correta e não seja levado a confundir·se pelo mau posicionamento dos elementos. Se essa estratégia é usada continuamente, o leitor habitua·se à posição da história marginal na página e, com isso mergulha e emerge do texto principal sem perder a concentração. Esse delineamento dos elementos pode ser estimulado no estágio de leitura prévia por meio de variações na tipografia. no peso, no tamanho e no entrelinhamento ou mesmo por meio do uso de recursos gráficos como réguas e matizes. Os boxes podem ser usados, mas costumam ser deselegantes.

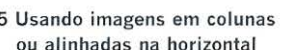

Em publicações de não ficção, as explicações ou informações geralmente incluem um texto ilustrado passo a passo. Dependendo do conteúdo, alguns leitores irão deduzir o que está sendo explanado por intermédio da ilustração, ao passo que outros irão concentrar·se no texto. O designer precisa decidir como os elementos funcionarão em conjunto. Se a sequência de leitura é mais importante e o espaço for apertado, a colocação do texto corrido e da imagem ao longo da página (página da esquerda, em magenta) produzirá um repetido encadeamento de texto e imagem em cada coluna, à custa da sequência de ilustrações. Na leitura prévia da composição a sensação será de disjunção, uma vez que nem o texto nem os elementos pictóricos compartilham de um alinhamento comum.

Por outro lado, uma sequência natural pode ser alcançada com o alinhamento das imagens em uma fi leira ao longo da página (página da direita, em ciano), reforçada pela numeração do texto passo a passo. A sensação prévia dessa página é de ordem; os elementos estão unificados por meio do alinhamento e circundados por espaço em branco. A informação ocupa mais espaço, mas comunica o conteúdo de maneira muito mais eficiente. O *layout*  para essa página dupla espelhada baseia·se em fileiras, uma vez que permitem que o leitor compare os diagramas.

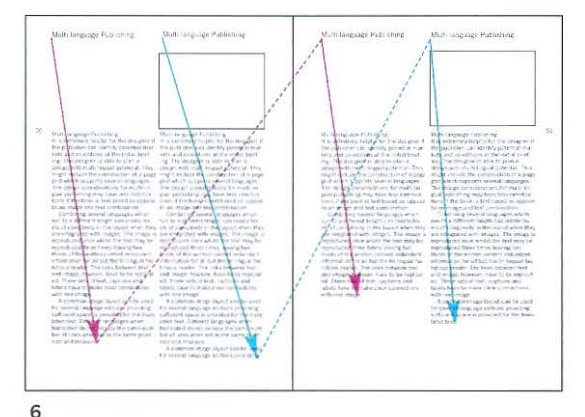

, GHO ...<br>100 ...

 $\mathbb{Z}$  , ...  $\begin{bmatrix} \mathbf{1}_{\{1,2\}} & \mathbf{1}_{\{1,2\}} & \mathbf{1}_{\{1,2\}} \\ \mathbf{1}_{\{1,2\}} & \mathbf{1}_{\{1,2\}} & \mathbf{1}_{\{1,2\}} \\ \mathbf{1}_{\{1,2\}} & \mathbf{1}_{\{1,2\}} & \mathbf{1}_{\{1,2\}} \\ \mathbf{1}_{\{1,2\}} & \mathbf{1}_{\{1,2\}} & \mathbf{1}_{\{1,2\}} \\ \mathbf{1}_{\{1,2\}} & \mathbf{1}_{\{1,2\}} & \mathbf{1}_{\{1,2\}} \\ \mathbf{$ ·-·

# 6 Publicações multilíngues

Existem várias abordagens para as publicações multi língues que repercutem no *layoul* da página. Se uma obra é exclusivamente de texto, uma editora que deseje publicar o livro em um outro idioma tende a comprar os direitos e traduzi·lo, antes de criar o design do livro a partir do zero. Em tais casos, o formato, o tamanho, a capa e o *layout*  das edições estrangeiras podem ser diferentes daqueles da edição original.

Outra abordagem para as edições em vários idiomas. apresentado acima, é incluir ambas as línguas na mesma página. O designer constrói uma grade que acomode um ou mais idiomas e posiciona o bloco de texto na mesma coluna. Os livros desse gênero tendem a incluir imagens que podem ser usadas por ambas as línguas e pelos leitores de ambos os idiomas. Frequentemente exibem pouquíssimas legendas, uma vez que a tradução e o posicionamento de dois ou mais textos em colunas estreitas tornam a página poluída.

Uma terceira abordagem, que é bastante empregada em livros de não ficção ilustrados, é projetar as páginas de modo que as fotografias em cores apareçam na mesma posição em todos os idiomas da publicação e as traduções do texto\* troquem somente na matriz do preto. Essa espécie de *layout* pode ser projetada para sustentar os textos em outras línguas que venham a ocupar mais ou menos espaço que o original.

• E o caso deste livro (N.E.l

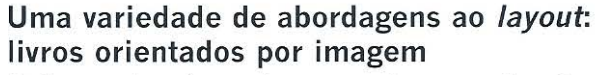

Os livros orientados por imagens podem ter muitos elementos. A complexidade das páginas duplas espelhadas e a ordem pela qual são lidas são muito mais determinadas pelo layout, do que as páginas baseadas em texto. O designer tenta criar pontos focais visuais que guiem o leitor ao longo das páginas, de maneira muito similar a um observador que admira um quadro. Os principais pontos focais são amparados por páginas secundárias.

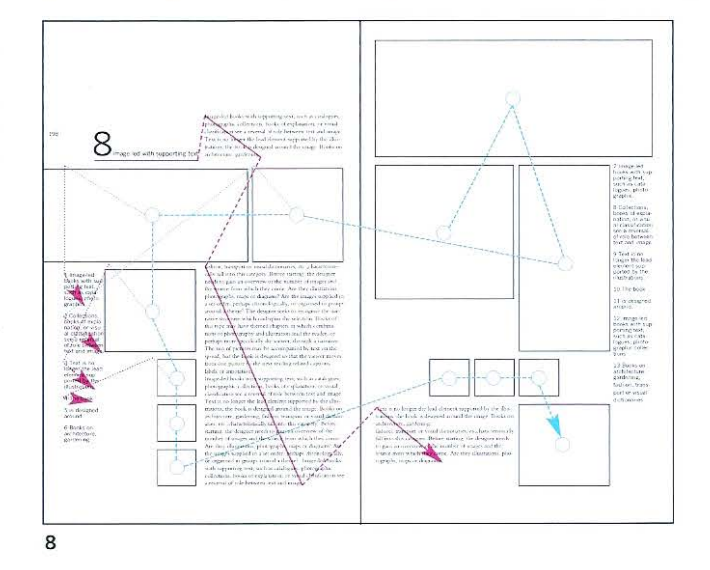

#### 7 A grade modernista

A grade modernista (ver p. 56) é projetada para sustentar layouts que formalizam a relação entre texto e imagem, mas ela permite que cada página seja diferente criando assim individualidade dentro de uma estrutura coerente. A linha de base é uma divisão da unidade pictórica e, portanto, o alinhamento entre texto e imagem é garantido. Tanto as imagens quanto o texto são diretamente ligados à grade. As calhas verticais e as linhas de base horizontais compartilham de uma mesma largura que determina que os finos intervalos de espaço em branco que separam os elementos sejam constantes ao longo da página e em todo o livro. Os sistemas de grade dessa natureza regulam o espaço, mas suportam centenas de layouts alternativos.

Os quatro diagramas mostram exemplos de layout. Os alinhamentos principal e secundário estão marcados em magenta. A grade (7.1) usa três tamanhos de quadrados, mas as áreas de texto e imagem na página da direita têm a metade daquelas da página da esquerda. A grade (7.2) lança mão de um contraste entre formatos pequenos e grandes, que são posicionados no centro. A grade (7.3) usa quatro formatos, mas possui dois eixos principais de alinhamento que são simétricos em relação à calha, embora o layout seja assimétrico. A grade (7.4) vale-se de quatro formatos e um layout assimétrico. Os círculos indicam a hierarquia dos pontos focais; alguns deles estão no centro de uma imagem, enquanto outros são inseridos entre as imagens.

#### 8 Páginas ilustradas apoiadas por texto

Em livros ilustrados, o observador é inicialmente atraído pelas imagens e o texto tem um papel secundário. A mais importante relação visual é aquela que existe entre as próprias imagens. Elas podem transmitir a narrativa por meio da ordem em que são colocadas na página, de modo que o observador possa interligar as ilustrações. As imagens ainda podem ser dispostas de maneira a dar a impressão de que formam uma única matéria.

A ordem, o tamanho e o recorte de cada uma das imagens afeta a mensagem e a dinâmica visual da página. Para todas as variáveis da rigorosa grade modernista existem restrições para o formato e o tamanho da imagem, uma vez que todas as dimensões relacionam-se ao campo de unidades. Por meio do alinhamento, o designer pode pôr ordem na página e unificar um grupo de formatos totalmente dissociados. Se o designer quiser combinar um grupo de fotografias ou de ilustrações em diferentes formatos, o emprego adequado do alinhamento e do tamanho assegura que todas as fotos e imagens poderão ser posicionadas na página sem que sejam cortadas.

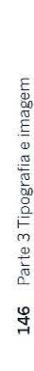

 $7.1$ 

 $7.2$ 

7.3

 $7.4$ 

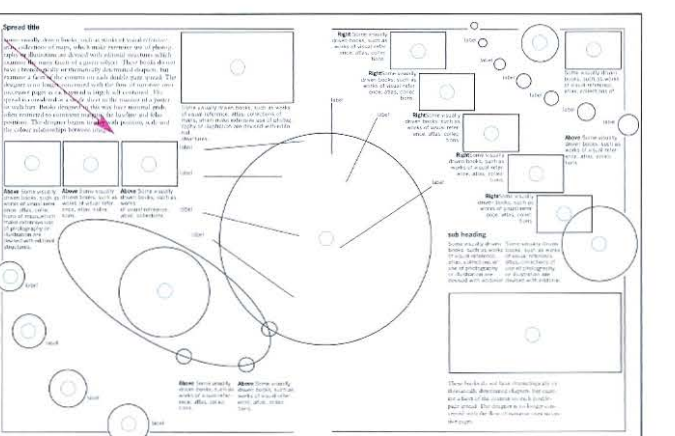

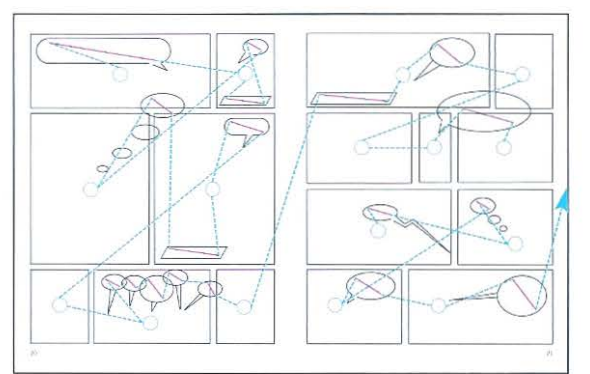

10

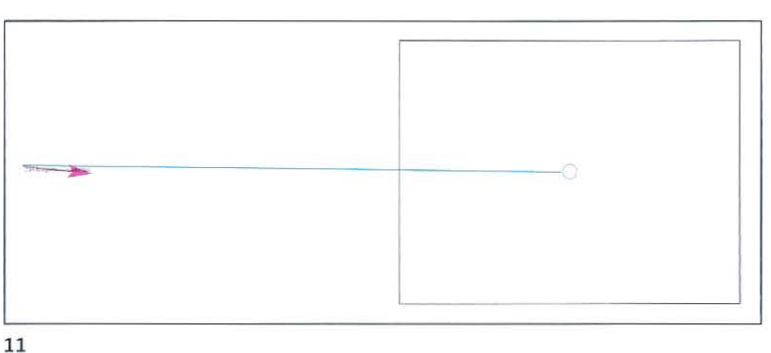

 $\overline{9}$ 

# 9 A página dupla espelhada como gráfico de parede

Não há necessidade de se considerar o fluxo de informação, quando a página dupla espelhada for autônoma. As páginas duplas espelhadas projetadas dessa maneira geralmente rompem com a leitura convencional que começa no topo da página da esquerda e desce em direção à base da página da direita, motivo pelo qual o diagrama acima não indica uma sequência de leitura. A calha só serve para dobrar ao meio aquilo que é em essência um gráfico de parede. A sequência da leitura é determinada pelo leitor e não pelo designer. As legendas são posicionadas relativamente às imagens, mas o alinhamento e a posição das legendas é irregular.

O layout da página é composto de forma a criar um quadro equilibrado, embora o uso formal de espaço em branco seja pouco considerado. As páginas duplas espelhadas projetadas dessa forma possuem o mínimo de grades, sendo normalmente norteadas por decisões padronizadas sobre as margens, as linhas de base e as posições do fólio. O designer começa a brincar com as relações de posição, escala e cor das imagens. Se as imagens forem recortadas em lugar de enquadradas, o mosaico de formas ao longo da página terá de ser aprimorado. A página dupla espelhada é considerada como um quadro inteiro, com as imagens e o pouco texto que as acompanha correndo através da calha. As fotografias e as imagens retangulares e quadradas relacionam-se aos eixos horizontal e vertical da grade. Quando as imagens são recortadas para refletirem o formato do objeto, o traçado irregular geralmente contrasta com a regularidade da grade.

O tamanho relativo de cada um dos elementos ilustrativos precisa ser cuidadosamente considerado.

# 10 Revistas em quadrinhos e os graphic novels

O layout das revistas em quadrinho ou as graphic novels é determinado pelo ilustrador, que desenvolve tanto os quadros de imagem da página dupla, quanto os desenhos em relação à narrativa. O formato dos desenhos e as proporções dos quadros devem ser relacionados à história. Os balões de fala podem estar dentro dos quadros de imagem ou conectados a dois ou mais elementos da história.

# 11 Passe-partout: o uso de molduras

Esse termo se refere ao cartão de suporte frequentemente usado para encaixilhar uma imagem contida dentro de uma moldura. O design de livros apropriou-se da expressão para se referir a todos os recursos de enquadramento dentro de um layout. O passe-partout é comumente usado por oferecer uma estrutura formal simples aos layouts fotográficos.

#### 12 Ilustrações totalmente sangradas

As imagens que ultrapassam o limite das quatro bordas da folha e quebram a grade, não deixando margens brancas, são chamadas de "sangradas". Se uma imagem ocupa toda a página e a mancha se estende em direção a todas as margens da página, ultrapassando-as, ela é chamada de "sangrado total". As imagens usadas dessa maneira maximizam o impacto visual e são muito utilizadas para contrastar com as páginas que usam muito espaço em branco.

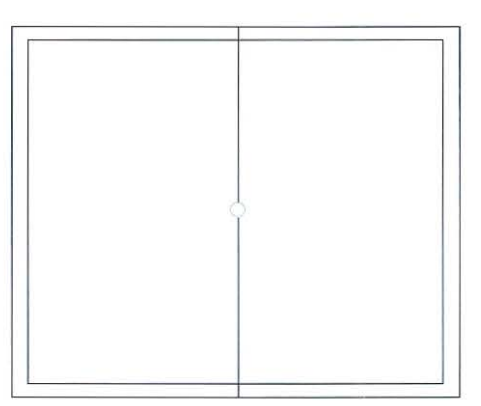

 $12$ 

# *Layouts:* **páginas baseadas em imagens**

Os *layouts* de texto são projetados para serem lidos em progressão linear, de cima para baixo a partir do topo da página, da esquerda em direção à base da página da direita. Já as páginas que são baseadas em imagem são projetadas para serem "vistas". Ao fazer o arranjo dos elementos na página, o designer enfatiza a relação entre as ilustrações e a narrativa do texto. Ele também é considerado um elemento ilustrativo, formando uma tonalidade de gris que atua como comrapeso às imagens formadas pelas fotografias c ilustrações.

Direita Uma página dupla espelhada da publicação holandesa fen *Huis Voor de Gemeenschap* (2003) de Jeanne van Heeswijk mostra como uma imagem fotográfica pode ser combinada ao texto.

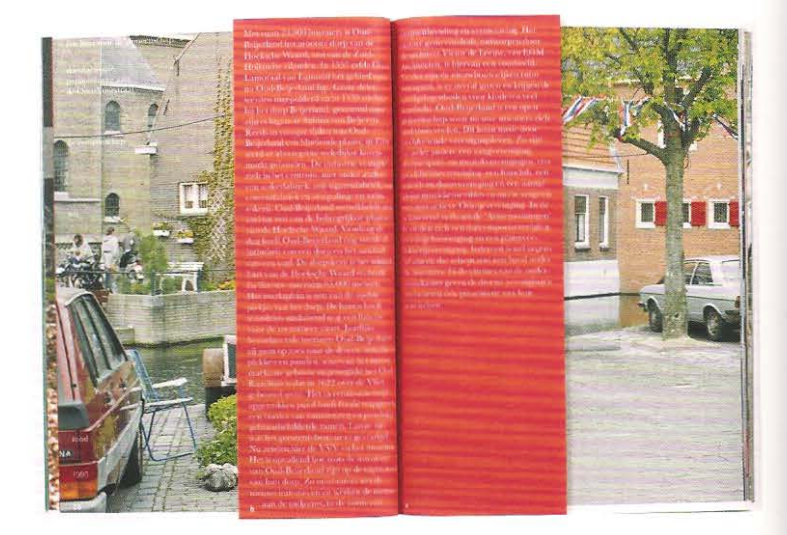

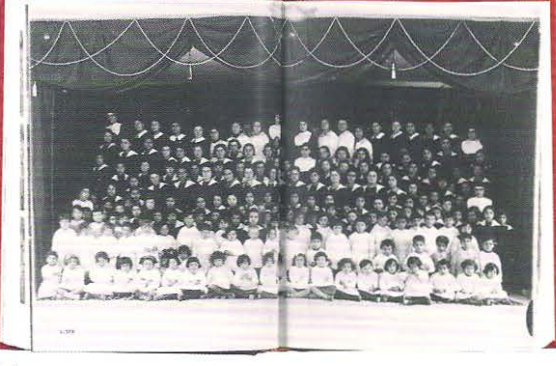

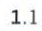

Acima e à direita No Iivro, Mapping Sitting - *On Portraiture and Photography,* as fotos dos grupos, são reproduzidas em uma mesma escala. Elas são dispostas ao longo de uma série de páginas duplas espelhadas. As primeiras páginas duplas da seção, intituladas de "Group", exibem imagens totalmente sangradas (1.1) dos grupos sentados em fileiras, estabelecendo um ritmo previsível na mente do observador. Entretanto, a segunda página dupla espelhada (1 .2) mostra uma foto sangrando à direita. Continuando na página (1.3), e também ao longo de mais 21 páginas espelhadas. A posição de cada imagem é determinada pela posição da imagem anterior mais um espaço de 4 milímetros.

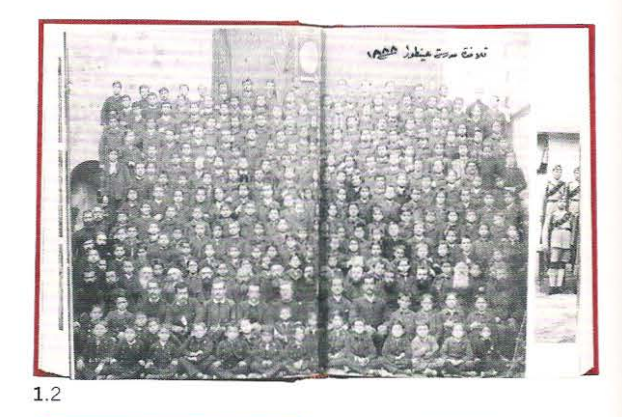

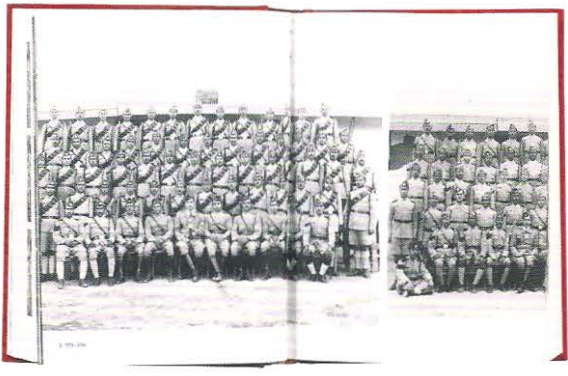

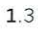

• • •

# **Prolongando a página**

Na maioria das publicações o tamanho da página permanece o mesmo, mas pode-se obter um impacto adicional ao se surpreender o leitor com uma mudança de proporção, utilizando inesperadamente uma página mais curta, mais longa ou com corte e vinco diferenciados. Essas páginas irregulares apresentam novos desafios e oportunidades para o designer e rnudam o ritmo do livro para o leitor. As páginas mais curtas forçam o designer a considerar novas relações de formato, por meio de novos enquadramentos de página. A página menor pode ser mais curta tanto em comprimento quanto em altura, podendo, assim, ser emoldurada pela página maior. Efetivamente é uma página dupla menor contida em uma página dupla maior. As páginas cortadas do lado direito oferecem ao leitor uma percepção do futuro, como se o observador pudesse espiar a página seguinte através de uma janela. Quando a página é virada, o corte recai sobre a página da esquerda e, com isso, é a vez do passado ser reemoldurado. As páginas duplas encartadas, ou cncartcs, são 1naiores que as páginas duplas, ou seja, com uma das dimensões maior que a do livro c abrem para as suas laterais. Estas páginas maiores podem fimcionar como encartcs simples, ampliando as páginas da direita ou da esquerda de modo que uma terceira página é adicionada à página dupla, ou podem ser usadas como um encarte duplo, que dobra a área das páginas atingindo um total de 4 páginas espelhadas. As páginas duplas encartadas são milimetricamente rnenores que uma página normal e não são costuradas junto com o miolo de modo a permitir ao leitor abri-las.

As páginas maiores encartadas mais complexas podem envolver uma série de páginas em forma de conccrtina (sanfcma), que se abrem a partir da margem. A página pode ser prolongada tanto a partir da margem dianteira, quanto a partir da cabeça. Produzindo, assim, uma folha com aproximadamente quatro vezes o tamanho de uma página normal, com urna dobra vertical e outra horizontal atravessando-a pelo meio.

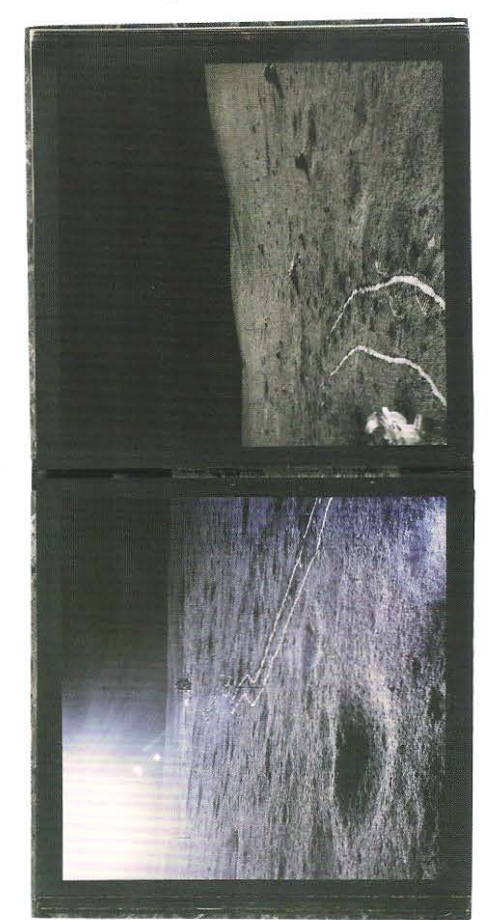

------

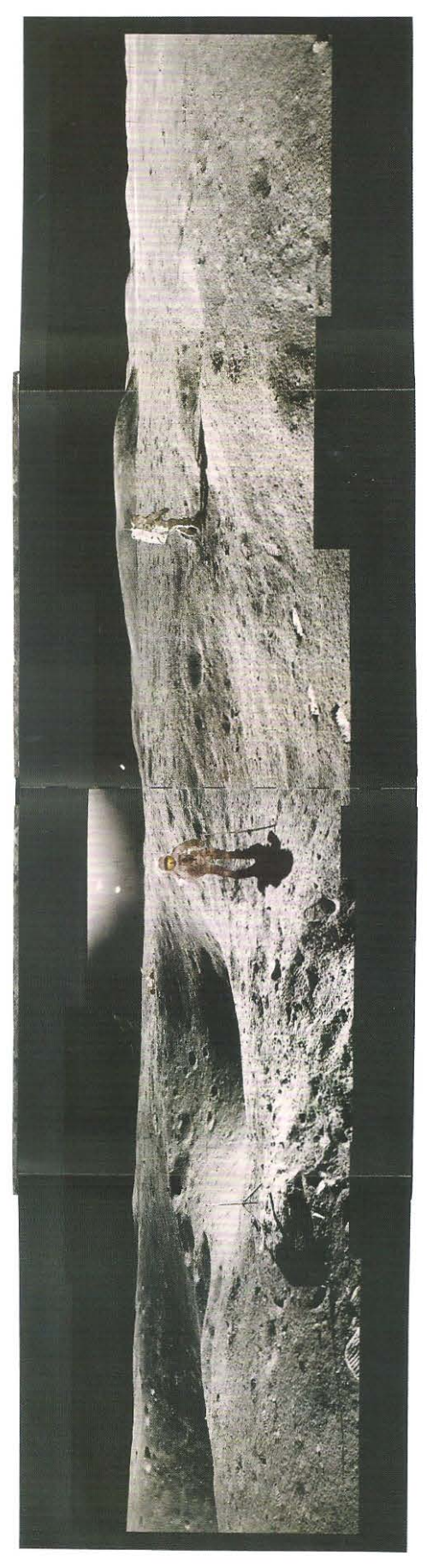

**Direita** No livro *Fui/ Moon,* (1999), cuja produção e direção de arte foram feitas por Mark Holborn e Neil Bradford, e o design por Michael Light, utiliza-se várias páginas encartadas maiores que o tamanho do livro. A obra mostra fotografias da lua tiradas pelos astronautas da Apollo em uma câmera de formato médio 6x6. O formato quadrado da câmera é usado no livro, a maioria das fotos é reproduzida sem cortes. Contudo, quando os encartes são abertos, o panorama de sete fotografias em cores é revelado ao leitor.

# Integrando texto e imagem: criando suas próprias regras

Considerar a composição em relação à página e à grade tem sido o princípio orientador deste capítulo. Os elementos de texto e imagem são colocados na página em relação à grade. Recentemente, alguns designers começaram a desenvolver ideias a respeito do layout que têm pouco a ver com o arranjo visual, sendo fundamentadas na aplicação sistemática de um conjunto de "regras" internas. O designer estabelece um conjunto de regras ou "condutas" internas para cada um dos elementos e depois as aplicam em todo o livro. O layout de página não é mais um produto de decisões tomadas primariamente sobre critérios visuais; ele passou a incorporar essa espécie de determinismo interno. Quando se adota esse gênero de estratégia, é muito importante fazer uma cuidadosa seleção das "regras internas" em relação ao conteúdo e à narrativa do texto.

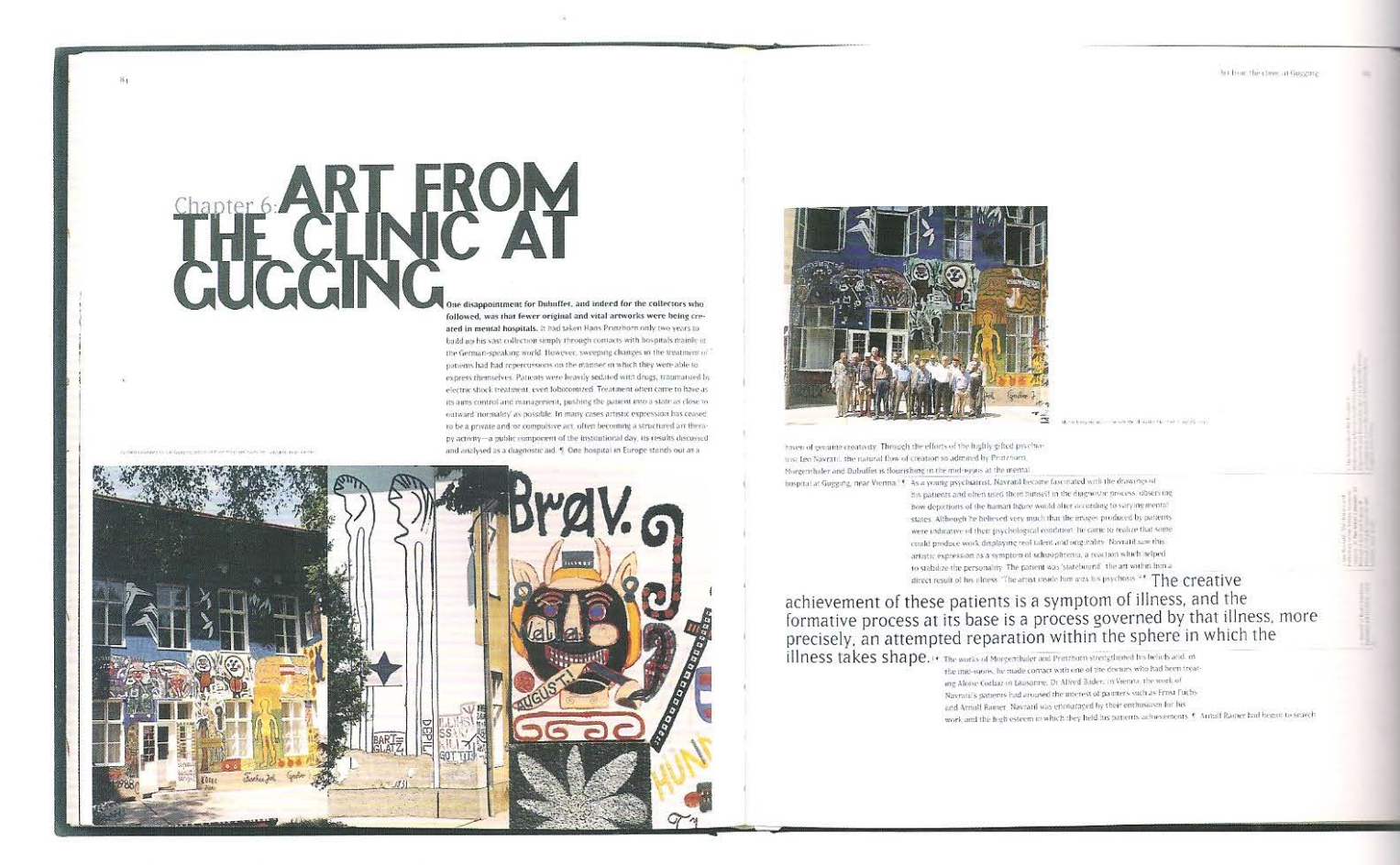

Acima Quando Phil Baines desenhou o livro Raw Creation: Outsider Art and Beyond, (1996), trabalhou de forma sistemática. O layout da página foi determinado pela aplicação de um conjunto de regras que ele mesmo desenvolveu. Cada novo parágrafo foi alinhado com o final do parágrafo anterior. As imagens foram alinhadas diretamente as suas referências no texto; as legendas foram dispostas no entrelinhamento do bloco de texto principal. Esse sistema um tanto maníaco assemelhava-se ao trabalho obsessivo dos artistas retratados no livro.

## **Criando a sensação de profundidade: camadas**

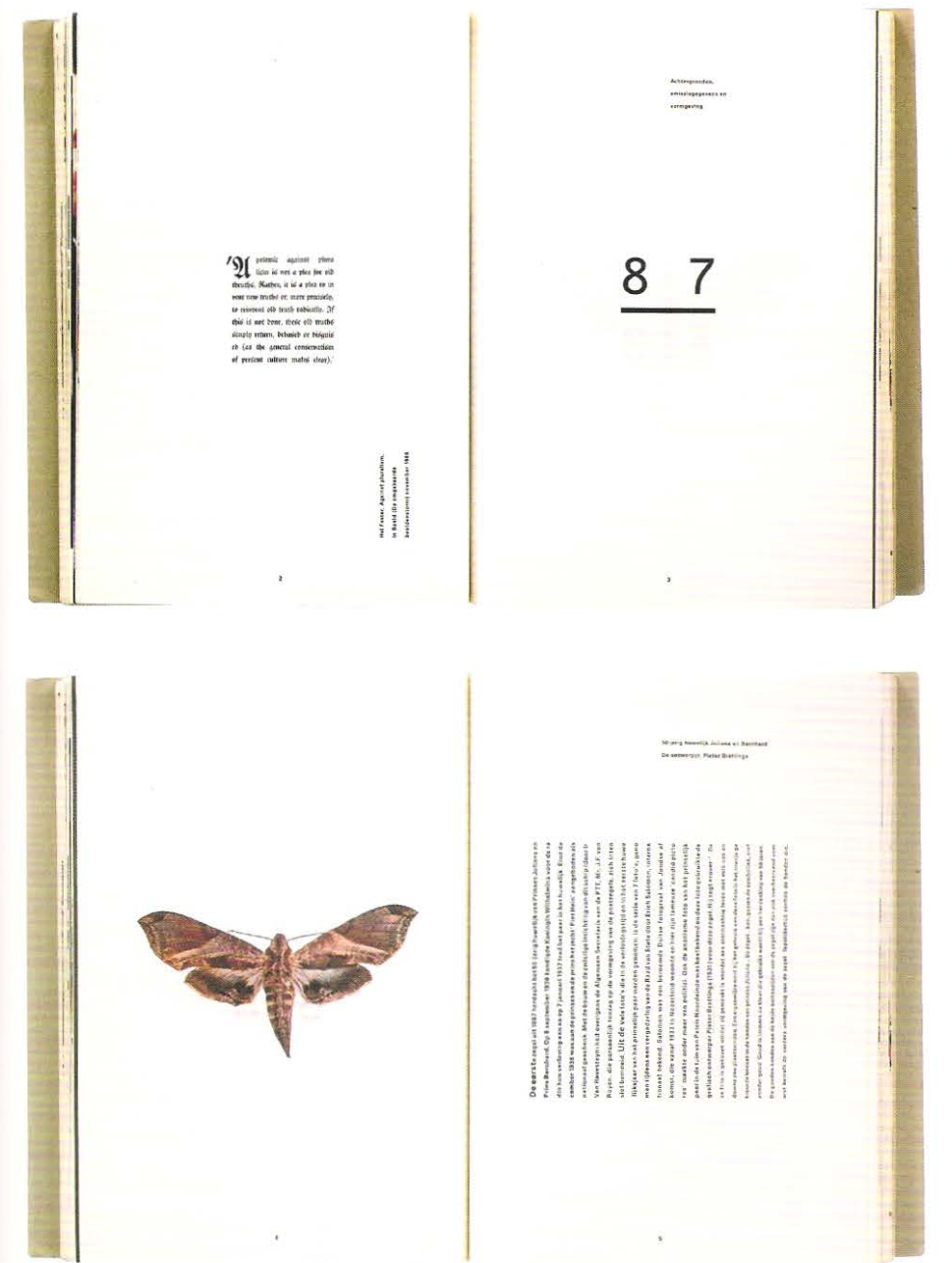

Esquerda O livro Nederlands Postzegels, (1987), de Irma Boom, é impresso em ambas as faces de um papel-bíblia. As imagens são impressas invertidas no lado inverso do papel. Elas transparecem e são sobreimpressas na página da frente. A colocação de elementos na frente e no verso da página forma camadas sofisticadas de impressão. No livro em formato de sanfona/concertina, os elementos visuais são projetados para que a impressão seja vista nos dois lados da página, explorando a transparência do papel. As páginas se combinam, de modo a formarem camadas.

Por meio do controle cuidadoso dos valores tonais da página, imagem e texto podem ser sobrepostos. Essa colagem de elementos cria camadas e transmite a sensação de profundidade. Tal efeito pode ser obtido por meio da sobreimpressão, da sobreposição e da transparência, casos em que o papel utilizado apresenta gramatura tão baixa que permite que uma imagem impressa no verso possa ser visível na outra face. Se a transparência for empregada, o papel precisa ser suficientemente fino ou de baixa opacidade.

Página oposta Uma série de cópias do texto de leitura da peça *The fmportance of Being Earnest,*  de Oscar Wilde. O design desses textos foi feito por Tania Conrad, em 2002. Cada livro é diferente do outro, e mostra somente as falas ditas por um determinado membro do grupo de atores, embora todos os livros tenham sido compostos na mesma grade. Conrad utilizou-se de inúmeras páginas mestras para a impressão do texto no preto. Este procedimento alterou o peso da tipografia do texto, de forma a produzir uma gama de pesos maior do que seria convencionalmente empregado em um roteiro. As mudanças foram projetadas com a intenção de indicar ênfases ao longo da leitura. As orientações/direções cênicas foram dispostas em uma coluna lateral e figuram como notas de margem.

Abaixo Página dupla espelhada retirada de um libreto da ópera *Fausto* produzido pelo grupo de design Typeaware em 2002, integra texto e imagem em um *layout* que registra tanto as palavras, quanto a natureza da produção.

# **Roteiros: visualizando a fala**

Os roteiros, tais como os romances, são projetados para serem lidos, com a diferença de que nesses casos o conteúdo é sonante. Alguns textos são dispostos como peças completas, ao passo que outros são organizados em torno das falas dos atores. O diálogo é uma forma de narrativa diferente da prosa e, portanto, é muito importante que as palavras proferidas pelos personagens sejam claramente identificadas. A maioria dos roteiros tern as suas páginas dispostas em colunas, nas quais cada uma das personagens é nitidamente reconhecida . Alguns roteiros alinham todos os nomes à esquerda, deixando urn espaço irregular entre o fim do nome do personagem e a linha de diálogo à esquerda. Outros fecham esse espaço alinhando os nomes dos personagens à direita e a linha de diálogo à esquerda. Muitos roteiros utilizam linhas numeradas e outros prescindem de fólios. As Jinhas são numeradas sequencialrnente ao longo dos atos para que os diretores teatrais possam instruir rapidamente os atores sobre onde devem começar suas falas durante os ensaios de leitura simplesmente chatnando o ato e o número da linha. Algumas edições podem ainda incluir uma coluna em branco para ser preenchida à mão.

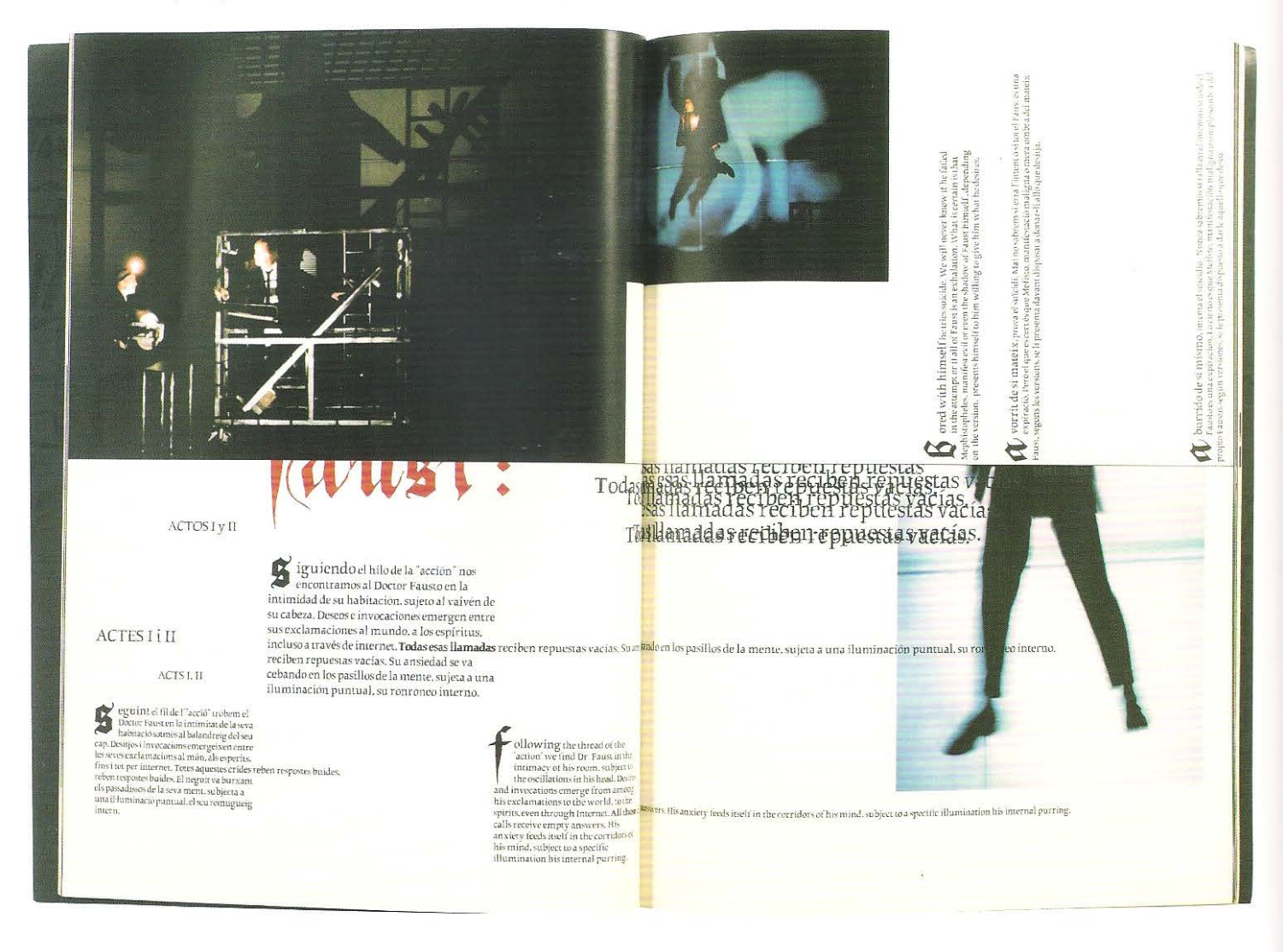

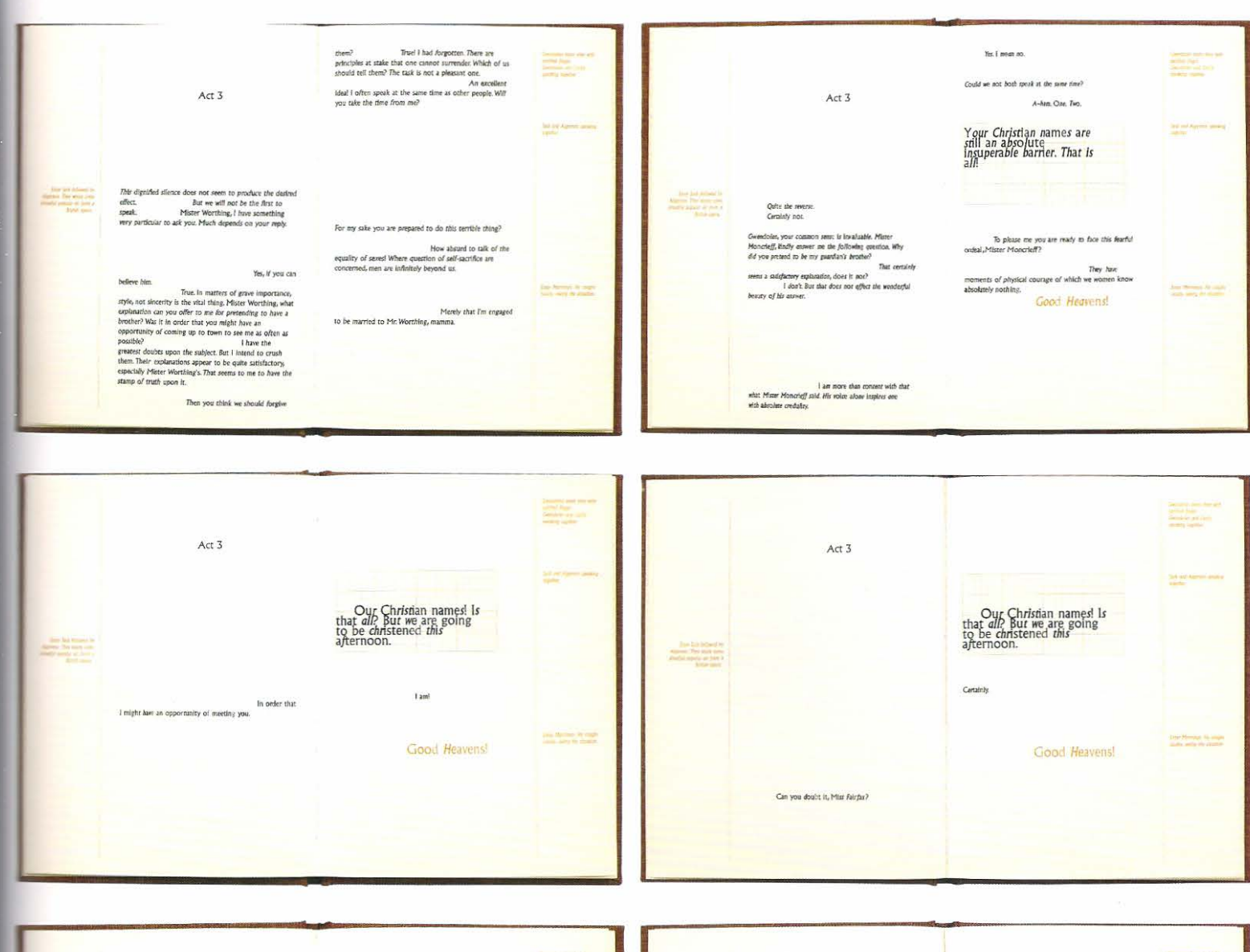

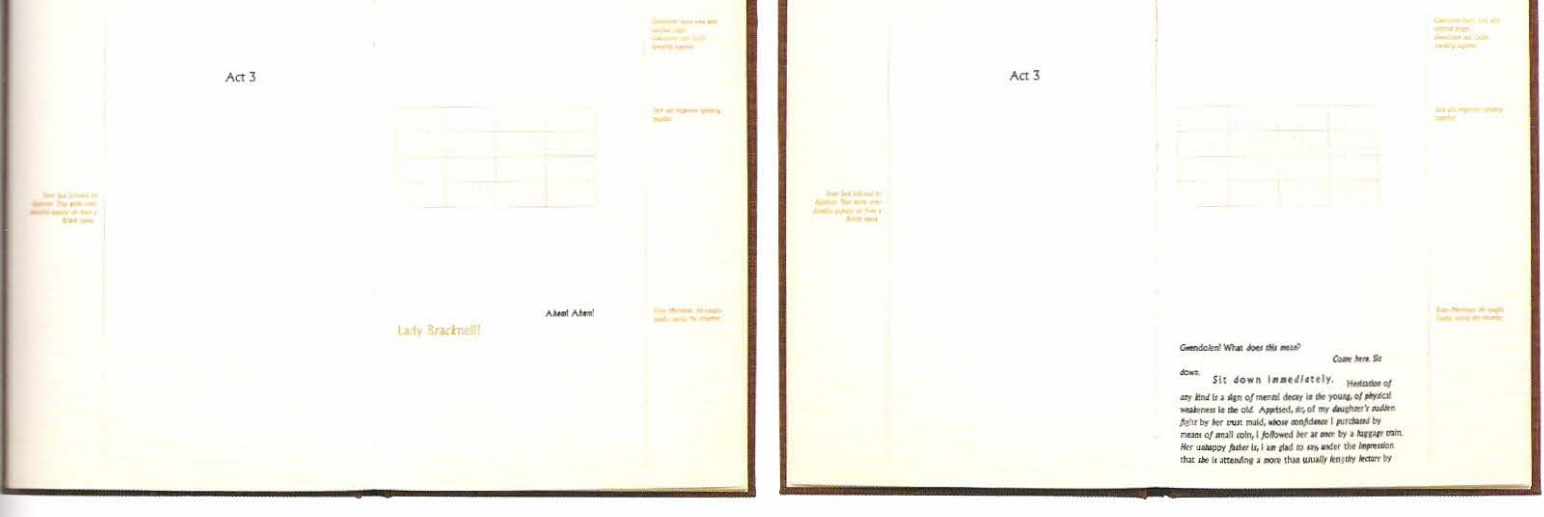

Há um mercado pujante e crescente para livros sobre cultura visual, arquitetura, design, moda, mobiliário e arte. Alguns livros são como guias, manuais; outros são coletâneas temáticas de trabalhos contemporâneos, acompanhados de artigos críticos. Há também um crescente número de monografias sobre arte e design. Algumas dessas publicações são projetadas como coleções, outras são exemplares únicos com tiragem limitada. É nesse campo que os designers começaram a tomar plenamente as rédeas de suas ambições criativas, levando a complexidade da produção ao seu limite.

# **Livros sobre cultura visual**

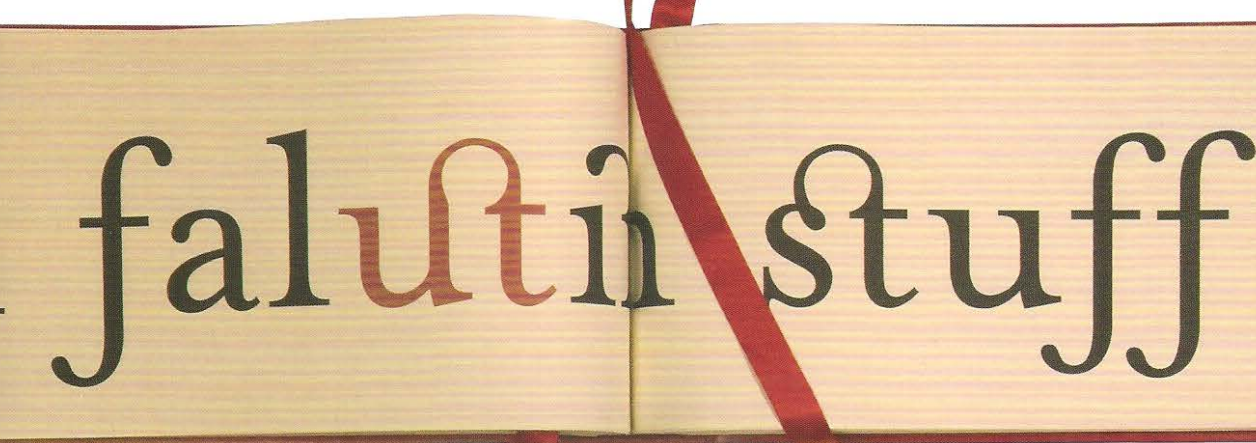

1.2

1.1

1 Para celebrar o centenário do famoso romance *Ulysses,* de James Joyce, a designer irlandesa Orala O'Reilly propôs que trechos do livro fossem exibidos na cidade de Dublin nos mesmos locais citados no original. Os textos foram então escritos com jatos de areia sobre as paredes de pedra de Dublin (1.1) e também publicados em livro tipo concertina com capa de couro, intitulado *Dirty Dublin,* (2004) (1.2). O'Reilly projetou ligaduras coloridas incomuns, que refletiam a maneira pela qual Joyce escrevia em letra cursiva, e marcou uma cor para cada capítulo do livro.

2 *Het Beste Van ,* (1998), de Wim T. Schippens, é um livro holandês de ensaios, que utiliza tipos vermelhos e verdes impressos um sobre o outro e, portanto. ocupando mais da metade do espaço de uma composição tradicional de texto, de linha por linha. O texto pode ser lido por meio da colocação de um acetato colorido sobre a página. O acetato verde esconde o texto verde e faz o texto vermelho parecer quase preto, ao passo que o acetato vermelho exerce o mesmo efeito sobre a tipografia verde.

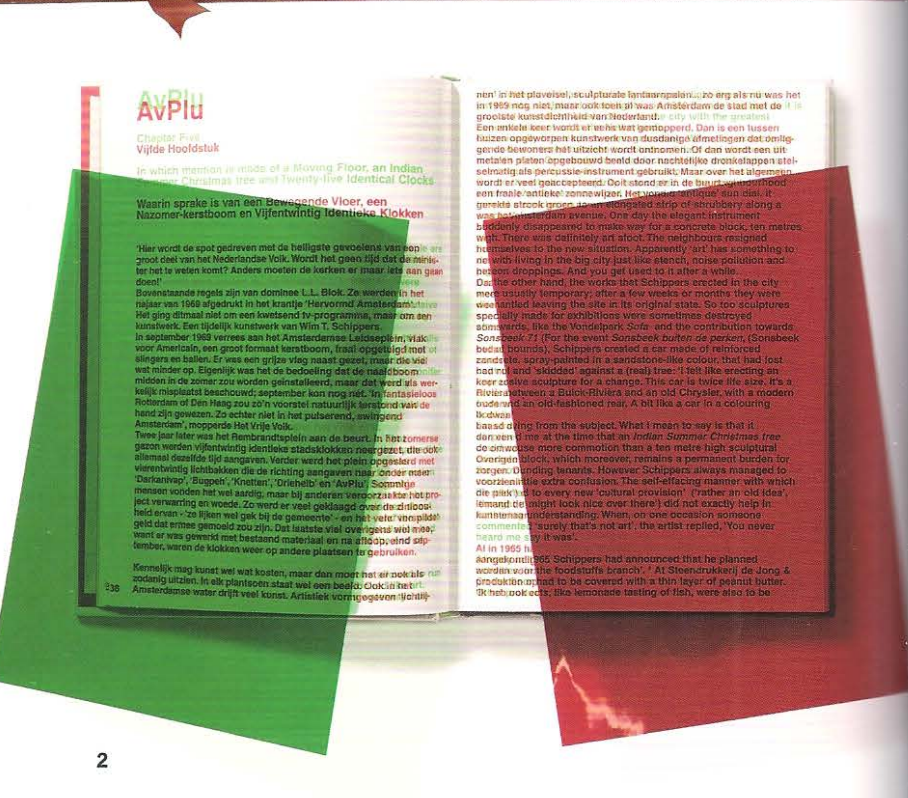

A livre criação e a ampla possibilidade no uso de materiais são motivos de alegria para qualquer designer e deseja-se que também se transformem em prazer para o leitor. As editoras independentes tradicionalmente imprimiram luxuosas edições limitadas de obras que se transformaram em objetos para colecionadores. O nicho tem sido explorado por editoras maiores que se especializaram em livros de cultura visual que tratam de ternas ligados à arte e ao design . Essas editoras estabeleceram coleções que publicam caríssimas edições limitadas. Os exemplares dessas obras são individualmente assinados pelo autor e podem incluir raridades, tais como materiais impressos e peças originais fora de circulação relacionados a esse artista. A percepção do comprador é a de que ele está adquirindo peças de arte, em lugar de estar simplesmente comprando um livro do artista.

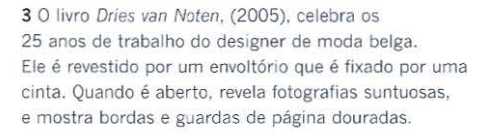

4 O livro *"Ha, daar gaat er een van mij!",* de 2003, escrito e projetado por Jan Middendorp, mostra a história, belissirnamente ilustrada, do design gráfico na The Hague (Royal Academy of Fine Arts, The Hague, Holanda) de 1945-2000. O amarelo e o verde da primeira capa combinam com as fitas que servem de marcadores de página.

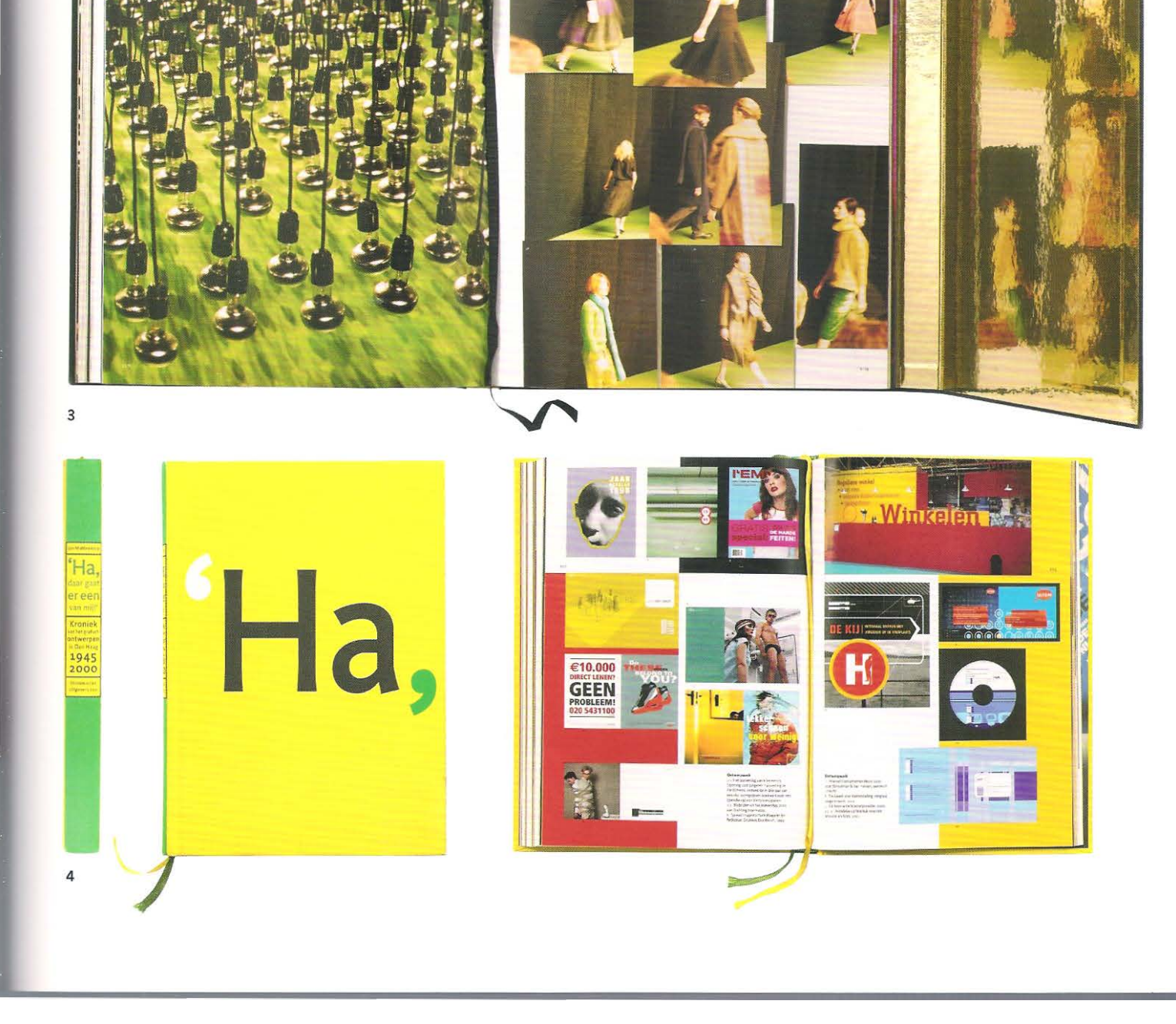

1 *Dog's Life,* de Sara Fanelli é um divertido livro que combina desenhos com montagens fotográficas. O texto é composto de maneira irreverente, associado a algumas frases desenhadas à mão. As folhas de guarda frontais e posteriores possuem elementos dobráveis que, ao serem abertos, transformam o livro em um cachorro.

, . . ., ...... \_\_\_\_\_\_\_ -- ---

2 O livro infantil italiano, *Pollicino,* de Charles Perrault é ilustrado de forma mais convencional, por Lucia Salemi. A publicação mostra ilustrações nas páginas da direita e texto nas páginas da esquerda.

3 O livro espanhol, *Alfabeto Sobre La Literatura Infantil,*  de Bernardo Atxaga, com ilustrações de Alejandra Hidalgo, apresenta tipografia composta manualmente e ilustrações gravadas em matrizes de linóleo, dispostas de maneira formal. Contudo a publicação transmite uma sensação de travessura infantil.

# Livros infantis ilustrados

• **t** • ' "the mote 1 "ee of mOT4

> •  $\, \cdot \, \, \frac{1}{2}$

b ...

... *t*  '

, ..

•

1

Dogs'

. -.. .  $\ddot{\phantom{1}}$  . ' . { • . *!* . .

 $\begin{array}{ll}\n\text{For all } n \times r \\
\text{for all } n \times r\n\end{array}$ 

PC"Ov;d •• •

> • .. ...

Urna área em que houve uma grande expansão nas últimas duas décadas foi a de livros de histórias para crianças. Esses livros podem revelar um mundo de fantasia no qual existem personagens núticos com poderes extraordinários e onde façanhas impossíveis são realizadas: a combinação de palavras e imagens deve capturar a imaginação do jovem leitor. Muitos livros infantis trabalham com o princípio da repetição, permitindo, assim, que a criança antecipe os eventos futuros.

""' \_,,,. Ula,t b;.s llj <sup>s</sup>-

2 . • '··

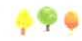

Dovets sapece che force aveva sette figlie, sette ordette heatte partie quanto lui e di intole extiva. Le binde erano già a letto da temp<br>quanto lui e di intole extiva. Le binde erano già a letto da temp<br>dernicano della g

Mentre l'oren docuitava russanado come un trombone e la moglie-<br>ambie, si abre e in punta di piedi amba della camera delle orenterte<br>Poi con mano leggera tobe dalle loro teste le sette coroneime<br>Poi con mano leggera tobe

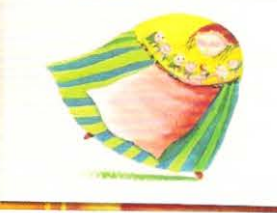

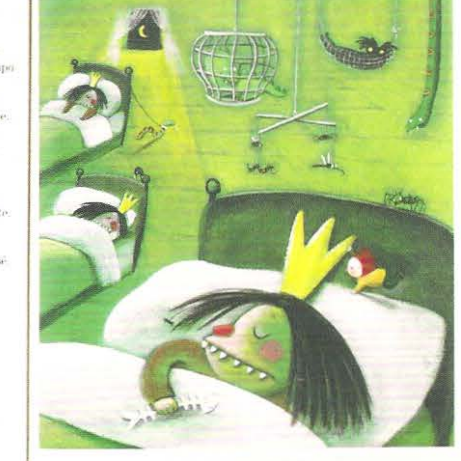

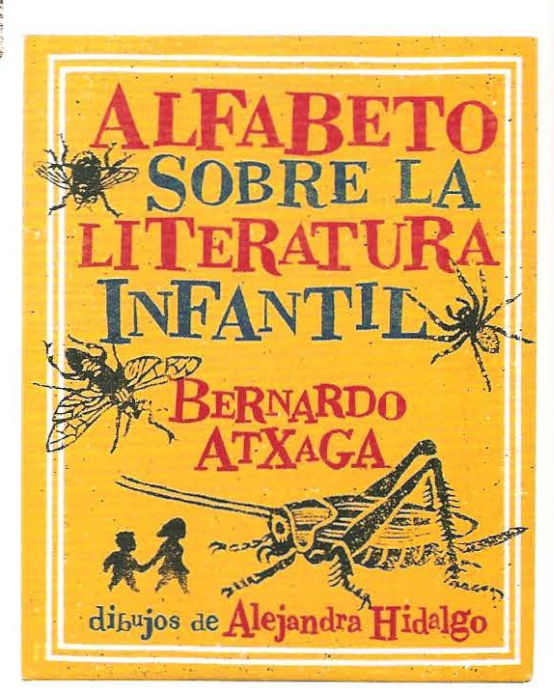

 $\frac{1}{\sqrt{1-\frac{1}{2}}}\cdot \frac{1}{\sqrt{1-\frac{1}{2}}}\cdot \frac{1}{\sqrt{1-\frac{1}{2}}}\cdot \frac{1}{\sqrt{1-\frac{1}{2}}}\cdot \frac{1}{\sqrt{1-\frac{1}{2}}}\cdot \frac{1}{\sqrt{1-\frac{1}{2}}}\cdot \frac{1}{\sqrt{1-\frac{1}{2}}}\cdot \frac{1}{\sqrt{1-\frac{1}{2}}}\cdot \frac{1}{\sqrt{1-\frac{1}{2}}}\cdot \frac{1}{\sqrt{1-\frac{1}{2}}}\cdot \frac{1}{\sqrt{1-\frac{1}{2}}}\cdot \frac{1}{\sqrt{1-\frac{1}{2}}}\cdot \frac{1$ 

--

> THE BIS **Text**

> > *(*

-- . ../ I

To look  $i_{k}e^{-a}$   $d_{o}g$ 

• .. -

afia e

f

Uma característica da literatura infantil é que os animais exibem qualidades humanas como a fala e, com frequência, têm a vida parecida com a das crianças. Tradicionalmente, a maioria dos livros infantis narra fábulas de orientação moral, contos de fada, histórias sobre mitos e lendas, fenômenos naturais e humor, que transmitem ensinamentos. Muitas editoras passaram a reeditar os clássicos infantis em tamanho grande, para que os professores da pré-escola e do jardim de infância possam ler as histórias e exibir as ilustrações para os alunos.

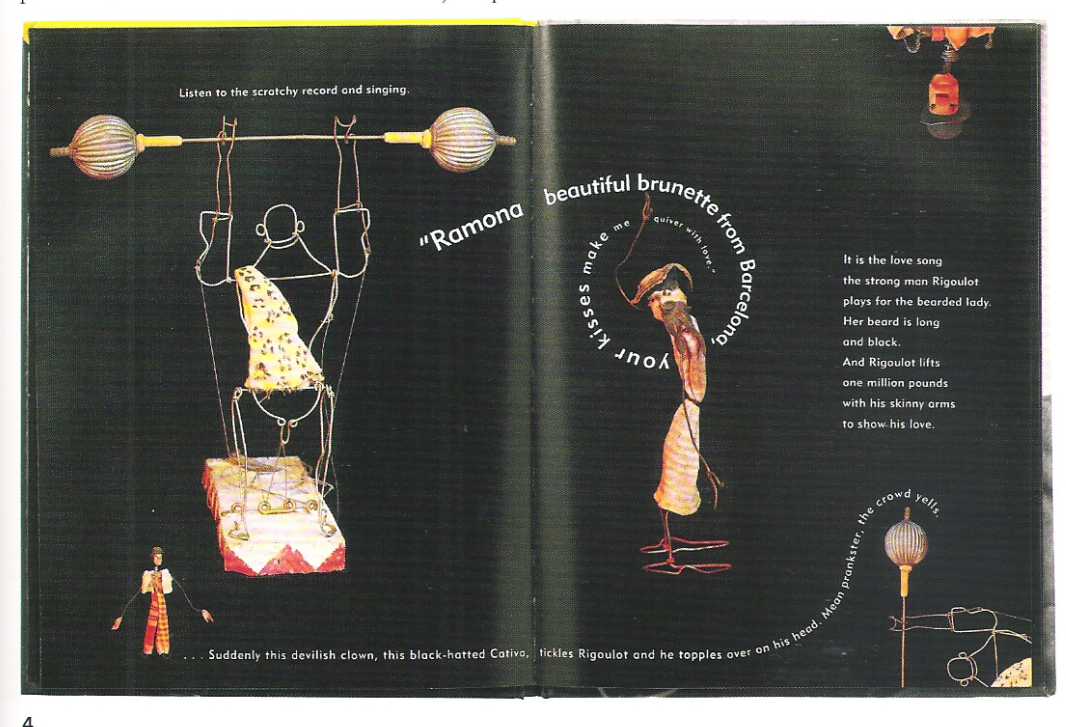

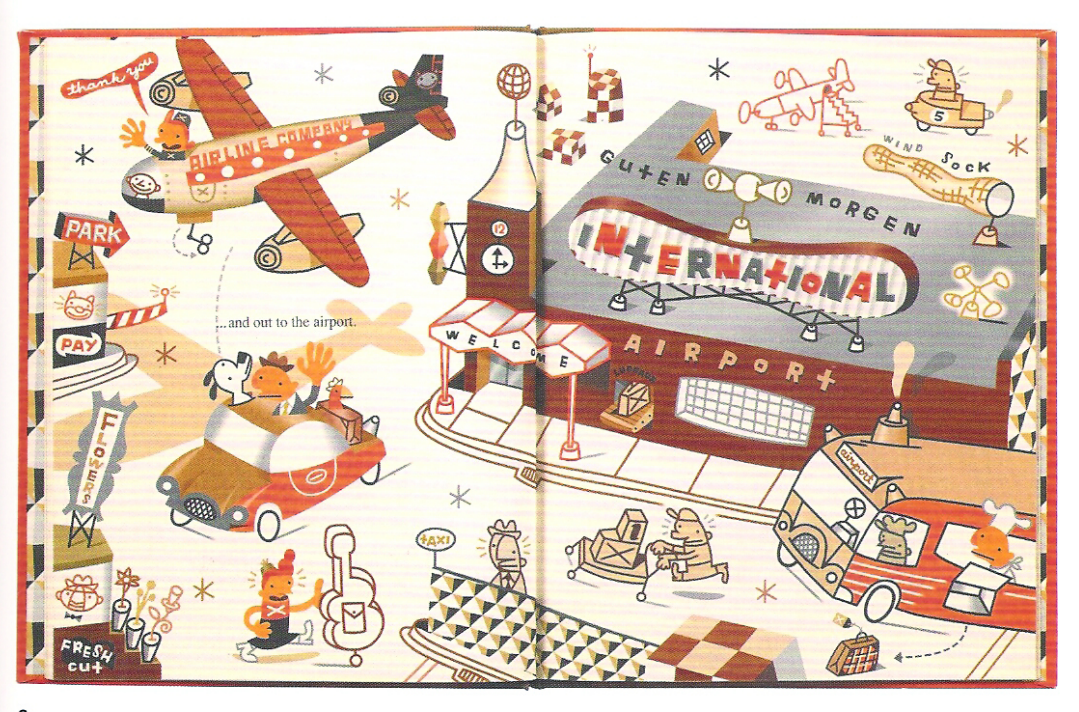

4 O livro Circus, de Alexander Calder, apresenta personagens feitos de arame e madeira que depois são fotografados e reproduzidos sobre um fundo preto chapado. A tipografia é vazada e disposta de uma maneira expressiva, de forma a ligar os personagens e, concomitantemente, conduzir a narrativa da obra. Todos os elementos são considerados partes formadoras da imagem que ocupa a página dupla espelhada.

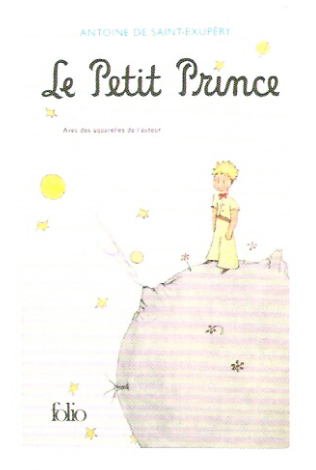

5

5 A capa do livro infantil Le Petit Prince, de Antoine de Saint-Exupéry, é ilustrada com aquarelas simples, que são também aplicadas ao longo do texto. Essas imagens apoiam a narrativa pungente de Saint-Exupéry. A boa combinação entre texto e imagem transformou esse título em clássico da literatura infantil.

6 A página dupla espelhada retirada do livro Mr. Lunch, de Otto Seibold e Vivian Walsh, desenhada digitalmente, faz referência às cores sutis das estampas das gravuras da década de 1950. Os desenhos são feitos a traço e cor chapada, com alguns sombreados e exibem qualidade infantil que é proporcionada pela perspectiva irregular da página dupla.

1 O livro *Tulipa,* que apresenta o trabalho do fotógrafo holandês Leendert Blok (1895-1986), e projetado por Willem van Zoetendaal, mostra a primeira capa sem qualquer tipografia: a imagem faz as vezes do título.

2 Um encarte com quatro páginas, tirada do livro dos fotógrafos norte-americanos Mike e Doug Starn, mostra três imagens correlatas. A cisão das imagens é refletida pelas dobras do encarte.

# **Livros de fotografia**

.. ··-------

Os livros de ensaios fotográficos contam com uma impressão de altíssima qualidade para reproduzirem cuidadosarnente as imagens elaboradas pelos fotógrafos. O designer desse gênero de publicação deve trabalhar muito próximo ao fotógrafo de forma a ordenar as fotos e também para decidir quantas delas devem ser reproduzidas por página e quais devem ser combinadas nas páginas duplas espelhadas, se houverem. Esse trabalho exige uma sensibilidade apurada, uma vez que se deve considerar com cuidado a relação entre as fotos que irão compor as páginas duplas, pois elas podem unir-se para narrar uma história ou podem oferecer contraponto umas às outras.

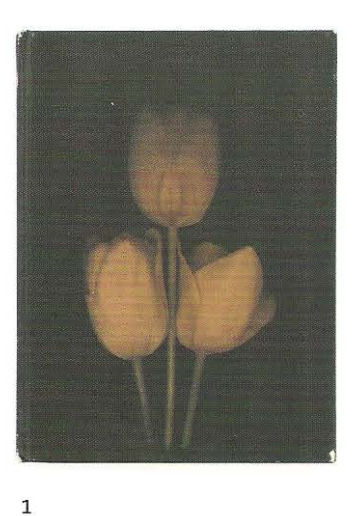

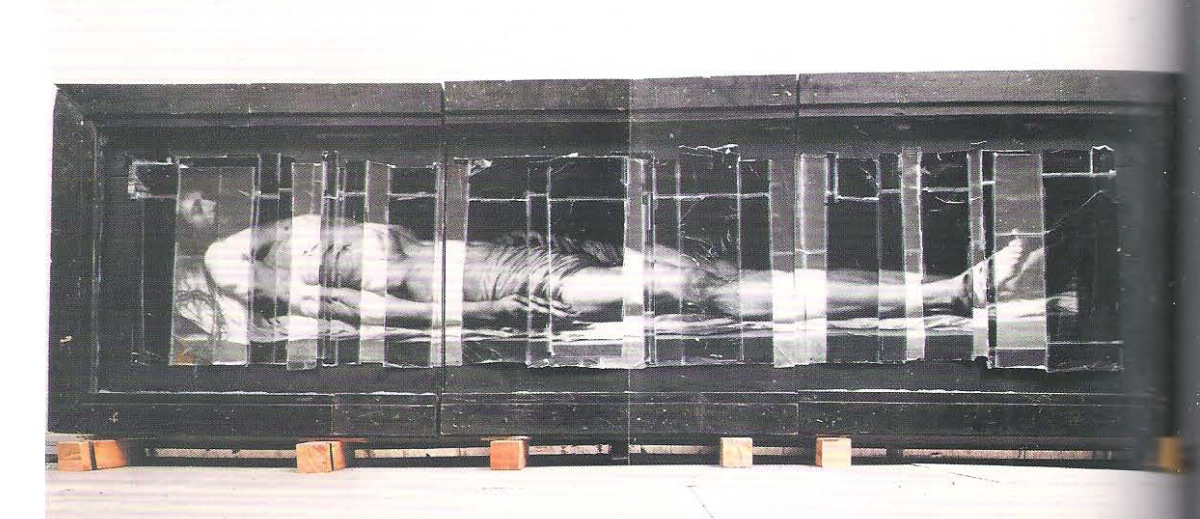

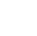

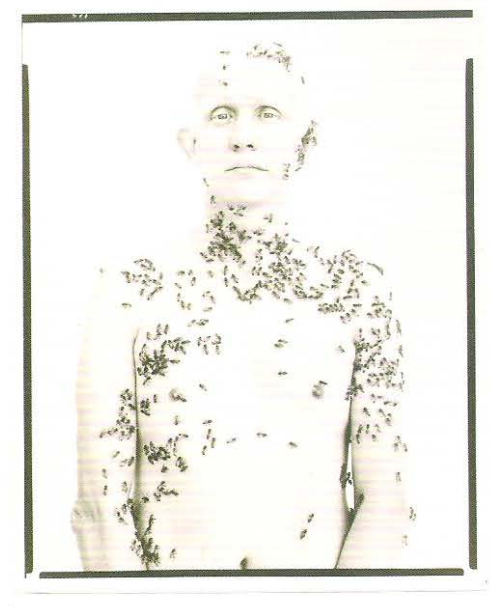

2

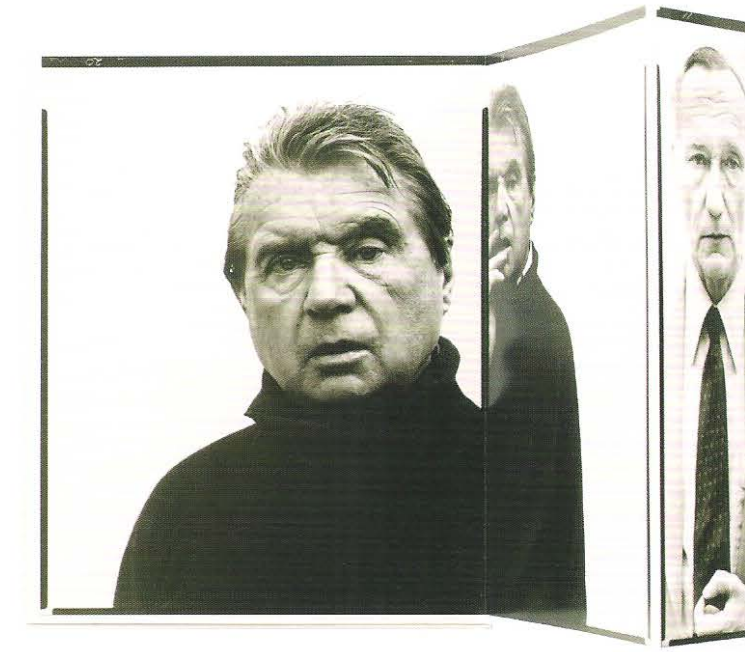

•.

A relação entre os formatos das fotografias e do formato do livro deve ser analisada detalhadamente e com muita atenção, uma vez que imagens horizontais (formato paisagem) ou verticais (formato retrato) irão criar margens diferentes. A cor da página é outro item que, juntamente com as questões ligadas ao corte e ao sangramento da mancha, determina a maneira como as forografias serão posicionadas ao longo do livro. Algumas fotografias se beneficiam do contraste e podem ser vazadas de uma página em negativo, enquanto outras funcionam melhor em páginas neutras, em escala de gris ou brancas. A posição das legendas e o estilo da tipografia não devem sobressair-se às fotografias, mas servirem de complemento.

3 O livro, Portraits (2003), do fotógrafo norte--americano Richard Avedon, é dobrado em formato de concertina. A publicação não tem lombada. somente pranchas da capa e da quarta capa. Um lado do livro é impresso com imagens e o outro lado é preenchido por artigos de apoio.

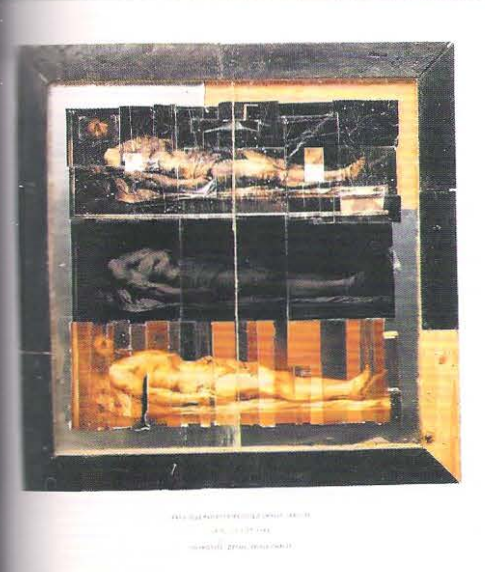

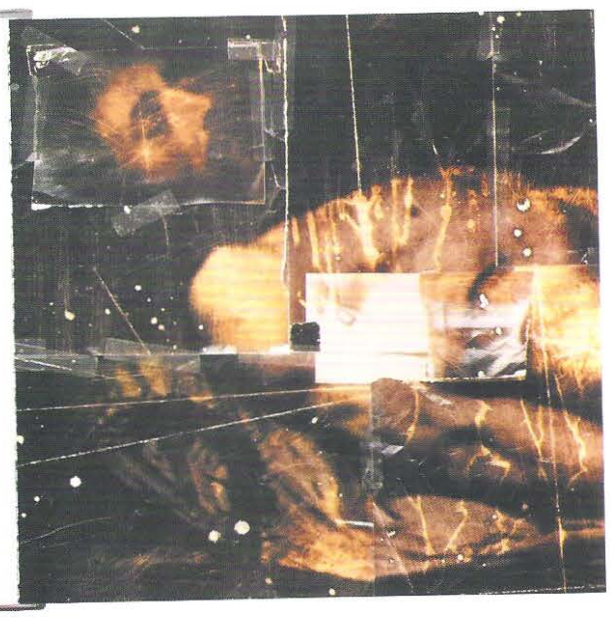

4 O livro de James Coticr, *Nudes in Budapest*  (1991), exibe fotografias de idosos húngaros. As fotos são impressas na página da direita e o formato é igual ao da imagem original. As fotografias são reproduzidas em duotone. Um pálido sombreado em pergaminho foi impresso na página da esquerda de forma a espelhar a posição da imagem. O sombreado enfatiza a imagem da mulher que parece contemplar um passado que está se esvaindo de sua memória.

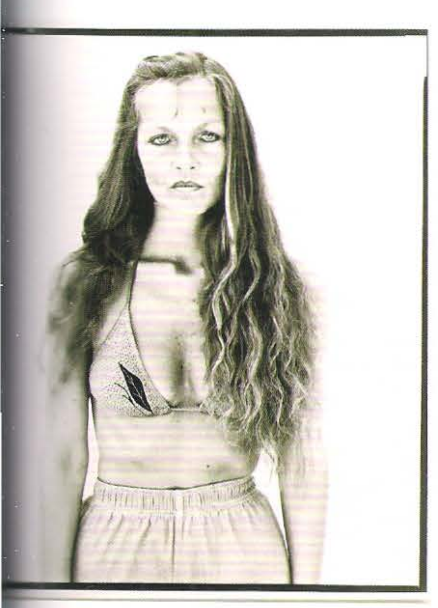

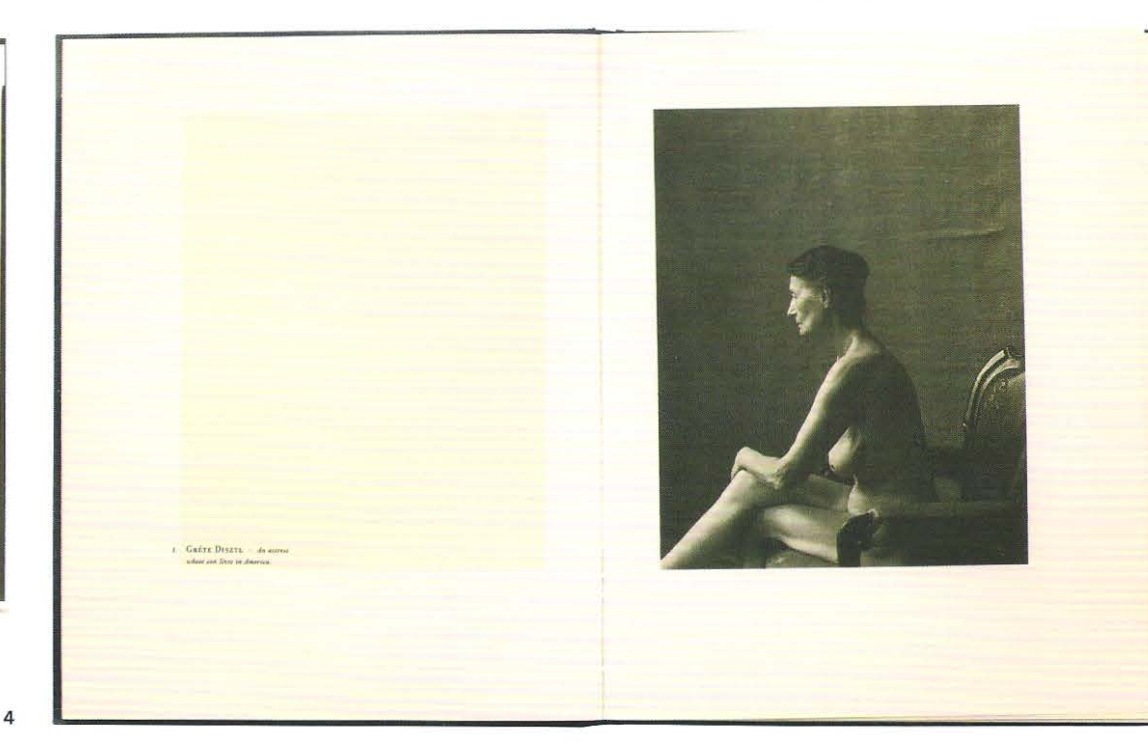

# **Capas e sobrecapas**

A capa de um livro tem duas funções: proteger as páginas e indicar o conteúdo. Irei. examinar a primeira função no capítulo 16 e explorar a segunda neste capítulo. O velho ditado popular sobre não julgar um livro por sua capa é uma crítica às habilidades do designer e do ilustrador por comunicar o conteúdo da obra por meio de um pôster em miniatura. Urna capa de livro se torna uma promessa feita pela editora, em nome do autor, para o leitor. A capa funciona como um elemento de sedução para que o livro seja aberto e/ ou cornprado. Este capítulo irá listar os elementos que geralmente devem. ser incluídos na capa, na quarta capa e na lombada, em seguida examinará várias abordagens para o design de capas.

# **Traba lhando segundo um** *briefing* **claro**

As capas são frequentemente objeto de preocupação para autores, editores e designers. O autor deseja que a capa represente o conteúdo. A editora precisa considerar tanto as visões do diretor de arte, quanto do departamento de *marketing;* ao passo que o designer e o ilustrador devem receber o *briefing* do editor. Sua clareza é crucial c o designer deve procurar apresentar o trabalho diretamente para as pessoas que têm o poder de decisão. Os designs de capa são utilizados para fins promocionais, mesmo antes de o texto original estar completo. Assim, o *briefing* deve incluir uma lista de todos os elementos tipográficos e um sumário com todos os tópicos a serem considerados em relação às imagens, mais as informações adicionais pertinentes às coleções, coedições ou a propósito da visão do editor em relação à obra.

# **Formatos de capas: caixas ou envoltórios**

Quando entramos em uma livraria, nos deparamos com capas que virtualmente ilustram todos os exemplares à venda. Elas dão aos leitores uma primeira ideia dos assuntos abordados em cada obra. A comunicação do conteúdo de um livro tanto pelo uso da tipografia quanto da imagem, é uma estratégia que tem sido adotada pela grande maioria das editoras. Entretanto, se pudéssemos entrar em um túnel do tempo voltando a uma livraria em 1900, seguramente todas as capas seriam tipográficas, com o *letteríng* gravado nas encadernações de couro ou tecido, comuns aos livros da época. Entre as décadas de 1950 e 1980, a maioria das capas era ilustrada somente na primeira capa; a lombada e a quarta capa geralmente recebiam tratamentos mais simples. A1gurnas editoras mais conservadoras ainda continuam a empregar esse método. Um formato padrão de texto era usado para as lombadas, as sinopses da quarta capa e as sobrecapas, quando se tratava de livros com capa dura. A orelha interna posterior da sobrecapa continha uma breve biografia do autor, geralmente acompanhada de uma foto dele. A orelha interna anterior era tipicamente usada para exibir comentárioss da crítica especializada acerca da obra.

Atualmente a primeira capa, a quarta capa e a lombada são trabalhadas em conjunto para promoverem a venda do livro. Uma vez comprado e guardado na estante, a lombada do 1ivro serve como uma etiqueta; é surpreendente como procuramos os livros em nossas prateleiras por meio da visualização da cor e do design das lombadas. A variedade de abordagens para as capas é crescente na medida em que todas as editoras as veem como uma ferramenta de *marketíng.* Nos últimos anos, designers e ilustradores passaram a considerar a primeira capa, a lombada e a quarta capa como um item único, em lugar de partes separadas de um pacote. No Brasil, especialmente a partir da década de 1980, pode-se notar uma grande valorização do design das capas assim como a aplicação de variados tipos de revesümento.

 $60$ 

Capas *e* sobrecapas

# **Hierarquia da primeira e da quarta capa**

Independentemente do tratamento do formato da capa -seja em estilo integrado, ou mais convencional com primeira capa, lombada e quarta capa-, o designer geralmente precisa usar imagens e tipografia para reforçar o *status* da primeira capa. Ela normalmente tem um impacto maior do que a quarta capa, por motivos óbvios: a primeira capa proclama e a quarta capa rclcmbra; a primeira capa diz "olá" e a quarta capa diz "adeus". Essas funções relacionam-se tanto às imagens, quanto à hierarquia do texto. Embora a sinopse da quarta capa possa levar o leitor a se decidir pela compra, visualmente ela tem uma importância secundária.

# **Os elementos da primeira capa, lombada e quarta capa**

Seria improvável que cada um dos elementos listados abaixo fosse incluído em todas as capas. Contudo, é importante que o *briçfing* da capa repassado ao designer identifique todos os elementos necessários listados antes que o projeto tenha início.

# **Elementos da primeira capa\***

- Imagem;
- Nome completo do autor;
- Título do livro, além do subtítulo quando for o caso;
- Texto adicional de capa;
- Formato e tamanho (pode ser maior que o tamanho da página); dimensões da lombada c das orelhas; áreas de impressão disponíveis;
- Exigências de impressão, por exemplo: monocrômica, bicrômica, quadricrômica; c/ ou gravação/ estampagem especial; tipos de revestimento.
- No Brasil, os programas governamentais exigem que o logotipo da editora figure na primeira capa. (N. E.)

# **Elementos da lombada**

- Nome completo do autor; -Título do livro, além do subtítulo quando for o caso;
- Logotipo da editora.

# **Elementos da quarta capa**

- ISBN/ código de barras;

- Registro do preço de venda, nos Estados Unidos e Grã-Bretanha: (No Brasil não há essa prática);
- Sinopse (nota descritiva sobre o livro, promovendo-o) ou sua descrição;
- Indicações destacando os principais temas abordados no livro;
- Comentáriods da critica especializada ;
- Biografia resumida do autor;
- Lista de publicações anteriores.

# **Orelhas**

- Descrição do livro:
- Opiniões da crítica especializada;
- Biografia do autor;
- Lista de publicações anteriores:
- Fotografias do autor (eventualmente).

Abaixo O número do ISBN é ligado ao código de barras, geralmente impresso na quarta capa, que é lido eletronicamente na cadeia de comercialização do livro.

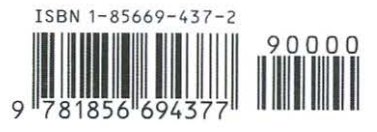

# **O ISBN**

O número do ISDN (Número Padrão Internacional do Livro), sistema padronizado que identifica numericamente os livros segundo o assunto, título, autor, país, editora, individualizando-os, é reproduzido na quarta capa junto com o código de barras que é utilizado pela rede de comercialização. No Brasil, o uso do ISBN é obrigatórioo e o número para cada título publicado é expedido pela Agência Nacional do ISBN da Fundação Biblioteca Nacional [isbn@bn.br].

# **Códigos de barra**

- Devem ser visíveis na quarta capa, não podem ficar ocultos em orelhas<br>ou capas internas:
- Devem ser reproduzidos em um tamanho entre 85% e 120% de seu tamanho original;
- Devem ser impressos em cores escuras e sólidas sobre fundo branco ou inseridos em uma moldura incolor com 2 milímetros da margem em relação ao código.

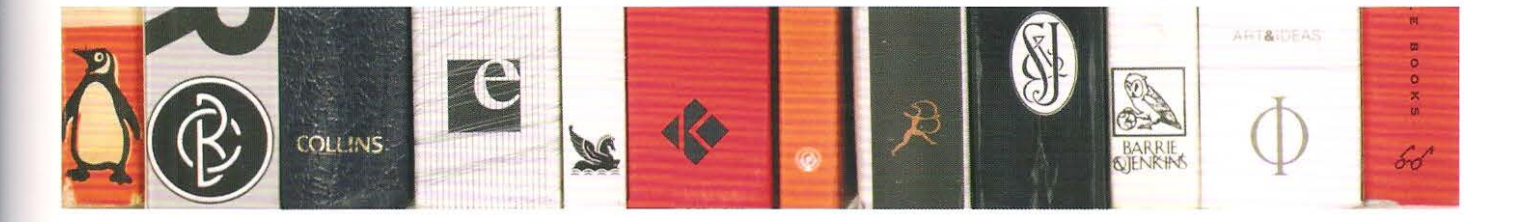

Acima As marcas, logotipos ou selos de coleções são impressos na lombada do livro. A posição varia, mas o símbolo na lombada reforça a marca na mente do público leitor.

# Lombada

A tipografia da lombada da maioria dos livros europeus e brasileiros corre da cabeça para o pé, com a linha de base adjacente à última capa. Algumas editoras norte-americanas fazem o contrário, colocando o título do pé para a cabeça, isso também ocorre no Brasil.

# Guardas

As folhas de guarda são coladas na pasta de cartão na frente e no final do livro de capa dura, sua finalidade é prender o bloco do miolo à capa dura. As guardas devem ser feitas em papel mais encorpado (entre 120 e 150 g/m2) do aquele usado no miolo. Elas podem ser lisas ou ornamentadas. Em livros mais antigos, as folhas de guarda eram decoradas em um padrão especialmente criado para refletir o conteúdo do livro ou podiam ser simplesmente marmorizadas. Não se recomenda o uso de papéis revestidos (cuchê) para as guardas, pois comprometem a qualidade final do acabamento.

#### Capa e sequência de títulos

A capa, a lombada, a quarta capa e as folhas preliminares formam a experiência inicial de leitura. Essas partes devem ser cuidadosamente elaboradas pelo designer, de modo a formar um conjunto harmônico. A ideia aqui é organizar essa relação de maneira semelhante à abertura de um filme de cinema que combina os créditos às imagens da película e estabelece o tom para a narrativa subsequente.

# Estilos de capa

Para um designer, é importante passar algum tempo em uma livraria observando não somente os livros e seus vários designs, mas também a maneira pela qual as pessoas folheiam e examinam os livros, e o quê, por fim, as leva a comprá-los. Os múltiplos estilos de capa refletem o amplo espectro do público leitor. Em uma livraria, a seção de administração e negócios irá exibir capas muito diferentes daquelas apresentadas nas seções de literatura ou poesia. Ao se observar o público a tendência é que se note diferenças significativas de idade, padrão de vestimenta e sexo, dados que o designer, sem cair em estereótipos, deve ter em mente. Os diferentes gêneros de livros, mesmo em uma época de globalização, não recorrem aos mesmos estilos de capa no mundo inteiro. Isso torna a observação das livrarias estrangeiras muito interessante, uma vez que se constata que o design e as capas dos livros podem refletir a cultura local ou nacional, assim como também a visão globalizada de grupos editoriais internacionais. Vale a pena examinar as diversas abordagens às capas. Primeiro, iremos considerar as capas que são projetadas com o intuito de reforçar a marca, além de promoverem o título. Em seguida, examinaremos a aplicação de algumas abordagens que foram discutidas no capítulo 3: documentação, conceito e expressão.

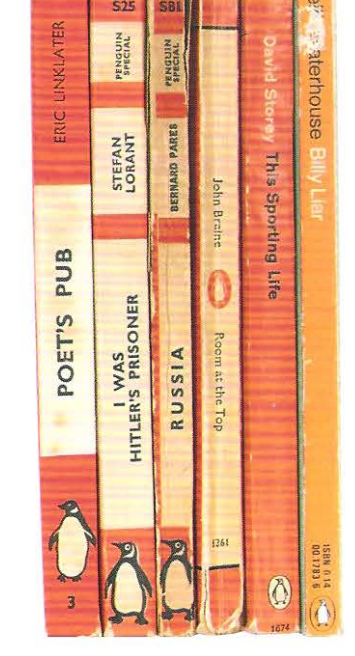

Acima As lombadas dos livros são dispostas em ordem cronológica da esquerda para a direita. As publicações compartilham de três elementos-chave: o nome dos autores, os títulos e o logotipo da editora Penguin. Contudo, a hierarquia, a orientação tipográfica, assim como o tamanho e o estilo da Penguin, mudaram ao longo do tempo

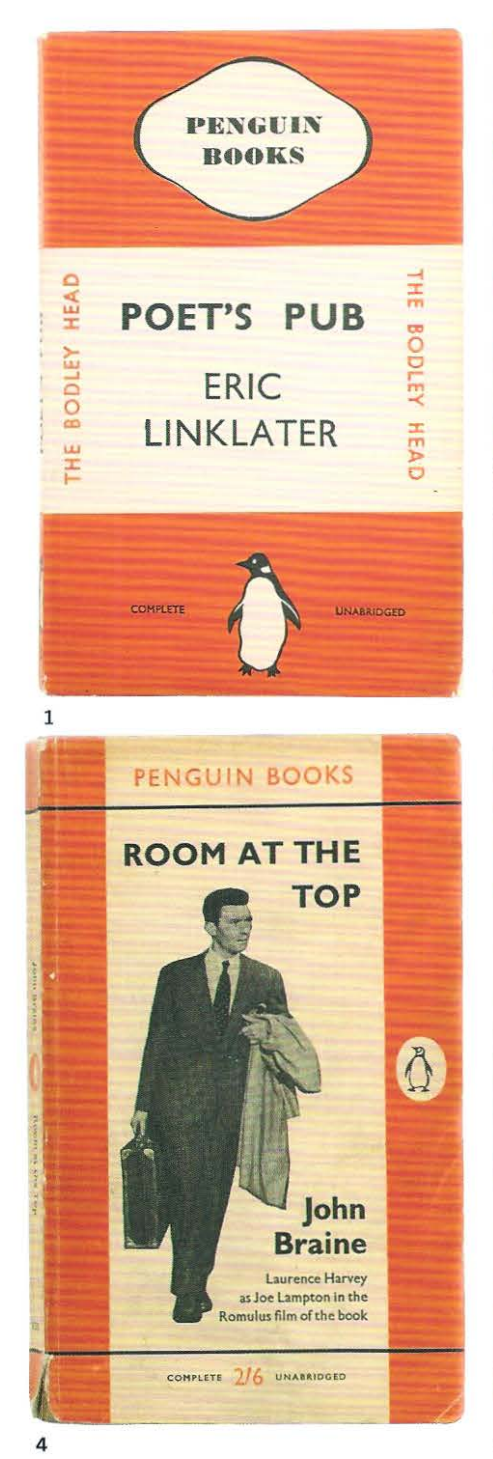

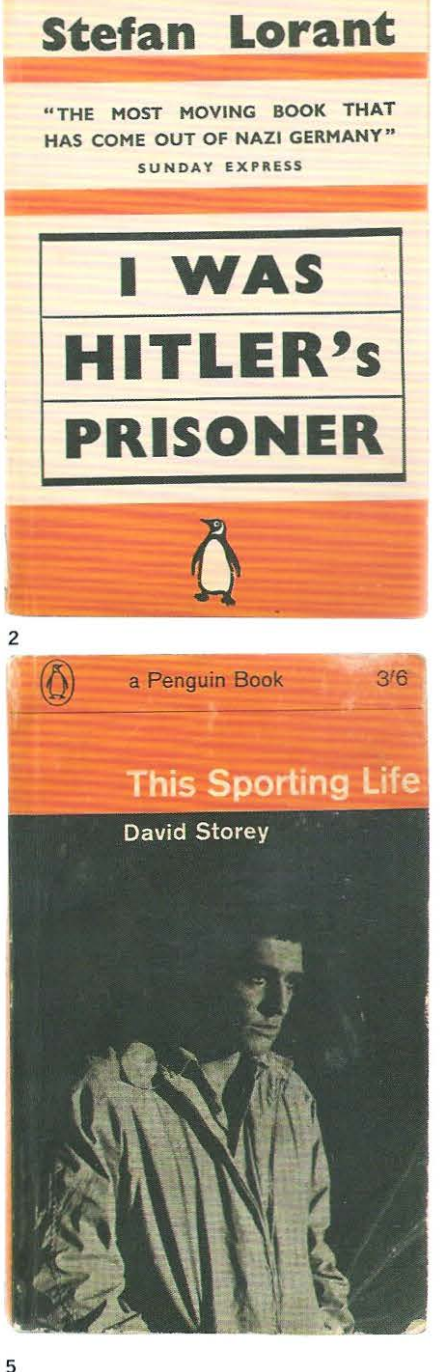

A PENGUIN SPECIAL

Acima Os primeiros livros da editora Penguin, apresentavam capas em laranja com faixas brancas, tinham os títulos e os nomes dos autores compostos na mesma tipografia. A marca da coleção era muito forte, mas o conteúdo dos títulos ficava em segundo plano. Edições posteriores apresentavam capas ilustradas ou fotográficas que eram reproduzidas em preto ou em meio-tom que funcionavam bem com a identidade laranja e o título da publicação.

# **RUSSIA** The Country — The Russians (and others) — The Old Russia — Thought, Letters and Art — East or West? — A Liberal Russia — War and Revolution — Lenin and Civil War — Communism and Civil War — Communism and Civil War — Commu

A PENGUIN SPECIAL

**BERNARD PARES** 

THIRD REVISED EDITION WITH AN INDEX

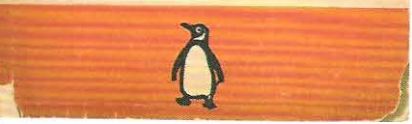

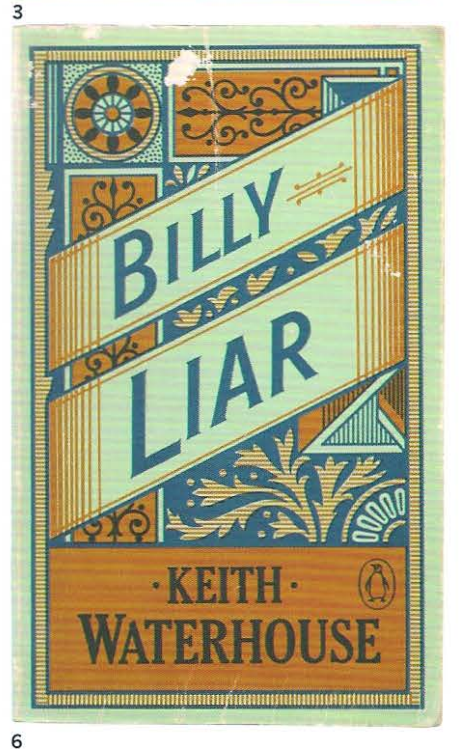

# $1 - 3$

1936 Poet's Pub, de Eric Linklater 1939 / Was Hitler's Prisoner, de Stefan Lorant 1942 A Penguin Special: Russia, de Bernard Pares

#### $4 - 6$

1959 Room at the Top, de John Braine 1962 This Sporting Life, de David Storey 1974 Billy Liar, de Keith Waterhouse

# **PENGUIN ROOKS** H CROME YELLOW Mean Huster<br>47 DEATH OF A HERO Met Alfredon<br>47 A SAIETY, MATCH<br>48 A CUCKOO IN THE NET Traver EL<br>CAREWELL TO ARMS Hendigson<br>CTS PUB – ETART Hendigson<br>CTS PUB – ETART – Sama Friz<br>C UNPLEASANTNESS AT THE<br>C HURDER ON THE LINKS THE BELLEVILLE STATE PRICES IN THE PACADITY OF THE PACADITY OF THE PACADITY OF THE PACADITY OF THE PACADITY OF THE PACADITY OF THE PACADITY OF THE PACADITY OF THE PACADITY OF THE PACADITY OF THE PACADITY OF THE PACADITY OF The Main Louis Company of the Main Louis Care (1993)<br>
Main Louis Care (1993)<br>
Main Louis Care (1994)<br>
Main Louis Care (1994)<br>
Company of the Care (1994)<br>
Prince Out House Care (1994)<br>
Tribute Company of Care (1994)<br>
Tribut AUTOBIOGRAPH (1)<br>AGION NETROL PRE ACTIVITY OF THE WARD PARTICULAR PRESSURE AND HELD AND HELD AND HELD AND HELD THE NORTHERN COMPANY COUNTING THE NORTHERN COMPANY COMPANY COMPANY COMPANY COMPANY COMPANY COMPANY COMPANY COMP

MNG<br>Marjorie Bowen<br>C. E. Montague l<br>stance Halme<br>F H Forster 31 MONNING TOE Nei M. Gunn<br>52 THE SPANISH FARM R. H. Mosman<br>53 DUSTY ANSWER Rotation 14 Montana<br>54 J AM JONATHAN SCRIVENER THE FARTY DRESS CHOICE THREE WIVES BASING THE FOUR JUST HEN WITH MYSTICS AND **IN SOME EXPERIENCES OF** 

HE EXPERIENCES OF A

**PENGUIN BOOKS** 

 $70 - 20$ 

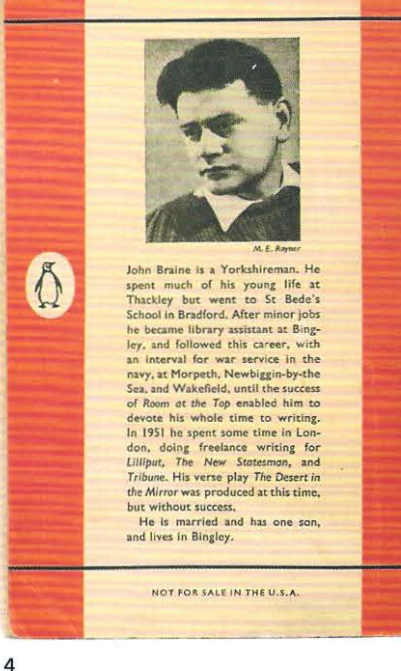

As últimas capas dos livros apresentados na página anterior revelam como o estilo de uma coleção se desenvolveu ao longo de 40 anos. O primeiro livro. de 1936 1, usa a quarta capa para listar todos os outros títulos das brochuras publicadas pela Penguin. 2 O segundo, também.

# **SPECIALS**

Penguin and Pelican Specials are books of topical importance published within as short a time as possible from the receipt of the manuscript Some are reprints of famous books brought up-to-date, but usually they are entirely new books published for the first time.

#### New Specials keeping abreast of world events:

You and the Refugee......NORMAN ANGELL & One Man Against Europe.... KONRAD HEIDEN  $\pm$  indicates a new book, written for this series

> PENGUIN BOOKS LIMITED HARMONDSWORTH, MIDDLESEX, ENGLAND

> > a Penguin Book

# $\overline{2}$

 $\mathcal{O}$ 

# **This Sporting Life**

 $\overline{\mathbf{3}}$ 

This is an exceptional first novel in these days,<br>because the characters are concerned with<br>expressing themselves in physical, not emotional<br>or intellectual, terms. a pension of the main strength and the strength of the model in the control of the strength of the strength of the property of the strength of the strength of the strength of the strength of the strength of the strength of John Braine is a good "regional" novelist, he<br>a better one ' - Spectator straordinarily mature - technically as well as tionally" – Sunday Times<br>pied from This sporting Life by David Storey<br>ticed by Karel Robar, directed by Lindsay<br>essen, atarring Richard Harris and Rachel<br>erts, the film of the same name is now<br>used by the Rank Organization

 $\overline{5}$ 

3 A quarta capa do livro de 1942 foi usada para a publicidade de um creme de barbear, um produto sem nenhum nexo com título da obra. Russia. Os livros mais recentes 4 a 6 têm as sinopses colocadas na quarta capa, embora o alinhamento do texto varie: justificado 4; alinhado à esquerda 5; centralizado

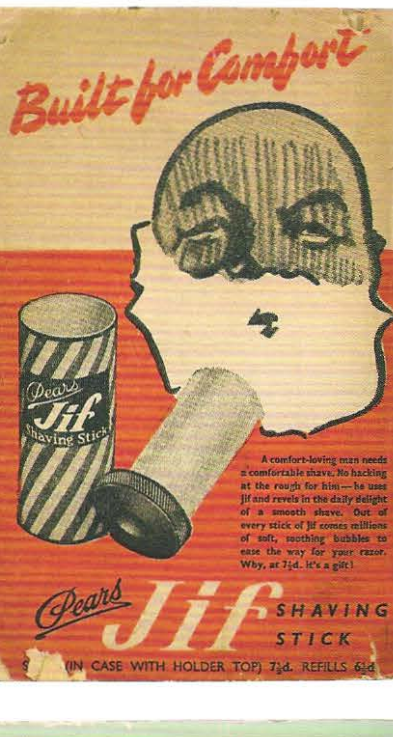

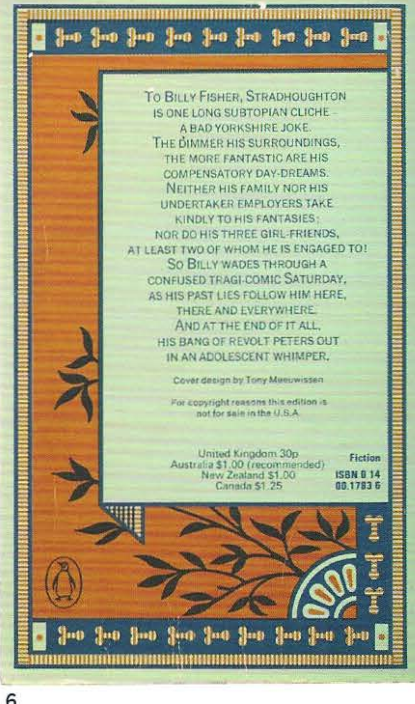

6. Esses progressos no uso da quarta capa das coleções de brochuras da Penguin revelam como foram desenvolvidas as convenções típicas dos romances atuais. Note o uso da foto do autor e o desenvolvimento do logotipo da editora Penguin, que é virado tanto para a direita, quanto para a esquerda.

 $\overline{1}$ 

# **Capas que promovem a marca**

As capas feitas para uma coleção com vários volumes têm um propósito duplo: promovem um determinado título e informam o leitor sobre a existência dos outros títulos que compõem a coleção. A coleção exposta na livraria acaba se destacando *em* relação aos livros avulsos atraindo para si a atenção dos leitores.

Algumas livrarias tradicionais permanecem fiéis à ideia de exibir seus títulos em prateleiras ordenadas por assunto e autor, ao passo que as outras livrarias, cientes do *status* da marca, agrupam as coleções independentemente do título. Essa estratégia de *marketing* traz imensos beneficios para as editoras, uma vez que promove instintivamente a venda das colecões. '

# **Documentação: visualizando o conteúdo**

As capas projetadas a partir de uma posição documental buscam, simplesmente, registrar aquilo que o livro contém. Isso pode tomar a forma de um título tipográfico ou de uma seleção representativa de imagens extraídas do conteúdo; uma abordagem baseada na máxima que diz: "aquilo que você vê é exatamente o que receberá". A relação entre a capa e o design do interior é uma questão para a qual o designer deve estar atento: a composição da capa pode captar c refletir o *Layout* do miolo.

# **Capas conceituais**

As capas que se baseiam em um conceito buscam representar o conteúdo do livro por meio de uma alegoria visual, um trocadilho, ou um paradoxo fazendo uma fusão inteligente e divertida entre a imagem e o título. O leitor, ao examinar as lombadas dos livros, pode retirar um da prateleira e, ao visualizar sua capa, sentir uma onda de prazer, um momento de euforia - em outras palavras, um impulso de compra-, ou como se diz em inglês, "smile of the mind", expressão usada como título de um livro sobre design conceitual. Com isso, o leitor transforma-se em um autêntico comprador, a aquisição é impulsionada pela capa sendo o seu raciocínio elaborado da seguinte forma: "este livro tem uma capa inteligente e eu reconheci a argúcia dela, porque sou perspicaz" . Da mesma maneira que todos nós tecemos artimanhas de apoio aos nossos próprios pré-julgamentos, a tendência é que o leitor venha a comprar repetidamente outros livros, com base na mesma premissa.

# **Capas expressionistas**

A abordagem expressionista para o design de capa é usada em romances e contos. O objetivo não é fazer um sumário visual, mas evocar o conteúdo, dar dicas sobre o que se esconde por trás da capa, intrigando o leitor. As capas dessa espécie geralmente utilizam desenhos, ilustrações, fotografias ou imagens de peças de arte adequadas ao conteúdo da obra. O diretor de arte ou o ilustrador tentarn criar uma imagem interessante que, combinada ao título, possa instigar o leitor, além de remetê-lo a algum elemento da história ou sugerir o clima emocional do texto. O leitor se sentirá atraído pela combinação da imagem com o título. Com frequência são usados desenhos, marcações indicativas e simbolismo, criando uma ambiguidade poética que convida o leitor à reflexão. Essa abordagem tem o conteúdo como ponto de partida para a interpretação, e a capa pode incitar o leitor a seguir em frente. Existe uma tensão entre a necessidade de respeitar o texto original do autor e as ideias individuais do designer

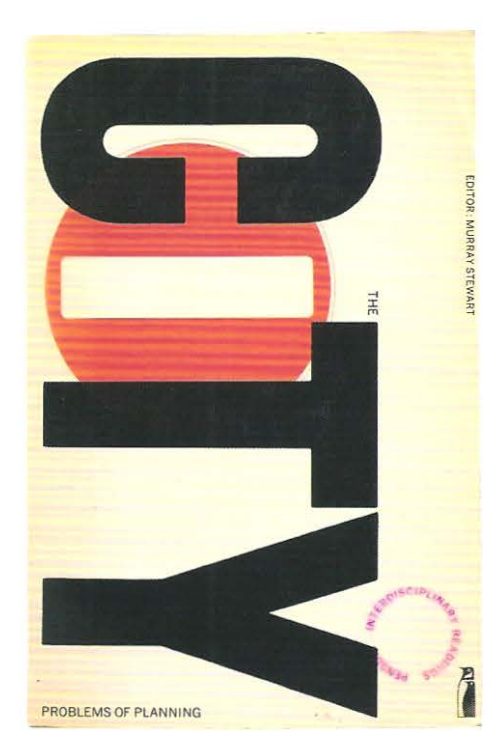

Acima O designer Derek Birdsall aplicou uma abordagem conceitual nas capas dos livros educacionais da editora Penguin. A amplitude do conteúdo da coleção teve sua coesão mantida por dois elementos: o uso de um único tipo de letra (Railroad Gothic), e um arranjo na capa que refletia o conteúdo de cada volume. As várias espessuras da lombada e o tamanho variado dos títulos da coleção foram acomodados por um alinhamento comum. Acima, o volume *The City: Problems of Planning,* foi ilustrado com o sinal de trânsito britânico, "no access".

# **Capas: usando a fotografia documental**

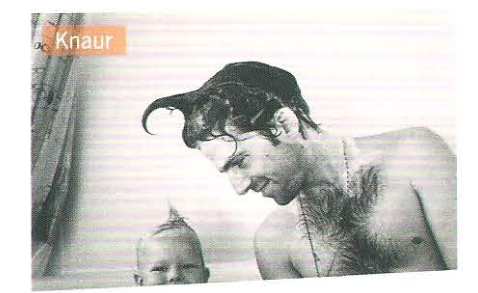

Gernot Gricksch

# **Die Herren Hansen erobern die Welt**

R oma n

(薄) Роберт Валзер **JAK05 ФОН ГУНТЕН EIWING** 

 $\overline{\mathbf{2}}$ 

4

**dtv**  Heinrich Böll **Wanderer, kommst**  du nach Spa... **Erzahlungen** 

Sandra Lüpkes Die Sanddornkönigin

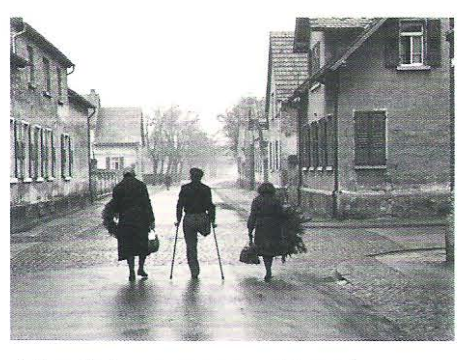

3

Acima Quatro capas que se utilizam de fotografias jornalísticas ou documentais. 10 corte angular na base dessa fotografia realça os topetes cômicos dos retratados e contrasta com a formalidade da tipografia centralizada. 2 A perspectiva desempenha um papel importante na composição desta imagem. A faixa preta corta de maneira estranha os pés da figura, contudo ela compartilha da mesma distância com o horizonte (acima da cabeça da figura),

com a diferença de que a faixa se situa na base da página, e o horizonte no topo desta. 3 Essa cena aparentemente cotidiana torna·se pungente pelo fato do homem de muletas ter apenas uma perna. A tipografia e a rua afunilam·se em direção a um ponto de fuga comum. 4 A imagem do barco está blocada dentro do retângulo da capa: à direita por meio do corte da margem e à esquerda por intermédio da luz matinal que incide sobre o barco.

 $\sim$ 

# **Capas: uma abordagem expressionista**

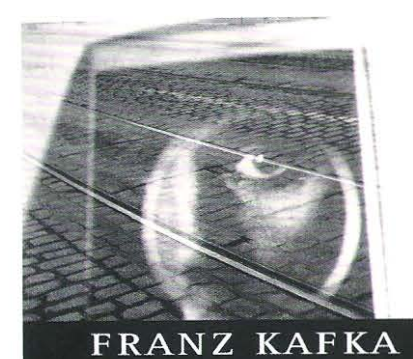

Der Proceß Roman Originalfassung Fischer ▒

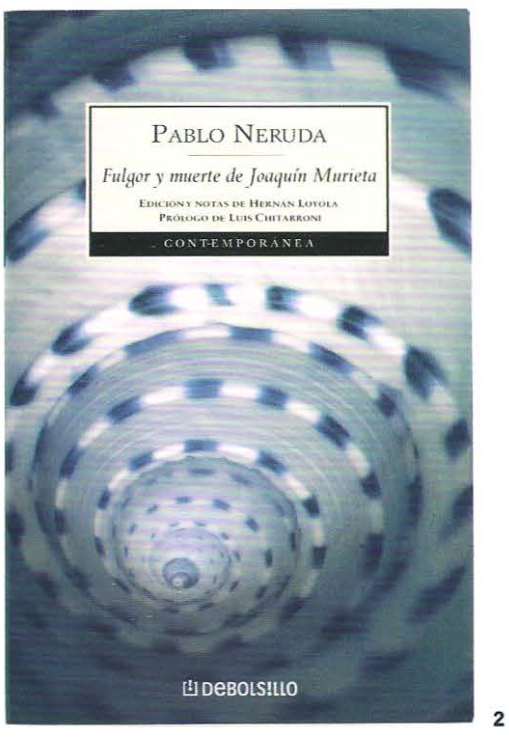

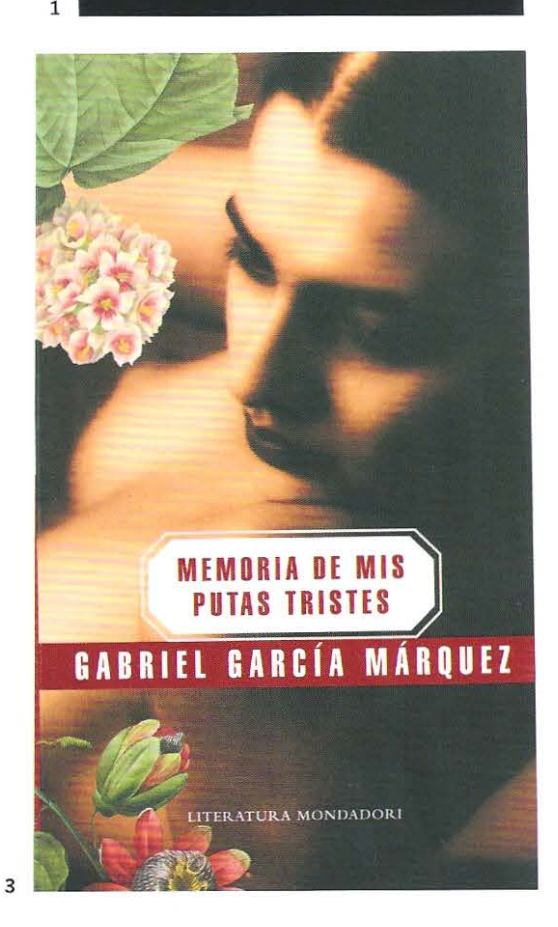

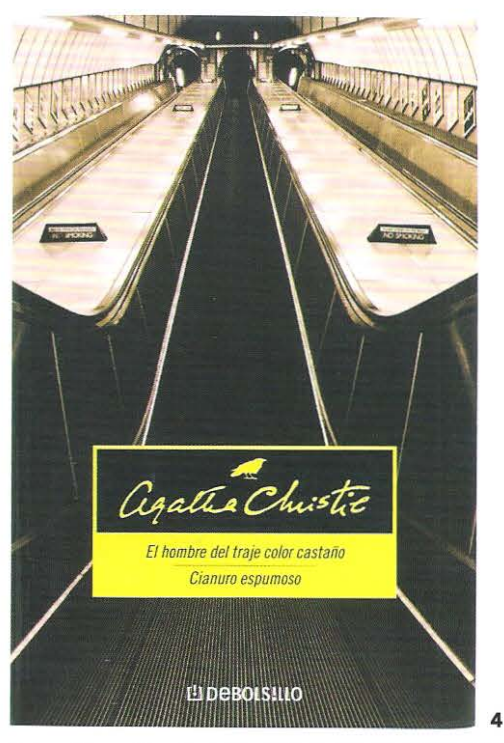

**Acima** Uma série de capas onde as imagens fotográficas foram trabalhadas para lembrar a natureza do conteúdo. Todas elas foram projetadas como pôsteres em miniatura. O texto nas quatro capas é central izado. Na capa **1** o texto é vazado em negativo. Nas capas 2, 3 e **4** o texto aparece em uma etiqueta colocada sobre as imagens.

# Capas: expressando ideias por meio da ilustração

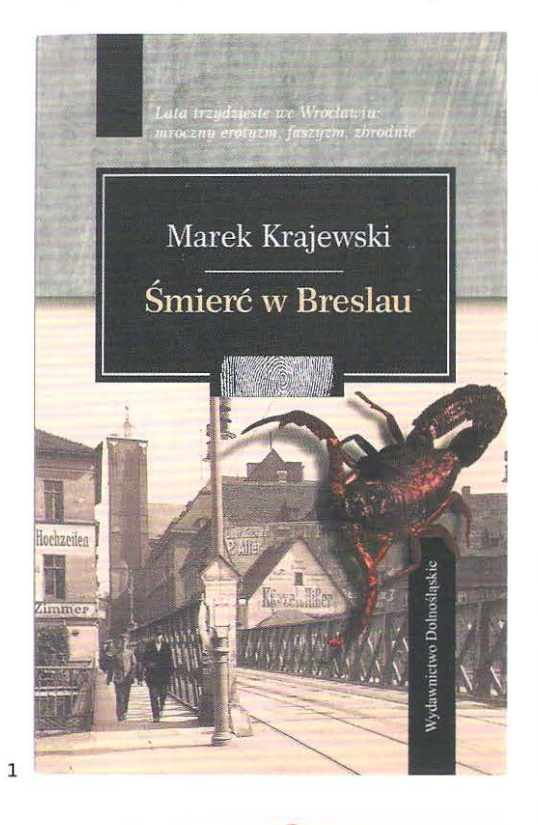

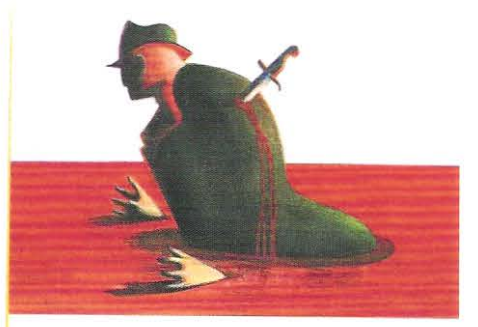

CARLO LUCARELLI L'ISOLA DELL'ANGELO CADUTO

ABILI STILE LIBERO

 $\overline{a}$ 

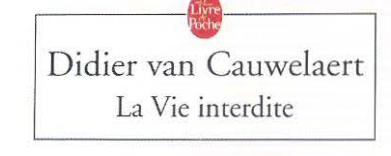

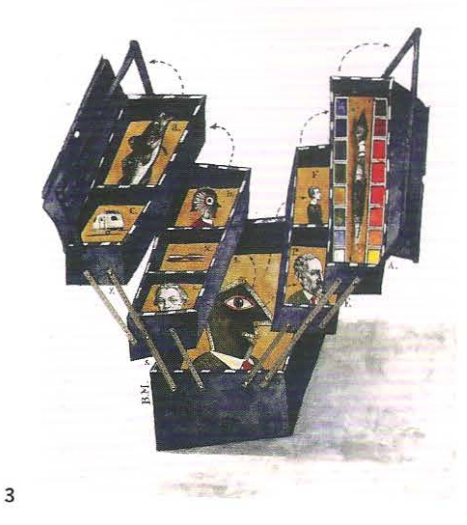

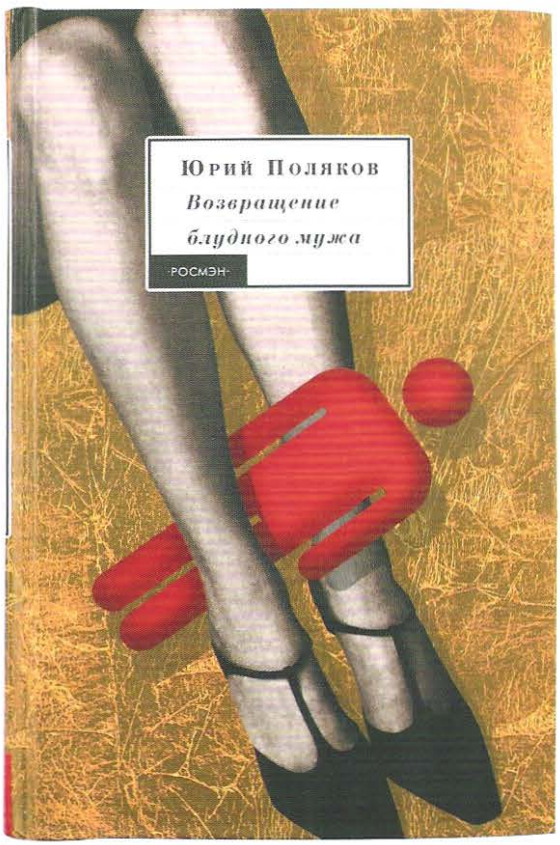

 $\overline{a}$ 

# **Capas: usando padrões visuais**

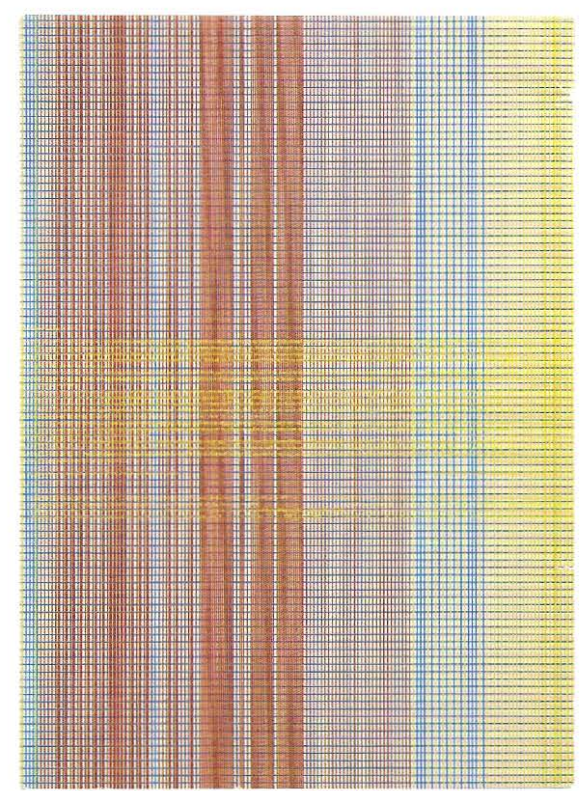

1

Página oposta Quatro capas que utilizam a ilustração como abordagem. 1 A ilustração desse romance polonês é uma montagem que agrega fotografia, pintura e um objeto tridimensional. 2 Essa ilustração de Lorenzo Mattotti é uma pintura que forma uma faixa gráfica vermelha de sangue remanescente de uma bandeira. 3 A ilustração conceitual de Bruno Mallart concebida para essa capa visualiza elementos do conteúdo do livro. 4 Novamente, a ilustração apresenta uma base conceitual: o pequeno símbolo vermelho da figura masculina é imobilizado, um tanto indefeso, entre as pernas de uma mulher.

Acima e à direita Esta página mostra três capas envoltórias que fazem uso de estampa. 1 A quarta capa do livro, *Grafisch Theatre,* sobre o grupo de design Faydherbe/De Vringer, usa uma grade linear fina e delicada. 2 O catálogo de 1998 do London College of Printing usa números sobrepostos dispostos de maneira tão próxima que se transformam em uma estampa. 3 A sobrecapa do livro, *Printed Matter* 1 *Drukwert,*  que discorre sobre o design gráfico holandês, é decorada com círculos sobrepostos.

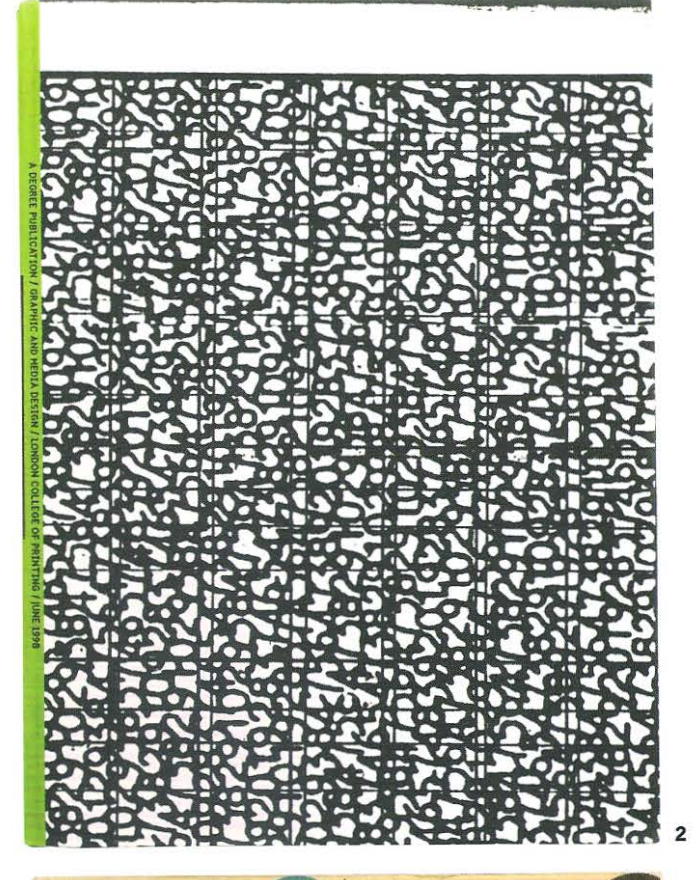

printed matter | drukwerk

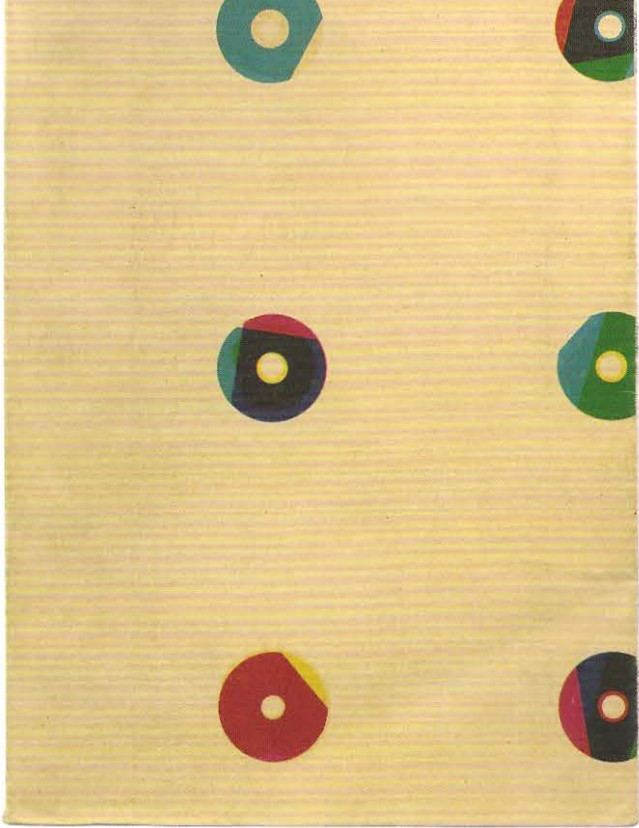

3

# **Capas tipográficas**

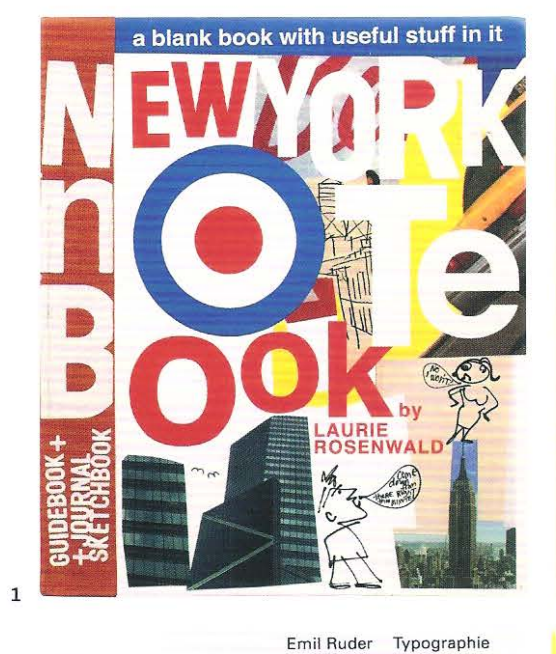

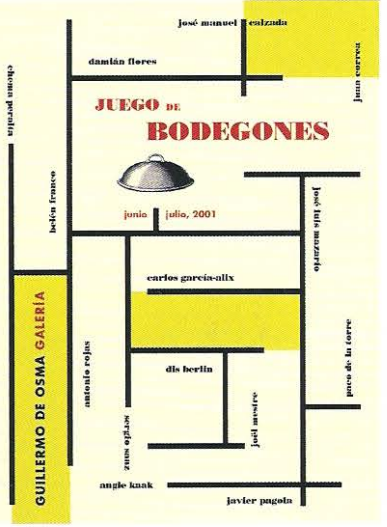

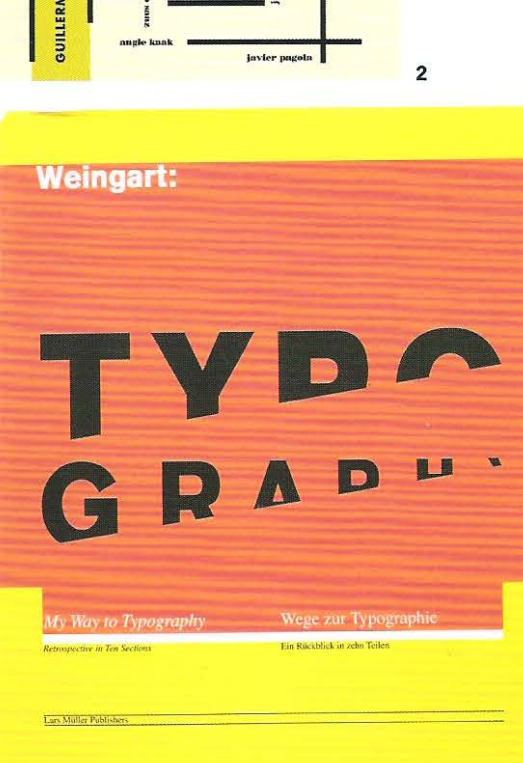

**Acima** Capas tipográficas que não incorporam imagens são muito utilizadas para uma grande variedade de temas. O título e o nome do autor são jogos experimentais que podem ser combinados com cores vibrantes, de forma a produzirem capas de grande impacto. **1** O livro *New York Notebook,* de Laurie Rosenwald, usa tipos de tamanho irregular e estampa a encadernação de tecido da lombada com a primeira letra de cada palavra que compõe

**3** 

o título. O alinhamento perfeito desses dois elementos é algo difícil, mas o posicionamento irregular das letras na capa disfarça quaisquer defeitos e reflete perfeitamente o conteúdo. **2** A capa desse catálogo da Galeria Guillermo de Osma é feita de blocos e legendas tipográficas que cercam o título central formando um labirinto ao seu redor.

**3** O título da primeira capa do livro *Typographie*  de Emil Ruder é facilmente lido mesmo invertido.

Ele reflete impecavelmente a tipografia, antes de ela ser impressa, e enfatiza a natureza modular do tipo e como, por consequência, a tipografia forma uma estrutura de grade. **4** Por outro lado, a capa do livro, *My Way to Typography,* de Wolfgang Weingart, reflete a abordagem experimental do autor no uso do texto cortado que não impede a legibilidade e na utilização de cores fortemente contrastantes.

**4** 

# Manufatura

# **Manufatura**

A produção industrial de um livro abrange todos os procedimentos da produção realizados depois de o texto e o design haverem sido completados. O processso inclui a pré-produção, a impressão e o acabamento, cada um deles será discutido em capítulo próprio. Há também um capítulo sobre o papel e outro sobre a engenharia do papel. O envolvimento do designer no processo industrial pode variar, dependendo dos ' editores ou da natureza do livro. As vezes, o designer pode acompanhar a impressão ou o acabamento; outras vezes isso pode ser feito por telefone, fax ou *e-maíl* ou apenas por meio da análise das provas finais. Independentemente do nível de envolvimento no processo, o designer deve saber como um livro é produzido, para trabalhar criativa e eficientemente, interagindo com o escritor, o redator, o editor, o impressor e o encadernador. O conhecimento do processo de produção traz muitos

subsídios para o modo de desenhar, proporcionando oportunidades ou evitando problemas. Por exemplo, o estilo da encadernação pode afetar o modo como o livro permanece plano quando aberto. Para um livro de fotografias, isso pode ser importante, mas não o é para um romance em brochura.

# **Pré-produção**

Pré-produção é o termo empregado pelos gráficos para indicar os procedimentos usados na prepararação da arte-final para a impressão. O termo "reprodução" é frequentemente utilizado para descrever o mesmo processo, 1nas, até a chegada da edição feita em larga escala pelos *sciftwares* digitais, o termo era mais especificamente usado para a impressão — reprodução era a montagem de fotolitos no processo de / preparação para posteriormente se copiarem as matrizes. E importante que se tenha uma visão geral desse processo, pois compreendendo o modo como os arquivos digitais são manipulados até chegar à fase de impressão, assim como suas repercussões na fase de acabamento, é possível se antever os resultados desses processos, o que não ocorre na tela do computador ou mesmo nas provas obtidas por meio de impressoras a laser ou a jato de tinta. Preparando o trabalho em. conjunto com a gráfica que vai executá-lo e avaliando as provas é possível executar todos os tipos de acabamento. O processo de pré-produção examinado nesse capítulo, para traço e cor, pode ser reproduzido empregando-se as quatro principais formas de impressão, que serão examinadas no capítulo 14: relevografia, encavografia, planografia e permeografia.

# **Traço e tom**

Para o impressor, um trabalho a traço é qualquer forma de impressão reproduzida em uma única cor plana (sem modelação), que é uniforme em toda a área impressa, sem variações de tom ou densidade. O trabalho a traço é empregado para texto e imagem e pode ser constituído de áreas sólidas/ chapadas, pontos ou, como o nome indica, linhas. As linhas são usadas na reprodução de textos, desenhos, gravura com ácido sobre metal, xilogravuras, gravura em linóleo e gravura a buril. Os ilustradores e os designers desenvolveram meios para enganar os olhos na visualização das cores, usando hachuras ou pontilhados. Entretanto, quando a ilustração é examinada com uma lupa ou com um conta-fios, fica claro que todas as nuances são impressas na mesma densidade e apenas o seu tamanho e a proximidade relativa variam.

A arte-final para a reprodução de traços é frequentemente preparada em tamanho maior do que a definitiva, de modo que a redução para o formato final melhore a

Pré-produção

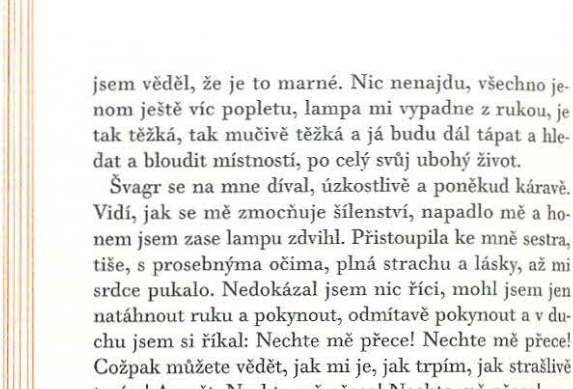

 $(106)$ 

trpím! A opět: Nechte mě přece! Nechte mě přece! Narudlé světlo lampy slabě protékalo velkou místností, venku sténaly stromy ve větru. Na okamžik se mi zdálo, ze vidím a cítím noc venku jakoby ve svém nejhlubsím nítru: vítr a mokro, podzim, horkj pach listí, rozletující se listy jilmu, podzim, podzim! A opet na okamžik jsem já nebyl já sám, nýbrž jsem se na sebe díval jako na obraz: Byl jsem bledy, vychrtly hudebník s roztěkanýma planoucíma očima, jenž se jmenoval Hugo Wolf a tohoto vecera se propadal do süenství.

Mezitím jsem musel znovu hledat, beznadejne hledat a přenášet těžkou lampu, na kulatý stůl, na křeslo, na hraničku knih. A prosebnými gesty jsem se musel bránit, když se na mne sestra znovu smutně a opatrně dívala, když mne chtěla těšit, být u mne blízko a pomoci mi. Smutek ve mně rostl a vyplňoval mě k prasknutí, obrazy kolem mne nabyly podmanivě výmluvné zřetelnosti, byly daleko zřetelnější, než jaká kdy bývá skutečnost; ve

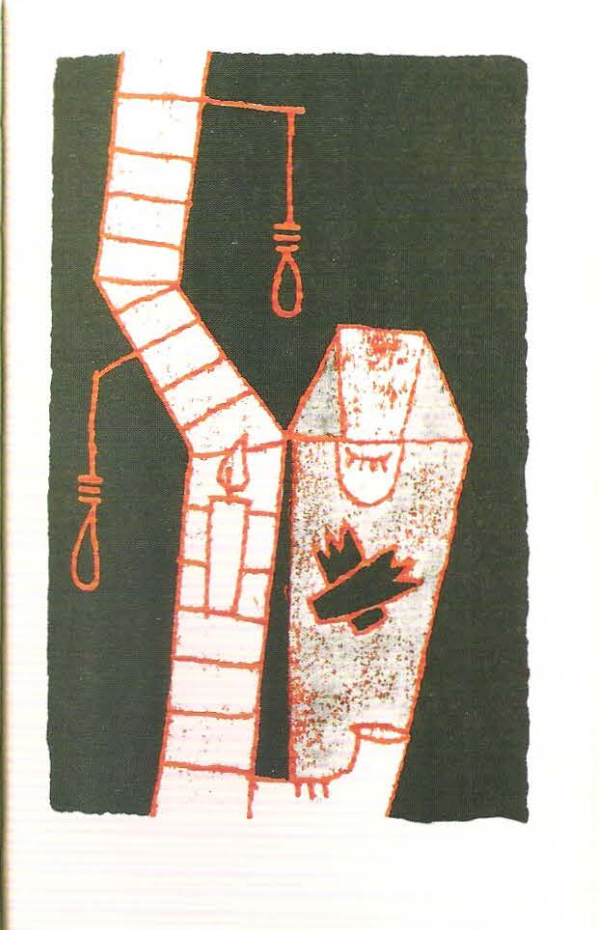

resolução, elimine as imperfeições do desenho original e crie a impressão de tom. Se o designer desejar manter a largura das linhas da ilustração, é importante que o ilustrador receba as informações corretas no estágio de *bririfing,* para que ele tenha condições de desenhar todas as ilustrações na mesma escala, que depois poderão ser reduzidas na mesma proporção. Esssa pré- condição frequentemente força o designer a ter um *layouf* preliminar ou o conhecimento da largura de coluna do livro antes da reunião de preparação. Hoje, programas como o Illustrator, o InDesign e o Freehand permitem corrigir o peso dos traços no estágio de *layout,* mas isso consome tempo e o redimensionamento pode ser evitado antecipando-se o planejamento e melhorando-se o briefing.

**Acima** No romance de Hermann Hesse. *Pohadky,*  a página da esquerda é *impressa* em uma cor, enquanto a página da direita contém uma ilustração impressa em ofsete em duas cores.

# **Retículas**

As retículas são utilizadas para reproduzir tons em imagem e texto. O americano Frederick Ives (1856- 1937) patenteou o processo de reticulagem com retícula de cristal nos anos 1880. A reticulagem de uma imagem literalmente envolvia montar uma retícula de cristal, coberta com pequenos pontos, entre a objetiva e o papel fotográfico. A imagem resultante era constituída por uma grade de pequenos pontos de diferentes tamanhos. Esse processo ainda é usado atualmente, mas tem sido superado pela reticulagem digital, que subdivide a imagem a ser reproduzida em milhares de pontos.

# **Retículas de meio-tom**

Meio-tom é um elemento da impressão que contém tons além do branco e preto. Tom é a quantidade de preto encontrada em uma imagem: quanto mais denso é o tom, mais tinta será usada na reprodução. As imagens de tom-contínuo contêm um leque de tons que se fundem entre si. A imagem original pode ser uma pintura, um desenho, uma fotografia ou um texto. Para reproduzir uma imagem de tom-contínuo, emprega-se uma retícula para converter o tom em traço - um padrão de grade de pontos da mesma cor. Onde o original contém tons escuros, os pontos são grandes; onde contém tons claros, os pontos são menores. Os princípios do processo permanecem os mesmos quando se usa reticulagem digital. Num tom de 50%, um quadrado de tinta preta fica ao de um quadrado branco (sem tinta). Os pontos elípticos produzem um padrão losangular nas meias-tintas e proporcionam gradações tonais muito suaves. Quando os pontos começam a se juntar, ocorre um salto de densidade devido ao ganho de ponto óptico, o que pode produzir áreas escuras, destruindo a suavidade ou a graduação dos tons: os pontos elípticos, devido a sua geometria, diluem o ganho de ponto e reduzem o salto de densidade mais eficientemente que os pontos redondos.

As retículas de meio-tom são calibradas de acordo com o número de linhas por polegada (lpi) ou centímetro. Quanto maior a lineatura, menor o tamanho dos pontos e maior a resolução; menos linhas indicam uma retícula mais grosseira. A impressão de imagens com retículas muito finas produz gradações mais suaves, desde que a qualidade do papel seja suficiente para fixar a tinta. Retículas de meio-tom para a reprodução de jornais e impressão tipográfica, com 55 lpi, são mais grosseiras que as usadas em ofsete, com 120 lpi, ou em livros de arte, com 170 lpi. As retículas são inclinadas a 45°, de modo que os olhos do leitor não percebam a grade de pontos.

# **Tipos de retícula**

As retículas nas quais os pontos são arranjados em uma grade constituída de linhas e colunas, mas mudam de tamanho, tal como nas antigas retículas de cristal, são chamadas de retículas de amplitude modulada (AM). As retículas nas quais os pontos são todos do mesmo tamanho, porém não são arranjados em forma de grade, são chamadas de retículas de frequência modulada (FM).

Hoje, com a tecnologia digital, o designer pode controlar o uso das retículas, especificando diferentes condições para a utilização de imagens reticuladas. Grande parte desse trabalho pode ser feito por meio de programas como o Photoshop, o Illustrator e o Freehand. Os designers podem usar retículas especiais empregando linhas ou círculos concêntricos, ou mesmo construindo retículas personalizadas, alterando a forma dos pontos bem como a lineatura.

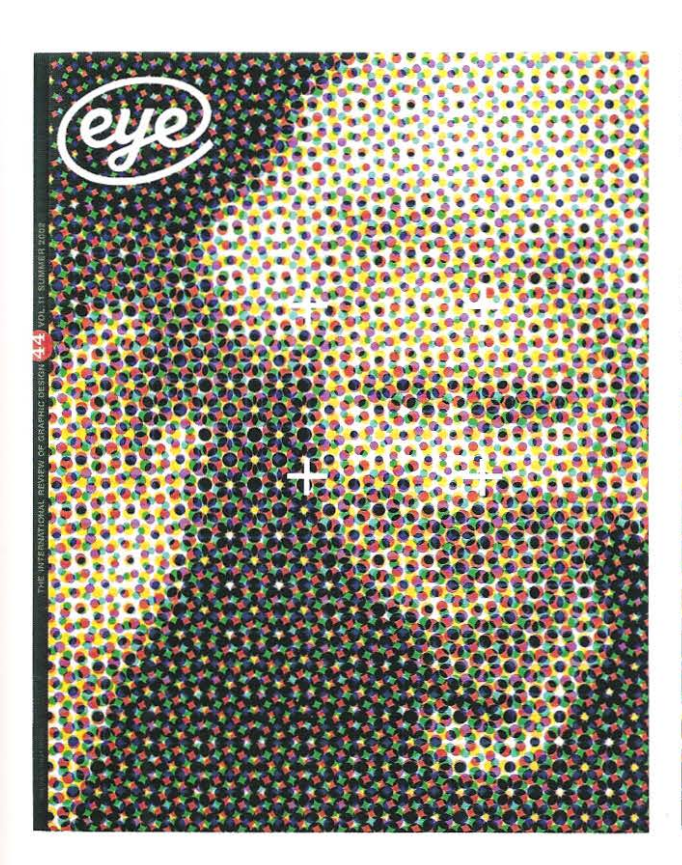

Esquerda A capa da revista *Eye*, nº 44, usa uma imagem reticulada com lineatura grosseira (5 mm). A sobreposição de cada padrão de ponto revela a imagem de meio-tom.

Abaixo Um detalhe da capa exibida à esquerda mostra como as áreas mais claras são definidas por pequenos pontos, enquanto as áreas mais escuras são formadas por pontos maiores.

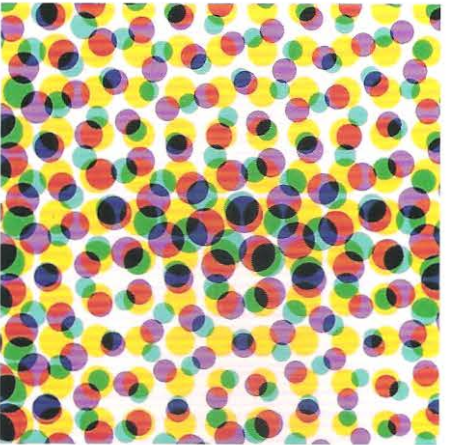

# **Padrões** *moiré*

Se duas retículas de meio-tom forem sobrepostas ligeiramente fora de alinhamento, será produzido um padrão de interferência chamado *moiré*. Esse efeito óptico ocorre quando a interseção e a sobreposição dos pontos das retículas se combinam para criar um novo padrão. O efeito pode ser usado criativamente para informar o leitor sobre o processo de impressão, mas também pode ser prejudicial para uma imagem que requer precisão. O padrão *moiré* pode também ser criado a partir de padrões existentes na imagem original. Por exemplo, as malhas de uma peça de tecido podem causar um padrão *moiré* indesejável quando reticulado.

Ele também pode ser produzido quando uma imagem impressa é novamente escaneada e reticulada. O encontro das duas retículas e o padrão *moíré* resultante depreciam a qualidade da imagem. Para reproduzir um material impresso -como uma imagem tirada de um livro- os gráficos empregam a reprodução ponto a ponto, na qual a nova retícula coincide com a original. Com as modernas técnicas de escaneamento digital, manipulação no Photoshop e uso de retículas estocásticas, o padrão *nwíré* pode ser evitado.

# **Cor**

O uso intensivo da cor em livros tem uma antiga tradição desde a Idade Média, na Europa Ocidental, quando os livros caligráficos eram copiados à mão. Letras decorativas iluminadas eram desenhadas com muitas cores. A primeira Bíblia impressa por Gutenberg incluía letras capitulares vermelhas e os títulos, conhecidos por rubricas, também eram coloridos à mão. Hoje, as impressoras ofsete podem imprimir até doze cores em uma só passada.

# **Monocromia**

Os trabalhos monocromáticos, como o nome indica, empregam apenas uma cor, embora traços e reticulas possam ser combinados para reproduzir textos e imagens de meio-tom. Os gráficos podem igualar as cores de amostras pintadas ou de materiais naturais conforme o desejo do designer. Isso pode ser feito misturando-se as tintas em diferentes proporções até que ambos, designer e impressor estejam satisfeitos (o que é improdutivo), ou pode ser conseguido por intermédio da grande quantidade de tintas existentes hoje no mercado. A impressão monocromática também é conhecida por estes nomes: cor especial, cor plana ou cor de referência.

#### **Sistema de Mistura Pantone**

O sistema de cores padronizadas de maior penetração na indústria gráfica é o sistema Pantone (PMS). Outros sistemas como o True Match, o Focoltone e o Hexachrome oferecem opções semelhantes de cor. O sistema Pantone oferece ao designer centenas de cores compostas a partir de oito cores básicas mais o branco. Elas podem ser usadas individualmente em trabalhos monocromáticos ou combinadas em bicromias. As cores escolhidas podem ser igualadas com as cores de escala (em porcentagens de CMYK). O sistema também oferece ao designer cores pastéis reais, em vez de combinações de retículas, assim como cores metálicas e envernizadas. Essas cores são aplicadas sobre dois tipos de papel: revestido e não revestido e para cada um há um código específico que sempre deverá ser informado para o impressor.

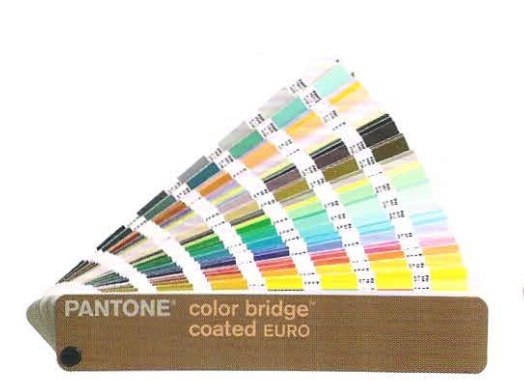

1 O sistema Pantone correlaciona as cores padronizadas com as cores de escala obtidas com as porcentagens de CMYK. Algumas cores terão maior igualdade que outras. Esse recurso é de muita utilidade, pois disponibiliza formulações para a obtenção de uma grande variedade de cores especiais para os mais diversos usos.

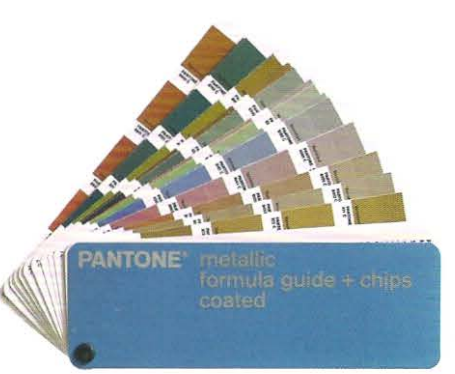

2 As amostras de cores metálicas e pastéis são usadas para especificar cores especiais, para uso individual ou em combinação com CMYK, como sobreposição. As tintas metálicas sempre devem ser protegidas com uma demão de verniz, para se reduzir o efeito do manuseio. embora isso afete ligeiramente a cor.

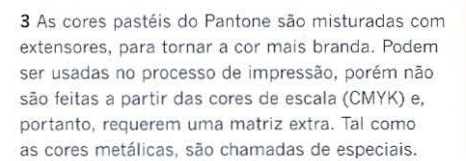

,, •• li li ..

Quien no conocerada, no ama nada. Quien no puede h<sub>acer nada, no com-</sub> prende nada. Quien nada comprende, nada vale. Per quien comprende también ama, observa, ve... Cuanto mayor es el conorimiento inherente a una cosa, más grande es el amor... Quien cree que todas las frutas madu**ran al mismo tiempo que las frutillas** nada sabe acercade las uvas.

Esquerda Esta página dupla espelhada do livro de Erich Fromm, *E/ arte de amar,* exibe um texto em duas cores atravessando a calha. Os chapados preto e vermelho são 1mpressos com matrizes separadas, que devem estar em perfeito registro, visto que qualquer desalinhamento poderá ser percebido no texto.

# **Bicromia**

As impressoras modernas podem imprimir dez ou mais cores em uma única passada. Os trabalhos em quadricomia impressos em máquinas monocolores ou bicolores obrigam o impressor a garantir que as cores sejam posicionadas em registro para não comprometer a qualidade final. Os trabalhos em duas cores permitem ao designer usar a segunda cor como parte da organização do texto ou para melhorar a qualidade de uma ilustração.

# **Cor selecionada, mú ltiplas matrizes**

O trabalho a traço com cores selecionadas é usado em mapas, porque permite a reprodução de detalhes muito finos. Não seria possível registrar com precisão as quatro cores da escala CMYK para reproduzir elementos como as linhas muito finas de contorno.

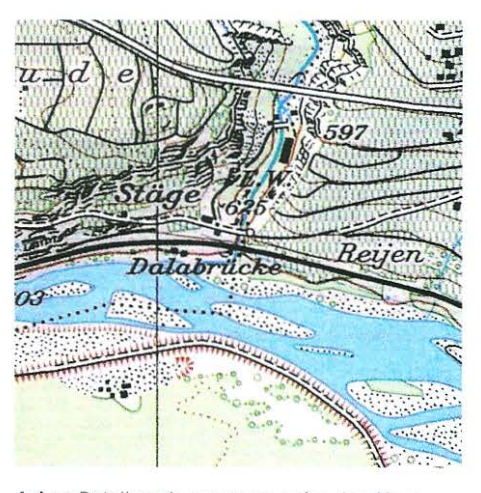

Acima Detalhes de um mapa suíço dos Alpes, muito bem impresso, reproduzidos em tamanho reaL Cada cor é impressa a partir de uma matriz. Seria muito difícil reproduzir as linhas em quatro cores (quadricromia). Cada cor do mapa ou do atlas é impressa em perfeito registro. Alguns mapas podem ser impressos com até quinze cores.

 $\sim$   $\sim$   $\sim$   $\sim$ 

# **Efeitos na impressão**

Quando duas ou mais cores são impressas em registro, elas podem se sobrepor ou permanecerem separadas. Esses efeitos trabalham de modo diferente dependendo do fato de as cores serem claras ou escuras.

#### **Impressão simples**

O termo "impressão simples" é usado para descrever a impressão de traço ou de meio-tom. É a forma mais simples de impressão: uma cor impressa no papel sem sobreposições ou vazados.

# **Superposição "superprint"**

Uma cor plana (chapado 100%) imprime um tom uniforme. Reduzindo a porcentagem da cor chapada, produz-se um matiz. Os matizes de uma cor podem ser criados digitalmente na tela do computador. Denomina-se superposição quando dois ou mais matizes são impressos. Deve-se tomar bastante cuidado ao se aplicar matizes ao texto: se não houver suficiente diferenca tonal entre o fundo e o texto, este não será legível. As normas SNAP e SWOP recornendam um contraste de 70% entre o texto e o fundo. Entretanto, para cores muito escuras ou muito claras, pode ser necessário uma diferença nuior.

#### **Vazado**

Se o texto ou a imagem aparece em branco, ou com um matiz mais claro que o fundo, é chamado de vazado. Se um texto com serifas finas ou ilustrações feitas com linhas finas são vazados em formatos reduzidos, existe o risco de entupimento. Isso pode ocorrer se as linhas finas não forem "estouradas" na pré-impressão e se o ganho de ponto for excessivo. O entupimento torna-se mais relevante quanto mais finas forem as linhas, quanto mais ampla a área do fundo ou quanto mais absorvente for o papel.

## **Sobreposição**

O termo sobreposição refere-se à impressão de urna cor sobre outra. Nesse processo são empregadas duas ou mais matrizes. Uma sobreposição simples pode, por exemplo, envolver a impressão de texto preto sobre um fundo colorido. O texto será legível se houver pelo menos 70% de contraste entre as duas cores. O designer pode especificar a ordem em que as cores serão impressas, pois essa ordem afeta o resultado final do impresso. A menos que seja especificado de outra forma, o impressor irá ordenar as cores de modo a produzir o maior contraste. Geralmente, a cor mais transparente é impressa sobre a mais opaca. Quando ocorre o contrário, a cor mais opaca sobre a mais transparente, a cor resultante tende para a mais opaca. Sobreposições complexas podem envolver muitas cores numa variedade de subtons. Nesses casos, o planejamento cuidadoso, a experiência do designer, a pesquisa e as provas são ingredientes necessários para se obter o resultado desejado. O uso de cores especiais pode ser amplo, porém o dcsigner deverá sempre considerar o acréscimo de custo de cada uma dessas cores dentro de seu orçamento.

impressão simples (20% de ciano)

superposição (fundo com 20% de ciano e numeral chapado em ciano)

vazado (fundo com 20% de ciano e número vazado)

sobreposição (fundo com 20% de ciano e número impresso em 100% de preto)

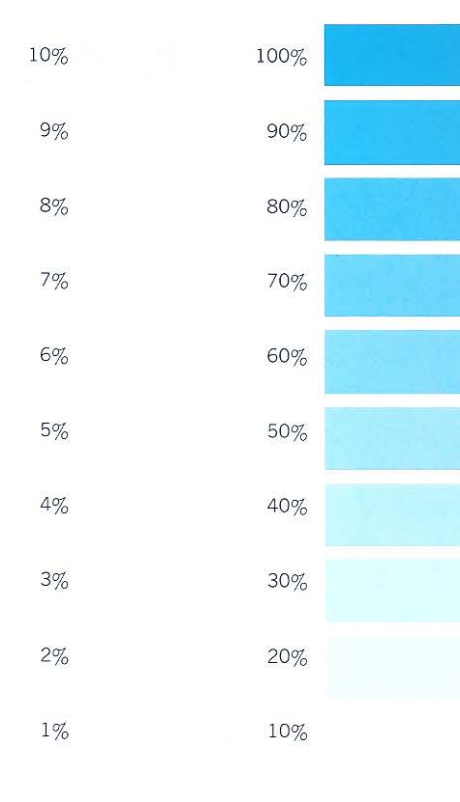

# **Sobreposição de cores CMYK chapadas**

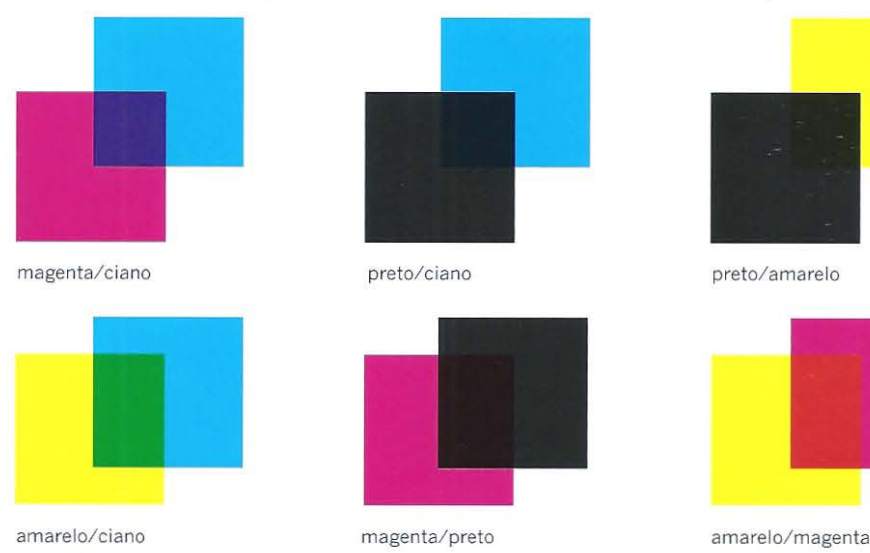

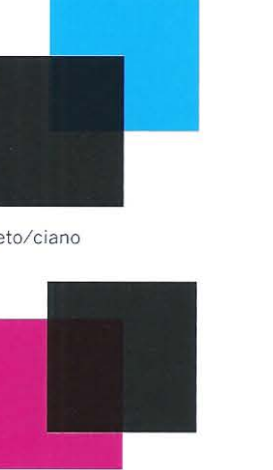

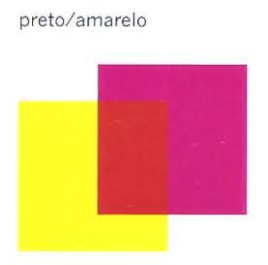

# **Sobreposição de cores especiais**

A sobreposição das quatro cores de escala mais uma cor extratrinária tem como resultante uma outra chamada de especial e esse processo é geralmente realizado em impressoras de cinco ou mais cores. A cor especial pode ser metálica, um verniz localizado ou um verniz impermeabilizante.

# **Encaixe "trapping"**

A justaposição de cores planas exige registro perfeito, caso contrário uma fina linha branca será visível entre as duas cores. Para permitir maior tolerância de registro na impressão, o designer deve especificar o encaixe entre as duas cores, que é a quantidade de interseção adicionada à cor mais clara. Ela é expandida para além da área que vai receber a cor mais escura. Quando a cor mais escura é sobreposta, as cores clara e escura parecem fundir-se. Se nenhuma das cores for escura, um estreito halo será visível onde as duas cores se sobrepõem .

# **Mistura de cores e tons**

Vários efeitos podem ser obtidos com a sobreposição de tons chapados ou reticulados. Estes efeitos são chamados de meio-tom plano, duotone, tricromia ou quadricromia.

# **Meio-tom plano**

Um meio-tom impresso sobre uma cor plana é chamado de falso duotone. A cor plana, ou *benday,* é impressa como fundo e o meio-tom como primeiro plano. Esse recurso tem o efeito de colorir uniformemente a imagem , reduzindo o alcance tonal. O efeito não deve ser confundido com duotone, cuja finalidade é aumentar o alcance tonal.

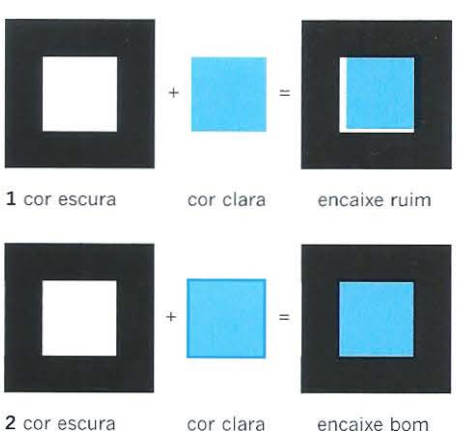

Acima 1 o quadrado preto foi sobreimpresso no quadrado ciano, mas sem compensação de encaixe. Como consequência,

apareceu um horrível detalhe entre os dois elementos impressos.

2 o quadrado ciano foi alargado por meio de uma moldura da mesma cor, tornando-o ligeiramente maior, proporcionando uma margem de erro para o registro de sobreposição.

**Esquerda** A sobreposição de cores chapadas CMYK mostra como as cores claras e escuras se combinam.
#### **Duotones, tricromias e quadricromias**

Imagens de meio-tom reproduzidas em uma cor não podem representar todo o alcance tonal de um impresso fotográfico ern branco e preto e tendem a perder o contraste. A impressão em duotonc emprega duas matrizes com a mesma imagem, que são impressas uma sobre a outra. A cor mais clara deve ser impressa primeiro e reproduz as altas luzes (áreas tonais mais claras), e as meias-tintas e o preto reproduzem os tons mais escuros. Quando as duas cores são sobrepostas, a imagem resultante tem um alcance tonal maior que um meio-tom monocromático. Esse efeito é charn.ado pelos impressores de "realce" . A segunda cor usada no duotone pode ser urn gris ou urna cor para colorir a imagem e pode ser especificada por meio de uma porcentagem para produzir uma ünagem mais forte ou mais suave. Cores metálicas e vernizes entonados podem ser sobrepostos como duotones.

----

As tricromias *e* as quadricromias vão além desse princípio. Como os seus respectivos nomes sugerem, as tricromias empregam três matrizes para dividir o alcance tonal em. três e as quadricronúas empregam quatro. Esse recurso aumenta o custo da reprodução e tende a ser empregado em trabalhos de alta qualidade, por exemplo, livros de fotografia em branco e preto, onde é importante preservar a essência do original.

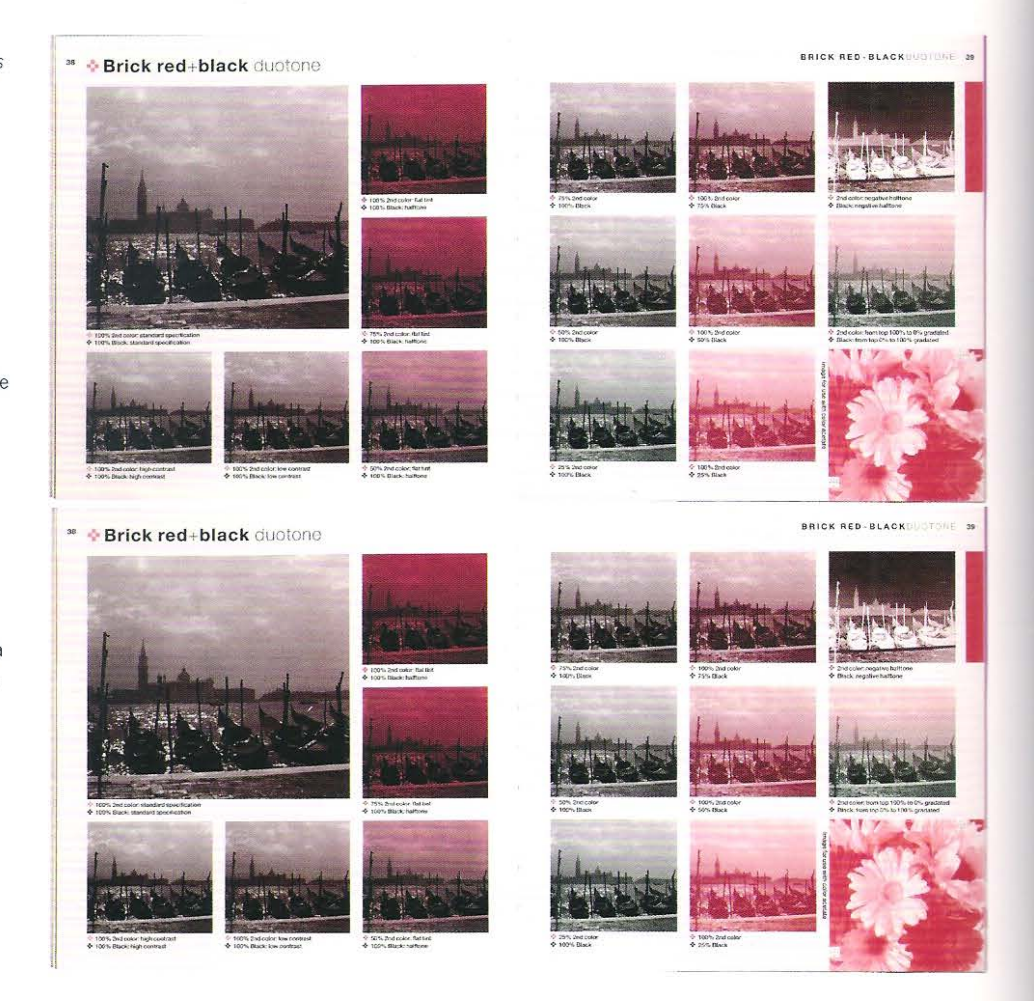

**Direita superior** Nick Clark produziu um livro muito úti l para os designers: *Duotones, Trítones and Quadtones* (1996). Ele ilustrou o efeito da variação da porcentagem de cada cor. A foto maior de Veneza (página da esquerda) é reproduzida com 100% de vermelho-tijolo e 100% de preto reticulados. A imagem na página da direita, no canto inferior esquerdo, é um meio-tom muito sutil, mas significativamente mais quente, reproduzido com 25% de vermelho-tijolo e 100% de preto reticulados. O preto geralmente é impresso sobre a outra cor. Tintas metálicas ou fluorescentes podem ser usadas eficientemente em duotones e tricromias.

**Direta inferior** Uma segunda lâmina do mesmo livro ilustra como as tintas da escala CMYK podem ser combinadas para criar diferentes efeitos. Cada matriz representa uma das cores de meio-tom do original fotográfico, mas as porcentagens variam. Na página da esquerda, por exemplo, 65% de amarelo, 30% de ciano, 65% de magenta e 100% de preto. A riqueza da imagem impressa dessa maneira é grande, embora com custo de produção elevado.

### **Reprodução em quatro cores**

Embora seja possível imprimir livros com um número ilimitado de cores especiais, o custo aumenta proporcionalmente a cada nova matriz. Torna-se mais econômico reproduzir essas cores a partir da combinação de três cores primárias. A reprodução em quadricromia recria as cores e o alcance tonal registrados em uma transparência colorida ou em uma fotografia digital. Existem dois tipos de cores primárias: luz primária e pigmentos primários.

### **Luz primária: cores aditivas RGB**

Quando a luz branca ao atravessar um prisma é decomposta, revela as cores do arco-íris: vermelho, laranja, amarelo, verde, azul, índigo e violeta. A luz branca é produzida pela mistura das cores vermelha, verde e azul (RGB), conhecidas como cores primárias da luz. A luz branca tem um tom mais pálido que as luzes primárias das quais se origina, essas luzes são chamadas de cores aditivas. As cores secundárias da luz são o amarelo, o magenta e o ciano. Essas cores são produzidas pela combinação de duas luzes primárias. As cores aditivas ou RGB são usadas na projeção de filmes, na televisão e nos monitores do computador.

### **Pigmentos primários: cores subtrativas CMYK**

Os pigmentos primários são o magenta, o amarelo e o ciano. Quando combinados, teoricamente produzem o preto (embora, na prática, a cor resultante seja marrom escuro). O preto é mais escuro que as cores primárias que lhe deram origem, chamadas cores subtrativas. Visto que os pigmentos primários não produzem um preto de fato, os impressores utilizam uma quarta cor combinada para reproduzir todo o espectro de cores: ciano, magenta, amarelo e preto (CMYK: o termo usado para preto é key e a abreviatura para ele é K em vez de B de black).

### **A relação entre a luz** e os **pigmentos primários**

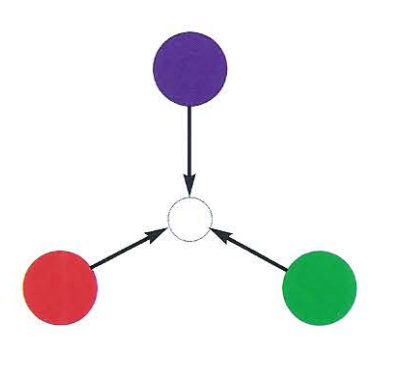

1 As luzes primárias ou cores aditivas são: vermelho, verde e azul. Elas se combinam para produzir luz branca.

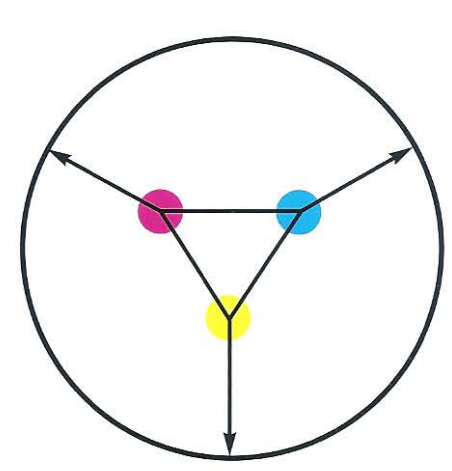

2 Os pigmentos ou as cores subtrativas secundárias são: ciano, magenta e amarelo. Elas se combinam para produzir preto - apresentado aqui no círculo externo.

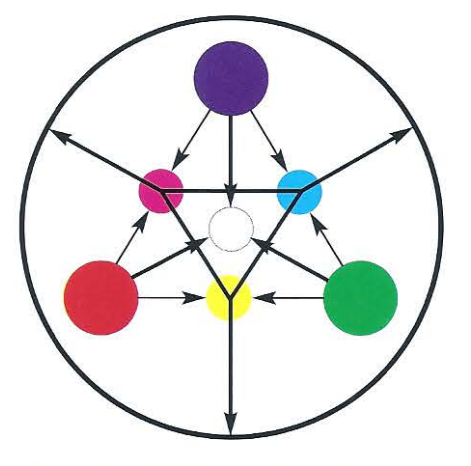

3 Quando dois diagramas são combinados, a retação entre a luz e os pigmentos primários pode ser ilustrada. Luzes primárias são combinadas aos pares para representar os pigmentos primários: azul + verde = ciano azul + vermelho = magenta vermelho + verde = amarelo

**Estágios da seleção de cores** 

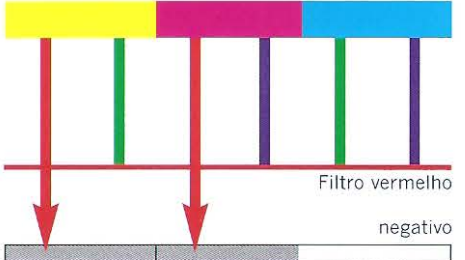

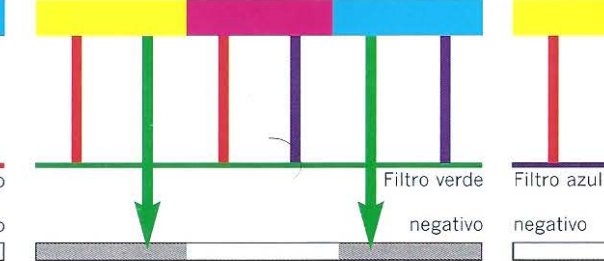

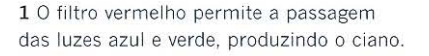

2 O filtro verde permite a passagem das luzes vermelha e azul, produzindo o magenta.

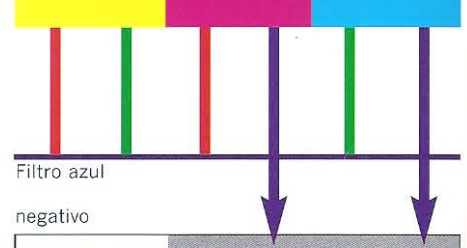

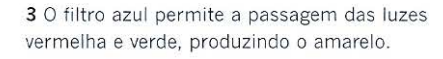

### **Seleção de cores**

A separação de cores foi iniciahnente realizada em 1860 empregando-se filtros coloridos. As luzes primárias aditivas vermelha, verde e azul foram usadas para produzir a separação negativa. O filtro vermelho permite a passagem das luzes azul e verde e produz o filme de seleção do ciano; o filtro verde permite a passagem das luzes vermelha e azul e produz o filme de seleção do magenta; o filtro azul permite a passagem das luzes vermelha e verde e produz o filme de seleção do amarelo. O preto é adicionado para corrigir o desvio de tom da escala. Antes do advento da seleção de cores digital, as gráficas e os fotolitos empregavam câmaras de separação para produzir filmes de tom- contínuo, que eram posteriormente convertidos em meios-tons (filmes reticulados).

### **Gama de cores**

O número de cores que um processo qualquer pode produzir é chamado de gama de cores. Nossos olhos podem perceber cerca de 10 milhões de cores e isso é mais que qualquer dispositivo de separação de cores pode conseguir ou qualquer processo de impressão pode reproduzir. A gama de cores RGD é muito mais arnpla que a gama CMYK. O sistema Pantonc sabendo das limitações do CMYK, introduziu duas cores a esse sistema, o laranja e o verde, e o chamou de Hexachrome. Ele expandiu significativamente o alcance do CMYK e é encontrado nos programas de editoração QuarkXPress e InDesign.

### **Escaneamento**

O escaneamento digital substituiu a seleção de cores executada por câmaras de separação. Os escaneadores estão disponíveis em inúmeros forrnatos, incluindo os modelos planos mais simples utilizados pelos designers para digitalizar transparências e/ ou artes-finais, até os mais sofisticados modelos cilíndricos utilizados pela indústria gráfica. Embora seja possível produzir escancamcntos adequados à produção de livros em um escaneador plano, é conveniente enviar as transparências e as artes-finais para os birôs de pré-impressão. O escaneador converte uma imagem colorida em quatro seleções CMYK. A imagem é escaneada numa série de linhas ou rastros. Uma fonte de laser é usada para gravar os pontos de retícula diretamente sobre filmes positivos ou negativos. As ilustrações e os trabalhos a traço para escaneamento em alta resolução devem ser montados sobre papel flexível em vez de cartão rígido, porque este último não pode ser enrolado no cilindro do escaneador. Se a superficie da ilustração não for lisa, isso afetará a qualidade do processo. As ilustrações que contêm pinturas ou elernentos de colagem são mais bem reproduzidas a partir do escancamcnto de transparências fotográficas de grande ou médio formato ou tirando uma foto digital de alta resolução, a partir da qual se pode fazer a seleção de cores.

### **Ângulos de retícula**

As retículas das quatro cores da escala são arranjadas a 30° entre si, de modo a evitar a interferência ou colisão de pontos e o conseguente efeito *moiré.* Os ângulos de retícula devem ser ajustados de modo que a cor dominante fique a 45° e as demais a 30° distantes dela, exceto o amarelo, que deve ser posicionado a 15° .

### **Substituição do gris**

A substituição do gris pelo preto é usada pelos impressores no lugar do resultado da combinação do ciano, do magenta e do amarelo. O gris e os tons neutros são reduzidos e substituídos por preto. Esse processo traz beneficios porque reduz a densidade das tintas (quantidade total de tinta na área impressa), diminuindo a possibilidade de ganho de ponto e o tempo de secagem, permitindo maior controle na impressão e economizando dinheiro, particularmente em longas tiragens, pois a tinta preta é significativamente mais barata que as outras três cores da escala.

### **Sequência de cores**

A ordem na qual as cores são impressas é chamada de "sequência de cores". Essa ordem pode variar, mas em uma impressora de quatro cores se imprime primeiro o preto, em seguida o ciano, o magenta e o amarelo. Se um livro tiver maior conteúdo de preto nas imagens, a tinta preta pode ir para o final da sequência. A ordem padrão de impressão é determinada em parte pela qualidade das tintas e permite ao impressor fazer ajustes finos na impressora em bases seguras. A tinta preta, por exemplo, tem *tack*  ligeiramente maior (adere melhor ao papel) que as outras cores da escala, que são ordenadas conforme seu *tack* relativo.

### **Ganho de ponto**

O ganho de ponto é um termo empregado para descrever o aumento indesejável do tamanho dos pontos da retícula que pode ocorrer na impressão em papel. Essa ocorrência pode dar à imagem impressa a aparência de um borrão e prejudicar a qualidade tonal. Isso se dá quando os pontos se fundem caso a tinta não tenha *tack*  suficiente ou houver acúmulo de tinta na matriz. Algum tipo de ganho de ponto no processo de impressão é inevitável, pois nem todas as tintas têm o mesmo *tack.* Quanto mais viscosa a tinta, melhor será a sua aderência ao papel, menor será o entupimento dos pontos e mais bern de6nidos eles serào. A tinta preta é a que tem o maior *tack* e a amarela o menor. Os papéis revestidos reduzem o efeito do ganho de ponto, pois são mais lisos c exigem menor pressão na hora de imprimir. Por essa razão, o papel cuchê combina com as retículas de alta lineatura (173 - 200 dpi), melhorando a definição *c* a claridade. Os problemas de ganho de ponto são exacerbados na impressão de papéis não revestidos ou macios, visto que as fibras não impermeabilizadas atumn como capilares, trazendo a tinta de cada ponto reticular para além da área desejada . Quando o papel não revestido é utilizado, o aumento da lineatura de retícula piora a definição. A frequência de retícula elevada (superior a 130 lpi) faz os pontos se aproximarem c, consequentemente, causam a sua fusão. Por outro lado, a redução da lineatura, abaixo de 130 lpi para o papel não revestido, melhora a definição e a qualidade, o que reforça a necessidade do designer ter bem claro qual será o tipo de papel a ser usado no processo de impressão.

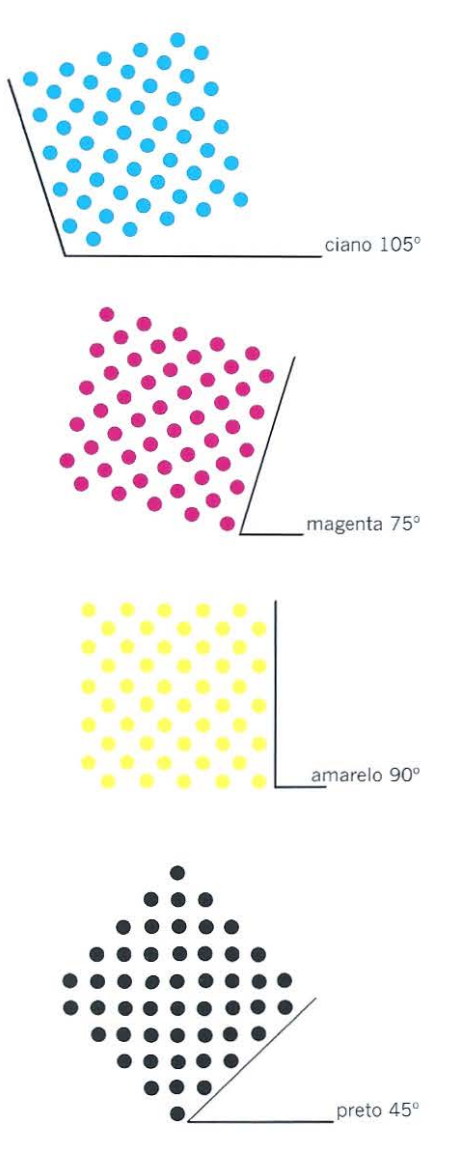

**Acima** Cada retícula da escala CMYK é posicionada num ângulo diferente: ciano 105°, magenta 75°, amarelo 90° e preto 45°.

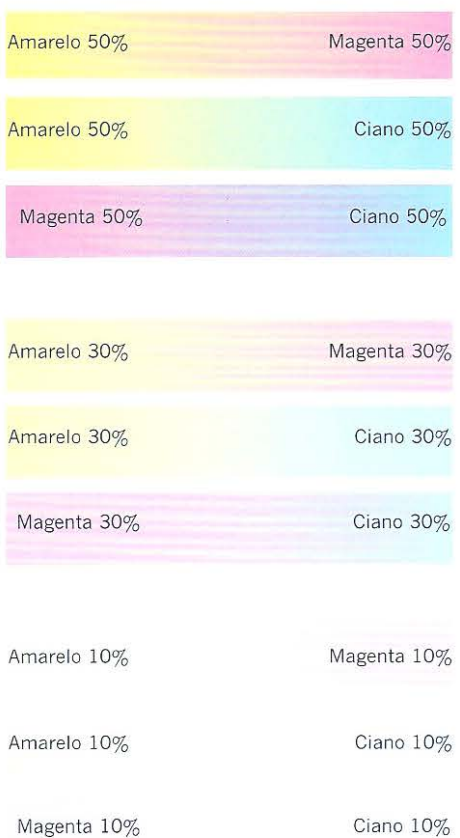

### **Meios-tons em quadricromia**

Os meios-tons são produzidos por meio da saturação de uma cor (menor que 100%). Isso produz um efeito visual semelhante à adição de branco. Os meios-tons podem ser obtidos a partir de qualquer uma das quatro cores da escala. Quando os meios-tons das quatro cores da escala são combinados, um amplo leque de cores e tons pode ser reproduzido. Se uma grande área de cor plana for necessária, poderá ser obtida por meio da combinação de quatro meios-tons. As escalas de cores dividem as cores sólidas em incrementos de 10% e as combina com uma ou mais cores, também subdivididas em incrementos de 10%. As variações súbitas dessas cores são de dificil percepção quando vistas no monitor do computador. A escala de meios-tons impressa proporciona uma amostra precisa das cores desejadas. A Pantone desenvolveu um catálogo de cores que permite ao designer atingir uma cor especial por meio da combinação das cores das tintas da escala. Se o designer desejar obter uma cor escura, deve tomar o cuidado de não aumentar a densidade da tinta até o ponto em que a cor reproduzida fique entupida. A sobreposição de retículas não deve ultrapassar 320% para impressão sobre papéis revestidos, 280% para papéis não revestidos e 260% para papéis tipo jornal. Por exemplo: 20% de ciano, 60% de magenta e 80% de amarelo tem uma saturação total de 160%. Os meios-tons são muito úteis quando reproduções de duas e quatro cores são combinadas no rnesmo livro.

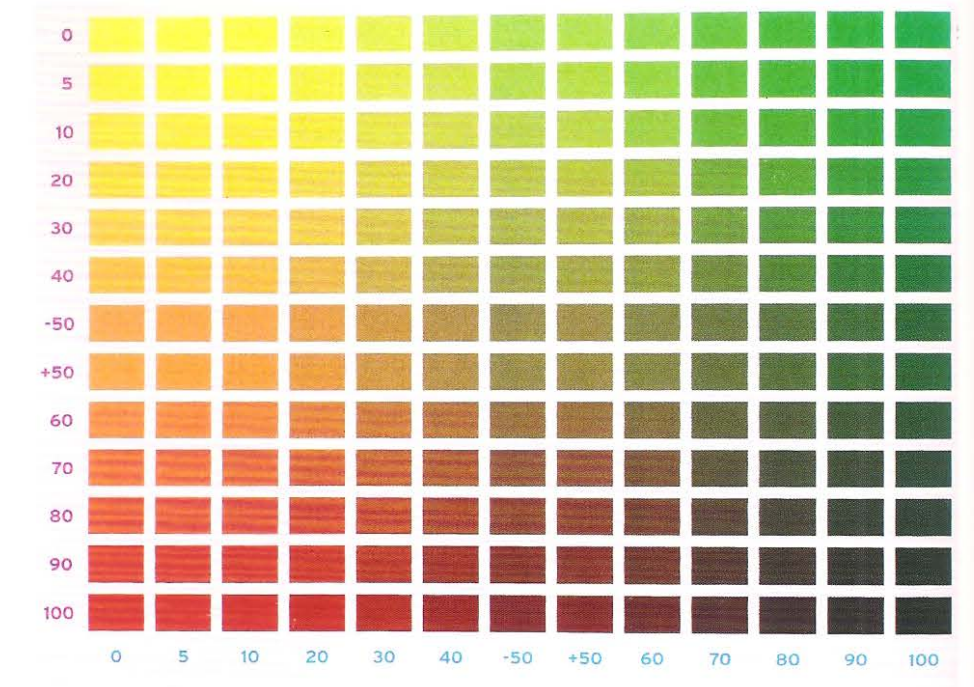

. .. **:a** 

**Acima** Uma série de meios-tons fundidos a partir de escalas CMYK.

Direita Um catálogo de meios-tons proporciona muitas opções para o designer, mostrando quais **10**  cores podem ser obtidas por meio da sobreposição de porcentagens de CMYK. **20** 

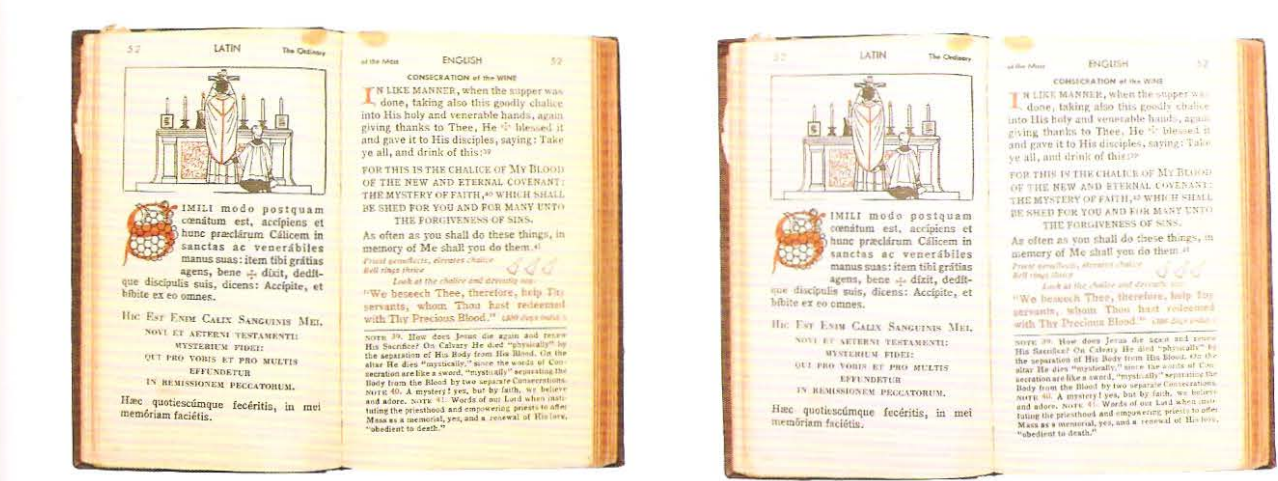

# Prova

Prova é o termo genérico usado para o processo que consiste em verificar se todos os elementos do trabalho a ser reproduzido estão corretamente posicionados, antes do início da impressão. Os custo para se acertar uma impressora a quatro cores ou mais é muito alto, assim as gráficas fazem as provas em impressoras especiais, prelos ou impressoras digitais, para que os envolvidos no processo tenham a possibilidade de vizualizar e aprovar as etapas da produção industrial. Existem diferentes tipos de provas disponíveis. Os processos se encaixam em dois grupos: provas úmidas, nas quais são impressas as quatro cores da escala exatamente no mesmo papel que será utilizado no processo final e provas secas, que produzem uma amostra precisa em papel fotográfico ou em papel para reprodução digital.

Acima Na preparação desse livro tirou-se prova de um certo número de transparências. À esquerda vê-se a prova úmida e à direita a prova seca da mesma transparência A saturação de cor na prova úmida é diferente da saturação do original.

### Provas secas

As provas secas são geralmente menos onerosas que as provas úmidas e são usadas para a reprodução parcial do trabalho. Se for necessária uma reprodução completa, as provas úmidas provavelmente se tornarão mais econômicas. Os editores utilizam as provas secas para confirmar o design e verificar a sua reprodução.

Cada cor pode ser conferida como um ozalide, chamados positivos ou heliográficos. Esse tipo de prova permite ao designer checar o alinhamento, o registro, os bendays e os meios-tons.

As provas fotográficas expõem cada seleção de cor em papel fotográfico, que é processado para produzir imagens positivas coloridas. Elas permitem verificar o alinhamento, o registro, os bendays e os meios-tons, mas são indicadores menos precisos das cores do que as provas úmidas (em virtude do papel base utilizado e dos corantes).

O sistema de provas Cromalin, da DuPont, emprega pigmentos pulverizados para reproduzir imagens em quatro cores. O Matchprint, da Imation, usa folhas pigmentadas, uma de cada cor, que são sobrepostas em uma folha de papel branco. **Abaixo** Os sinais de revisão são usados nas provas para alertar sobre os ajustes ou sobre os refinamentos necessários antes da finalização da etapa seguinte.

' ' '' ' -

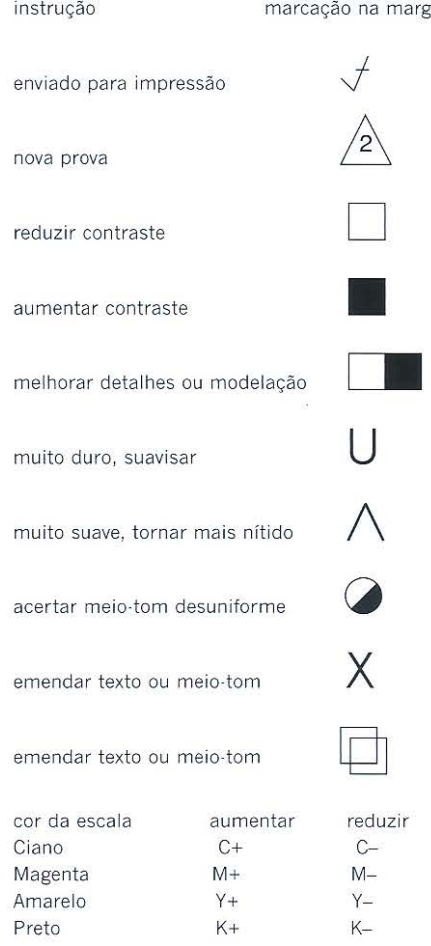

### **Provas úmidas**

As provas úmidas ernpregam quatro matrizes CMYK no prelo de provas, que pode ser uma impressora preparada para esse fim. A prova úmida é o meio mais fiel para reproduzir *layouts.* As quatro cores podem ser impressas individualmente, em uma folha remarcação na margem separada, o que permite ao impressor e ao designer revisar a cobertura de tinta de cada cor. Quando a sequência de cores é impressa em urna única folha, o impressor fornece ao designer as folhas sequênciadas para que ele possa visualizar a sobreposição de cada uma das cores. As combinações progressivas de cores são apresentadas na seguinte ordem: preto mais ciano, depois preto mais ciano mais magenta e, finalmente, preto rnais ciano mais magenta mais amarelo; se houver cores especiais ou vernizes, eles serão impressos por último.

### **Sinais de revisão**

Os sinais de revisão são usados para indicar as correções necessárias. Este conjunto de sinais deve ser acompanhado de instruções escritas. As marcas e instruções podem ser feitas diretamente nas provas ou em um papel transparente fixado à prova.

### **Provas brutas e bonecos**

Prova bruta é o termo que os gráficos usam para se referir a provas de páginas não impostas (não montadas), mas agrupadas de modo que todas as ilustrações, fotografias e aplicações de cor em todo o livro possam. ser verificadas ao rnesmo tempo. São, eventualmente, usadas para propósitos promocionais pelo departamento de *marketing*  da editora. Se um conjunto de provas brutas é impresso de um só lado de uma página dupla, ele pode ser distribuído em feiras de livros para a promoção da obra junto a vendedores, distribuidores e possíveis coeditores. Alguns editores fazem essas provas frente e verso, grampeadas, formando os cadernos. Eles são refilados no formato final da obra, impressos no papel que será usado na edição comercial, mas não seguem a sequência de capítulos. Geralmente não têm mais que 16 páginas. Os potenciais compradores e distribuidores, desse modo, podem ter uma ideia do conteúdo do livro, do estilo do escritor, do *layout* e da qualidade da reprodução.

### **Escala de controle**

A escala de controle é impressa ao longo da margem da folha e serve de guia para controlar a qualidade de impressão. Alguns impresssores e editores escolhem tipos específicos de escalas de cor para certos trabalhos, enquanto outros usam escalas padronizadas. A GATF (Graphic Arts Technical Foundation) criou uma escala que é muito utilizada. Uma escala de cores geralmente inclui alvos de tom, estrelas radiais, alvos de resolução de linhas, dégradés, alvos de balanço de gris, blocos de porcentagem de retícula, padrões de espessura de linha, escala SLUR, blocos de meios-tons e cruzes de registro.

- as estrelas radiais são impressas em cada uma das quatro cores da escala.
- Quanto menor o ganho de ponto, menor a mancha no centro da estrela. - *dégradés* para cada cor de escala mostram a progressão desde as altas-luzes
- até as sombras, que deve ser suave e uniforme em todas as quatro cores. - os valores do balanço de gris são sobreposições de 50% de ciano, 40% de magenta
	- e 40% de amarelo, que devem resultar num cinza neutro.
- a escala de meio-tom revela o ganho de ponto para cada uma das quatro cores da escala. A escala tem um conjunto de blocos de retícula com pontos grosseiros, médios e finos. Estes costumam ter números vazados no fundo reticulado. Quando são vistos por intermédio de um conta-fios, é possível comparar o aumento relativo dos pontos para cada retícula em cada uma das cores.
- cruzes de registro no centro das folhas e nas escalas de cores demonstram a precisão com que as quatro matrizes são registradas em toda a área da folha.

# **Organização das páginas**

Um livro é constituído de uma sequência de páginas ou de lâminas no arquivo digital do designer. As páginas por sua vez são impressas em folhas, respeitando o forrnato da impressora. Cada folha contém, portanto, diversas páginas de cada lado. Essas folhas são dobradas após o processo de impressão. Cada uma das páginas imposta na folha impressa deve ter a sua correspondente correta no verso. Uma vez assegurado que as páginas coincidem frente e verso, a folha inteira é dobrada para formar um caderno de acordo com a imposição de páginas de modo que elas sejam sequenciais.

### **Cadernos**

'

A origem do termo caderno vem da letra capitular ou numeral atribuído a cada seção impressa de um livro antes da encadernação. A letra maiúscula era usualmente posicionada pelo compositor na margem do pé da primeira página de cada seção, de modo que quando as seções eram alceadas para a encadernação, eram ordenadas pelas letras em vez de o serem pelo fólio a fim de preservarem a sequência natural das páginas dentro da obra. Na impressão moderna, essa marcação é feita na lombada dos cadernos por marcações especiais que no jargão dos gráficos é chamada de "marinheiro", mas em muitos livros antigos a letra permanece no livro encadernado. Nas antigas gráficas eram usadas as 23 letras originais do alfabeto latino, e as letras modernas J, U e W eram omitidas da sequência, uma tradição derivada dos antigos manuscritos. Hoje, a palavra caderno refere-se a uma seção de folhas de papel impressas, com diversas páginas de cada lado, que, quando dobradas, ficam em ordem consecutiva. A menos que o livro tenha folhas soltas, onde cada página é impressa separadamente, ele sempre será composto de cadernos.

Os cadernos são geralmente múltiplos de quatro páginas, porque ele é o produto de uma folha dobrada ao meio. Os cadernos podem, portanto, ter 4, 8, 16, 32 ou 64 páginas. Cadernos maiores, de 128 páginas, são possíveis mas requerem folhas rnaiores e páginas menores. Editores e gráficos geralmente procuram usar múltiplos iguais para os cadernos do livro. Por exemplo: um livro de 96 páginas pode ser feito com seis cadernos de 16 páginas. Se o designer ou o editor resolverem que os cadernos não podem ser feitos todos em múltiplos de um mesmo tamanho, então um caderno menor poderá ser acrescentado, porém nunca no primeiro ou no último caderno do livro para evitar problemas no acabamento final. Por exemplo: um caderno de 8 páginas pode ser adicionado a um livro de 96 páginas, para acomodar a matéria final (glossário, índice e agradecimentos), deixando o livro com 104 páginas. Nesse caso o designer deverá orientar a imposição de páginas evitando que  $\alpha$  caderno de 8 páginas seja o primeiro ou o último na sequência de cadernos.

**Abaixo** As escalas de controle são montadas nas laterais ou nas pinças das folhas impressas, a fim de permitir que o impressor *e* o designer avaliem os elementos das cores CMYK.

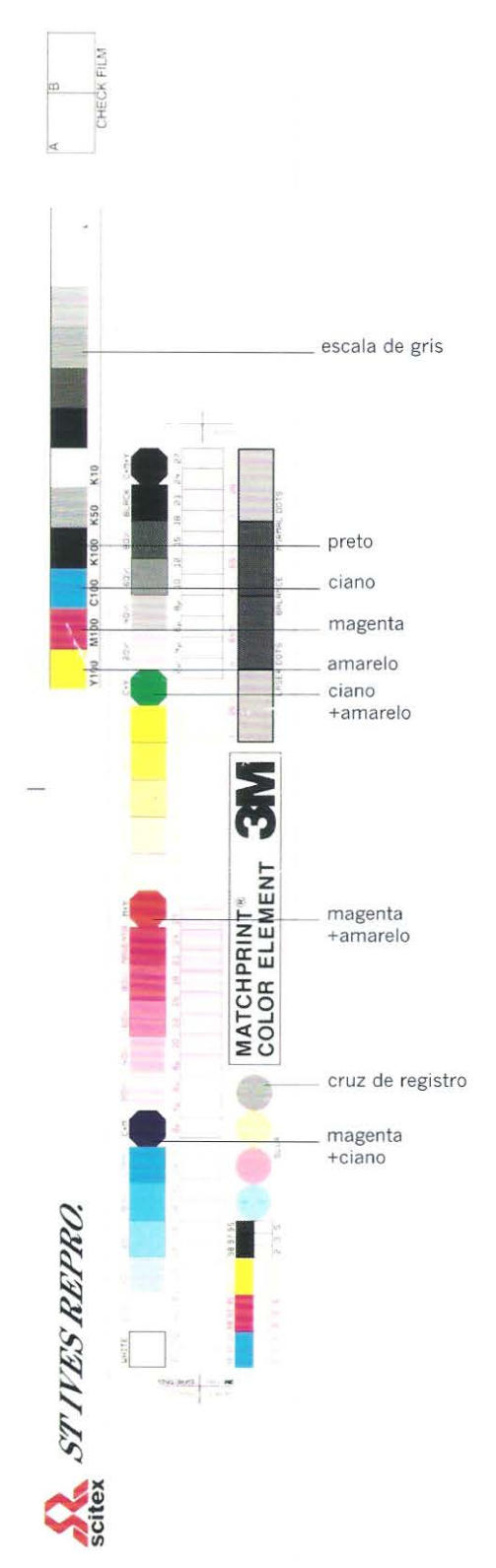

### **Imposição**

• O tipo de impressora também pode ser determinante nesse processo. (N. E.)

\*\* Para tanto é necessário saber qual é o sistema de dobra do equipamento que vai executar essa etapa. (N. E.)

i I I

B

D E

t:.  $\overline{a}$ 

G

 $\frac{1}{2}$ 

I K

K M

N • **f** •

o R

R s

 $\ddot{r}$ 

 $\mathbf{s}$ 

1 u

v

**V** ' . *I* I z

•

Abaixo A lombada de *OMTE Stelen,* de um livro alemão com uma série de versos e poemas organizados alfabeticamente, publicado em 1998, mostra as letras em cada caderno.

A imposição é o arranjo ordenado das páginas nas montagens em base de acetato ou em montagens digitais, de modo que quando as folhas são dobradas, as páginas fiquem com sequência numérica. A imposição é determinada pelo formato do papel a ser utilizado no processo de impressão.\* Num caderno de 8 páginas, as páginas vizinhas caem na matriz para impressão nas posições 1-8, 2-7, 3-6 e 4-5. As ilustrações podern seguir diversos esquemas de imposição. A maneira mais simples de verificar a imposição e a numeração das páginas é dobrar\*\* uma folha de acordo com o número de páginas desejado, escrever o número de cada página e desdobrar a folha. Isso mostra a orientação de cada página, as páginas vizinhas ou as impressas no verso.

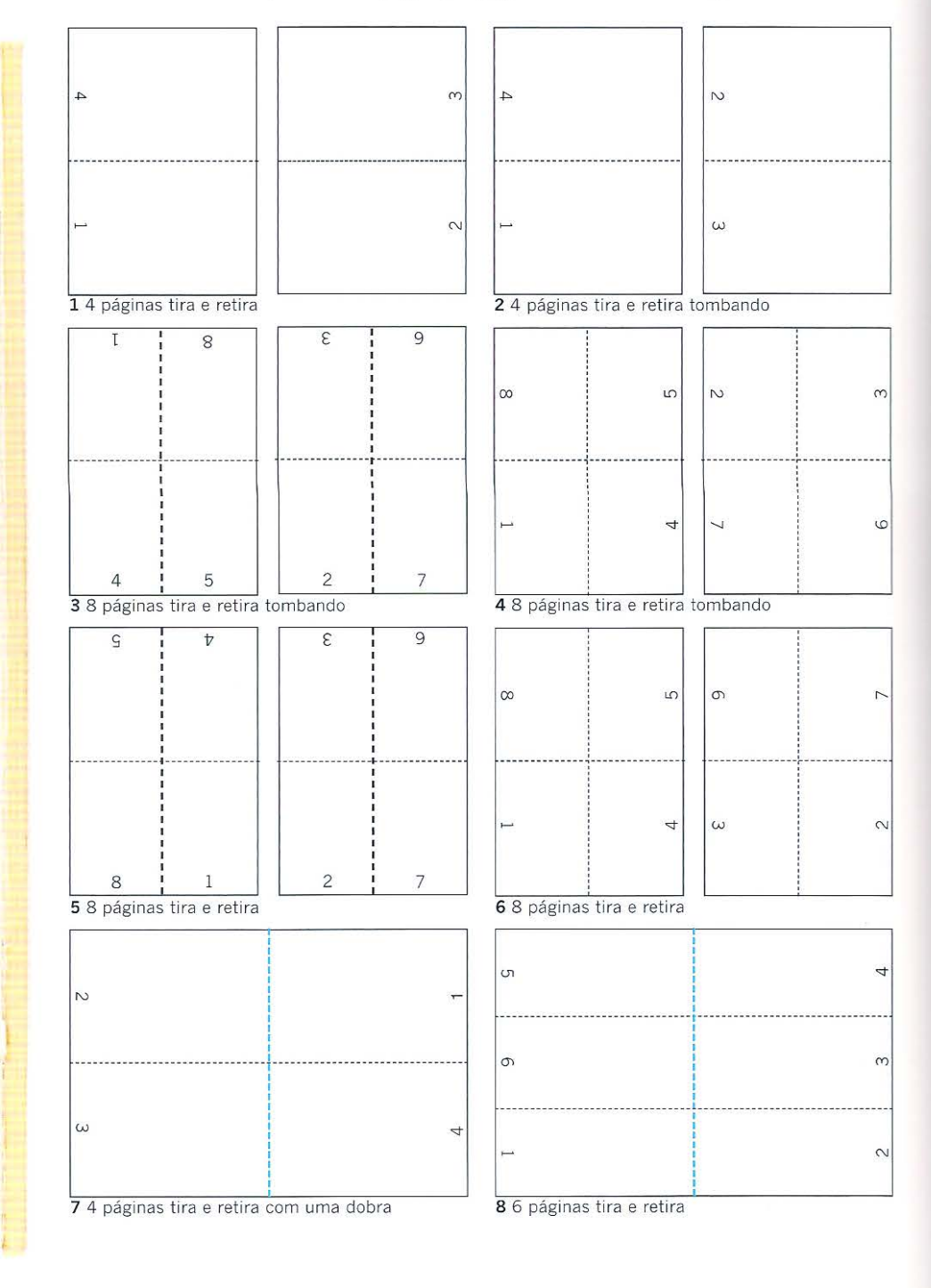

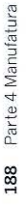

Muitos livros de não ficção, como esse, são totalmente impressos em quatro cores, significando que cada caderno e cada página pode conter imagens em quatro cores. É útil para o designer saber o tamanho e o número de cadernos de um livro. Utilizando um espelho, descrito anteriormente na seção sobre *layout* (capítulo 10), o designer poderá marcar os cadernos. As páginas que compõem uma lâmina (página dupla) no centro de cada caderno são impressas aos pares e permitem ao designer compor textos que atravessem a lombada. O espelho também pode ser usado para distribuir as cores ao longo do livro.

Abaixo Uma página do livro *Printer's imposition,*  de F. C. Avis, produzido para aprendizes de composição tipográfica, em 1957, contém mais de 100 diagramas de imposição.

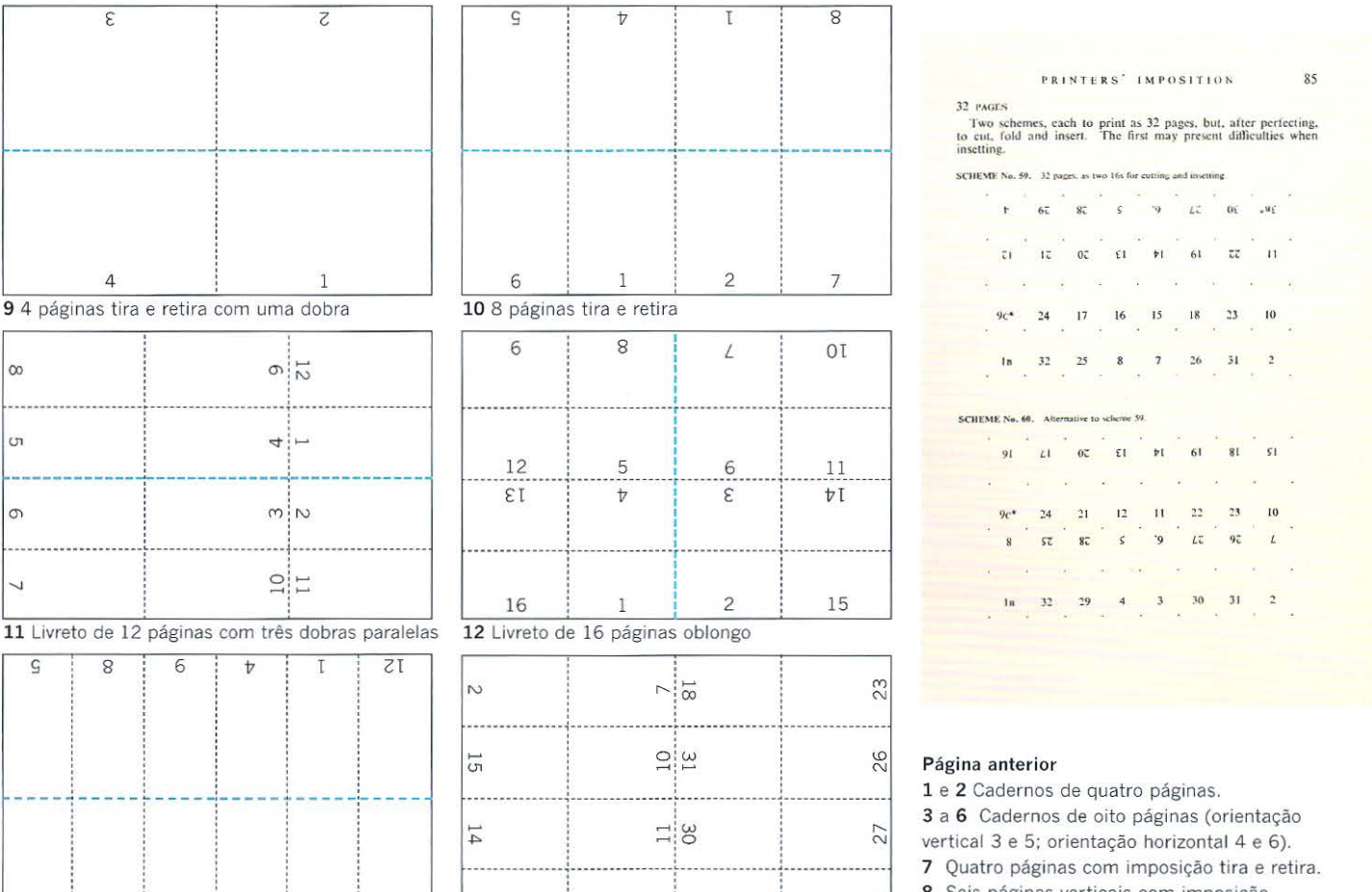

6 7 10 3  $\overline{c}$ 11 13 Livreto de 12 páginas com três dobras paralelas

4

 $\infty$ 

**וט** 

 $\circ$ .<br>...  $\overline{u}$ 

 $\epsilon$ 

' ' '

' '

|<br>|-<br>|-<br>|-|<br>|---------------<sup>|</sup> ' '

' '

 $.5.001$ 

 $\frac{1}{2}$  M '

 $\overline{\mathrm{o}}$ <sub>'</sub> $\overline{\mathrm{c}}$ 

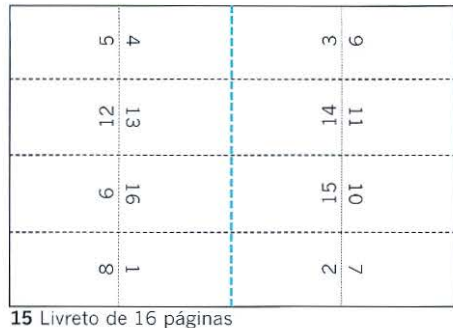

w • ' ' ,,., .' ...... <sup>N</sup>

14 Caderno de 32 páginas (16 páginas no verso)

*(* 

8 Seis páginas verticais com imposição tira e retira.

### Nesta página

9 Quatro páginas horizontais com uma dobra e imposição tira e retira. 10 Oito páginas verticais com imposição

tira e retira.

11 a 15 Cinco diferentes imposições com 32 páginas; todas, exceto a 12, têm orientação vertical.

# $\approx$

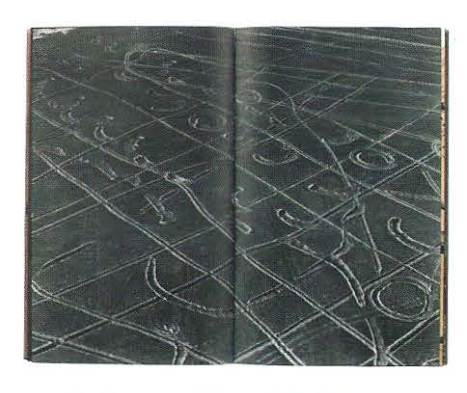

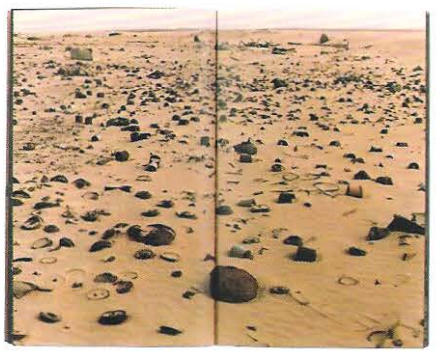

**Acima** Duas lâminas do livro *Aftermatch; Kwait 1991,* que mostram os restos da guerra abandonados no deserto, alterna imagens em preto e branco e coloridas.

Abaixo A distribuição de cores em um livro que alterna espelhos monocromáticos (em branco) e quadricromias (em verde).

Quando o designer trabalha com páginas a quatro e duas cores combinadas dentro de um mesmo caderno é importante se ter conhecimento de qual a forma de imposição de páginas que será utilizada no processo de impressão. Por exemplo, um livro com 192 páginas impostas em cadernos de 32 páginas pode ter 50% de páginas em quadricromia e 50% de páginas em bicromia. As páginas 1 a 32 terão quatro cores, as páginas 33 a 64 duas cores e assim por diante. Essa divisão simples de cores funciona bem em termos de produção, mas pode ser totalmente inadequada para a apresentação editorial do conteúdo. O designer e o editor podem querer integrar as cores de todo o livro. Isso pode ser conseguido observando-se cuidadosamente os cadernos e a imposição. Seis folhas impressas frente e verso são necessárias para imprimir os seis cadernos de 32 páginas, nesse exemplo. Cada folha tem 16 páginas na frente e 16 páginas no verso. Um lado da folha pode ser impresso em quatro cores e o outro em duas cores, esse modo de imprimir é chamado pelo impressor de " quatro por dois". Devido à imposição do caderno de 32 páginas, as páginas com quatro e duas cores estarão integradas no caderno. Isso proporciona ao designer e ao editor maior flexibilidade de uso da cor, além de proporcionar uma redução de custo. Por meio de planejamento cuidadoso do uso de quatro e duas cores ao longo do livro, o designer pode posicionar apropriadamente as cores para fotografias c ilustrações. Vários cadernos em cores podem ser combinados num livro, conservando o esquema de 50% quatro cores e 30% duas cores. Os seis cadernos podem ser arranjados assim: duas cores  $(2 \times 2)$ , quatro cores  $(4 \times 4)$ ,  $(4 \times 2)$ ,  $(4 \times 4)$ ,  $(4 \times 2)$ e, finalmente, (2 x 2) para a matéria final.

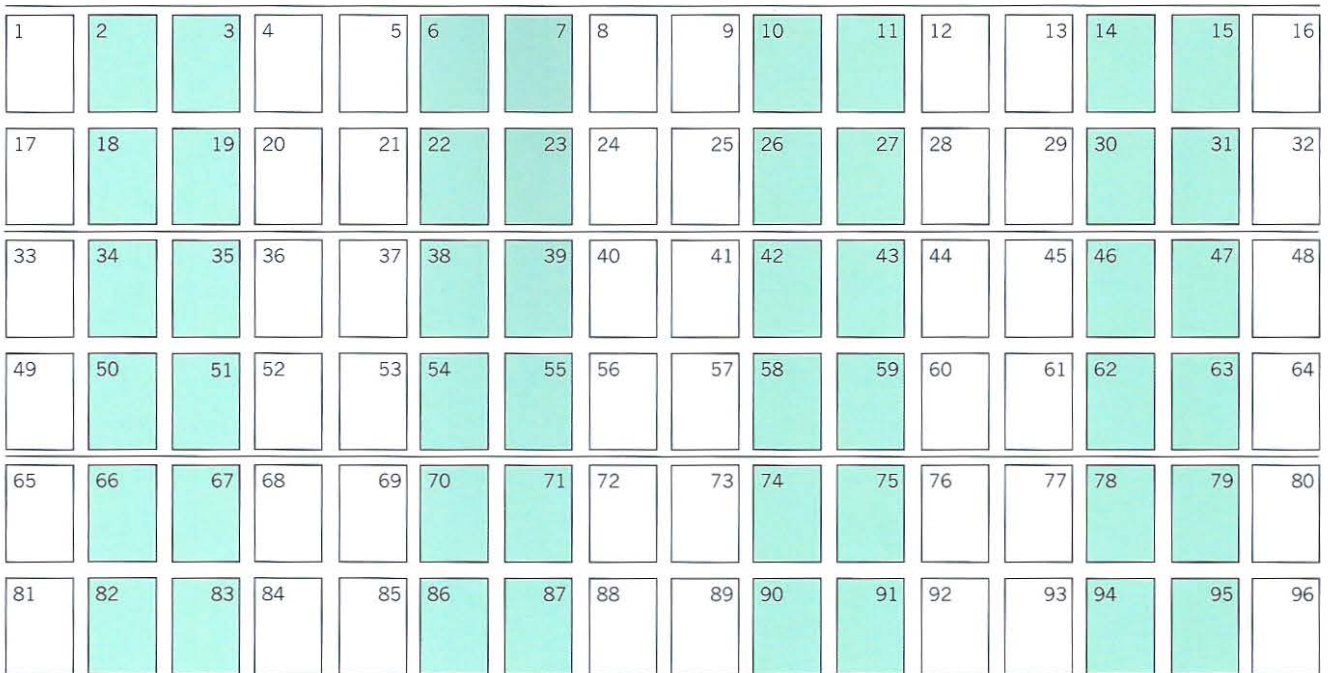

# **Papel**

Os livros devem a sua forma à qualidade do papeL O papel compõe a forma física do bloco do livro, a superfície impressa e as páginas, portanto, é importante que o designer conheça as suas propriedades físicas e os diferentes tipos disponíveis no mercado onde atua. Este capítulo examinará brevemente as propriedades físicas do papel, o sentido da fibra, a gramatura, os formatos padronizados e a escolha do suporte apropriado para o resultado desejado.

# **Características do papel**

O papel tem sete carac terísticas-chave: o formato, a gramatura, o corpo, o sentido da fibra, a opacidade, o acabamento e a cor. Todas devem ser consideradas, junto com o custo e a disponibilidade, no processo de decisão sobre o papel adequado a ser usado no processo industrial do livro. Outras propriedades que o designer deve conhecer são a absorção, o pH e o conteúdo de fibras recicladas.

### **Formatos de papel**

Quando o papel feito à mão foi produzido pela primeira vez, não existia um padrão de formato de folha . Depois cada fabricante o produzia em quantidades e formatos variáveis. Com o advento da impressão mecanizada, no século XIX, tornou-se necessário padronizar os formatos do papel de modo a conformar-se aos formatos das impressoras. Na América do Norte e por todo o Império Britânico, a polegada imperial foi adotada para especificar os formatos de papel, enquanco na Europa Continental o sisterna métrico tornou-se o padrão de medida de comprimento, especificado nas normas DIN (Deutsches Institut fiir Normung) ou lSO (lnternational Organization for Standardization). Hoje, os formatos ISO são predominantemente usados na Europa; a Inglaterra tem economia mista e o papel é produzido no formato imperial tradicional e no sistema métrico A, enquanto nos Estados Unidos a maioria dos papéis para livros e artigos de papelaria tem os formatos especificados em polegadas, os formatos A existem, mas são menos populares.

# 13 **Papel**

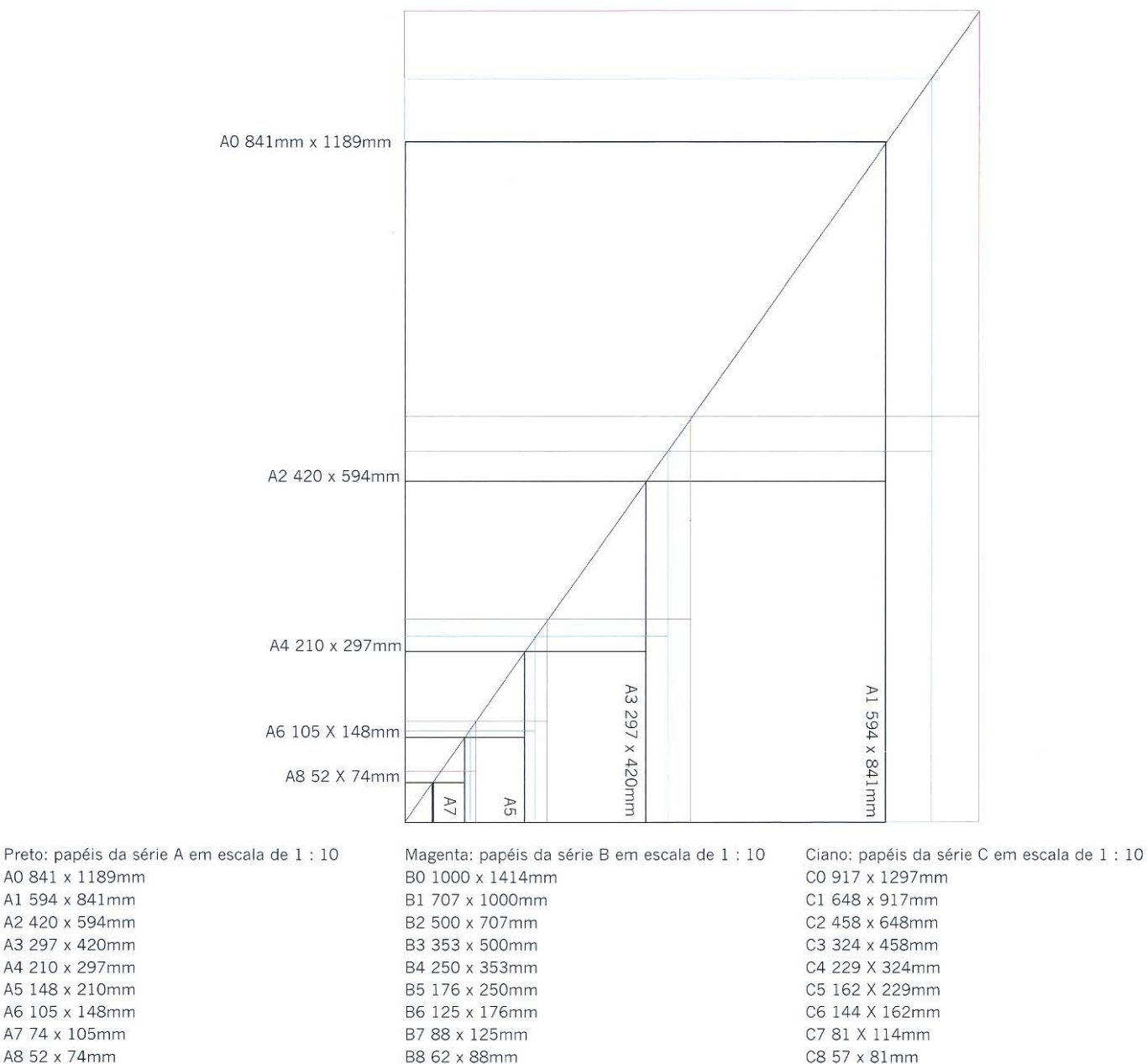

AO 841 x 1189mm A1 594 x 841mm A2 420 x 594mm A3 297 x 420mm A4 210 x 297mm A5 148 x 210mm A6 105 x 148mm A7 74 x 105mm

A8 52 x 74mm

**Acima** Os formatos A, B e C foram traçados numa escala 1:10. Os formatos A são mostrados em preto, B em magenta e C em ciano

\* No Brasil os papéis em pacotes são comercializados nos seguintes formatos: 66 x 96 em; 72 x 102 em; 87 x 114 em e 89 x 117 em. Para produzir este livro o formato de papel mais adequado é o 89 x 117 em. (N. El

### **Formatos ISO de papel\***

A série A é baseada numa folha A0, que tem área de 1 m<sup>2</sup>. Todas as folhas da série A são múltiplos e submúltiplos do formato AO, sempre dividindo-o ao mejo; por exemplo: A1 é a metade de A0, A2 é a metade de A1 e assim por diante. A terminação R ou SR é acrescentada ao formato A para indicar margens ligeiramente maiores, a fim de acomodar os sangrados. As folhas RA e SRA possuem uma margem para a pinça e as cruzes de registro, resultando em uma folha de formato A após o refile. O formato B foi concebido para estar entre os formatos A, mantendo a mesma proporção e o princípio de que cada formato seguinte corresponde à metade do formato anterior. O formato C foi concebido primeiramente para impressos padronizados e compartilha os formatos comuns com A e B.

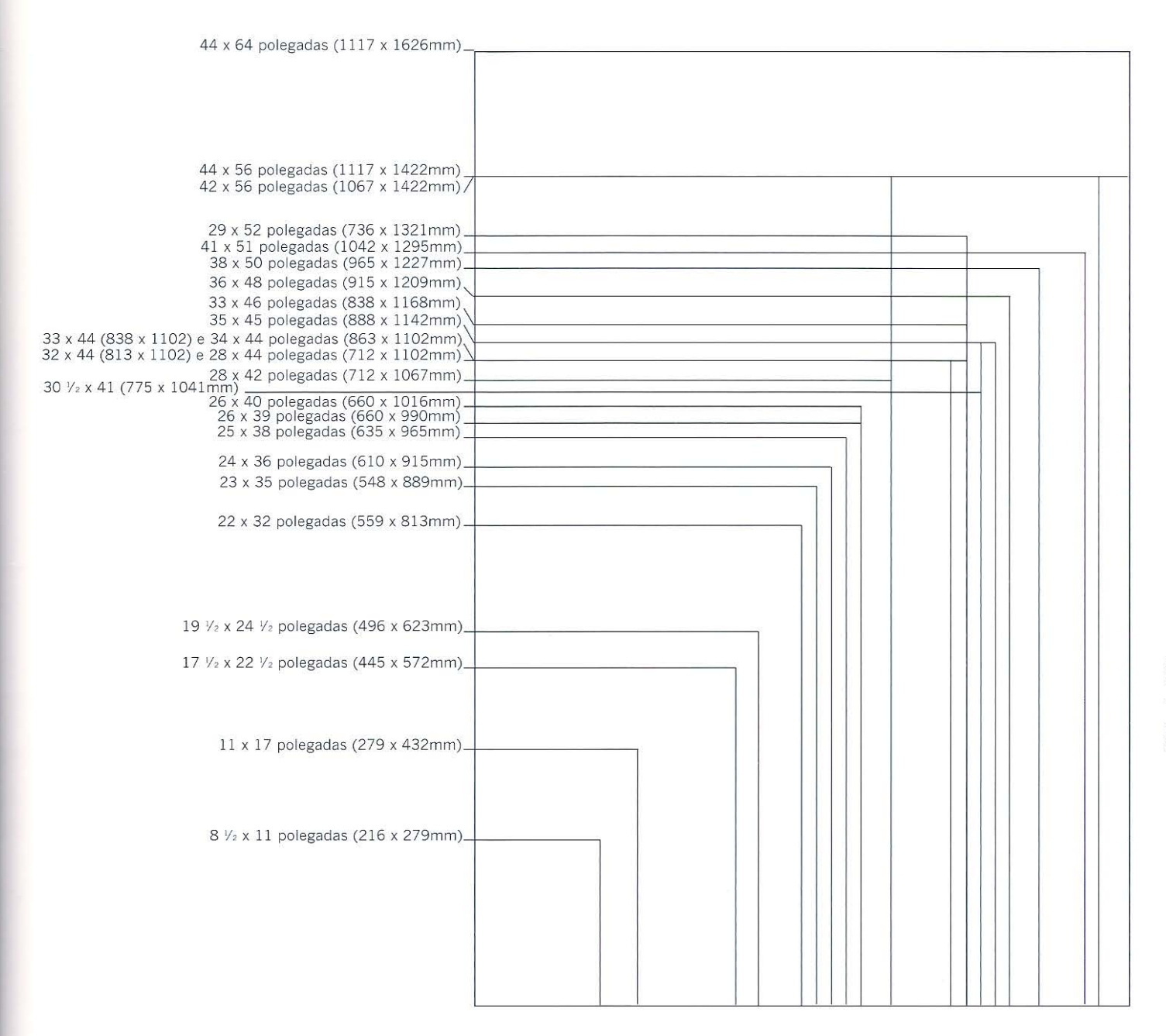

### **Formatos norte-americanos de papel**

Na América do Norte, os formatos são expressos em polegadas: papéis para artigos de papelaria são baseados em múltiplos de  $8\frac{1}{2}$  x 11 polegadas, enquanto outros formatos são usados para papéis de livros. Diferente dos formatos ISO, as folhas não têm um formato comum; os formatos de papel são derivados dos antigos formatos americanos. No Brasil os formatos de papel são mais restritos, embora o país detenha a maior produção mundial de papel de fibra curta. Portanto, o dcsigner deve estar atento à disponibilidade do tipo e formato de papel que há no mercado, pois o uso de papel em formato inadequado pode trazer acréscimo de custo ao projeto.

**Acima** Formatos americanos de folhas na proporção 1:10. Os formatos não estão relacionados entre si da mesma forma que os formatos A da página anterior.

### Foolscap

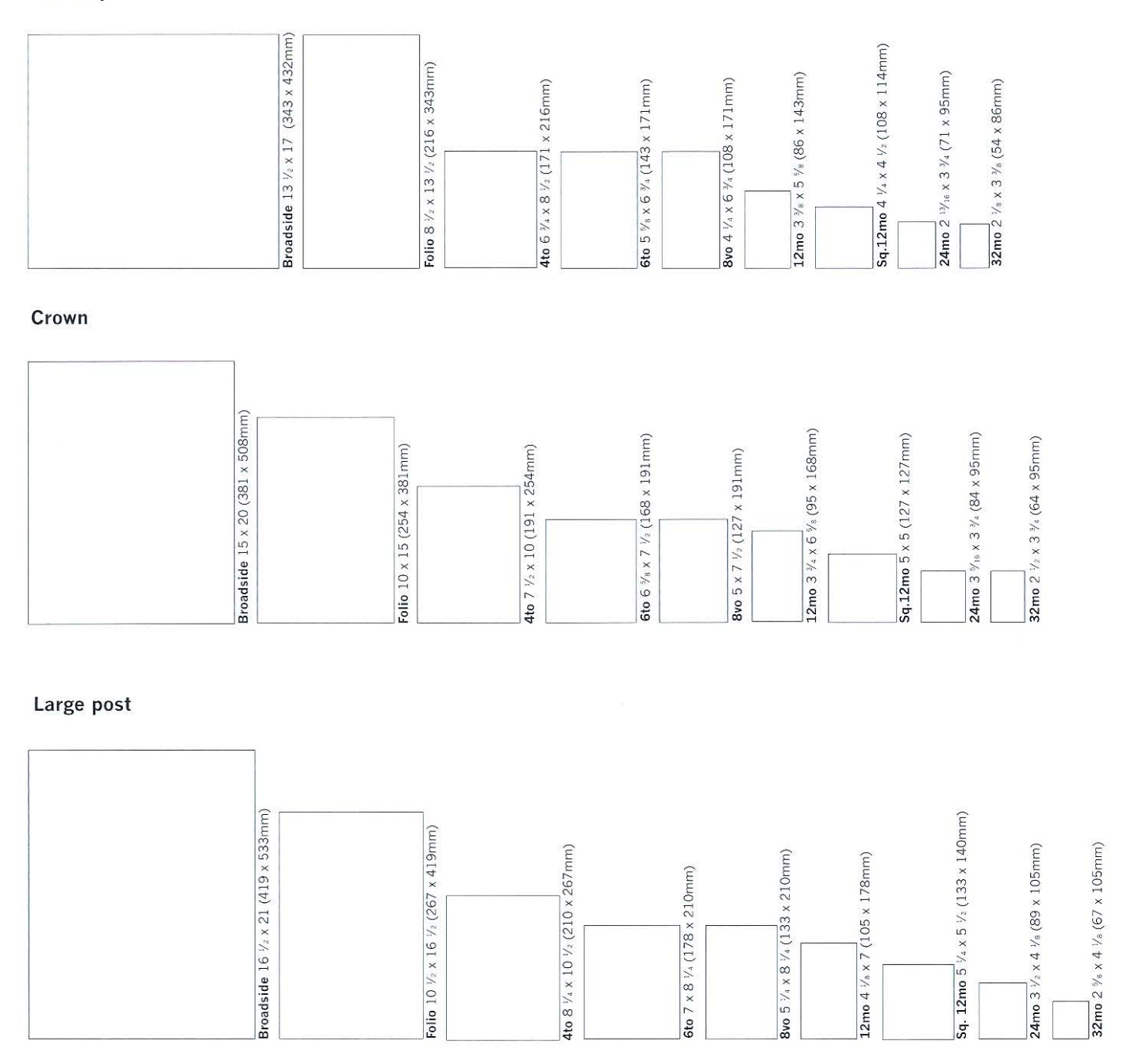

Acima e página seguinte Os formatos aparentes das folhas não têm relação entre si, mas as folhas são subdivididas da mesma forma, isto é: volante, fólio etc. Esses nomes são derivados de termos latinos usados para descrever os primeiros livros romanos, por exemplo, octavo significando oito páginas. As folhas nestas páginas foram desenhadas na mesma escala (1 : 10) como aquelas das lâminas anteriores, para dar a impressão de formatos relativos.

# Formatos britânicos de papel

Originalmente, os formatos britânicos de papel foram especificados em polegadas, mas os formatos e as proporções das folhas eram diferentes dos formatos norte-americanos. Em 1937, o Britsh Standards Institution padronizou os formatos de papel para a Grã-Bretanha e suas colônias. Esses formatos não tinham uma lógica sistemática como na série A, que corresponde a subdivisões do metro quadrado, mas diversos retângulos estão relacionados as suas proporções. Os nomes de muitos

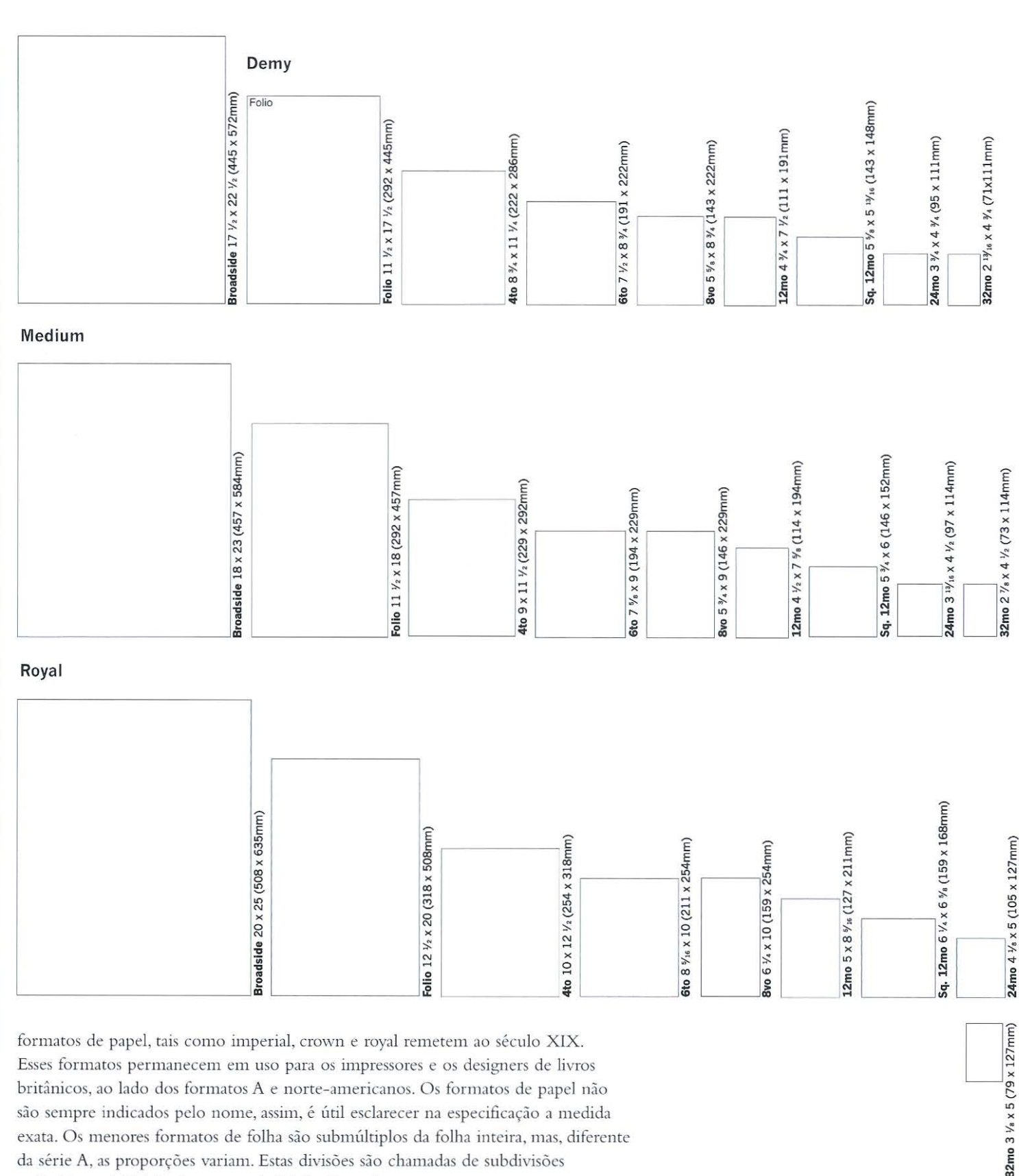

formatos de papel, tais como imperial, crown e royal remetem ao século XIX. Esses formatos permanecem em uso para os impressores e os designers de livros britânicos, ao lado dos formatos A e norte-americanos. Os formatos de papel não são sempre indicados pelo nome, assim, é útil esclarecer na especificação a medida exata. Os menores formatos de folha são submúltiplos da folha inteira, mas, diferente da série A, as proporções variam. Estas divisões são chamadas de subdivisões ordinárias, subdivisões longas e subdivisões irregulares.

### **Gramatura do papel**

O peso do papel é medido de duas maneiras. Na América do Norte, o papel é medido e especificado em libras por resma (500 folhas) e por formato de folha . Isso é frequentemente chamado de peso básico ou peso da resma. Quando se usa o sistema norte-americano para comparar o peso do papel, o formato da folha deve ser o mesmo; se este não for o caso, o designer deve usar uma tabela de conversão do fabricante.

No Brasil, o peso do papel é expresso em gramas por metro quadrado (g/m2 ) . ' O sistema métrico considera urna folha medindo um metro quadrado (AO). E mais fácil comparar o peso do papel em gramas, a despeito do formato da folha , visto que todos os papéis são medidos na mesma escala, por exemplo, 50 g/m<sup>2</sup> será sempre um papel muito leve, enquanto  $240$  g/m<sup>2</sup> será muito mais pesado independentemente do formato da folha. Não se deve confundir o peso da folha com o peso do pacote ou resma a ser adquirido. Lembrando que o termo resma refere-se a um volume de 500 folhas de um determinado papel em um determinado formato. Os pacotes no Brasil têm quantidade de folhas que variam em função da gramatura específica, ou seja, um pacote de papel ofsete de 90 g/m<sup>2</sup> contém 250 folhas, enquanto um pacote de cartão de 250 g/m<sup>2</sup> contém 125 folhas.

### **Corpo**

O peso e o corpo estão relacionados para um mesmo tipo c um mesmo fabricante, mas é errado afirmar que um papel mais pesado é por natureza mais encorpado, pois a densidade do papel varia . O papel mata- borrão não é muito denso devido ao fato de as fibras serem pouco unidas, mas é encorpado, enquanto o cartão prensado é muito denso e pesado, embora fino. O corpo do papel é chamado de "espessura" c é medido em milésimos de polegada ou milímetro. O instrumento usado para medir o corpo é o micrômetro. Quatro folhas de papel são medidas e a soma dividida por quatro, para estabelecer a espessura do suporte, por exemplo, 12 ou 15 pontos. À medida que a espessura do papel varia, a altura da pilha também varia. Para o designer de livro, portanto, é importante conhecer o corpo do papel, uma vez que ele determina a espessura da lombada. Por essa razão, o corpo do papel não é somente especificado em pontos, mas também pelo número de páginas por polegada, ou PPI. Os papéis com elevado PPI são finos, enquanto aqueles com baixo PPI são relativamente espessos. Na Europa, esse cálculo pode ser dado em páginas por centímetro, ou PPC. Se o miolo do livro contiver dois tipos de papel, o designer deve estabelecer o número de cadernos e de páginas com cada um deles, dividir o respectivo PPI pelo número de páginas e somar as duas espessuras, para estabelecer a espessura da lombada. Diversos editores solicitam a confecção de um boneco encadernado no formato correto simulando a produção real, com o mesmo papel a ser usado na edição. Isso é muito útil para o designer e para o editor, pois proporciona a ambos uma visão da publicação *e* permite conferir a espessura da lombada além de outros detalhes de rniolo e capa. Os fàbricantes e alguns revendedores de papel disponibilizam em seus *sites* as fórmulas para se obter a espessura de lombadas de uma grande variedade de papéis.

# **Sentido da fibra**

O sentido da fibra é determinado pela direção na qual as fibras assentam na folha durante o processo de fabricação. Os papéis produzidos em máquinas têm sentido de fibra; os feitos à mão não. O papel é normalmente entregue ao comércio em folhas retangulares; se as fibras estiverem alinhadas com o lado maior da folha, o papel é chamado de fibra longa; se as fibras estiverem perpendiculares, o papel é chamado de fibra curta. O papel rasga mais reto e fácil paralelo às fibras, mas irregularmente contra as fibras. A dobra é mais fácil e uniforme a favor da fibra. Não se deve fazer confusão entre o sentido da fibra do papel e o comprimento da fibra. A fibra de comprimento longo se obtém com a celulose retirada do pínus, enquanto a fibra de comprimento curto é produzida a partir da celulose retirada do eucalipto. Os livros devem ter o sentido de fibra paralelo à lombada, isso facilita o manuseio das páginas e assegura que o caderno não fique mais espesso na área da dobra.

# **Opacidade**

A opacidade é a medida da quantidade de luz que passa através da folha de papel. Isso é determinado pela espessura, pela densidade das fibras e pelo tipo de acabamento superficial do papel. Os papéis mais finos, abaixo de 150 g/m², não são completamente opacos. A opacidade do papel é importante para o designer de livro, pois determina o grau de transparência das páginas. Os papéis altamente opacos minimizam a transparência, enquanto os de baixa opacidade permitem que se visualizem as imagens e os textos que estão impressos no verso. A transparência pode ser usada com criatividade como elemento de composição para formar camadas, mas a imagem do texto na página do verso pode prejudicar a legibilidade e a estética do projeto. Um simples medidor de opacidade, mostrado à direita, pode ser usado para julgar a transparência relativa de diferentes suportes.

# **Acabamento superficial**

O acabamento superficial da folha de papel determina sua capacidade de ancorar a tinta e sua adequação a diferentes tipos de impressão. Devido ao processo de fabricação, cada tipo de papel tem as suas características, por exemplo, o acabamento de um papel telado (produzido sobre uma tela de tecido) é uniforme, enquanto um papel vergê (produzido sobre uma tela estriada) tem um padrão reconhecível de linhas paralelas ou perpendiculares à pinça da folha . O processo de calandragem alisa a superfície do papel; quanto maior for o número de cilíndros da calandra que o papel tiver contato, maior será a lisura de sua superfície. Os papéis podern ter diferentes tipos de acabamento aplicados em cada lado da folha; por exemplo: o papel cuchê L1, é revestido apenas em um dos lados, o que receberá a impressão, enquanto o verso não é revestido, para facilitar a colagem de pôsteres ou o processo de montagem de capa dura caso o material impresso se destine ao revestimento da capa. Acabamentos especiais, gofrado ou perolado, podem ser aplicados com rolos texturizados durante o processo de calandragem. Os fabricantes podem produzir um único tipo de papel de uma determinada gramatura, corpo e opacidade e dar acabamentos diferenciados por lotes, permitindo ao designer usar o mesmo papel com acabamentos diferentes dentro do mesmo livro.

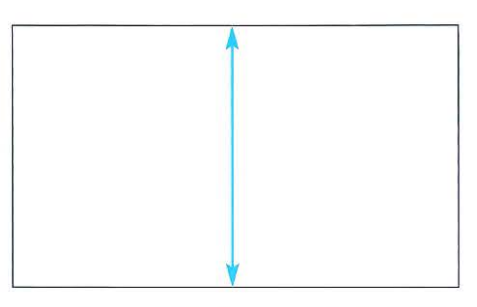

**Acima** Fibra curta perpendicular à pinça da folha.

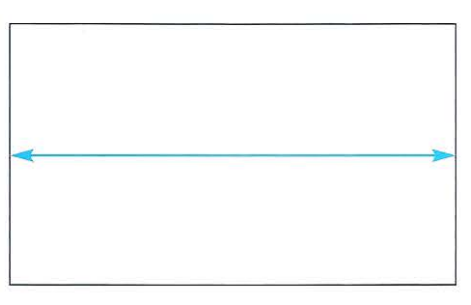

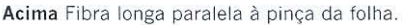

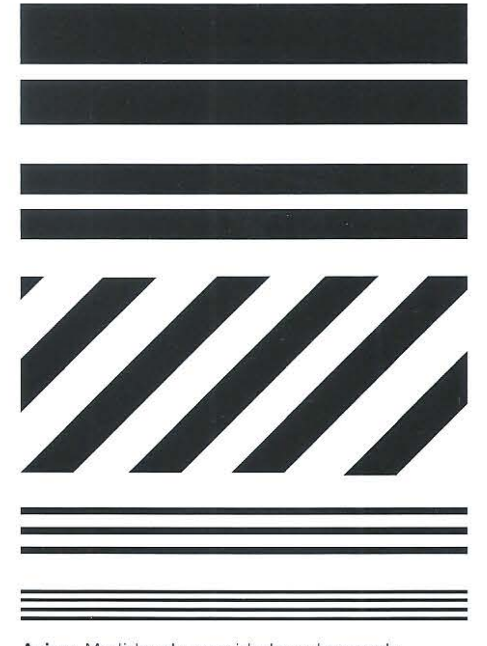

**Acima** Medidor de opacidade: sobrepondo diferentes folhas de papel sobre o medidor de opacidade o designer pode julgar visualmente a transparência relativa entre eles.

'' . ''

### **Superfície**

O acabamento superficial do papel também afeta a quantidade de transparência quando ele é impresso, embora, infelizmente, isso não possa ser avaliado com o medidor de opacidade. Os papéis não revestidos são mais porosos e desse modo as tintas de impressão são mais absorvidas pela superfície, tornando-se mais visíveis no verso. A opacidade inicial do papel, avaliada com o medidor de opacidade, será inevitavelmente comprometida. Quanto mais poroso o papel maior a tendência ao atravessamento. Muitos fabricantes de papel têm mostruário com reproduções em quadricromia e textos em preto que permitem ao designer julgar a transparência ou a opacidade na impressão, bem como a qualidade relativa do ponto de retícula em diferentes suportes.

/

### **Cor**

A cor é geralmente adicionada ao papel no estágio de preparação da massa. Os papéis produzidos a partir de fibras recicladas nã.o podem ser coloridos nesse estágio porque as fibras provêm de diferentes tipos de papel. Por outro lado a brancura do papel tem um largo espectro. Essas diferenças sutis na brancura do papel têm um efeito importante no resultado da reprodução das cores. Os brancos variam: creme com tendência ao amarelo; pergaminho com tendência ao marrom e ártico tendendo para / o azul. E importante considerar cuidadosamente como as cores de texto e imagem irão reproduzir em um suporte particular. Um livro sobre jardinagem com cores altamente saturadas, com ilustrações predominantemente verdes, pode parecer rnuito limpo sobre uma superfície fria, dura e com acabamento branco moderno, fosco ou mate, ou ligeiramente antigo numa cor pergaminho.

### **Seleção do suporte adequado**

Nem sempre é possível para o designer selecionar um papel para um livro específico, uma vez que os livros em série são geralmente produzidos no mesmo papel, para manter o conjunto e permitir ao editor trabalhar com um custo fixo. Entretanto, quando puder, o designer deve considerar cuidadosamente as sete características do papel em relação a sua percepção física, o assunto e a leitura do livro, bem como os processos de impressão e de acabamento. O editor e o departamento de produção terão um agudo interesse no preço do papel e podem sugerir alternativas competitivas de um fabricante conhecido que produza um papel igualmente bom. Os fabricantes estão constantemente inovando para produzir suportes mais lisos, mais brancos, mais finos e com novos acabamentos. Portanto, é importante que o designer esteja sempre atualizado. Fazer o próprio mostruário de papéis e cartões pode ajudar muito, assim como sempre saber o que está disponível no mercado. Uma visita rotineira às livrarias também ajuda a aumentar o conhecimento das possibilidades nessa área.

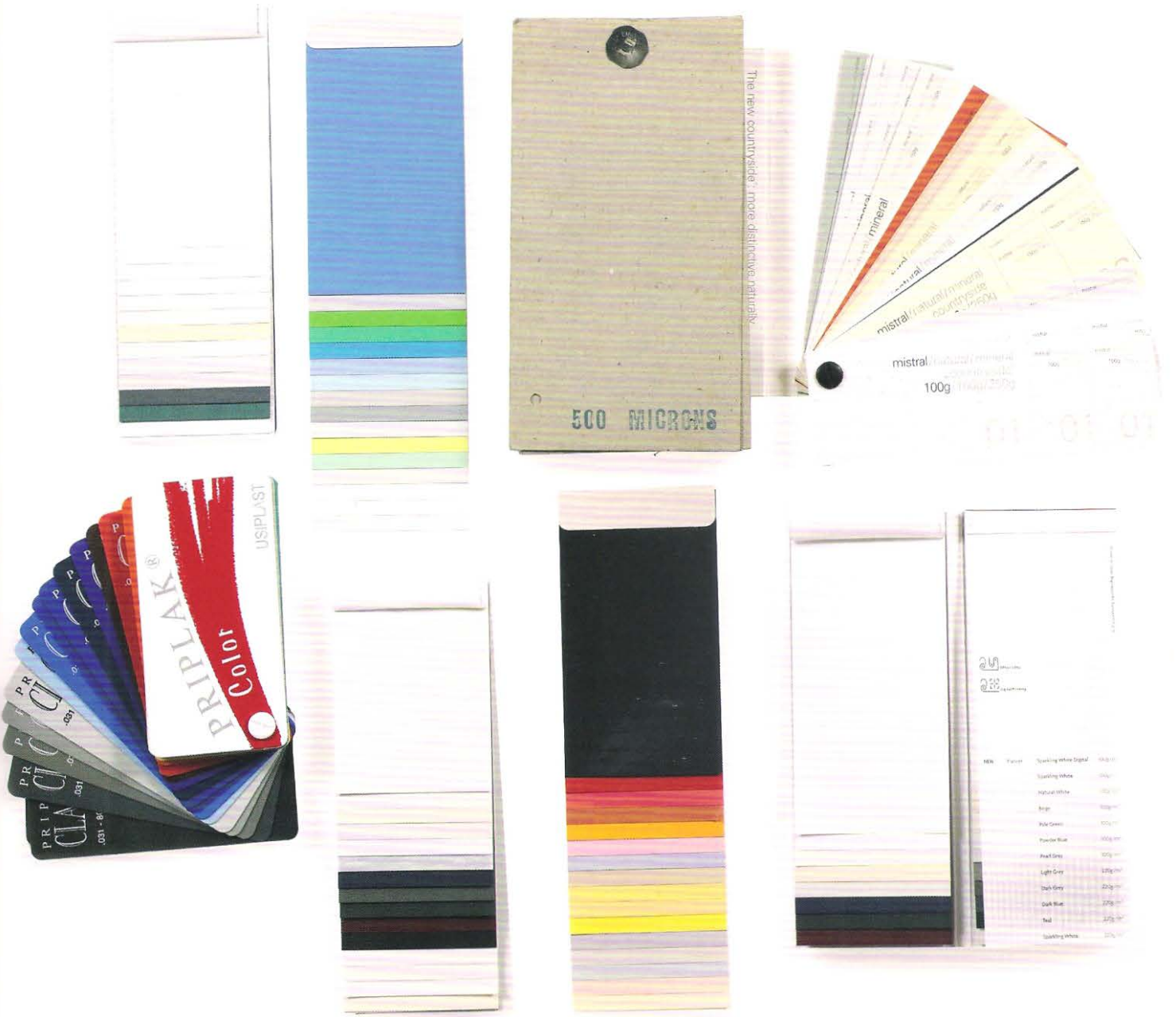

Acima Mostruários de papel e cartão são úteis quando o designer tem a oportunidade de escolher o suporte. Revendo as características do papel - formato, gramatura, corpo, sentido da fibra, opacidade, acabamento e cor- em relação ao conteúdo, assunto, leitura e aos processos de impressão e acabamento, o designer irá em direção à seleção apropriada.

# Engenharia do pape!

# **Engenharia do papel**

Os livros com *pop-up* enquadram-se numa área editorial específica e qualquer designer que deseje trabalhar nesse campo deve familiarizar-se com alguns princípios básicos de manipulação do papel. Os *pop-ups* podem ser usados para ilustrar obras de ficção ou não ficção. Ao desenhá-los para obras de ficção, o designer interage com o autor e com o ilustrador para realizar uma narrativa tridimensional. Os engenheiros do papel frequentemente tornam-se autores visuais, desenvolvendo o conceito do livro, planejando o *pop-up* de papel, envolvendo um ilustrador e um escritor. O desenvolvimento dos *pop-ups* é urn processo dernorado, na base da tentativa e erro, incluindo o corte e a dobragem de muitos protótipos para se obter o resultado desejado. Por meio da experiência, o engenheiro do papel aprende as diferentes dobras e familiariza-se com partes do projeto (planta-baixa de objetos tridimensionais). Construção é o termo usado para descrever o processo de juntar formas tridimensionais entre si. Os *pop-ups* aproveitam a energia cinética do movimento das folhas do livro para criar modelos tridimensionais que saltam das páginas. O engenheiro do papel deve ponderar os *pop-ups* complexos com a realidade da produção. Quanto maior o número de componentes e pontos de colagem, maior a perda de ternpo e custodo acabarnento de cada página, alérn da exigência de técnicos especializados. Este capítulo faz uma descrição dos termos da engenharia do papel antes de examinar alguns princípios básicos empregados para criar os exemplos dessa seção.

### **Lista de termos empregados na engenharia do papel**

Ângulo número de graus entre duas linhas que se cruzam em um ponto. Um ângulo agudo tem menos de 90°; um grave tem mais de 90°.

Arco seção de um círculo.

Página base página onde o *pop-up* é colado.

Circunferência borda externa de um círculo.

Corte e vinco recorte do papel num formato particular e representado no projeto com linhas cheias.

Boneco página de *pop-up* ou livro feito à mão, antes da produção.

Dobra linha ao longo da qual o papel é vincado e dobrado.

Reserva de cola área não impressa ou não revestida na qual se aplicará o adesivo de fixação.

Ponto de cola cada um dos pontos nos quais as folhas de papel são coladas.

*Overlay* folha de papel colada apenas em uma das bordas, solta do outro lado, com uma dobra no meio que permite levantá-la para revelar outro elemento ou imagem impressa por baixo.

Fora da página parte do *pop-up* que é recortada e se projeta da página base.

Posição na página local onde o *pop-up* se fixa à página base.

Lingueta ponta móvel que o leitor puxa para armar o *pop-up.* 

Vinco linha pressionada no papel com uma lâmina de vincar, a fim de facilitar a dobra do papel.

Ranhura seção cortada numa folha de papel para encaixar outra peça de papel.

Aba tira de papel fixada à borda de uma das partes para ser colada ou encaixada numa ranhura. Uma lingueta alada possui asas que são desdobradas quando inseridas numa fenda, de modo a travar uma peça no lugar e suportar uma estrutura.

Aba "tip-in" folha de papel que desliza numa fenda.

Aba "tip-on" folha de papel colada à outra. Curso - quantidade de movimento de um *pop-up,*  entre o estado plano e o estado ereto.

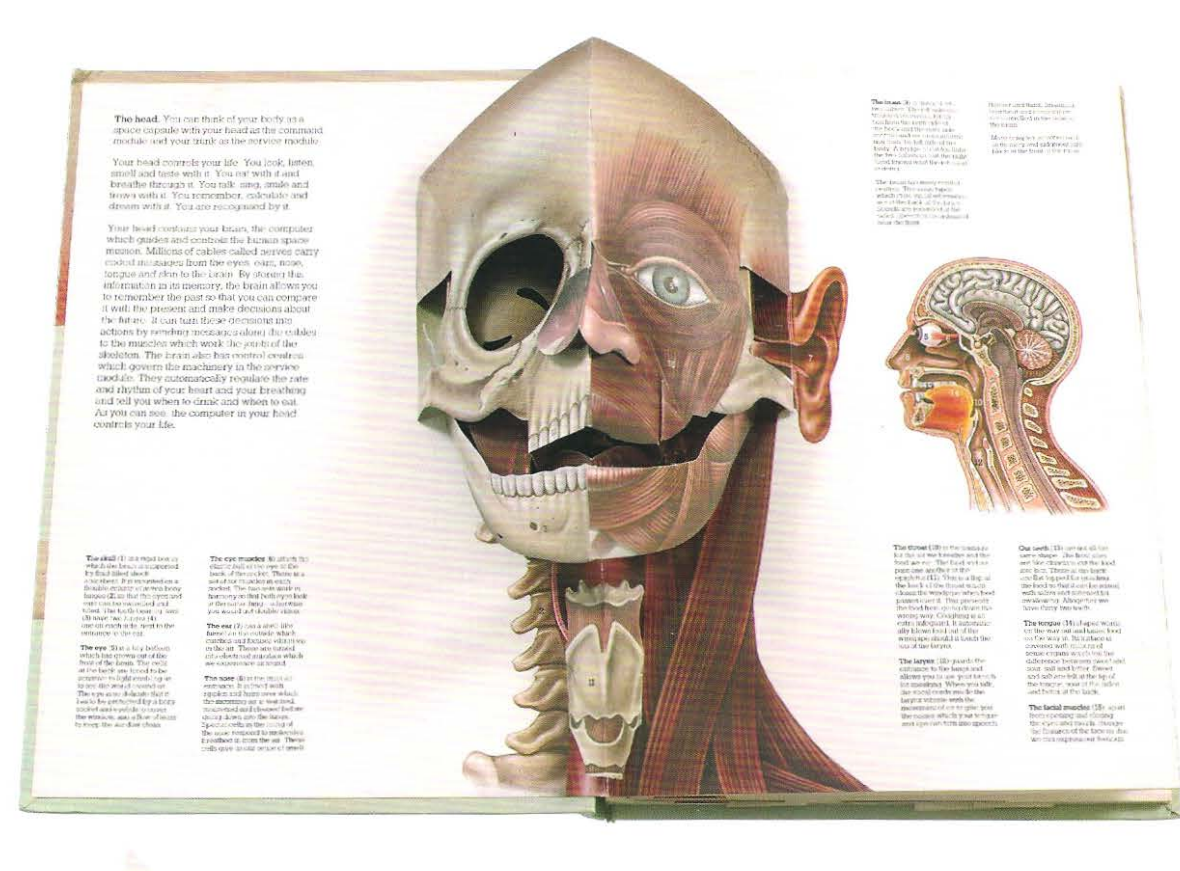

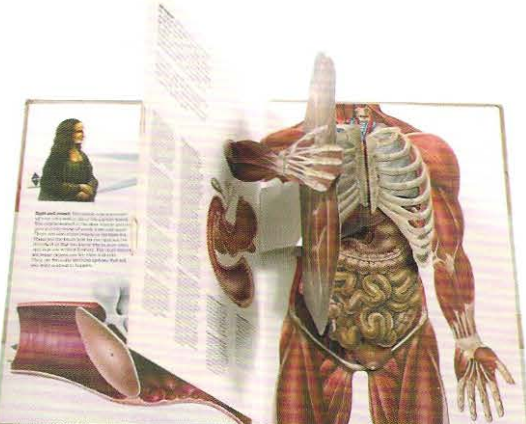

Os pop-ups mostrados na página 202 foram desenhados em plano e fotografados para mostrar como eles se armam. As bordas que devem ser cortadas são indicadas com linhas cheias, enquanto aquelas que serão vincadas e dobradas são indicadas com linhas pontilhadas. Os pontos de cola são marcados com um ponto. Os modelos foram feitos no mesmo tamanho dos mostrados nos mock ups, embora o mecanismo possa ser reproduzido em diferentes formatos. O tamanho é menos importante que as proporções relativas aos comprimentos e dobras: por essa razão, os projetos são as legendas. numerados; dobras ou arestas que têm os mesmos comprimentos ou ângulos são marcados com =, e onde um é maior que o outro a marcação é feita

com >. Os pop-ups podem ser subdivididos em quatro classes: aqueles que armam a 90°; aqueles que armam a 180°; linguetas que produzem movimento e aquelas que produzem rotação.

Superior O Corpo Humano de David Pelham e Dr. Jonathan Miller, faz uso do pop-up e de técnicas de engenharia do papel para criar modelos tridimensionais. O modelo recortado em tamanho natural da cabeça mostra o crânio, à esquerda, e os músculos da face, à direita. O pop-up e a seção longitudinal menor são assinalados com números que orientam

Inferior Nestas páginas espelhadas, a figura tridimensional abre seu torso para revelar os órgãos internos. As ilustrações médicas detalhadas foram desenvolvidas para trabalhar em camadas de papel e foram impressas frente e verso antes de serem cortadas, vincadas e armadas manualmente.

# Dobras desenvolvidas a partir da página base: estruturas a 90°

Estes são os pop-ups mais simples, visto que as dobras e os cortes são feitos diretamente na página base e não necessitam ser colados. A folha é cortada de modo a armar a estrutura quando o pop-up está a 90°.

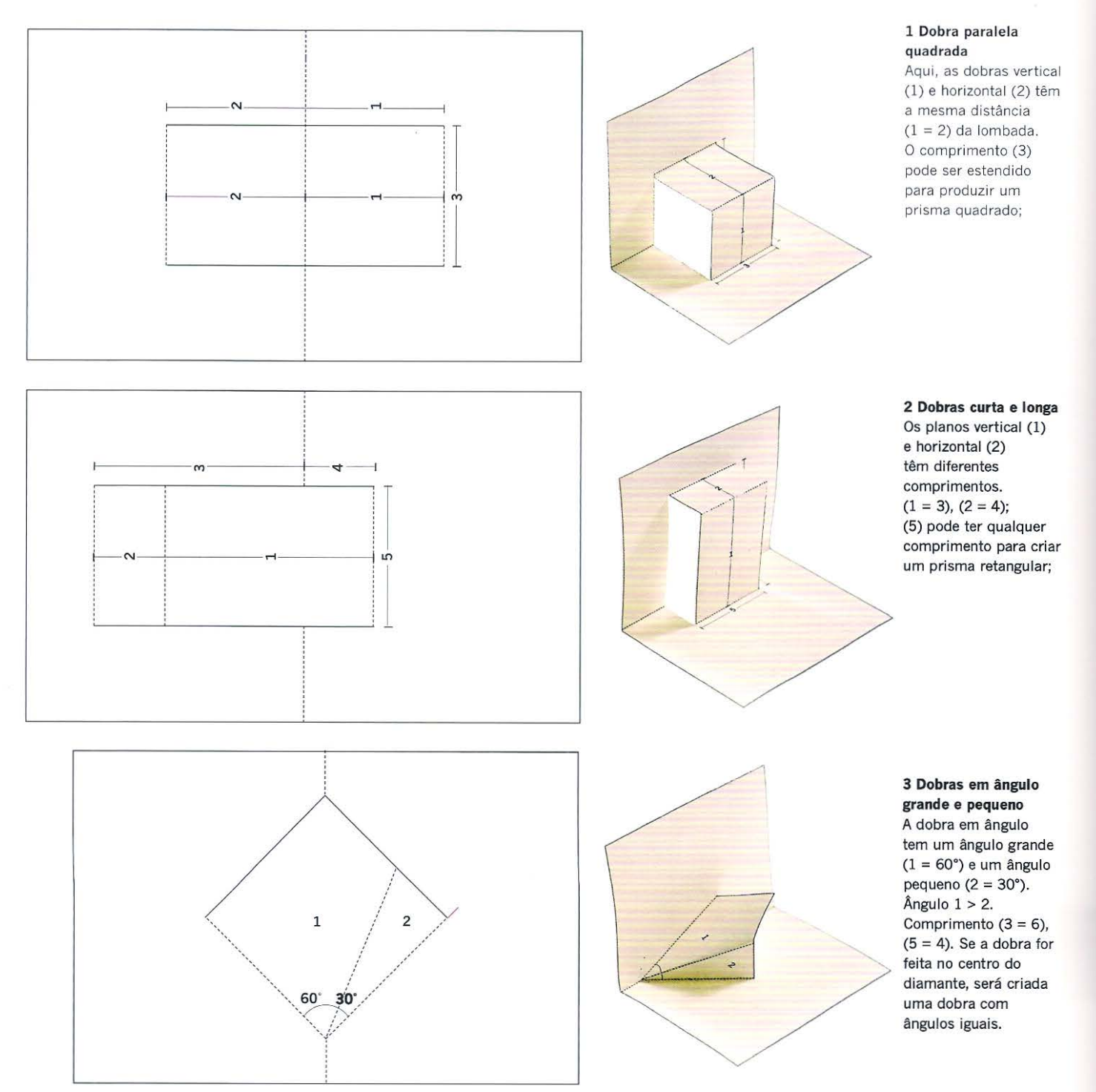

# **Dobras desenvolvidas com abas**

Todas essas dobras são feitas fixando-se peças à página base nos pontos de colagem armados a 180° quando a página é aberta em plano. Todos os *pop-ups* desse tipo contam com abas de colagem fixadas em cada página, e o *pop-up* divide a lombada.

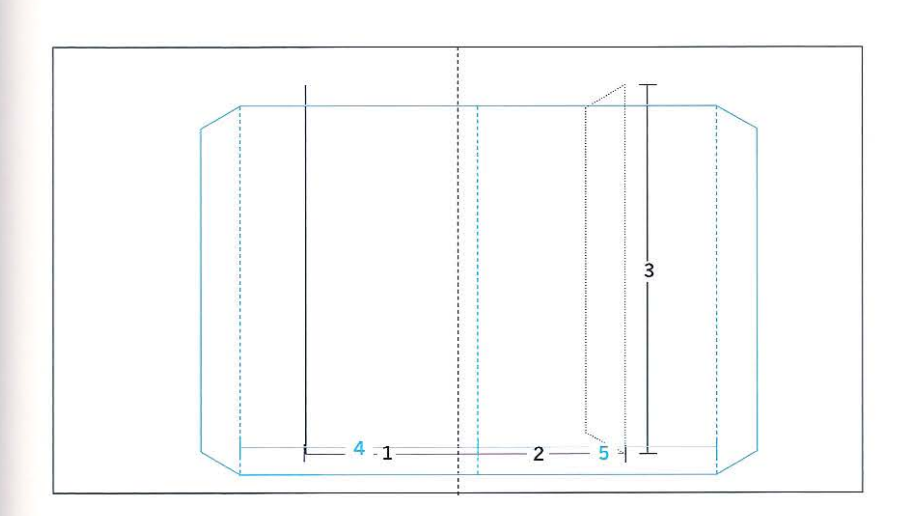

### **5 Dobras em coluna e com apoio (reforço)**

A coluna central, nesse caso feita de cartão com dobra dupla, é posicionada na dobra da lombada, enquanto as duas escoras são coladas às páginas de cada lado da lombada. ( 1), (2), (3) e (4) têm o mesmo comprimento. (5) e (6) também têm comprimentos iguais. O comprimento da escora + 1 não deve exceder a largura da página ou o *pop-up* irá se projetar para além do refile frontal quando o livro for fechado. A coluna e o reforço (apoio) formam uma base muito estável para uma plataforma horizontal. As diversas abas de colagem (A a O) indicam os pontos de colagem, com as letras em cinza indicando que a aba passa através de uma fenda e é colada no verso.

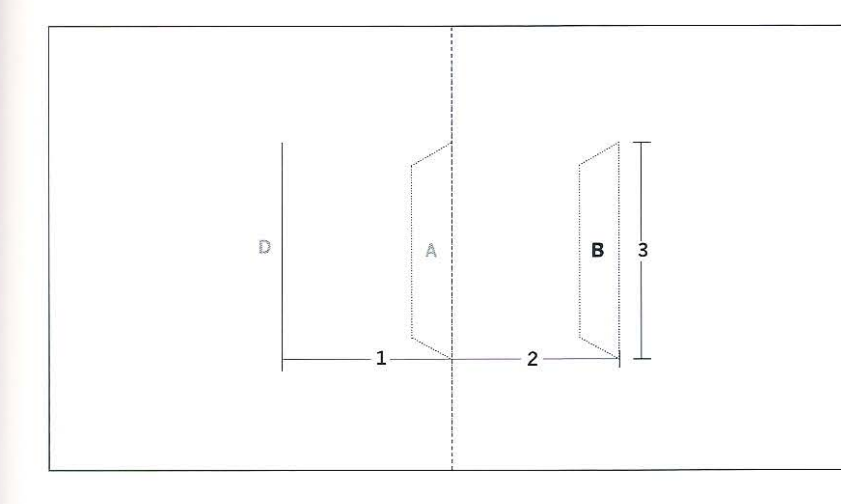

### **4 Prisma triangular ou crista simétrica**

O prisma triangular (traçado em ciano) é armado sobre a página paralelamente à lombada. Comprimentos:  $(1 = 2)$ ,  $(3 = 4)$ ,  $(3 = 1)$ ,  $3 > 2$ e 3 > 4. Pela redução dos comprimentos relativos (l) e (2) em relação a (3) e (4), cria-se um triângulo isósceles com um ápice mais alto. O *pop-up* pode ser colado à face frontal da página base ou a uma aba que encaixa numa fenda e é colada no verso da página base. Aplicando-se pelo menos uma das abas através da fenda, a resistência do *pop-up* será aumentada.

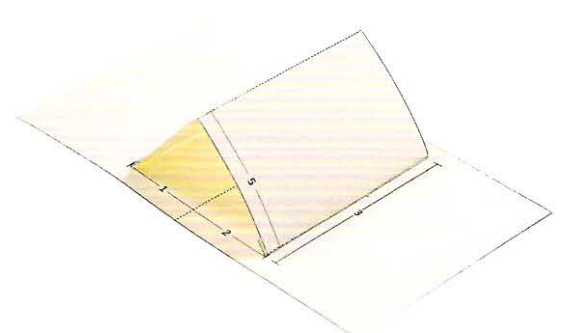

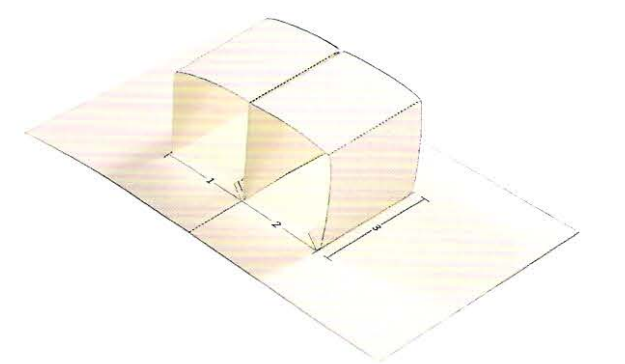

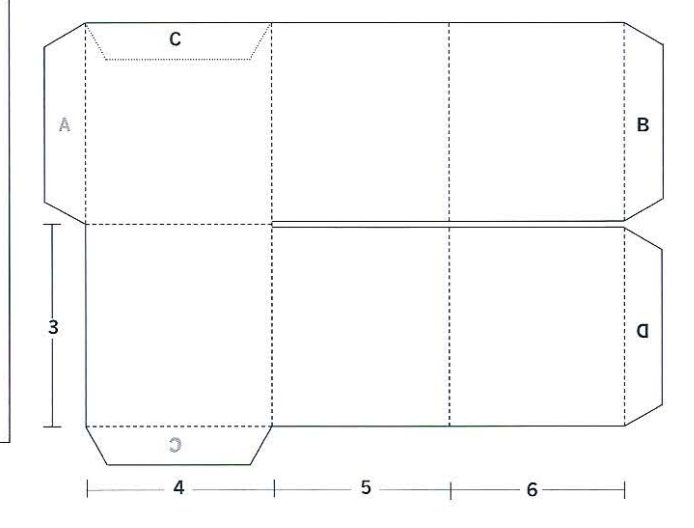

-- . ,,

Direita O pop-up relógio de sol (1987) faz uso de coluna e reforço para sustentar a base do mostrador. O gnômon (dispositivo que representa o ponteiro do relógio de Sol) projeta uma sombra que se alinha com os números no perímetro do mostrador quando o livro é orientado para o norte, por meio do pequeno compasso.

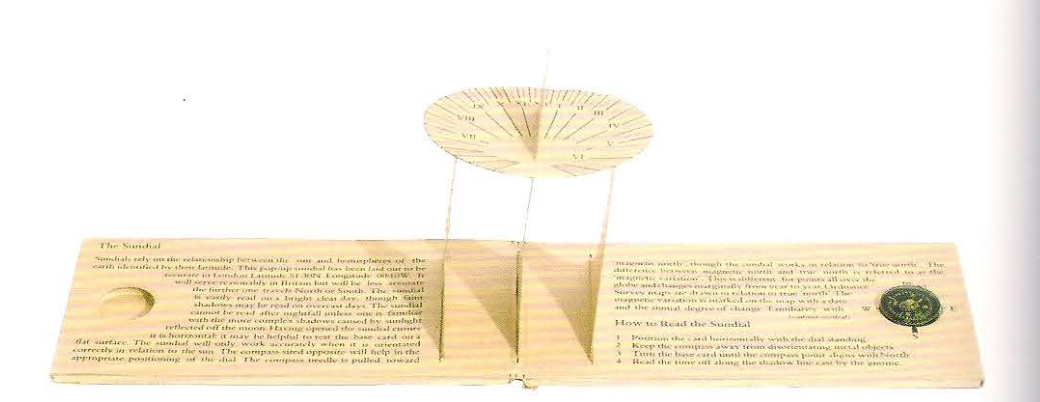

#### 6 Cubo

O cubo divide a dobra da lombada; é uma forma muito útil e pode ser adaptada para fazer muitos objetos. Todas as dobras superiores e laterais têm igual comprimento. Os comprimentos (1) e (2) são iguais. O comprimento (3) determina as dimensões do cubo e deve ser igual para (A), (B), (C), (D) e (E).

# Cubos e cilindros usando dobra a 180°

Figuras geométricas podem se elevar da página usando-se uma dobra a 180°. Todas essas formas requerem a montagem a partir de folhas cortatadas e vincadas separadas e coladas diretamente à superfície, ou passadas através de uma fenda e coladas no verso. As formas podem ser fechadas ou abertas no topo e nas laterais. O corte e vinco pode ser usado para abrir janelas nas laterais, revelando o interior de modelos impressos frente e verso.

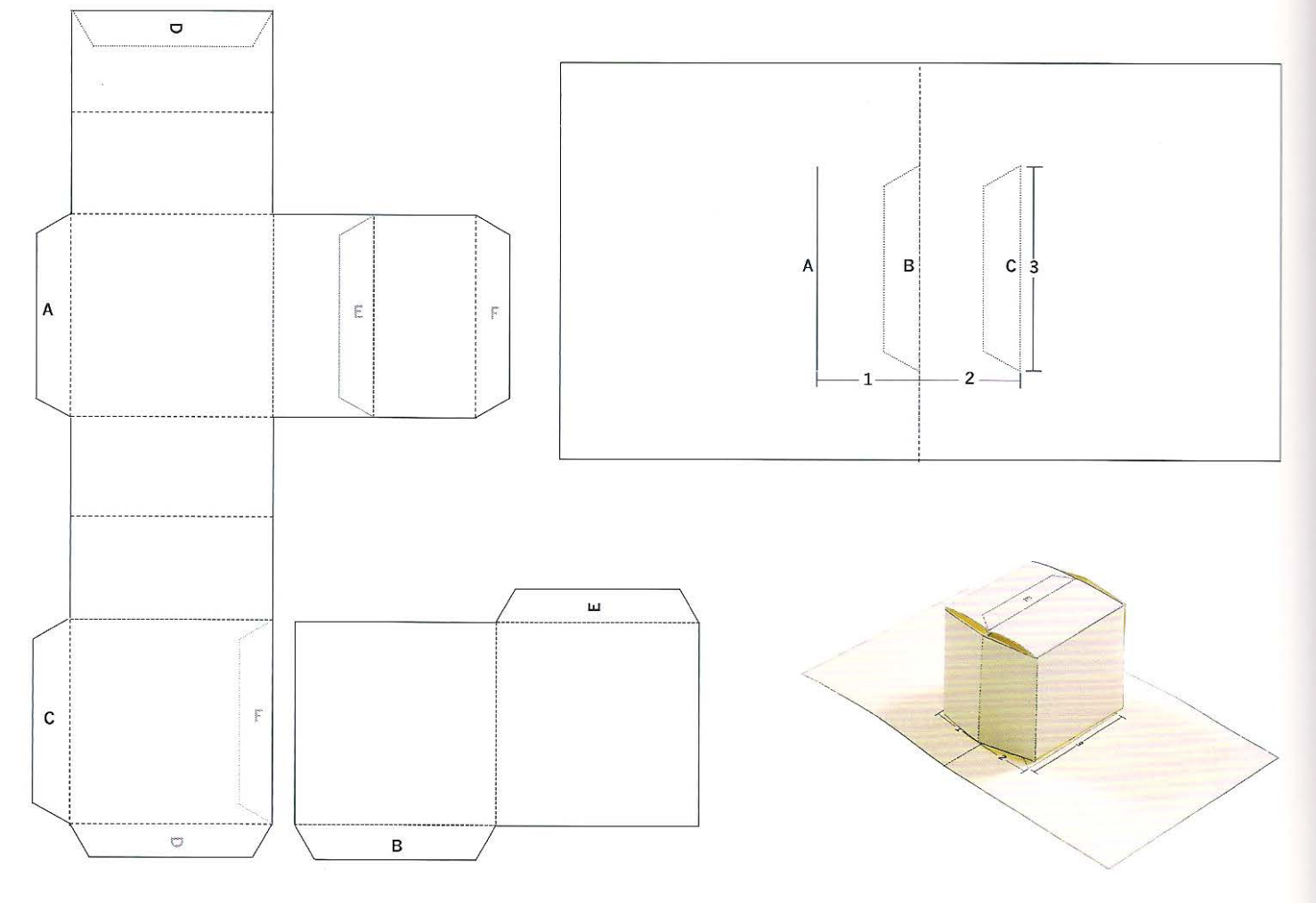

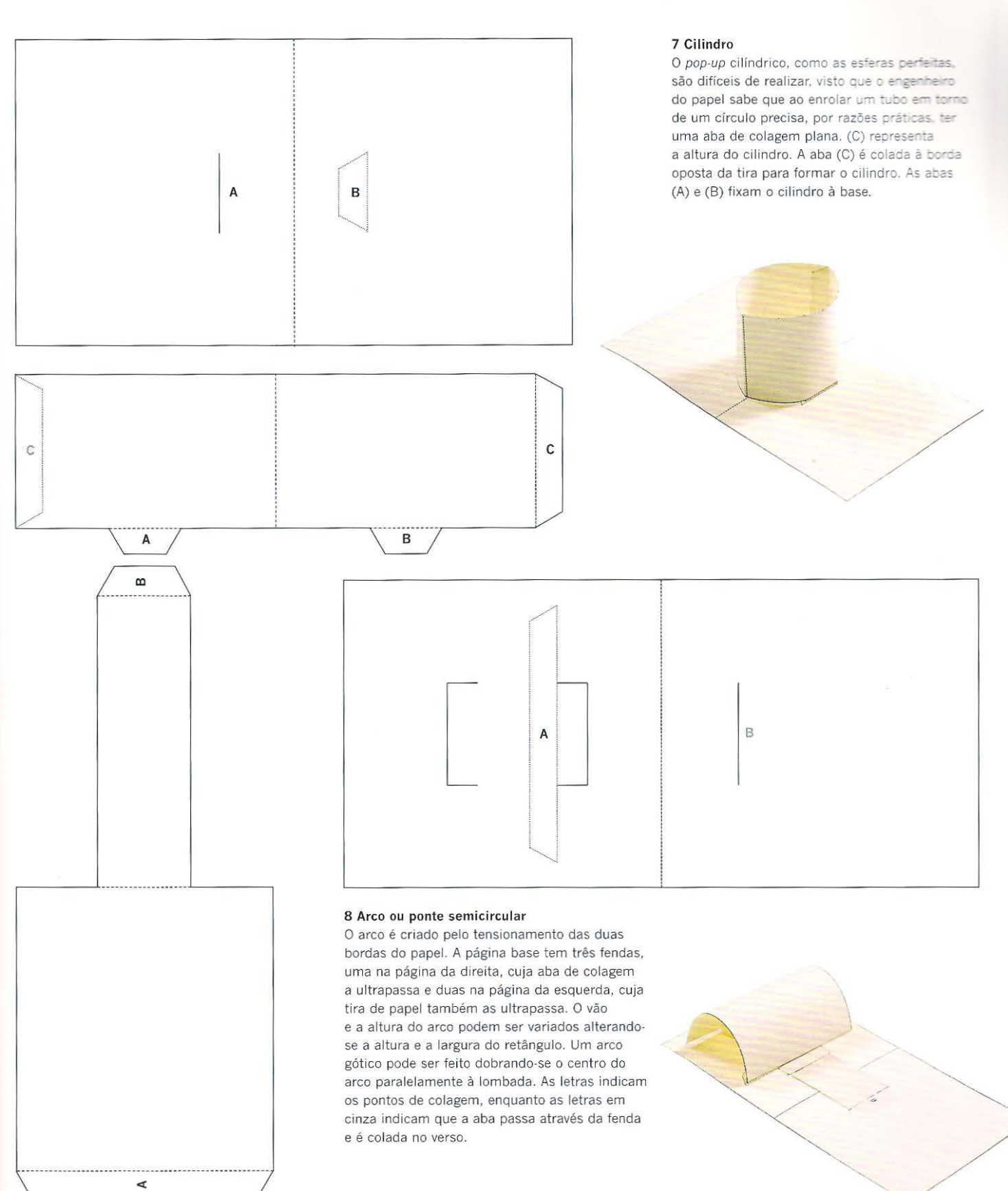

 $\hat{\gamma}$ 

....... \_\_\_\_\_\_\_\_\_\_\_\_\_\_\_\_\_\_\_ .............................. . . .\_ \_\_

 $\overline{1}$ 

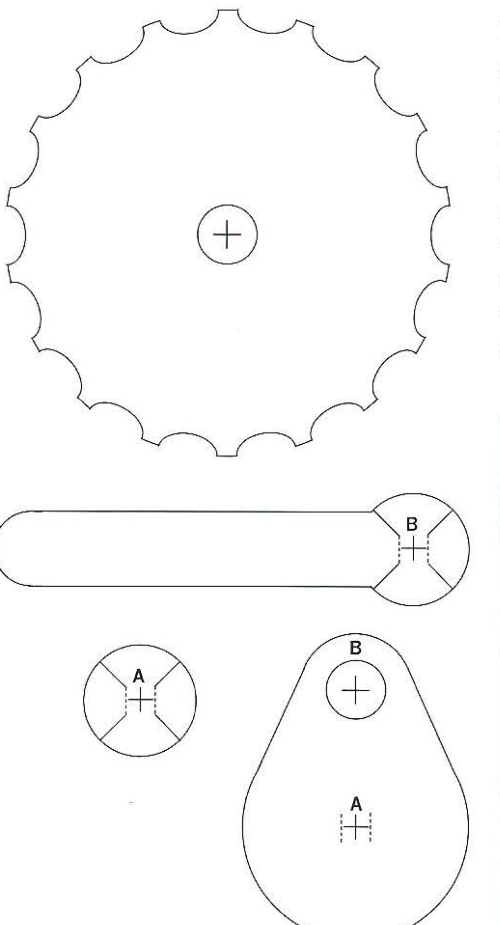

### **9 Volante montado no verso da página**

Muitos engenheiros do papel usam uma lingueta alada circular, cujo verso é colado ao verso da página, a fim de formar um eixo para o volante. O centro do volante tem um furo que admite duas linguetas (A) que deslizam através dele e são coladas no verso da página base, enquanto duas outras linguetas fixam o volante na posição. O mecanismo de volante e pivô fica oculto dentro da dobra concertina do livro. Se a circunferência do volante que se projeta da fenda na borda da página for entalhada, fica mais fácil girá-lo que no caso de a borda ser lisa (plana).

### **10 Volante com excêntrico ou braço rotativo**

Fixando-se um excêntrico e um eixo ao volante, uma alavanca pode fazê-lo girar na superfície da página . O comportamento do movimento dos braços é determinado pela distância entre o excêntrico e o centro do volante. As asas da alavanca (B) passam através do furo (B) do excêntrico, fixando-o na posição.

# **Volantes e rotação na superfície da página**

Elementos rotatórios na página permitem revelar novas informações por meio de aberturas cortadas e vincadas na superficie da página. Volantes fixados na frente e no verso da página base são o meio de produzir rotação. Os gráficos, as ilustrações ou os textos na superficie da página e aqueles revelados por movimento rotacional precisam ser cuidadosamente considerados quando a arte-final é feita, de modo que ambos os elementos se alinhem adequadamente durante a rotação. Excêntricos podem ser fixados aos volantes para criar movimento adicional ou permitir que pistões subam e desçam. O comprimento do excêntrico e a distância ao centro da engrenagem determinam a altura e a queda do braço, enquanto a largura da fenda através da qual o pistão se estende (prolonga) determina o alcance do movimento.

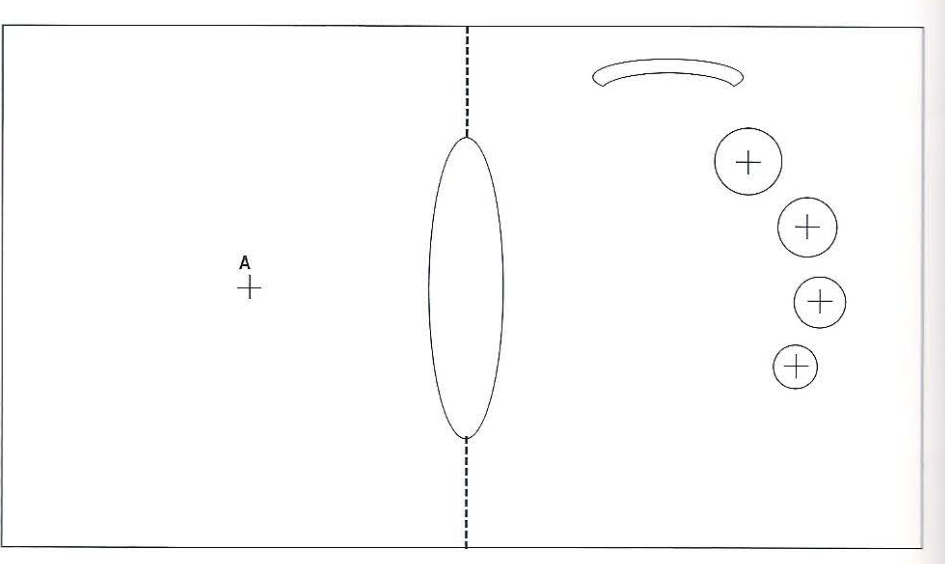

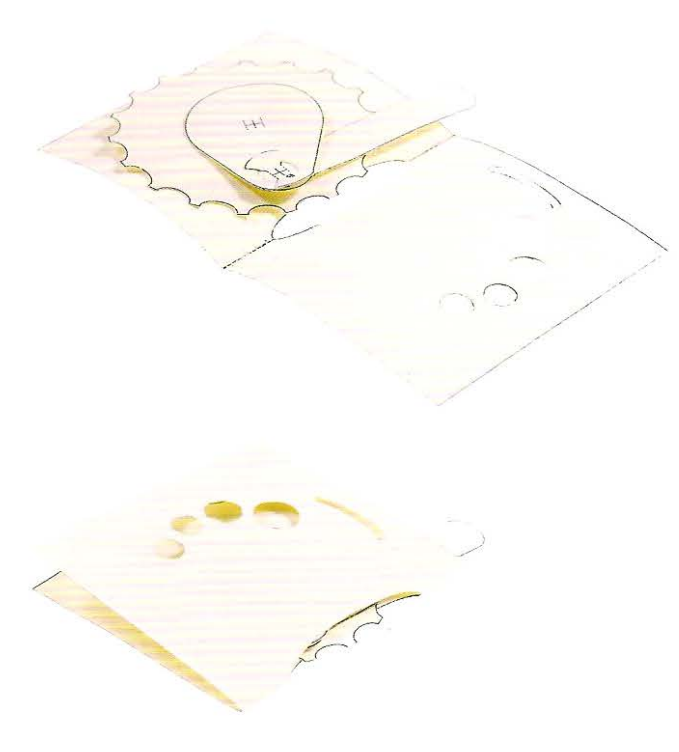

# **Linguetas "pull tabs"**

As linguetas são geralmente usadas em páginas simples, visto que não funcionam de modo eficiente se ultrapassam a lombada. A lingueta é frequentemente rnontada na borda da página concertina para criar movimento na superflcie da página. As linguetas são usadas como alavancas para levantar planos, revelar imagens ocultas ou rotacionar objetos.

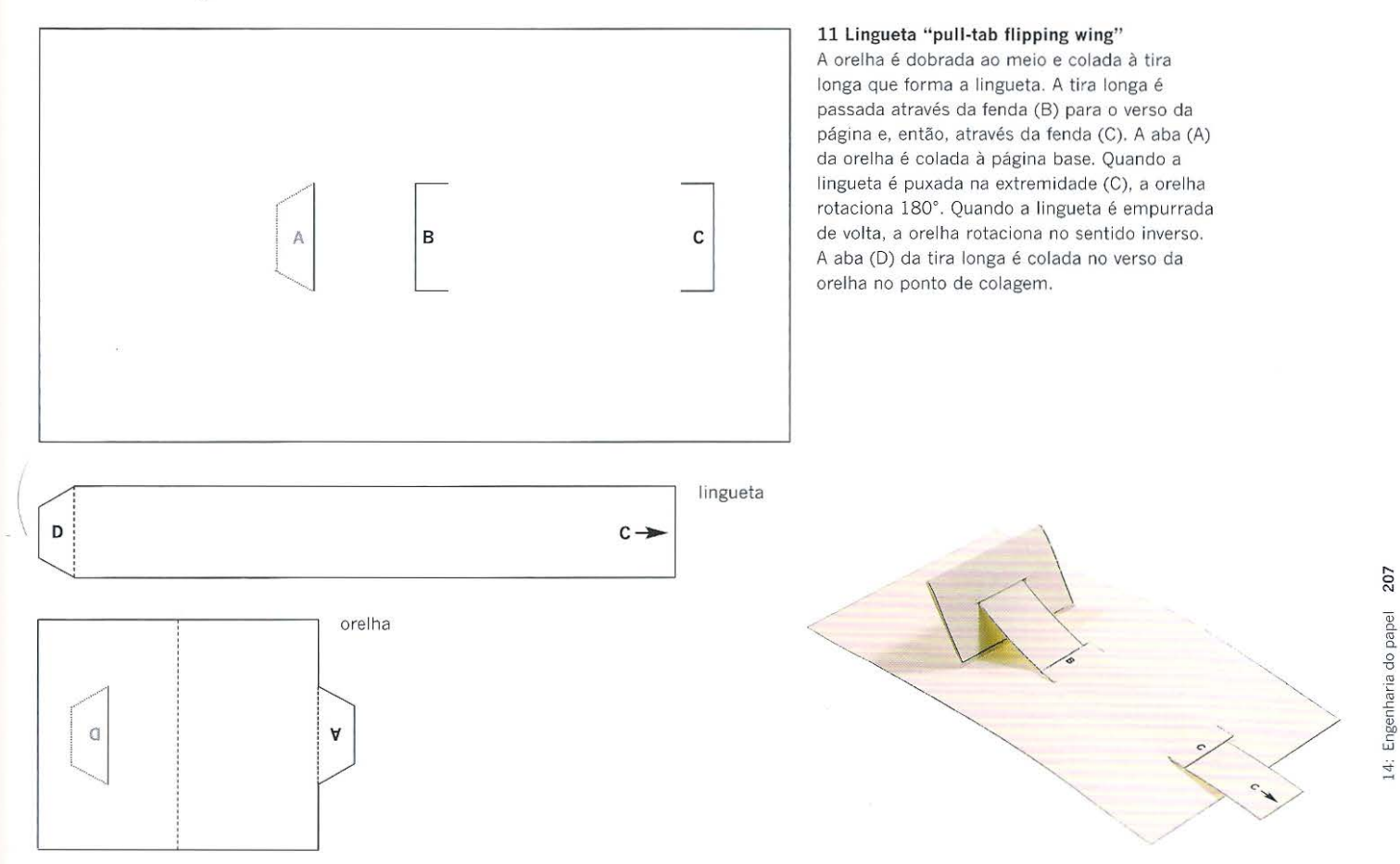

# **Combinando princípios de** *pop-up*

Os princípios básicos do *pop-up* podem ser adaptados e combinados para fazerem inúmeros modelos tridimensionais. A maioria dos mecanismos e abas de colagem num livro de *pop-up* é oculta em dobras concertina. Quando o livro é cuidadosamente aberto com um bisturi, o segredo de sua construção é revelado. Essa cirurgia é a maneira como muitos engenheiros do papel trabalham - quando confrontados com um novo problema, eles se apropriam dos rnodelos existentes e os adaptam. Sinto que o livro com *pop-up* parece perfeito na forma de boneco branco de cartão quando os modelos alcançam uma qualidade escultural. A cor na maioria dos *pop-ups* realísticos é tão vívida que destrói a qualidade do modelo. Há um balanço sensível entre texto, imagem e *pop-up* que o escritor, ilustrador, engenheiro do papel, designer e diretor de arte devem conseguir para que todos os elementos da página trabalhem em harmonia.

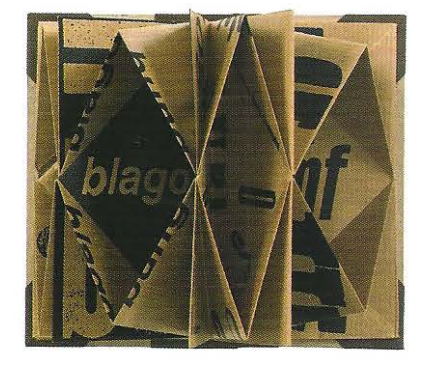

 $\mathbf 1$ 

1 Blago, um livro de poesia nonsense, foi desenhado

e impresso em serigrafia por Gordon Davey.

2 Este trabalho de Alice in Super Pop-up Dimensional Wonderland é uma adaptação em pop-up do conto original de Lewis Carrol feita por Robert Sabuda, com ilustrações de John Tenniel. Mostra como os pop-ups podem se tornar complexos.

3 O alfabeto em pop-up sanfona/concertina, de Liza Law, usa uma dobra a 90° para elevar a fonte especialmente desenhada acima da superfície da página. O livro faz uso de uma lombada quebrada com orelhas que permitem desdobrar a sanfona/concertina.

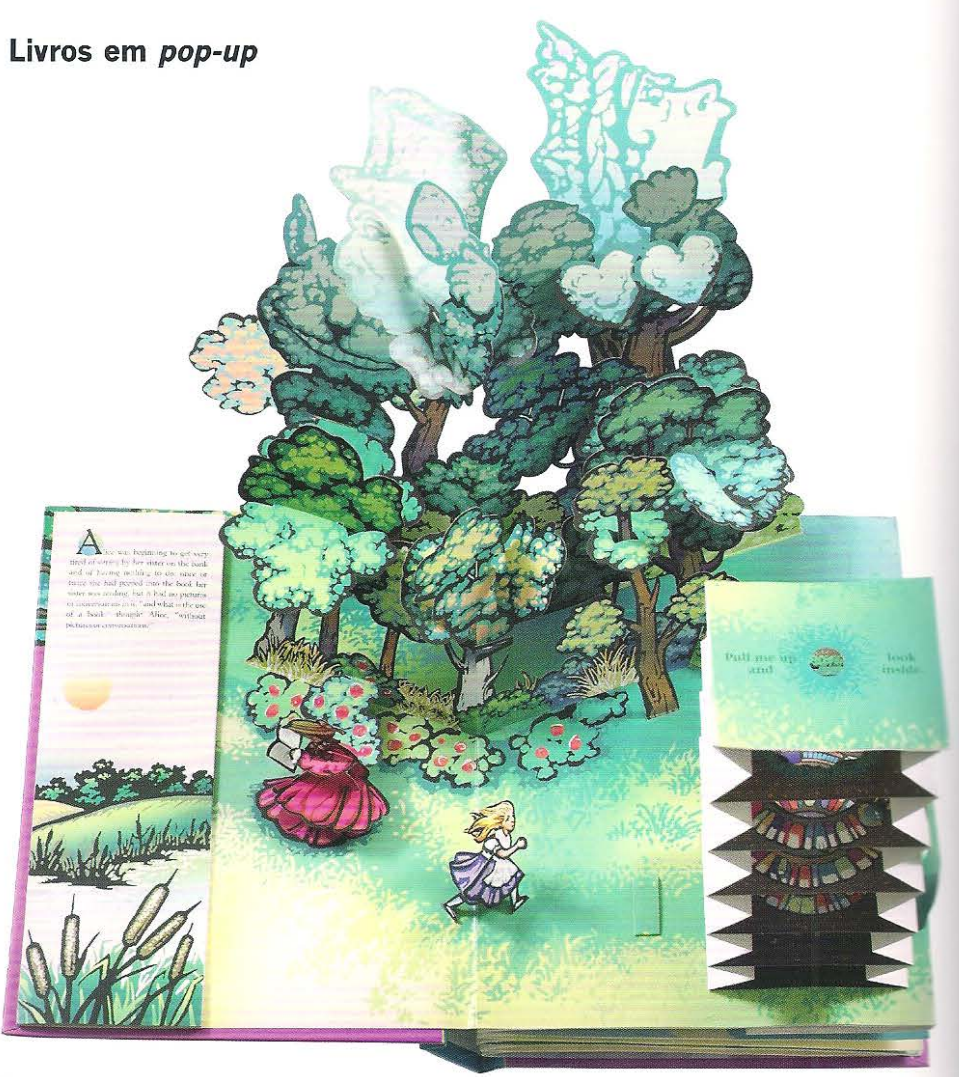

 $\mathbf 2$ 

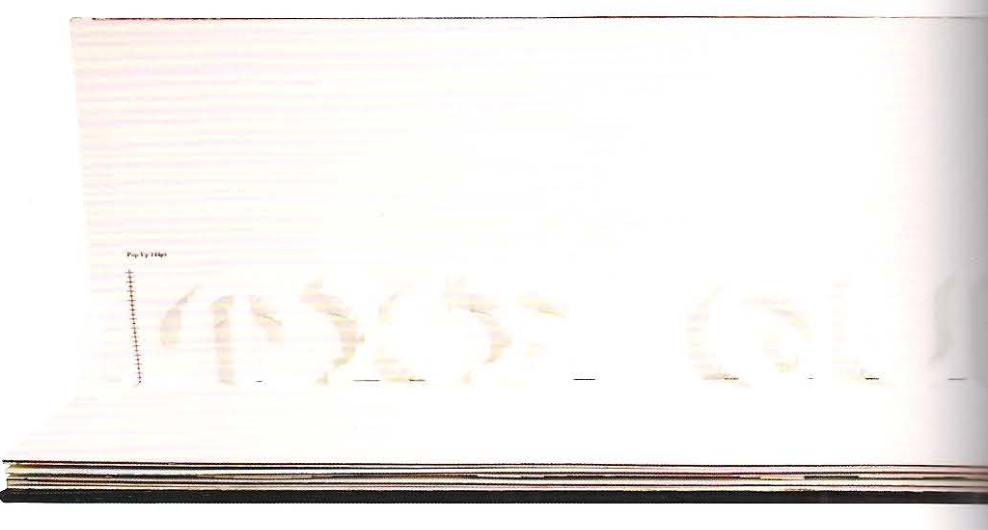

4 Este livro, sobre o trabalho do arquiteto<br>Frank Lloyd Wright, realça a engenharia do papel<br>de Thomson. Uma combinação de dobras<br>em pilares e reforços fixados dentro de uma série de cilindros armam o pop-up.

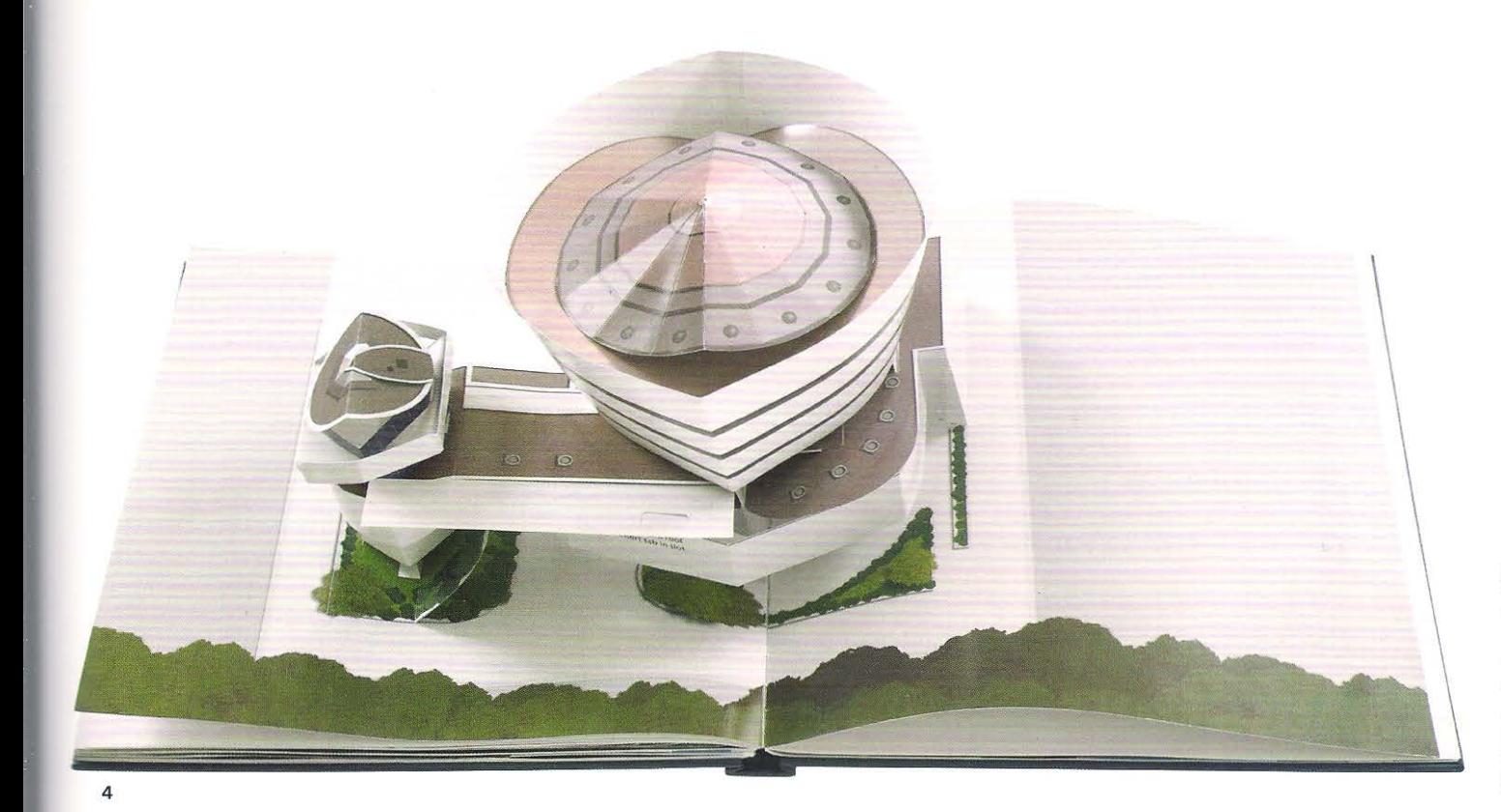

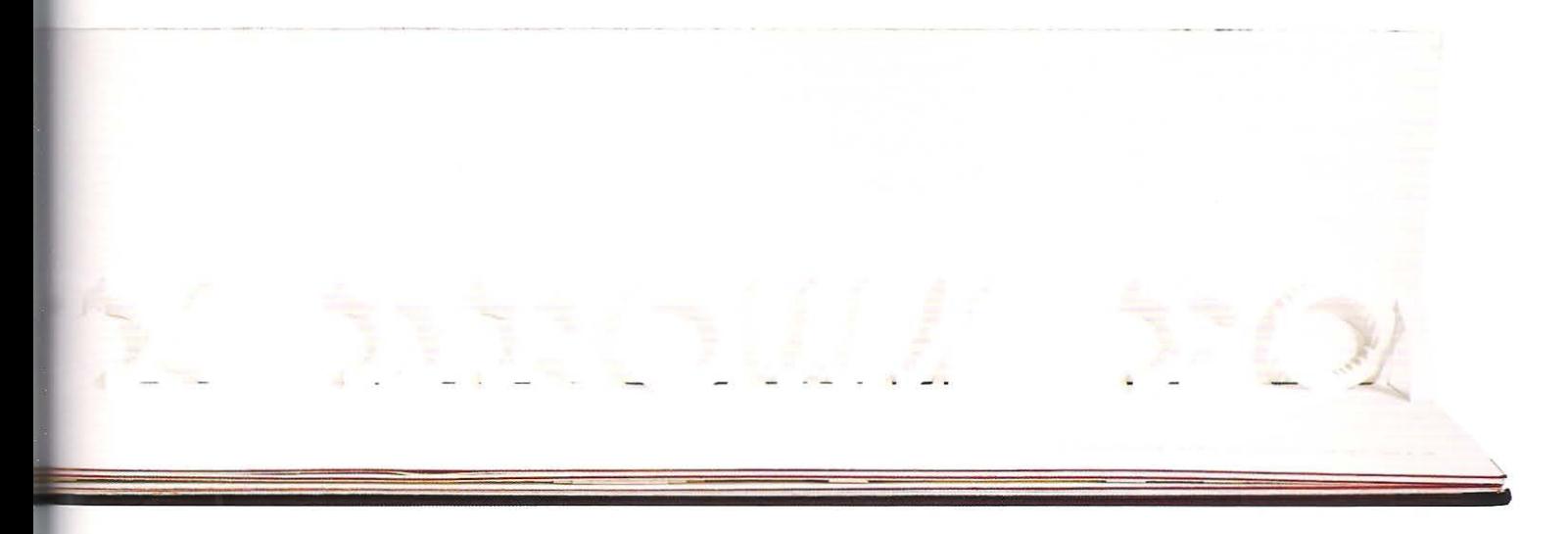

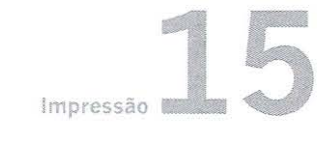

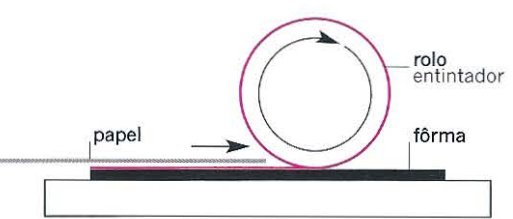

Impressão em relevo A tinta (magenta) passa do rolo para a superfície em relevo da fôrma antes do papel ser pressionado sobre ela.

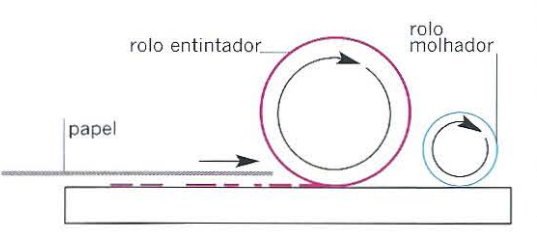

Impressão planográfica A tinta é depositada na superfície seca da matriz, mas não nas áreas umedecidas pelo rolo molhador. O papel é pressionado contra a superfície para receber a impressão.

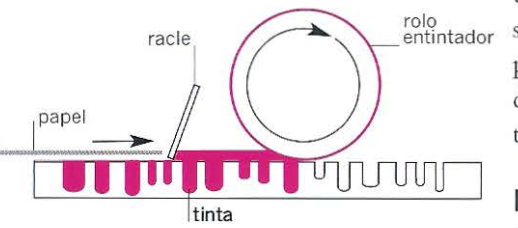

Impressão de entalho A tinta é depositada abaixo da superfície da matriz, a racle passa sobre a superfície deixando a tinta nas células e, quando o papel é pressionado sobre a superfície, a tinta é drenada das células.

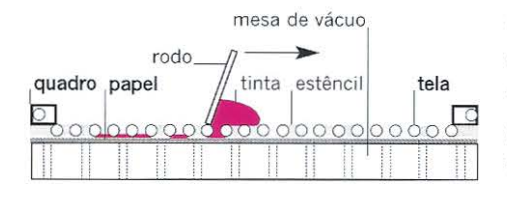

Impressão serigráfica A tinta é forçada a passar através de um estêncil suportado por uma tela de tecido para o papel.

# **Impressão**

Os processos de impressão podem ser agrupados em quatro tipos: relevo, no qual a tinta é depositada na superfície em alto-relevo da fôrma ou do clichê; planográfico, no qual a tinta é depositada na superficie da matriz; entalho, no qual a tinta preenche células abaixo da superfície da matriz e; estêncil, no qual a tinta é forçada a passar através de uma tela. Esse capítulo irá examinar os quatro principais tipos de impressão empregados para produzir livros, aproximadamente na ordem histórica em que foram inventados.

# **Impressão em relevo: a origem da tipografia**

rolo entintador A impressão em relevo inclui a xilografia, a linoleografia e a tipografia. Nesse processo a tinta é depositada na superficie em relevo, ilegível, da fôrma e é transferida para o papel que é pressionado sobre ela.

> A invenção dos tipos metálicos móveis, na Europa, é atribuída a Johannes Gutenberg, que primeiro imprimiu sua Bíblia de 42 linhas (assim chamada porque a profundidade da coluna tinha 42 linhas), por volta de 1455. Os tipos móveis revolucionaram a produção de livros o que levou ao estabelecimento de casas publicadoras c gráficas por toda a Europa. Esses tipos permitiam a um único impressor compor o texto e reproduzir múltiplas cópias, industrializando o processo. A impressão mecânica tornara-se, portanto, mais rápida que a cópia manual e como consequência, o processo tornou-se relativamente barato e por isso o número de livros em circulação aumentou. Por volta de 1600, dois impressores trabalhando em uma única prensa da casa publicadora de Christopher Platin, em Antuérpia, Bélgica, eram capazes de imprimir 1.250 folhas por dia, frente e verso. Os tipos substituíram a escrita manual e os livros passaram a ser manufaturados com caracteres tipográficos mecanizados, modulares e idênücos.

### **Composição manual e impressão tipográfica**

Entre 1455 e 1885, a composição manual e a impressão tipográfica foram os meios usados para a produção de livros impressos por todo o Ocidente e posteriormente substituído pelo processo ofsete. A volta do interesse na produção de pequenas tiragens pelos designers mais jovens combinada à experiência dos antigos impressores e devotos da tipografia assegurou a sobrevivência desse processo como oficio. As prensas tipográficas se prestam para produzir edições artesanais e de tiragem limitada.

# **Impressão planográfica, litografia a origem do ofsete**

A impressão planográfica refere-se a qualquer processo de impressão que envolva a deposição de tinta na superficie de uma matriz. A impressão ofsete é a forma mais comum de imprimir livros hoje em dia. O termo litografia é derivado do grego, *lithos*, que significa pedra, e *graphein*, escrever: escrever na pedra. O processo foi inventado por Aloys Senefelder, em 1798. Scncfelder registrou sua invenção no livro *Tlbllstandíges Lehrbuch der Steín-dmckerei* (1818). A litografia transfere a tinta diretamente ' da superfície da pedra ou da matriz para a superficie do papel. E fundamentada no simples princípio de que água e gordura não se misturam. Finas matrizes de alumínio ou zinco com superficie finamente granulada são preparadas com uma substância gordurosa aplicada nas áreas de grafismo e uma delgada película de água é retida nas áreas de

A tinta adere às areas gordurosas de grafismo, mas é rejeitada pelas áreas umedecidas de contragrafismo. A imagem entintada é transferida para o papel enquanto as áreas de contragrafismo permanecem limpas..

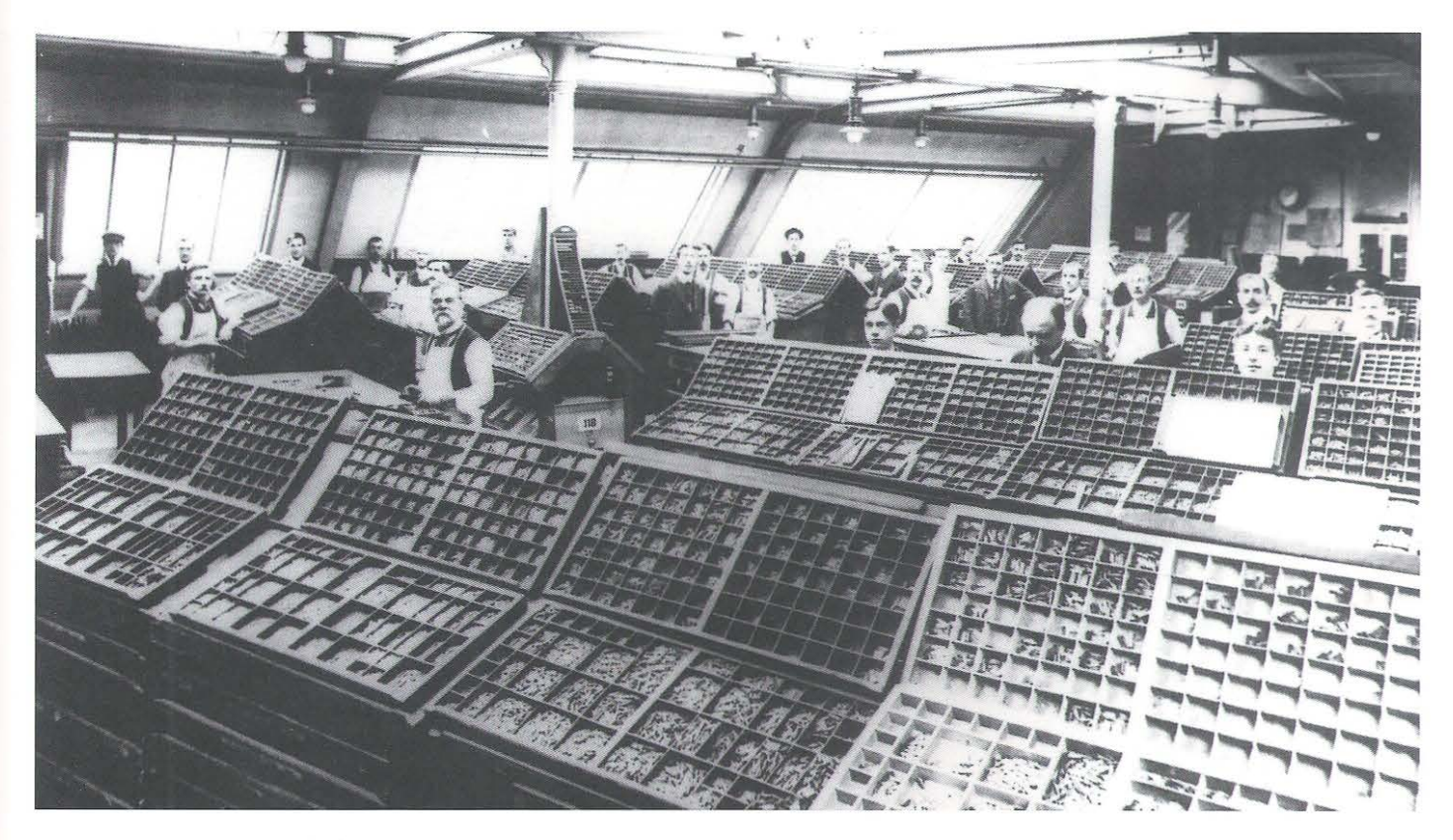

### **Litografia: reprodução de imagens**

A fotografia foi inventada na década de 1830; ern 1851 as experiências culminaram numa pedra litográfica sensível à luz, a partir da qual urna imagem fotográfica podia ser reproduzida. Conforme a fotografia se desenvolveu, tornou-se possível separar as cores das imagens nas três cores da escala (ciano, magenta e amarelo), c uma quarta tinta (preto). Empregando essas quatro cores da escala (conhecidas por CMYK), era possível reproduzir imagens de meio-tom em quatro cores. A litografia, que fez uso da seleção de cores, registro e impressoras cilíndricas de múltiplos rolos, tornou-se um processo de impressão comercial sofisticado.

No início do século XX, o processo ofsete, no qual a tinta é transferida da matriz para um cilindro revestido com uma borracha (blanqueta) antes de ser impressa no papel, podia imprimir mais cores e mais rapidamente que o processo tipográfico e foi idealmente adequado para a reprodução de imagens. Sua desvantagem está na reprodução de texto. A tipografia, como o nome indica, foi inventada para reproduzir texto, sendo depois adaptada para reproduzir traços e meios-tons fotográficos. Os compositores e as componedoras fizeram parte do processo tipográfico como as impressoras e os impressores. Em contraste, a litografia foi o meio principal de reprodução de desenhos e imagens fotográficas. Caligrafias e gravuras foram reproduzidas litograficamente ao longo do século XIX, mas os livros só de texto não eram comumente reproduzidos por litografia até a década de 1960, quando a compreensão da fototipografia permitiu a transferência do texto para uma matriz litográfica por intermédio de um negativo fotográfico.

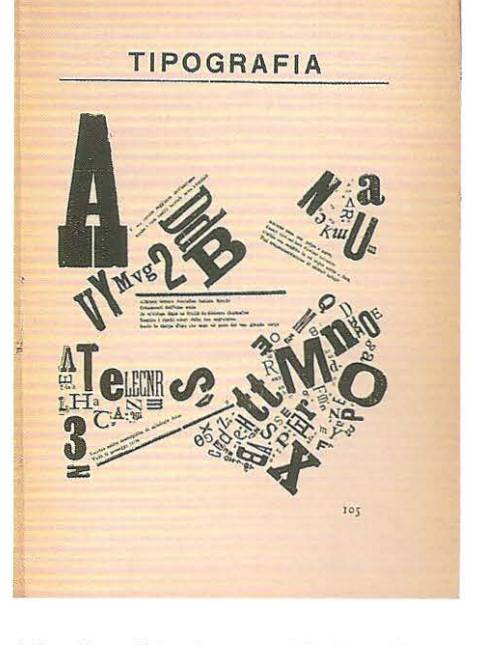

Acima Uma oficina de composição tipográfica de 1910 mostrando os compositores montando a partir das caixas de tipo.

Abaixo Exemplo incomum de livro tipográfico: o texto é arranjado de modo expressivo por A. Soffici e foi impresso em Florença, em 1919.

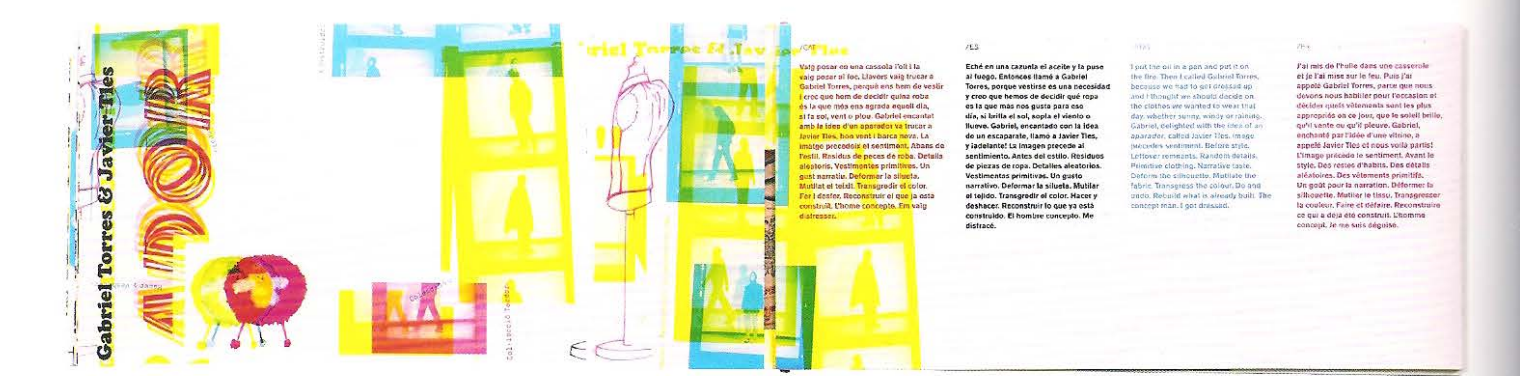

Acima O catálogo L'aparador, desenhado para o Museu Municipal Joan Abelló, foi impresso em ofsete. O design explora o potencial do processo, fazendo uso de meios-tons fotográficos e sobreposições de CMYK. O catálogo traz o texto em quatro idiomas. Estes são impressos chapados usando magenta para o catalão e o francês, preto para o espanhol e azul para o inglês.

### Litografia: reprodução de texto e seleção de cores de textos e imagens

Para a publicação de livros, o período que vai da década de 1900 até a década de 1960 experimentou considerável desenvolvimento técnico na composição tipográfica e na litografia fotográfica. Entretanto, os designers eram forçados a considerar os textos e as imagens como elementos separados devido ao modo como ambos eram reproduzidos. A tipografia representa a principal tecnologia para reproduzir texto e a litografia e a rotogravura os meios precisos para reproduzir imagens. Essa divisão significou o uso de uma combinação de diferentes processos para a impressão de diferentes seções do livro. Os designers passaram a ter de planejar os elementos de texto e imagem levando em conta os métodos de reprodução, isso afetava cada aspecto do layout do livro.

### Litografia: fotocomposição e integração de texto e imagem

A fotocomposição, patenteada em 1894 por E. Porzsolt e William Freise-Greene. expôs as imagens em um cilindro móvel de papel fotossensível por meio de uma centelha elétrica. Esse processo não teve uso comercial por falta de desenvolvimento tecnológico até 1946 quando o US Government Printing Office passou a usar fotocompositora intertipo. Se a tipografia criou tipos para a impressão, a fotocomposição os transformou em imagem. A partir do momento em que os princípios de impressão de imagens fotográficas pelo processo ofsete estavam bem estabelecidos, o potencial da litografia para reproduzir texto também como imagem foi considerado como o momento de início do declínio do livro tipográfico. Para o design de livro, essa foi uma grande oportunidade: repentinamente, o texto e a imagem podiam ser considerados da mesma forma, visto que ambos podiam ser reproduzidos pelo mesmo processo. As páginas eram impressas em quatro cores pelo processo ofsete, e imagem e texto podiam ser completamente integrados. Hoje, o designer tem por meio da composição digital muito mais controle sobre a integração de texto e imagem, assim como da manipulação das cores. O processo ofsete tornou-se o principal método para a impressão de livros.

### **Ofsete: o processo de confecção das matrizes**

A preparação das matrizes envolve a transferência das páginas do livro da arte-final ou do arquivo digital para a superficie da matriz. Elas são finas folhas de alumínio, de plástico ou de papel recobertas por uma camada de substância fotossensível chamada composto diazo ou fotopolímero. Podem ser montadas em torno dos cilindros da impressora. A superfície dela apresenta uma textura ligeiramente granulada, o que assegura que a umidade será retida. Hoje, o processo de confecção de matrizes encontra-se em transição. Algumas gráficas continuam a gravá-las usando máscaras fotográficas, positivas ou negativas, e a expor a camada fotossensível fotograficamente. Outras investiram em novas tecnologias, que transferem a imagem diretarnente do computador para a matriz, um processo conhecido como CTP *(cornputer-to-plate) .*  No CTP, as rnatrizes se movem através de uma copiadora a laser, comandada por um arquivo digital postscript. O processo é muito semelhante à impressão em impressora a laser a partir de um computador, e a matriz pronta sai da copiadora do mesmo modo como a folha de papel da impressora.

### **Impressoras**

Todas as impressoras ofsete são dotadas de diversos cilindros e rolos. Os rolos entintadores constituem o que é chamado de trem de tintagem, transferindo a tinta do tinteiro para a matriz, que é fixada envolvendo um cilindro chamado "cilindro da chapa ou matriz". Um segundo cilindro, chamado de "cilindro da blanqueta", é recoberto com uma manta emborrachada. Essa contacta um cilindro de contrapressão depois de ser entintada com uma imagem ilegível. O terceiro cilindro (contrapressão) transporta a folha de papel e a pressiona contra a blanqueta com pressão suficiente para transferir a imagem da blangueta para o papel.

### **Alimentação da impressora**

As impressoras chamadas de planas são alimentadas a partir de uma pilha de papel. Ele é destacado e sugado para dentro da impressora por meio de ventosas, seguindo por uma série de roletes, correias e mesas de ar. O impressor pode ajustar o alimentador de papel com aparadores móveis, de modo que as folhas sejam presas por pinças que fixam a borda de pinça das folhas (15 mm). A velocidade da alimentação é controlada e tem relação com a velocidade na qual os rolos são entintados. O formato da matriz e, portanto, o formato do papel, é determinado pela circunferência do cilindro da matriz; a largura da folha é determinada pelo seu comprimento. Quanto maior o cilindro da impressora, maior sua circunferência e, portanto, o comprimento da matriz. Quanto mais longo o cilindro, mais longa a matriz.

### **A umectação da matriz**

Antes de ser entintada, a matriz ofsete deve ser molhada, para que as áreas de contragrafismo rejeitem a tinta. Esse processo é chamado de umectação e envolve a aplicação com rolo de uma camada muito delgada de solução de molhagem sobre a superficie da matriz. A água é aplicada na matriz por uma série de rolos ernborrachados, a partir de um reservatório (banheira de solução à base de água e álcool). Um equilíbrio delicado deve ser estabelecido para a quantidade de solução: se for pouca, a tinta invadirá as áreas de contragrafismo, se for muita, a matriz ficará excessivamente molhada e o papel absorvendo essa umidade se expandirá. O álcool\* da solução reduz a tensão superficial da água, reduzindo a absorção de água pelo papel e acelerando o processo de secagem.

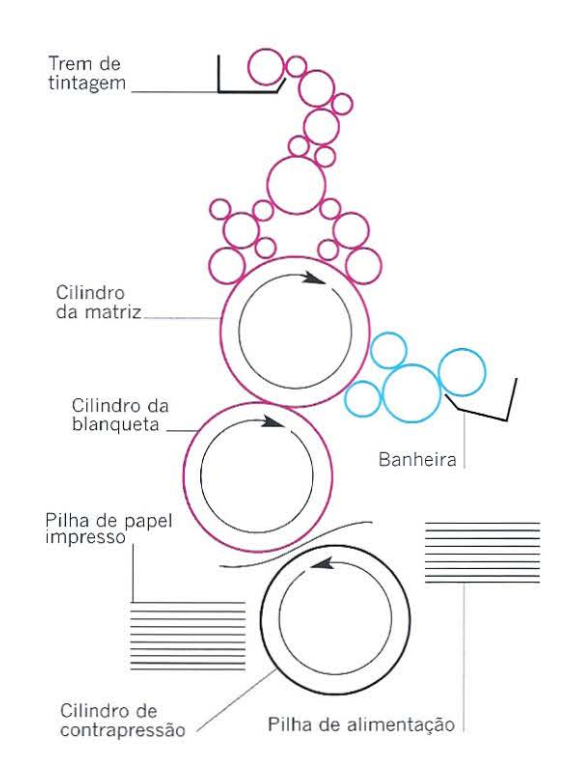

Acima Esse diagrama esquemático de uma impressora ofsete plana mostra um trem de tintagem para o magenta, que alimenta a tinta na matriz por meio de uma série de rolos. A banheira contém água, que é transferida para a matriz por outra série de rolos, umedecendo a matriz antes que a tinta seja aplicada. A tinta se fixa nas áreas de grafismo da matriz, mas é rejeitada pela água no restante da superfície. A imagem entintada é transferida para a blanqueta e, desta, para o papel, que é puxado através da impressora a partir da pilha no alimentador. O cilindro de contrapressão exerce pressão entre o papel e a blanqueta, assegurando que a imagem seja transferida uniformemente. Cada cor CMYK é aplicada da mesma forma: conforme o papel passa pelas quatro blanquetas, vai-se reproduzindo os textos e os meios-tons em registro.

• O alcool está gradativamente sendo eliminado do processo por questões ambientais. (N.E.)

**Abaixo** Sequência de impressão em CMYK

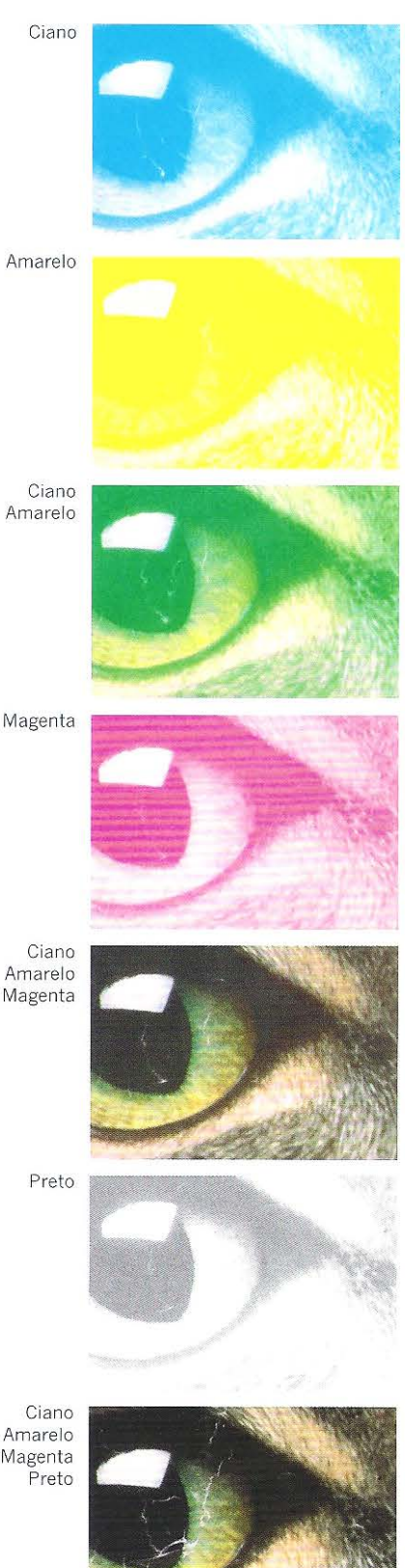

### **Entintamento da matriz**

A tinta é estocada nurn reservatório localizado no início do trem de tintagem (no jargão gráfico: tinteiro). Uma impressora de seis unidades irnprirnindo quadricromia usa cinco unidades, uma para cada cor e urna para um verniz selante, se for o caso. Esse tipo de impressora alimenta cada matriz a partir de um conjunto de rolos. O fluxo de tinta pode ser controladoe ajustado durante a impressão, embora um fluxo contínuo determine uma boa impressão. Um densitômetro é usado para medir a saturação de tinta impressana superficie da folha e o impressor examina a escala de controle e as cruzes de registro antes de ajustar o fluxo de tinta. A tinta é transferida do tinteiro para os rolos emborrachados do trem de tintagem, passando de um rolo para outro. Isso cria gradualmente um filme uniforme de tinta na superfície dos rolos entintadorcs (em contato com a matriz).

### **Impressão**

A matriz entintada tem um delgado filme de tinta sobre as áreas de grafismo e o transfere para o cilindro da blanqueta. A transferência da imagem da matriz para a blanqueta é indireta, o que caracteriza o nome do processo. A imagem entintada sobre a blanqueta, ilegível, é transferida para o papel. O cilindro de contrapressão aplica pressão uniforme contra o papel, assegurando a transferência da imagem entintada para o papel. A imagem é impressa legível. Se a impressão for a uma cor, a folha é liberada das pinças para a pilha de entrega. Se o trabalho envolver diversas cores, a folha é transportada para a segunda unidade de impressão, onde a próxima cor será impressa em perfeito registro. Esse processo é repetido até que todas as cores tenharn sido impressas.

### **Secagem**

O impressor tem de preservar a qualidade do impresso e evitar borrões e decalque (transferência da tinta. de uma folha para outra) . Para evitar isso, alguns impressores sopram ar quente sobre as folhas antes do empilhamento. Outros utilizam pó borrifado sobre as folhas, evitando o contato entre elas na pilha. As impressoras mais simples não têm esses recursos, e o impressor tem de intercalar folhas brancas entre as folhas impressas. Essas absorvem qualquer transferência de tinta. As folhas são alinhadas na pilha de entrega por batedores. Estes fàzem o trabalho da. margeação manual. Algumas impressoras rotativas (alimentadas por bobinas) são empregadas para imprimir revistas grampeadas, transferindo o papel para um sistema de dobra e corte.

Amarelo Magenta

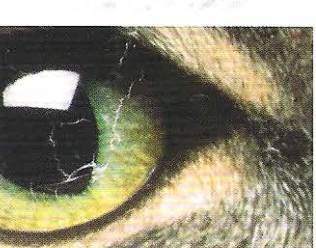

### **Tipos de impressoras**

As impressoras ofsete podem ser planas (alimentadas por folhas) ou rotativas (alimentadas por bobinas). A velocidade das impressoras tem aumentado, chegando a níveis excepcionais. As grandes impressoras planas podem imprimir 18 mil folhas por hora, *mas* sua capacidade é ultrapassada pelas impressoras rotativas, que são capazes de imprimir até 80 mil cadernos por hora. A velocidade da impressora pode afetar a qualidade da impressão.

As impressoras podem ter uma, duas, quatro ou seis unidades, embora impressoras especializadas possam ser configuradas para várias cores na mesma entrada. As impressoras mono e bicolores podem imprimir trabalhos em quatro cores: a folha deverá passar pela impressora diversas vezes, o que pode trazer incovenientes à qualidade final.

# **Impressão de entalho: a origem da rotogravura**

O processo de entalho, incluindo a gravação com ácido, a gravação com buril e a rotogravura comporta a tinta em células abaixo da superficie da matriz. O processo rotogravura envolve um cilindro de cobre cuja imagem é constituída de células gravadas em baixo-relevo.

# **Confecção da matriz rotogravura**

A arte-final para a reprodução em rotogravura, tal como as matrizes ofsete, pode ser digital c feita exatamente do mesmo modo como naquele processo. As cores CMYK são separadas para produzir quatro matrizes. As separações são convertidas em matrizes a partir de sinais digitais que controlam um cabeçote de gravação de diamante, que grava as células num cilindro de cobre. Esse processo também pode ser realizado por gravação a laser, também a partir da seleção digital de cores. A confecção do cilindro rotogravura é significativamente mais cara que uma chapa ofsete e é indicado somente para livros de alta tiragem ou para retículas de lineatura muito elevada. O alto custo tem reduzido o número de editoras que optam por esse método. Tentativas foram feitas com matrizes fotopolímeras, para reduzir a diferença de custo entre esses processos. Essas matrizes feitas em aço inoxidável têm custo de produção igual ao das matrizes de alumínio usadas no sistema ofsete.

### **Impressão rotogravura**

A imagem é impressa por absorção da tinta do interior das células do cilindro. As imagens são reticuladas. Quanto maior a abertura e a profundidade das células, maior o volume de tinta impresso, produzindo urna boa cobertura do papel com células quase invisíveis, enquanto os pequenos pontos criam variações de tom suaves -valorizado pelos designers.

A rotogravura tem dupla vantagem: tom contínuo e uniformidade de entintamento ao longo da tiragem, o que a torna adequada para trabalhos de elevada qualidade, como reprodução fotográfica, impressos de segurança, selos postais, cupons e para produtos baratos de grande tiragem, como catálogos, revistas, papel de ernbrulho, papel de parede etc. Hoje, poucos editores usam a rotogravura, exceto para trabalhos de arte e portfólios de fotografia. Entretanto, alguns designers de livro têm renovado o seu interesse na impressão rotográfica, visto que as passagens de tons são mais suaves que no processo ofsete.

# I

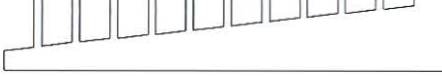

Diagrama esquemático das células do cilindro rotogravura, com igual área, mas diferentes profundidades. Quanto mais profundas as células, mais tinta comportam e, portanto, mais densa a impressão.

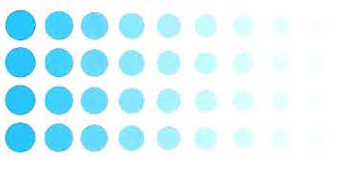

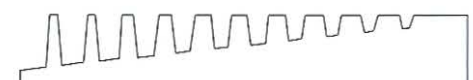

Células circulares com área e profundidade variáveis.

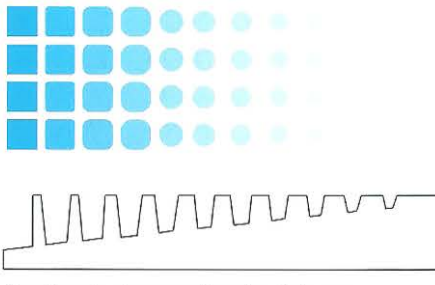

Combinação de geometrias de célula com diferentes áreas e profundidades variáveis produz graduação tonal sutil.
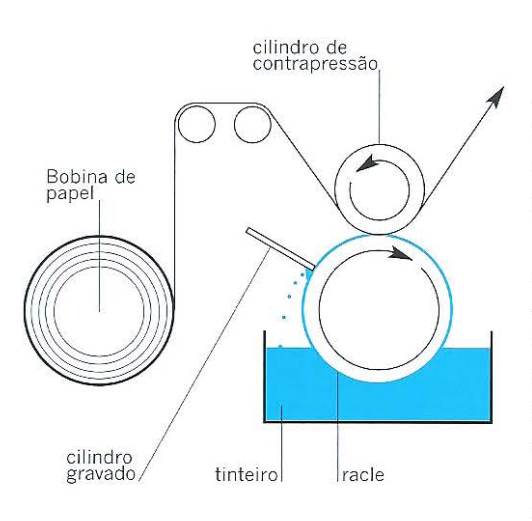

**Acima** As impressoras rotogravura são geralmente alimentadas com bobinas. O papel é puxado e contata a superfície do cilindro. O cilindro gravado gira parcialmente imerso na tinta e passa sob a racle, que raspa o excesso de tinta da superfície. O rolo de contrapressão pressiona o papel contra a superfície dos cilindros, para realizar a impressão.

# Impressão de estêncil: serigrafia

A impressão serigráfica é um processo no qual a tinta é forçada a passar através de uma tela, originalmente feita de seda, mascarada com estêncil para evitar a passagem de tinta nas áreas de contragrafismo, enquanto nas áreas de grafismo a tinta passa em direção ao papel. A imagem sobre a tela é legível, tal qual a Ímagem impressa.

## **A origem da serigrafia**

A impressão serigráfica é muito antiga. Os romanos, os chineses e os japoneses ernpregavarn estênceis para imprimir desenhos em telhas, tetos e tecidos há mais de 1.500 anos. Os japoneses usavam uma tela feita de cabelo humano gradualmente substituído por tecido de seda, que, por ser muito fino e resistente, tinha propriedades sernelhantes. O estêncil era entintado com tinta colorida usando-se os dedos. A impressão de estêncil continuou dessa forma até o início do século XIX, quando o estêncil passou a ser fixado a um tecido, tornando- o mais durável. Foi depois de 1907 que a primeira patente do processo foi registrada, especificando que o processo envolvia uma tela e um rodo para puxar a tinta e forçá-la a passar através da tela. A impressão serigráfica pode sobrepor tintas opacas ou transparentes. A quantidade de tinta impressa é muito maior que nos outros processos de impressão, ' assim, a saturação e a vivacidade das cores têm grande apelo. E possível fazer seleção de cores e reproduzir fotografias de meio-tom.

## **Preparação da tela**

Hoje, a tela é feita de fios sintéticos. Estes variam de bitola, malha e número de fios por polegada. Se a bitola for fina e o número de fios for alto, o detalhe será realçado na reprodução de meios-tons. Existem quatro graduações para a abertura da malha: S (a menor), M, Te HD (a mais grossa). O estêncil pode ser cortado manualmente, com um estilete, ou em uma plotadora que risca o rubilite, um filme vermelho a partir do qual um positivo fotográfico pode ser feito. Estênceis fotográficos podem ser ampliados corno positivos ou negativos, usando-se uma câmara de artes gráficas ou PMT (transfer fotomecânico). A imagem é transferida para a tela usando-se um filme fotossensível ou cobrindo-se a tela com uma emulsão fotossensível. O filme fotossensível é coberto com um negativo fotográfico e os dois são colocados em uma prensa de contato e expostos à luz ultravioleta.

 $216$ 

**Oposto** Esta lâmina, denominada "The Heavens", de um antigo *Atlas Philips,* de 1990, foi impressa usando o processo rotogravura. As páginas dos atlas mais antigos eram impressas como folhas de mapa, apenas em um dos lados, não como cadernos, como hoje. Por essa razão, a cor não é uniforme ao longo da obra, e o verso é branco. As cores são limpas e muito suaves.

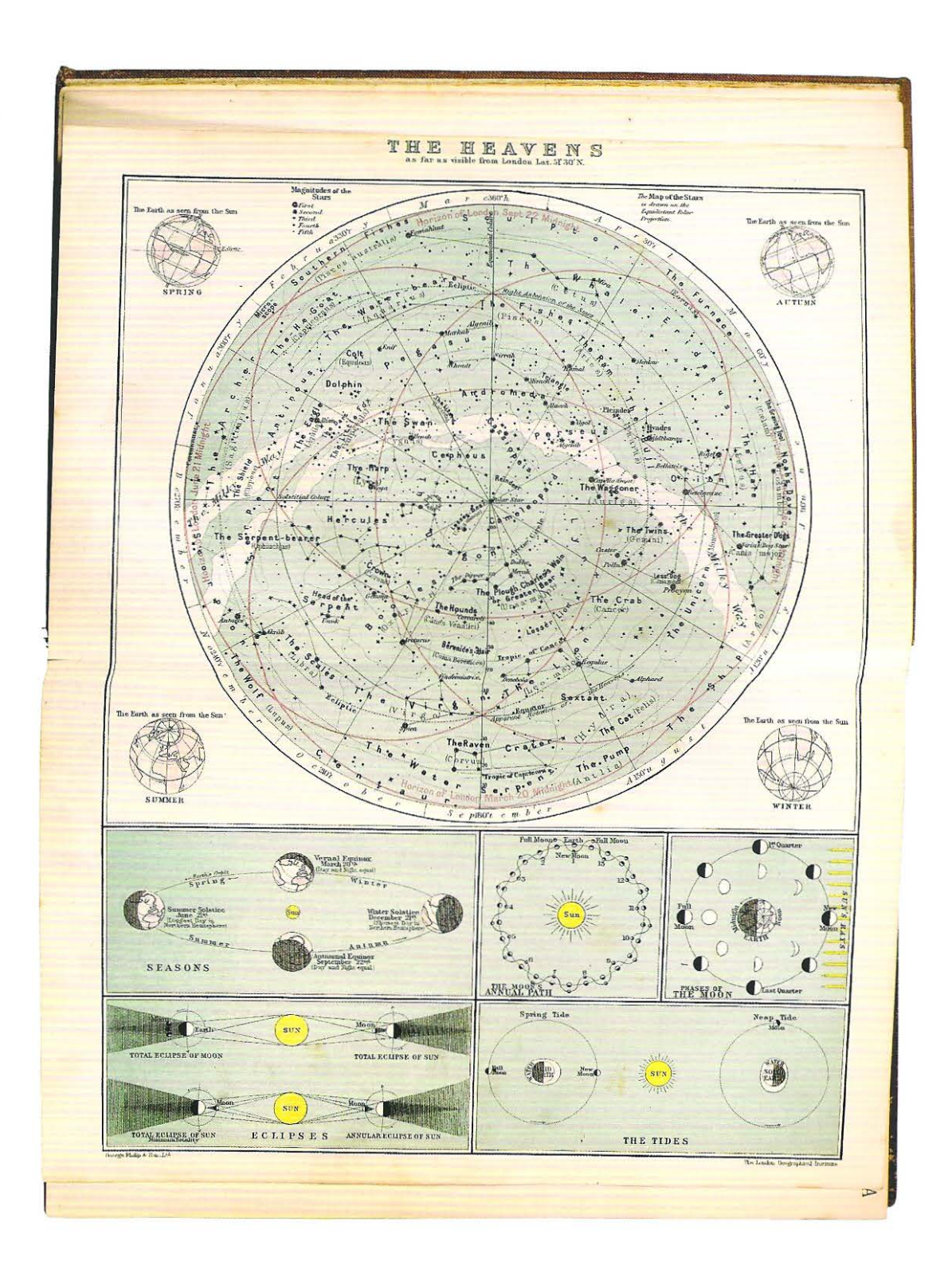

Direita O livro *Make Art Work,*  1mpresso por Artomatic, foi projetado para promover o uso incomum do material. O papelão cinza é impresso em três cores, em serigrafia: azul, preto e branco. As imagens coloridas e as legendas foram impressas em ofsete, sobre papel autoadesivo. Os selos individuais foram colados sobre o papelão base.

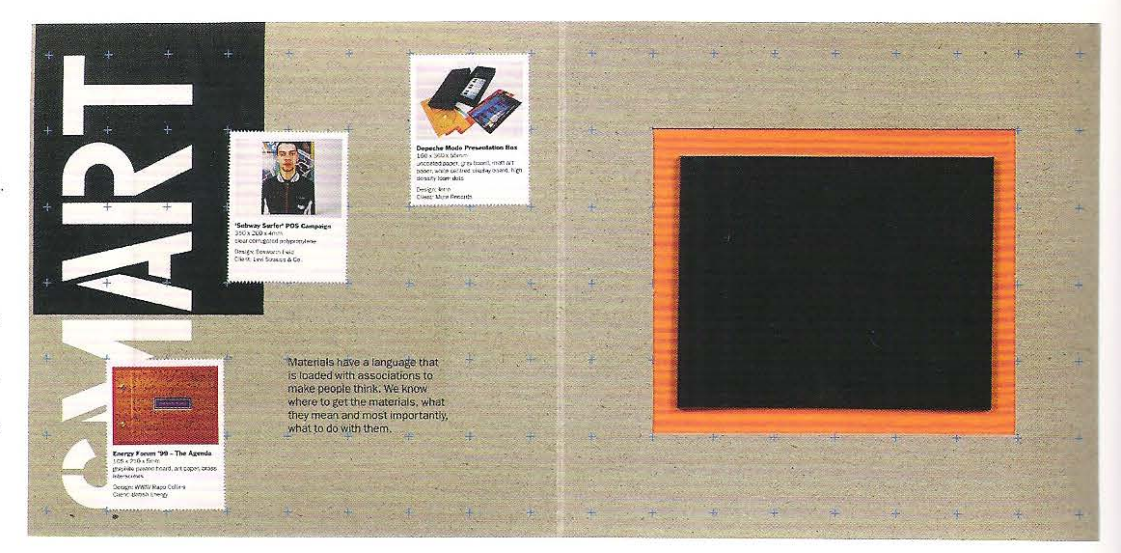

## **Impressão serigráfica**

Uma mesa de impressão serigráfica consiste de uma cama de madeira perfurada acoplada a um sistema de vácuo, para prender a folha . Acima da cama existe um quadro articulado com dobradiças, ao qual a tela é presa. Esse quadro é contrabalanceado de modo a se manter levantado enquanto o impressor rnargeia a folha. Alguns quadros grandes têm um rodo, uma régua de madeira na qual é fixada, em um dos lados externos, uma lâmina de borracha.

A tela é presa ao quadro e abaixada sobre a cama. A margeação da folha sheet fall (posição do papel na cama em relação à tela) é marcada e a tela é novamente levantada. O papel é posicionado e o vácuo é ligado para prendê-lo na posição. O quadro é abaixado, O impressor deposita a tinta sobre a tela, em uma das bordas da área mascarada. O rodo é posicionado antes da tinta e a puxa ao longo de todo o comprimento da tela, com pouco movimento lateral, pressionando firmemente a tela sobre o papel, forçando a tinta a passar através das malhas abertas da tela. O papel é removido e colocado em uma esteira para secar.

# **Encadernação**

Este capítulo introduz os estágios básicos da encadernação manual do livro. A ordem desses estágios permanece a mesma, embora sejam atualmente realizados por máquinas. As técnicas de acabamento, os materiais utilizados e a encadernação propriamente dita serão descritas.

# **Processos tradicionais de acabamento manual**

As técnicas empregadas para encadernar livros foram desenvolvidas no século 1 a.C. Os processos envolvidos permaneceram os mesmos desde 400 d.C. A encadernação na Europa Ocidental foi uma atividade empreendida por monges, que fizeram livros de pergaminho e depois de papel, que eram copiados ou ditados a partir de escrituras. Os processos de escrever e iluminar eram lentos e os livros raros c extremamente valiosos. As encadernações eram muito resistentes e na maior parte das vezes excessivamente decoradas. O livro como artefato e também pela mensagem que ele continha, sempre recebeu nmita atenção e dedicação por parte da Igreja e da aristocracia.

Com o advento da impressão, no Ocidente, a encadernação tornou-se crescentemente uma atividade secular e um complemento da gráfica. A impressão tipográfica aumentou a velocidade de produção dos livros, e isso teve um impacto significativo na natureza da encadernação. As encadernações em couro, bastante decoradas, que se faziam nos mosteiros, foram substituídas por encadernações mais leves, menos decorativas, produzidas para reduzir custos. A encadernação permaneceu uma arte manual, mas, por volta de 1750, encadernadores ingleses, franceses, holandeses, alemães e italianos começaram a adaptar os processos de produção. Muitos livros desse período foram feitos com cordões embutidos na lombada dos cadernos costurados, para deixar a lombada lisa, em vez do tradicional cordão exposto formando uma nervura.

A fabricação de tipos e a tecnologia de impressão continuou a se desenvolver através do século XVlli como resultado do desenvolvimento tecnológico, da margem de lucro crescente c do aumento do público leitor que impulsionaram a produção de livros. A encadernação como um negócio bem-estabelecido continuou a ser um oficio valorizado.

# **A introdução da encadernação mecânica**

Foi no século XIX que as máquinas começaram a fazer parte do processo de encadernação. Elas foram usadas para dobrar as folhas impressas transformando-as em cadernos. Grandes prensas, capazes de exercer enorme pressão sobre uma grande superficie, começaram a aumentar os tradicionais quadros de madeira. Isso melhorou a eficiência da encadernação, visto que os livros podiam ser prensados às centenas, em vez de um a um. A costura manual permaneceu como a forma característica de encadernação até o início do século XX. A adoção da encadernação mecanizada com adesivos e as máquinas de costura no século XX finalmente transformaram o Jivro em um produto da indústria, substituindo o trabalho manual. A encadernação manual sobrevive como um oficio quando se produz objetos de arte, com edições limitadas e baixa tiragem. As máquinas da área de encadernação são capazes de dobrar, alcear, colar, fixar a capa c rcfllar as folhas impressas num processo contínuo. AJguns designers e editores têm demonstrado um renovado interesse pela encadernação manual tradicional, e os processos mecânicos têm se desenvolvido para reproduzir o acabamento manual.

# Encadernação

## **O acabamento do livro**

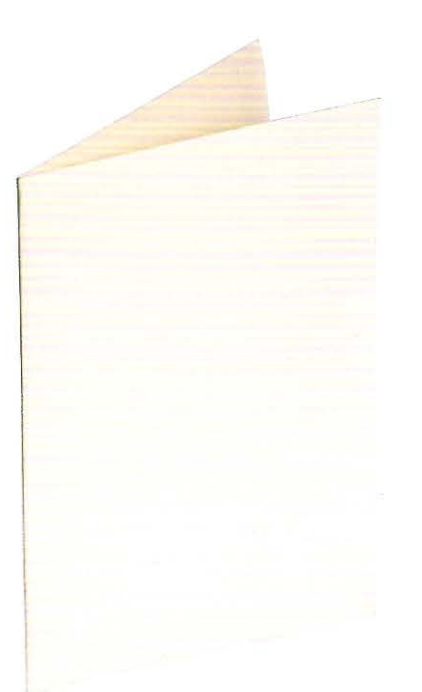

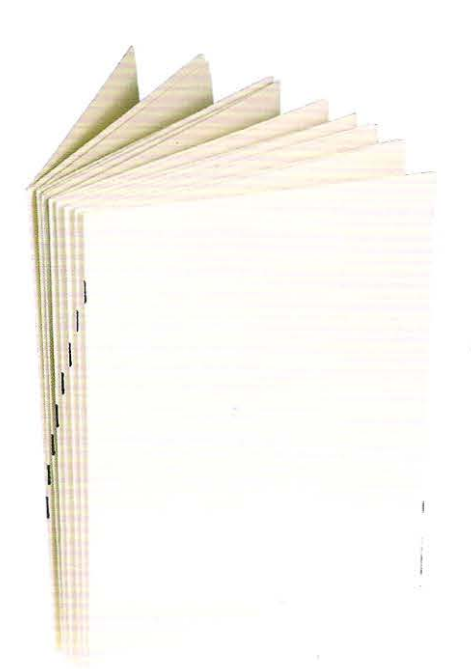

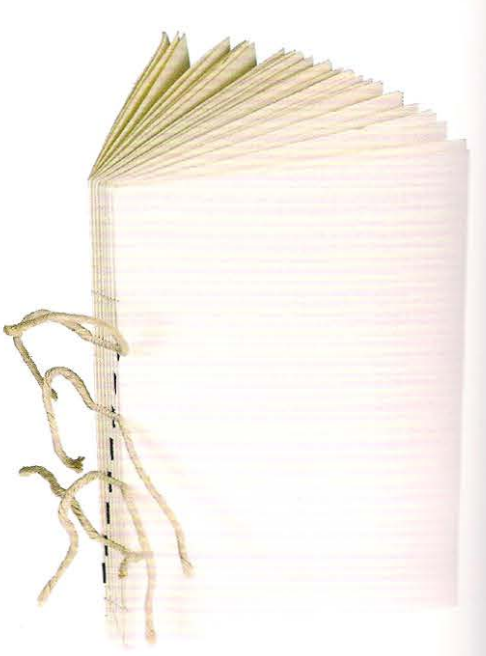

#### 1 Dobras das folhas

As folhas impressas devem ser dobradas de acordo com a imposição das páginas e transformadas em cadernos. Quando dobrada à mão, uma única dobra é usada para vincar a folha; a máquina dobradeira encarrega-se da mesma tarefa mais rapidamente. As dobras devem ser feitas com precisão, uma vez que qualquer *erro* de registro nesse estágio não poderá ser corrigido posteriormente. Esse processo é chamado de "dobra pelo impresso", pois a relação básica se dá entre a dobra e o impresso, em vez da borda da folha. As margens de cada página devem ser as mesmas em todo o caderno. Uma dobra malposicionada tem o efeito de encurtamento de uma das margens e alongamento da outra, levando a irregularidades na posição da área de mancha no caderno dobrado.

#### Adição de folhas simples

A maioria dos livros é composta de cadernos com o mesmo número de páginas. Ocasionalmente, entretanto, folhas adicionais ou até mesmo um caderno com menos páginas -por exemplo, um caderno de quatro páginas- precisam ser incorporados. A maneira mais simples de se adicionar folhas soltas é por meio da colagem ao longo da borda da folha, fixando-as em um caderno adequado. Isso enfraquece ligeiramente a dobra e ocasionalmente produz ondulações ou a formação de bolhas, caso o papel tenha sentido de fibra perpendicular à lombada ou o adesivo seja à base de água. A outra alternativa, porém mais onerosa, é o emprego de guardas. Uma tira de papel de 12 a 15 mm de largura *é* colada à margem da folha, dobrada verticalmente e fixada no caderno apropriado. A folha solta pode agora ser costurada junto com o caderno.

#### 2 Alceamento

Os cadernos dobrados devem ser reunidos na ordem correta, num processo conhecido por alceamento. As pilhas dos cadernos são ordenadas sobre uma mesa, e um caderno é retirado de cada pilha para formar o bloco do livro. Hoje essa operação é feita por máquinas. Quando a pilha de cadernos estiver alceada, a ordem deve ser verificada. O livro perde o sentido se estiver faltando um caderno, tiver um caderno colocado na sequência incorreta ou um caderno estiver invertido. As marcas de alceamento formam uma pequena barra na lombada dos cadernos. Cada marca sucessiva é impressa ligeiramente deslocada da anterior, formando uma escadinha, facilitando assim a identificação de um caderno fora de lugar ou ausente.

#### 3 Costura

A costura é um processo de junção dos cadernos do livro. Os cadernos são unidos entre si por meio de fios de linha ao longo do vinco da lombada. Os cadernos são atravessados pela lombada por uma série de cadarços em torno da qual fios verticais são costurados. Essa matriz de costura vertical passando em torno de fios horizontais evita o movimento das folhas em qualquer direção.

#### Cortes na lombada

Na preparação para o processo de costura manual. deve-se fazer sulcos na lombada do livro para acomodar os fios ou cadarços que conectam os cadernos. O livro prensado é posicionado entre pastas de papelão palha e preso firmemente numa prensa manual, que lembra o balancim de uma guilhotina linear. Um esquadro é usado para marcar a posição dos cortes. Uma serra de arco faz um corte muito raso - menos de 1 mm- em cada posição marcada.

#### Prensagem

Os livros feitos à mão são prensados antes da costura que prepara o bloco; nos livros feitos à máquina a prensagem dos cadernos é feita durante o processo de dobra. A prensagem é feita para dar compacidade e firmeza ao bloco do livro, além de expulsar o ar que é aprisionado dentro do caderno no processo de dobra. Se o livro estiver bem prensado, os cadernos dobrados formam uma relação estável entre si, e as folhas tendem a permanecer alinhadas durante a vida do livro. Os cadernos devem ser batidos em esquadro (cada caderno deve estar exatamente sobre o outro). pois não poderão ser reposicionados de maneira eficiente após a prensagem.

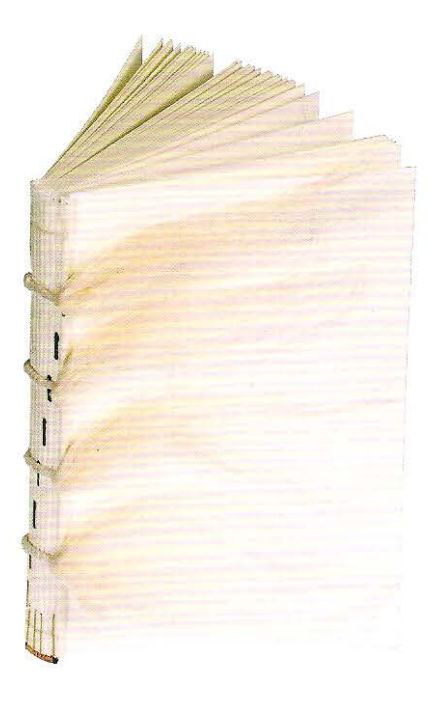

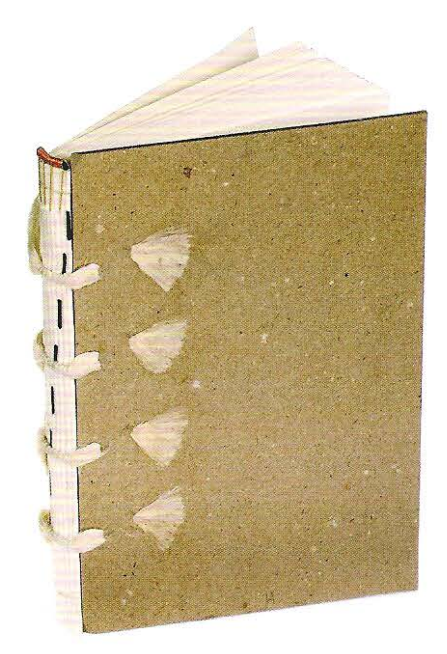

#### **4 Refile**

Uma guilhotina (trilateral) é empregada para refilar o livro no formato final: a faca desce sobre o livro que está fixado na mesa metálica da máquina para fazer os três cortes: frente, pé e cabeça. A frente do livro é cortada primeiro, seguido do pé e da cabeça. No passado, alguns livros brochura não eram refilados, mas apenas dobrados; o comprador tinha de abrir os cadernos com um estilete antes da leitura. Essa prática tem sido revivida por designers que apreciam a noção de envolvimento do leitor e a beleza do corte rústico.

#### **Arredondamento e formação da lombada**

Os livros de capa dura que precisam se manter abertos requerem um processo adicional chamado arredondamento e formação da lombada. Tradicio·nalmente, livros de grande formato como Atlas, Bíblias e partituras musicais são concebidos para abrir em plano. Outros livros menores também foram encadernados assim, mas hoje muitos livros encadernados mecanicamente com lombada quadrada são concebidos para leitura enquanto são seguros com as mãos. O arredondamento é o processo que elimina a dilatação (espessura extra·adicionada à lombada pela costura). Quando encadernado à mão, um martelo curvo é empregado para arredondar a lombada seguindo uma curva convexa. Como consequência do arredondamento da lombada, o corte da frente adquire um perfil côncavo. A formação da lombada envolve a prensagem do livro entre pranchas de madeira e o martelamento para formar um recesso no qual o papelão da capa assenta. O arredondamento e a formação da lombada podem também ser executados mecanicamente por uma única máquina, que usa rolos e amolece a lombada do livro por meio de calor, para torná·lo mais maleável.

#### **5 Colagem**

Os livros encadernados à mão são colados antes do refile. O adesivo que retorça a encadernação é aplicado na lombada do livro e se aloja entre as seções. O excesso de cola é removido da lombada.

#### **Corte das pastas de papelão**

Os cartões usados na formação da capa dura têm diferentes pesos e espessuras. O mais utilizado hoje em dia é o cartão cinza. Onde se deseja maior peso e resistência, usa·se um papelão prensado, mais escuro e denso. O papelão tem a superfície lisa, mas é poroso, perm itindo uma boa fixação do adesivo à superfície. É importante que ele não seja à base de água e que seja aplicado uniformemente ou o papelão irá empenar. Na produção mecanizada, normalmente são usados os cortadores rotativos (riscadores) para cortar o papelão.

#### **Tratamentos especias**

Os cortes do livro - pé, cabeça e frente- podem ser dourados ou decorados antes da colagem da capa (ver p. 222).

#### **Reforço da lombada**

O reforço é fixado no verso da capa, manual ou mecanicamente; a máquina também pode aplicar o cabeceado na cabeça e no pé.

#### **Fixação das guardas**

As guardas são coladas no verso da capa dura e no bloco do livro fazendo a integração desses dois elementos. Elas podem ser brancas, impressas em um dos lados, ilustradas, fotográficas ou marmorizadas. São geralmente em papel mais pesado que o utilizado no miolo e preferencialmente de papel não revestido\*.

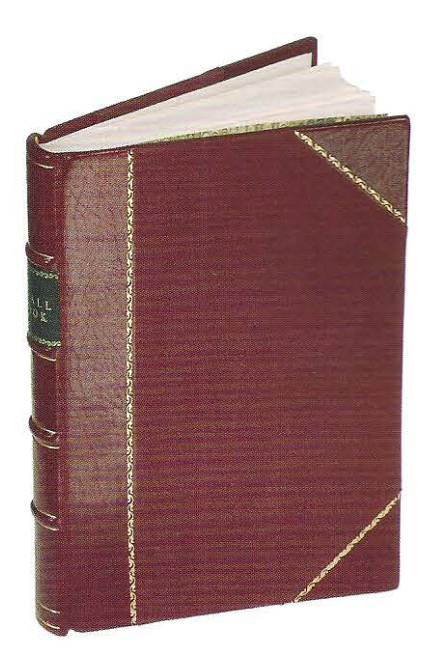

#### **6 Montagem da capa dura**

O material de revestimento para a formação da capa dura - papel impresso de um lado, tecido, couro etc.- é cortado em tamanho maior que o formato da capa do livro, para permitir a sua dobragem na parte interna da capa. No caso das capas de couro há um trabalho manual adicional. As bordas devem ser afinadas, para que possam ser dobradas em torno do papelão da capa, isso é feito por meio de uma faca de sapateiro. O couro é então colado no papelão e o excesso é virado no pé e na cabeça. As viras são fixadas com cadarços provisórios. Se o livro tiver nervuras, estas podem ser desenhadas na lombada com prensas especiais ou sulcadores. O livro é, então, reposicionado numa prensa para secar, antes que os cadarços temporários sejam removidos. Quando essa etapa é executada por máquinas, é chamada de encapamento; as modernas linhas de encadernação são capazes de encapar até 3 .000 livros por hora.

## **O design dos cortes**

Tradicionalmente, a maioria dos livros encadernados à mão tem os cortes das páginas acabados corn cores, com marmorização ou, no caso de publicações litúrgicas, com douração. Hoje, a maioria dos livros encadernados em máquinas não tem acabamento adicional nos cortes. A despeito do custo adicional e do acréscimo de tempo de produção, muitos designers têm renovado o interesse por esse elemento. O corte dourado e polido é extremamente liso e, além de suas qualidades decorativas, serve como protetor contra o pó, a luz e a gordura contida nos dedos, evitando o manchamento das páginas.

 $\sqrt{2}$ 

O corte colorido pode ser aplicado às bordas do livro por colagem com alúme e aplicação de anilina. A escolha da cor deve ser considerada de acordo com o revestimento da capa.

Marmorização é um efeito decorativo multicolorido produzido por transferência de cor para o corte das páginas, dando ao livro um acabamento singular.

Um livro feito com imagens sangradas terá a cor dos cortes afetada. Se os sangrados tiverem cor uniforme e o papel for macio, o corte ficará da cor do sangrado. Se o papel for menos absorvente, os cortes terão camadas alternadas de tinta e de branco, parecendo uma impressão lavada (pastel). Se o alcance de cor das imagens sangradas for amplo, o corte terá uma cor indistinta, sem um padrão. Reconhecendo o efeito que uma página sangrada exerce nas cores do corte, os designers podem determinar como o sangrado será refilado.

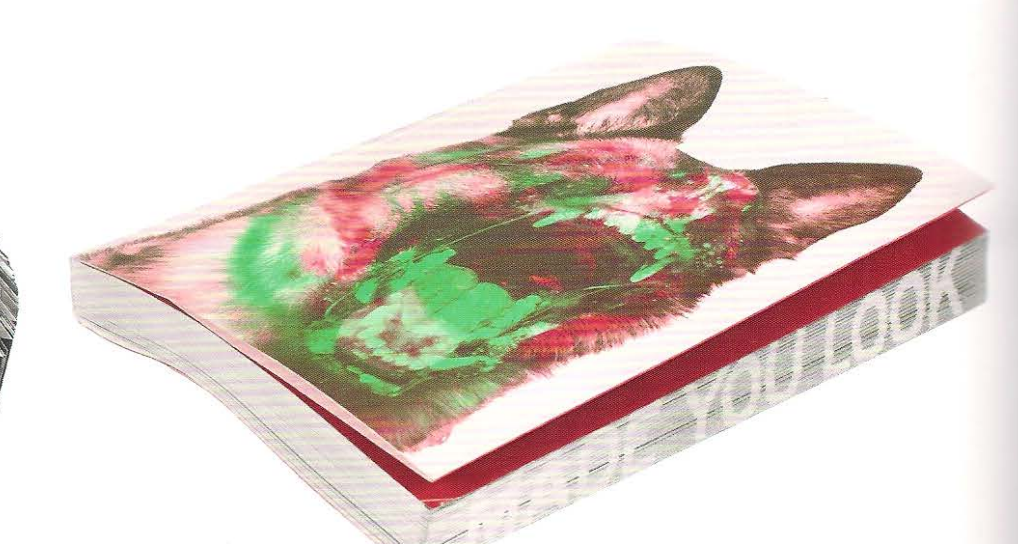

**Acima** O canto superior esquerdo de cada página no *Project M* (2000) foi dobrado num ângulo de 45°; o texto é revelado quando as páginas são folheadas.

**Acima à direita** O livro de Stefan Sagmeister, *Made You Look* (2001) tem uma pequena borda sangrando na margem de cada página da direita. Quando o livro é ligeiramente envergado, o corte revela a frase "made you look". Se o livro for visto a partir da quarta capa, três ossos impressos sangrando na margem das páginas da esquerda aparecem no corte da frente.

#### Abaixo

O acabamento dos cortes de cada um desses livros foi cuidadosamente considerado.

1 Tinta amare la aplicada na borda das páginas brancas.

2 Pel ícula metálica vermelha apl icada ao corte.

3 Acabamento manual marmorizado tradicional aplicado ao corte, produzindo um efeito único em ca da volume.

4 Tinta preta fosca aplicada ao corte branco das páginas sangradas com preto, produzindo um corte preto intenso.

5 As faixas nas cores do arco-fris foram criadas por impressão de tiras (4 mm) nas páginas. Vários cadernos compartilham a mesma borda colorida. A cor é menos intensa do que quando se aplica tinta diretamente no corte.

6 O corte do livro de Sagmeister, *Made You Look*  (ver p. 222), combina lam inação prata no corte com borda impressa em preto com intervalos brancos nas pág inas. Estes formam o texto no corte, visível apenas quando o livro está fechado.

7 Quase do mesmo modo como no livro de Sagmeister, uma imagem é criada no corte pela impressão de uma estreita margem colorida nas páginas. A imagem mostra uma paisagem americana quando o livro é fechado.

> $\sqrt{2}$ *I*  / .

*I* 

I

*i f li #*   $\sqrt{f}$ *ff*   $/$ 

/ *I* 

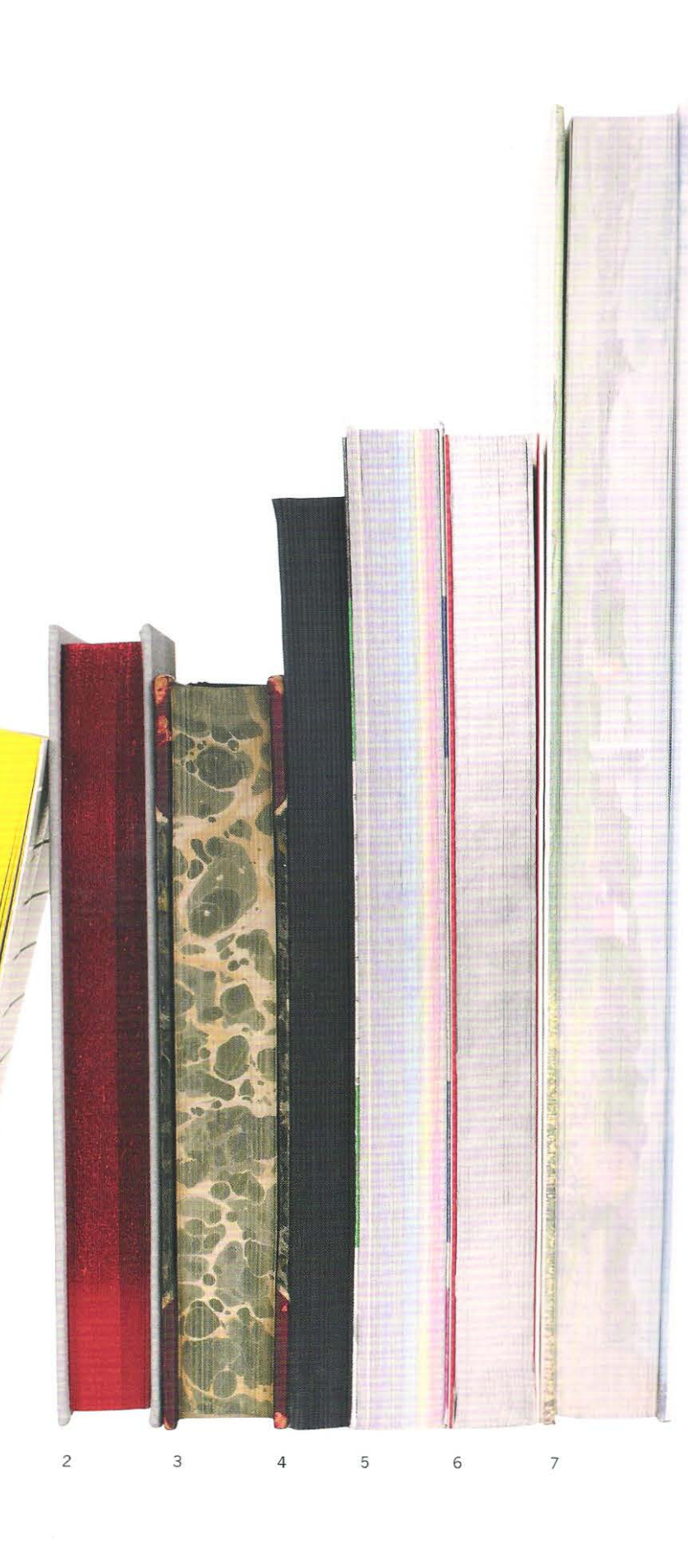

#### **Acabamento manual**

Existem alguns processos que são realizados após o livro haver sido encadernado ou encapado como, por exemplo, o relevo, o *lettering* para títulos, a decoração e o polimento. Essas eram tarefas manuais tradicionais e ainda são executadas manualm ente em encadernação de biblioteca. Na encadernação editorial, esses processos são executados por máquinas.

A estampagem cega refere -se a qualquer impressão feita na capa sem o uso de tinta ou de laminado. As ferramentas manuais são empregadas para fazer a impressão. As linhas, chamadas filetes, com diversas espessuras, podem ser estampadas na capa empregando roletes de latão aqu ecidos. Os filetes podem ser escurecidos e queimados na capa com ferramentas para criar detalhes em dois tons. Quando o relevo é preenchido com lanünado me tálico, é chamado corte dourado.

O *lett eríng* para dtulos é um oficio altamente especializado, visto que a sensação criada por uma letra malposicionada ou ligeiramente mal -acabada não pode ser reparada e o livro é desvalorizado como um todo. Tradicionalmente o *letteríng.* é centralizado, embora possa ser alinhado em qualqu er parte da capa. As ferramentas de para títulos têm cabo de madeira e ponta na qual uma única letra ilegível de latão é presa. A variedade de fontes e corpos que cada encadernador possui pode ser limitada e restrita ao catálogo de fontes tipográficas. Estas são especificadas em pont os ou didots; algumas fontes consist em ap enas de capitula res e numerais, enquanto outras não incluem um conjunto compl eto de sinais de pontuação. Se o designer quiser igualar a tipografia da capa com. a do texto, um clichê pode ser feito para estampar o título comple to como um único elemento.

#### **Acabamento**

Hoje em dia, o acabamento manual baseado na experiência dos encadernadores foi sub stituído por equipamentos automáticos acr escidos de novas tecnologias, originan do uma grande variedade de opçõ es para a produção em massa de livros, incluindo o relevo, a e stampagem, o corte e vinco, a pe 1furação, o índice de dedo, o corte a laser. a laminação, a colagem de encarte etc.

#### **Relevo**

O relevo produz uma imag em mais alta que o plano da superficie do papel. A imagem pode ser fotogravada corn ácido ou estarnpada numa rnatriz metálica, criando um rec esso no qual o papel é forçado sob pressão numa prensa de estarnpagern. Se a imagem tiver de ser estampada em baixo -relevo, será necessário o uso de calor. O processo de gr avação corn ác ido é mais ba rato que a gravação manual, mas produz um único ou um conjunto de planos, enquanto um gravador experiente é capaz de modelar detalhes delicados em textos ou imagens e, se grava do em pap el fino, pode conseguir resu ltados bem - definidos. A estampagem cega não usa tinta, apenas pressão, e produz imagens em alto-relevo. Gravações monocromáticas ou multico loridas também são feitas em alto -relevo. A maioria dos papéis e dos cartõ es pode ser estampada, embora o papel -bíblia seja uma exceção, pois é muito fino para suportar o processo.

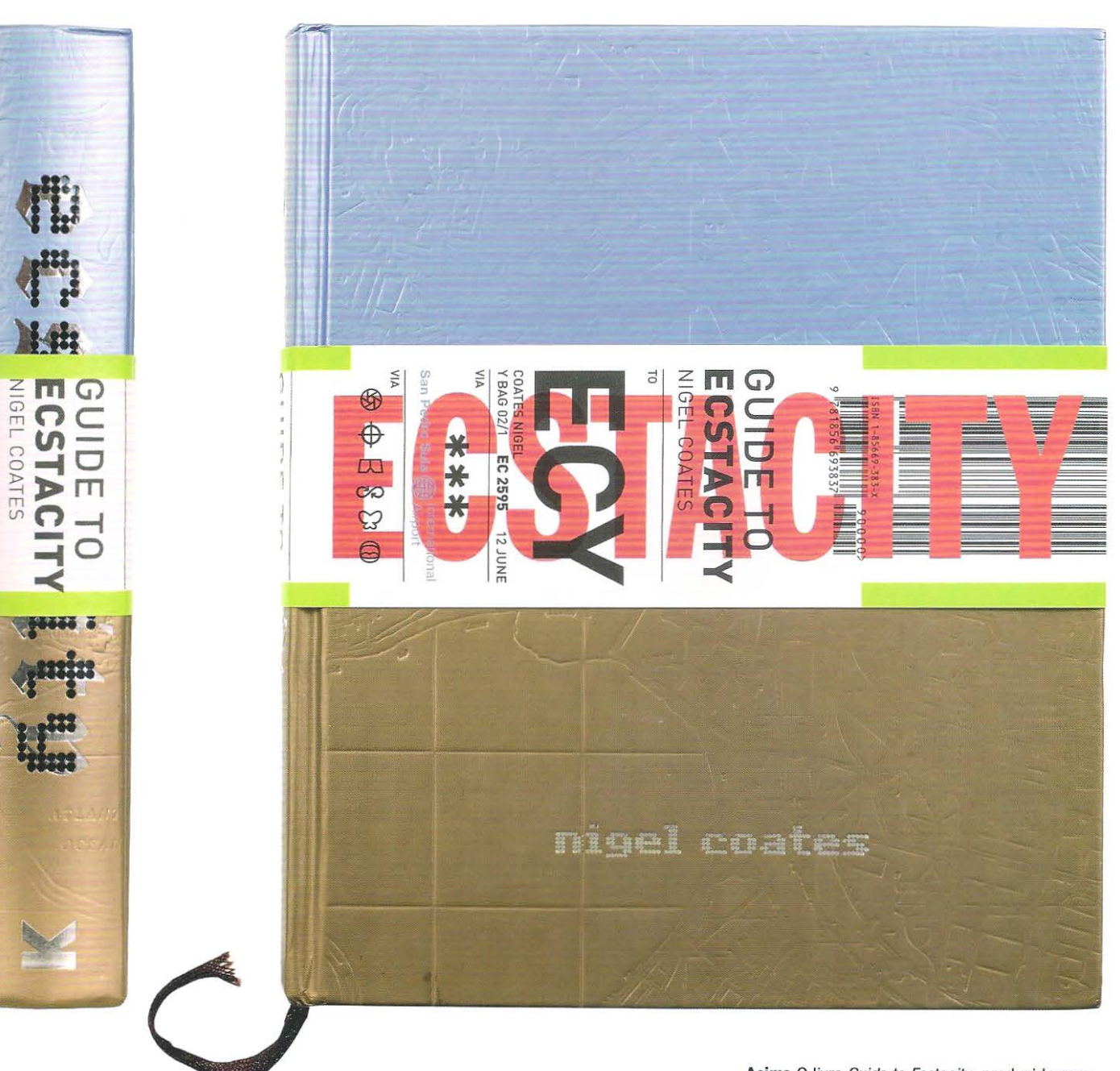

Acima O livro *Guide to Ecstacity*, produzido com requinte, ilustrando o trabalho do arquiteto Nigel Coates, desenhado por Why Not Associates, emprega vários recursos de acabamento mecanizado. O cartão azul metálico bicolor e o bronze foram gravados em baixo-relevo. O texto recebeu estampagem metálica em duas cores; prata metálica e preto fosco. O livro é envolto por uma cinta que lembra um tíquete de bagagem aérea, impresso em papel fosco espesso e colado às guardas. Uma cinta colorida completa a impressão da publicação de alta qualidade.

#### Direita

A ilustração de uma abelha, gravada à mão, mostra os detalhes finos que um gravador habilidoso pode realizar por meio da estampagem cega. As formas da imagem têm curvas complexas que não podem ser recriadas por máquinas ou por gravação ácida. Quanto mais profundo o corte na matriz gravada, maior a definição no papel. Essa imagem apresenta detalhes muito finos, exigindo pressão de impressão adequada e uma superfície de papel substancialmente lisa para garantir a qualidade quando reproduzida. A gravação manual é cara, mas proporciona uma marca requintada que pode ser usada na página de rosto ou nas aberturas de capítulo.

Mais a direita Esta coroa gravada foi estampada com laminado metálico e prensada duas *vezes* para produzir um acabamento ouro polido, em contraste ao bloco metálico muito brilhante da capa do *Guide to Ecstacity*  mostrado na página anterior.

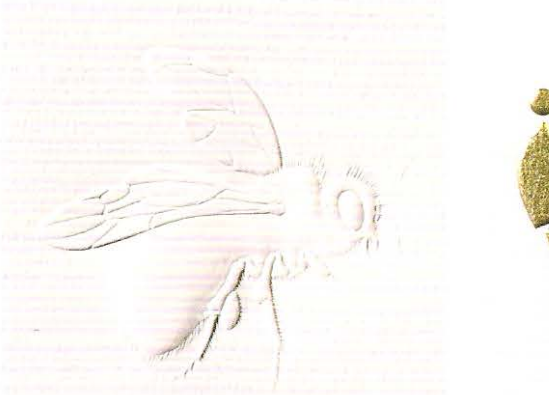

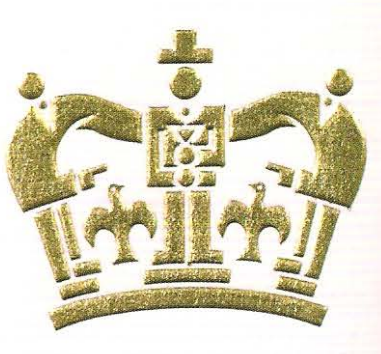

## **Estampagem com laminado**

Quando a técnica de estampagem é empregada em conjunto com folhas metálicas - ouro, prata, platina, bronze, latão ou cobre- a superficie estampada parece uma imagem em relevo com brilho metálico. O calor e a pressão são usados para fazer o adesivo do verso da folha grudar no papel.

#### **Estam pagem**

A estampagem imprime texto ou imagem abaixo da superficie. Essa, tal corno na gravação, precisa de um molde que, para tiragens curtas (até mil exemplares), pode ser de magnésio ou zinco *e* para tiragens longas em papel pesado, é feita de cobre ou latão. A estampagem cega não usa tinta. A estam pagem sobre laminado necessita de pressão e calor, do mesmo modo como na estampagem a quente.

#### **Corte e vinco**

O corte e vinco permite ao impressor recortar formas ou perfurar o papel. É frequentemente usado para marcar traçados (formas planas que, quando dobradas, formam objetos tridimensionais) em embalagens e *displays.* Na área editorial, as peças que formam um *pop-up* são cortadas e vincadas. A faca usada para esse fim é muito semelhante a um cortador de massa. Uma lâmina de aço duro é fixada a um bloco de madeira compensada. Se for necessário mais que uma lâmina, essas não podem estar distanciadas a menos de 3 mm uma da outra, definindo assim a largura rnínima de corte. A fàca é fixada em uma mesa ou cama tipográfica e o papel ou cartão a ser cortado é pressionado contra a faca. O cartão deve ser cortado folha a folha. O papel pode ser cortado em maior quantidade, dependendo de sua gramatura.

#### **Corte a laser**

O corte a laser é mais caro e mais lento que o corte e vinco, mas é capaz de fazer incisões excepcionalmente finas. A largura do furo pode ser equivalente à espessura do papel. Isso permite que imagens de meio-tom com retícula mais grossa possam ser reproduzidas. O laser pode ser usado para cortar papel e cartão podendo também cortar através de um livro com até 100 mm de espessura. Se o preço do corte a laser diminuir, é provável que esse processo seja cada vez mais incorporado ao processo de acabamento.

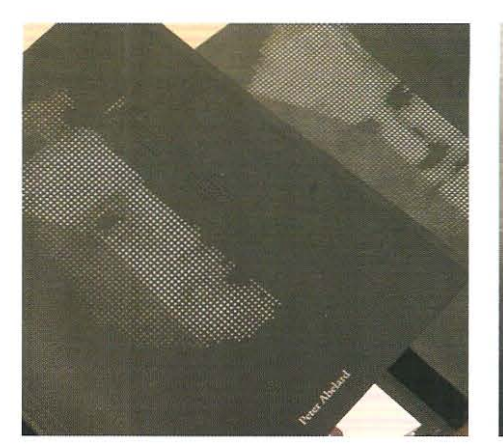

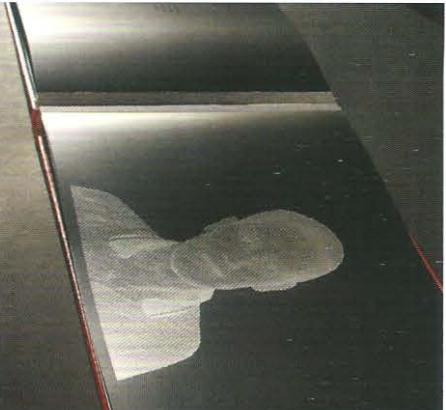

## **Serrilha**

Serrilhas são pequenos furos ou recortes através do papel de modo a permitir rasgá-lo, a exemplo de uma folha de selos. Os furos podem ser feitos com pentes de aço. O pente consiste de finas tiras metálicas com dentes, fixadas à unu rama e levadas à uma prensa de estampagem ou à uma prensa tipográfica. O papel é pressionado contra o pente e os dentes perfuram a folha produzindo pequenos furos alinhados.

## **Furação**

O processo de furação é empregado para perfurar diversas folhas de papel ao mesmo tempo. As folhas soltas são encadernadas com anéis metálicos que passam através de furos. Os furos para encadernação com espiral são feitos em máquinas dotadas de múltiplas brocas. Tal como as brocas para madeira existe uma grande variedade de diâmetros que são especificados em milímetros ou polegadas.

# , **lndice de dedo**

Esse dispositivo é frequentemente encontrado em obras de referência como, por exemplo, dicionários, enciclopédias e bíblias. O corte é semicircular e feito através de todas as páginas indexadas, permitindo ao leitor um rápido acesso à letra ou tema desejado. Por exemplo, uma bíblia pode ser aberta no final do Velho Testamento, com os índices de dedo cortados à esquerda, e aqueles à direta identificando os livros do Novo Testamento. O corte é feito na página exata *e* tem de ser realizado após o processo de costura. Pequenas cartelas de cartão espesso ou couro podem. ser fixadas no lugar do índice de dedo para reforçar a página. Hoje em dia, o outro modo de se fazer as divisões de seção é usar abas cortadas c vincadas que se projetam para além do corte da página.

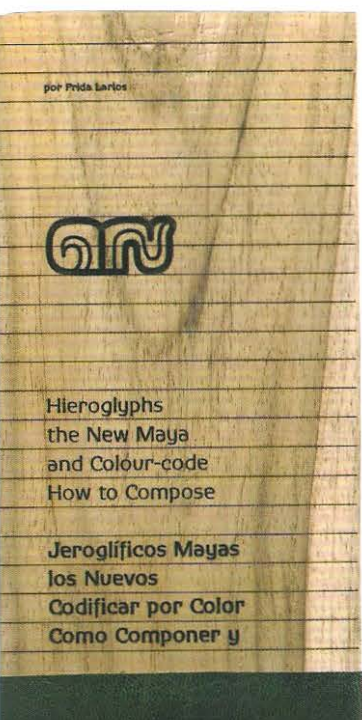

Superior esquerda Uma série de retratos de filósofos cortados a laser, desenhada por Oskar Bostrom. Uma retícula de meio-tom grosseira foi utilizada para guiar o laser no corte dos furos. A retícula está em negativo, ao contrário da impressão, de modo que os furos maiores produzam os tons mais claros.

Superior centro O livro de Hannah Dumphy, *Sheffield* (2003), emprega corte a laser para produzir as imagens e parte do texto. Cada uma das páginas é feita de aço inoxidável muito fino. A escolha do material reflete o conteúdo, visto que a cidade inglesa de Sheffield é a casa do aço britânico, e os retratos são de trabalhadores aposentados em cutelaria. Um efeito similar pode ser obtido pela impressão serigráfica de tinta ácidorresistente sobre uma superfície metálica e a gravação dos furos por mergulho em ácido. Esse processo é conhecido por fotogravação e só pode ser usado em páginas metálicas.

Acima O livro de Frida Lariou, *Jeroglificos Mayas los Nuevos Codificar por Colar Como Componer,*  mostra como o laser pode ser usado eficientemente para pirografar tipos e logotipo sobre madeira teca.

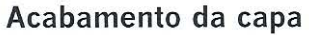

Vários tipos de acabamento podem ser aplicados à capa, impressa ou não. O designer deve considerar o material da capa, a imagem e os elementos tipográficos.

## **Laminação**

A laminação da capa adiciona proteção à impressão. Ela é feita essencialmente com filme BOPP - polipropileno biorientado - aplicado à superfície do cartão ou papel por meio de calor e pressão. A laminação é em geral aplicada à superfície impressa c pode formar bolhas se aplicada diretamente sobre o cartão cinza. Não deve ser usada com imagens impressas em. serigrafia ou com tinta metálica, pois a temperatura de aplicação pode prejudicar a superficie\*. Esse processo proporciona muitas alternativas de acabamento, por exemplo, superfície brilhante, fosca, sobreposição de outros materiais como películas metálicas etc.

/

# **Cintas e cantoneiras**

A cinta é uma faixa de papel que envolve o livro. Pode ser rompida quando o livro é aberto ou, alternativamente, pode ser dobrada e colada às guardas, na parte interna das capas. Algumas vezes, é usada para anunciar o conteúdo ou uma nova edição de livro, porém, cada vez mais, os designers estão vendo esse recurso como mais um indicador de qualidade.

As cantoneiras são pequenos triângulos de papel dobrado, mas não fixados permanentemente no canto superior direito da capa. Servem para anunciar uma nova edição, um dado importante etc. e permite ao editor acrescentar informação adicional à capa após a encadernação do livro, podendo ser descartado pelo leitor.

## **Sobrecapas**

As sobrecapas foram originalmente concebidas para proteger a encadernação antes da venda, mas tornaram-se parte integrante dos livros de capa dura e algumas brochuras. Elas dão ao designer mais uma oportunidade de envolver a capa dura do livro e de exercitar a sua criatividade. As sobrecapas simples têm. a mesma altura da capa, dobradas em torno da lombada e com orelhas de largura variável dobradas para dentro do livro. Esse tipo de sobrecapa tende a rasgar, porque as bordas ficam expostas. Uma alternativa mais durável é fazê-la com uma área de papel maior no pé e na cabeça, excedendo em torno de 4 crn de cada lado da altura da capa dura, formando o que se chama de seções externas. Essas seções são dobradas para dentro, de modo que as bordas do pé e cabeça fiquem com dupla expessura. Q uando aplicada em torno do Jivro, cria uma sobrecapa mais resistente.

## **Encarte solto**

O encarte solto é usado para adicionar folha ao miolo de um livro após o processo de encadernação. Pode incluir material promocional do editor, cartão de resposta comercial, formulário para cadastramento do leitor ou mesmo uma errata\*\*.

\*\* Sempre indesejável, mas, as vezes, inevitável. (N. E.)

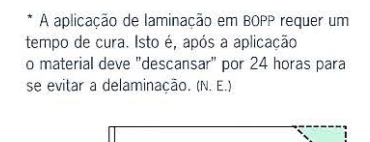

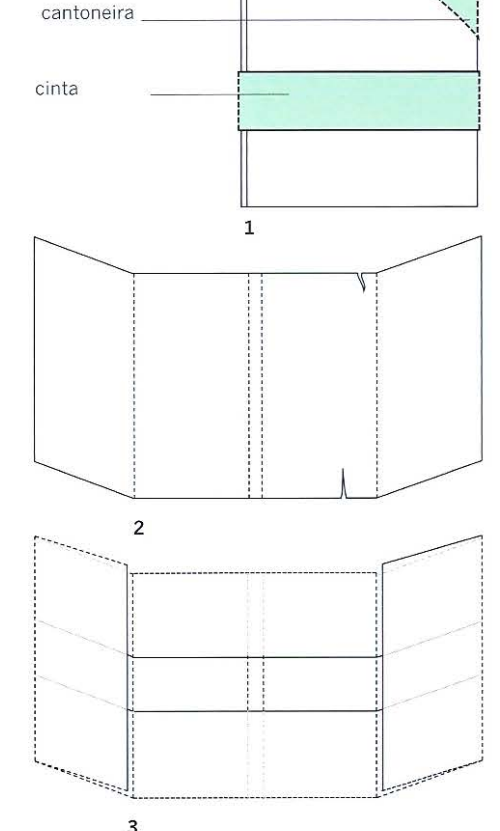

1 A cinta é uma tira de papel aplicada em torno do livro e inserida entre as capas, enquanto a cantoneira é um triângulo de papel dobrado no canto superior direito da capa.

2 Uma sobrecapa simples é feita de uma única folha de papel aplicada em torno do livro, com as orelhas inseridas entre as capas frontal e quarta capa. As bordas do pé e a cabeça da folha ficam expostas e sujeitas a danos.

3 Uma sobrecapa com pé e cabeça dobrados é mais resistente ao manuseio. É, também, mais onerosa, por motivos óbvios.

o -

# **Encarte colado**

Esse é o processo de acrescentar informações adicionais ao livro depois de o processo industrial ter sido encerrado. Essa era uma prática comum quando os textos eram impressos em tipografia e as imagens em litografia iam em lâminas separadas. O título ou legenda era impresso em tipografia, em uma página branca, e a imagem em litografia, em uma página à parte, já refilada no formato final do miolo e colada sobre ela. Os livros em quatro cores impressos em ofsete elinunaram a necessidade desse recurso, mas o interesse dos designers em fixar elementos separados às páginas e às capas, por razões estéticas e de desenho, assegura a continuidade dessa prática. Os livros em *pop-11p* quase sempre envolvem trabalho manual de colagem dos diversos elementos às páginas de cartão.

# **Imagens lenticu lares**

Uma imagem lenticular cria a sensação de movimento conforme o olho percorre a página. É frequentemente usada em cartões postais, mas pode ser incorporada aos livros como um encarte ou colada na capa. Um objeto é desenhado ou fotografado em vários ângulos. As imagens sequenciais são então divididas em tiras, que são posicionadas alternadamente para formar uma única imagem. A lâmina lenticular é constituída de uma série de prismas triangulares feitos de tiras plásticas delgadas, coladas sobre a imagem. Conforme o olho se move sobre a imagem, as partes alternadas ficam visíveis e a imagem parece mudar.

> **Esquerda** Um livro de fotografias de Paris com uma imagem lenticular da Torre Eiffel colada na capa.

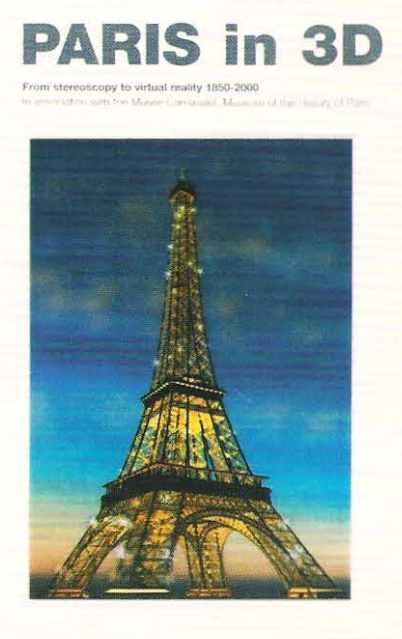

16: Encadernação

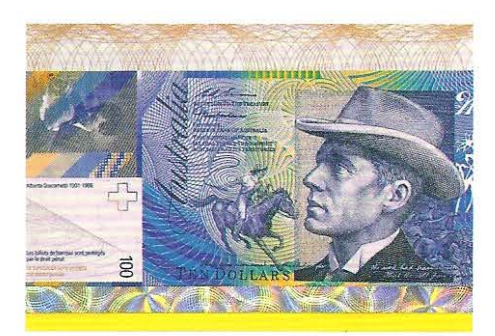

Acima A capa de *The Art of Money*, de David Standish, traz uma tira holográfica que, tal como um detalhe gravado, reflete a natureza do design e da impressão de segurança.

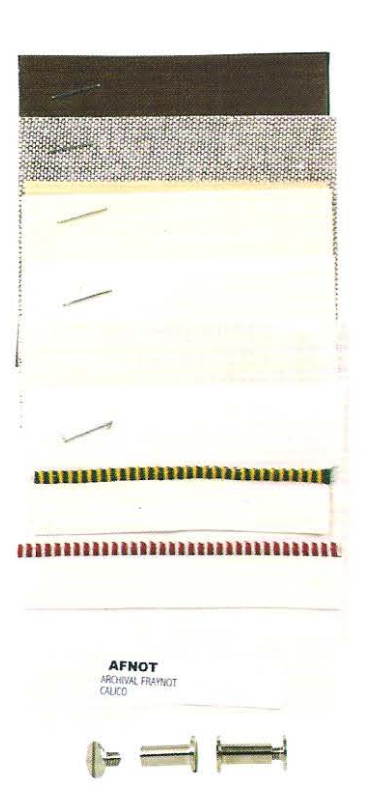

**Acima** O reforço funcional e a qualidade táti l da encadernação e dos materiais de acabamento podem ser sentidos e considerados em re lação ao peso do papel, ao formato da página, ao estilo da tipografia, ao uso da cor e ao conteúdo do livro.

## **Imagens holográficas**

Essas imagens parecem ter qualidade tridimensional. Quando o obervador move os olhos pela página, a irnagern parece girar, corno se o observador estivesse se movendo em torno de um objeto tridimensional. As imagens holográficas são caras e dificeis de produzir e frequentemente são usadas em impressos de segurança, mas também têm sido usadas com sucesso em capas de livros e revistas. A imagem não pode ser de um objeto em movimento (ou criatura viva), visto que qualquer movimento durante o processo de captura a laser destruirá o potencial holográfico. Mais de 300 imagens a laser são registradas por minuto. O objeto deve ser do mesmo tamanho que irá aparecer na holografia final: o formato máximo atual é de 150 mm². A cor não pode ser usada no interior do objeto, mas o observador tem contato com um espectro de cores que parece emanar do holograma conforme o olho o explora.

## **Materiais de encadernação**

Existe urna grande variedade de materiais para a capa, oferecendo ao designer diferentes possibilidades de acabamento. É bom que cada um tenha seu próprio mostruário de materiais disponíveis no mercado como revestimentos de capa, papéis especiais, cartões, cabeceado etc.

*J* 

As capas revestidas em couro estão associadas à encadernação de alta qualidade e são produzidas em uma ampla variedade de cores, espessuras e acabamentos. O termo "marrocos" é usado na encadernação com pele de cabra, que é agradável ao toque e flexível, além de não sujar facilmente. A pele de porco é mais adequada para uma encadernação pesada, porque é menos flexível, enquanto a pele de carneiro ou pergaminho é mais barata, porém mais propensa a delaminar. Hoje, diversos fabricantes produzem peles artificiais que imitam o couro, tornando-o uma alternativa mais barata para a produção em massa .

O tecido destinado ao revestimento de capa, usualmente chamado de tecido cru, é branqueado para remover todas as impurezas antes de ser impregnado com amido ou piroxilina. O processo de tratamento com amido, tradicionalmente chamado de colagem, confere ao tecido rigidez e resistência ao enrugamento, mas absorve umidade. O tecido tratado com amido é mais barato que o impregnado com piroxilina. A piroxilina é um tipo de plástico líquido mais resistente que o amido, com qualidades impermeáveis. O tecido tratado com esse produto pode receber vários tipos de acabamento.

# **Materiais de capas**

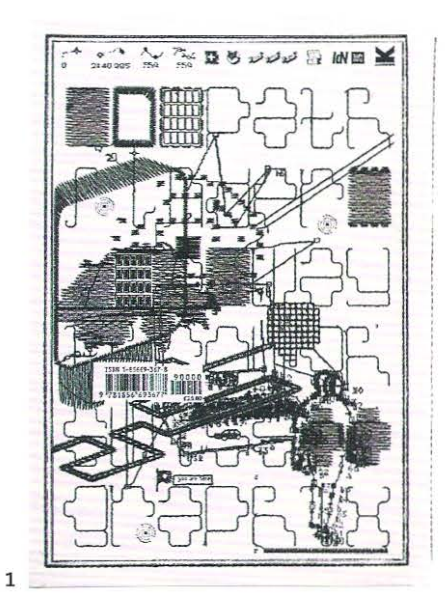

I

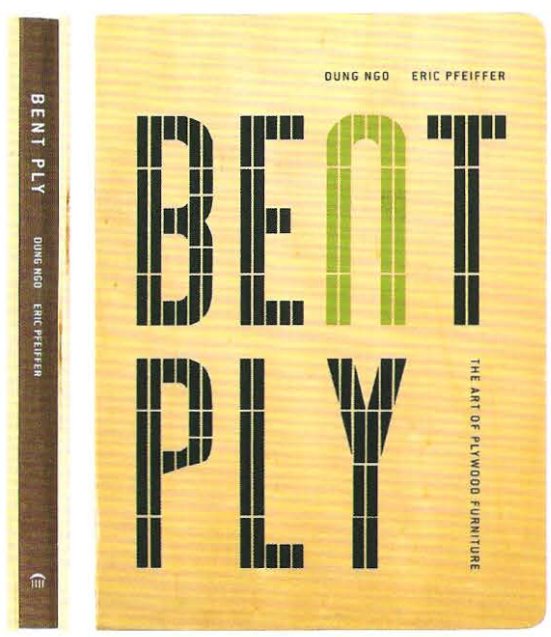

3

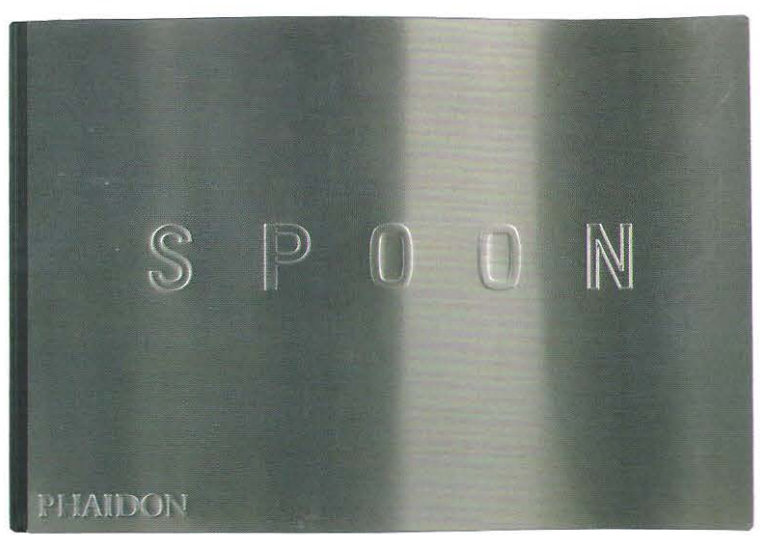

 $\overline{2}$ 

1 A quarta capa em vinil de *Pathfinder a/ wayl* 4 *through/* swíss/ *graphíx* (2002) é bordada à máquina, com linha de algodão preto. para criar uma série de palavras e padrões pouco legíveis.

2 A ilustradora Laura Carlin (2004) encadernou o livro *Le Berét Rouge* usando feltro vermelho com uma haste projetando·se da capa.

3 *Bent Ply,* de Dung Ngo e Eric Pfeitfer (2003), é um livro que representa o modo como a madeira compensada foi usada em mobílias e interiores. As placas de compensado são coladas ao tecido rígido da capa.

4 *Spoon* (2003) é um livro que caracteriza o design contemporâneo de produtos. A capa metálica é curvada como uma colher e gravada com o título.

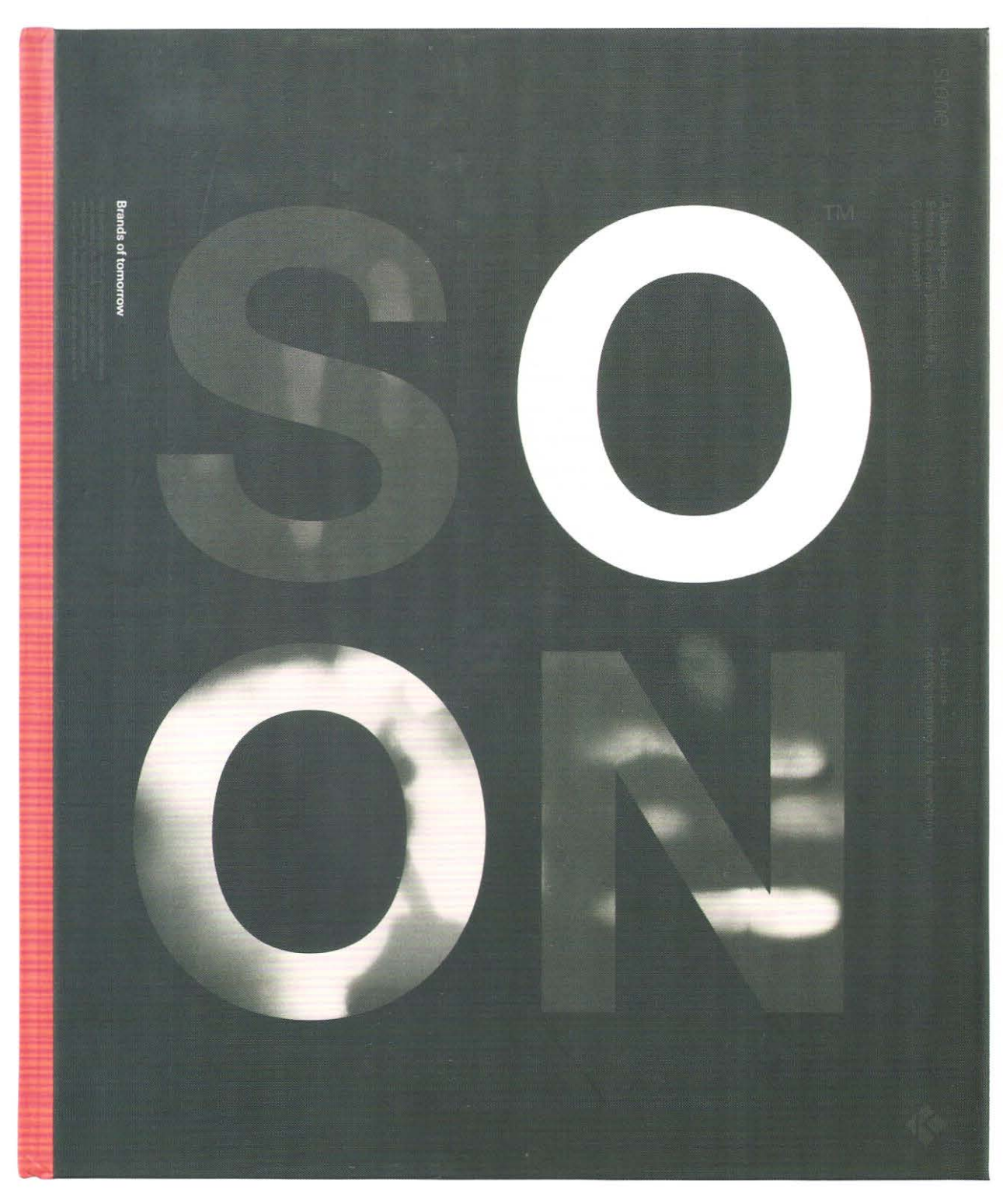

*)* 

Acima Soon: Brands of lomorrow, de Lewis Blackwell (2002), usa uma abordagem conceitual para o acabamento da capa. A tinta termorreativa responde ao calor da mão quando tocada, alterando a cor de preto para branco, para revelar o texto da capa como se fosse um portal para o futuro.

#### **Capas revestidas em papel**

As capas revestidas em papel são menos onerosas que as capas revestidas em couro ou tecido e podem ser divididas em três tipos: papel, papel reforçado c fibras sintéticas. O papel sem nenhum tipo de revestimento é o mais frágil de todos os materiais para a capa, mas pode ser reforçado pela aplicação de materiais como acrilico, vinil ou piroxilina. Os papéis de encadernação podem ser especificados pelo peso, expresso em grarnas, ou pela espessura, expresso em pontos. Os pontos do papel não têm relação com o sistema tipográfico de medidas; existem mil pontos de papel em uma polegada. Normalmente, os romances em capa mole empregam capas de papel entre 8 e 12 pontos de espessura. [No brasil usa-se cartão de 250 g/m²]

O papel reforçado contém elementos adicionais para conferir-lhe resistência. Estes podem ser polímeros ou resinas adicionados durante o processo de fabricação, além do revestimento de piroxilina. Esses papéis são usados em livros de capa mole de grande formato, com espessuras de 14, 17, 20, 22 e 25 pontos. Os papéis mais finos reforçados são usados para revestir a capa dura de livros, cuja espessura encontra-se entre 8 e 10 pontos.

Os papéis sintéticos são feitos de fibras acrílicas tecidas e unidas em prensas aquecidas, para produzir folhas ou bobinas de papel sem fibra, que têm maior resistência ao manuseio. As folhas podem ser revestidas e têm brancura natural elevada, tornando-a ideal para a impressão em cores.

## **Estilos de encadernação**

Em termos de encadernação os livros são divididos em capa dura e brochura (tambérn chamado de capa mole). Esses termos comuns não diferenciam os estilos de encadernação, mas sornente fazem referência ao material de revestimento. O s estilos de encadernação podem ser subdivididos em encadernação de biblioteca, encadernação editorial, encadernação com adesivo e encadernação de folhas soltas.

#### **Encadernação de biblioteca**

Embora qualquer livro possa ser encontrado em uma biblioteca, esse termo refere-se à condição particular de encadernação concebida para uso intensivo e longevidade elevada. A encadernação de biblioteca é caracterizada pela produção manual. As capas são geralmente feitas de papelão prensado em vez de cartão cinza, mais leve, ou cartão-palha. A costura vertical é feita ao longo do comprimento de cada caderno, amarrada nos cortes da lombada com nós. Com o passar do tempo, encadernadores individuais desenvolveram diferentes padrões de costura, mas a maioria com fios costurados em torno de cordões ou fitas. Estes podem ressaltar da lombada como nervuras. Os cordões são laçados através de furos nos cartões, que se estendem além das páginas e são colados à capa. O material para revestimento da capa pode ser couro ou tecido. O livro é arredondado na lombada. Nesse estilo de encadernação, os cartões pesados não encostam nas junções da lombada, mas formam uma goteira francesa (sulco vertical na capa do livro formado pelo material de revestimento que se estende além das pastas para formar a charneira). As bordas das páginas podem ser douradas e na capa o título pode ser estampado à mão.

 $\Lambda_{\rm{eff}}$  , and the set of the set of the set of the set of the set of the set of the set of the set of the set of the set of the set of the set of the set of the set of the set of the set of the set of the set of the se

#### **Encadernação em capa dura**

.............................................................

A encadernação em capa dura no Brasil ainda é feita à mão, mas aos poucos esse trabalho vem sendo feito em máquinas. Muitas vezes esse tipo de encadernação é chamado de editorial. A capa é estruturada com três retângulos de papelão, que formam, com a aplicação do revestimento o que é chamado de: pasta frontal, pasta traseira e lombada. A lombada pode ser quadrada ou arredondada. As pastas podem ser revestidas em couro, tecido ou papel impresso, coladas ao livro com tiras de tecido grosso de linho (gaze) ou musselina. As guardas são coladas sobre o reforço da lombada ou do papelão cinza c também têm a função de prender o bloco do livro à capa dura. Ela normalmente ultrapassa a área do bloco do livro em 3 mm, no pé, na cabeça e na frente, podendo também ser refilada rente ao miolo, sem a projeção dos 3 rnm. O título é impresso, gravado ou estampado a quente na capa, que pode ser revestida com uma sobrecapa protetora. Com a chegada das máquinas automáticas para encadernação em capa dura todas as etapas desse processo - preparação da lombada, corte trilateral, reforço da lombada, aplicação da capa dura ao bloco e prensagem final- são executadas em uma única passada de máquina com excelente resultado final.

#### **Encadernação com adesivo**

A encadernação com adesivo ou encadernação sem costura é o termo usado para a encadernação de brochuras ou livros de capa mole. Esse é o método mais rápido e barato de encadernação. Nem o miolo nem a capa são costurados, deixando a resistência por conta do adesivo. As páginas são coladas à uma tira de musselina e, então, à capa. O material da capa é geralmente mais pesado que o material do miolo e não requer guardas. Os livros de capa mole são refilados rente (as capas não se projetam além do miolo). N a Europa e nos Estados Unidos têm-se produzido livros em capa dura usando esse tipo de colagem. No Brasil ainda não há notícia desse uso.

#### **Encadernação de livros em concertina ou lombada quebrada**

Os livros em sanfona/ concertina, frequentemente chamados de encadernação chinesa ou francesa, podem ser encadernados com uma capa que envolve o miolo, permitindo que se abram as páginas como uma sanfona, de modo que possam ser vistas *como*  uma única folha. Nesse caso, a capa é de cartão simples dobrado ou cartão revestido de tecido, que forma o verso, a lombada e a capa. As páginas em concertina são coladas na parte interna da terceira capa, mas não no verso da capa.

**Oposto** 

**1** *KEN,* um pequeno livro, parcialmente escrito *e* desenhado por Lucy Choules, toma a forma de um mapa dobrado com capa, em vez de um livro encadernado.

2 Um mostruário de papel em lombada quadrada e desenhado por North, faz uso de uma capa de papel com serrilhas ao longo da lombada.

3 Argolas que podem ser abertas e passadas através de uma série de furos nas páginas foram usadas para prender as folhas soltas dobradas desse espesso catálogo para o Royal College of Art Degree Show, 1990.

**4** Um livro sobre o florista McQueens utiliza uma única capa costurada ao miolo.

# Encadernações de brochura

3

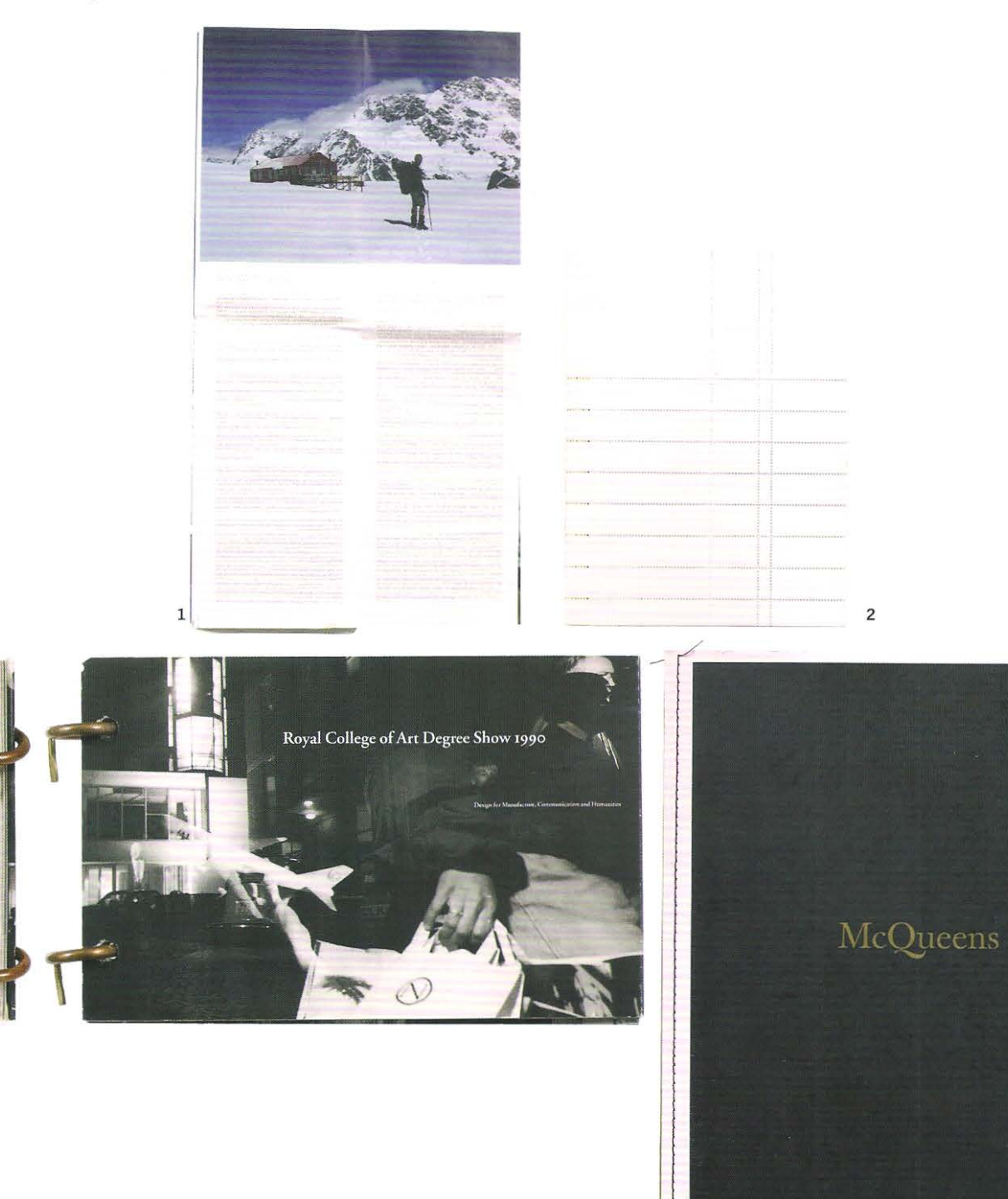

# **Encadernações experimentais de capa dura**

*l* 

1 O design e a encadernação de Matilda Saxo, para o clássico de Robert Louis Stephenson, *The Strange Case of Dr. Jeky/1 and Mr. Hyde,*  tem uma única dobra curta no centro de cada página. Essas são suportadas por um espesso papelão fixado à capa e à quarta capa. A curta dobra central tem aproximadamente a largura de uma coluna convencional e é impressa em verde, no sentido vertical. A forma física do livro reflete a narrativa da personalidade dividida do principal personagem.

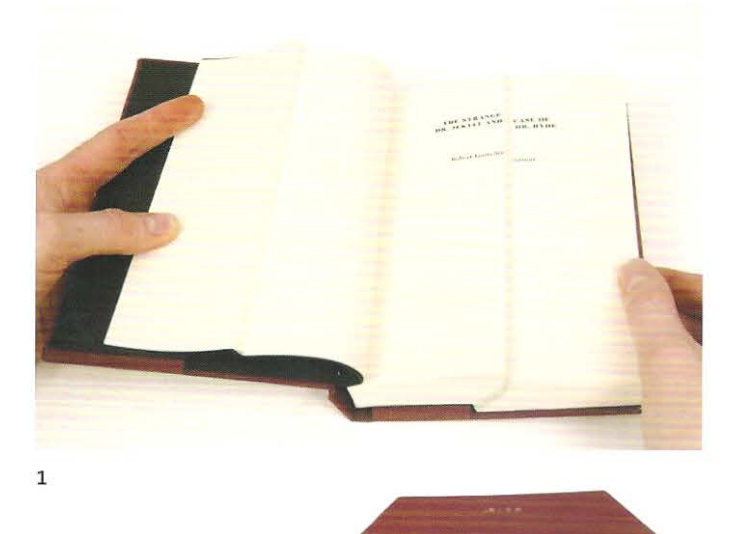

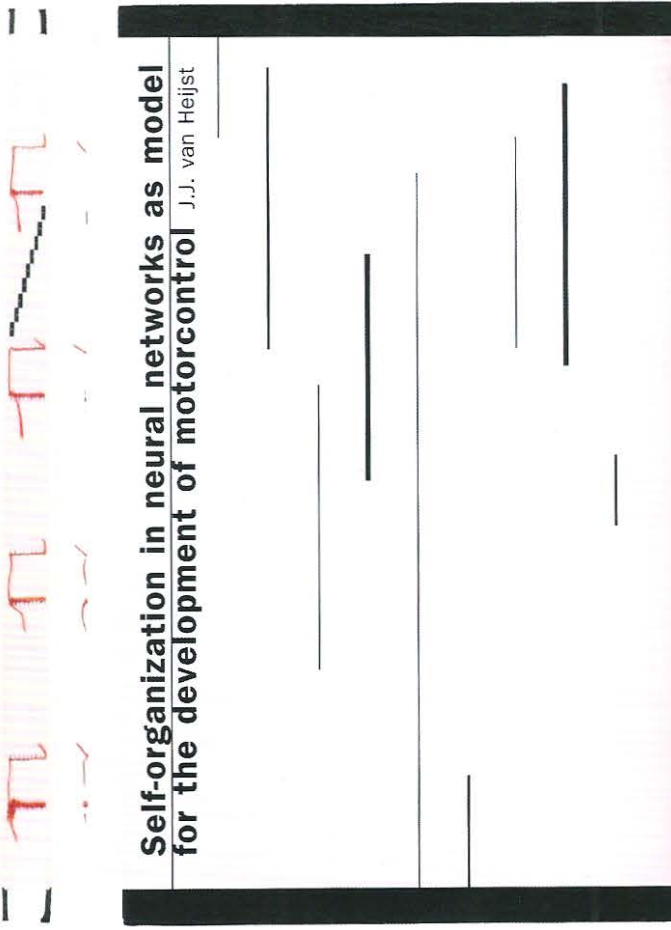

*)* 

2 2 O livro *Self-organization in Neural Networks as Model of the Development* usa capa dura, costura mecânica e colagem, mas não tem o revestimento na lombada, revelando a costura vermelha bruta -talvez refletindo a rede nervosa do título.

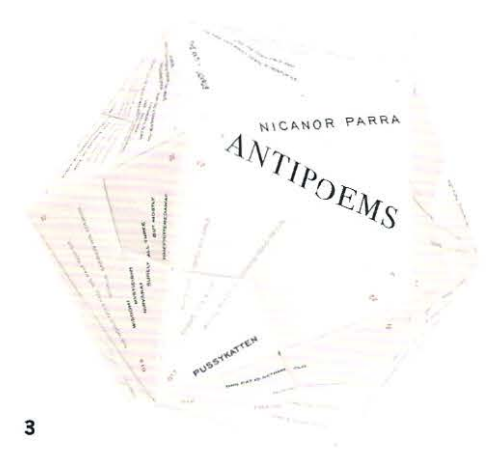

3 A designer Francesca Prieto tomou os poemas de Nicanor Parra e os organizou em um pequeno livro de capa dura oblongo, com sobrecapa. Cada página retrata fragmentos interrompidos dos poemas, posicionados em ângulos estranhos. Somente quando as páginas são removidas do livro, dobradas e encaixadas entre si, um polígono é criado, tornando os poemas compreensíveis. Essa encadernação criativa reflete a natureza da poesia, que evoca ideias de esquerda escritas sob um regime de direita. Portanto, não poderia ser publicada em sua totalidade, sendo necessário disfarçar seu real conteúdo.

- --=='----- ···- - ' o, "ANTIP  $^{PS}_{03}$ '  $\overline{a}$ '•

4 A encadernação de *Gordon Matta-Ciark,*  em um livro sobre seu trabalho de escultor, tem um painel recortado na lombada, revelando a costura mecanizada. O trabalho de Matta·Ciark envolve o recorte de assoalhos de prédios abandonados e a fotografia através da abertura em diversos ângulos. A capa recortada do livro reflete esse processo em uma escala menor: os prédios e o livro são submetidos ao mesmo tipo de "entalhe".

*(* 

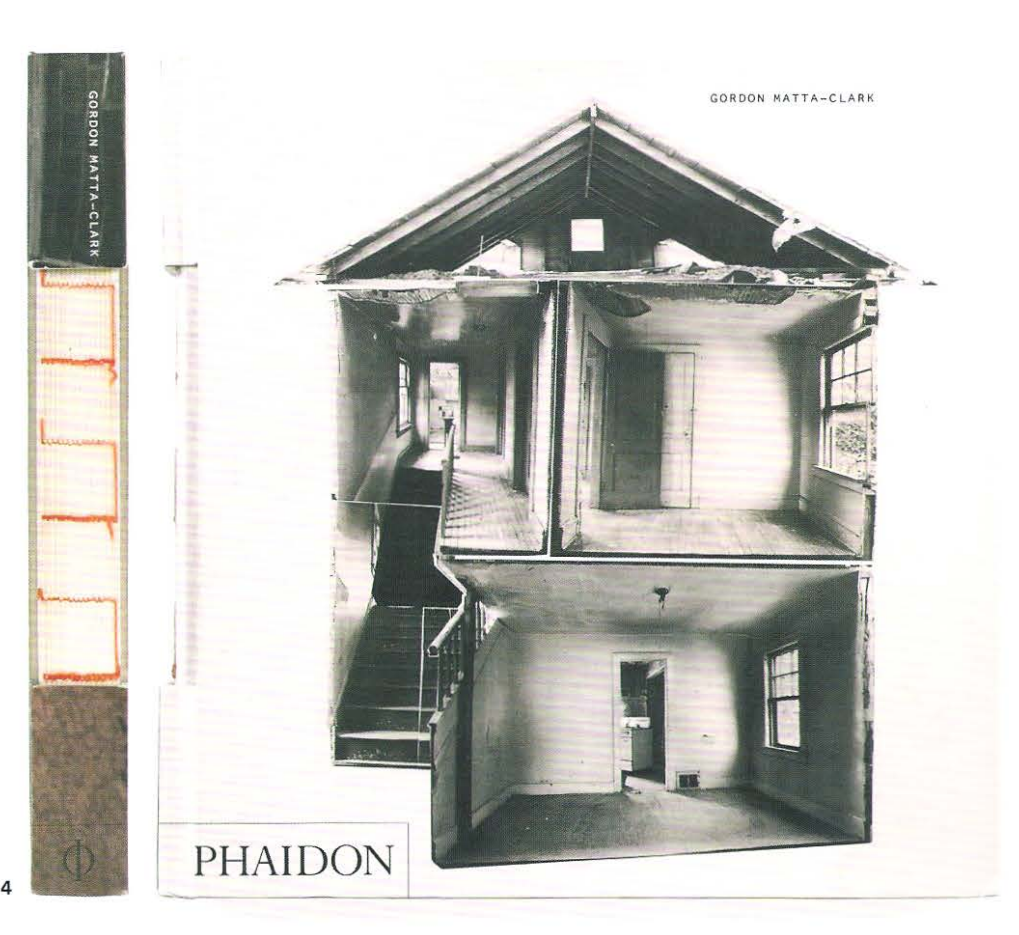

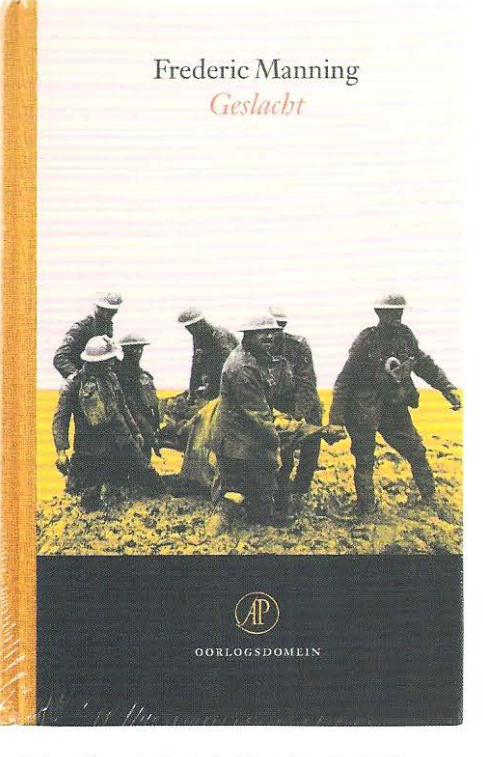

Parte 4 Manufatura 238

**Acima** Livro de Frederic Manning, *Geslacht,*  embalado com filme encolhível para proteger o tecido da capa e evitar danos à impressão fosca.

#### **Grampo cavalete**

Esse é o termo empregado pelos encadernadores para o processo de grampeação / com arame. E utilizado principalmente para encadernar revistas, folhetos e catálogos. As publicações com baixo volume de páginas podem ser grampeadas em sela, enquanto as de maior volume de páginas devem ser grampeadas lateralmente. No Brasil há uma norma da ABNT que regula o uso do grampo como método de encadernação de livros e essa norma é observada nas compras governamentais. Portanto, o designer deverá observar esses requisitos ao desenhar produtos editoriais passíveis de serem adquiridos pelo governo.

O livro grampeado em sela, uma vez dobrado é depositado sobre uma sela (cavalete) aberto pelo centro e, então, grampos de arame atravessam a lombada de fora para dentro. Os grampos são automaticamente fechados por pressão prendendo a capa às páginas.

Livros com maior número de páginas ou impressos em papéis mais espessos devem ser grampeados pela lateral. A grarnpeação lateral não permite manter o livro plano quando aberto. Quanto maior o número de páginas menor será a abertura do livro, sem danos. Uma quantidade extra de margem deverá ser planejada na lombada, pois esses livros são normalmente fresados no processo de encadernação. Para esconder os grampos, eles são frequentemente acabados com vincos de manuseio.

#### **Encadernação com espiral**

Livros encadernados com espiral permitem a abertura completamente plana das páginas e são frequentemente usados em manuais, que os leüores podem ler com as mãos ocupadas em função de sua flexibilidade. As folhas individuais, em vez de cadernos, são perfuradas na borda da lombada com uma série de furos, com o mesmo passo da espiral. O arame espiralado ou o fio de plástico passa através dos furos prendendo as páginas e as capas.

#### **Encadernação de folhas soltas**

A encadernação de folhas soltas é frequenternente associada com material de papelaria, pastas de arquivo com anéis etc., mas é usada também na publicação comercial. O estilo permite ao leitor remover uma parte específica da informação, de modo que não é necessário carregar o livro inteiro. Nas publicações fascículadas, um arquivo é usado para armazenar a coleção. Os furos podem ser redondos ou retangulares, dependendo do rnecanismo de encadernação podendo também ser usado o grampo ômega para essa finalidade. Em publicações jurídicas, a encadernação de folhas soltas permite atualizar a obra: material novo ou em substituição podem ser adicionados conforme a legislação é alterada.

## **Embalagem com filme encolhível**

A embalagem de livros com filme retrátil de polietileno ou celofane, selado a quente nas extremidades, protege os elementos vulneráveis do livro no processo de comercialização e manuseio. A maioria dos livros em *pop-up* é protegida dessa maneira, para evitar que os potenciais compradores manuseiem os livros na prateleira.

# aterial adicional

## Preparando o estilo do texto

Muitas editoras planejam e desenvolvem uma série de convenções de texto *e* manuais de estilo que os editores e designers precisam seguir. Essas orientações são frequenternente chamadas de "o estilo da casa", e podem afetar tanto a especificação visual quanto o detalhamento linguístico do texto. Algumas editoras desenvolvem guias/manuais de estilo que são pertinentes a determinados gêneros de livros ou coleções;já outras permitem que seus edüores desenvolvam uma estratégia detalhada para o título, seu potencial público leitor e o mercado. Certos escritores detêm uma visão muito particular da maneira que seus textos devem ser apresentados e, portanto, é importante que o designer tenha concordado com as convenções do título e acordado sobre seu detalhamento junto ao editor antes do início dos trabalhos de *layout*. Em um livro anterior, *Type & Typography*, Phil Baines e Andrew Haslam desenvolvemos um conjunto de orientações tipográficas de estilo, que foram fundamentadas em uma mistura de considerações visuais e de uso da linguagem. Sou muito grato a Phil por permitir-me adaptar essas convenções ao livro que você tem em mãos agora. Essas orientações foram baseadas na evolução do desempenho profissional de nossa prática (que inclui trabalhos para diversas grandes editoras na Grã-Bretanha e nos Estados Unidos) . Não há um manual de estilo definitivo, destinado às orientações universais *de* detalhamento, seja editorial ou tipográfico. Contudo, os livros de referência mais usados nesse campo (na língua inglesa) são: *Hart's Rufes for Compositors and R eaders* e *Copy-editing* for cditors, authors and publishers, de Judith Butcher, na Grã-Bretanha. E, *The Chicago Manual of Style*, nos Estados Unidos. No Brasil podemos citar o *Manual de Jornalismo; Livro de Estilo do Urbi et Orbi; Manual de Redação e Estilo do j ornal* O *Estado de São Paulo,* entre outros.

al Adiciona 240

Abaixo Uma página dupla espelhada do *The Chicago Manual of Style,* mostra a complexidade do uso da linguagem e, na página da direita, descreve as diferenças entre os estilos do inglês britânico e do inglês norte-americano.

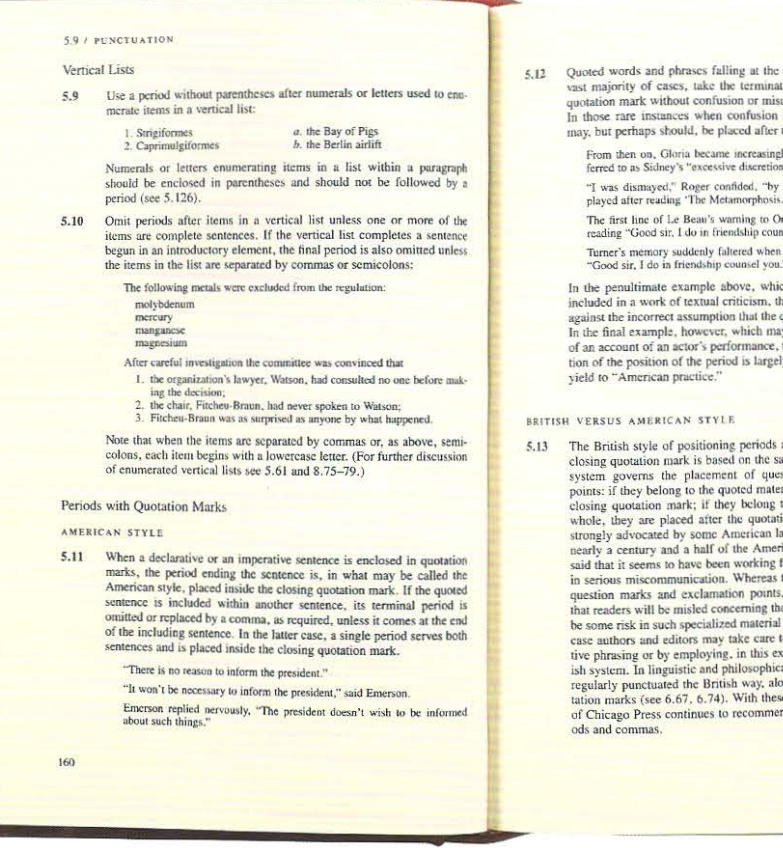

*Penod t* 5. 13

- Quoted words and phrases falling at the end of a sentence can, in the exist majority of eases, take the terminating period within the closing quotatiom mark without confusion or misanderstanding (see also 5.13). In those r
	- fly annoyed by what she later referred to as Sidney's "excessive discretion." the strange exhilaration she dis-
	- played after reading 'The Metamorphosis.'"
	- The first line of Le Beau's warning to Orlando has long been regarded as reading "Good sir. I do in friendship counsel you". he came to the speech beginning

"Good sir, I do in friendship counsel you." ch may be imagined as being

included in a work of textual criticism, the location of the period warns against the incorrect assumption that the quoted line ends with a period. v be imagined as forming part the exquisitely technical ques y irrelevant and may therefore

and commas in relation to the<br>ime logic that in the American closing quotation mark is based on the same logic that in the American<br>system governs the placement of quotion marks and exclamation<br>points: if they belong to the quoted material, they are placed within the<br>closing quotati nearly a century and a half of the American style, however, it may be<br>said that it seems to have been working fairly well and has not resulted<br>in serious miscommunication. Whereas there clearly is some risk with<br>question m to some task mass and advancement of the danger by alternative phrasing or by employing, in this exaction part<br>in the danger by alternative phrasing or by employing, in this exaction particle and philosophical works, speci

# **Abreviaturas**

As abreviaturas das unidades de medida e das formas de tratamento não precisam e, tampouco, devem ser colocadas no plural.

## Exemplo 1

Pe. Antonio de Oliveira e Silva As formas possíveis são:

 $p$ adre – pe.; monsenhor – mons.; sua reverendíssima - s.revma. etc.

#### Exemplo 2

## 5I CM e não 5I CMS

Os símbolos são abreviados sem o uso de ponto: em (centímetro), g (grama), min (minuto), kg (quilograma). A forma do plural é sempre igual à do singular. O uso dos símbolos é universal, podendo ser usados em quaisquer circunstâncias, ao contrário das abreviaturas.

#### Exemplo 3

# p.245 e não pg. 245

Segundo a ABNT, o termo página(s) deve ser grafado: p., pp., ps.

#### Exemplo 4

# C. 1997 e não Ca. 1997

O termo circa (c.), corresponde a: cerca de, aproximadamente. Em português, sua abreviatura é: c.

#### Exemplo 5

Abreviaturas de Vias e Lugares Públicos No Brasil a inicial maiúscula deve ser utilizada para as abreviaturas dos nomes de logradouros públicos (avenida, rua, praça etc.), como por exemplos

# $Av = A$ venida;  $R = R$ ua.

## Acrônimos

São palavras derivadas da letra inicial ou formadas por mais de uma letra de cada um dos segmentos sucessivos de uma locução ou pela maioria dessas partes. OTAN, por exemplo, é um acrônimo derivado das palavras: Organização do Tratado do Atlântico Norte, usado correntemente como abreviatura.

## Ampersand &

Sinal gráfico que representa conjunção, simbolizado por(&) que significa "e". Deriva da palavra latina "et", cujos caracteres ainda podem ser encontrados em algumas versões gráficas. O ampersand (também chamado de "e" comercial) significa união é utilizado geralmente na grafia de nomes de empresas.

## Apóstrofo

Sinal diacrítico usado para indicar a ideia de posse ou a ausência de uma letra: lt's

# Peter's Book.

O apóstrofo é o caractere correto, ele não deve ser substituído por plicas:

Peter's e não Peter's

# Aspas e citações

#### $( 9 66 9)$

No Brasi usa-se aspas simples quando se quer destacar um trecho que já está entre aspas duplas. Se a frase estiver entre aspas, o sinal de pontuação deve ficar entre as aspas também. Caso contrário, o sinal de pontuação deve ficar fora das aspas, por exemplo:

# Adelaide disse: "Edu foi o grande amor de minha vida!"

# Estou lendo "A Montanha Mágica".

Na Grã-Bretanha geralmente se usa aspas simples, tanto para citações, quanto para denotar uso particular de determinadas palavras. As aspas duplas criam "buracos" no texto e segundo as regras britânicas somente devem ser usadas em citações colocadas entre aspas.

# 'Eu gostei quando o motorista gritou "vamos logo" de repente.'

O estilo americano é usar aspas duplas em lugar de aspas simples e usar aspas simples dentro de aspas duplas:

# "Eu gostei quando o motorista gritou 'vamos logo' de repente."

Em qualquer caso, use aspas verdadeiras, (às vezes chamadas de "aspas fra ncesas" ou «aspas angulares»), e não suas versões arcaicas ('plicas' ou 'aspas falsas', 'o apóstrofo'), remanescentes da máquina de escrever.

Note também que no estilo britânico, deve-se colocar a marca de pontuação dentro das aspas somente nos casos em que a citação for uma oração completa; ao passo que no estilo americano a regra é colocar

a marca de pontuação dentro das aspas em todos os casos. Na Grã-Bretanha, em citações com mais de quatro linhas, o melhor é não usar qualquer marca de citação; mas alinhar o texto de forma diferente, por exemplo, em um tamanho ligeiramente menor e recuado.

# The book is the greatest interactive medium of all time.You can underline it, write in the margins, fold down a page, skip ahead.And you can take it anywhere.

# Michael Lynton in the *Daily Telegraph* 19 August 1996

De modo geral, no Brasil, a regra é a mesma da Grã-Bretanha. Mas as citações devem ter mais de 5 linhas, esse recurso é chamado "defesa'' ou "recuo".

## Bibliografia

Os livros, artigos e endereços da internet devem ser listados como sugerido abaixo. O sobrenome do autor vem em primeiro lugar em versal-versalete. Alguns editores também omitem o nome da casa editorial (o que não parece correto). Use p., ao fazer referências às páginas. Por exemplo:

BAINES Phil & HASLAM Andrew. Type & Typography. Second edition, London, Laurence King Publishing 2005. No Brasil:

BAINES Phil & HASLAM Andrew. Type & Typography. 2° ed. London, Laurence King Publishing, 2005.

#### Cabeçalhos e títulos de pé de página correntes

Tal como os fólios, os cabeçalhos ou rodapés correntes são necessários em documentos mais longos. O modo usual é colocar o titulo da obra na página da esquerda e o título do capítulo na página da direita. Geralmente é útil agrupar o fólio e o título corrente. Podem ser implementadas variações do conteúdo e das posições desses dois elementos, de forma que possam se adequar às circunstâncias particulares, contudo essas variações sempre devem estar relacionadas com a página de conteúdo. Veja também fólios.

apitular baixada (descida) é um artifício derivado da tradição dos manuscritos e geralmente é usada no início de um capítulo, artigo<br>Ou parágrafo. É preciso atentar para o uso do espaço, de forma a integrar esse detalhe decorativo ao restante do parágrafo. A letra capitular pode ocupar qualquer número de linhas, mas deverá integrar-se bem ao texto se for posicionada sobre uma linha de base, em lugar de ficar "boiando" em um espaço em branco. Neste exemplo, a capitular baixada tem três linhas de profundidade e sua borda superior foi visualmente alinhada à altura de x do texto principal.

#### Colchetes e parênteses

Os parênteses explicam e os colchetes esclarecem uma ideia ou pensamento. Por exemplo:

"As partes  $(2, 3, e, 4)$  do livro relacionam-se..." ou

"Ele [Martin] possui um apartamento.

Contrações Veja abreviações.

#### Datas

No Brasil, usamos as seguintes normas para datas: • Quando forem inseridas completas, no corpo do texto, podem ser grafadas:

14 de fevereiro de 1938 (preferencialmente) ou

14/2/1938 • Quando se indicam apenas mês e ano:

# fevereiro de 1938

• Em notas ou referências, usam-se as formas abreviadas do mês:

fev. 1938

Na Inglaterra a regra é utilizar números cardinais (1, 2, 3 etc.) na seguinte ordem:

# 14 February 1938

O estilo adotado nos Estados Unidos é:

# February 14, 1938

Contudo, nos Estados Unidos, quando se cita uma data em um texto corrido, pode-se usar um numeral ordinal ("on 14th of February"), ao passo que na Grã-Bretanha o adequado seria manter o uso de números cardinais.

#### Espacejamento entre palavras

O espaço entre palavras é definido pelo design de tipos ou fundidor, mas pode ser ajustado, com algum programa de */ayout* de página. Em frases onde há maior necessidade de espacejamento entre palavras, adicione um espaço ene (geralmente é a largura do caractere O/zero).

#### Finais de sentença

A prática de se usar dois espaços ao término de cada sentença -comum em tipografia-, cria buracos branco na textura do texto. Um espaço único após o ponto final é tudo que se faz necessário para uma boa composição.

A oração cria buracos brancos na textura de um texto. Um espaço único após o ponto final é tudo que se faz necessário.

#### Fólios

Esse é o termo correto para os números de página. Se as páginas do documento precisam ser numeradas, ele necessita de fólios. Esses devem ser posicionados onde possam ser vistos claramente - nunca perto das margens-, e de uma maneira que se adapte ao estilo do documento. Eles raramente precisam ser maiores que o tamanho do texto. Os fólios em geral são colocados próximos aos cabeçalhos e títulos de pé de página. No passado, os livros tinham duas séries de numerações: os algarismos romanos em caixa-baixa (i, ii, iii etc.) eram empregados nas páginas preliminares, e os algarismos arábicos (1, 2, 3 etc.) aplicados na numeração das páginas ao longo do livro. Nos dias de hoje, é mais comum usar os algarismos arábicos em toda a obra, contudo, não se deve exibi-los nas páginas em branco ou nas páginas preliminares.

#### Frações

Somente as frações básicas estão incluídas no conjunto de caracterespadrão ISO, e não estão disponíveis no teclado de Mac. Porém as frações podem ser criadas manualmente por meio das funções subscrito e sobrescrito do número apropriado, acompanhada de uma posterior exclusão de alguns pontos. Por outro lado, existe uma opção chamada "Make Fraction" ("Crie Frações") disponível no Quark. Frações criadas no Ouark:

# 19 $\frac{19}{3}$  x 43 $\frac{3}{4}$  polegadas

Hifenação e justificação (H&J) Veja a página 81

#### Hífens\*

- Um hífen não é um travessão (veja travessão). Um hífen sempre indica a quebra ou a combinação de palavras (palavras compostas). Por exemplo:

# Que delícia de couve-flor!

#### Iniciais (Capitulares)

As iniciais dos primeiros nomes (nomes próprios) das pessoas devem ser espaçadas uniformemente e não agrupadas como um item separado de seu sobrenome. No Brasil as maiúsculas são usadas para nomes próprios ou palavras iniciais de parágrafos, períodos, versos (uso clássico) e citações textuais. Já na Grã-Bretanha, a menos que seja solicitado pelo cliente, as iniciais não precisam de pontos finais (cheios). E as qualificações não precisam de pontos finais. Exemplos: Iniciais:

# F P Haslam, e não FP.Haslam **Qualificações**

# Peter Haslam PhD

Veja também versaletes.

• A partir de janeiro de 2009 entrou em vigor o Acordo Ortográfico da língua Portuguesa que introduziu mudancas no uso do hífen. (N. E.l

#### lnterCaps\*

Geralmente, este é um modo tipográfico contemporâneo de encurtar nomes e omitir o hífen. Como maiúscula, ela tem uma função importante, que deve ser respeitada.

# OpenType

(Ocasionalmente este modo cria uma desculpa gratuita para o emprego de má ortografia, por exemplo, QuarkXPress.)

#### Itálicos

Os itálicos surgiram inicialmente como uma espécie diferente de letra; contudo, a prática moderna do dia a dia os colocou firmemente no papel de acompanhante das romanas e assim tornaram-se um recurso usado para destaque de determinadas ocorrências. Nessa função, os itálicos possuem três funções principais:

1 Eles são usados nos títulos de trabalhos artísticos, sejam livros, jornais, revistas, trabalhos monográficos, jornais, discos, CDs, DVDs, filmes, peças musicais e teatrais, óperas etc.;

2 Eles indicam palavras ou frases em língua estrangeira (em relação ã utilizada no texto), a menos que sejam tidas como parte do idioma; nesse caso um bom dicionário poderá orientar quanto a essa questão; 3 Eles também podem representar um tom particular de voz (mas podem se tornar irritantes, quando muito utilizados para esse propósito). Destaque de palavra ou frase, em uma fala, que o interlocutor acentua com certa ênfase.

## Ligaturas

Em termos de impressão, uma ligatura se refere a dois ou mais caracteres que se tocam. Em termos linguísticos, elas normalmente são vogais, por exemplo:

# *A*E, *x*, *CE*, *x*

E são combinadas por razões fonéticas, embora a criação de símbolos de teclado para as mutações vocálicas, (trema, diérese/ divisão, circunflexo etc.), tornasse seu uso quase obsoleto. Os símbolos de ligatura em inglês são geralmente reservados para dar um "sabor de época" ou usados na transcrição precisa de textos arcaicos.

Foram desenvolvidos tipos de letras que se sobrepõem a pares de consoantes. As duas formas mais comuns são fi e fi:

# fi fl

*(* 

# fit e não fit

Se houver a intenção de se fazer uma revisão ortográfica em um documento, o melhor é que seja executada antes da inserção de ligaturas, porque os dicionários em alguns programas não as reconhecem. Em algumas faces e famílias de fontes específicas, também existem ligaturas adicionais para ffie ffl.

• lnterCaps, CameiCase, ou letras intermediárias maiúsculas são a prática de escrever palavras compostas ou frases em que as palavras são unidas sem espaços, *e* cada palavra é capitalizada dentro da combinação. O nome advém da "corcova da letra maiúscula" inserida no meio da palavra que remete às corcovas de um camelo. Essa prática é levada a uma ampla variedade de termos, inclusive camelBack, BiCapitalization, MixedCase etc (N.T.)

## Maiúsculas - o visual

Ao se compor um texto em maiúsculas, sempre há necessidade de que seja implementado algum ajuste no microespaçamento dos caracteres -de forma a evitar que as letras pareçam muito grudadas-, uma vez que as fontes geralmente são espacejadas de maneira a refletir o uso combinado de letras maiúsculas e minúsculas. Certas palavras necessitam de mais cuidado que outras, dependendo das combinações de caracteres envolvidos em sua composição.

## LETRAS MAIÚSCULAS SEM ESPACEJAMENTO visual grudado.

# , LETRAS MAIUSCULAS COM ESPACEJAMENTO visual correto.

Quando se faz a composição de várias linhas, também se deve ter muito cuidado com o entrelinhamento, para se assegurar que o espaço entre as linhas seja maior que o espaço entre as palavras.

# LETRAS MAIÚSCULAS

## PRECISAM DE TRATAMENTO ESPECIAL

#### Maiúsculas uso de letras maiúsculas

O uso de maiúsculas é uma questão complicada. A regra em inglês e em português é que os nomes próprios devem começar com maiúsculas, mas na prática comum, na elaboração de títulos correntes, os artigos (A; As; O; Os etc.) que os iniciam também devem principiar com maiúsculas. Contudo, esta última regra pode fazer com que os títulos fiquem com uma aparência feia e, em muitos casos, um aspecto antigo.

# As Letras Maiúsculas Principiando Cada Palavra Da Sentença Realmente Faz Com Que Os Títulos Fiquem Mais Claros?

# Não, o uso de letra maiúscula no início cada palavra da sentença não contribui para que os cabeçalhos fiquem mais claros.

Um problema adicional é gerado quando empresas que utilizam somente minúsculas (caixa-baixa), como parte de sua identidade visual, solicitam que suas denominações sejam sempre grafadas em caixa-baixa quando impressas. Não há razão para isso, afinal os nomes das empresas não são a mesma coisa que a assinatura destas e, portanto, devem ser compostos normalmente.

#### Marcas de pontuação

Na Grã-Bretanha, não é usado nenhum espaço entre palavras antes das marcas de pontuação, contudo, os caracteres com ascendentes ou protuberâncias podem precisar de alguns ajustes antes de serem colocados entre colchetes ou entre aspas.

No texto corrido, a pontuação tem um papel importante na transmissão do significado desejado:

# 2-6 Catton Street, London

Mas nos tipos de ostensão para páginas de título, por exemplo, as quebras de linha, o espacejamento ou a disposição geral podem facilmente substituir a pontuação, fato que ocorre com frequência:

2-6 Catton Street

London

#### **Notas de rodapé** Veja referências.

#### **Notas e legendas**

As legendas geralmente formam um nível secundário de informação, de forma a fornecer apoio às ilustrações, diagramas ou fotografias exibidas. O tamanho e o peso da tipografia e das linhas-guias precisam ser considerados em relação ao peso (ou cor) da linha usada dentro da imagem: usualmente, as linhas.guias devem ter uma aparência mais clara que a ilustração ou a imagem a fim de se evitar confusão. Também, de modo geral, não há nenhuma necessidade de sublinhá·las ou encerrá·las em molduras.

#### **Notas finais** Veja referências

**Notas marginais** Veja referências

#### **Numerais**

Há dois tipos de numerais: alinhados:

**1,2,3,4,5,6,7,8,9,0** e não alinhados:

# **1,2,J,4,5,Ó,7,8,9,0**

Em grande parte das fontes, todos os numerais são projetados com larguras de caractere idênticas, de maneira a permitir que a informação tabulada seja corretamente alinhada: ao estabelecer datas, o numeral 1 pode precisar ser ajustado (ver. pp. 79·80).

No texto, é melhor usar algarismos não alinhados, se disponível:

**O livro foi publicado em 1974** e não:

## **O** livro foi publicado em 1974 Mas emprega os numerais alinhados como maiúsculas:

**PELHAM 123**<br>e não **PELHAM 123** 

Note que nem todas as famílias de fontes têm as duas versões. Com as fontes de PostScript mais ve lhas, os adeptos de "designs clássicos" frequentemente produzem uma fonte regular e um conjunto de fontes especificas combinando, que contém algarismos não alinhados (e frequentemente caixas ·baixas e uma variedade de ligaturas e frações). Os programas de design mais novos, tais como o Meta ou o Swift, apresentam uma versão chamada caps ou SC com aparência similar a da fonte.

As fontes criadas no formato OpenType, com seu conjunto estendido de caracteres, podem agora vir com os dois conjuntos de algarismos (caixa·alta e caixa·baixa), como parte dos arquivos individuais de fontes.

#### **Numerais ordinais**

1°, 2°, 3° etc. Em português, os numerais ordinais entram em datas e também indicam uma ordem de sucessão.

# Aluno da 1<sup>°</sup> série

# **1 o dia do ano**

1st, 2nd, 3rd etc. Em inglês britânico e americano os numerais ordinais são evitados geralmente no texto corrido, em seu lugar deve·se escrever a palavra por extenso. Por exemplo:

# **Twentieth-century boy**

#### **Números de página** Veja fólios

**Omissões** Veja reticências.

#### Parágrafos Ver pp. 72-73

Um parágrafo é uma unidade de pensamento e, como tal, um precisa ser distinguível do outro. O parágrafo pode ser composto de várias maneiras. A cópia não revisada de um tipógrafo invariavelmente virá com espaços de linha, mas a norma tipográfica é usar um simples recuo. Com um valor igual ao entrelinhamento -o incremento vertical dominante de medidaé o mínimo sugerido. O primeiro parágrafo de um capítulo ou seção não precisa ser recuado.

Não use a tecla tabs (tabulação) quando desejar criar um recuo, uma vez que esta se transforma em um caractere do texto. Em vez disso, use uma instrução de formatação, que pode ser facilmente alterada ou cancelada.

*)* 

#### **Parênteses** Veja colchetes

**Plicas** 

' " Em geral, no uso tipográfico, as plicas são um grupo de caracteres remanescente do teclado da máquina de escrever onde eram usadas tanto como apóstrofos, quanto como aspas, demonstrando a diferença entre aspas abertas e aspas fechadas.

As plicas também são denominadas 'aspas falsas' e jamais devem ser usadas em lugar dos apóstrofos certos ou das aspas adequadas.

Atualmente, aplica é empregada para simbolizar polegadas e pés (unidades de medida). Se tanto a dimensão métrica quanto a dimensão imperial forem usadas, é preferível empregar abreviações.

#### **Pontos decimais**

Embora na Grã·Bretanha e nos Estados Unidos o ponto final seja geralmente usado para esse propósito, toda fonte possui um ponto decimal, é bem mais claro:

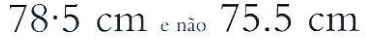

No Brasil utilizamos vírgulas para indicar as casas decimais.

# **78,5 em**

#### **Pontos finais**

Veja abreviaturas e fins de sentença.

#### **Pontuação enforcada**

Esta conveniência de alguns programas de *layout* permite que a pontuação se estenda além dos limites da largura de uma coluna de texto, de forma a apresentar uma extremidade visual nivelada. Isso é útil para a inserção ocasional de manchetes e de fontes *display.* 

# Símbolos básicos

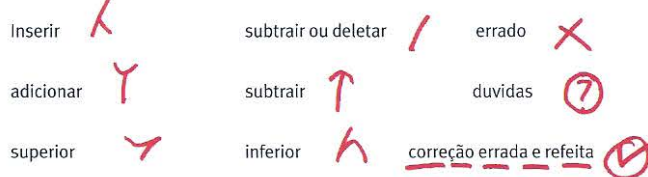

#### Marcações básicas

*(* 

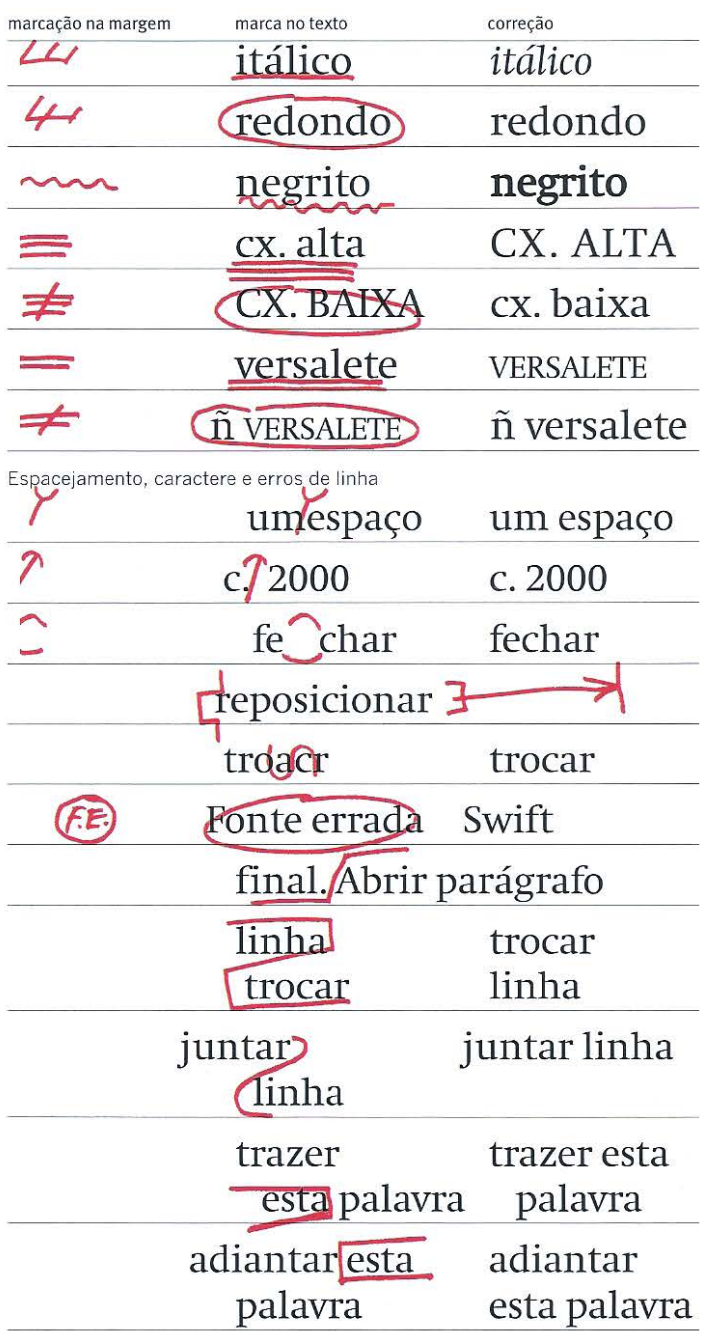

#### Quantidades e símbolos (unidades) monetários Regras

Na Grã-Bretanha e nos Estados Unidos, ao lidar com quantidades, é habitual indicar os milhares com uma vírgula, exceto em datas. Exemplo:

#### I,OOO e não IOOO

No Brasil em vez de vírgulas empregamos pontos para indicar os milhares. Exemplos:

## I.OOO e não I,OOO

Ao lidar com unidades monetárias, particularmente em trabalhos financeiros, os numerais devem ser alinhados à direita, ou, alinhados ao ponto decimal. Exemplos:

# Grã-Bretanha  $\leq$  34,710°00 1,341·90 Brasil R\$ 34.710,00 1.341,90

Note novamente, que países diferentes podem ter modos distintos de indicar as casas decimais e os milhare Em inglês, o habitual é escrever:  $3,128.50$ Já na França e no Brasil o mesmo dígito seria redigido assim:  $3.128,50$ Veja também meio-ponto.

## Quebras de linha condicionais

São usadas para acertar palavras soltas em textos alinhados à esquerda ou para forçar o alinhamento em composições justificadas, sem necessidade de criar um novo parágrafo.

## Referências incluídas no texto

Em obras de não ficção e trabalhos acadêmicos frequentemente há a necessidade de se fazer referências a outros trabalhos ao longo do texto. A referência incluída no texto é um método pouco invasivo de se citar fontes, por isso elas devem ser breves e colocadas entre parênteses. Por exemplo:

# from doing so" (Tracy, p. 11). The funcion of....

Notas de rodapé (ver p.l08). As notas de rodapé são necessárias quando, além de citações, há, mais adiante, a necessidade de se fazer comentários separados do texto principal. Isso exige a inclusão de textos explicativos no texto principal além de um posicionamento e um estilo tipográfico específicos para a própria nota. As notas podem estar situadas ao lado do texto (notas de margem) ou abaixo dele (notas de rodapé); podem ser inseridas ao término de cada capítulo ou ainda na parte posterior, no final do livro (notas de fim). Se houver poucas notas em cada página, estas podem ser indicadas por meio do uso dos caracteres de referência-padrão, aplicados na seguinte ordem:

# $+$   $+$

(respectivamente: asterisco, adaga e adaga dupla)

Contudo, para referências muito longas ou quando as notas atravessam o capítulo, as notas de rodapé (números em sobrescrito), inseridas ao fina l da palavra ou frase relevante, são uma solução muito mais prática e clara. A tipografia usada nesse recurso não faz parte da fonte padrão, ela é criada/determinada por meio do programa de *layout* de página e, portanto, pode precisar ser ajustada para se adequar ao texto. Por exemplo:

Ferro fundido, chapas de aço esmaltadas<sup>14</sup>.

## Reticências

#### •••

As reticências com um espaço em um dos lados, é usada para denotar omissões no texto, ou indicar que o texto esgotou-se. Em vez de digitar três pontos cheios com espaços, deve-se usar o caractere especial de reticências (elipse).

Sinais de revisão ver p. 245 Símbolos básicos

Em uma época em que os limites entre os processos editorial, de design, e de composição tipográfica eram mais claramente definidos, um conjunto de sinais de revisão/correção de provas bastante conhecidas e aceitas, permitiu que todas as partes envolvidas pudessem comunicar, clara e sucintamente, as correções e as alterações da cópia. Apesar da natureza aparentemente contínua de grande parte do ambiente do design atual, ainda há necessidade de comunicação. Países diferentes têm seus próprios sinais de revisão; todos eles são uma forma de taquigrafia e são usados tanto dentro do texto, como em suas margens.

#### **Temperatura**

A temperatura é indicada pelo símbolo de grau. Quando duas unidades de medida estiverem sendo usadas ou quando há perigo de confusão o melhor é valer-se das iniciais ("C ou °F) para deixar o texto mais claro. Se os algarismos não estiverem alinhados, devem-se usar letras minúsculas, pois ficam esteticamente melhores. O ponto final é desnecessário.

A temperatura média no mês de abril no hemisfério norte gira em torno de  $15^{\circ}$ C (61 $^{\circ}$ F); Mas não este ano.

#### Término (fim) de colunas, páginas e parágrafos

Nunca vá para a próxima coluna ou página se for escrever uma única linha (o mínimo admitido são duas ou três linhas). O mesmo acontece nos parágrafos: nunca mude para a próxima linha se for escrever uma única palavra.

Uma palavra isolada no final de um parágrafo é chamada de "órfã". e uma palavra ou sentença na coluna ou página seguinte é denominada "viúva". Para para essas ocorrências existe uma série de soluções. Por exemplo:

l. Se a composição estiver alinhada à esquerda, os parágrafos podem ser "manipulados" por meio do uso judicioso de quebras de linha *(soft returns);*  2. Se o texto for recente, o autor ou o editor poderão adicionar ou cortar algumas palavras;

3. Se houverem ilustrações dentro da coluna, pequenas modificações de medida poderão evitar mudanças na composição;

4. Se nenhuma das hipóteses acima funcionar, o último recurso é deixar a coluna ou a página com uma linha a menos. Uma relação espacial harmoniosa entre os elementos da página é muito mais importante que as linhas ajustem-se adequadamente, ou não, ao longo do pé da página.

#### Travessões

O travessão é uma linha horizontal maior que o hífen. Para marcar trechos ou expressões do texto deve-se utilizar o travessão e não o hífen. Existem dois tipos de travessão:

1. O travessão *eme;* 

2. O travessão ene.

Os nomes dos travessões indicam o comprimento destes. No Brasil *e* nos Estados Unidos adotam-se os travessões eme. Já na Grã-Bretanha usa-se o travessão ene com um espaço em ambos os lados. Exemplos: 1. Travessão eme:

# A razão - da qual Phil discorda - é que o uso lhe parece fora de contexto.

./

Frequentemente os travessões eme parecem mais livrescos e tendem a funcionar melhor com fontes mais antigas. Eles também podem ser inseridos sem qualquer espaço em ambos os lados.

Se o designer preferir utilizar diferentes fontes dentro de uma mesma composição, pode ser aceitável lançar mão de estilos diferentes de travessões para cada um deles: o principal é que haja coerência nas opções.

Jamais se devem usar hífens para essa função. Os hífens simplesmente indicam quebra de palavras ou palavras compostas.

#### 2. Travessão ene:

# A razão - da qual Phil discorda - é que o uso lhe parece fora de contexto.

O travessão ene também pode ser utilizado para exibir a extensão de uma série de datas ou de números de páginas. Nesse caso ele deve ser empregado sem espaço em ambos os lados. Veja:

# 1938–2005 pp. 27–37

Os travessões ene ainda podem ser usados em composições onde as duas partes são iguais: o travessão tanto pode indicar "e". tal como na frase: "O conflito árabe-israelense"; ou para indicar "entre", como na sentença: "A corrida London-Brighton".

Quando a primeira parte da expressão não encerrar o significado completo, deve-se empregar o hífen, como no exemplo: Anglo-asiático.

#### Versaletes

As versaletes são maiúsculas com altura aproximada da altura de x das letras minúsculas (caixa-baixa). Quando disponíveis, as versaletes são úteis para dar ênfase em bibliografias, para ressaltar qualificações acadêmicas, para assinalar códigos postais e para criar um nível adicional de títulos e subtítulos. Nunca use versões de versaletes geradas pelo computador, pois elas simplesmente reduzem as maiúsculas disponíveis: o resultado é que ficam muito claras.

# **Teclado Macintosh norte-americano. Legenda do teclado para a série ISO Latin set 1**

Note que, embora os caracteres projetados  $\tilde{\Pi}$   $\overline{\mathbb{R} \times \mathbb{N}}$   $\overline{\mathbb{N}}$   $\overline{\mathbb{N}}$  macro para esta série tenham 256 posições possíveis  $\overline{\mathbb{O}}$   $\overline{\mathbb{R}}$   $\overline{\mathbb{E}}$   $\overline{\mathbb{S}}$   $\overline{\mathbb{S}}$   $\overline{\mathbb{S}}$   $\$ para esta série tenham 256 posições possíveis  $\left( \bigcirc \frac{a}{a} \right) \left[ \frac{b}{b} \right] \left[ \frac{b}{b} \right]$   $\left[ \frac{b}{b} \right]$   $\left[ \frac{c}{b} \right]$   $\left[ \frac{c}{b} \right]$   $\left[ \frac{c}{b} \right]$   $\left[ \frac{c}{b} \right]$   $\left[ \frac{c}{b} \right]$   $\left[ \frac{c}{b} \right]$   $\left[ \frac{c}{b} \right]$   $\$ de Mac. Além disso, somente os caracteres  $\vec{O}$   $\boxed{N}$   $\boxed{E}$   $\boxed{O}$ que não são mostrados nas teclas estão listados. Onde os caracteres têm mais de uma função, a informação é duplicada.

## Caracteres acentuados

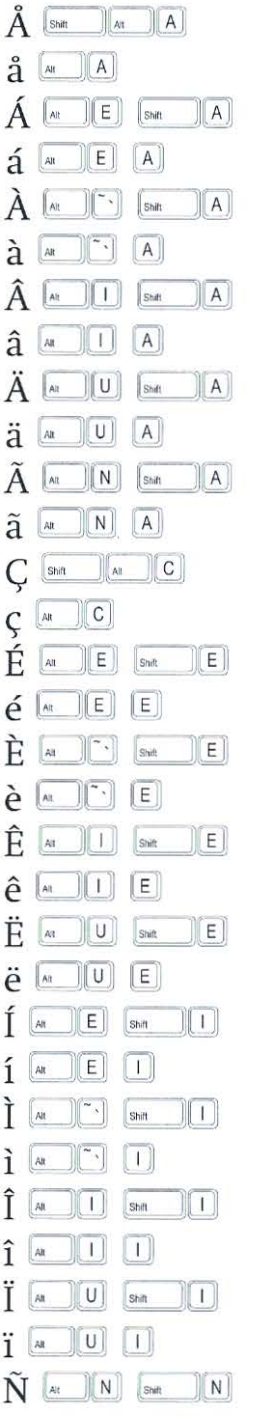

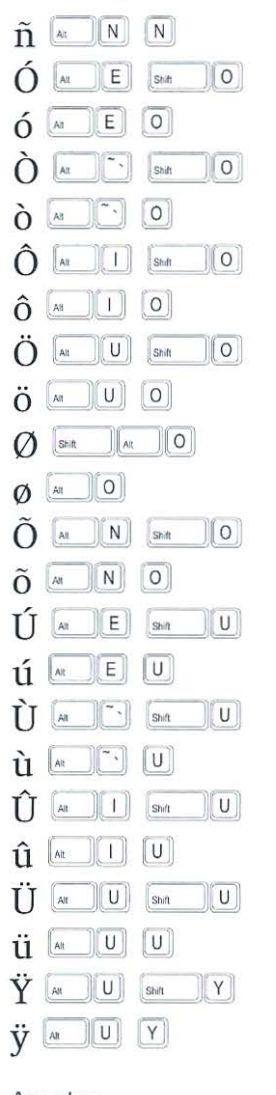

# Acentos

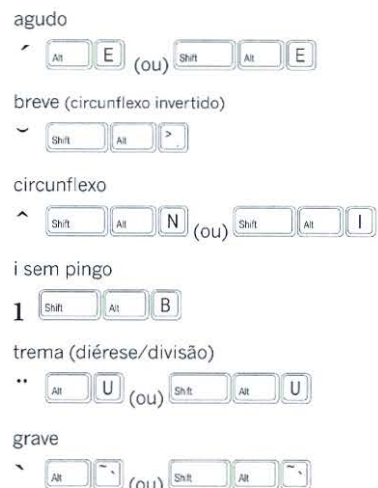

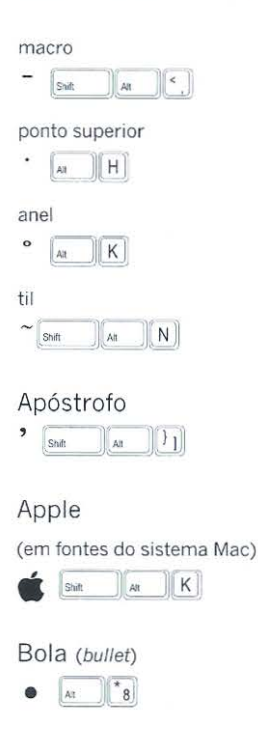

Copyright (direitos de reprodução)  $\bigodot$   $\boxed{AB}$   $\bigodot$ 

#### Travessões

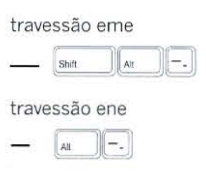

Ponto decimal ou ponto médio

• **Shift An J G** 

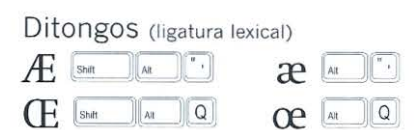

# **Reticências**

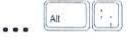

## Espaço ene

isto é 500 unidades de largura Alt Space

## **Fraction bar**

As "frações inteiras" não estão disponíveis no Mac. Use a barra fracionai oblíqua (em inglês, *so/idus)*  para isso quando for desenhar frações.

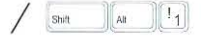

# **Ligatura**

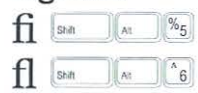

*Eszett* (o "s duplo" alemão) é uma letra separada que pode mudar o significado das palavras. O *Eszett* é formado por um "s longo+ s curto" e é uma letra latina adicional, usada na língua alemã.

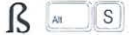

Em determinadas fontes e em conjuntos especializados de teclado existem ligaturas adicionais para ffi, ffl; as posições dessas teclas são geralmente peculiares a cada fabricante.

# **Símbolos matemáticos e outros**  $\Pi$  **<b>M**<sub>2</sub>P<sub>1</sub>

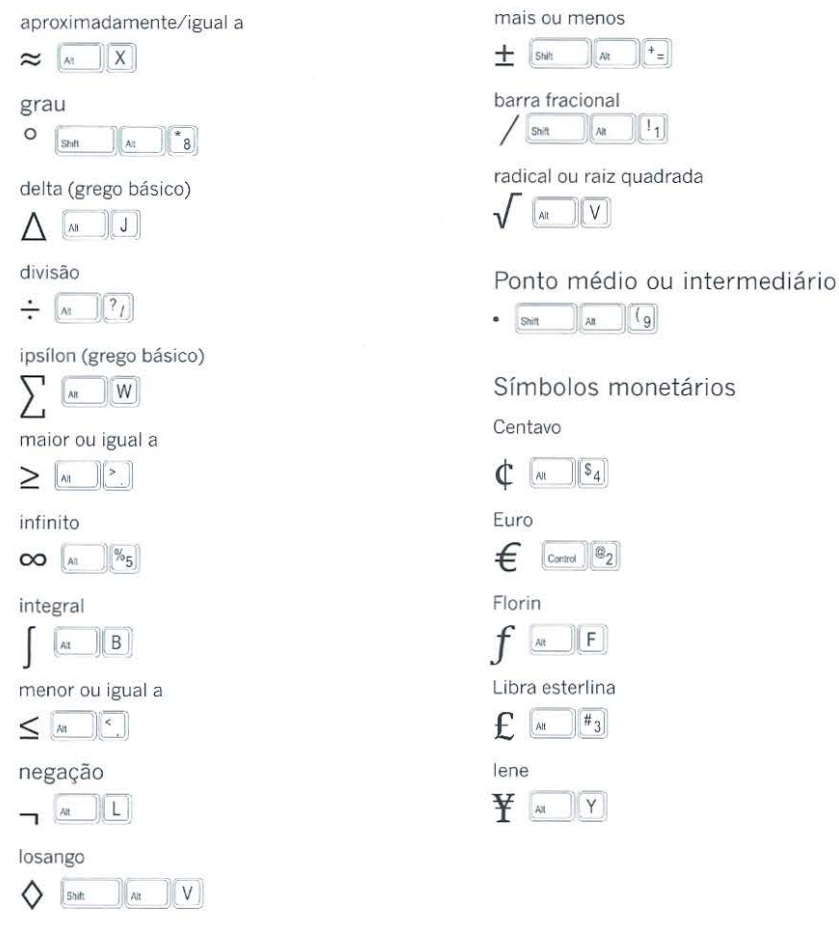

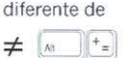

ômega (grego básico)

 $\Omega$   $M$   $Z$ 

letra ordinal a  $\underline{a}$   $\underline{a}$   $\underline{a}$ 

letra ordinal o  $Q_{\text{A1}}$   $|_{0}$ 

diferença parcial

 $\partial$   $\boxed{AB}$ 

por mil (percentual)  $\sqrt{\sinh\left[\frac{1}{2} \tan \left(\frac{1}{2} \tan \left(\frac{1$ 

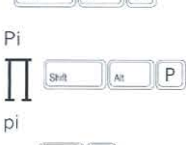

 $\pm$   $\boxed{\text{Shift} \quad \boxed{AB}$   $+$ 

barra fracionai  $\sqrt{\frac{1}{\sinh} \left[\frac{1}{\sinh} \left(\frac{1}{\sinh} \left(\frac{1}{\sinh}$ 

radical ou raiz quadrada  $\sqrt{|\mathbf{a}|\mathbf{v}|}$ 

 $\bullet$   $\boxed{\text{snit}}$   $\boxed{\text{ar}}$   $\boxed{\text{g}}$ 

Símbolos monetários

Centavo

 $\mathbb{C}$   $\sqrt[n]{s_4}$ 

 $\epsilon$   $\left[\begin{smallmatrix} 1 & 0 \\ 0 & 0 \end{smallmatrix}\right]$   $\left[\begin{smallmatrix} 0 & 0 \\ 0 & 2 \end{smallmatrix}\right]$ 

 $f$   $\sqrt{F}$ 

 $f_{\cdot}$   $\boxed{a_{\cdot}$   $\boxed{f_{3}}$ 

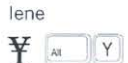

## **Marcas de pontuação**

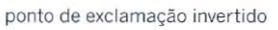

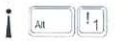

Ponto de interrogação invertido

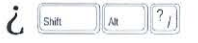

# **Aspas**

Uma fonte padrão ISO contém quatro formas de aspas francesas e seis de aspas anglo-latinas.

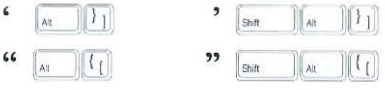

*Guillements-* Aspas francesas (em francês e italiano elas apontam para fora; em alemão apontam para dentro)

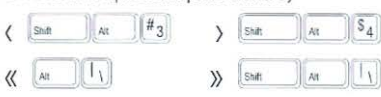

Aspas falsas (aspas abertas e/ou aspas espanholas)

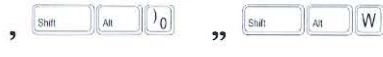

# **Marcas de referência**

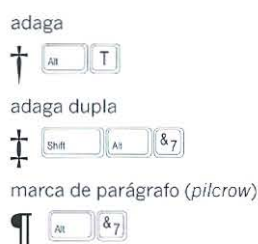

seção  $\delta$   $\frac{1}{2}$   $\frac{1}{2}$ 

# **Marca registrada**

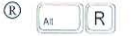

# **Quebra de linha condicional**

A quebra de linha condicional cria uma nova linha sem criar novo parágrafo. Um *sott return* ocorre quando se pressiona, ao mesmo tempo, as teclas *shift* e *return.* 

 $\begin{bmatrix} \text{Shift} \\ \text{Return} \end{bmatrix}$ 

## **Temperatura**

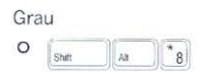

**Marca comercial**   $TM$   $\boxed{N}$   $\boxed{0}$ 

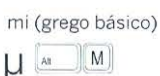

# **Leitura complementar**

#### **1.: O** que é um livro?

- Bartram, Alan. *Five Hundred Years of Book Design,*  Londres: The British Library, 2001.
- Bringhurst, Robert and Chappell, Warren. *A Short History of the Printed Word,* Vancouver: Hartley & Marks, 1999.
- Carter, Harry. *A View of Early Typography up to about 1600,* Londres: Hyphen Press (reimpressão), 2002.
- Chan, Leis Mai, Comaromi, John P., Mitchell, Joan S and Satija, Mohinder P. *Dewey Decimal Classification,* Nova York: Forest Press, OCLC Online Computer Library Centre, 1996.
- Davies, Martin. *The Gutenberg Bible,* Londres: The British Library, 1996.
- Glaister, Geoffrey Ashall. *Glaister's Encyclopedia of the Book,* Londres: British Library, and New Castle, Delaware: Oak Knoll Press, 1996.
- Hamel, Christopher de. The Book: A History of the *Bible,* Londres: Phaidon, 2001.
- Levarie, Norma. The Art and History of Books, Londres: British Library, and New Castle, Delaware: Oak Knoll Press, 1995.
- Stillwell, Margaret B. *The Beginning of the World of Books, 1450 to 1470,* Nova York: Bibliographical Society of America, 1972.

#### <sup>11</sup> : A paleta do designer de livros

- Phil Baines, Phil, Haslam, Andrew. Type & *Typography,* Londres: Laurence King (edição revisada). 2005.
- Boag, Andrew. "Typographic measurements: a chronology," *Typographic Papers 1,* University of Reading, 1996, pp.105-21.
- Bossard, Hans Rudolf. *Der typografische Raster (The Typographic Grid), Zurique: Niggli, 2000.*
- Bringhurst, Robert. *The Elements of Typographic Style, Versão 2.4,* Vancouver: Hartley & Marks, 2001.
- Brown, Bruce. *Brown's lndex to Photo Composition Typography,* Minehead: Greenwood, 1983.
- Burke,Christophe. *Paul Renner: the Art of Typography,* Londres: Hyphen Press, 1998.
- Crystal , David. *The Cambridge Encyclopedia of the Eng/ish Language,* Cambridge: Cambridge University Press, 1995.
- Elam, Kibberly. *Grid Systems,* Nova York: Princeton Architectural Press, 2004.
- Evamy, Michael, Roberts, Lucienne. *In sight: a guide to design with low vision in mind, examining the notion of inclusive design, exploring the subject within* a *commercial and social context,* Hove: Rotovision, 2004.

*í* 

- Ferlauto, Claudio, Jahn, Heloisa. O *livro da gráfica,*  São Paulo: Edições Rosari, 3° edição, 2001.
- Fisher, Steven Reger. *A History of Reading,*  Londres: Reaktion Books, 2003.
- Gordon, Bob. *Making Digital Type Look Good,*  Londres: Thames and Hudson, 2001.
- Guedj, Denis. *Numbers: the Universal Language,*  Londres: Thames and Hudson, 1998.
- Jury, David. *Letterpress, New Applications for Traditional Skifls,* Hove: Rotovision, 2006.
- Kinross, Robin. *Modem Typography a Criticai*  History, Londres: Hyphen Press, 1991.
- Willi Kunz, *Typography: Macro-+ Micro-Aesthetics*, Zurique: Niggli, 1998.
- Le Corbusier, *The Modular and Modular 2,* Basileia: Birkhauser Verlag AG, 2000.
- McLean, Ruari. How Typography Happened, Londres: British Library, and New Castle, Delaware: Oak Knoll Press, 2000.
- Müller-Brockmann, Josef. *Grid Systems in Graphic Design (Raster Systeme für die visuefle Gestaltung),* Zurique: Arthur Niggli (edição revisada), 1996.
- Rookledge, Gordo. *Rookledge's lnternational Type Finder,* selection by Christopher Perfect and Gordon Rookledge, revised by Phil Baines, Carshalton, Surrey: Sarema Press, 1990.
- Roberts, Luciene, Thrift, Julia. The Designer and *the Grid,* Hove: Rotovision, 2004.
- Ruder, Emi. *Typographie: Ein Gestaltungslehrbuchl Typography: A Manual of Design/Typographie: un manuel de création,* Zurique: Niggli (última edição), 2001.
- Smeijers, Fred. Counter Punch: Making Type *in the Sixteenth Century, Designing Typetaces Now,* Londres: Hyphen Press, 1996.
- Tschichold, Jan. *Die neue Typographie: Ein*  Handbuch für Zeitgemäss Schaffende, Berlin: Brinkmann & Bose, 1987; edição em inglês *The New Typography: a Handbook for Modem Oesigners,* translated by Ruari McLean, with an introduction by Robin Kinross, Berkeley and Los Angeles: University of California Press, 1995.
- *The Form of the Book; Essays on the Morality of Good Design,* editado por Robert Bringhurst, traduzido por Hajo Hadeler, Londres: Lund Humphries, 1991.
- Weingart,Wolfgang. *My Way to Typography: Retrospectives in Ten Sections, Wege zur Typographie Ein Rückblick in zehn Teilen,*  Baden: Lars Müller, 2000.

#### **<sup>111</sup> :** Tipografia\* e imagem

- Andei, Jaroslav. *Avant-Garde Page Design 1900- 1950,* Nova York: Delano Greenidge Editions LLC, 2002.
- Baines, Phil. *Penguin by Design: A Cover Story,*  Londres: Allen Lane, 2005.
- Bartram, Alan. *Making Books: Oesign in Publishing since 1945,* Londres: British Library, and New Castle, Delaware: Oak Knoll Press, 1999.
- Bertin, Jacques. *Semiology of Graphics Diagrams, Networks, Maps,* Madison, Wisconsin: University of Wisconsin Press, 1983.
- Birdsall, Derek. *Notes on Book Oesign,* New Haven: Yale University Press, 2004.
- Black, Jeremy. *Maps and Politics,* Londres: Reaktion Books, 2000.

• Para obter mais informações sobre tipografia consultar a colecão Qual é o seu tipo?, Edições Rosari.. (N. E.)

- Broos, Kees, Hefting, Paul. *Outch Graphic Oesign, a Century,* Cambridge, Massachusetts: The MIT Press, 1993.
- Dreyfuss, Henry. *Symbol Sourcebook: An Authoritive Guide to lnternational Graphic Symbols,*  Nova York: John Wiley (brochura), 1984.
- Evamy, Michael. *World Without Words,* Londres: Laurence King Publishing, 2003.
- Fawcett-Tang, Roger, Roberts, Caroline. O livro *e o designer* /,São Paulo: Edições Rosari, 2007.
- Mason, Daniel. *Experimental Formats: Books, Brochures, Catalogues,* Hove: Rotovision, 2004 .
- *The New Book Design,* Londres: Laurence King Publishing, 2004. *- Experimental formats: Books, Brochures,*
- Catalogues, Hove: Rotovision, 2001.
- Fischer,Mirjam, Früh,Roland, Guggenheimer, Michael, Kinross, Robin, Rappo, François et ai., *Beauty and the Book/60 Jahre Die schonsten Schweizer Bücher/Les plus beaux livres suisses fêtent leur 60 ans/60 Years of the Most Beautiful Swiss Books,* Berna: The Swiss Federal Office of Culture, 2004.
- Heller, Steven. *Merz to Emigre and Beyond: Avant-garde Magazine Design of the Tv;entieth Century,* Londres: Phaidon, 2003.
- Hendell, Richard. *On Book Oesign,* New Haven: Yale University Press, 1998.
- Hochuli, Jost, Kinross, Robin. *Designing Books: Theory and Practice,* Londres: Hyphen Press, 1996.
- Hurlburt, Allen. *Layout: The Design of the Printed Page,* Nova York: Watson·Guptill, 1977.
- lngledew, John . *Photography,* Londres: Laurence King Publishing, 2005.
- Kidron, Michael, Segal, Roald. The State of the *World Alias,* Londres: Pan Books, 1981.
- Kinross, Robin. (editor), *Antony Froshaug, Documents of a Life, Typography and Texts,*  Londres: Hyphen Press, 2000.
- Kuitenbrouwer, Carel (editor convidado), *De best*  Boeken 2001/The Best Dutch Book Designs of *2001,* Amsterdã: CPNB, 2002.
- Lupton, *Ellen,* Miller, Abbot. *Oesign Writing: Research Writing on Graphic Design,* Londres: Phaidon Press. 1999.
- Melick, Ben van. *Wertitei/Working title, Piet Gerards, grafisch ontwerper, graphic designer,*  Roterdã: Uitgeverij 010 Publishers, 2003.
- Mijksenaar, Paul, Westendorp, Piet. *Open Here: The Art of lnstructional Design,* Londres: Thames and Hudson, 1999.
- Noble, lan, Bestley, Russel. *Experimental Layout,*  Hove: Rotovision, 2001.
- Rocha, Claudio. *Tipografia comparada,* São Paulo: Edições Rosari, 2004.
- *-Projeto tipográfico· Análise e produção de fontes*  digitais, São Paulo: Edições Rosari, 3ª edição, 2005.
- Rolo, Jane, Hunt, Ian. *Book Works: A Partial History and Sourcebook,* Londres: Bookworks and the ICA, 1996.
- Stefoff, Rebecca. *The British Library Companion to Maps and Mapmaking,* Londres: The British Library, 1995.

lo do parando o est a..

# Leitura complementar

## III. Tipografia e imagem (continuação)

Tufte, Edward R. *The Visual Oisplay of Quantative lnformation,* Cheshire, Connecticut: Graphic Press, 1983.

*- Envisioning lnformation: Narratives of Space and Time,* Cheshire, Connecticut, Graphic Press, 1990.

*- Visual Explanations: lmages and Quantities, Evidence and Narralive,* Cheshire, Connecticut: Graphic Press, 1997.

Updike, Daniel Berkeley. *The We/1-Made Book,*  **Essays and Lectures, edited by William S.** Peterson, Nova York: Mark Batty, 2002.

Wainer, *Howard .Graphic Discovery: A Trout in the Milk and other Visual Adventures,* Princeton: Princeton University Press, 2005.

Wilford, John Noble. *The Mapmakers,* Londres: Pimlico (reimpressão), 2002.

Wurman, Richard Saul. *lnformation Anxiety 2,*  lndianápolis: Que, 2001.

#### IV: Produção

Barnard, Michael. (editor), *The Print and Production Manual,* Leatherhead, Surrey: Pira lnternational, 1986.

Bergström, Bo, *Fundamentos da comunicação visual. São Paulo: Edições Rosari, 2009.* 

Campbell, Alastair. The New Designers' Handbook, Londres: Little Brown, 1993.

Carey, *David. How it Works, Printing* Processes, Ladybird Book series, Loughborough: Wills and Hepworth, 1971.

Evans, Poppy. *Forms, Folds, Sizes: AI/ the Details Graphic Designers Need to Know but can Never Find,* Hove: Rotovision, 2004.

lkegami, Kõjirõ. *Japanese Book Binding: /nstructions From a Master Craftsman,* traduzido e adaptado por Barbra 8. Stephan, Nova York: Weatherhill, 1986.

Johnson, Arthur W. *The Manual of Bookbinding,*  Londres: Thames and Hudson, 1978.

Mara, Tim. *The Manual of Screen Printing,* Londres: Thames and Hudson, 1979.

Marshall, Lindsey, Meachen, Lester. *Como usar imagens,* São Paulo: Edições Rosari, 2010.

Pipes,Aian. *Production for Graphic Oesigners,*  Londres: Laurence King Publishing (4<sup>ª</sup> edição), 2005.

Robinson, Wayne. *Printing Effects,* Londres: Quarto, 1991.

Smith, Keith A. *Volume 1: Non-adhesive Binding: Books Without Paste or Glue,* Nova York: Keith A Smith, 2001.

Sutherl and, Rick, Karg, Barbra. *Graphic Designers' Colour Handbook: Choosing and Using Colour from Concept to Final Output,* Gloucester, Mass.: Rockport, 2003.

Whetton, Harry. *Practical Printing and Binding: A Complete Guide to the Latest Developments in ali Branches of the Printer's Craft,*  Londres: Odhams Press, 1946.

-(editor), *Southward's Modem Printing,* Leicester: De Montfort Press (7<sup>ª</sup> edição), 1941.

#### ... Material adicional

*The Chicago Manual of Style,* Chicago: The Chicago University Press, 15<sup>ª</sup> edição, 2003.

Dowding, Geoffrey. *Finer Points in Spacing and Arrangement of Type,* Vancouver: Hartley & Marks (2ª edição), 1995.

*Hart's Rufes for Compositors and Readers at the University Press,* Oxford: Oxford University Press (39a edição), 1993.

Trask, R. L. *The Penguin Guide to Punctuation,*  Londres: Penguin, 1997.

#### Sites para consulta

#### ABNT

Associação Brasileira de Normas Técnicas www.abnt.org.br

#### ABIGRAF

Associação Brasileira da Indústria Gráfica www.abigraf.org. br

#### ABTG

Associação Brasileira de Tecnologia Gráfica www.abtg.org.br

#### ADG

Associação dos Designers Gráficos do Brasil www.adg.org.br

#### Adobe Systems lncorpored

www.adobe.com/type

#### Agência Brasileira do ISBN

www.bn.br/isbn

#### Arjo Wiggins

papéis especiais www.arjowiggins.com.br

#### CBL

Câmara Brasileira do Livro www.cbl.org.br

#### DIN

Deutsches lnstitut für Normung www.din.de

#### FNDE

Fundo Nacional de Desenvolvimento da Educação www. fnde.gov. br

#### Fundação Biblioteca Nacional

www.bn.br

#### **GATF**

Graphic Arts Thecnical Foundation/Printing lndustries of America www. printing.org

#### In metro

Instituto Nacional de Metrologia, Normalização e Qualidade Industrial www.inmetro.gov.br

#### ISO

lnternational Organization for Standardization WWW.ISO.org

Nova Mercante Papéis www. novamercante.com. br

Pantone *)*  www.pantone.com

# **SNEL**

Sindicato Nacional dos Editores de Livros www.snel.org.br

#### Suzano

Papel e Celulose www.suzano.com.br

#### **Glossário\***

.,. Um glossário ilustrado de termos básicos sobre as partes do livro está disponível nas páginas 20 e 21.

- Adendo *Endmatter.* Refere-se a toda matéria que não faz parte do corpo principal do livro e que foi acrescentada visando enriquecê-lo, complementá-lo ou contraditá-lo.
- Alinhamento *Aligment.* Posicionamento do texto em relação à margem vertical da coluna (ver justificação).
- Altura de x *X-height.* Altura de qualquer letra de caixa -baixa, medida da linha de base ao topo. Tipificada pela altura da letra x em caixa-baixa.
- Ascendente *Ascender.* Parte das letras de caixa-baixa que se estende acima da altura de x.
- Bigode ou talude *Beard.* Parte do corpo do tipo de metal que se estende abaixo da altura x do tipo (ver descendente).
- Caderno *Signature.* Folha impressa e dobrada em múltiplo de quatro páginas para formar o miolo do livro. Os cadernos são desenvolvidos a partir de quatro páginas e seguindo seus múltiplos até 128 páginas (a quantidade de páginas em um caderno depende da relação entre o papel especificado para o miolo e os equipamentos que vão ser utilizados no processo industrial).
- Caracteres tipográficos *Letterform.* Termo genérico referente a todos os símbolos tipográficos.
- Cartão cinza *Greyboard.* Cartão de alta gramatura, utilizado na estruturação da capa dura.
- Cinta *Tummy band.* Faixa de papel aplicada em um livro após o processo de acabamento. É geralmente utilizada para destacar aspectos que promovam a obra.
- Cantoneira Comer flag. Peça promocional que se aplica em um dos cantos da capa do livro a fim de destacar alguma informação que ajude a alavancar a vendagem de uma determinada obra.
- CMYK. Sistema de cores primárias de tintas de impressão que possibilita a obtenção de uma enorme gama de cores por meio da combinação de retículas de diversas porcentagens. Abreviatura para impressão em quadricromia: C (ciano), M (magenta) e Y (amarelo) e K (preto), chamadas cores de escala (key).
- Codex Códice. Historicamente é um texto um manuscrito encapado em forma de livro, em oposiçãoção ao rolo. Coedição. Projeto editorial do qual participam duas
- ou mais casas editoriais. Cólofon - *Co/ophon.* Informações listadas no final de um
- livro indicando a gráfica que o imprimiu, a tipografia e os tipos de papel utilizados, a data de impressão etc. Composição a quente - *Hol-metal type.* Tipo produzido
- no linotipo um sistema de composição mecânicono qual o metal fundido é derramado dentro de um molde onde esfria e se torna um tipo sólido, que pode ser tanto urna linha de caracteres quanto um caractere individual
- Composição manual Hand-setting. O processo de compor palavras por meio da seleção manual dos caracteres com o auxilio de um componedor.
- Cura Processo de maturação de um produto após ser manuseado. Por exemplo: a laminação adesiva aplicada em uma superfície impressa precisa de um tempo de maturação para sua plena eficácia. Nesse *(* caso, o ideal são 24 horas após a aplicação.
- Descendente *Descender.* Parte das letras de caixa-baixa que se estende abaixo da linha de base, por exemplo, "g" "j" e "g"
- Desenho axonométrico. Um sistema de desenho onde três faces (parte superior, esquerda e direita) de um objeto são representadas em um único desenho. As faces

são mostradas em 45°.

- Desenho ortográfico. Sistema de desenho que descreve a forma tridimensional apresentando uma série de elevações de escala relacionadas; cada uma destas é descrita sob um ponto de vista quadrado do objeto.
- Didots. Medida de tipo criada por François Ambroise Didot em 1783 e amplamente usada em toda a Europa (exceto na Grã-Bretanha).
- Direcional *Oirectional.* Uma seta ou palavra que liga uma legenda a uma imagem, por exemplo, a direita etc.
- Duotone. Impressão em dois tons da mesma cor, ou ems duas cores, com a utilização de angulação diferenciada de retícula tendo como base duas seleções do mesmo original monocromático.
- e-book Trata-se de livro digital para ser lido por meio dos e-readers.
- e-reader Dispositivo eletrônico próprio para leitura de *e-books* (Kindle, i-Pad etc.).

Encadernação chinesa - *Chinese binding.* Livro dobrado em forma de sanfona (concertina); termo alternativo para encadernação francesa.

- Encadernação francesa *French bínding.* Livro feito sem os cadernos convencionais, mas sim a partir de folhas dobradas em sanfona (concertina). As folhas podem ser coladas umas às outras antes de serem encadernadas.
- Encartar *Tipping in.* Colar uma ilustração, página suplementar ou anúncio dentro de um caderno, antes do alceamento.
- Encarte *Gatefold/Throwout.* Página que apresenta uma das dimensões maior do que o formato do miolo de um livro refilado, que é dobrada uma ou mais vezes para ser nele encaixada, de modo a não ultrapassar suas dimensões finais.
- Entrelinhamento *Leading*. Na tipografia em metal, chapas metálicas eram introduzidas entre as linhas da composição para aumentar o espaçamento vertical. Na composição digital, trata-se do espaço existente entre as linhas de base.
- Esboço sequencial *Storyboard.* Uma forma de visualizar um livro inteiro, página por página, sob a forma de desenho.
- Escalas modulares *Modular scales.* Escalas numéricas onde os incrementos são proporcionalmente relacionados uns aos outros, por exemplo, a série de Fibonacci.
- Espelho- *Flatplan.* Diagrama esquemático de todas as páginas de um livro, usado por editores e designers para organizar capítulos *e* seções de cores.
- Estampagem a quente Foil blocking. Gravação em baixo--relevo de letras ou imagens aplicadas em capa dura, por meio de clichê e utilização de película metálica.
- Filete ou Linha de referência *Keyline.* Linha que define o perímetro ou margem de uma ilustração ou texto convencionalmente reproduzida em preto. Mas, atualmente, é mais comumente usada para descrever uma linha fina reproduzida em qualquer cor.
- Folha *Leaf.* Folha separada de um livro, geralmente em branco ou conjunto de duas páginas de um livro com numeração ímpar na frente e par no verso.
- Folhas preliminares Frontmatter. Folhas iniciais de um livro, geralmente numeradas com algarismos romanos e que contêm: fólio branco, falsa folha de rosto, frontispício, folha de rosto, dedicatória, índice, prefácio e introdução.
- Fólio Folio. 1. Número usado para identificar um lado de uma folha, frequentemente chamado de número de página. 2. Folha de papel impressa dobrada formando quatro páginas.
- Fotogravação *Photoetching.* 1. Clichê obtido por processos fotoquímico. 2. Processo de produção de matrizes de impressão em alto-relevo pela exposição de negativos a traço ou a meio-tom sobre chapas metálicas sensibilizadas e pela gravação com um ácido.
- Frente *Recto.* 1. A frente de uma folha. 2. A página da direita de um livro que sempre receberá numeração ímpar.
- Frontispício. Página no início do livro, que se segue à página de rosto e na qual figura o título da obra, nome do autor, editor e outros dados.
- Gama de cores *Co/our gamut.* Opções de cores que podem ser alcançadas por meio das combinações das variedades de corantes existentes em um determinado sistema de reprodução gráfica.
- Grade- *Grid.* Quadriculado, matriz de linhas verticais e horizontais que divide a página em colunas e intervalos e ajuda o designer a posicionar a imagem e os elementos de texto da página em relação um ao outro para criar uma coerência visual.
- Grade das linhas de base *Baseline grid.* Grade formada pelo conjunto das linhas de base de uma mancha/área de texto ou de uma página.
- Grade modernista *Modernist grid.* Concepção de uma grade que divide a área de texto em uma série de campos iguais. Estes são subdivididos exatamente pelas linhas de base. Frequentemente, a largura dos intervalos de coluna equipara-se ao espaço entre as unidades de imagem.
- Grades fatoriais *Factorial grids.* Sistema de grades formado pela subdivisão de colunas *e* intervalos por números inteiros, no lugar de dividir os comprimentos em pontos decimais.
- Gravação a seco *Debossing* Gravação sobre a superfície da capa por intermédio do uso de clichês de metal, calor e forte pressão, normalmente sem cor, produzindo apenas o efeito de rebaixamento de determinada área do revestimento da capa.
- Gravação em chapa de linóleo Linocut. Método de impressão em relevo no qual a imagem ou texto é gravado invertido em uma folha de linóleo.
- Guardas *Endpapers.* folha aplicada no início e final do livro de capa dura, cuja finalidade principal é fixar o bloco do livro à capa dura.
- Histograma. Representação gráfica do padrão de variação de um determinado processo, tal como as variações de densidade de um filme sólido de tinta que é apresentada na forma de barras verticais, permitindo fácil interpretação da tendência *e* da dispersão de dados.
- Ideograma. Símbolo que representa uma ideia em oposição a um objeto ou pessoa (ver pictograma).
- Ilegível *Wrong-reading.* Texto revertido de tal modo que as letras *e* a direção da leitura são invertidas (espelhada) na matriz (negativa) de impressão.
- Imposição *lmposition.* Processo de montar as páginas do miolo do livro visando a formação dos cadernos para o processo de impressão.
- Impressão de entalhe *Intaglio printing*. Método de impressão muito utilizado na reprodução de impressos de segurança, obras de arte etc É feita a partir de urna matriz gravada ou fotogravada em baixo-relevo, em que a tinta preenche as ranhuras ou as células e é transferida ao suporte por meio de contato direto.
- Impressão de relevo *Relief printing.* Método de impressão no qual a fôrma é moldada, gravada ou fotogravada em alto-relevo, tal como na tipografia, na flexografia e na xilografia.

251 Glossário
- Impressão em estêncil- *Stencil printing.* Método de impressão que usa uma tela para encobrir áreas que não serão impressas, e permite que a tinta passe através de áreas recortadas do estêncil e atinja a superfície do papel.
- Impressão em relevo *Embossing.* Método de estampagem que produz no suporte de impressão uma imagem em alto-relevo.
- Impressão planográfica *P/anographic printing.* Qualquer método de impressão a partir de uma chapa plana.
- Impressão tipográfica *Letterpress.* Método de impressão utilizado para imprimir textos ou ilustrações a partir de uma fôr ma de impressão em alto-relevo, entintada com rolo transferindo imagem para o suporte por meio de pressão.
- lncunábulos *lncunabula.* Livros impressos antes de 1501 d.C. Termo amplamente usado para reíerência aos primeiros anos da impressão tipográfica que se seguiram à invenção de Gutenberg em 1455 .
- Intervalo. O espaço entre duas colunas de texto em uma página.
- Isométrico. Sistema de desenho no qual três faces de um objeto podem ser representadas em um único desenho - parte superior, esquerda e direita. As faces são exibidas em 30°.
- Justificação *Justification*. Alinhamento onde as margens direita e esquerda de urna coluna de texto correm alinhadas vertical e paralelamente à página; como consequência, o espaço entrepalavras varia de uma linha à outra. As alternativas são alinhamento ã esquerda, com as linhas de tipo alinhadas somente na margem esquerda da coluna, ou o alinhamento à direita, com as mesmas características.
- Lenticulação *Lenticulation.* Método de reprodução de uma imagem de forma tal que quando vista de posições diferentes, ela parece mover-se.
- Linha de base *Baseline.* Linha sobre a qual se posicionam as bases das letras.
- Linha guia *Leader fine.* A linha que liga uma legenda ou número a um elemento da ilustração.
- Marca de parágrafo *Pilcrow.* Símbolo gráfico (possivelmente de origem medieval) que representa uma nova cadeia de pensamentos conectados.
- Meio-título *Half-title.* Título de livro impresso na página que precede o frontispício e que apenas o contém. Meio-tom - *Halftone.* E a redução do original de torn
- contínuo a milhares de diminutos pontos, que variam em tamanho, forma e número por área. Quando impressos restauram a visão dos tons originais.
- Modelo *8/ad.* Parte de urn livro impressa e encapada de maneira simples com a finalidade de antever o resultado final do seu processo de produção. É usado para visualização das páginas, da capa, para verificação da qualidade da reprodução, e também como ferramenta de *marketing* pela editora.
- *Moiré- Moiré pattern.* Padrão ondulado ou circular criado pela justaposição de duas ou mais estruturas geometricamente regulares e repetitivas. Ele é frequentemente indesejável, uma vez que interfere com a imagem, mas pode ser usado como elemento criativo no design de uma página produzindo um efeito surpreendente.
- Mostruário *Swatchbook.* Catálogo de amostras de papel, cartão ou de cores produzidas por uma determinada empresa.
- Nota marginal *Side story* Texto separado e independente que é posicionado em urna coluna lateral e cobre em detalhes uma questão identificada no texto principal.
- Notas de fonte- *Source-notes.* Notas que indicam a origem das informações do autor. Elas podem ser posicionadas como notas de rodapé, notas de margem, notas finais ou podem aparecer ao final dos capítulos.
- Notas de margem *Shoulder-notes.* Notas do texto principal , apl icadas nas margens verticais da página.
- Notas de rodapé *Footnotes.* São textos curtos, geralmente explicativos, ou indicadores de fontes bibliográficas, que são aplicados ao pé das páginas de uma publicação.
- Notas finais *Endnotes.* Notas extensas e com certa independência do texto principal da obra, aplicadas nas páginas finais do livro, ou, se for o caso, ao final de cada capítulo.
- Numerais romanos. Sistema de numeração algumas vezes usado para numerar as páginas do frontispício e do material complementar.
- Oitavo escreve-se *8vo - Octavo.* Folha dobrada três vezes, para formar um caderno de 16 páginas.
- Ozalide (papel) *Ozalid.* Nome comercial de um tipo de papel impregnado de diazo (diazonium) usado na produção de provas em fotocomposição para textos e verificação de paginação.
- Página. Um dos lados(frente ou verso) da folha do livro. Paica - *Pica.* Unidade tipográfica de medida,
- correspondente a 12 pontos. Pasta - *Pastedown.* Resultado do empastamento de uma
- das placas de cartão com o revestimento, que pode ser papel, couro ou tecido e com uma das folhas de guarda para formar a capa dura de um livro.
- Pergaminho Parchment. Pedaço de pele de cabra ou ovelha usado como suporte para a escrita. Termo alternativo para a palavra vellum em inglês
- Pictograma. Uma imagem simbólica ou signo que representa um objeto ou pessoa; um ícone visual.
- Prova de máquina Wet proofs. Folha impressa a título de prova na própria impressora nas mesmas condições de rodagem da tiragem total.

Prova seca - *Dry proof.* Provas produzidas sem o processo litográfico, por exemplo, provas fotográficas ou digitais.

- Provas de página *Scatter proofs.* Série de provas não sequenciais tiradas de diferentes seções de um livro para a verificação da consistência da imagem e de cor.
- Quadritone- *Quadtones.* Imagens compostas por quatro filmes de meios-tons, impressas em cores selecionadas ou especiais.
- Quarto escreve-se 4to Quarto. Folha dobrada duas vezes, para produzir um caderno de oito páginas.
- Registro *Registration.* O processo para se assegurar que todas as cores estejam corretamente posicionadas em relação umas às outras.
- RGB. Modelo de cores aditivas primárias (vermelho, verde e azul), utilizado para exibir cores no monitor de visualização de um computador.
- Rotogravura *Gravure printing.* Método direto de impressão por meio de matrizes em baixo-relevo no qual imagem e texto são entalhados. A tinta localizada nos sulcos/ entalhes da matriz é transferida para o papel por meio de contato.
- Rubrica. 1. Alteração feita em chapa tipográfica, após a impressão, para trocar a cor dos títulos religiosos. 2. Substituição de uma das chapas de impressão, de uma das cores, num trabalho impresso em cromia, a fim de alterar um detalhe de parte da tiragem
- Sangrado total *Full-bleed.* Área impressa que ultrapassa o limite da folha - não deixando margens brancas.
- Seção Áurea *Golden section.* Divisão de uma linha reta, figura plana ou folha de papel etc., de tal forma que a relação entre a menor e a maior seja a mesma que aquela entre a maior e o todo. Em álgebra, a proporção pode ser expressa assim -  $a:b = b$  :( $a+b$ ). Seu valor decimal aproximado é 1:1.61803.
- Separação de cores *Colour separation.* Processo de seleção de cores de urna deter minada imagem colorida nas cores básicas de escala (ciano, magenta e amarelo) mais o preto, por meio da utilização de filtros específicos.
- Sistema Pantone *Pantone Matciling* System. Sistema de mistura de tintas e fórmulas de referência de cores sólidas, a partir de combinações de porcentagens de oito cores mais o branco e o preto.
- Sobrecapa *Dust jacket*. Revestimento de papel ou de outro material, impresso ou não, que geralmente envolve um livro de capa dura para maior proteção da encadernação.
- Sobreimpressão *Superprint.* Dois ou mais matizes diferentes de urna cor impressos simultaneamente.
- Sobreposição *Overprinting* Impressão de duas tintas primárias(amarelo, magenta e ciano) sobrepostas para produzir cores secundárias (vermelho, verde e azul).
- *Tack* da tinta- Pagajosidade, coesividade ou qual idade adesiva de uma tinta ofsete. Está ligada à secagem da tinta em relação ao substrato em que foi aplicada.
- Tipógrafo *Compositor.* O profissional que executa serviços na área de composição, paginação e impressão com a utilização de tipos de metal. Tom-contínuo - *Continuous tone.* Arte ou imagem
- fotográfica, não reticulada, constituída de infinitas gradações de tom das áreas mais claras às mais escuras.
- Transparência *Show-through.* Sombra ocasionada por falta de opacidade do papel e pela excessiva fluidez da tinta no reverso da página que é visível na parte da frente. Isso é frequentemente indesejável, uma vez que pode interferir com o texto ou imagem, mas também pode ser usado de maneira criativa para produzir uma sensação de profundidade.
- *Trapping - Trapping.* Superposição intencional sobre urna cor mais clara, quando reproduzida próxima à uma cor mais escura, de modo que as duas se toquem sem que haja uma aresta de contato.
- Tritone *Tritones.* Impressão em três cores obtida a partir de uma imagem monocromática com o propósito de render maior alcance tonal ou criar efeitos especiais.
- Verso. 1. Página numerada com algarismos pares. 2. Página do lado esquerdo de um livro aberto.
- Xilogravura *Woodcut.* Método de impressão em relevo no qual a imagem ou texto é escavado, ilegível, ern um bloco de madeira.

• Para a adequação dos termos em português foi utilizado o *Glossário de* termos *técnicos em comunicação gráfica*  da Editora Cone Sul (2001) com a devida autorização do autor Sérgio Rossi Filho. (N.E.)

# ' lndice

Os números de página em negrito referem-se às legendas das ilustrações.

A *AA Book of the Car* 116, abordagem modernista *gradeslgrids* 53, 54, 55, 56-8, 59, 60, 61, 146 tipográficas, convenções 74–5<br>tipos de letra*/typeface* 94, **95** *Aftermalh:Kuwait 1991* 190 *Alfabeto Sobre La Literatura Infantil* (Atxaga e Hidalgo) 156 *Alice in Super Pop·up Dimensional Wonderland*  (design: Robert Sabuda) 208 *Antipoems: Nicanor Parra* (design: Francesca Prieto) 237 *Art of Money, The,* (Standish) 230 *Atlas Philips* 216 áurea, seção: *ver seção áurea*  Autores 13, 14, 22,

# 8

Baines, Phil 150, 240 *Bent Ply* (Ngo e Pfeiffer) 231 Bíblia 7 , 12, 108, 109, 227 Biesty, Stephen 134 Bill, Max 53 *Billy Liar* (Waterhouse) 163 *Bird Recognition* (Fisher) 118 Birdsall, Derek 43, 64, 73, 165 *Blago* (design: Gordon Davey) 208 Bollmann, Hermann 127 *Book oi the Oead* (Hunefer) 10 Bosshard, Hans Rudolf 55 Bostrom, Oskar 227 *Brown's Flags and Funnels* 112 Brunelleschi, Filippo 129

## c

capas 20, 100, 160 acabamentos 228 *c intaltummy·bands* 225, 228 cintas promocionais/comer *flags* 228 conceituais 165 couro 221, 230 desenvolvimentos no design 160, 162, 163, 164 documentais 165 elementos da 161 *encadernaçãol binding* 219, 220-1 envoltórios/ wraps 160- 1. 169, *ver também sobrecapas*  expressionistas 165, 167 folhas de guarda 162, 221, 234 formatos 160 fotográfica 163, 166, 167 imagens 169, 229-30 laminada 228 lombadas 161, 162, 170. 236, 237 madeira 231 materiais 231, 232, 233 número do ISBN 100, 16 1 orelhas 160, 161 papel 233 pastas 20, 221, 225, 233 primeira capa 161 projetando 160, 162, 165 promoção da marca 165 propaganda 164 quarta capa 20. 100, 161, 164 revestimento 221 selos/marcas da editora 161, 162 sequência de títulos 162 tecido 230, 231 tipográficas 170 tipos de 162, 165<br>vinil **231** *Capital* magazine 58, 59 *Chicago Manual of Style, The,* 240 *Chicks on Speed* 41

*Circus* (Calder) 157 *City: Problems of Planning, The,*  (design: Derek Birdsall) 165 Co/lins *Guide to lnsects* 113 *Co/lins The Night Sky* 122 *Colores digitales para internet y otros medias de comunicación* (Zwick, Schmitz e Kuedhl) 104 coluna 21. 39. 55. 56, 62, 71, 72 *Communist Manifesto, The,* 12 convenções tipográficas 74-5 *Copy·editing for editors* (Butcher) 240 Coréia, produção de livros na 8 *Corpo humano,* O (Pelham) 201 Cranbrook Academy of Art Handbook 2002 (design: Catelijne von Miiddlekoop e Dylan Nelson) 70

### o

*Der Typografiscile Raster* (Bosshard) 55 design abordagem analítica 25 abordagens ao design 23-7 abordagem conceitual 27 abordagem documental 23-4 abordagem expressionista 26, 42 diretor de arte, função do 16, 27 preparando o estilo do texto 240 designer abordagens 23-7 *briefing* de design 28, 160 função no processo editorial 16 interpretação 26, 110 *Oiamond Sutra* (Buddhist text) 10 *Die Kunst der Typographie* (Renner) 46 *Dirty Dublin* (design: Orala O'Reilly) 154 *A Dog's Life* (Fanelli) 156 *Dries van Noten book* 155 **Duotones, Tritones and Quadtones (Clark) 180** 

# E

e di toras/ *publishers*  estilo da casa editorial 240 selos/marcas 161. 162 *ver também Indústria editorial,* funções *d<J Een Huis Voor* de *Gemeenschap* (van Heeswijk) 148 *E/ arte de amar* (Fromm) 177 *Elementos do estilo tipográfico* (Bringhurst) 32 encadernação/binding acabamento 224, 225, 226-7 arredondamento e reforço 221, 233, 234 *brochuraslpaperbacks* 233, 234, 235 capas 219, 221, 228 capas *duraslhardbacks* 233, 236. 237 costura 220. 233, 234, 236, 237 couro 221, 230 design da borda e das capas 221, 222, 223, 230 233 embalagem *retrátil!shrink·wrapping* 238 encadernação à máquina 219, 220, 221, 234 encadernação manual 219, 220. 221, 233, 234 encarte solto 227 estampagem 226. 233, 234 estampagem a quente 225, 226, 234 estilos 233-4, 235, 236, 237, 238 experimental 236, 237 guardas 221, 234 história 6, 219 impressão em *re levolembossing* 224, 225, 226, 231 índice de dedo 227 materiais 230, 231, 232, 233 pastas 221, 233 processo 220-1 *Encyclopaedia Britannica* 71 Erni, Hans 53 estrutura editorial aberturas de capítulos 101, 104 *briefing* de design 28. 160 cabeçalhos (títulos) 104 citações 104

colofão/cólofon 109 conteúdo 100, 102-3 diagramas esquemáticos 101. *ver também* em layout *do livro*  glossário 109 hierarquias visuais 104 índices 100, 109 *layout,* 101 , 140 *ver também em layout do livro*  legendas 105-7 notas de fonte 101, 108 notas de margem 108 notas de rodapé 108 notas explicativas 105 números de fólio 6 , 100, 102-3. 104 números de versículos 108, 109 preparando o estilo do texto 240 títulos correntes 104 *Eye* magazine 175

# F

Faust (design: Typeaware) **152**<br>Fibonacci, série de 30, **31, 32**, 44, **51, 53**, 74, 88–9 For Sale: an Explanation of the Market Economy (Mølhave) 25, 137 formatos de livros 21. 30 diagrama de Honnecourt 44 escala cromática 32 escolhendo 30 Modulor 33 paisagem 21. 30 quadrado 30 racional e irracional 33, 38 relacionado ao conteúdo 39. 40. 41, 50 retângulos 43-4, 45, 46, 47. 48, 49 retrato 2I, 30 seção *áurealgolden* seclion 30, 31, 32, 33, 44 série de Fibonacci 30, 31, 32, 51 tamanho da página 39 tamanho do papel 39 fotografias em capas 163, 166, 167 em grades/in *grids* 60, 61 em *layouts* 148, 149, 158-9 enquadramento 147 formatos 60 impressão 210-12, 215 na seleção de formatos 39, 40 pranchas numeradas 105 Frutiger, Adrian 87, 91, 94 *Fugle i Fellen* 112 *Fui/ Moon* (Holborn and Bradford, design: Michael Light) 149 Fuller, R. Buckminster 120

#### G

Gerstner, Karl 58, 59 *Geslacht* (Manning) 238 Gill, Eric 73 *Gordon Matta·Ciark* 237 grade/grid 42 abordagem funcional 43 adequação 68 assimétricas 42, 55, 144 base de elementos tipográficos 62-7 base de medição 50, 51, 53 base geométrica 42-9 caixas de texto 43, 50 campos da grade/grid *fields* 58 caracteres por linha 21 colunas 21, 39, 55, 56, 62 diagrama de Honnecourt 44 divisão retangular 43-4, 45. 46. 47, 48, 49 em sequência cronológica 67 encarte/gatefold 21 *encartel throwout* 21 enquadramentos 43 escalas modulares 50, 52, 88 escalas proporcionais 50. 51. 88-9, 90

evolucionária 68 fatorial 62, 63 fio (linha colocada entre ilustrações) 21 cartográficas 67 imagens 21, **53, 54**, 59, 61, 69, **147** intervalo 21 linha de *base/base/ine* 21, 39, 50, 56, 57, 84-5 linha que define a posição do cabeçalho 21 linha que define a posição do fólio 21 linha que define a posição do título 21 margem 21<br>margens 21, 39, 43, **50**, 56<br>modernista 53, **54**, 55, 56–8, **59**, 60, **61**, **146**<br>módulo 21, 59 multi-camadas/mu/ti-layered 58, 59 múltipla 58 orgânica 68 partes da 21 proporciona lidade 43 quadrados de grade/*grid squares* 64–5, 67<br>relacionadas ao conteúdo 68<br>retângulos raiz ou dinâmicos 48, **49** sem grade 69-70, 150 sequência de intervalos 62, 63 simétrica 42, 43, 53, 77-8, 144 sistema quadratim em pontos/point *quadrat system* 64 sistema quadratim métrico/metric *quadrat system* 64, 65 tamanho do tipo 56, 57, 58 unidades 21, 46, 47, 56-7 *graphic noveis* 147 *Grafisch Theatre* 169 *Grid Systems in Graphic Design*  (Müller-Brockmann) 53, 54, 61 *Guide to Ecstacity* (Coates, design: Why Not Associates) 103, 225 Guillermo de Osma: catálogo de Galeria 170 Gutenberg, Johannes 7-8, 12, 70, 71. 210

# H

diciona

'Ha, daar gaat er een van mij' (design: Jan Middendorp) 155 *Handbook of Sailing, The,* (Bond) 133 *Hart's Rufes for Compositors and Readers* 240 Haslam, Andrew 27, 105, 141, 143, 240 *Haynes Car Workshop Manuais* 128 *Heraldry* Sources, *Symbols and Meaning* (Neubecker) 124 *Het Beste Van* (Schippens) 154 Hewlett Packard printer manual 130 Hoefler, Jonathan 82 *How To* (McKnight-Trontz) 131 *Human Body, The,* (Pelham e Miller) 201

#### I

*! Was Hitler's Prisoner* (Lorant) 163 ilustrações, *ver* imagens imagens apresentação estatística 11 O corno gráficos de parede 147, *ver também fotografias*  diagramas 110, 113, 123-5, 130, 131, 132, 133 diagramas de barras 115 diagramas de dispersão 117 diagramas de linhas 117, 118 em capas 169, 225, 229-30 em grades/in *grids* 21, 53, 54, 55, 58, 60, 69, 147<br>em *layouts* 146, 147, 148–51 em livros infantis 156-7 enquadramento 147 gráficos 110, 114, 116-17, 118 holográfica 230 ideogramas 136 impressão 210-12, 215-16, 229 impressão em *relevo/embossing* 224, 226 legendas 105-7, 111, 145, 150 lenticulação 229 ligando ao texto 76, 106-7, 146, 148, 150-1 linha e tonalidade 172-3

listas de legendas 107<br>mapas 67, 119–20, **121**, 122, 177 mapas estelares 122, 217 no processo de encadernação 229 para identificação 111–13<br>pictogramas 136, **137** pranchas numeradas 105 projeções geográficas 119-20, 121 sangrado total **147, 148**, 222 símbolos 25, 136, 137 sistemas de notação 139 tabela de Marey 118 tabelas 138 tabelas de *horáriosltimetables* 117, 138 tridimensional, *ver tridimensionais, representações lmportance of Being Earnest, The,* (Wilde, design: Tania Conrad) 152 impressão bloco de madeira 8, 10 composição manual 210, 211 efeitos na impressão em cores 178-80<br>entalho 210, 215-16 fotocornposição 212 fotografias 211-12, 215 estêncil 210, 216, 218 gravura 212, 215–16<br>história 7–8, 210 imagens 211–12, 215–16, 229<br>litografia 211–15, 229 planográfica 210-15 processo CTP *(computer-to-plate)* 213 processos 210, 213-14, 215-16, 218 relevo 210 reprodução em cor total 181-4, 211 tecnologia digital 212, 213, 215 tela/screen 210, 216, 218 tipos móveis 8, 12, 210 tipográfica 210, 211, 212 indústria ed itorial, funções da 13-19 Internet 12, 19, 94 ISBN, numeração do 9, 100 lsotype, sistema 136 lves, Frederick 17 4

#### J

*Jeroglificos Mayas* (Lariou) 227

# K

*Kelmscott Chaucer* (Morris) 93 *KEN* (Choules) 234

## L

*Ladybird Book of Sailing and Boating* 133 *L'aparador* (Museu Municipal Joan Abelló) 212 Law, Liza 208 *layout* do livro arquivos de texto e imagem 140 arquivos digitais 140 articulação de texto e imagem 76, 106-7, 144, 145, 146, 148 , 150-1 camadas/layers 151 diagramas esquemáticos  $101$ ,  $140-1$ ,  $143$ ,  $189$ em publicações em vários idiomas 145 enquadrando imagens 147 determinismo interno 150 livros de ficção ilustrados infantis 156-7 livros de fotografias 158-9 livros sobre cultura visual 154-5 orientado pelo texto 143-5 orientado por imagens 146-9 *passe-partout* 147 preparação 140 prolongando a página 149 quadrinhos/comic *booksl graphic noveis* 147 *storyboads* 142, 143 roteiros/ scripts 152

*Le Berét Rouge* (Carlin) 231 Le Corbusier 33 *Le Modular books* (Le Corbusier) 33 Le Petit *Prince* (Saint-Exupéry) 157 Lego, diagramas 132 *L'exil et /e royaume* (Camus) 72 livros componentes, *ver partes do livro*  criando 13-22 definido 8-9 formato, *ver formato de livros*  futuro do 12 história 6-8 influência do 11, 12 manufatura, *ver encadernação, papel, pré-produção, impressão*  marketing 14, 17 valor comercial 9 venda 9, 19 *Little Red Book* (Mao Zedong) 11, 12 London College of Printing, catálogo do 169 *Lore of Flight, The,* (BDD Promotional Books) 105 *Lore of Ships, The,* (A.B. Nordbok) 106 *L. S. Lowry: A Biography* (Rohde) 104

#### M

*Made You Look* (Sagmeister) 222, 223 *Make Art Work* (Artornatic) 218 *Make it Work! series* (design: Andrew Haslam) 27, 105, 119, 143 Mallart, Bruno 169 *Manuale tipografico* (Bodon i) 93 *Mapping Sitting – On Portraiture and Photography* 148<br>*Mar Adentro (Amenábar e Gil)* 102<br>Marey, Etienne-Jules 118<br>margens 21, 39, 42-43, **50**, 56 Mattotti, Lorenzo 169 McQueens 234 *Mein Kampf* (Hitler) 11, 12 *Mmm* ... *Skyscraper* I *Love You* (design: Tomato) 26 modernista, abordagem *gradesl gríds* 53, 54, 55, 56-8, 59, 60, 61, 146 tipográficas, convenções 74-5 tipos de letra/typeface 94, 95 Morris, William 78, 92, 93 *Mr Lunch* (Siebold e Walsh) 157 Müller·Brockmann, Josef 53, 54, 57, 61 *Musical Notation* (Gandra) 139 *My Way to Typography* (Weingart) 55, 170

### N

*Nederlands Postzegels* (Boom) 151 Neurath, Otto 136 *New Typography, The,* (Tschichold) 53, 94 *New York Notebook* (Rosenwald) 96, 170 *No Logo* (Klein) 40 *Notes on Book Design* (Birdsall) 64 *Nudes in Budapest* (Cotier) 159

### o

*Observer's Book of Shíps* 111 *OMTE Stelen* 188 *On ne copie pas* (Douzou e Bertrand) 69 *Ordinary Citizens, the Victims of Stalin (King)* 24

# **p**

*(* 

páginas altura e largura 21, 30, 39 cabeça 21 calha/gutter 21, 39 corte e vinco 149 definição 7 numeração 100, 102–3, **104, 105**<br>organizando 187–90 página da direita, de numeração ímpar/recto 21 página da esquerda, de numeração par/verso 21 páginas de conteúdo 100, 102-3 página dupla espelhada 21, 42, 104 páginas únicas 21 paisagem 21, 30 pé 20, 21 prolongando 149 retrato 21, 30 seleção de formatos 39 Pantone/Pantone *Matching* System (PMS) 176, 182, 184 papel acabamento 197 cor 198 custo 191, 198 engenharia do papel 172, 200, 201. 209 abas 200, 203 colagens 200, 201, 202, 203, 229 corte e vinco 200, 204, 206 cubos e cilindros 204, 205 dobras 200, 201 coluna e suporte 203, 204 curta e longa 202 em ângulo 201, 202, 203, 204, 205, 208 paralela quadrada 202 prisma triangular 203 puxadores de linhas-guia 200, 201, 207 termos empregados 200 volantes e rotações 206 fibra 197 história 6-7, 191 micrômetro 196 opacidade 151, 197, 198 peso 196, *ver também engenharia do papel*  selecionando 192, 196-8, 199 superfície 198 tamanhos de papel britânico ou imperial 39, 191, 194-5 fólio 6, 194 formatos DIN (Deutsches lnstitut für Normung) 39, 191 formatos ISO (lnternational Standardization Organization) 39, 191, 192 imperial, formato 39, 191, 194-5 histórico 191 norte-americano 39, 191, 193 8vo oitavo/octavo 7, 194 4to *quarto* 7 seleção de formato 39 série A 39, 192 série B 192 série C 192 Paris em 30 229 partes do livro adendos 101 *ver também capas, páginas*  borda frontal do livro 20, 21, 40, 221, 222, 223 cabeça 20, 21 cabeceado 20 caderno 20 charneira 20 encadernação 100 folhas 6, 20, 21 folhas preliminares 100 guardas 20, 100, 162, 221, 234 guarda branca 20 lombada 20, 100, 161, 162, 170, 196, 236, 237 miolo 18, 20

pasta 20 pé 20 pé de página 20 virada ou debrum 20 Pathfinder a/ way/ through/ swiss/ graphics 231 Penguin books 161, 162, 163, 164 A Penguin Special: *Russia* 164 Piatti, Celestino 53 *Pic-a- Drink* (Singer) 137 *Poet's Pub* (Linklater) 163 *Pohadky* (Hesse) 173 *Pollicino* (Perrault) 156 *Portraits* (Avedon) 158 pré-produção cor 176-80 cor única 176 definição 172 efeitos de impressão 178-80 escaneamento/scanning 182-3 organização das página 187-90 relação com o design 172, 177 reprodução em cor total 181-4, 211 revisão de provas 185-7 sistemas de cores 176, 182, 184 tecnologia digital 174, 182-3 telas/screens 174-5, 183 trabalho em duas cores 177 traço e tom 172-3 *Printed Matterl Orukwerk* 169 *Printers' lmposition* (Avis) 189 produção de livros, *ver encadernação, papel, engenharia do papel, pré-produção, impressão Project M* 222

**Q**  *Quotations from Chairman Mao Zedong* 11, 12

**R** 

*RAC Manual* (design: North Associates) 60, 61 *Raster* Systems (Bosshard) 38 *Raw Creation: Outsider Art and Beyond*  (design: Phil Baines) 150 *Room at the Top* (Braine) 163 *Royal College of Art Oegree Show* 1990 catalogue 234 Ruder, Emil 53

**S**<br>Sci da manuale (Kobold) **132** seção áurea/golden *section* 30, 31. 32. 33, 44, 74 *Self-organization in Neural Networks* 236 Senefelder, Aloys 210 *Services and Prayers for the Church of England*  (design: Derek Birdsall) 73 *Sheffield* (Dumphy) 227 *Silencc, The,* (Peress) 40 *Sma/1 Garden, The,* (Brookes) 107 sobrecapas 160, 228, 237 Soffici, A. 211 *Soon: Brands of Tomorrow* (Biackwell) 232 Spiekermann, Erik 143 *Spoon* 231 *Stadium und Arenen* 127 Starn, Mike e Doug 158 *State of the World* Atlas, *The,* (Kidron) 120 *Strango* Case *of Or Jeky/1 and Mr Hyde, The,*  (Stephenson, design: Matilda Saxo) 236

Tankard, Jeremy **90**<br>This Sporting Life (Storey) **163** tridimensionais, representações<br>
cortes transversais 134 desenho axonométrico 126, 127, 129<br>desenhos esquemáticos 135 desenho ortográfico 126, 127 dobras em sanfona/concertina 208 esboços e maquetes em escala diagon <sup>e</sup>;..-:;- .... -;-- - ---- hvro 200. 2:: - maquetes 134-135 20: --- - perspectiva 129 perpectiva explodida 128, 129 programas de desenho 129<br>*Times Atlas* **67**, 71, 120, 121 tipo/type design de tipos/type *destgn* 80-2 digital 80-1, 82-3, 86-91, 95, 96 famílias tipográficas/type families 90-1 fontes 90, 94 história 7-8 metal 79-81, 83, 86 móvel 8, 12, 211 Norma 8859-1 da ISO/ISO Set 1 90 peso 91. 152 tamanho de tipo/type *size* 56, 57, 58, 86-91, 104, 170 tipo de *letraltypeface* 73, 82-3, 87, 90, 91, 92-6, 97-8<br>tipografia, opções alinhamento do texto 76-8, 81, 82, 144. 145. 146 configurações de H&J (hifenação e justificação) 77, 81,82 contraste 92 cor 92 espacejamento entre palavras 75, 77, 78, 79-82<br>espaço horizontal 21, 64, 74, 75, 76-7, espaço vertical 83-5 hierarquia 92 hifenação 76, 77, 81 para capas 170 parágrafos 72-5, 150 profundidade da coluna 71, 72 quadratim eme 64, 74, 79, 80, 81 Toquio, mapas do metrô 113, 125 *Touching North* (Goldsworthy) 40 *Tripitaka* 8 Tschichold, Jan 30, 53, 94 Tufte. Edward 110 *Tulipa* (Biok. design: Willem van Zoelendaal) 158 *Type and Typography* (Baines e Haslam) 118, 124, 240 *Type at Work* (Balius) 102 *Typographie* (Ruder) 54, 170 *Typography: Macro-* + *Micro-Aesthetics* (Kunz) 91, 95

**V**<br>Visual Display of Quantitative Information, The., (Tufte) 110 *Volkswagen Maggiolino* (Batazzi) 135

### **w**

Weingart, Wolfgang 55, 170 Why Not Associates 103 *Witch Zelda's Birthday Cake (Tatcheva)* 41 Wright, Frank Lloyd 209

### **y**

.<br>Ydry, Charles 117

# **Créditos das imagens**

O autor e a Laurence King Publishing ltd gostariam de agradecer às editoras que permitiram a reprodução de seus títulos neste livro. Todo o esforço foi feito para contatar os proprietários de direitos autorais, mas caso haja quaisquer erros ou omissões, a editora terá satisfação em inserir o reconhecimento apropriado em qualquer impressão subsequente desta obra.

- *Os números* em *negrito referem-se às páginas.*  Frontispício Gordon Oavey, Brighton University 7 British Library 10t Bridgeman Art Library/Giraudon/Louvre 10b British Library 11t Bridgeman Art Library/Private Collection, Archives Charmet 11b Chinese Communist Party, Author's Collection 24 Francis Boutle Publishers, London 25 Master of Arts Communication Design (MACD) Central Saint Martins College ot Art & Design 26 Booth-Ciibborn Editions, London 27 Two-Can Publishing, London 40t Graeme Murray & Fabian Carlsson, Edinburgh & London 40bl Scalo, Zurich 40br Lemniscaat, The Netherlands 41t Tango Books, London 41b Booth-Ciibborn Editions. London 53 University Of California Press 54, 55t Verlag Niggli Ag, Switzerland 55b Lars Müller Publishers, Switzerland 61 Royal Automobile Club<br>66 ©Harper Collins, London 69 Éditions Du Rouergue, France 73 Church House Publishing, London 84 Lowry Press, Manchester 93 Bridgeman Art Library/ The Stapleton Collection 95 Verlag Niggli Ag, Switzerland 97 Chronicle Books, California 1021 Ocho Y Medio, Libros De Cine, Spain 102r Index Book, Spain 1031 Laurence King Publishing Ltd 103r, 1041 Lowry Press, Manchester 104r lndex Book, Spain 1051 Two-Can Publishing, London 107 Genehmigte Lizenzausgabe für Unipart Verlag GMBH, Remseck bei Stuttgart, 1995 109 Conferenza Episcopale Italiana CEI-UELCI, Fondazione di Religione 'Santi Francesco d'Assisi e Caterina da Siena' Roma 2004 111 Frederick Warne (Publishers) Ltd 112t Danish edition, 2000 ©Lindhardt og Ringhof A/S, Denmark 112b Brown, Sons & Fergusen Ltd, Glasgow 113t Collins Publishers, London 116 Drive Publications Ltd for the Automobile Association 118c Penguin Group UK 118b Gustavo Gili S.A. 119 Two-Can Publishing, London 120 Macmillan Ltd 121 ©Harper Collins, London 122 Collins Publishers, London 124t Macdonald and Jane's, London 127t Hatje Cantz Verlag, Germany
- 127b ©Hermann Bollmann, New York
- 128 ©Haynes Publishing 1999
- 131 Chronicle Books, California
- 132t ©2006 The Lego Group
- 132b Demetra, Italy
- 133t ©Ladybird Books Ltd
- 134 Dorling Kindersley Ltd
- 136 Drive Publications Ltd for the Automobile Association
- 137 MACD Central Saint Martins College of Art & Design
- 138 J.R. Group
- 139 MACD Central Saint Martins College of Art & Design
- 142 Storyboard by the author, book published by Two-Can Publishing, London
- 148b D.A.P./Distributed Art Publishers, Inc.
- 149 Jonathan Cape, London
- 150 Phaidon Press
- 153, 154t, 154c MACD Central Saint Martins College of Art & Oesign
- 154b Centraal Museum, Utrecht
- 155 Dries van Noten
- 155b Uitgeverij 010 Publishers, The Netherlands
- 156t Heinemann Publishing
- 156bl ©2005 Rcs Libri S.P.A., Milano
- 156br Media Vaca, Spain
- 157tl E. P. Dutton & Co. Inc., New York
- 157tr Éditions Gallimard, Paris
- 157b Chronicle Books, California
- 158b Harry N Abrams Inc
- 159 Aktok, London 1991
- 162-165 Penguin Group UK
- 166tl ©1999 bei Droemersche Verlagsanstalt Th. Knaur Nachf. München
- 166tr Templum, Skopje
- 166bl Deutscher Tascenbuch Verlag GMBH & Co. KG, München
- 166br Rowohlt Tashenbuch Verlag
- 167tl Fischer Taschenbuch Verlag
- 167tr, 167br DeBols!llo/Random House Mondadori
- 167bl Random House Mondadori
- 
- 168tl Wydawnictwo Dolnoslaskie Spólka 168tr Giulio Einaudi editore s.p.a., Torino
- 168bl Livre de Poche
- 168br Rosman Publishing, Moscow
- 170tl Chronicle Books, California
- 170bl Verlag Niggli Ag, Switzerland
- 170br Lars Müller Publishing
- 173 Argo/Suhrkamp Verlag, Frankfurt am Main
- 175 Haymarket Publishing
- 177t Ediciones Paidós Ibérica, S.A., Spain
- 177b ©1991 Bundesamt für Landestopographie 3084 Wabern
- 180 Chronicle Books, California
- 185 ©1938-1942 by confraternity ot the Precious Blood
- 
- 189 Lorre & Brydone Printers, London 201 Jonathan Cape, London
- 
- 208tl Gordon Davey, Brighton University
- 208tr Simon & Schuster lnc
- 208b MACD Central Saint Martins College ot Art & Design
- 209t PRC Publishing London/Grange Books PLC 211t St. Bride Printing Library
- 211b Private Collection
- 220, 221 Wyvern Bindery, London
- 2221 M Project
- 222r Booth-Ciibborn Editions, London
- 225 Laurence King Publishing Ltd
- 227c, 227r MACD Central Saint Martins College
- of Art & Design
- 229 Booth-Ciibborn Editions, London
- 230t Chronicle Books, California
- 231tl Laurence King Publishing Ltd
- 231tr Royal College of Art, London
- 23lbl Princeton Architectural Press
- 231br Phaidon Press
- 232 Laurence King Publishing Ltd
- 235tl Lucy Choules
- 235bl Royal College of Art, London
- 237t, 237tc MACD Central Saint Martins College of Art & Design

*(* 

- 237b Phaidon Press
- 238 Uitgeverij de Arbeiderspers, Amsterdam 240 University of Chicago Press
- *Todos os diagramas que não constam desta lista são do autor.*

# **Agradecimentos**

Os estudantes e os colaboradores, tanto do passado quanto do presente, contribuíram incondicionalmente para a elaboração deste livro. Gostaria de agradecer aos estudantes do curso de mestrado em design (MA Communication Design) da Central Saint Martins College of Art & Design, que me deixaram publicar seus livros, e também meus agradecimentos a toda a equipe do MACD por seu apoio, especialmente à: Danny Alexander, Andrew Foster, John lngledew, Sadna Jaine, Vai Palmer, Gary Powell, Ros Streeton e Mike Smith. Muitas pessoas encorajaram-me, entre elas: Wendy Baker, Blue and Blaise Baker-Haslam, Karl Henry e lan Noble do London College of Printing. Outras pessoas ofereceram ajuda específica: Pat Dibben (bibliotecária da CSM), meu irmão Martin Haslam, o Rev. Helen Matthews por me emprestar uma série de livros litúrgicos, Andrew Boag, Nick Nienham (técnico de *letterpress* da CSM) pela composição tipográfica, Ollie Olsen e Malcolm Parker da CSM por me emprestarem material de produção gráfica, Wyvern Bindery por encadernar a Parte IV do livro e a Phil Baines por permitir que o material que escrevemos originalmente para o livro *Type* & *Typography,* fosse incluído na seção Material adicional. Agradeço a Danny Alexander pela fotografia de abertura e a Martin Slivka pelas fotografias ao longo do livro. Sou muito grato a toda a equipe da Laurence King que me ajudou a elaborar este livro, particularmente: Laurence King, Jo Lightfoot (Commissioning Editor), Anne Townley (Oevelopmental Editor), Nicola Hodgson (Copy Editor) e aos imensamente pacientes e extraordinariamente encorajadores Emily Asquith (Senior Editor) e Peter Kent (Picture Researcher & Permissions).

# **Dedicatória**

A meu pai, Peter Haslam (1938-2005), que jamais lerá este livro, mas foi fonte de inspiração para grande parte do que está aqui contido. Ele nunca pôde passar em frente à uma livraria sem embrenhar-se porta a adentro.

Este guia, abrangente e prático, é uma ferramenta essencial tanto para estudantes como para designers experientes. O texto, cuidadosamente estruturado e ilustrado com fotografias e diagramas, conduz o leitor por meio de todos os aspectos do design de livros - da interpretação de um *briefing* de projeto à construção de grades, passando pelo design de capas e pela compreensão do processo de produção, incluindo reprodução, impressão e encadernação.

--- --- nn -- nnzi z-1n-9<br>Livro e o Designer II 2ª edição

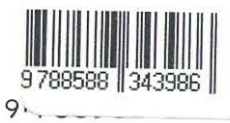

Andrew Haslam graduou-se no Royal College of Art em 1987. Desde então, comanda seu próprio estúdio em Londres, criando livros infantis de ciências, história e geografia. Em 1994, Haslam ganhou o prêmio do American Institute of Physics pelo melhor texto de ciências. Em 1997, recebeu a medalha de ouro da Geographic Society pela contribuição mais significativa à geografia. Combinando seu trabalho em estúdio à carreira de professor de design gráfico e tipografia em faculdades no Reino Unido, Haslam trabalha como diretor do mestrado em design -MA Communication Design Course- da Central Saint Martins College of Art & Design, em Londres. Ele também é autor, juntamente com Phil Baines, do livro *Type* & *Typography.* 

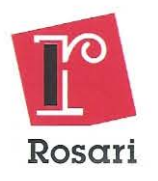